# THÈSE

## PRÉSENTÉE À

## L'UNIVERSITE BORDEAUX I

ECOLE DOCTORALE DES SCIENCES PHYSIQUES ET DE L'INGENIEUR

#### Par M. Philippe LOPEZ

POUR OBTENIR LE GRADE DE

**DOCTEUR** de l'université Bordeaux I - France

ET COMME EXIGENCE PARTIELLE AU

PHILOSOPHIAE DOCTOR de l'université du Québec à Chicoutimi - Canada.

SPECIALITE : MECANIQUE

Titre : COMPORTEMENT MÉCANIQUE D'UNE FRACTURE EN CISAILLEMENT: ANALYSE PAR PLAN D'EXPERIENCES DES DONNEES MECANIQUES ET MORPHOLOGIQUES CONNUES SUR UNE FRACTURE.

Soutenue le : 22 décembre 2000

Après avis de : MM. Marc Boulon, Professeur Rapporteurs Jacques Ouellet, Professeur

Devant la commission d'examen formée de :

M. Alain Rouleau, Professeur Président Mme Sylvie Gentier, Docteur Rapporteur Mme Joëlle Riss, Professeur, Directeur (France) M. Guy Archambault, Professeur, Directeur (Canada)

 $-2000-$ 

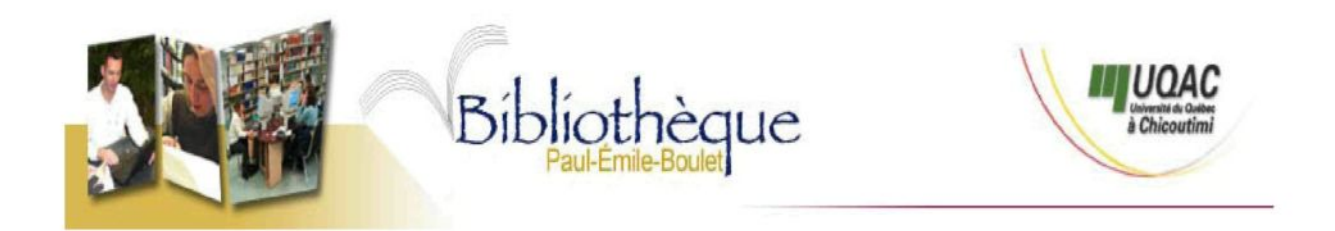

### *Mise en garde/Advice*

Afin de rendre accessible au plus grand nombre le résultat des travaux de recherche menés par ses étudiants gradués et dans l'esprit des règles qui régissent le dépôt et la diffusion des mémoires et thèses produits dans cette Institution, **l'Université du Québec à Chicoutimi (UQAC)** est fière de rendre accessible une version complète et gratuite de cette œuvre.

Motivated by a desire to make the results of its graduate students' research accessible to all, and in accordance with the rules governing the acceptation and diffusion of dissertations and theses in this Institution, the **Université du Québec à Chicoutimi (UQAC)** is proud to make a complete version of this work available at no cost to the reader.

L'auteur conserve néanmoins la propriété du droit d'auteur qui protège ce mémoire ou cette thèse. Ni le mémoire ou la thèse ni des extraits substantiels de ceux-ci ne peuvent être imprimés ou autrement reproduits sans son autorisation.

The author retains ownership of the copyright of this dissertation or thesis. Neither the dissertation or thesis, nor substantial extracts from it, may be printed or otherwise reproduced without the author's permission.

#### **AVANT PROPOS ET REMERCIEMENTS**

Je tiens à remercier, tout particulièrement, Madame Joëlle Riss (C.D.G.A., Centre de Développement des Géosciences Appliquées, Université Bordeaux I, France), un de mes directeurs de thèse, qui, à la fin de mon D.E.A. (Diplôme d'Étude Approfondi) m'a fait confiance en me proposant ce projet. Sa disponibilité, sa qualité d'enseignante (il est très agréable d'avoir des réponses claires et succinctes aux questions que l'on se pose), son côté humain, ont permis mon apprentissage à la recherche.

Je remercie Guy Archambault (C.E.R.M., Centre d'Étude sur les Ressources Minérales, U.Q.A.C, Université du Québec À Chicoutimi, P.Q., Canada), mon autre directeur de thèse, également pour la confiance qu'il m'a portée au début de ce projet et pour sa disponibilité.

Rock Flamand (U.Q.A.C, P.Q., Canada) a su me transmettre sa connaissance des phénomènes mis en jeu, et son expérience sur les essais qu'il a réalisé et dont les résultats ont été largement utilisés au cours de ce travail.

Cette étude a été réalisée en cotutelle de thèse entre l'U.Q.A.C, représentée par le vicerecteur responsable de l'enseignement M. Guy et l'université Bordeaux I, représentée par le président M. Combarnous.

Le travail présenté dans ce manuscrit est le fruit d'une collaboration entre le B.R.G.M. (Bureau de Recherche Géologique et Minières) d'Orléans, France, le C.E.R.M. (Canada) et le C.D.G.A. (France) ; au B.R.G.M., avec Sylvie Gentier qui a accepté d'être le rapporteur du Jury de thèse, à ANTEA (société d'ingénierie et de conseil) Christophe Poinclou, qui est l'homme d'expérience des essais réalisés par Rock Flamand. Je remercie le C.E.R.M. qui a financé ce projet et m'a accueilli dans les locaux de l'U.Q.A.C. (Canada) de 1997 à 1999, ainsi que le C.D.G.A. comme laboratoire d'accueil en France de 1999 à 2000.

Je remercie, enfin, mes deux rapporteurs, Marc Boulon (Laboratoire 3S, Université Joseph Fourier, Grenoble, France) et Jacques Ouellet (Mining and Metallurgical Engineering McGill, Montréal, P.Q., Canada) qui a participé, également, au jury du devis de recherche du Ph. D., ainsi que le président du jury de thèse Alain Rouleau (U.Q.A.C, P.Q., Canada)

qui a été, par ailleurs, mon professeur pour des cours suivis au Canada et a participé au jury du devis de recherche du Ph. D.

Enfin, ce document est téléchargeable en deux parties, texte principal et annexes, sur les deux sites Internet suivants :

• Site du C.D.G.A. : http://atlas.cdga.u-bordeaux.fr/, à ce jour, l'adresse à laquelle les fichiers sont disponibles est la suivante :

http://atlas.cdga.u-bordeaux.fr/laboratoire/non%20permanent/lopez.htm.

• Site de l'U.Q.A.C. (R.É.D.I.S.T., Regroupement des Étudiants Diplômés en Sciences de la Terre) : http://www.uqac.uquebec.ca/redist/, à ce jour, l'adresse à laquelle les fichiers sont disponibles est la suivante :

http://www.uqac.uquebec.ca/redist/phd/lopez p/lopez p.html.

## **TABLE DES MATIERES**

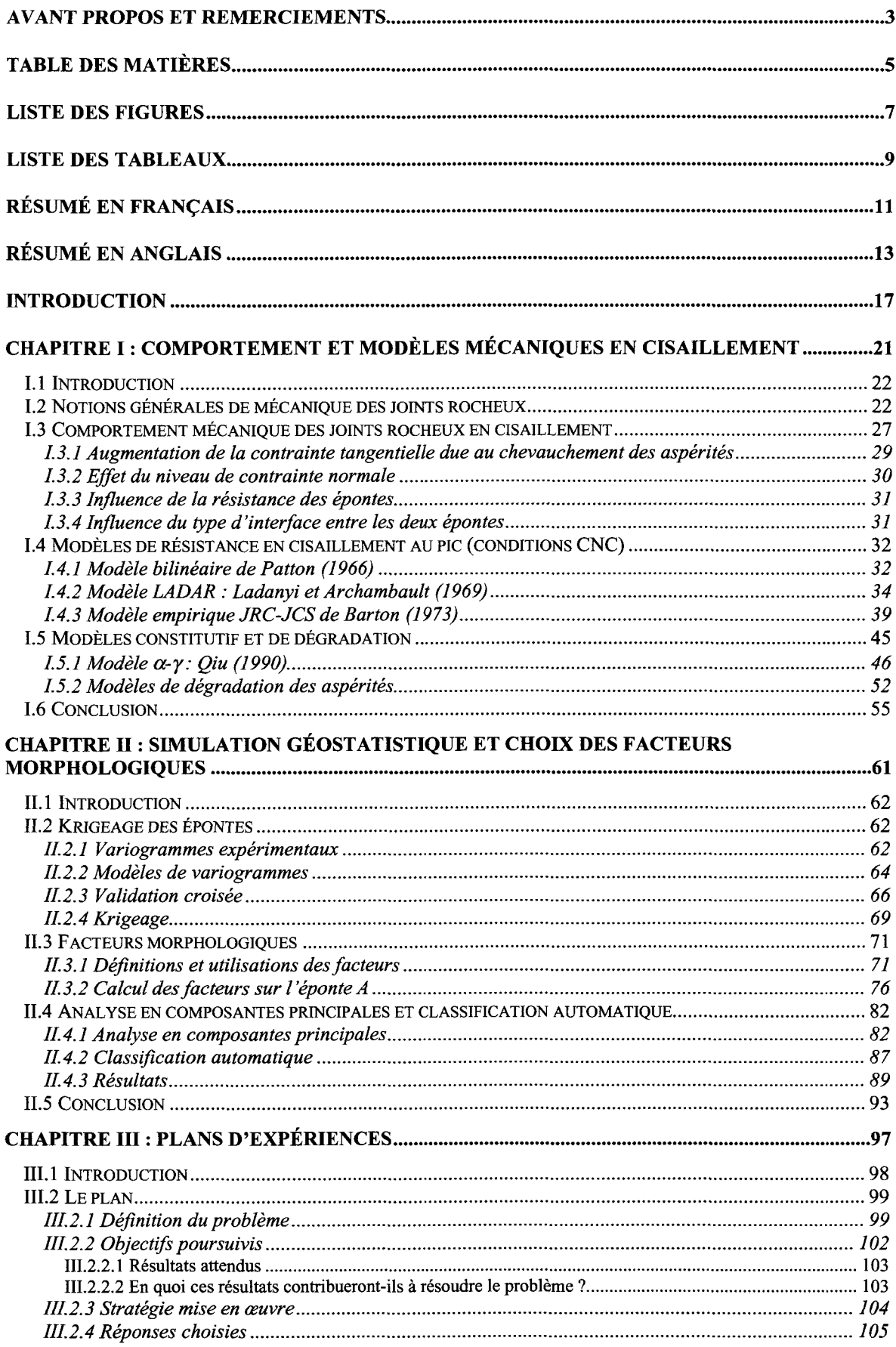

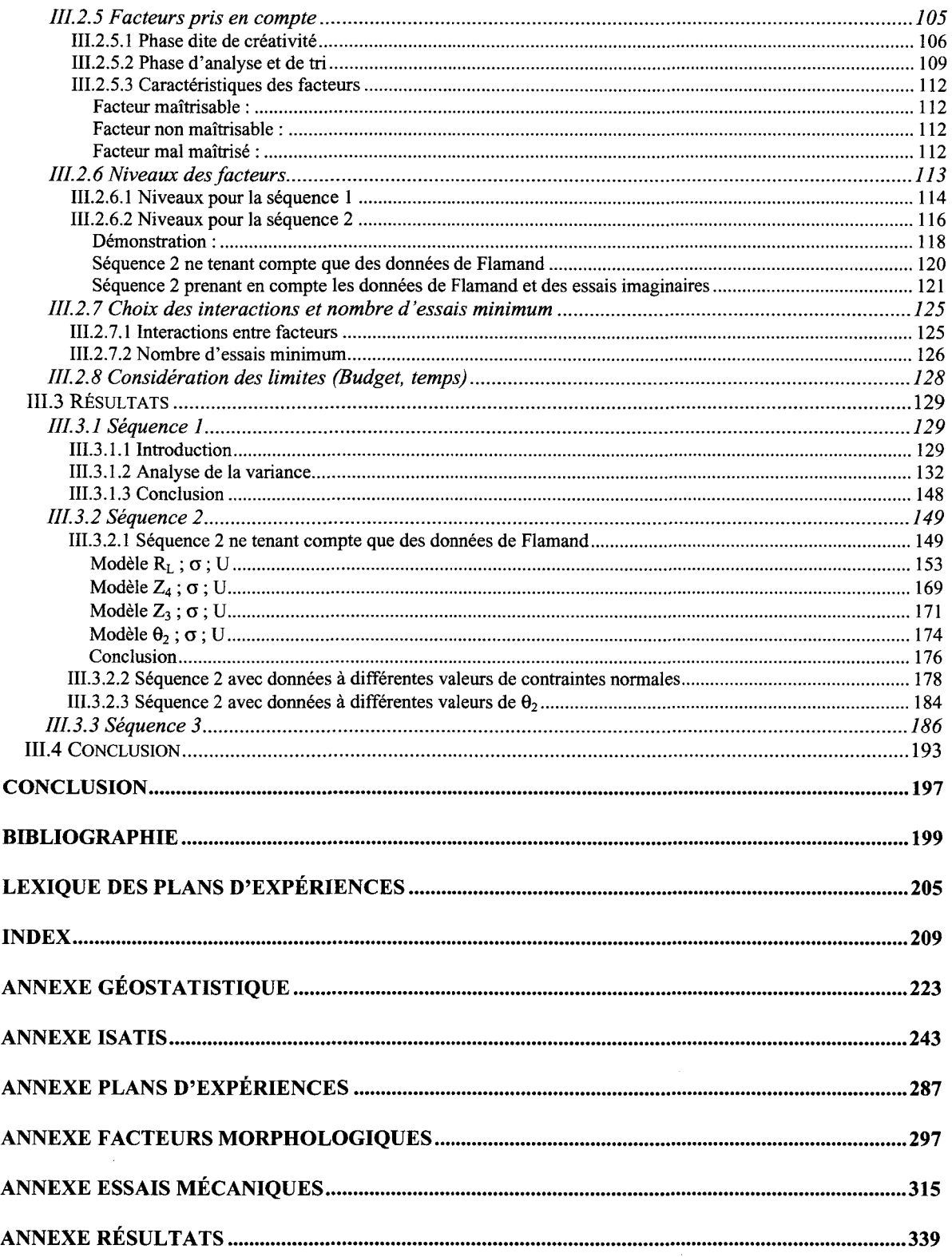

 $\label{eq:2.1} \frac{1}{\sqrt{2\pi}}\int_{0}^{\infty}\frac{1}{\sqrt{2\pi}}\left(\frac{1}{\sqrt{2\pi}}\right)^{2\alpha} \frac{1}{\sqrt{2\pi}}\int_{0}^{\infty}\frac{1}{\sqrt{2\pi}}\left(\frac{1}{\sqrt{2\pi}}\right)^{\alpha} \frac{1}{\sqrt{2\pi}}\frac{1}{\sqrt{2\pi}}\frac{1}{\sqrt{2\pi}}\frac{1}{\sqrt{2\pi}}\frac{1}{\sqrt{2\pi}}\frac{1}{\sqrt{2\pi}}\frac{1}{\sqrt{2\pi}}\frac{1}{\sqrt{2\pi}}\frac{1}{\sqrt$ 

## **LISTE DES FIGURES**

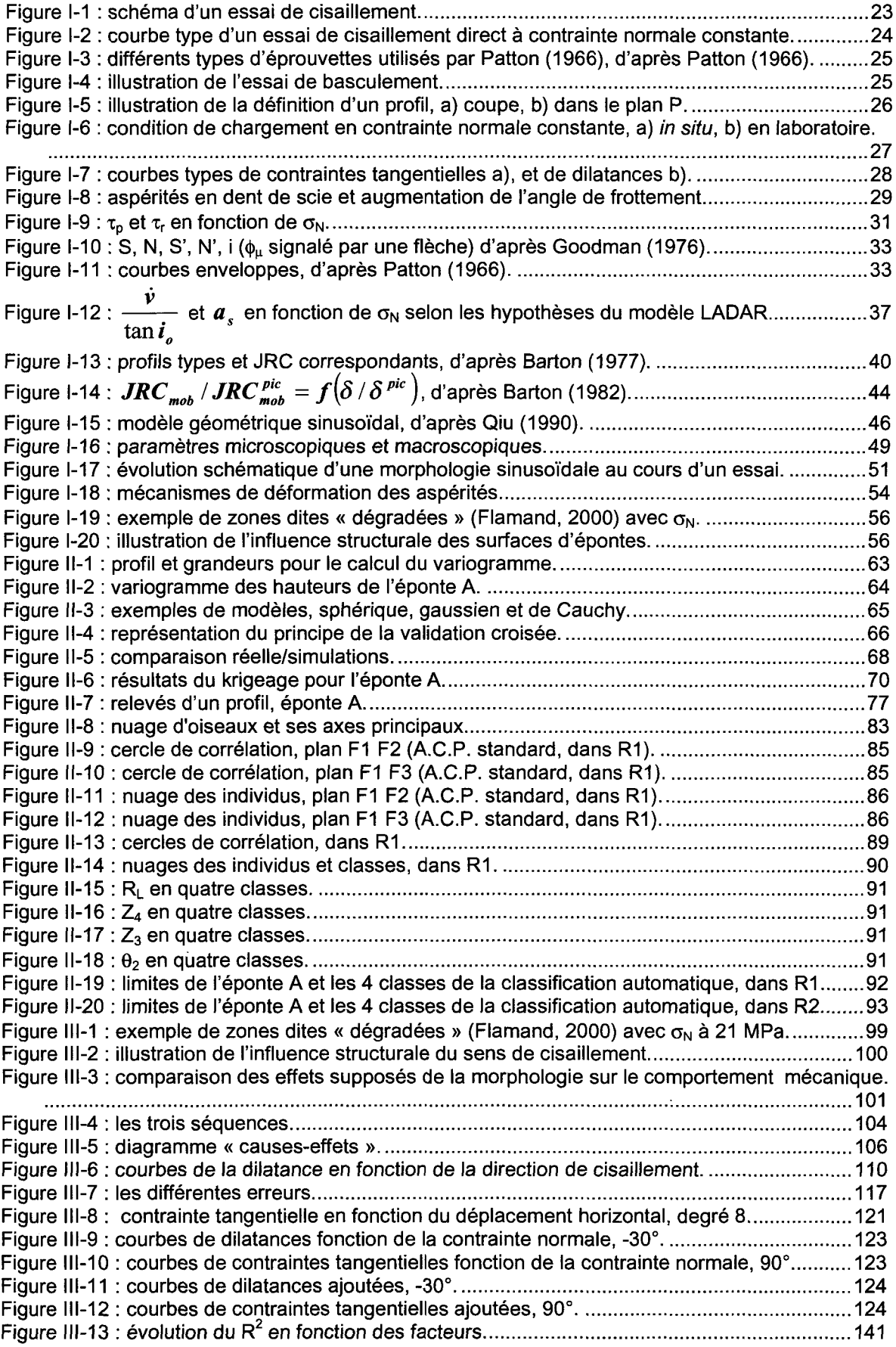

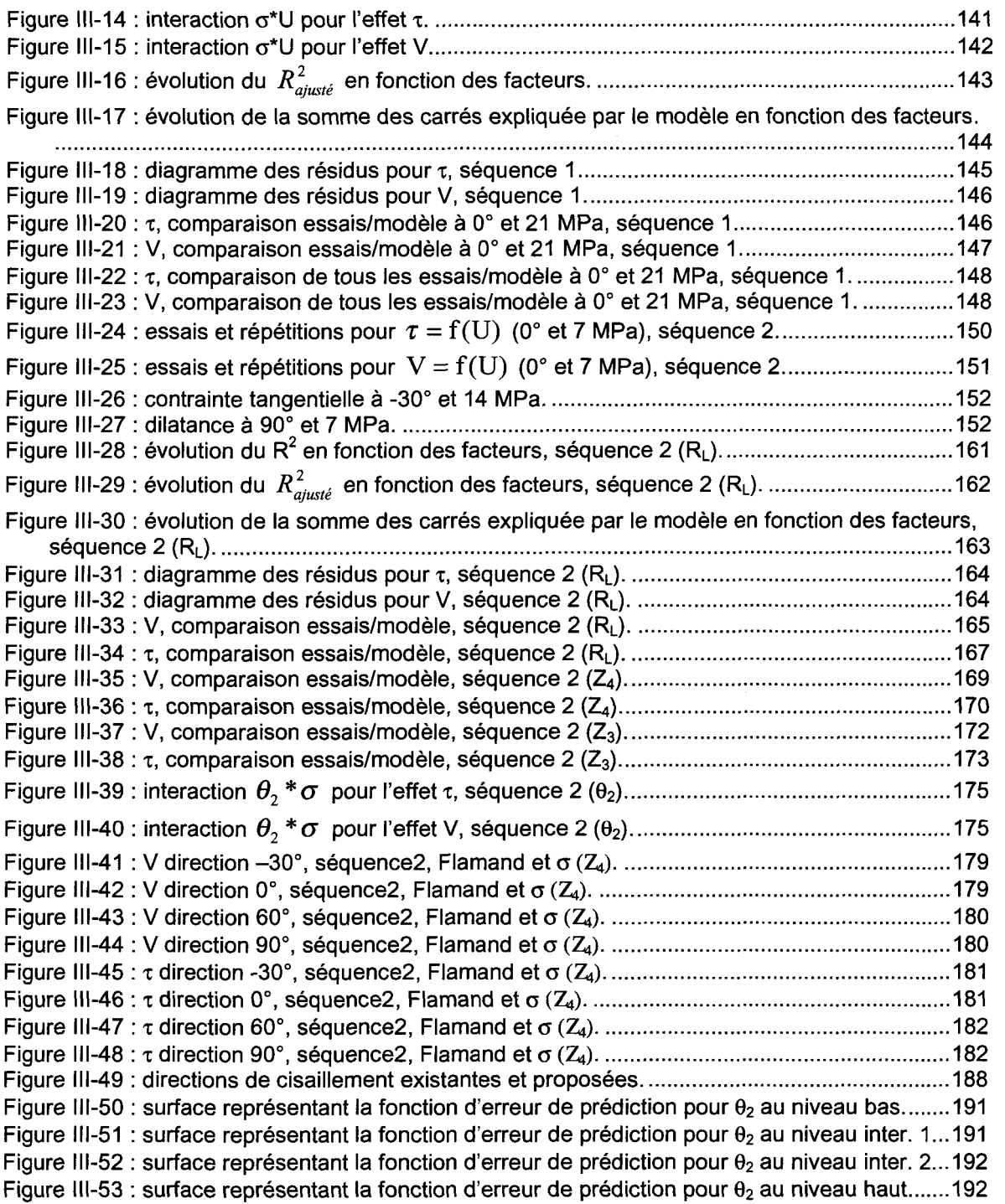

## **LISTE DES TABLEAUX**

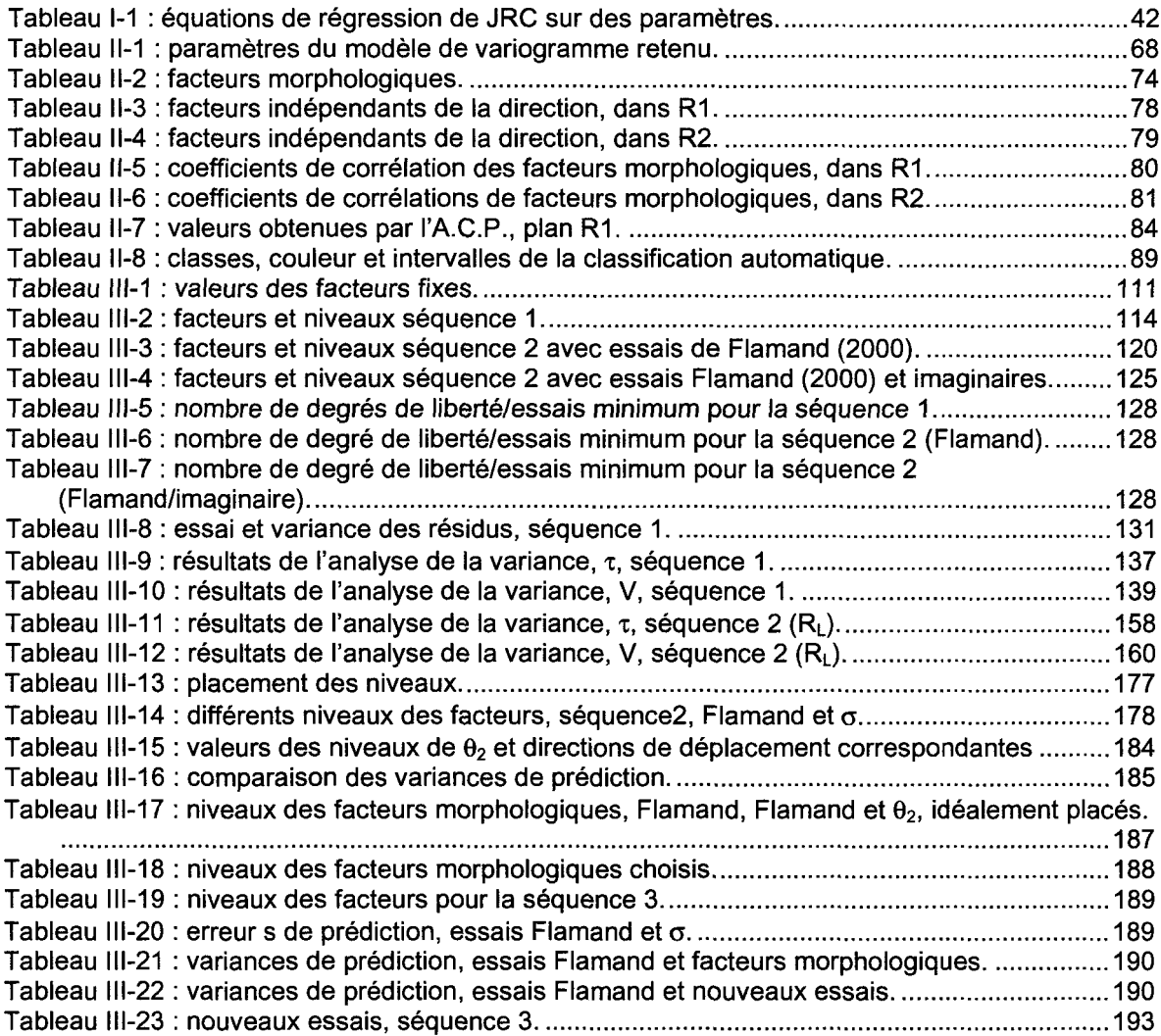

 $\mathcal{L}^{\mathcal{L}}(\mathcal{L}^{\mathcal{L}})$  and  $\mathcal{L}^{\mathcal{L}}(\mathcal{L}^{\mathcal{L}})$  and  $\mathcal{L}^{\mathcal{L}}(\mathcal{L}^{\mathcal{L}})$ 

## **RÉSUMÉ EN FRANÇAIS**

Une série d'essais mécaniques en cisaillement sur des répliques en mortier d'une fracture rocheuse (Flamand, 2000) a permis de mettre en évidence l'influence de la morphologie sur le comportement mécanique en cisaillement. Partant de ces essais on se propose d'établir un modèle du comportement et de déterminer quels sont les paramètres ou facteurs morphologiques les plus influents sur le comportement.

A cette fin une revue bibliographique dans le domaine du comportement mécanique des fractures rocheuses a été réalisée ; il en ressort que les modèles actuels ne permettent pas de modéliser en une seule fois, le comportement sur toute la gamme des déplacements horizontaux. Dans un premier temps, une simulation géostatistique de la surface des épontes rocheuses est effectuée pour calculer, quelle que soit la direction de déplacement relatif des épontes, les valeurs de facteurs morphologiques ; on en retient quatre  $R_L$ ,  $Z_3$ ,  $\theta_2$ ,  $Z<sub>4</sub>$ .

Dans un deuxième temps, un plan d'expériences prenant en compte des facteurs mécaniques (contrainte normale et déplacement horizontal) et les facteurs morphologiques précédents est construit; les résultats qui en découlent sont analysés. Les résultats du plan permettent d'obtenir un modèle de simulation du comportement pour des contraintes normales comprises entre 0 % et 30 % de la résistance en compression du matériau utilisé pour les répliques, pour des déplacements tangentiels compris entre 0 mm et 5 mm, et pour toutes les directions de déplacements horizontaux. Le facteur morphologique  $Z_3$  se distingue des autres ; on montre que son influence sur le comportement est très faible. Les facteurs morphologiques  $(R_L, Z_4$  et  $\theta_2)$  influencent de façon significative le comportement mécanique en cisaillement, soit la dilatance, et la contrainte tangentielle.

Tenant compte des résultats d'une étude des erreurs de prédiction, une nouvelle série d'essais est proposée respectant une répartition uniforme des niveaux du facteur morphologique  $\theta_2$ .

## **RESUME EN ANGLAIS**

During the past thirty years, many studies have focused on integrating the morphological aspects of the shear behaviour of rocky fracture surfaces. Flamand (2000) has performed a series of tests that can be used to determinate a model within morphology.

Previous studies, which are summarised, show that the mechanical shear behaviour is still not taking into account the fracture surface morphology.

In order to be able to calculate the morphological factors, in every displacement directions, a geostatistical simulation is carried out. The most commonly used morphological factors are calculated; some of which depend on the displacement direction and others don't.

A design of experiments is developed using the morphological factors that depend on the displacement direction and the mechanical factors. The results are a model of mechanical shear behaviour that takes into account the morphology and a grading of the morphological factors depending on their influences on the shear stress and the dilatancy (vertical displacement). The model does simulate adequately the mechanical shear behaviour within 0 mm and 5 mm for the horizontal displacement, 0 % and 30 % of the compression strength, and in every displacement directions. The  $Z_3$  is pointed out as the morphological factor that has the less influences on the mechanical shear behaviour.

Finally, some new experiments are proposed with the aim of improving the model. These experiments are meant to reduce the prediction error values.

#### **INTRODUCTION**

La morphologie des surfaces de fractures concerne aujourd'hui beaucoup de domaines. Historiquement, c'est en métallurgie que sont apparus les premiers paramètres qualifiant la rugosité de surfaces. Dès lors, d'autres sciences s'y sont intéressées, comme la géologie et plus particulièrement la géomorphologie. En mécanique des roches, l'étendue des applications concernées est vaste : fondations des barrages, stockage de déchets nucléaires et chimiques, gisements de fluides (hydrothermaux, pétrole...), stabilité des massifs, des galeries, des talus dans les mines à ciel ouvert. Les objectifs, pour ce qui concerne ces domaines, sont aujourd'hui de réduire les coûts d'exploitation ou de construction.

Le comportement mécanique d'un massif rocheux fracturé dépend essentiellement du comportement des joints rocheux soumis à des conditions diverses de sollicitation (cisaillement, contrainte normale, érosion...). Les essais expérimentaux en laboratoire, sur des fractures rocheuses ont rapidement montré la nécessité de faire intervenir la morphologie car les comportements mécanique et hydraulique des fractures en sont fortement dépendant ; c'est pourquoi depuis une trentaine d'années, beaucoup d'études se sont focalisées sur la caractérisation de la morphologie de fractures rocheuses, à l'échelle de la fracture.

La totalité de l'information morphologique relative aux surfaces d'une fracture rocheuse est aujourd'hui encore difficile à obtenir. De plus, une multitude de paramètres morphologiques ont été proposés, certains traduisent une partie de l'information, d'autres sont redondants. Le problème qui se pose, pour ce qui concerne le comportement mécanique, reste donc l'optimisation de l'information sur la morphologie d'une fracture.

On propose dans un premier temps un bilan de l'état de l'art dans le domaine du comportement mécanique des surfaces de fractures rocheuses. Ce bilan n'est pas exhaustif mais est construit sur un constat : au cours des trente dernières années les auteurs ont cherché à introduire la morphologie dans les modèles de comportement mécanique sans pour autant y parvenir pour l'ensemble du comportement.

Ensuite une simulation géostatistique des épontes rocheuses utilisées pour cette étude est proposée. Elle permet de connaître, en tout point des épontes, la hauteur ; l'objectif est d'être capable de calculer, quelle que soit la direction du déplacement relatif des épontes, des paramètres ou facteurs morphologiques.

Ces derniers sont présentés puis calculés sur une des épontes. Une analyse statistique multidimensionnelle en est faite.

Enfin, ces résultats sont utilisés pour construire un plan d'expériences. L'objectif est, en proposant préalablement un modèle établi seulement sur les essais de Flamand (2000), de montrer que pour modéliser correctement il est nécessaire d'effectuer de nouvelles expériences, que la construction du plan aura permis d'identifier. Le grand nombre d'essais de cisaillement effectués, en contrainte normale constante, par Flamand permet d'utiliser un plan d'expériences factoriel complet. Trois séquences sont définies :

- la première, avec un modèle simplifié du comportement, dont l'objectif est de déterminer si tous les facteurs retenus à l'étape d'analyse statistique précédente  $(R_L, Z_4, Z_3, \theta_2, \sigma \text{ et } U)$  sont nécessaires pour un modèle plus complexe,
- la seconde intégrant les essais de Flamand et un modèle à seize coefficients,
- la troisième dont l'objectif est de proposer, en tenant compte des résultats des deux séquences précédentes et d'une analyse des erreurs de prédiction, une nouvelle série d'expériences dont les résultats devront permettre d'améliorer le modèle.

## **CHAPITRE I : COMPORTEMENT ET MODÈLES MÉCANIQUES EN CISAILLEMENT**

 $\overline{\phantom{a}}$ 

#### **1.1 Introduction**

Après avoir introduit les notions générales de mécaniques des joints rocheux nécessaires à la compréhension de ce chapitre, quelques modèles de comportement mécanique d'une fracture en cisaillement, Patton (1966), LADAR (1969), JRC-JCS de Barton (1973) et Qiu (1990), choisis arbitrairement parmi la multitude de modèles proposés au cours des trente dernières années, sont décrits. Ils sont classés chronologiquement et en deux parties : les modèles au pic et les modèles constitutifs et de dégradation. Ces différents termes sont définis dans les paragraphes correspondants.

#### **1.2 Notions générales de mécanique des joints rocheux**

Les définitions nécessaires à la compréhension de ce chapitre sont présentées et illustrées ci-après ; les notations rencontrées généralement dans la littérature sont utilisées pour permettre au lecteur de se référer facilement aux articles ou publications cités. Ce paragraphe est à considérer comme un lexique de référence pour la suite du chapitre, il n'est en aucun cas suffisant pour expliquer les notions générales du comportement mécanique des joints rocheux.

- $\triangleright$  force normale (N), Figure I-1,
- $\triangleright$  force tangentielle (S), Figure I-1,
- $\triangleright$  contrainte normale ( $\sigma_N$ ), Figure I-1 : habituellement en mécanique des joints rocheux cette grandeur est le rapport de la force normale à l'aire de la surface (A) d'une éponte projetée sur le plan perpendiculaire à la direction d'application de la force, le plan de base de la machine de cisaillement, plan dont deux vecteurs directeurs associés au *N* vecteur normal forme le repère noté, par la suite,  $\mathbb{R}^N$ ,  $\mathbb{R}^N$
- $\triangleright$  contrainte tangentielle ( $\tau$ ), Figure I-1 : habituellement en mécanique des joints rocheux cette grandeur est le rapport de la force tangentielle à l'aire de la surface (A) d'une éponte projetée sur le plan perpendiculaire à la direction d'application de la force normale,  $\tau = \frac{S}{4}$ ,
- $\geq$  déplacement tangentiel au pic u<sub>p</sub>, Figure I-2 : déplacement correspondant à la contrainte tangentielle  $(τ)$  maximale,
- $\triangleright$  dilatance (v), taux de dilatance (v) et l'angle de dilatance (d<sub>n</sub>), Figure I-1 : habituellement en mécanique des joints rocheux la dilatance est définie par le déplacement vertical (v) perpendiculaire au plan du joint, indiqué sur la Figure 1-1 de l'éponte supérieure, le taux de dilatance  $(v)$  est la dérivée de la dilatance par rapport au déplacement horizontal  $(\frac{dv}{du})$ , le taux de dilatance au pic est noté  $\dot{v}_p$  et l'angle de dilatance (d<sub>n</sub>) est donné par d<sub>n</sub> = arctan (v). Ces paramètres de dilatance reflètent l'effet de la morphologie des surfaces du joint sur le comportement mécanique lors du déplacement en cisaillement (ou tangentiel) lors d'essais de cisaillement sur le joint.

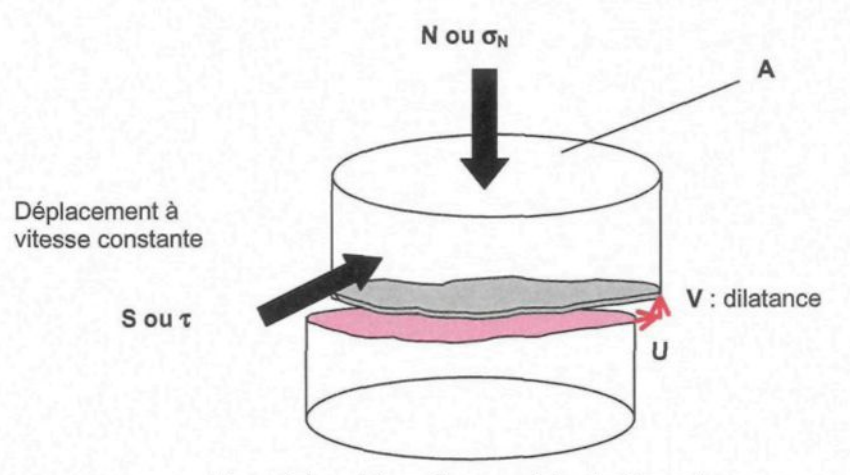

Figure 1-1 : schéma d'un essai de cisaillement.

- $\triangleright$  déplacement tangentiel ultime u<sub>u</sub>, Figure I-2 :  $u_{\mu} = 10 \times u_{\mu}$  (Barton, 1990),
- $\triangleright$  déplacement tangentiel résiduel u<sub>r</sub>, Figure I-2 :  $u_r = 100 \times u_p$  (Barton, 1990),
- $\triangleright$  S<sub>p</sub> et  $\tau_p$ , Figure I-2 : respectivement force et contrainte tangentielles au pic,
- $\triangleright$  S<sub>r</sub> et  $\tau_r$ , Figure I-2 : respectivement force et contrainte résiduelles, *i.e.* pour un déplacement de l'ordre de cent fois le déplacements au pic.

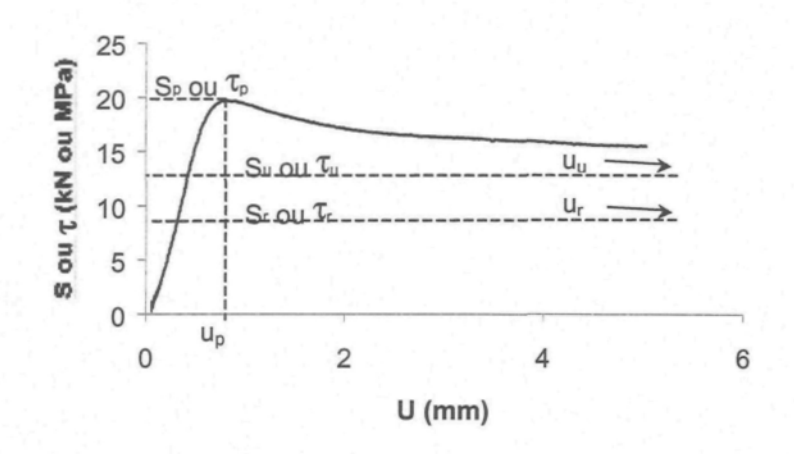

Figure I-2 : courbe type d'un essai de cisaillement direct à contrainte normale constante.

- >  $\sigma$ <sub>T</sub> : contrainte de transition fragile-ductile du matériau rocheux, Mogi (1966),
- $\triangleright$  C<sub>o</sub> et T<sub>o</sub>: résistances en compression, et en tension uniaxiales du matériau rocheux,
- > aspérités, ce terme est employé dans la littérature pour des formes de surfaces de fractures dont l'expérimentateur a décidé de la forme dans le but de pouvoir modéliser simplement la morphologie, par exemple les essais de Patton (1966), Figure 1-3.
- $\triangleright$  i, Figure I-3 : angle d'inclinaison des aspérités, i<sub>o</sub> représente la valeur initiale, c'est à dire la valeur de l'angle d'inclinaison des aspérités au début d'un essai (avant que les aspérités soit cisaillées), de l'angle i,
- $\triangleright$   $\alpha$ , Figure I-4 : angle de basculement, pratiquement cet angle est obtenu par un essai de basculement sur des épontes à surface rugueuse et sèche,

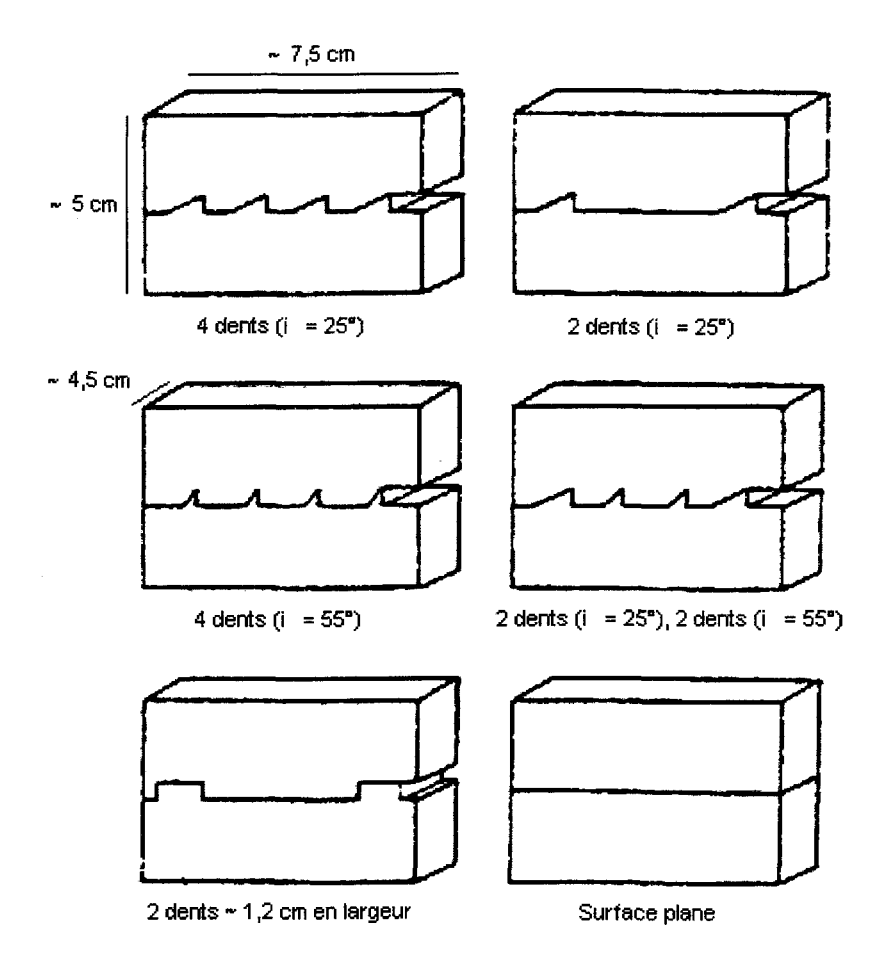

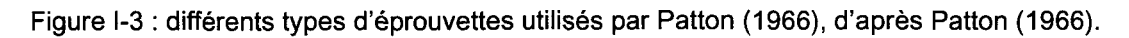

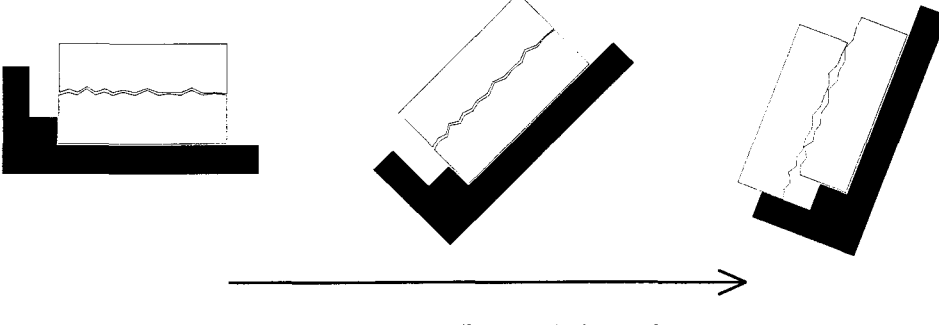

augmentation de l'angle de basculement

Figure I-4 : illustration de l'essai de basculement.

Profil, Figure 1-5 : courbe 2D représentant l'intersection entre un plan vertical et une surface de fracture,

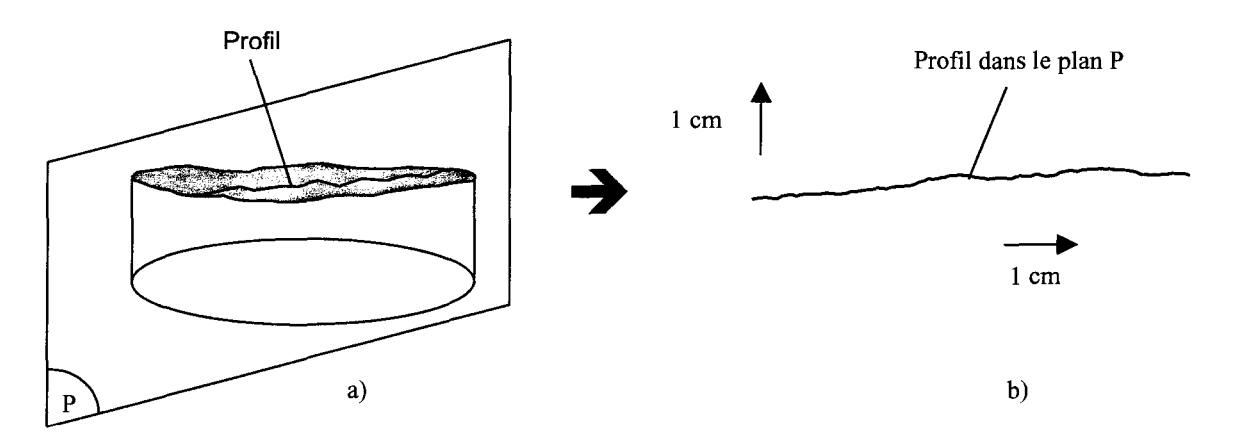

Figure 1-5 : illustration de la définition d'un profil, a) coupe, b) dans le plan P.

- $\triangleright \phi_{\mu}$ , Figure I-10 : angle de frottement de la surface plane à une dimension macroscopique et irrégulière à une dimension microscopique (Patton, 1966). Pratiquement, les surfaces rocheuses sont sciées mais pas polies. Cet angle est utilisé dans certains modèles avec l'angle i, angle d'inclinaison des aspérités. La somme de ces deux angles correspond à l'inclinaison de la première partie des courbes enveloppes, S en fonction de N, de Patton (1966), Figure 1-11, *i.e.* partie correspondante aux contraintes normales faibles,
- > *fa,* Figure 1-11 : angle de frottement résiduel, pratiquement c'est l'angle de frottement correspondant au frottement durant le déplacement résiduel pour toute contrainte normale.
- $φ<sub>b</sub>$ : angle de frottement de base, déterminé à l'aide d'un essai de basculement sur les épontes à surface plane sèche (Barton et al., 1977).

Les définitions de ces paramètres servent de référence au lecteur pour les parties suivantes. Avant de présenter les modèles cités dans l'introduction de ce chapitre, on propose un paragraphe de présentation générale des phénomènes intervenant dans le cisaillement des joints rocheux.

#### **1.3 Comportement mécan ique des joints rocheux en cisaillement**

On définit deux types de chargement, qui combiner, donnent l'infinité de chargements existant dans la nature :

- > Chargement en contrainte normale constante (conditions CNC),
- > Chargement à rigidité normale constante.

Le premier type de chargement est illustré à la fois en situation *in situ* et en laboratoire sur la Figure 1-6. Pour la suite de ce travail, seuls les essais réalisés par Flamand à contrainte normale constante sont exploités pour notre étude ; le nombre d'essais en rigidité normale constante étant trop restreint.

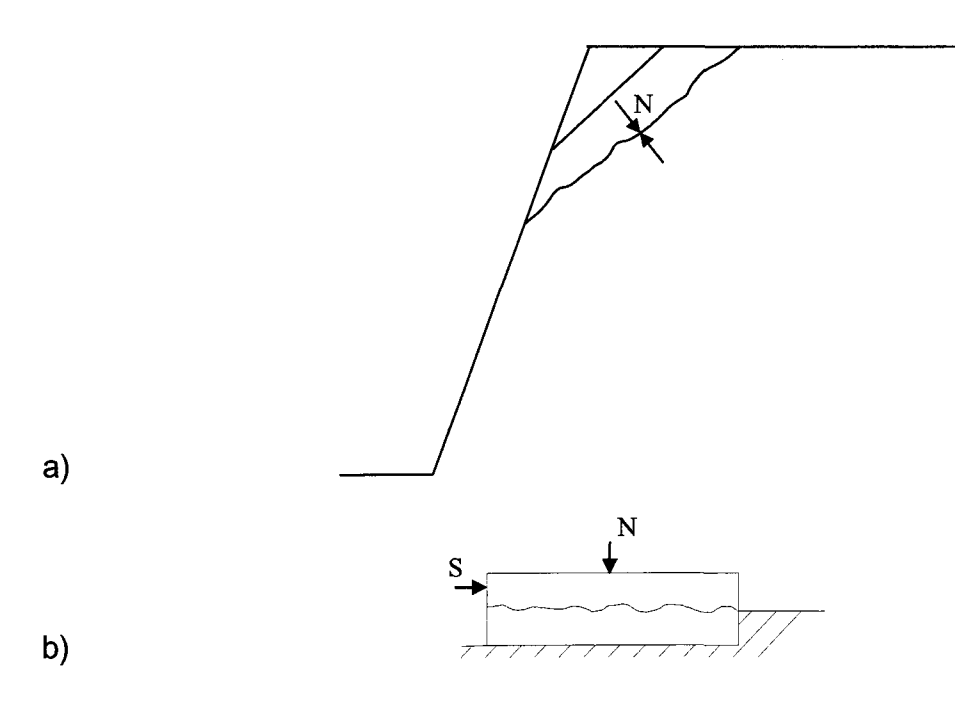

Figure I-6 : condition de chargement en contrainte normale constante, a) in situ, b) en laboratoire.

Pour ce type de chargement, l'éponte supérieure est soumise à une contrainte normale constante  $(\sigma_N)$  et à une contrainte de cisaillement  $(\tau)$ . Il en découle un déplacement horizontal (U) et un déplacement vertical ou dilatance (V) de l'éponte supérieure.

Les allures classiques des courbes de contraintes tangentielles en fonction du déplacement horizontal sont présentées sur la Figure 1-7.

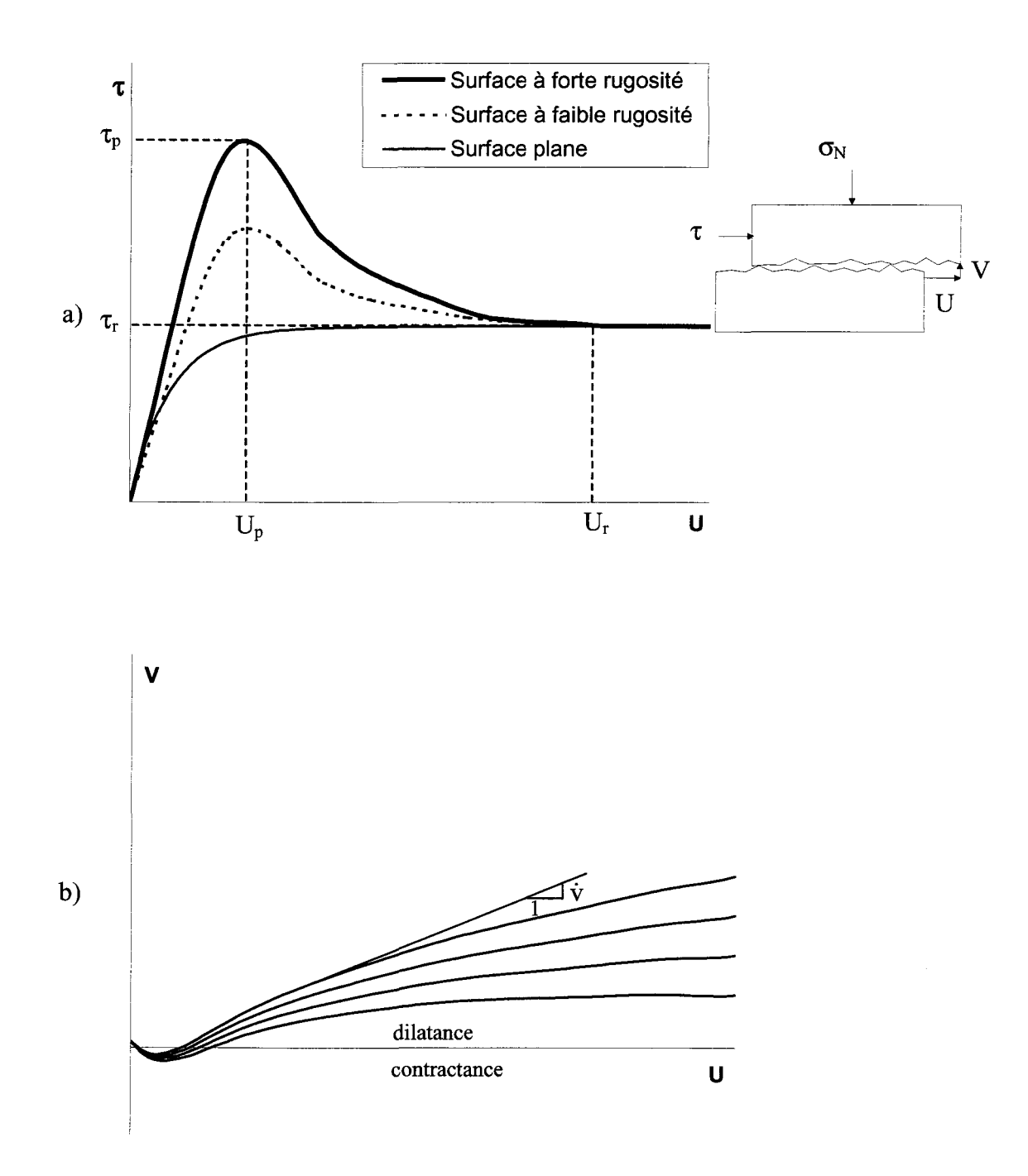

Figure 1-7 : courbes types de contraintes tangentielles a), et de dilatances b).

Pour la plupart des morphologies de surfaces d'éponte rocheuse, la contrainte tangentielle évolue avec le déplacement tangentiel, elle part de zéro, atteint un pic  $(\tau_p$  à U<sub>p</sub>), puis diminue pour atteindre un palier ( $\tau_r$  à U<sub>r</sub>), ceci correspond aux courbes de surfaces à forte et faible rugosité de la Figure 1-7 a). La courbe représentant le comportement de la surface plane ne fait pas apparaître de pic, mais atteint également un palier.

Les courbes de dilatance, Figure 1-7 b), sont caractéristiques du chevauchement des aspérités qui provoque une augmentation de volume, appelée dilatance. Lors de l'application de la contrainte de cisaillement les épontes peuvent se resserrer ; cette phase se repère sur les courbes de dilatance par une contractance : c'est une diminution de volume. La pente de la courbe de dilatance est appelée taux de dilatance ( v ).

#### **1.3.1 Augmentation de la contrainte tangentielle due au chevauchement des aspérités**

Dans le cas d'une surface régulière en dents de scie avec des aspérités inclinées d'un angle i, Figure I-10, on montre que l'angle de frottement  $\phi_{\mu}$  est augmenté de la valeur de l'angle de pente (i) des aspérités.

La Figure I-10 permet d'écrire l'Équation I-1 et l'Équation I-2.

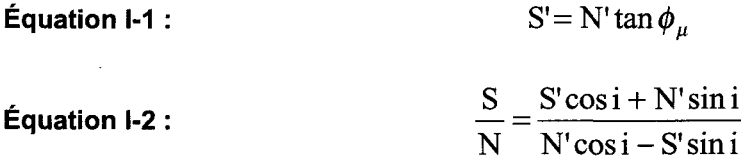

L'Équation 1-3 dérive de l'Équation 1-1 et de l'Équation 1-2.

$$
\frac{S}{N} = \tan(\phi_{\mu} + i)
$$

Cette propriété est représentée graphiquement sur la Figure 1-8.

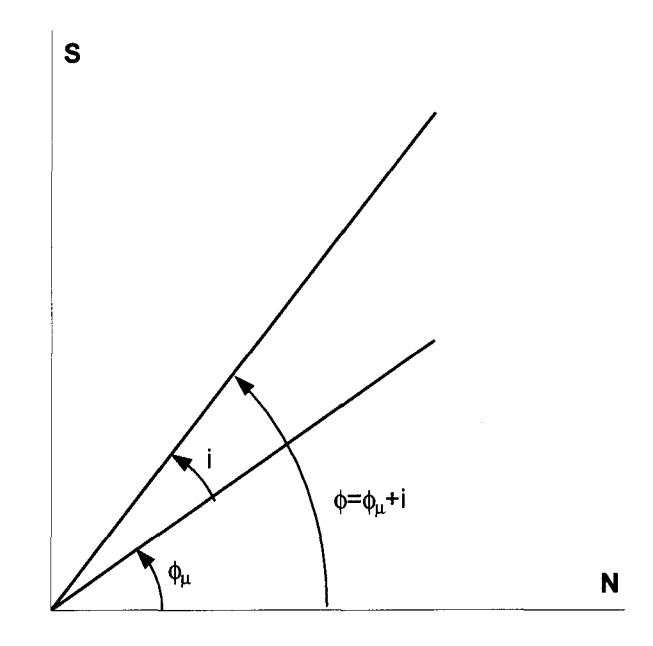

Figure 1-8 : aspérités en dent de scie et augmentation de l'angle de frottement.

Démonstration : en substituant S' par N'tan  $\phi_{\mu}$  (Équation I-1) dans l'Équation I-2 on  $S \quad N'$ (cos i tan  $\phi_u$  + sin i) obtient :  $\frac{D}{\gamma} = \frac{P}{\gamma R}$   $\frac{P}{\gamma R}$   $\gamma$ . De plus, en simplifiant N' et en multipliant les N  $N'$  (cos i – tan  $\phi_u$  sin i )

 $S \cos i \sin \phi_u + \sin i \cos \phi_u$ numérateurs et dénominateurs par cos  $\phi_{\mu}$ , on obtient :  $\frac{d}{dx} = \frac{d}{dx} \frac{d}{dx} \frac{d}{dx} \frac{d}{dx}$ , où N cos i cos  $\phi_\mu$  - sin  $\phi_\mu$  sin i

l'on reconnaît les développements du sinus d'une somme, au numérateur, et du cosinus d'une somme au dénominateur. D'où le résultat de l'Équation 1-3.

L'angle de frottement est augmenté de l'inclinaison, i, des aspérités. De plus, au début du cisaillement et jusqu'à ce que les aspérités soient arrachées l'Équation 1-4 est vérifiée.

$$
Equation I-4:
$$
  $V = U \tan i$ 

 $\bullet$ 

Avec ce modèle d'aspérités en dents de scie, on montre donc que l'augmentation de la rugosité entraîne de plus grandes valeurs de dilatances et de contraintes tangentielles.

Remarque : l'Équation 1-3 peut s'écrire sous forme de contrainte en divisant les deux membres de l'équation par la surface sur laquelle s'applique S et N, Équation 1-5.

$$
\mathbf{\acute{E}}\mathbf{quation I-5:}\qquad \qquad \tau=\sigma_{\rm N}\tan(\phi_{\mu}+{\rm i})
$$

#### **1.3.2 Effet du niveau de contrainte normale**

Indépendamment du type de matériau et de l'état des surfaces des épontes, les valeurs des contraintes tangentielles au pic,  $\tau_p$ , et résiduelles,  $\tau_r$ , augmentent avec la contrainte normale,  $\sigma_N$ .

Ceci se représente graphiquement selon la Figure 1-9, et s'explique par l'Équation 1-5. De plus la notion de travail externe, Archambault (1972) et paragraphe 1.4.2, permet de le mettre en forme. D'une part, la composante de cisaillement due au travail externe fait en dilatance contre la force normale, N, augmente avec  $\sigma_N$ . D'autre part, lorsque cette composante excède le travail nécessaire pour cisailler les aspérités, celles-ci se rompent, ce qui augmente les contraintes tangentielles  $\tau_p$  et  $\tau_r$ .

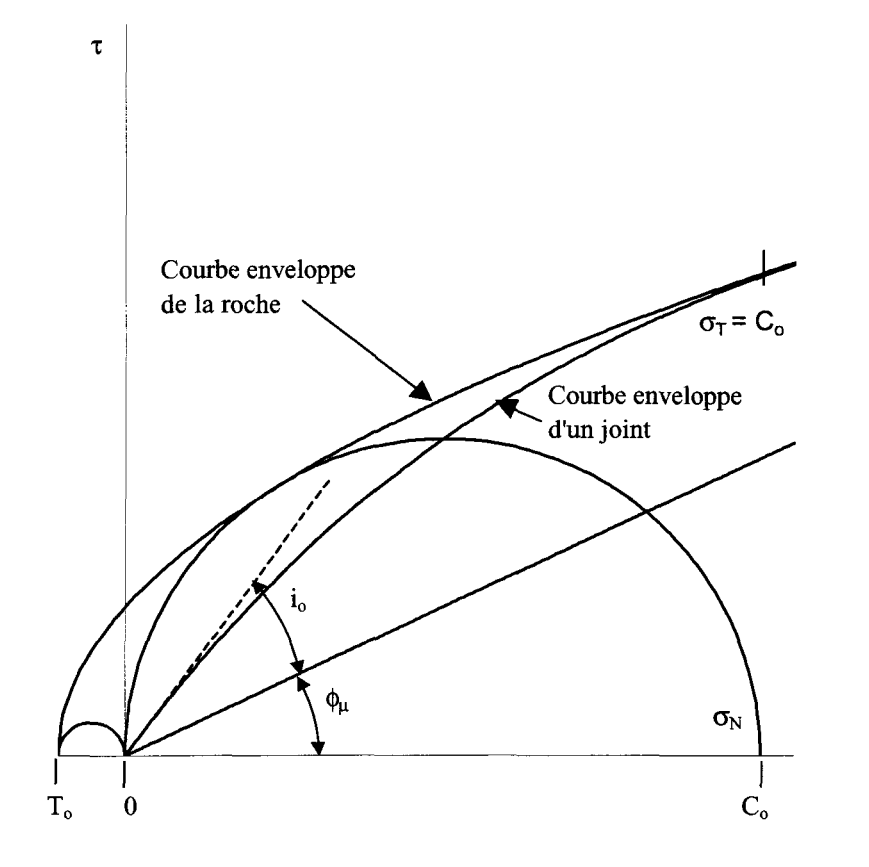

Figure 1-9 :  $\tau_p$  et  $\tau_r$  en fonction de  $\sigma_N$ .

La dilatance est également affectée par l'augmentation de la contrainte normale ; plus la valeur de cette dernière est élevée plus la dilatance est faible Figure 1-7 b).

#### **1.3.3 Influence de la résistance des épontes**

Intuitivement, il est raisonnable de penser que les résistances en compression et en tension du matériau des épontes influencent la contrainte tangentielle et la dilatance. En effet, les déformations et l'arrachement des aspérités sont conditionnés par ces résistances. De nombreux critères de rupture, comme celui de Fairhurst (1964), tiennent compte de la résistance en compression, C<sub>o</sub>, tandis que d'autres, plus rares, prennent en compte la résistance en tension, To.

#### **1.3.4 Influence du type d'interface entre les deux épontes**

La présence d'eau comme la présence de différents minéraux influence les valeurs de contrainte tangentielle et de dilatance. La présence d'eau réduit la contrainte effective ainsi que l'énergie de surface. La minéralogie des épontes affecte également, mais dans une

moindre mesure, les valeurs de la contrainte tangentielle au pic  $\tau_p$ . Ces facteurs influant à l'interface des épontes sont étudiés dans Barton (1973) et Goodman(1976).

Plusieurs modèles ont été proposés sur le comportement mécanique au pic de joints rocheux en cisaillement (Patton, 1966 ; Ladanyi et Archambault, 1969 ; Barton, 1973), d'autres ont été développés sur la base des relations constitutives élasto-plastiques (Qiu, 1990) permettant de définir le comportement mécanique sur tout le déplacement tangentiel pré-pic, au pic et post-pic pour une ou des morphologies particulières. Enfin plus récemment une modélisation incrémentale a été proposée pour les différentes phases du comportement mécanique des joints en cisaillement en intégrant l'influence de la morphologie de la rugosité des surfaces du joint (Flamand, 2000).

#### **1.4 Modèles de résistance en cisaillement au pic (conditions CNC)**

#### **1.4.1 Modèle bilinéaire de Patton (1966)**

Patton (1966) a utilisé des éprouvettes à base de plâtre et de kaolin comportant des aspérités de différentes inclinaisons sur des plans simulant des joints (Figure 1-3) et soumis à des essais de cisaillement à force normale constante afin d'obtenir, à partir des résultats des essais, un modèle empirique de comportement mécanique de joints rocheux à surfaces irrégulières en cisaillement illustré sur les courbes enveloppes de rupture au pic (Figure 1-11). Ce modèle implique deux modes de rupture différents dépendant de la grandeur de la force normale tel qu'indiqué sur la Figure 1-10 pour diverses inclinaisons d'aspérités.

Les différentes morphologies se résument à des aspérités dont le nombre, l'angle d'inclinaison (i) et les résistances à la compression et à la tension peuvent être différentes d'une éprouvette à l'autre. Les valeurs extrêmes de ces paramètres sont 0 et 4 pour le nombre d'aspérités, 25° et 55° pour leur angle d'inclinaison. Les résistances (compression et tension) des aspérités sont modulées en faisant varier les proportions de plâtre-sablekaolinite.

Les morphologies particulières des épontes (Figure 1-3) permettent d'obtenir une relation théorique simple entre la force normale (ou contrainte normale) et la force tangentielle (ou contrainte tangentielle) où chaque segment, pour les valeurs faibles de force normale, a une inclinaison égale à  $(\phi_{\mu}+i)$ , Équation I-6. Pour des valeurs élevées de force normale le glissement devient impossible et les aspérités sont alors cisaillées.

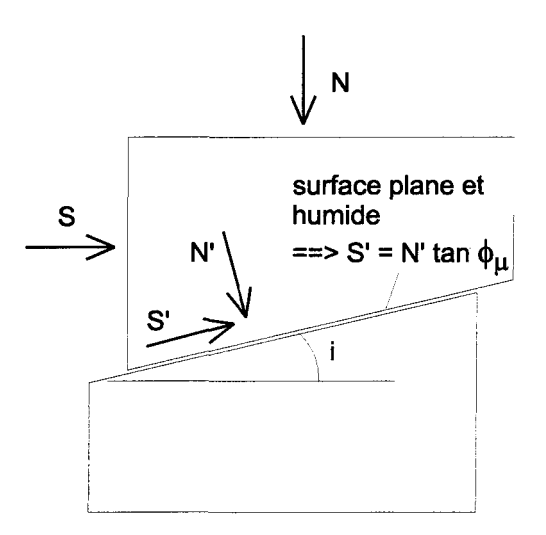

Figure I-10 : S, N, S', N', i  $(\phi_{\mu}$  signalé par une flèche) d'après Goodman (1976).

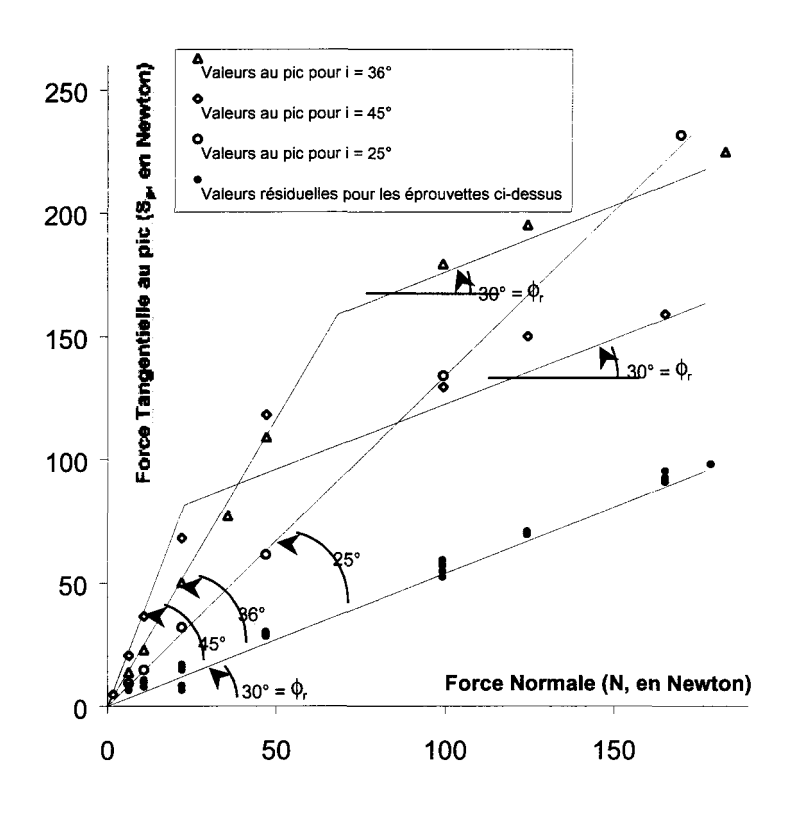

Figure 1-11 : courbes enveloppes, d'après Patton (1966).

**Équation 1-6 Équation 1-7**  $S_p = N \tan(\phi_\mu + i)$  $S_p = N \tan \phi_r$ 

**Équation 1-8**  $\tau_p = C + \sigma_N \tan \phi_r$  Patton modélise ce phénomène sous la forme de l'Équation 1-8, dans le cas où les contraintes normales sont élevées. La portion supérieure de la courbe enveloppe bilinéaire (Figure 1-11), pour des contraintes élevées, a une inclinaison très proche de l'angle de frottement résiduel  $(\phi_r)$ : l'ordonnée à l'origine est notée C (cohésion apparente).

Dans le cas post-rupture des aspérités, pour des valeurs élevées de force normale, l'angle de frottement devient résiduel et tend vers  $(\phi_r)$  et la relation entre les forces normale et tangentielle est donnée par l'Équation 1-7.

L'auteur précisait, en 1966, que des courbes enveloppes droites sont adaptées au dimensionnement de certains ouvrages, mais qu'il est nécessaire de considérer les courbes enveloppes comme curvilignes pour la compréhension des mécanismes de rupture. De nombreux essais ont montré, qu'effectivement, la bilinéarité des courbes enveloppes n'était vérifiée que pour des cas particuliers, Lama et Vutukuri (1978).

D'autres auteurs ont essayé de mieux prendre en compte la complexité des phénomènes physiques toujours en se limitant à une morphologie en dents de scie des aspérités sur les surfaces des joints en cisaillement (Ladanyi et Archambault, 1969).

#### **1.4.2 Modèle LAOAR : Ladanyi et Archambault (1969)**

Ladanyi et Archambault (1970 et 1972) ont établi une formulation théorique pour la résistance au pic combinant le frottement, la dilatance et la résistance des aspérités intervenant simultanément lors du cisaillement sur les joints dans un modèle contraintedilatance.

Le modèle LADAR (Ladanyi et Archambault 1970 et 1972) postule, sur la base des travaux de Rowe et al. (1964), que la force tangentielle au pic  $(S_p)$  est la somme d'une composante, notée S4, due au cisaillement des aspérités répartie sur l'aire A<sup>s</sup> , aire de la surface projetée, sur un plan particulier, par exemple le plan de base du repère RI, des aspérités cisaillées ; et une autre composante notée  $S_1+S_2+S_3$  répartie sur l'aire A-A<sub>s</sub>, les deux modes de rupture se produisant simultanément lors du cisaillement des joints, chacun sur une portion de la surface totale A.

A partir de ce postulat, les auteurs ont établi l'Équation 1-9.

**Equation 1-9** 
$$
S_p = (S_1 + S_2 + S_3)(A - A_s) + S_4 A_s
$$

 $S_1$ : composante de cisaillement due au travail externe fait en dilatance contre la force normale,

$$
Equation 1-10 \t S1 = N\dot{v}
$$

52 : composante de cisaillement due au travail interne additionnel en frottement due à la dilatance,

$$
\textbf{Équation I-11} \qquad \qquad \text{S}_2 = \text{Svtan}\phi_\mu \text{ car } [(S2\cos i_0) = (S\sin i_0)\tan\phi_\mu]
$$

S<sub>3</sub> : composante de cisaillement due au travail interne en frottement si l'échantillon ne change pas de volume au cours du cisaillement,

$$
\mathbf{\acute{E}}\mathbf{quation I-12}\qquad S_3 = \mathbf{N}\tan\phi_\mu
$$

S4 : composante due au cisaillement des aspérités,

$$
\mathbf{\acute{E}}\mathbf{quation 1-13} \qquad \qquad \frac{S_4}{A} = \tau_{ca}
$$

avec  $\tau_{ca}$  résistance au cisaillement des aspérités ou contrainte tangentielle critique des aspérités, ou encore résistance au cisaillement du matériau utilisé pour les épontes, basée sur un critère de rupture.

Si a<sup>s</sup> est la proportion de l'aire projetée (As) des aspérités cisaillées par rapport à l'aire totale d'une éponte (A), ce paramètre se défini par :

$$
a_s = \frac{A_s}{A}
$$

Alors l'expression de la contrainte de cisaillement au pic,  $-\frac{p}{r}$  est donnée par l'Equation *A* 1-15.

$$
\mathbf{\tilde{E}} \mathbf{quation 1-15} \qquad \qquad \tau_p = \frac{\sigma (1 - a_s)(\dot{\mathbf{v}} + \tan \phi_\mu) + a_s \tau_{ca}}{1 - (1 - a_s)\dot{\mathbf{v}} \tan \phi_\mu}
$$

Deux termes sont sommés : le cisaillement des aspérités avec le facteur a<sub>s</sub> et le frottement sur les aspérités avec le facteur (1-a<sub>s</sub>). Ainsi, lors du cisaillement sous des contraintes normales faibles ( $a_s$  tend vers 0 et v vers 1) seul le terme de frottement intervient, et sous des contraintes normales élevées, lorsque toutes les aspérités sont cisaillées (a<sub>s</sub> tend vers 1 et v vers 0) seul le terme de rupture des aspérités intervient. Ces deux termes sont donc pondérés par la surface relative de joint en contact (as), Figure 1-12.

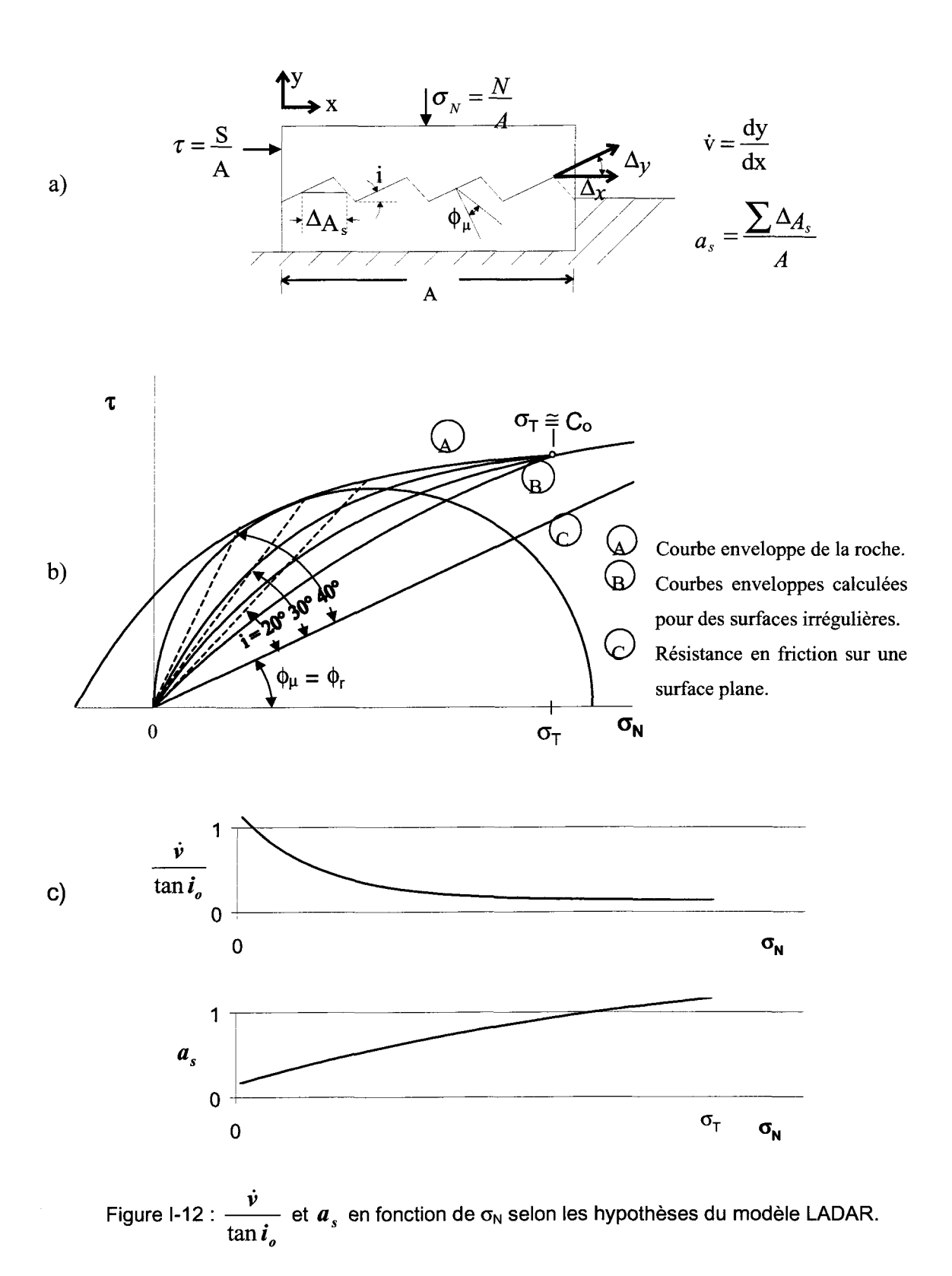

Les paramètres a<sub>s</sub> et v varient donc en fonction de la morphologie des aspérités et de la valeur de la contrainte normale sur les surfaces des joints en cisaillement. Ladanyi et Archambault (1969) proposent, pour modéliser la variation de ces deux paramètres en fonction des facteurs mentionnés ci-dessus, les équations empiriques, Équation 1-16 et Équation 1-17.

Equation I-16:

\n
$$
a_{s} \approx 1 - \left[1 - \frac{\sigma_{N}}{\sigma_{T}}\right]^{K_{1}}.
$$
\nEquation I-17:

\n
$$
\dot{v} \approx \left[1 - \frac{\sigma_{N}}{\sigma_{T}}\right]^{K_{2}} * \tan i_{o}.
$$

où  $\sigma_T$  est la contrainte de transition fragile-ductile du matériau rocheux telle que définie par Mogi (cité dans Ladanyi et Archambault 1969) représentant approximativement la pression limite pour laquelle  $a_s \equiv 1$  et  $\dot{v} \equiv 0$ , *i.e.* le point d'intersection entre la courbe enveloppe de la roche et la courbe enveloppe de la surface à indentation régulière. Les paramètres  $K_1$  et  $K_2$  sont déterminés expérimentalement et sont caractéristiques du matériau rocheux, diverses valeurs ont été proposées dans la littérature. La Figure 1-12 montre quelques courbes enveloppes pour des joints artificiels à surface en dents de scie v dont l'angle  $i_0$  des aspérités varie d'une surface à l'autre. L'évolution de  $\frac{1}{\tan i}$  avec O<sub>N</sub> ainsi que celle de  $a<sub>s</sub>$  avec  $\sigma_{N}$ , selon l'Équation I-16 et l'Équation I-17, sont également montrées sur cette Figure. avec ON, selon l'Équation 1-16 et l'Équation 1-16 et l'Équation 1-16 et l'Équation 1-16 et l'Équation 1-16 et<br>1-16 et l'Équation 1-16 et l'Équation 1-16 et l'Équation 1-16 et l'Équation 1-17, sont également 1-17, sont ég

L'analyse objective par Gerrard (1986) de six modèles de rupture, dont les modèles LADAR et Barton-Bandis, sur la base des conditions physiques qu'ils doivent satisfaire pour représenter adéquatement le comportement mécanique des joints rocheux en cisaillement au pic, est intéressante. Le modèle LADAR s'avère satisfaire toutes les conditions à un problème près demandant, pour sa correction, une forme plus appropriée pour la fonction décrivant la variation de la portion de surface cisaillée, as, en fonction de la contrainte normale. C'est aussi le seul modèle qui tient compte des phénomènes physiques sous forme analytique explicite, en démontrant la contribution du frottement, de la dilatance et de la rupture des aspérités lors du cisaillement des joints au pic.

De plus, le modèle caractérise la morphologie (en dents de scie) par le paramètre angulaire  $i_0$  s'apparentant au paramètre angulaire  $\theta_2$  dont la distribution et la caractérisation ont été largement étudiées par Riss et Gentier (Gentier et Riss , 1990, Gentier et Riss , 1987 (b), Riss et al., 1995). Par ailleurs, Flamand (2000) a établi une relation entre ces deux paramètres angulaires et a pu les relier aux autres paramètres du modèle permettant ainsi de substituer les fonctions empiriques des paramètres  $a<sub>s</sub>$  et  $\dot{v}$  par des formulations tenant compte de la morphologie irrégulière des surfaces du joint par une paramétrisation

adéquate. Également, les travaux récents de Flamand (2000) ont permis de modifier le paramètre as pour tenir compte des vides entre les deux surfaces du joint où il n'y a pas de contact afin d'affecter au paramètre as uniquement la partie de surface qui est en contact et cisaillée, alors que le paramètre  $(1 - a_s)$  ne donnera que la partie de surface qui est en contact et en frottement.

D'autre part, même si, à première vue, le modèle ne permet de calculer que la valeur de la contrainte tangentielle au pic  $(\tau_p)$ , il a servi de base à l'élaboration de modèles constitutifs linéaire (Saeb et Amadei 1992) et non linéaire (Simon et Aubertin, 1999) décrivant la surface (ou la courbe) complète contrainte-déplacement. A ces modèles s'ajoute le modèle incrémental proposé par Flamand (2000) basé strictement sur le modèle LADAR et à l'adaptation de ses principaux paramètres pour tenir compte de la morphologie irrégulière des aspérités sur les surfaces des joints en cisaillement ainsi qu'à l'intégration d'une fonction de dégradation des aspérités en fonction du déplacement tangentiel et du niveau des contraintes par le biais du travail plastique tangentiel. Ces modèles permettent de calculer la résistance au cisaillement (ou la contrainte tangentielle) et la dilatance en tout point de la courbe contrainte-déplacement.

Un autre modèle empirique populaire en ingénierie est utilisé dans plusieurs problèmes de mécanique des roches en milieu rocheux fracturés et jointés comme la stabilité des pentes dans les mines à ciel ouvert : c'est le modèle empirique de Barton (1973).

#### **1.4.3 Modèle empirique JRC-JCS de Barton (1973)**

Barton (1973) et Barton et Choubey (1977) proposent un modèle de rupture empirique tenant compte de la variation de la dilatance avec la contrainte normale et implicitement de la résistance des épontes ou des aspérités :

Equation I-18 : 
$$
\tau = \sigma_n \tan \left[ JRC \log_{10} \left( \frac{JCS}{\sigma_n} \right) + \phi_b \right].
$$

Ce modèle s'appuie sur le coefficient JCS *(Joint wall Compressive Strength)* égal à la résistance en compression uniaxiale du matériau pour des surfaces non altérées ou mesurée à l'aide du marteau de Schmidt (Barton et Choubey 1977) pour les surfaces altérées et sur un coefficient tenant compte à la fois de la morphologie et de la mécanique : le JRC *{Joint Roughness Coefficient).*

Il existe deux méthodes pour déterminer le JRC : l'une visuelle et l'autre empirique.

La première méthode consiste en une comparaison visuelle entre le profil étudié et les profils types de Barton (Barton et Choubey 1977 et Figure 1-13).

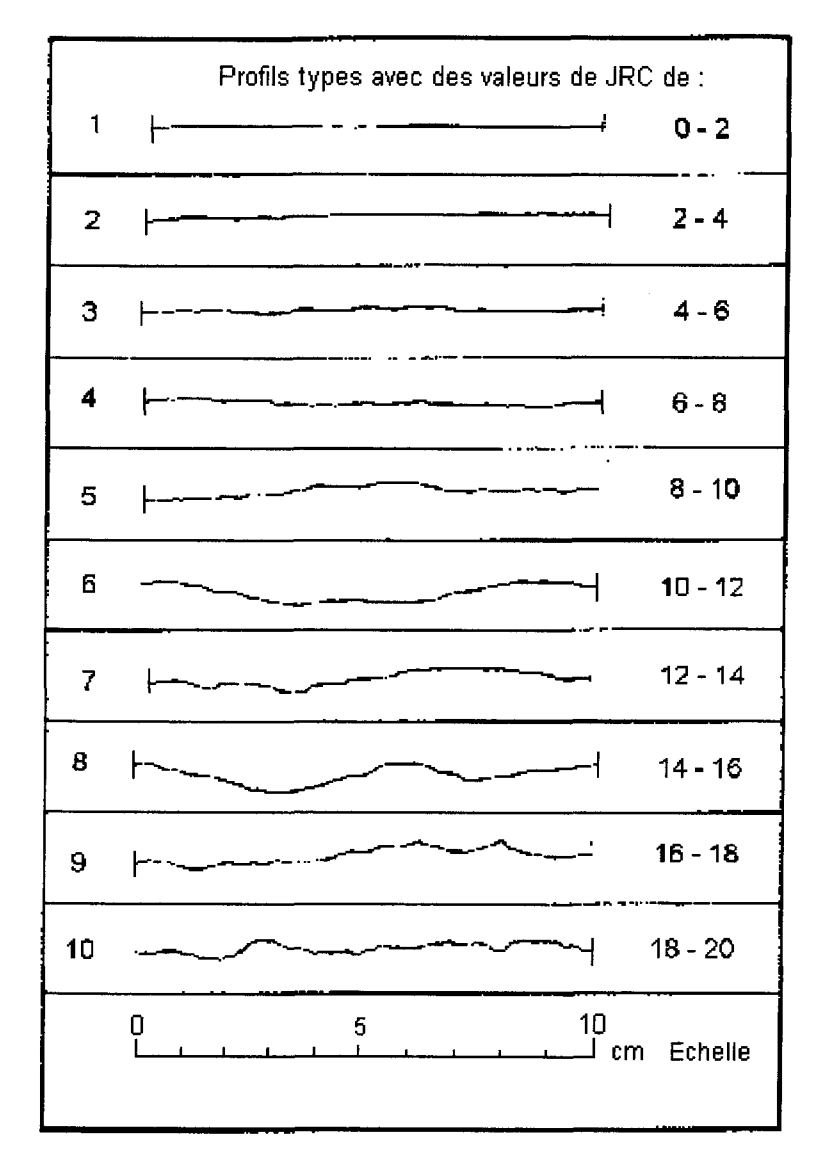

Figure 1-13 : profils types et JRC correspondants, d'après Barton (1977).

Une valeur de JRC est ainsi affectée à un profil. Compte tenu de la comparaison visuelle, il est possible que deux personnes différentes affectent à un même profil des valeurs différentes pouvant, dans certains cas, conduire à des estimations de la résistance de la fracture très éloignée l'une de l'autre (Tse et Cruden 1979). Cette estimation est donc très imprécise, subjective et contestable (Yu et Vayssade 1990).

La deuxième méthode consiste en une détermination expérimentale du JRC en utilisant un essai de basculement qui consiste à incliner un échantillon contenant un joint jusqu'au moment où l'éponte supérieure glisse, Figure I-4. L'angle d'inclinaison  $\alpha$  au moment du glissement étant alors déterminé, le JRC se calcule avec l'Équation 1-19.

**Equation 1-19** 
$$
JRC = \frac{\alpha - \phi_r}{\log_{10}(JCS/\sigma_{no})}
$$

Le JCS est déterminé par les méthodes mentionnées ci-dessus ;  $\alpha$  et  $\sigma_{\text{no}}$  sont déterminés à l'aide de l'essai de basculement :  $\alpha$  est la valeur de l'angle de basculement des épontes par rapport à un plan de référence au moment du glissement,  $\sigma_{no}$  est la valeur de la contrainte normale effective due au poids de l'éponte supérieure au moment du glissement. Cet essai est valable pour les valeurs de JRC < 8, pour des valeurs supérieures de JRC l'éponte supérieure peut basculer au lieu de glisser et Barton et Choubey (1977) suggèrent d'effectuer un essai de cisaillement direct sur le joint avec une contrainte effective normale induite par le poids de l'éponte supérieure et de « rétro-calculer » le JRC à l'aide de l'équation de Barton (1973), Équation 1-18.

Que représente le JRC ? Pour essayer de répondre à cette question, de nombreux travaux (Tse et Cruden. 1979, Cunha et al. 1990, Maerz et al. 1990, ...) ont été effectués expérimentalement, pour différents types de roches et de joints et à différents pas d'échantillonnage sur des profils prélevés sur des surfaces d'épontes de ces joints, des relations empiriques ont été proposées à partir de régressions du JRC sur plusieurs paramètres (Tableau 1-1).

| Équation de régression          | Coefficient de corrélation |
|---------------------------------|----------------------------|
| $JRC = 2.37 + 70.97 RMS$        | 0.784                      |
| $JRC = 2.76 + 78.87CLA$         | 0.768                      |
| $JRC = 32.20 + 32.47 \log(Z_2)$ | 0.986                      |
| $JRC = 37.2 + 16.58 \log(SF)$   | 0.984                      |
| $JRC = 6.05(k)2$                | Non indiqué                |
| $JRC = 411(RL - 1)$             | 0.984                      |

Tableau 1-1 : équations de régression de JRC sur des paramètres.

On trouve dans la littérature plusieurs autres relations empiriques, en particulier dans Yu et Vayssade (1990), où de nombreuses équations de régression du JRC sur  $R<sub>L</sub>$  (rugosité linéaire),  $Z_2$  (racine carrée des carrés de la moyenne de la dérivée première des hauteurs des aspérités), SDi (écart type), SF (fonction de structure). Les définitions et interprétations physiques possibles de ces paramètres sont données au Chapitre II et en particulier dans le Tableau II-2. Il apparaît dans la plupart des représentations graphiques de ces équations un problème à l'origine. En effet, pour un profil rectiligne le JRC ainsi que la plupart des autres paramètres sont nuls. Or, pratiquement toutes les équations de régression possèdent une ordonnée à l'origine. Pour des surfaces peu rugueuses, ces équations ne sont plus utilisables. Certains auteurs, comme Lamas (1996), utilisent des équations de régression à ordonnée à l'origine nulle pour palier ce problème :  $JRC = 30.592Z_2$ . De plus les équations de régression ne sont pas valables dans l'absolu mais seulement pour les cas étudiés dans le cadre des travaux, en effet, on ne doit pas extrapoler une droite de régression au delà des valeurs à partir desquelles elle a été calculée.

Ces essais d'interprétation du sens physique du JRC sont empiriques et démontrent qu'il est mal défini et qu'il est, par conséquent, difficile de lui affecter une valeur unique. Laquelle des méthodes est juste et donne sa véritable valeur? Si on examine la définition de Barton & Choubey (1977), le JRC a la dimension d'un angle, mais quelle est sa réelle signification et comment peut-on le comparer aux autres coefficients? En effet, si  $\alpha$  et  $\phi_r$ , sont des angles et sont caractéristiques de la morphologie (mais de façon partielle, puisqu'on ne tient pas compte des hauteurs relatives); il n'en est pas de même du JCS et de la contrainte normale effective : deux contraintes caractéristiques de la roche, et non pas de la morphologie, et leur rapport traduit l'état d'altération et de résistance des épontes. La

mesure du JRC n'est donc pas celle de la morphologie au sens propre du terme. Une roche dure et une roche tendre n'auront pas le même JRC malgré des morphologies identiques. Le JRC est un paramètre tenant compte à la fois de la morphologie et de la mécanique et caractérisant donc les deux sans distinction (Bougnoux 1995).

Barton et Bandis (1990), ont amélioré le concept empirique du JRC pour tenir compte de l'effet d'échelle et de la dégradation des aspérités en définissant une grandeur utilisable quelle que soit l'échelle utilisée, en introduisant un JRC<sub>Lab</sub> (Lab pour Laboratoire) qui représente le JRC obtenu à l'échelle de l'expérience considérée. Le critère de rupture utilisé est celui de Barton et la démarche est la suivante :

Une variable JRC<sub>mob</sub> (mob pour mobilisé) est introduite :

**Equation I-20** 
$$
\tau = \sigma_n \tan \left[ \text{JRC}_{\text{mob}} \log_{10} \left( \frac{\text{JCS}}{\sigma_n} \right) + \phi_b \right]
$$

On exprime alors JRC<sub>mob</sub> en fonction du déplacement  $(\delta)$ :

**Equation I-21** 
$$
JRC_{mob}(\delta) = \frac{1}{\log_{10} \left(\frac{JCS}{\sigma_n}\right)} \left[ \arctan \left(\frac{\tau(\delta)}{\sigma_n}\right) - \phi_b \right]
$$

Les couples de points  $(\delta, \text{JRC}_{\text{mob}}(\delta))$  sont calculés, à l'aide de cette formule, et sont ensuite normalisés (par un simple rapport) par les valeurs respectives prises au pic  $\left(\delta^{\text{pic}}$ , JRC  $_{\text{mob}}^{\text{pic}}(\delta)\right)$ .

Grâce à la série de points  $(\delta^{pic},\text{JRC}^{pic}_{mob}(\delta))$  on peut alors établir une courbe adimensionnelle  $\left(JRC_{mob}/JRC_{mob}^{pic} = f(\delta/\delta^{pic})\right)$ . Cette courbe (Figure I-14) est indépendante de la contrainte normale et de l'échelle de la fracture considérée puisque les JRC et ô sont normalisés. Le frottement est d'abord mobilisé au début du cisaillement puis la dilatance apparaît quand la rugosité est mobilisée pour la valeur du rapport de JRC à environ 0,3 et la valeur critique du JRC au-delà de laquelle les aspérités sont détruites est l'unité (Figure 1-14). La dilatance décroît quand la rugosité est réduite par la dégradation
des aspérités après le pic de résistance. Des courbes de la contrainte tangentielle en fonction du déplacement tangentiel en sont déduites.

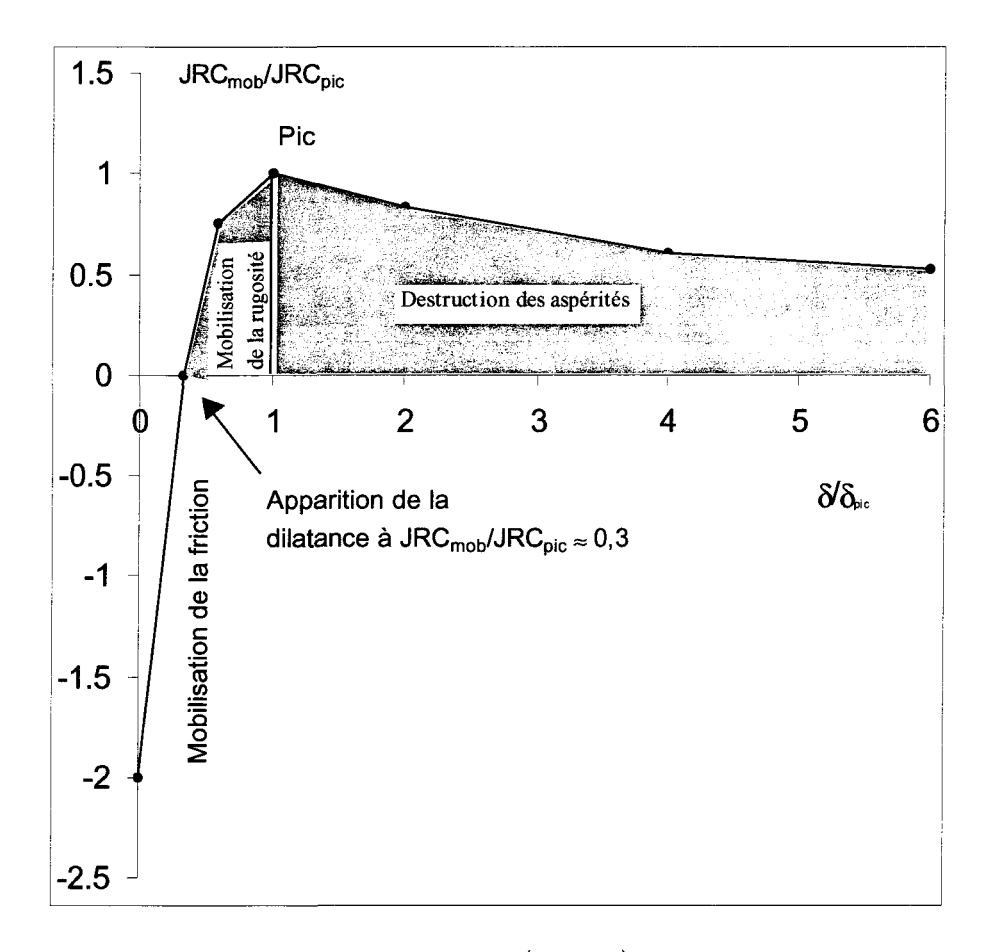

Figure I-14 :  $JRC_{mob}$  /  $JRC_{mob}^{pic} = f(\delta / \delta^{pic})$ , d'après Barton (1982).

Ce modèle ambitieux fait intervenir l'effet d'échelle et de la dégradation de la morphologie par la notion de valeurs mobilisées. Même s'il est simple d'utilisation, en ne faisant intervenir que des grandeurs adimensionnelles, toutes ces relations sont empiriques et n'ont pas de véritable sens physique : elles décrivent des courbes expérimentales, et pas des processus mécaniques, ni la complexité de la morphologie des fractures rocheuses naturelles. Ces lois n'expliquent pas d'une façon précise et correctement le fonctionnement de la fracture et ne permettent de calculer le comportement que jusqu'au pic, pas l'écrouissage post-pic (Bougnoux 1995).

À ces lacunes s'ajoutent celles relevées par Gerrard (1986) à l'égard du modèle JRC-JCS de Barton en soulignant la valeur limitée de ce type de formulation en se basant sur deux problèmes. D'abord, Barton (1973) tient compte de la résistance des aspérités avec une formulation du type :

$$
\mathbf{\acute{e}quation 1-22:}\qquad \qquad \tau_p = \sigma_N \tan(\phi_\mu + d_n^o + s).
$$

où *d°n* est l'angle de dilatance au pic et s est la composante de résistance des aspérités. Le terme  $\phi_{\mu}$  représente l'effet de la surface plane à une dimension macroscopique et rugueuse à une dimension microscopique et le terme *d"n* représente l'effet de la morphologie de la surface de fracture. Bien qu'il y ait un fondement physique à l'addition des composantes  $\phi_\mu$ et *d°n* il n'en est pas ainsi pour l'addition de s. L'autre problème de ce modèle est que la  $_{10}\left(\frac{JCS}{\sigma_n}\right)$  $\sigma_n$  de l'Équation

1-18, tend vers zéro quand  $\frac{\sigma_N}{\sigma_T}$  tend vers 1 alors qu'une valeur maximale est attendue (Flamand 2000).

Cependant, malgré ces lacunes, le modèle empirique JRC-JCS de Barton a l'avantage d'être simple d'utilisation et rapide à mettre en œuvre, ce qui sont des aspects primordiaux pour l'ingénieur. Ceci explique, au moins en partie, sa popularité sur le long terme.

## **1.5 Modèles constitutif et de dégradation**

Les modèles constitutifs sont définis comme une combinaison d'équations dont l'objectif est d'établir le lien entre les contraintes appliquées et la réponse mécanique du joint, et ce pour tout déplacement tangentiel, à l'opposé des modèles précédents qui ne permettent de connaître le comportement qu'à un point particulier comme le pic. Ces modèles sont généralement développés de façon incrémentale, *i.e.* qu'il est possible de calculer la résistance de la fracture à chaque pas de déplacement tangentiel, et peuvent ainsi être introduits dans les codes numériques (à condition que les hypothèses menant aux différentes équations soient compatibles avec le code).

Plusieurs modèles constitutifs incrémentaux ont été proposés dans la littérature dont ceux de Goodman et Dubois (1972), Roberds et Einstein (1978), Heuzé et Barbour (1982), Boulon (1988), Qiu (1990), Saeb et Amadei (1992), et les modèles incrémentaux de Simon et al. (1999) et Flamand (2000). Seul celui de Qiu (1990) est très brièvement résumé à la section suivante.

## **1.5.1 Modèle a-y: Qiu (1990)**

Qui et al.(1993) ont développé une théorie quantitative du comportement des joints prenant en compte la dilatance, l'endommagement de la rugosité et le glissement cyclique. L'approche adoptée est par modélisation microstructurale dans laquelle une idéalisation de la surface est utilisée avec des modèles physiques, qualifiés d'acceptables par les auteurs, pour différents aspects du comportement du joint tels que la déformabilité élastique, le critère de glissement et l'évolution de l'endommagement. Il en résulte une loi macroscopique constitutive pour le comportement des joints essentiellement non empirique, valable pour les petits déplacements et facile à implanter dans un logiciel d'analyse mais renfermant quand même certaines faiblesses discutées suite à la présentation du modèle. Qiu a travaillé sur une modélisation du comportement en cisaillement de joints rocheux ayant pour surface d'épontes deux sinusoïdes, Figure 1-15.

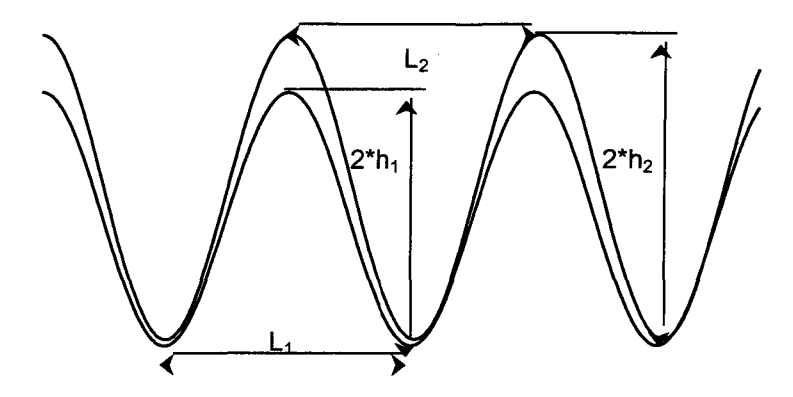

Figure 1-15 : modèle géométrique sinusoïdal, d'après Qiu (1990).

L'auteur a considéré les hypothèses suivantes :

- $\triangleright$  les déplacements sont la somme d'un déplacement dû à un comportement élastique et d'un déplacement dû à un comportement plastique,
- $\triangleright$  les déformations plastiques sont la somme d'une déformation due au glissement entre aspérités et d'une déformation due à la rupture des aspérités,
- $\triangleright$  morphologie des épontes : chaque éponte a la forme d'une sinusoïde à période et amplitude constante. Les deux sinusoïdes ont la même période,  $L_1 = L_2$  Figure I-15, mais des amplitudes légèrement différentes,  $h_1 \neq h_2$ , pour éviter que la totalité des surfaces puisse être en contact, ce qui ne représenterait pas la réalité,
- $\triangleright$  nouvelle théorie énergétique pour modéliser le phénomène de fatigue permettant de mettre en équation la dégradation de la surface ainsi que le changement permanent de l'épaisseur du joint (rapprochement ou éloignement local des deux surfaces du joint),
- > matériau dont les propriétés mécaniques sont isotropes, même si l'auteur ne le précise pas,
- > modélisation 2D,

Prenant en compte cette morphologie et cette théorie énergétique l'auteur établit le modèle  $\alpha$ -y. Pour utiliser ce modèle, il est nécessaire de déterminer un certain nombre de valeurs de paramètres par des essais de cisaillement direct en laboratoire :

- > paramètres morphologiques : parmi lesquels, la longueur d'onde des deux sinusoïdes  $(L_1 = L_2)$ , et le rapport entre les amplitudes des deux sinusoïdes,  $\frac{L_1}{L_2}$ . Les valeurs de ces *h2* paramètres sont obtenues avec l'hypothèse de contrainte normale faible.
- > paramètres concernant le matériau : rigidités normale et de cisaillement ( $E_1$  et  $E_{12}$ ), coefficient de coulomb (v), rapport entre rapprochement et éloignement des surfaces des épontes, et une constante de dégradation des aspérités.

A partir de ces hypothèses, le modèle de Qiu est établi. Il suppose que les incréments de déplacements relatifs du<sub>n</sub> et du<sub>t</sub> (n pour normal et t pour tangentiel) sont composés d'une partie élastique (réversible) et d'une partie plastique (irréversible), Équation 1-23.

**Équation I-23** :  $du_n = du_n^e + du_n^p$  avec les exposants e et p  $du^{\dagger}_t = du^{\dagger}_t + du^{\dagger}_t$  pour élastique et plastique.

On notera que certaines des hypothèses applicables aux milieux continus, comme la précédente, sont tirées des hypothèses classiques de la mécanique des milieux continus, Lemaître et Chaboche (1988).

Les incréments de déplacement plastique sont composés d'une partie de glissement et d'une partie d'endommagement, Équation 1-24.

**Équation I-24** :  $du_n^p = du_n^g + du_n^d$ avec les exposants g et d  $du_{n}^{\mathbf{p}} = du_{n}^{\mathbf{g}} + du_{n}^{\mathbf{d}}$  pour glissement et dégradation.

D'après l'Équation 1-23 et l'Équation 1-24, les incréments de déplacement s'expriment selon l'Équation 1-25.

$$
\begin{aligned}\n\textbf{Equation 1-25}: \qquad \mathrm{d}u_{n} &= \mathrm{d}u_{n}^{\,\mathrm{e}} + \mathrm{d}u_{n}^{\,\mathrm{g}} + \mathrm{d}u_{n}^{\,\mathrm{d}} \\
\mathrm{d}u_{t} &= \mathrm{d}u_{t}^{\,\mathrm{e}} + \mathrm{d}u_{t}^{\,\mathrm{g}} + \mathrm{d}u_{t}^{\,\mathrm{d}}\n\end{aligned}
$$

Les propriétés isotropes du matériau se traduisent par l'Équation 1-26 où les notations classiques tensorielles sont utilisées avec une barre pour un tenseur d'ordre 1 (vecteur) et deux barres pour un tenseur d'ordre 2 (matrice ici).

$$
\begin{array}{ll}\n\textbf{Equation I-26:} & \text{d}\sigma = \overline{\text{Kdu}}^e \text{ (forme matricielle)} \\
& \begin{pmatrix} d\tau \\ d\sigma_N \end{pmatrix} = \begin{pmatrix} K_s & 0 \\ 0 & K_n \end{pmatrix} \begin{pmatrix} du^e \\ du^e_n \end{pmatrix} \text{ avec Ks et Kn respectivement la rigidité} \text{tangentielle et normale du joint, constante} \\
& \text{dans ce modèle.}\n\end{array}
$$

Pour exprimer la fonction de glissement en contrainte macroscopique en tenant compte des phénomènes microscopiques, un critère de Coulomb est introduit au niveau des contraintes microscopique, Figure 1-16 et Équation 1-27.

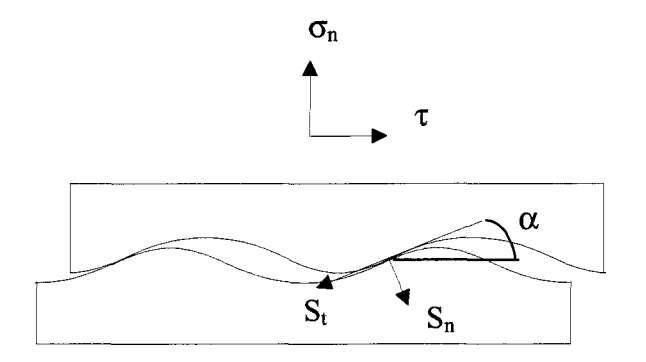

Figure 1-16 : paramètres microscopiques et macroscopiques.

**Equation 1-27** : <

 $S_n = \frac{1}{4} (\sigma_n \cos \alpha - \tau \sin \alpha )$ **A,**  $S_t = \frac{\Lambda_0}{\Lambda} (\sigma_n \sin \alpha + \tau \cos \alpha)$ 

 $\alpha$  : angle de l'aspérité au point de contact, Ao : surface de contact macroscopique, A1 : surface de contact microscopique.

La fonction de glissement exprimée en contrainte macroscopique s'écrit alors selon l'Équation 1-28.

**Équation 1-28** :  $F(\sigma,\alpha) = |\tau \cos \alpha + \sigma_{\rm N} \sin \alpha| + \mu(\sigma_{\rm N} \cos \alpha - \tau \sin \alpha)$ 

Alors, si  $F<0$  ou d $F<0$  la réponse est élastique; si  $F=dF=0$  c'est un glissement, formulation, encore une fois classique en mécanique des milieux continus, Lemaître et Chaboche (1988).

De plus, les composantes plastiques du déplacement dépendent de la géométrie des surfaces de contact par l'angle des aspérités au point de contact  $(\alpha)$ , qui est lui-même dépendant du déplacement relatif des épontes et du travail plastique de la contrainte de cisaillement, noté  $W_t^p$ , Figure I-16 et Équation I-29.

$$
\mathbf{\acute{E}}\mathbf{quation}\ \mathbf{l}\text{-29:}\qquad \qquad \mathbf{du}_{n}^{\mathbf{g}}=\tan\alpha\ \mathbf{du}_{t}^{\mathbf{g}}
$$

Pour la partie endommagement, les auteurs supposent que la déformation plastique due à la dégradation (du<sup>d</sup> et du<sup>d</sup>) ne dépend que du travail  $W_t^p$ , Équation I-30. Ceci définit les paramètres d'endommagement normal  $(D_n)$  et tangentiel  $(D_t)$ .

$$
\begin{cases} du_t^d = D_t dW_t^p = D_t \tau du_t^p \\ du_n^d = D_n dW_t^p = D_n \tau du_t^p \end{cases}
$$

Alors, avec l'hypothèse de superposition des composantes élastiques, de glissement et d'endommagement, Équation 1-25, l'hypothèse de glissement relatif, Équation 1-29, et l'hypothèse de déformation plastique due à la dégradation qui ne dépend que du travail plastique de la contrainte tangentielle, on obtient la déformation plastique en fonction du potentiel plastique  $G_{nt} = (D_n - D_t \tan \alpha)$ , Équation I-31.

$$
du_n^p = du_t^p \tan \alpha + du_t^p (D_n - D_t \tan \alpha) \tau
$$
  
Equation 1-31 :  

$$
= du_t^p (\tan \alpha + G_{nt})
$$

Cette équation établit la « règle de glissement des déformations plastiques » qui dépend de la microstructure de la surface des épontes  $(\alpha)$  et du mécanisme d'endommagement de la surface  $(G_{nt})$ . Ce potentiel plastique tient compte de l'endommagement des aspérités ( $D_n$  et D<sub>t</sub>) provoquant le rapprochement des surfaces d'épontes. Il est différent de la fonction de glissement.

A partir de ces deux potentiels et d'un autre paramètre, y, qui exprime le rapprochement des deux surfaces d'épontes le modèle, noté  $\alpha$ - $\gamma$ , peut donc aussi bien prendre en compte une diminution d'épaisseur du joint par destruction des aspérités qu'une augmentation de cette épaisseur par accumulation de débris, Figure 1-17.

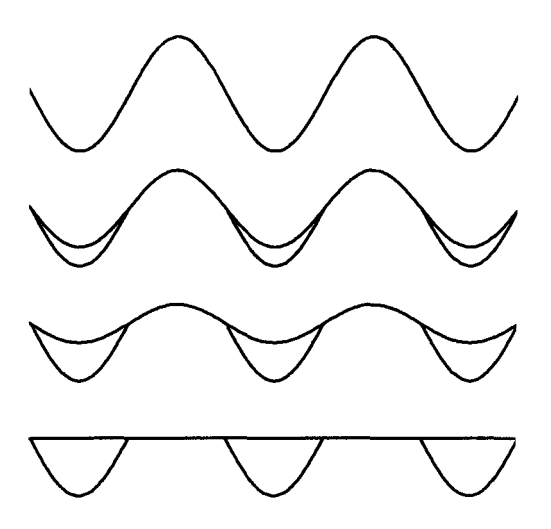

Figure 1-17 : évolution schématique d'une morphologie sinusoïdale au cours d'un essai.

Ce développement mène finalement à la formulation du tenseur élasto-plastique en fonction du glissement et de la dilatance, Équation 1-32.

$$
\mathbf{\hat{Equation 1-32}:} \begin{cases} \mathbf{d\overline{\sigma}} = \overline{\mathbf{K}} \mathbf{d\overline{u}} & \text{si } F < 0 \text{ ou } dF < 0 \\ \mathbf{d\sigma} = \overline{\mathbf{K}} \begin{cases} \mathbf{d\sigma} & \text{si } F < 0 \text{ ou } dF < 0 \\ \mathbf{d\sigma} = \overline{\mathbf{K}} \end{cases} \\ \mathbf{d\sigma} = \overline{\mathbf{K}} \begin{cases} \mathbf{d\sigma} & \text{si } F = 0 \text{ et } dF = 0 \\ \mathbf{d\sigma} & \text{si } \overline{\mathbf{K}} = 0 \text{ et } dF = 0 \end{cases} \\ \mathbf{\omega} \overline{\mathbf{K}} = \begin{bmatrix} \mathbf{K_s} & 0 \\ 0 & \mathbf{K_n} \end{bmatrix}, \mathbf{d\sigma} = \begin{bmatrix} \mathbf{d\tau} \\ \mathbf{d\sigma_n} \end{bmatrix}, \mathbf{d\overline{u}} = \begin{bmatrix} \mathbf{d\mathbf{u}_t} \\ \mathbf{d\mathbf{u}_n} \end{bmatrix} \text{ et } \mathbf{A} = \frac{\mathbf{d\alpha}}{\mathbf{d\mathbf{u}_t^P}} = \frac{\partial \alpha}{\partial u_t^p} + \frac{\partial \alpha}{\partial W_t^p}
$$

L'auteur a simulé, par une méthode à éléments finis, en considérant le modèle  $\alpha$ - $\gamma$  le comportement d'éprouvettes, qui par ailleurs, ont été utilisées pour des essais en laboratoire.

Globalement et avec toutes les hypothèses précitées, Qiu (1990) obtient de bons résultats, et précise qu'il faudra, par la suite étudier la dépendance entre la valeur de la contrainte normale et les valeurs faisant référence à la dégradation des aspérités et au rapprochement/éloignement des surfaces des épontes.

Pour des valeurs de contraintes normales élevées, Qiu a modifié le modèle pour l'adapter à deux sinusoïdes de périodicités différentes. L'auteur n'a pas retenu ce modèle étant donné

qu'il n'est plus constitutif puisqu'il n'est valable que pour une partie des valeurs de contraintes normales. De plus, la rigidité normale est constante ; ce sont les deux plus grandes limites du modèle.

L'amélioration principale, dont l'auteur lui-même était conscient en 1990, vise à ce que la morphologie des épontes se rapproche d'une morphologie de fracture rocheuse naturelle. Certains auteurs, comme Flamand (2000), considèrent, par exemple, qu'une valeur moyenne du paramètre angulaire  $\theta_2$ , calculé sur une distribution d'angle d'une surface naturelle permet de s'affranchir du problème de la morphologie naturelle. On verra dans le Chapitre II qu'une valeur moyenne ou un mode d'un paramètre angulaire ne représente pas la totalité de l'information morphologique et que deux surfaces d'épontes peuvent avoir la même valeur sans pour autant, en cisaillement, présenter le même comportement.

## **1.5.2 Modèles de dégradation des aspérités**

Le problème de la dégradation des aspérités est abordé aujourd'hui soit sous l'aspect quantitatif de la dégradation des aspérités, Plesha (1987), Hutson et Dowding (1990) et Qiu (1990), soit sous l'aspect des mécanismes de dégradation, phénomènes physiques, Barton et al. (1985) et Xu et Freitas (1990). Ces deux aspects ne sont jamais considérés dans un même modèle, il n'existe pas aujourd'hui de modèle complet de dégradation des aspérités appuyés de résultats expérimentaux valables.

Plesha (1987) propose, initialement, un modèle de dégradation d'aspérités pour deux surfaces d'égale dureté, Équation 1-33.

**Équation I-33:** 

$$
p = \widetilde{p}e^{(-e_h W_t^p)}
$$

p : un paramètre morphologique tel un angle d'aspérité Plesha (1987), une hauteur d'aspérité (Qiu et al., 1993),  $\widetilde{p}$  : valeur initiale de p,  $W_{t}^{p}$  : travail plastique tangentiel,

 $e<sub>h</sub>$ : constante dans un intervalle de  $\sigma<sub>N</sub>$ , *i.e.* paramètre de dégradation d'aspérité en unité de Longueur/Force.

Qiu et Plesha (1991) établissent la relation de l'Équation 1-34.

 $\begin{cases} \delta W_{u} = f_{u} \delta V_{u} \\ \delta W_{p} = f_{p} \delta V_{p} \end{cases}$ Équation I-34 :

> $\delta W_{\mu}$  : incrément de travail tangentiel absorbé par le matériau en s'usant, f<sub>u</sub> : énergie spécifique pour l'usure du matériau,  $\delta V$ <sub>n</sub> : incrément du volume de matériau perdu dû à l'usure,  $\delta W_{n}$ : travail externe requis pour plaquer les débris à l'une des surfaces, fp : énergie spécifique à l'accroissement de volume,  $\delta V_p$ : incrément du volume des dépôts de débris plaqués.

Cette relation est établie selon les hypothèses suivantes :

- $\geq$  la perte d'une unité de volume de matériau due à l'usure requiert une quantité précise d'énergie dénotée f<sub>u</sub> qui est un paramètre du matériau,
- $\geq$  les débris produits par l'endommagement peuvent se plaquer à l'une des deux surfaces ce qui requiert une quantité d'énergie spécifique par unité de volume, fp.

Ce modèle est, d'une part, une approche globale dans lequel les mécanismes d'usure sont englobés dans un processus énergétique, les micromécanismes ne sont pas considérés, Qiu et Plesha (1991). Toutefois, la plupart des processus mécaniques dépendent de l'énergie fournie par le glissement. D'autre part, les paramètres  $f_u$  et  $f_p$  sont à déterminer expérimentalement du fait qu'il ne sont pas exprimés en fonction de propriétés connues du matériau des surfaces en contact.

Hutson et Dowding (1990) en s'appuyant sur l'équation proposée par Plesha (1987) et sur des surfaces sinusoïdales découpées dans du granite et du calcaire, déterminent une formulation empirique pour le paramètre  $e_h$ , Équation I-35.

**Equation 1-35 :** 
$$
e_h = -0,141 * i_o * \frac{\sigma_N}{C_o}
$$

Dans cette expression Hutson et Dowding font intervenir, C<sub>o</sub>, un paramètre exprimant la résistance du matériau des aspérités, ce qui la distingue des expressions de Plesha (1987) et de Qiu (1990).

Il reste que pour les trois formulations ces expressions ne tiennent pas compte de la morphologie initiale de la surface des épontes autrement que par son effet sur  $W_t^p$ .

D'autres auteurs ont concentré leur effort sur des modélisations tenant compte des phénomènes physiques. En particulier Barton (1985) rapporte que le frottement est mobilisé au début du cisaillement, puisque la dilatance intervient lorsque la rugosité est mobilisée. Le taux de dilatance décroît progressivement quand la rugosité est réduite par la dégradation des aspérités après le pic de résistance. Ces phénomènes sont représentés graphiquement sur la Figure 1-14.

A ces hypothèses, Xu et Freitas (1990) ajoute l'aplatissement des aspérités qui expliquerait la forme non linéaire de la courbe des contraintes tangentielles  $(τ)$  en fonction du déplacement tangentiel (U) avant le pic, portion b et c de la Figure 1-18.

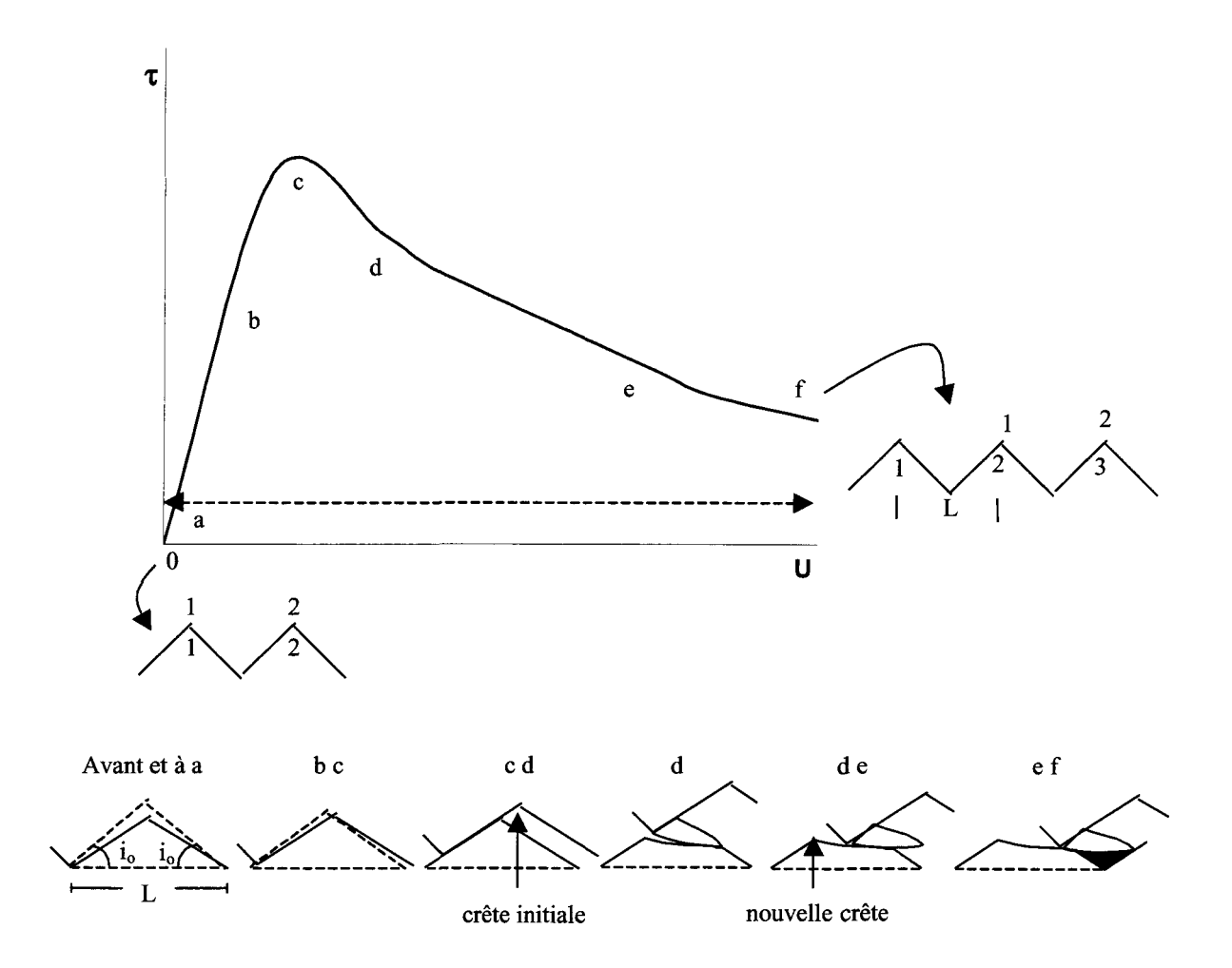

Figure 1-18 : mécanismes de déformation des aspérités.

Cette figure montre également que le cisaillement des aspérités n'intervient qu'après le pic.

D'autres auteurs, comme Handanyan et al. (1990) et Archambault (1972), soulignent que dans certaines positions relatives des deux surfaces d'épontes, la rupture des aspérités, et donc la résistance en cisaillement du joint, dépend de la résistance en tension du matériau. Cette hypothèse est basée sur des résultats expérimentaux appuyés par des simulations en éléments finis.

## 1.6 Conclusion

Même si, au cours des trente dernières années, les modèles de comportement mécanique en cisaillement de joints rocheux ont intégré d'une façon satisfaisante les connaissances sur un bon nombre de facteurs, il reste que l'intégration de la caractérisation de la morphologie des épontes dans les modèles mécaniques demeure toujours un problème à élucider pour la formulation d'un modèle tenant compte d'une morphologie de surfaces de joints naturels :

- > Prévoir le taux de dilatance au pic à partir d'une géométrie de surface irrégulière et en fonction du niveau de  $\sigma_N$ ,
- > comprendre l'évolution de la dilatance avec le déplacement en cisaillement en fonction de la morphologie irrégulière des surfaces de joints et du niveau de contrainte normale,
- > comprendre les mécanismes favorisant soit le frottement soit le cisaillement des aspérités afin de quantifier ces composantes à différentes étapes du cisaillement en fonction de la morphologie irrégulière des surfaces et du niveau de contrainte normale dont l'exploration a fait l'objet d'analyse (Flamand, 2000),
- $\triangleright$  quantifier la proportion des aires de contact (A<sub>c</sub> / A) et des aires cisaillées (A<sub>s</sub> / A) à différentes étapes du cisaillement en fonction de la morphologie irrégulière et du niveau de contrainte normale dont l'exploration a été entamée (Flamand, 2000)
- $\triangleright$  quantifier les contraintes de contact ( $\sigma_t$ ,  $\tau_t$ ) sur les aires de contact à différentes étapes du cisaillement en fonction de la morphologie irrégulière et du niveau de contrainte normale,
- > identifier et quantifier les mécanismes impliqués à différentes étapes de l'évolution du comportement des joints en cisaillement, indiqués par l'allure des courbes *X — u* et v - u dans les différentes phases du cisaillement et causant l'endommagement progressif des aspérités,
- > prévoir la complexité de la répartition des zones dégradées au cours du cisaillement (Figure 1-19),
- > prévoir la structuration de la morphologie provoquant une différence de comportement suivant le sens du cisaillement (Figure 1-20).

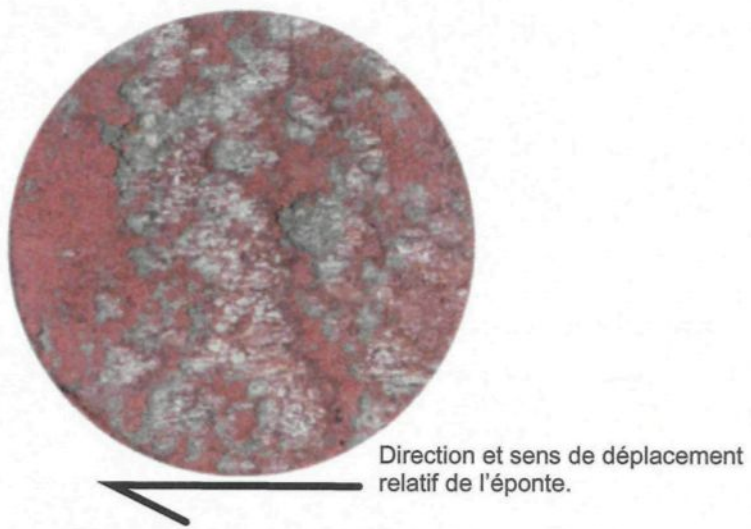

Figure I-19 : exemple de zones dites « dégradées » (Flamand, 2000) avec  $\sigma_N$ .

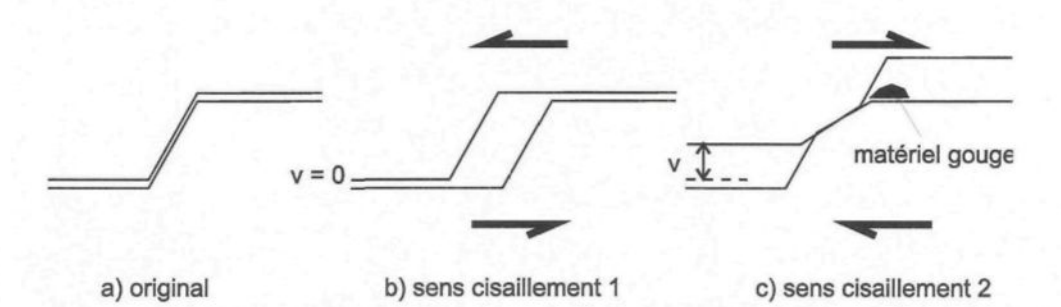

Figure I-20 : illustration de l'influence structurale des surfaces d'épontes.

L'historique de l'évolution des modèles de comportement mécanique de joints rocheux en cisaillement et les nombreux problèmes soulevés ci-dessus amène naturellement à se poser les questions suivantes ; qu'est-ce que la morphologie d'une surface de fracture rocheuse ? Quels sont les paramètres qui caractérisent la morphologie des surfaces des joints ? Quel est le nombre optimum de paramètres qui va permettre de caractériser entièrement la morphologie ? Quel sont les paramètres morphologiques importants pour les aspects mécaniques du comportement des joints rocheux ?

# **CHAPITRE II : SIMULATION GÉOSTATISTIQUE ET CHOIX DES FACTEURS MORPHOLOGIQUES**

## **11.1 Introduction**

Ce chapitre présente la simulation géostatistique qui sera utilisée pour le calcul des facteurs morphologiques de l'éponte inférieure. Le terme de facteur est employé ici en lieu et place de paramètre ; il le sera tout au long du texte, en particulier dans le chapitre concernant le plan d'expériences (Chapitre I) ; c'est un terme classique du domaine des plans d'expériences. L'objectif d'une telle simulation, dans le cadre de ce travail, est de pouvoir obtenir dans n'importe quelle direction les valeurs prises par les facteurs morphologiques pour *in fine* faire un choix pertinent aboutissant à une meilleure compréhension des effets du cisaillement sur les joints rocheux.

## **11.2 Krigeage des épontes**

Le krigeage est un outil de la géostatistique permettant d'estimer des valeurs d'une variable en prenant en compte la structuration présente sur un échantillon de données. Pour l'éponte inférieure les données échantillonnées sont les profils relevés par Flamand (2000). Les détails de la procédure, le calcul des variogrammes, le calage d'un modèle de variogramme, le validation croisée du modèle et le krigeage sont détaillés sous forme théorique dans l'annexe géostatistique. Cette procédure est appliquée aux données disponibles à l'aide du logiciel Isatis (1997) (cf. annexe Isatis).

Les bases permettant de justifier un tel travail pour le calcul des facteurs morphologiques sont exposées dans les paragraphes suivants (II.2.1, II.2.2, II.2.3 et II.2.4).

# **11.2.1 Variogrammes expérimentaux**

L'objet est de déterminer la répartition spatiale des hauteurs Z(X, Y). On détermine, quand elle existe, une distance à partir de laquelle les données ne sont plus corrélées entre elles. À cette distance, appelée portée, la variance globale, appelée palier, est également déterminée.

Le variogramme (Équation II-l) est l'outil qui permet de déterminer ces grandeurs.

$$
\hat{\mathsf{Equation II-1}} \qquad \qquad \gamma(\mathbf{h}) = \frac{1}{2N(\mathbf{h})} \sum_{i=1}^{N(\mathbf{h})} \left( Z(\mathbf{x}_i + \mathbf{h}) - Z(\mathbf{x}_i) \right)^2
$$

La Figure II-1 représente les différentes grandeurs intervenant dans le calcul du variogramme. Les hypothèses, vérifiées par les hauteurs Z(X,Y) relevées sur les épontes mais exprimées dans un nouveau repère, le repère associé au plan de régression (noté R2), sont définies dans l'annexe géostatistique. On précise seulement ici que les données exprimées dans le repère utilisé par Flamand (noté RI), le plan de base de la machine d'essai, ne vérifient pas une des hypothèses (l'hypothèse de stationnarité d'ordre deux) nécessaires au calcul du variogramme et à son interprétation.

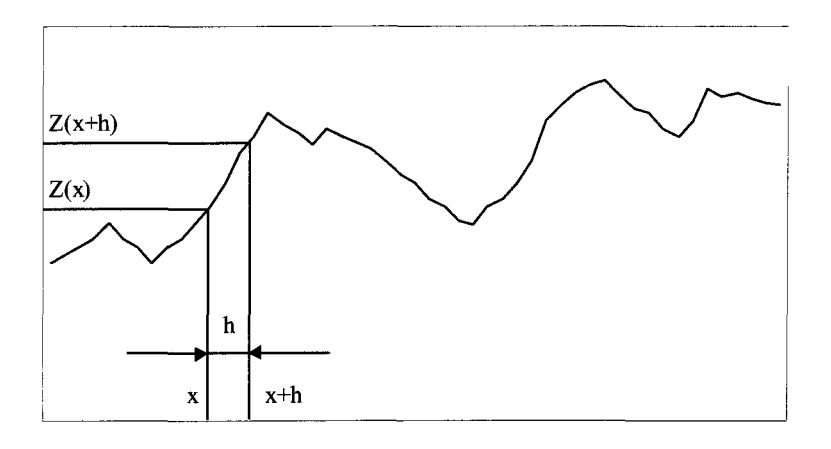

Figure 11-1 : profil et grandeurs pour le calcul du variogramme.

Afin de caractériser l'aspect directionnel de la structuration des hauteurs, le variogramme est calculé dans quatre directions, celles des essais de Flamand (2000) (cf début de l'annexe Isatis) : -30°, 0°, 60°, 90°. Ce choix est un apport important de ce travail devant les simulations existantes comme celles de Rivard (1995). Le résultat du calcul sous Isatis est représenté Figure II-2.

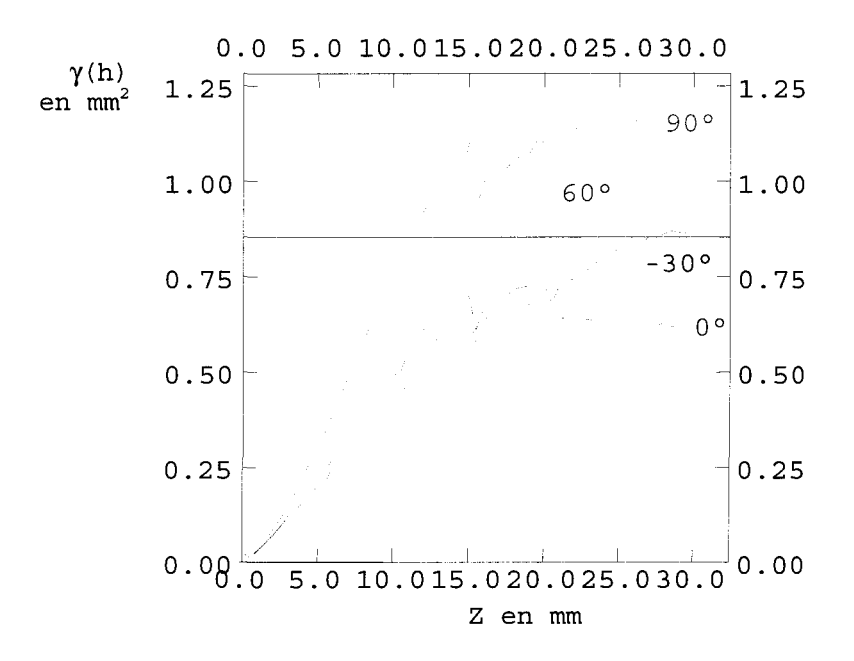

Figure 11-2 : variogramme des hauteurs de l'éponte A.

Pour ce chapitre, seuls les résultats obtenus sur l'éponte A sont commentés, les résultats équivalents sur l'éponte B sont présentés dans l'annexe Isatis. Globalement, les portées sont de 12,5 mm pour les direction  $0^{\circ}$  et  $-30^{\circ}$  et de 15 mm pour les directions  $60^{\circ}$  et  $90^{\circ}$ , avec des variances allant de 0,6 à 1,1 mm<sup>2</sup> dans l'ordre des directions 0°, -30°, 60° et 90°. Ces grandes différences de valeur entre les variances montrent l'anisotropie de la variance globale, et justifient le calcul directionnel des variogrammes.

Pour pouvoir obtenir une simulation prenant en compte ces informations structurales, il est nécessaire de modéliser les variogrammes expérimentaux.

#### **11.2.2 Modèles de variogrammes**

Cette étape est déterminante ; les modèles doivent représenter au mieux les caractéristiques mises en évidence par le calcul des variogrammes expérimentaux. Il faut absolument éviter de perdre de l'information. Pour remédier à cela Isatis possède de nombreuses aides graphiques et statistiques.

Le principe est, par l'addition de modèles de base dont les paramètres sont modifiables, d'obtenir une bonne adéquation entre les variogrammes expérimentaux et les modèles théoriques de variogrammes. Les modèles retenus sont les modèles sphérique, gaussien et de Cauchy (Figure II-3).

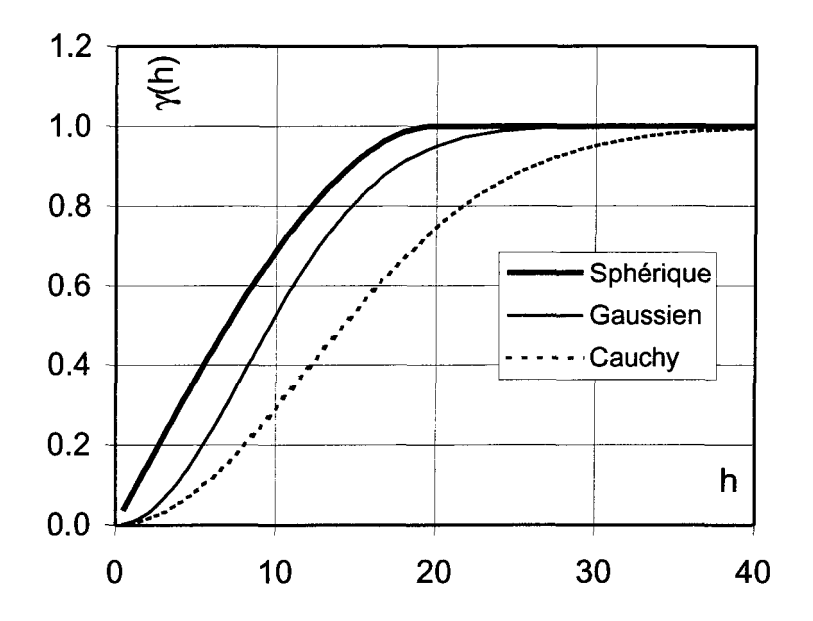

Figure II-3 : exemples de modèles, sphérique, gaussien et de Cauchy.

L'utilisation d'Isatis permet d'effectuer une validation croisée du modèle de variogramme obtenu, *i.e.* une vérification de l'adéquation entre le modèle et le variogramme expérimental.

## **11.2.3 Validation croisée**

II s'agit ici de comparer pour chaque point la valeur mesurée à la valeur que donnerait la simulation, *i.e.* un krigeage (cf. II.2.4), sans cette donnée. Pour illustrer ce type de calcul, la Figure II-4 représente les données (points noirs) ainsi qu'une donnée (carré de la Figure II-4) qui n'est pas considérée dans le calcul du krigeage.

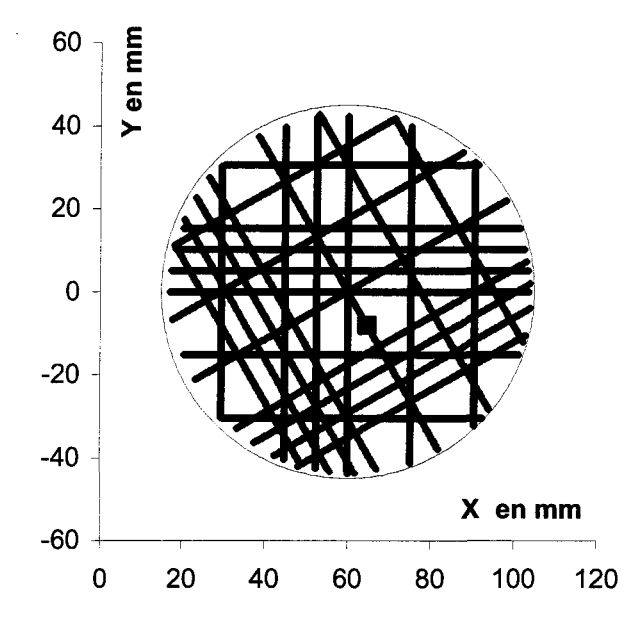

Figure II-4 : représentation du principe de la validation croisée.

La valeur expérimentale en ce point et celle résultant du krigeage sont comparées et le résultat de la comparaison conduite sur l'ensemble des données expérimentales permet de qualifier la qualité du krigeage. Le logiciel Isatis calcule trois grandeurs intéressantes permettant de juger cette qualité :

• somme des erreurs  $(M_e)$ : aussi bien négatives que positives, donne une indication sur le biais de l'estimateur,

- variance de l'erreur  $(\sigma_e)$ : donne une indication sur l'erreur elle-même,
- variance de l'erreur relative  $(\sigma_{rel})$ : divise l'erreur précédente  $(\sigma_e)$  par la variance de l'erreur de krigeage ( $\sigma$  : variance des données estimées) pour vérifier l'adéquation entre erreur vraie et erreur dans le modèle.

$$
\text{Equation II-2:} \qquad \qquad M_e = \frac{1}{N} \sum_{N} (V - V^*)
$$

**Equation II-3 :** 
$$
\sigma_e = \frac{1}{N} \sum_{N} (V - V^*)^2
$$

$$
\sigma_{rel} = \frac{1}{N} \sum_{N} \left( \frac{V - V^*}{\sigma} \right)^2
$$

**Équation II-4:** 

Avec : N : nombre de données,

V : vraie valeur de la variable,

V\* : valeur estimée de la variable,

**a** : variance des données estimées.

Le modèle est valable si la somme des erreurs  $(M_e)$  et la variance de l'erreur  $(\sigma_e)$  tendent vers zéro, et si la variance de l'erreur relative  $(\sigma_{rel})$  tend vers 1. Les deux premiers paramètres permettent d'obtenir un modèle sans biais avec des erreurs minimales, le troisième permet d'obtenir une adéquation entre l'erreur vraie et l'erreur du modèle.

Les valeurs optimales de ces trois paramètres sont atteintes par une méthode pas à pas : à partir du modèle déterminé visuellement, une première validation croisée est effectuée et donne des valeurs de la somme des erreurs, de la variance de l'erreur et de la variance de l'erreur relative. En fonction de ces résultats, le modèle est modifié par l'utilisateur, puis une nouvelle validation croisée est effectuée et ainsi de suite. Les valeurs numériques,  $M_e = 0.001$ ;  $\sigma_e = 0.008$ ;  $\sigma_{rel} = 1.268$ , sont les dernières obtenues avec le modèle dont les valeurs des paramètres sont données, Tableau II-1.

|                  | Portée selon x (mm) | Portée selon $y$ (mm) | Palier (mm <sup>2</sup> ) |
|------------------|---------------------|-----------------------|---------------------------|
| Modèle sphérique | 22                  | 32                    | 0.40                      |
| Modèle gaussien  | 15                  | 22                    | 0.40                      |
| Modèle de Cauchy | 15                  | 22                    | 0,11                      |

Tableau 11-1 : paramètres du modèle de variogramme retenu.

Le modèle est ainsi validé, *i.e.* qu'il représente bien la structuration des données analysées. Par la suite, la méthode de krigeage est choisie dans le but d'obtenir les valeurs simulées. Ce choix est justifié dans l'annexe géostatistique, cependant on peut préciser ici que l'obtention d'une simulation optimale n'est pas un objectif de cette thèse, et que le krigeage permet d'éviter de grandes valeurs d'erreurs aux points estimés. En effet, une autre méthode qu'est la simulation conditionnelle peut donner des résultats erronés lorsque les données sont relevées à des distances non régulières ou trop grandes devant les portées des variogrammes, Figure II-5.

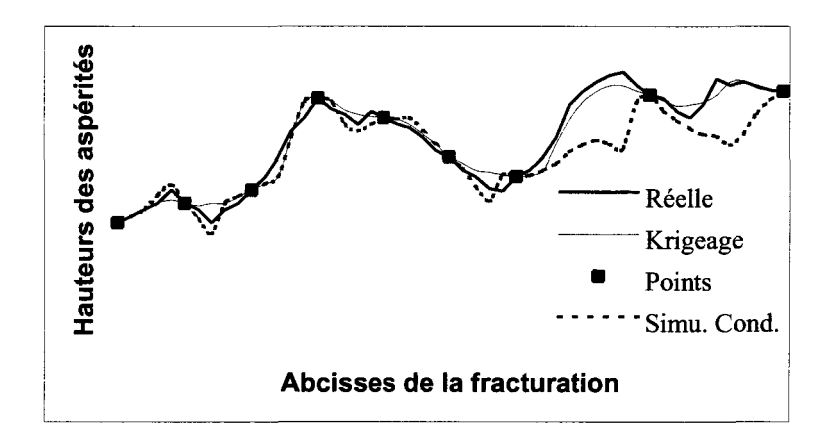

Figure II-5 : comparaison réelle/simulations.

La Figure II-5 montre que lorsque le pas d'échantillonnage s'agrandit (partie de droite du graphique), la simulation devient de moins en moins bonne. Ceci s'explique par le fait que la variabilité connue (intrinsèque aux mesures) est moins précise et donc moins juste (Journel et al. 1978).

## **11.2.4 Krigeage**

Le krigeage est un estimateur linéaire non biaisé de variance minimum de la valeur moyenne d'une variable régionalisée, Armstrong et Carignan (1997). Pour définir ces termes la méthode de krigeage est exposée brièvement ci-dessous et l'annexe géostatistique complète cette information.

L'estimateur du krigeage s'écrit selon l'Équation II-5.

**Équation II-5** :  $Z_{\scriptscriptstyle{K}} = \sum \lambda_a Z_a$  avec  $Z_{\scriptscriptstyle{K}}$  : valeur estimée par le krigeage, *a=\*  $Z_\alpha\,$ : valeurs mesurées utilisées pour le krigeage  $\lambda_{\alpha}$ : ensemble des n poids de l'estimateur.

L'estimateur est entièrement défini lorsque l'ensemble des n poids  $\lambda_{\alpha}$  sont connus.

L'estimateur, on le rappelle, est non biaisé et à minimum de variance :

• Non biaisé parce que : 
$$
\sum_{\alpha=1}^{n} \lambda_{\alpha} = 1
$$
 d'où  $E\{Z_K^*\} = m \sum_{\alpha} \lambda_{\alpha} = m = E\{Z_V\}.$ 

• de variance minimale : il est obtenu en différenciant l'expression de la variance et en annulant ses dérivées partielles. Le développement ainsi que les simplifications de dérivées partielles (minimisation) d'écritures (cf. annexe géostatistique) donnent un système de n+1 équations à n+1 inconnues (les n poids ainsi qu'un paramètre de Lagrange).(Journel et al. 1978).

Le résultat du krigeage utilisant le modèle dont les paramètres ont été calculés précédemment (Tableau II-l) est représentée sur la Figure II-6.

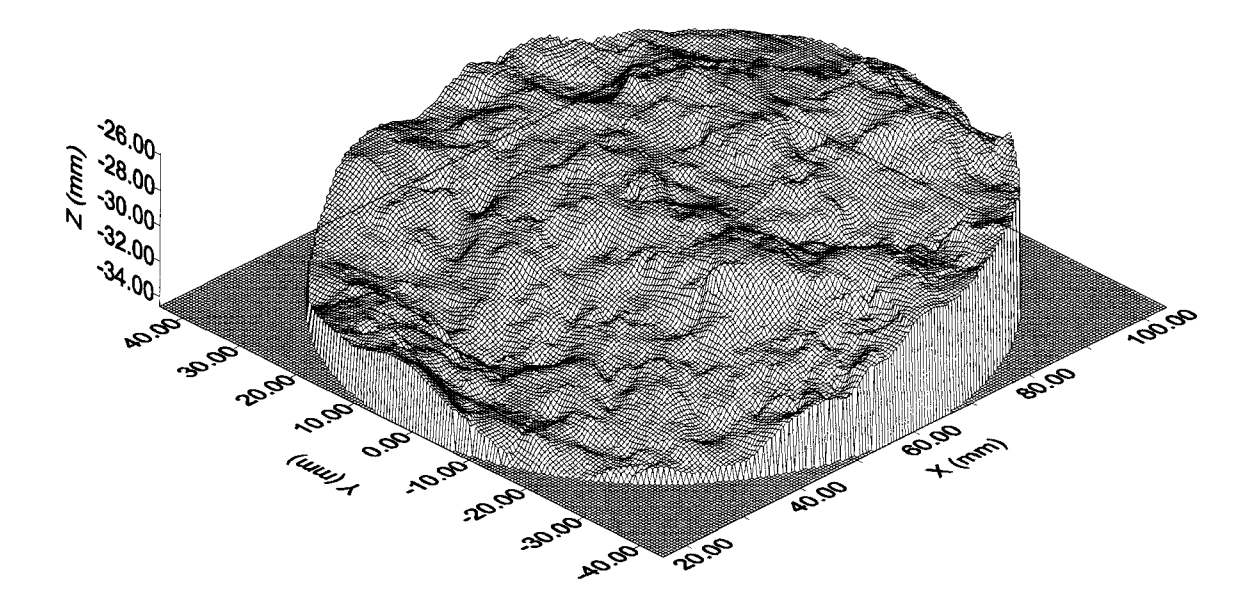

Figure 11-6 : résultats du krigeage pour l'éponte A.

On trouvera dans l'annexe géostatistique une validation de la simulation avec une comparaison des valeurs relevées (profils) avec les valeurs krigées, ceci pour les hauteurs ainsi que les dérivées dans la direction 0° et la direction 90°.

Globalement, le résultat escompté est obtenu avec une simulation des valeurs des hauteurs en tout point des épontes inférieures et supérieures. Ce résultat permet de calculer dans n'importe quelle direction les facteurs morphologiques. Par la suite, l'étude se limite à l'éponte inférieure.

## **11.3 Facteurs morphologiques**

### **11.3.1 Définitions et utilisations des facteurs**

Les paramètres classiques utilisés sont généralement calculés en utilisant les coordonnées (x,y,z) de points alignés dans la direction du cisaillement. Une revue exhaustive de ces paramètres a été effectuée par Gentier (1986), Lamas (1996) et Dagnelie (1998) : moments et moments centrés d'ordre 1 à 4, étendue des hauteurs, CLA, RMS, R<sub>L</sub>, Z<sub>4</sub>, R<sub>A</sub>, Z<sub>2</sub>, Z<sub>3</sub>, coefficient de concentration, d'asymétrie et d'aplatissement et les paramètres angulaires  $\theta_2$ et  $\theta_3$ . Un résumé des définitions est fourni dans le Tableau II-2.

Ils correspondent tous à une tentative consistant à caractériser la morphologie par une valeur unique ; qu'il s'agisse d'un paramètre ou d'un autre c'est en tous les cas la même information qui est résumée.

On considérera dans ce qui suit les coordonnées (x,y,z) dans le repère orthonormé Rl (O,X,Y,Z). Des facteurs non spécifiques à la morphologie des surfaces tels que les moments, les moments centrés et l'étendue des hauteurs, donnent une information statistique globale de la surface. Le moment d'ordre 1 confondu avec la moyenne ainsi que le moment centré d'ordre 2 confondu avec la variance dont l'utilisation est commune à de nombreuses disciplines en donne une idée. Les moments centrés d'ordre pair  $(m<sub>4</sub>$  pour cette étude) sont, comme la variance, des paramètres de dispersion. Par contre, les moments centrés d'ordre impair (m<sub>3</sub> pour cette étude) sont des indices de dissymétrie. Ils sont nuls pour les distributions symétriques, différents de zéro pour les distributions dissymétriques, et d'autant plus grands en valeur absolue, que la dissymétrie est plus accentuée. L'étendue des hauteurs, quant à elle, donne une information supplémentaire ; on conçoit aisément que deux surfaces de même étendue des hauteurs puissent être différentes et donc se distinguer par d'autres facteurs.

Les facteurs morphologiques les plus simples mais aussi les plus grossiers sont la moyenne des valeurs absolues des altitudes z (CLA) et la racine de leur moment non centré d'ordre 2 (RMS) ; aucune information structurale ne peut en être attendue. Une même distribution de valeurs de z donnera des profils différents en fonction de la position relative des points. A côté de ces paramètres, la rugosité est souvent décrite par un coefficient de rugosité linéaire (RL) longueur réelle du profil (ou des profils) rapportée à sa longueur projetée

orthogonalement sur le plan (O,X,Y). Un paramètre voisin de la rugosité linéaire est le coefficient Z4 qui mesure l'excès des portions de profil à pente positive par rapport à ceux de pente négative ; l'excès est rapporté à la longueur projetée du profil. Le R<sub>A</sub>, rugosité aréale, rapport de la surface réelle à la projection de cette surface, donne le même type d'information mais en trois dimensions. Ces paramètres permettent de classer les profils mais il est évident qu'il n'y a pas unicité de morphologie à valeurs de CLA, RMS, RL ou encore de tout autre paramètre donné.

$$
a_{k} = \frac{1}{n} \sum_{i=1}^{n} z_{i}
$$
  
\n
$$
m_{k} = \frac{1}{n} \sum_{i=1}^{n} (z_{i} - \overline{z})^{k}
$$
  
\n
$$
CLA = \frac{1}{L} \int_{0}^{L} |z| dx = \frac{1}{N} \sum_{i=1}^{N} |z_{i}|
$$
  
\n
$$
RMS = \sqrt{\frac{1}{L} \int_{0}^{L} z^{2} dx} \approx \sqrt{\frac{1}{N} \sum_{i=1}^{N} z_{i}^{2}}
$$
  
\n
$$
RMS = \sqrt{\frac{1}{L} \int_{0}^{L} z^{2} dx} \approx \sqrt{\frac{1}{N} \sum_{i=1}^{N} z_{i}^{2}}
$$
  
\n
$$
RMS = \sqrt{\frac{1}{L} \int_{0}^{L} z^{2} dx} \approx \sqrt{\frac{1}{N} \sum_{i=1}^{N} z_{i}^{2}}
$$
  
\n
$$
RMS = \frac{1}{L} \frac{1}{L} \frac{1}{L
$$

| $\boldsymbol{\theta}_2^+$                                                                                                    | Colatitudes apparentes dont<br>les valeurs sont positives ou<br>nulles dans le sens de   |
|----------------------------------------------------------------------------------------------------|------------------------------------------------------------------------------------------|
| $\boldsymbol{\theta}_2^-$                                                                                                    | déplacement.<br>Colatitudes apparentes dont<br>les valeurs sont strictement<br>négatives |
| $\theta_3$                                                                                                    | Colatitudes vraies.                                                                      |
| $ACV = \frac{1}{L} \int_{c}^{L-\Delta x} z(x)z(x+\Delta x)dx \approx \frac{1}{N-1} \sum_{i=1}^{N-1} z_i z_{i+1}$ , ACF = $\frac{ACV}{\sigma^2}$ | Fonction d'autocovariance,<br>Fonction d'autocorrelation                                 |
| $SF = \int_{-\infty}^{L-\Delta x} [z(x) - z(x + \Delta x)]^2 dx \approx \frac{1}{N-1} \sum_{i=1}^{N-1} (z_i - z_{i+1})^2$                       | Fonction de structure.                                                                   |
| $JRC = \frac{\alpha - (a^* \Phi_b)}{\log (ICS/\sigma^*)}$                                                                                       | Coefficient de Rugosité du<br>Joint.                                                     |

Tableau 11-2 : facteurs morphologiques.

Pour tenir compte de la structure des profils, des paramètres fondés sur le calcul des dérivées premières et des dérivées secondes sont proposés : le coefficient  $Z_2$  (racine de la moyenne quadratique des dérivées premières) et le coefficient  $Z_3$  (racine de la moyenne quadratique des dérivées secondes). Ces paramètres sont des moyennes, ils ne traduisent toujours pas la structure des profils mais utilisés conjointement avec les précédents, ils permettent une meilleure classification des morphologies.

Les définitions théoriques des paramètres présentés ci-dessus se font en considérant les profils comme des courbes continues dérivables au moins deux fois ; dans la pratique on ne possède qu'un ensemble discret de valeurs dépendant d'un pas d'échantillonnage. Des « détails » de la morphologie pourront alors être oubliés et certains paramètres y sont sensibles (entre autres  $Z_2$  et  $Z_3$ ) : par exemple, pour les données de Flamand (2000) les valeurs de  $Z_2$  calculées dans la direction 45° avec des pas d'échantillonnage de 0,5 mm, 2,5 mm et 5 mm sont respectivement égales à 0,147, 0,121 et 0,113, cette décroissance traduit la tendance à lisser les profils  $z = f(x,y)$  et par suite à négliger les petites aspérités. Parallèlement aux problèmes liés à l'échantillonnage il est clair que le comportement

mécanique d'une fracture de dimension métrique ou décamétrique peut dépendre d'éléments morphologiques non détectables à l'échelle des échantillons de laboratoire : c'est un classique problème « d'effet d'échelle » et certains paramètres y sont sensibles. Reeves (1985) montre bien que  $Z_2$  et  $Z_3$  sont sensibles à la perte de détails de petite longueur d'onde alors que RMS l'est à celle de grande longueur d'onde.

Le coefficient de concentration est la moyenne des valeurs absolues des différences des valeurs des hauteurs prises deux à deux ramenées à deux fois la moyenne des hauteurs (Tableau II-2). Ce facteur peut donner une information sur la répartition des hauteurs. Il est difficilement exploitable, ici, pour une surface de fracture.

Une autre façon d'exploiter les informations contenues dans les coordonnées  $(x,y,z)$  est d'analyser la distribution des angles des facettes des aspérités sur les profils avec une droite de référence. Les paramètres sont alors des moyennes et variances angulaires ; ils ne diffèrent fondamentalement pas des autres, ils en sont une autre expression.

Les paramètres présentés ci-dessus résument, chacun de manière spécifique, les caractéristiques de rugosité des profils d'une surface de fracture. Ils ne contiennent aucune information structurale et c'est pour cela que certains auteurs ont utilisé des méthodes classiques et d'autres plus récentes en traitement du signal : analyse par autocorrélation (ACF), par fonction de structure (SF), analyse spectrale, analyse fractale, analyse fractale en ondelettes.

L'analyse fractale, que la surface soit considérée comme auto-affine ou auto-similaire, conduit à l'obtention d'une valeur : la dimension fractale. Celle ci permet la simulation de fracture. Cette analyse, à ce jour, ne s'est pas révélée féconde et n'a conduit qu'à des tentatives de recherche de corrélation à d'autres paramètres (tel le JRC), utilisés dans les modèles mécaniques (Xie et Pariseau, 1995). L'analyse fractale en ondelettes qui permet une cartographie de la dimension fractale n'a pas été à ce jour utilisée en mécanique des joints car elle demande une acquisition des données avec un pas très inférieur à ce qui est classiquement réalisé en rugosimétrie mécanique.

L'analyse des profils par autocorrélation (ACF) et par fonction de structure (SF) permet de déterminer la distance au delà de laquelle les valeurs des élévations z sont indépendantes (Sayles et Thomas, 1977). L'analyse spectrale, basée sur une analyse fréquentielle par transformée de Fourrier, permet, en particulier, de déterminer à quel déplacement commence les arrachements de matière (Lee et Bruhn, 1996). Cependant, les résultats déduits de ces modes d'analyse n'ont pas été utilisés dans un modèle mécanique jusqu'à maintenant.

#### **11.3.2 Calcul des facteurs sur l'éponte A**

Parmi les paramètres du Tableau II-2, trois d'entre eux ne sont pas calculés : ACF, SF et JRC. En effet, la fonction de structure (SF) est proportionnelle à  $Z_2$  pour des mesures à pas constant, Équation II-6,

$$
\text{Equation II-6:} \hspace{2.6cm} SF \propto (z_2)^2
$$

et, la fonction de structure (SF) dépend linéairement du variogramme, Équation II-7.

**Equation II-7 :** 
$$
2\gamma(h) = \frac{1}{N} \Big[ (N-1) \cdot SF + (z(x_N + h) - z(x_N))^2 \Big]
$$

Pour ce qui concerne l'ACF, la notion est là encore très proche du variogramme avec une distance à partir de laquelle les données ne sont plus corrélées entre elles, Lamas (1996).

Comme présenté au paragraphe 1.4.3 concernant le modèle de Barton JCS-JRC, les valeurs du paramètre JRC sont subjectives ou non précises, et dans les deux cas, affecter une valeur à la surface étudiée ou à des directions particulières de la surface n'aurait pas de sens.

Pour le calcul des facteurs, un échantillonnage aléatoire systématique des points le long des profils et pour une direction donnée de l'éponte inférieure est choisi. Ceci signifie que la position du premier point d'un profil est déterminée aléatoirement et que tous les points pour un pas d'échantillonnage donné sont alors considérés (systématique). Le principe est dans un premier temps de choisir une direction parmi les 360 (-89° à 270°), puis d'être capable de relever des profils, et donc de créer, un ensemble ordonné de points correspondant à une direction de mesure. Un exemple est présenté Figure II-7 pour la direction — 44°, pour laquelle un des profils est représenté. Pour chacune des directions, *i.e.* 360 directions espacées chacune d'un degré, 172 profils sont relevés.

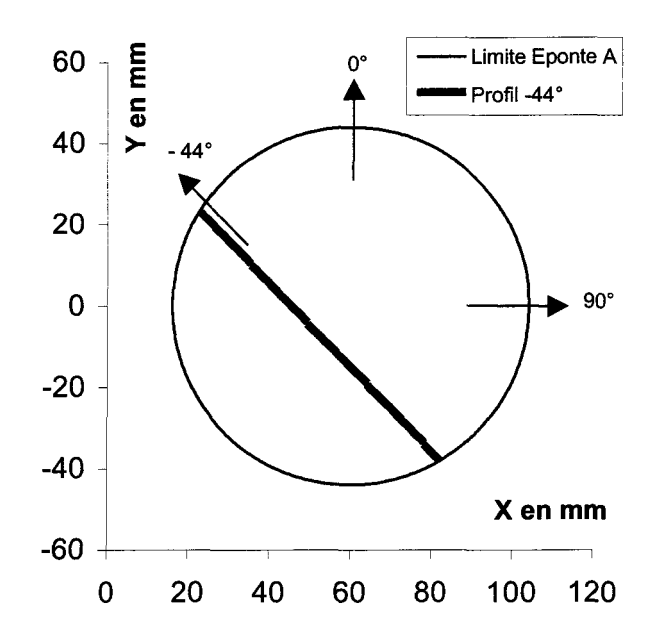

Figure II-7 : relevés d'un profil, éponte A.

Chacun des facteurs morphologiques présentés précédemment est calculé pour chaque direction. Les résultats complets sont présentés dans l'annexe facteurs morphologiques.

Ces facteurs peuvent être classés en deux catégories distinctes : ceux dont la valeur dépend de la direction de relevé des profils et ceux dont la valeur n'en dépend pas. Ces deux groupes peuvent être construits à partir des formules de calcul des différents facteurs ; par exemple les valeurs de  $Z_2$ , fonction d'un écart de valeurs consécutivement relevées, Tableau II-2, dépendent de la direction de relevé des profils, alors que les valeurs de RMS ne sont pas fonction de la direction de relevé des profils. Pour les études proposées aux paragraphes suivants (A.C.P. et classification) la notion d'individu est définie pour les directions de relevé des profils. En ce sens on n'étudiera que les facteurs dont les valeurs dépendent de la direction de relevés des profils.

Ainsi les deux groupes formés sont :

- $\triangleright$  Facteurs dépendants de la direction de relevé des profils : R<sub>L</sub>, Z<sub>4</sub>, Z<sub>2</sub>, Z<sub>3</sub>, Coefficient de concentration,  $\theta_2$ .
- > Facteurs indépendants de la direction de relevé des profils : Tableau II-3.

| <b>CLA</b><br>(mm)     | 30.069 | <b>Moyenne</b><br>(mm)          | $-30.069$  | <b>Moment Centré</b><br>(mm)                | 0.000    |
|------------------------|--------|---------------------------------|------------|---------------------------------------------|----------|
| <b>RMS</b><br>(mm)     | 30.142 | Moment(2)<br>(mm <sup>2</sup> ) | 908.569    | Variance<br>$\text{(\textbf{mm}^2)}$        | 4.434    |
| <b>Étendue</b><br>(mm) | 8.675  | Moment(3)<br>(mm <sup>3</sup> ) | -27589.322 | Moment Centré (3)<br>(mm <sup>3</sup> )     | $-3.058$ |
| $R_{A}$                | 1.037  | Moment(4)<br>$\text{m}^4$       | 841918.650 | <b>Moment Centré (4)</b><br>$\text{(mm}^4)$ | 36.991   |
| $\theta_3$ (°)         | 12,125 |                                 |            |                                             |          |

Tableau 11-3 : facteurs indépendants de la direction, dans R1.

Les valeurs de ces facteurs ont été calculées en établissant préalablement un code en Visual Basic à l'exception de la rugosité aréale (R<sub>A</sub>) calculé par le logiciel Surfer 6.

**Remarque** : les mêmes facteurs ont été calculés dans le repère R2 ; le repère lié au plan de régression qui est utilisé pour la simulation géostatistique. L'intérêt d'un tel changement de repère est présenté dans l'annexe Isatis.

Les valeurs des facteurs non dépendants de la direction de relevés des profils sont données Tableau II-4.

| <b>CLA</b><br>(mm)     | 35.234 | Moyenne<br>(mm)                 | $-35.234$   | <b>Moment Centré</b><br>(mm)                   | 0.000    |
|------------------------|--------|---------------------------------|-------------|------------------------------------------------|----------|
| <b>RMS</b><br>(mm)     | 35.247 | Moment(2)<br>(mm <sup>2</sup> ) | 1242.339    | <b>Variance</b><br>(mm <sup>2</sup> )          | 0.912    |
| <b>Étendue</b><br>(mm) | 6.446  | Moment(3)<br>$\text{ (mm}^3)$   | -43836.819  | <b>Moment Centré (3)</b><br>(mm <sup>3</sup> ) | $-0.135$ |
| $R_{A}$                | 1.035  | Moment(4)<br>(mm <sup>4</sup> ) | 1547954.028 | <b>Moment Centré (4)</b><br>(mm <sup>4</sup> ) | 2.413    |
| $\theta_3$ (°)         | 11,842 |                                 |             |                                                |          |

Tableau 11-4 : facteurs indépendants de la direction, dans R2.

La suite de ce chapitre est une étude sur les facteurs dépendant de la direction. Dans un premier temps les coefficients de corrélation entre ces facteurs (Tableau II-5) sont interprétés.

 $\ddot{\phantom{0}}$ 

|                                                         | $R_{L}$ | $Z_4$                           | $\mathbf{Z}_2$ | $\mathbf{Z}_3$ | $\theta_2$ |
|---------------------------------------------------------|---------|---------------------------------|----------------|----------------|------------|
| $Z_4$                                                   | 0.022   |                                 |                |                |            |
| $\mathbf{Z}_2$                                          |         | 0.997   0.021                   |                |                |            |
| $\mathbf{Z}_3$                                          |         | 0.380   0.014   0.353           |                |                |            |
| $\theta_2$                                              |         | $0.640$   0.777   0.642   0.214 |                |                |            |
| <b>CoefConc</b>   0.981   0.020   0.990   0.299   0.640 |         |                                 |                |                |            |

Tableau 11-5 : coefficients de corrélation des facteurs morphologiques, dans R1.

Les résultats obtenus à l'aide des facteurs exprimés dans le repère R2 permettent d'effectuer les mêmes choix de facteurs morphologiques que ceux faits pour les facteurs exprimés dans le repère Rl ; le Tableau II-6 en donne les valeurs.

|                        | $R_{L}$  | $\mathbf{Z}_4$ | $\mathbf{Z}_2$ | $\mathbf{Z}_3$ | $\theta_2$ |
|------------------------|----------|----------------|----------------|----------------|------------|
| $\mathbf{Z}_4$         | $-0.005$ |                |                |                |            |
| $\mathbf{Z}_2$         | 0.997    | $-0.005$       |                |                |            |
| $\mathbf{Z}_3$         | 0.291    | 0.003          | 0.268          |                |            |
| $\vert \theta_2 \vert$ | 0.92     | 0.362          | 0.924          | 0.215          |            |
| <b>CoefConc</b>        | 0.777    | $-0.002$       | 0.789          | 0.129          | 0.763      |

Tableau 11-6 : coefficients de corrélations de facteurs morphologiques, dans R2.

Certains facteurs, à cause des valeurs de leurs coefficients de corrélations avec d'autres facteurs, sont éliminés : le coefficient de concentration est éliminé devant  $R_L$  et  $Z_2$  avec des coefficients de corrélation respectifs de 0,981 et 0,990. La valeur élevée du coefficient de corrélation entre R<sub>L</sub> et Z<sub>2</sub> (0,997) ainsi que les définitions proches de Z<sub>2</sub> et  $\theta_2$  permettent d'éliminer  $Z_2$ .

On a choisi d'utiliser des statistiques multidimensionnelles pour analyser la structure des 360 valeurs (correspondant aux 360 directions de relevés des profils), de chacun des quatre facteurs morphologiques restant :  $R_L$ ,  $Z_4$ ,  $Z_3$ ,  $\theta_2$ . Les résultats d'une analyse en composantes principales associés à une classification automatique font l'objet du paragraphe suivant.

# **11.4 Analyse en composantes principales et classification automatique**

## **11.4.1 Analyse en composantes principales**

Ce type d'analyse a pour objectif, en général, de diminuer le nombre de variables. Pour notre étude, cette statistique permet de regarder les individus, valeurs des facteurs morphologiques, dans la bonne direction, *i.e.* dans un nouveau repère où l'on peut analyser les variables avec un maximum de variance.

Étant donné n individus (dans notre cas les valeurs des variables repérées par leur orientation) et p variables étudiées (dans notre cas les facteurs morphologiques), on cherche, généralement, à obtenir deux ou trois variables "significatives ou pertinentes". Cette notion de pertinence des nouvelles variables est entendue au sens où elles suffisent à représenter la dispersion des individus sans qu'il y ait une trop grande perte d'information. On cherchera à rester dans un espace euclidien, *i.e.* dans lequel la notion de distance entre individus est simple (Rouanet et Le Roux, 1993). Ces individus seront projetés sur les axes principaux du nouvel espace (Saporta, 1990).

L'exemple du nuage d'oiseaux est, ici, particulièrement parlant : deux personnes, un ornithologue et un chasseur, sont confrontées à un nuage d'oiseaux. Leur approche est radicalement différente, puisque d'une part le chasseur cherche à « toucher » le plus grand nombre d'individus « en un tir » et donc à ajuster sa ligne de tir parallèlement à la direction d'allongement du nuage. D'autre part l'ornithologue veut pour observer au mieux la composition du nuage, se placer perpendiculairement à la direction d'allongement.
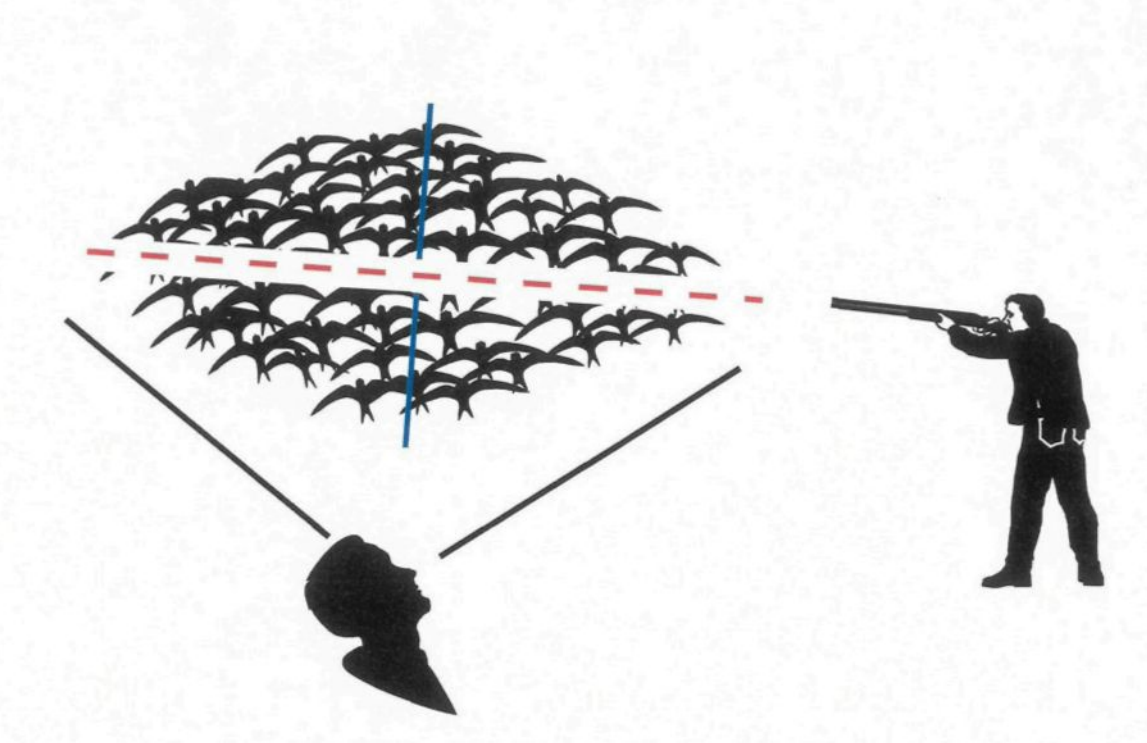

Figure 11-8 : nuage d'oiseaux et ses axes principaux.

Dans le cas d'un nuage en ellipsoïde (Figure II-8), le chasseur « tirera » dans la direction de l'axe principal d'inertie (en tireté rouge), alors que l'ornithologue regardera dans la direction du deuxième axe principal (en bleu). L'A.C.P. pourra "renseigner" ces deux personnes. Elle peut être conduite soit sur des variables centrées réduites et on parle d'A.C.P. standard (ou en corrélation), soit sur les variables centrées et on parle d'A.C.P simple (ou en variance covariance).

Dans les deux cas, on cherche :

- les vecteurs et valeurs propres de la matrice de corrélation (ou de variance covariance),
- les coordonnées des individus dans la nouvelle base,
- les coordonnées des variables sur les axes factoriels.

On a choisi une analyse en corrélation ou A.C.P. standard. Tout d'abord, le choix de l'A.C.P. est évident puisque on cherche à regarder dans la bonne direction (nuage d'oiseaux) au sens de la plus grande dispersion possible. Ensuite le choix des corrélations vis à vis de celui des variances covariances vient du problème d'échelle rencontré dans le cas de l'A.C.P. simple : en effet, lorsque celle-ci est calculée avec les données centrées, un changement d'échelle d'un facteur k d'une variable (d'un caractère pour notre nuage d'oiseaux) entraîne une multiplication de sa variance par un facteur  $k^2$  (Riss et Grolier, 1997). Des effets de pondération sur certaines variables apparaissent alors : l'utilisation de variables centrées réduites permet de s'affranchir de ce biais non souhaité.

Les coordonnées des variables et les coordonnées des individus dans la nouvelle base, mentionnée ci-dessus, servent pour des représentations graphiques, Rouanet et Le Roux (1993). Les valeurs des valeurs propres, les proportions, *Le.* pourcentage absorbé par chacun des axes de la variance totale, les valeurs cumulées ainsi que les coordonnées des variables dans le repère principal (FI, F2, F3, F4) sont données dans le Tableau II-7.

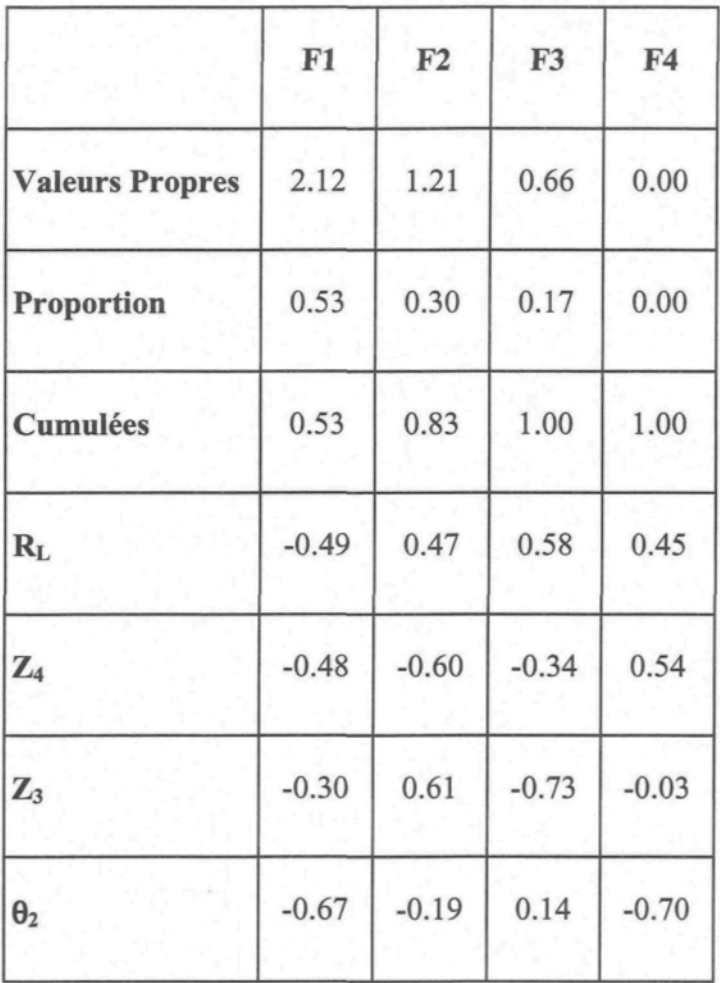

Tableau 11-7 : valeurs obtenues par l'A.C.P., plan R1.

le cercle de corrélation : c'est la représentation graphique de la projection des variables  $\bullet$ définies dans l'espace des variables sur un plan particulier de cet espace ; ce plan particulier est en général le plan contenant les deux premiers axes. Un exemple est représenté sur la Figure II-9.

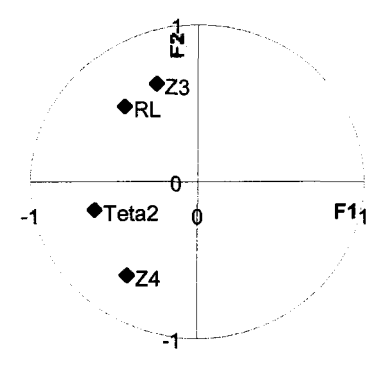

Figure II-9 : cercle de corrélation, plan F1 F2 (A.C.P. standard, dans R1).

Le plan FI F2 qui absorbe 83% de la variance totale (ce qui n'est pas particulièrement élevé) montre que l'axe factoriel FI est corrélé négativement (-0,7) essentiellement à la variable Teta2 (colatitudes) ; l'axe F2, quant à lui est corrélé positivement à  $R_L$  et  $Z_3$  et négativement à Z4 (respectivement 0,5 ; 0,6 et -0,6). Puisque la variance absorbée par le plan FI F2 n'est pas très importante, un regard doit être porté sur le plan factoriel FI F3 (Figure 11-10), qui absorbe 17% de la variance totale, où l'on voit que les variables  $Z_3$  et  $R_L$  sont respectivement négativement et positivement corrélées à l'axe F3 avec des valeurs respectives de -0,7 et 0,5.

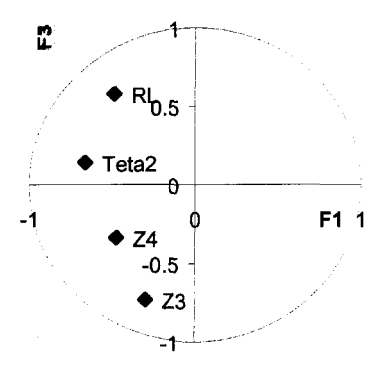

Figure 11-10 : cercle de corrélation, plan F1 F3 (A.C.P. standard, dans R1).

le nuage des individus : c'est la représentation graphique des individus dans les plans formés par les axes principaux de l'espace des individus. La Figure 11-11 est une représentation des individus de l'analyse standard précédente. Le nuage des individus est structuré, et des comparaisons entre cette structure et celle décrite pour les variables dans les mêmes plans, *i.e.* FI F2 et FI F3, sont riches d'informations.

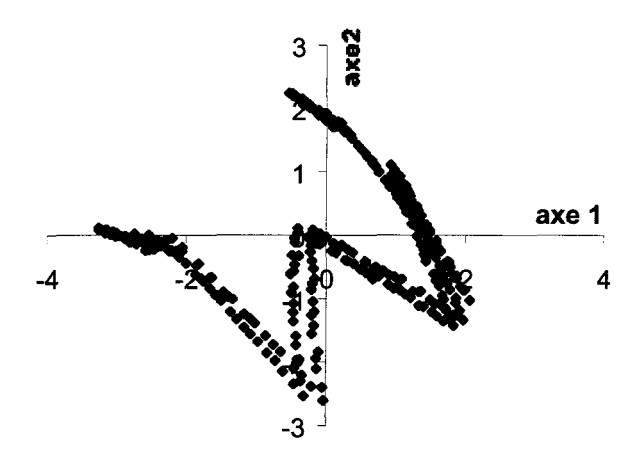

Figure 11-11 : nuage des individus, plan F1 F2 (A.C.P. standard, dans R1).

D'une part, dans le plan FI F2 on peut associer les individus ayant des coordonnées négatives selon F1 et F2 aux variables  $\theta_2$  et Z<sub>4</sub>, Figure II-9 et Figure II-11.

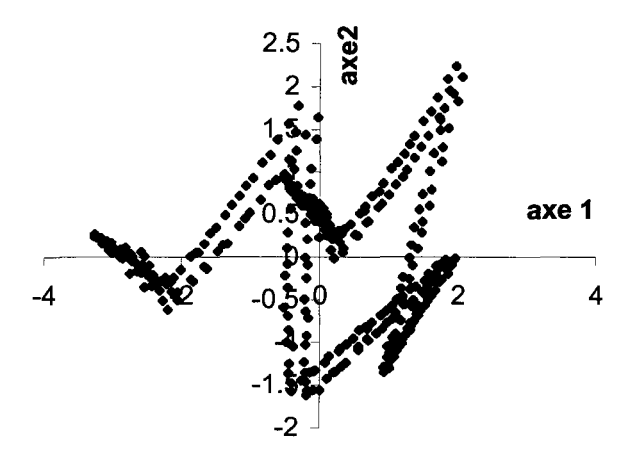

Figure 11-12 : nuage des individus, plan F1 F3 (A.C.P. standard, dans R1).

D'autre part, dans le plan F1 F3, comme la variable  $Z_3$  est corrélée négativement à l'axe F3, on pourrait lui faire correspondre les individus qui sont proches de l'axe F3 avec des valeurs négatives et grandes en valeur absolue (Figure 11-10 et Figure 11-12). La question qui se pose alors est : « comment déterminer une limite entre les individus ? » Autrement dit, comment classer un individu dans une classe plutôt qu'une autre ?

Dans le but de répondre à cette question, on a associé à l'analyse en corrélation, une classification automatique.

# **11.4.2 Classification automatique**

II est à noter que la terminologie utilisée en classification automatique et en analyse typologique est la même. La problématique est la suivante : ces méthodes ont pour objectif de simplifier des réalités complexes en constituant des groupes d'objets ou d'individus similaires, au sens de la distance choisie entre individus ou objets.

Les questions qui se posent alors sont :

- quand il n'existe pas a priori de classe, combien en choisir et comment les choisir (nombre d'individus, lesquels dans quelles classes) ?
- de plus, chaque individu considéré peut-être qualifié par une multitude de variables. Doit-on poser que l'une d'entre elles soit prépondérante et pourquoi ?

Par ailleurs, pour donner une définition de l'analyse typologique, on peut donner celle de Canguilhem citer dans Chandon et Pinson (1981) : « C'est une méthode d'analyse de données qui permet de grouper des objets, caractérisés par un ensemble d'attributs ou de variables, en classes non nécessairement disjointes deux à deux. Ces classes doivent être, d'une part, aussi peu nombreuses que possible et d'autre part, aussi homogènes que possible ».

Cette définition a le mérite de faire apparaître les deux aspects antinomiques de ces méthodes. En effet, on cherche à :

- obtenir le plus petit nombre de classes, pour simplifier les réalités complexes,
- ne pas dire que deux objets sont proches alors que, à la limite, il existe toujours au moins un critère (une variable) pour les différencier.

Le principe sera donc de chercher des groupes à l'intérieur desquels les individus sont « fortement similaires ». De plus il faut que deux individus choisis dans deux groupes différents soient « relativement dissemblables ».

Pour cela, on définit cinq étapes :

1 - collecte des données : description des individus ou objets à l'aide de plusieurs caractéristiques,

2 - calcul des proximités : tenant compte de toutes les variables, ces proximités se calculent pour toutes les paires d'individus ou d'objets,

3 - constitution des groupes,

- 4 interprétation des résultats : description de chacun des groupes formés,
- 5 validation des résultats : détermination de la qualité de la classification obtenue.

Dans le cadre de ce travail, on ne détaillera pas davantage chacune de ces étapes. Cependant, pour ce qui concerne l'étape 2 (calcul des proximités) on a choisi la distance euclidienne. Pour l'étape 3 (constitution des groupes) on a choisi la méthode de Ward. Par cette méthode, on agrège les individus ou classes qui font le moins varier l'inertie intraclasse. On cherche à obtenir à chaque pas un minimum local de l'inertie intraclasse ou un maximum de l'inertie interclasse (Saporta, 1990).

# 11.4.3 Résultats

L'utilisation de ces deux méthodes, analyse en composantes principales et classification hiérarchique, permet d'associer à une classe de fortes valeurs d'un facteur (Figure 11-13 et Figure 11-14). Les directions de relevés des profils correspondant à chacune des classes sont indiquées sur la Figure 11-14, elles sont également résumées dans le Tableau II-8.

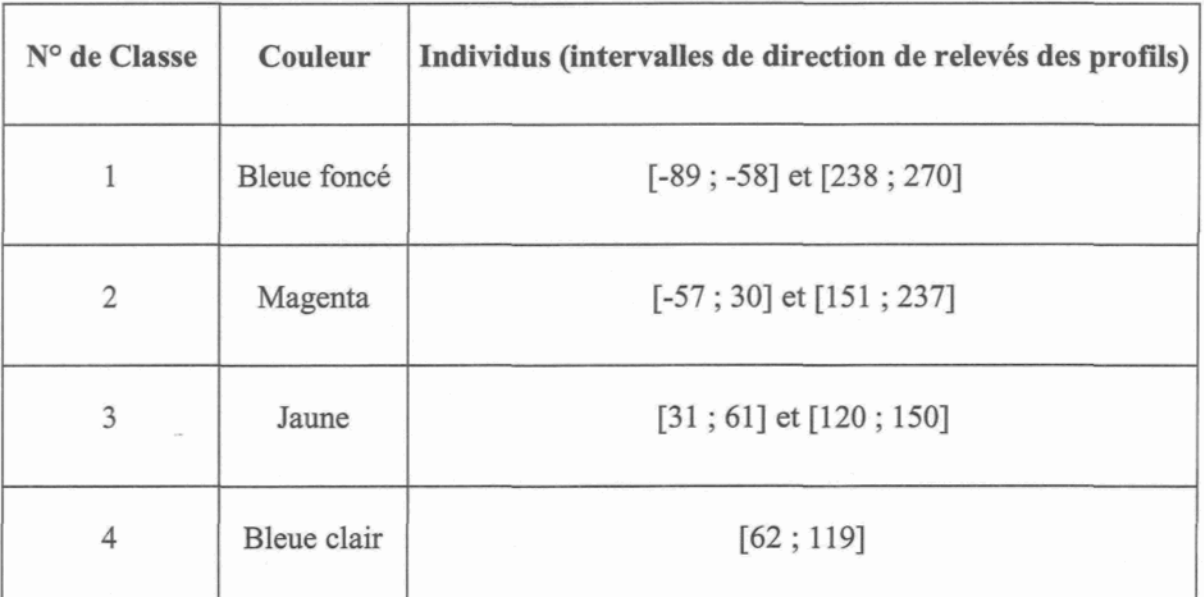

Tableau 11-8 : classes, couleur et intervalles de la classification automatique.

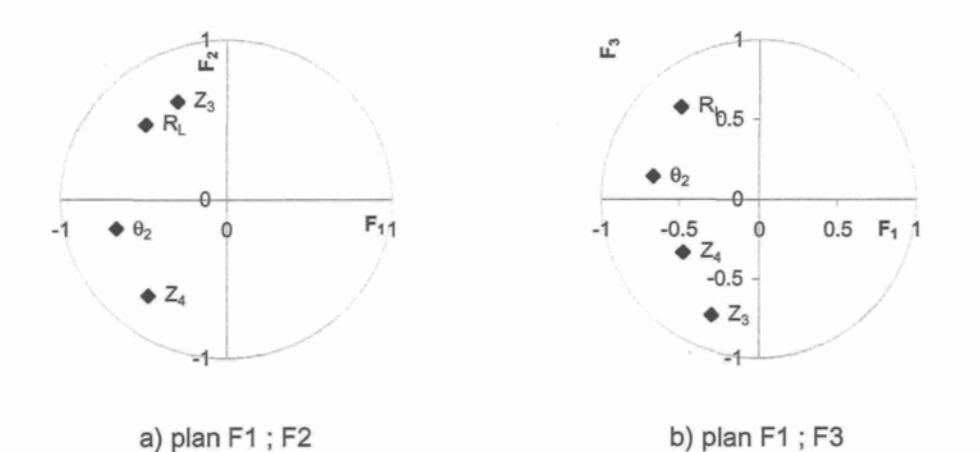

Figure 11-13 : cercles de corrélation, dans R1.

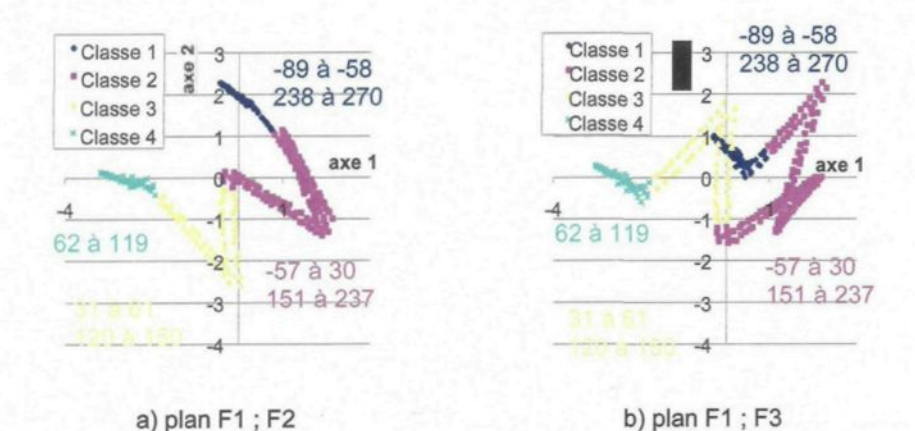

Figure 11-14 : nuages des individus et classes, dans R1.

On remarque, d'une part, que les individus représentés par des points de couleur bleue foncée, représentant les directions de relevés des profils contenues dans les intervalles [- 89 ; -58] et [238 ; 270], ne se dispersent quasiment pas ni selon l'axe F2 ni selon l'axe F3, ils sont totalement expliqués par l'axe FI en valeurs positives et donc d'après la Figure II-13 correspondent à des individus à fortes valeurs de R<sub>L</sub> et Z<sub>3</sub>. D'autres part, les individus représentés par des points de couleur jaune, représentant les directions de relevés des profils contenues dans les intervalles [31 ; 61] et [120 ; 150], ont des valeurs négatives sur les axes FI et F2 et se dispersent en valeurs positives et négatives selon F3, et donc d'après la Figure II-13 sont composés d'individus à fortes valeurs de  $\theta_2$  et  $Z_4$ . Les groupes de variables ( $R_1$ ,  $Z_3$ ) et ( $\theta_2$  et  $Z_4$ ) permettent donc de distinguer des individus. On remarque également sur le plan F1 F3 qu'aucune classe ne peut être affectée au facteur  $Z_3$ .

De plus les individus représentés par des points de couleur bleue clair (Classe 4 sur les figures précédentes) représentant les directions de relevés des profils contenues dans l'intervalle  $[62; 119]$  se caractérisent par de fortes valeurs de  $\theta_2$ . Une représentation graphique de la sélection de la classe 4 sous plusieurs formes, Figure II-15, Figure 11-16, Figure 11-17, Figure 11-18 et Figure 11-19, est intéressante pour l'interprétation des résultats ; les couleurs utilisées pour ces figures sont identiques à celles utilisées pour les classes des figures précédentes.

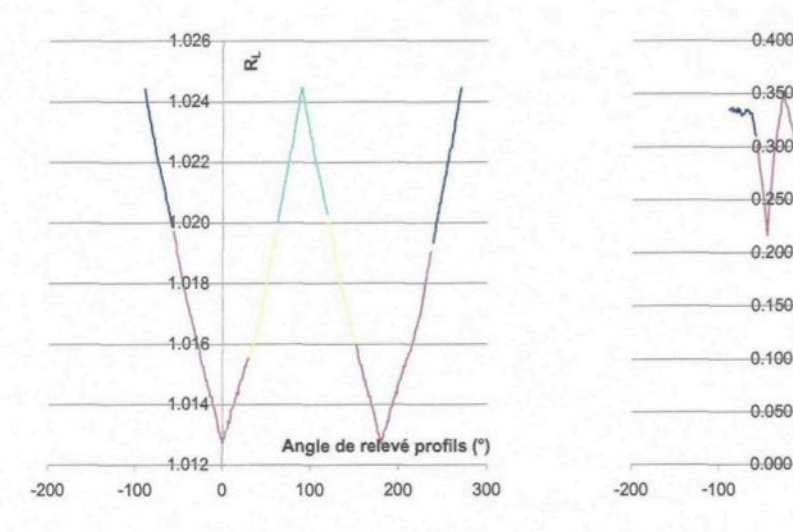

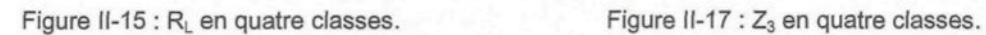

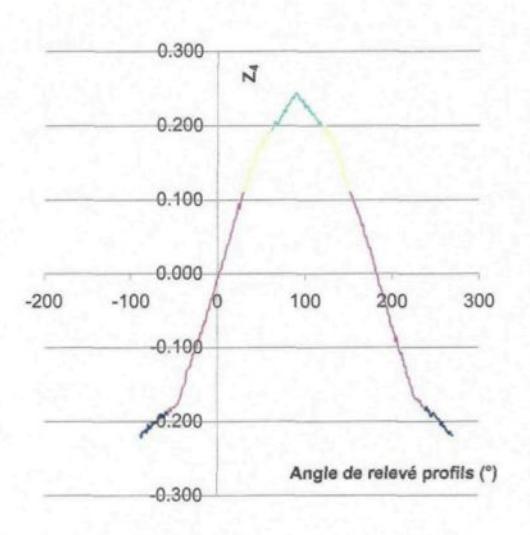

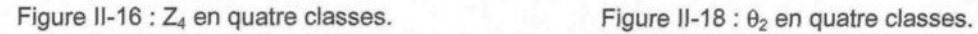

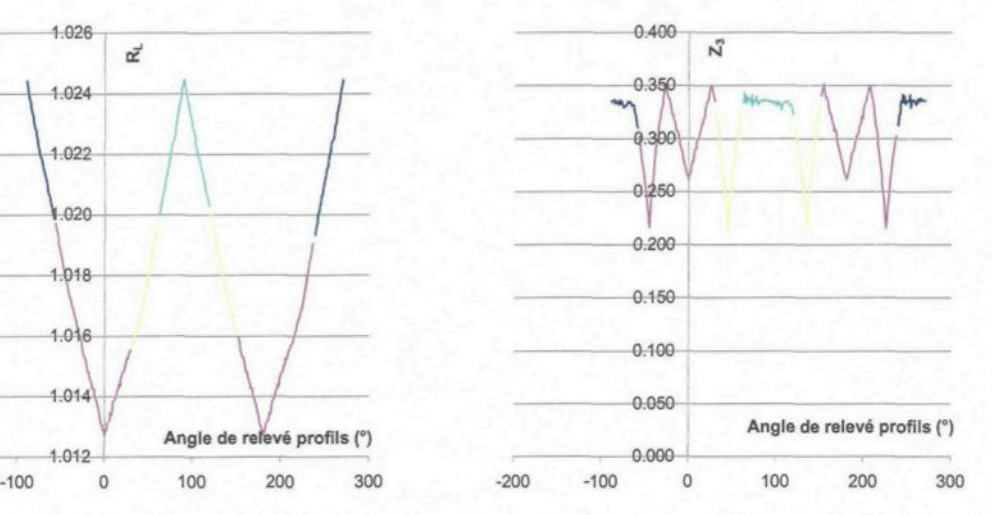

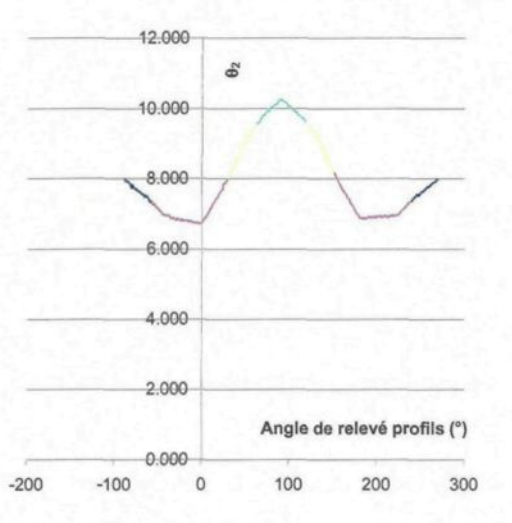

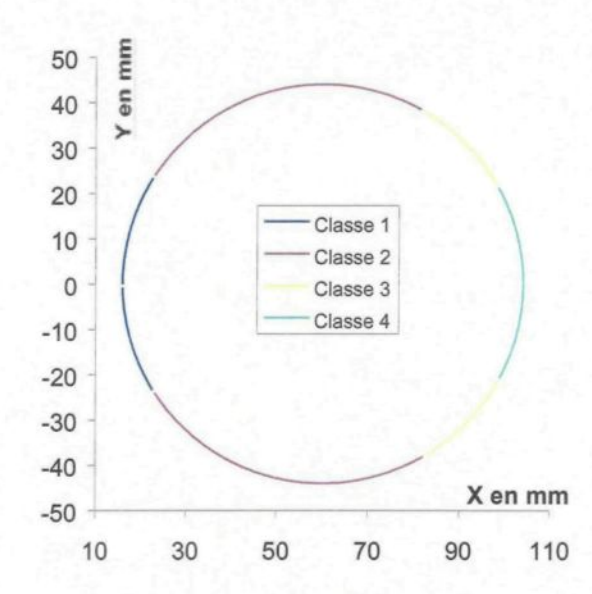

Figure [1-19 : limites de l'éponte A et les 4 classes de la classification automatique, dans R1.

L'aspect symétrique des valeurs de ces facteurs par rapport à 90° ressort sur ces figures. De plus, d'après ce qui précède la classe 4 représente les fortes valeurs de  $\theta_2$ , ce qui semble ressortir ici. Mais, attention ceci peut être dû à la pente moyenne de l'éponte suivant l'axe des X. Pour vérifier que ce résultat n'est pas un biais dû à la répartition particulière des données, une analyse en composantes principales ainsi qu'une classification automatique est effectuée avec les facteurs dont les valeurs ont été calculées à partir des coordonnées (x,y,z) dans le repère R2 (associé au plan de régression). La Figure 11-20 met en évidence le fait que la classe 4 intègre bien des individus à fortes valeurs de  $\theta_2$ .

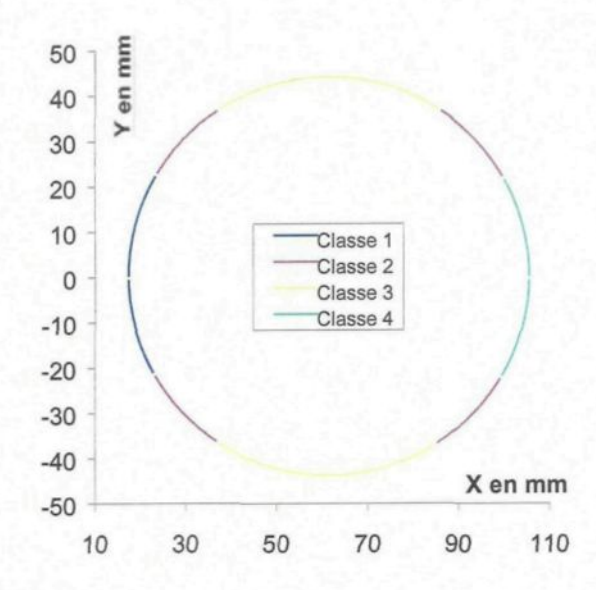

Figure II-20 : limites de l'éponte A et les 4 classes de la classification automatique, dans R2.

Ceci est une information supplémentaire et importante sur la structure d'une surface de fracture. En effet, être capable de détecter sur une surface, par une simple classification, des directions et sens selon lesquels les valeurs du facteur  $\theta_2$  sont fortes ou faibles, est important notamment en terme de stabilité, *i.e.* de fortes valeurs de θ2 sur une surface de fracture augmente la stabilité d'une structure contenant cette fracture.

#### II.5 Conclusion

Le krigeage a été validé avant et après simulation. Avant, par une validation croisée en optimisant les trois paramètres somme des erreurs, variance de l'erreur, et variance de l'erreur relative, ce qui permet de s'assurer que les modèles de variogrammes établis suivent les variogrammes expérimentaux. Après, par une comparaison entre les variogrammes calculés sur les données expérimentales et les valeurs relevées sur la simulation, et ce, aussi bien pour les hauteurs que pour les dérivées.

Cette simulation géostatistique permet de calculer, dans n'importe quelle direction, les valeurs de facteurs morphologiques.

Parmi les nombreux facteurs calculés, on a choisi de ne considérer que ceux dont la valeur change en fonction de la direction, voir du sens, de relevés des données, ceci dans le but de caractériser les changements de comportement mécanique en cisaillement lors de changement de direction ou de sens de cisaillement.

Les résultats de l'analyse en composantes principales et de la classification automatique sont intéressants. Ces deux outils statistiques ont permis de discriminer deux types d'individus, et donc deux groupes de directions, selon qu'ils aient de fortes valeurs de  $(R<sub>L</sub>)$ ,  $Z_3$ ) ou de fortes valeurs de  $(\theta_2, Z_4)$ . De plus, on a sélectionné des directions à fortes valeurs de  $\theta_2$  et donc déterminé des directions préférentielles de dilatance ou de résistance en cisaillement.

L'utilisation combinée d'une reconstruction géostatistique, d'une A.C.P. et d'une classification hiérarchique permet en particulier de déterminer des directions opportunes à la stabilité d'un massif.

A partir de cette étude, en particulier la sélection des quatre facteurs morphologiques on propose un plan d'expériences.

# **CHAPITRE III : PLANS D'EXPÉRIENCES**

# **111.1 Introduction**

Les facteurs morphologiques que l'on vient de sélectionner vont servir à relier le comportement mécanique en cisaillement d'un joint rocheux à sa morphologie.

On se propose de montrer comment, en utilisant des expériences déjà réalisées, l'application des méthodes des plans d'expériences permet, d'une part de mettre un modèle empirique en évidence, de faire une interprétation statistique des résultats obtenus et, d'autre part, de déterminer quelles expériences supplémentaires permettraient de le consolider. Le nombre d'expériences réalisées par Flamand (2000) est suffisamment grand pour qu'on choisisse le plan factoriel complet (cf. l'annexe plans d'expériences)

Les étapes classiques, Goupy (1999), Schimmerling et al. (1998), Benoist et al. (1994), pour construire un plan d'expériences sont suivies : définition du problème, objectifs, stratégie, réponses, facteurs, niveaux des facteurs, choix des interactions, comparaison avec les limites budgétaires et temporelles. Tous ces termes sont définis dans les sections correspondantes ainsi que dans le lexique proposé après la conclusion.

#### **111.2 Le plan**

Établir un pian d'expériences permet, à partir d'un minimum d'expériences, d'obtenir les résultats escomptés. Pour notre étude ce sont les facteurs nécessaires à la modélisation du comportement mécanique en cisaillement des joints rocheux ainsi qu'une loi de comportement. Il s'agit également, en structurant la construction du plan, de se fixer un objectif, des résultats à atteindre, et par conséquent d'éviter, en cours de travail, d'orienter l'étude dans une direction qui ne permettrait pas d'interpréter les résultats. Cette notion est importante puisque les outils statistiques d'interprétation des plans d'expériences ne sont utilisables que si certaines hypothèses sont vérifiées (cf. paragraphes ci-dessous).

#### **111,2.1 Définition du problème**

Prendre en compte la morphologie dans un modèle de comportement en cisaillement d'un joint rocheux est complexe, complexe en raison de :

- l'anisotropie et de l'hétérogénéité de la répartition des zones dégradées au cours du cisaillement (Figure III-1),
- l'existence d'une structuration, *i.e.* de collines et de vallées sur la surface des épontes du joint rocheux, provoquant, entre autres choses, une différence de comportement suivant la direction et le sens du cisaillement (Figure III-2).

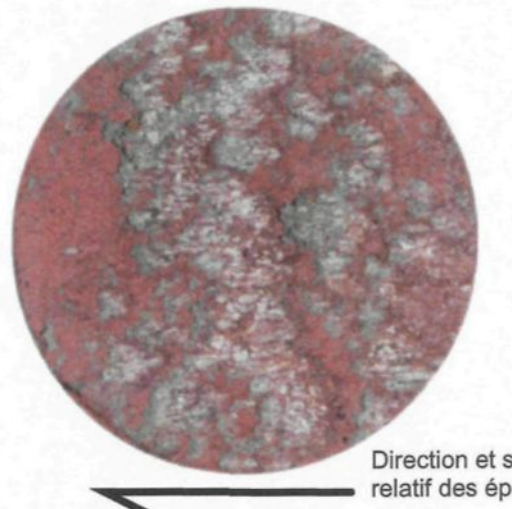

Direction et sens de déplacement relatif des épontes.

Figure III-1 : exemple de zones dites « dégradées » (Flamand, 2000) avec  $\sigma_N$  à 21 MPa.

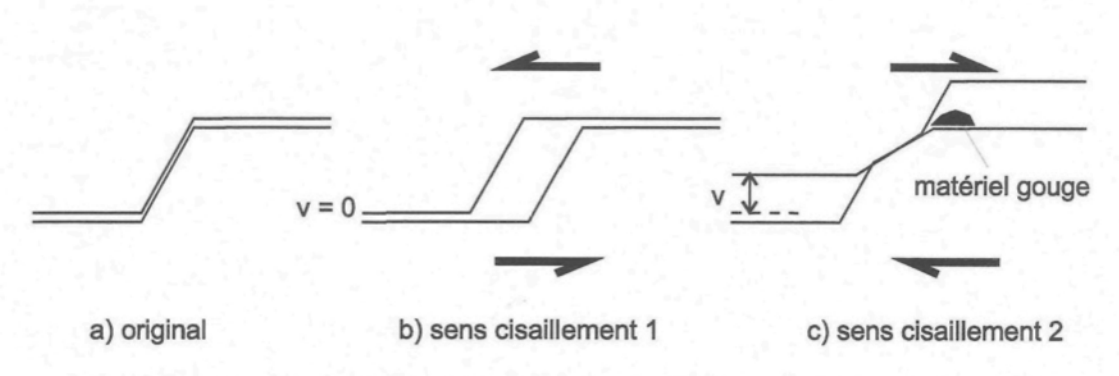

Figure III-2 : illustration de l'influence structurale du sens de cisaillement.

Pour donner un exemple du lien entre la morphologie de la fracture et le comportement mécanique, on peut comparer les courbes de dilatance et de contrainte tangentielle d'essais effectués dans la direction 0° avec celles d'essais effectués dans la direction 90° (Figure III-3). La connaissance de la surface de fracture permet de représenter les morphologies rencontrées pour des essais de cisaillement dans les directions 0° et 90° en deux dimensions comme sur la Figure III-3. Cette représentation schématique permet de concrétiser une cause des différences de comportement mécanique : les valeurs de dilatance (V) et de contrainte tangentielle  $(τ)$  obtenues lors d'essais effectués dans la direction 90° sont plus élevées que celles obtenues lors d'essais effectués dans la direction 0° (Figure III-3).

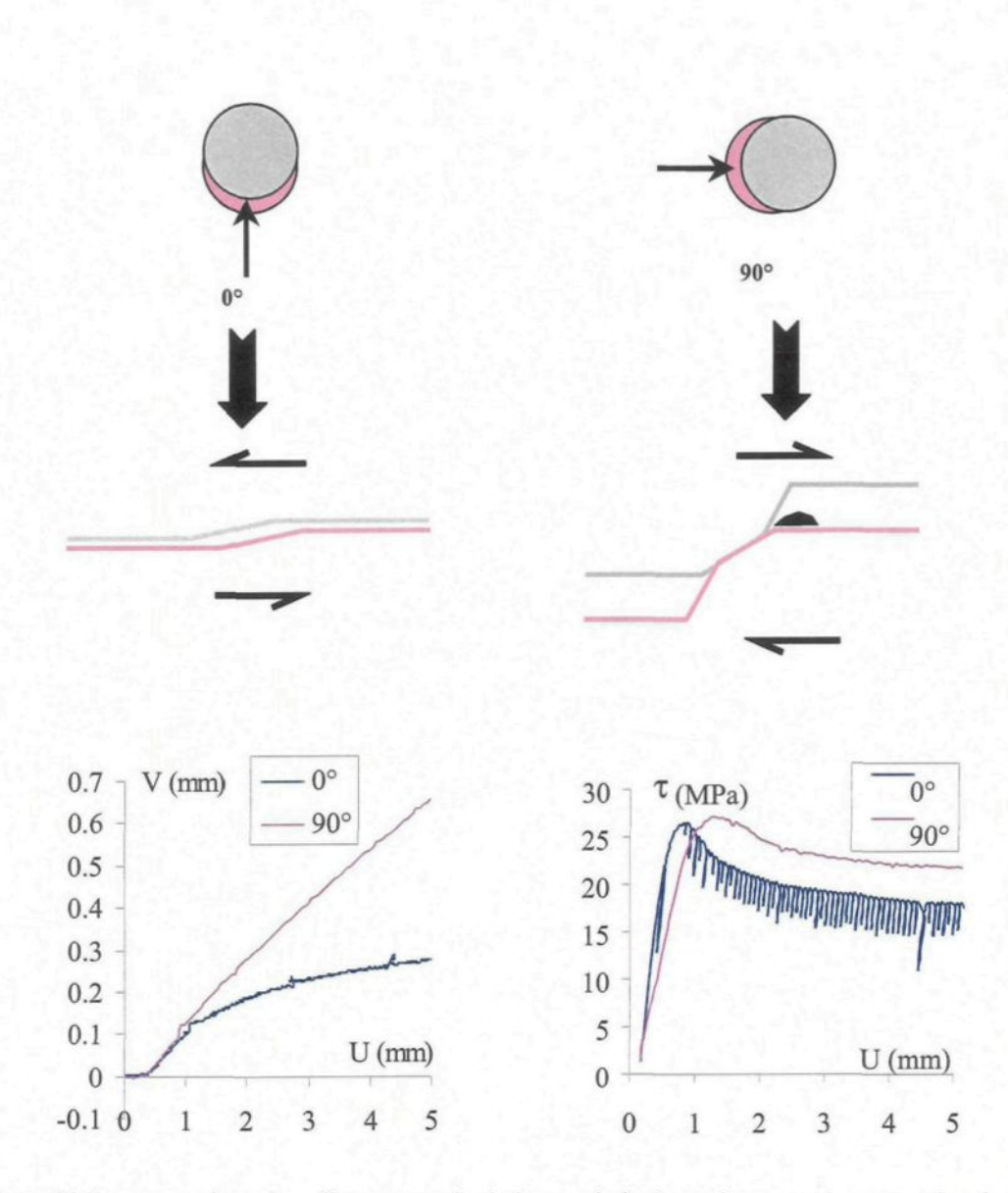

Figure 111-3 : comparaison des effets supposés de la morphologie sur le comportement mécanique.

Les problèmes rencontrés ne peuvent malheureusement pas systématiquement être schématisés aussi facilement. Par exemple, deux vallées différentes (en 3D) peuvent donner une même coupe 2D. S'il fallait résumer le problème et le poser en une question, peut-être la poserait-on de la manière suivante : « comment les caractéristiques morphologiques des surfaces d'une fracture rocheuse influencent-elles les facteurs mécaniques, contrainte tangentielle et dilatance  $(\tau, V)$  et la dégradation ? »

### **111.2.2 Objectifs poursuivis**

Partant de cette question, et en utilisant des termes rencontrés fréquemment dans la littérature relative aux plans d'expériences, les objectifs du plan d'expériences proposés ciaprès sont :

- hiérarchiser les facteurs et interactions (cf. lexique des plans d'expériences). Les facteurs sont les paramètres que le modèle considère, par exemple la contrainte normale, le déplacement tangentiel, et qui sont supposés ne pas influencer la ou les réponses (hypothèse H<sub>o</sub> selon laquelle les facteurs n'influencent pas les réponses), *i.e.* les paramètres mesurés, par exemple la contrainte tangentielle et la dilatance. Une interaction entre deux facteurs est une notion plus complexe, elle est définie au paragraphe III.3.2 par un exemple. Hiérarchiser les facteurs correspond au fait de les classer par ordre d'importance de l'influence qu'ils ont sur une réponse, par exemple la contrainte tangentielle.
- prévoir le comportement, soit la contrainte tangentielle et la dilatance *(x* et V), et, si le plan le permet, la dégradation, *Le.* toute modification de la surface d'une éponte rocheuse.

La hiérarchisation de nombreux facteurs est un objectif en soit. En effet, pour qu'un modèle soit utilisable, il est nécessaire d'optimiser le nombre de facteurs en faisant des choix fondés sur des critères statistiques. Un plan d'expériences accompagné d'outils statistiques de dépouillement des résultats permet de faire ces choix. On peut également confirmer des interactions ou, au contraire, les réfuter.

La prévision est également un des objectifs classiques d'un plan d'expériences. L'obtention d'un modèle optimisé n'est pas dans les objectifs à court terme de ce plan, cependant son élaboration doit le prévoir.

Ces deux objectifs se classent dans des types d'objectifs : débroussailler pour la hiérarchisation et prévoir pour le comportement.

Les objectifs étant définis, il faut maintenant préciser les résultats susceptibles d'être obtenus et montrer en quoi ils contribueront à résoudre le problème posé.

# **111.2.2.1 Résultats attendus**

Ce plan devra permettre de :

- connaître les facteurs et leurs interactions influençant le comportement en cisaillement,
- établir un modèle : proposer de nouvelles expériences, valider avec d'autres essais, d'autres morphologies, d'autres mortiers, d'autres matériaux...

# **Ml.2.2.2 En quoi ces résultats contribueront-ils à résoudre le problème ?**

Si ces résultats sont atteints le plan aura contribué à :

- connaître les paramètres pertinents pour l'étude du comportement en cisaillement, avoir des grandeurs mesurables qui permettent de prévoir  $\tau$  et V, et, si le plan le permet, la dégradation.
- modéliser et donc simuler le comportement mécanique des surfaces de fractures complexes.

# **111.2.3 Stratégie mise en œuvre**

La stratégie d'un plan d'expériences est classiquement présentée sous forme graphique (Figure III-4) avec, selon l'axe horizontal les entités, *Le.* personnes et/ou entreprises, concernées par l'étude, et selon l'axe vertical le temps tout au long duquel se déroulent les séquences (Benoist et al., 1994). La première séquence peut permettre d'éliminer des actions. Dans un cadre classique la deuxième séquence est souvent la dernière ; ce ne sera pas le cas ici et on trouvera les raisons de cette situation un peu plus loin dans le texte. Pour cette deuxième séquence, les essais pris en compte ne sont que ceux de Flamand (2000). Ceci doit permettre de proposer de nouvelles expériences, et ainsi de proposer une troisième séquence.

Les entités sont dans tous les cas ce qui est noté sur la Figure III-4 « l'équipe » : Joëlle Riss et Guy Archambault en tant que responsable et organisateur de l'étude, Christophe Poinclou et Rock Flamand en tant qu'expérimentateurs, et Philippe Lopez en tant que responsable de la construction du plan.

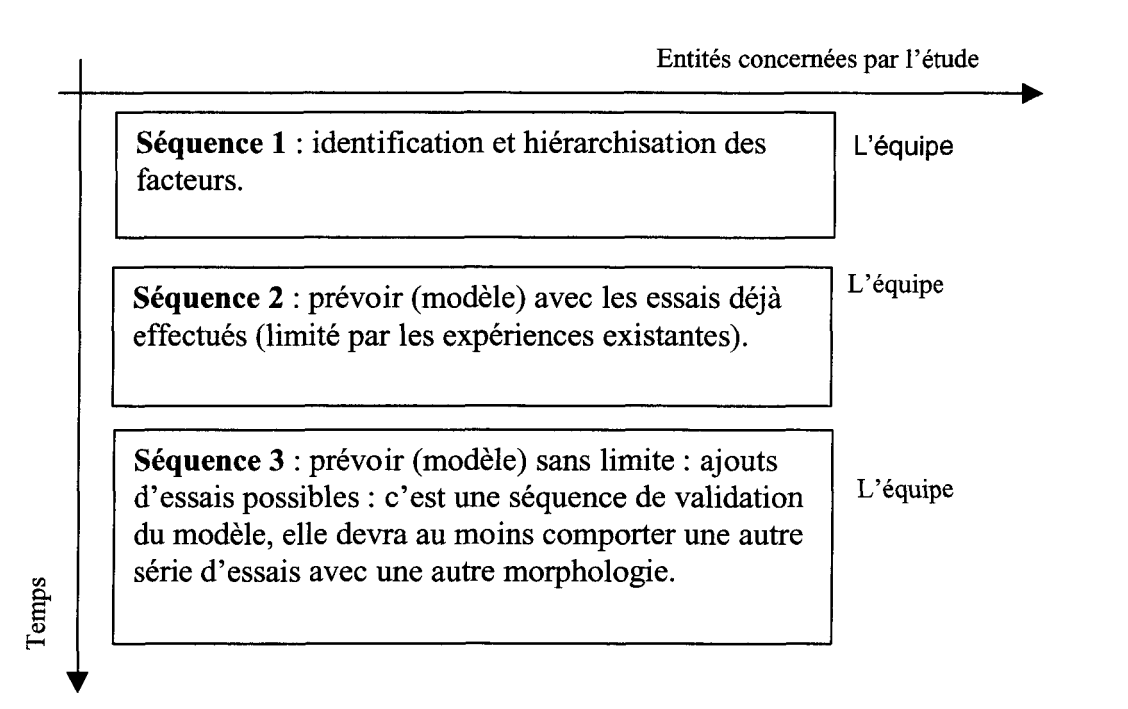

Figure 111-4 : les trois séquences.

Il faut par la suite définir et choisir la ou les réponse(s), c'est-à-dire les paramètres dont on cherche à être capable de déterminer les valeurs. Autrement dit on se pose la question : que cherche-t-on à prédire ?

### **111.2.4 Réponses choisies**

Le choix des effets ou réponses mesurées est une phase importante puisque de ce choix dépendent les résultats du plan ; les objectifs ne seront atteints que si les réponses choisies le permettent. Dans le but de savoir si le plan permet de prévoir le comportement mécanique les réponses choisies sont :

- $\tau$ : contrainte tangentielle,
- V : dilatance, déplacement vertical,
- dégradation :  $S_{ZGI}$ : surface des zones géométriquement incompatibles,  $S_{ZM}$ : surface des zones mylonitisées,  $S_{ZA}$ : surface des zones où de la matière est arrachée,  $S_{ZI}$ : surface des zones où de la matière est adjointe, M : masse de matière arrachée à la surface.

Il faut préciser, ici, que la dégradation, et donc les réponses correspondantes ne sont pas prises en compte. A long terme, une loi de comportement hydromécanique doit intégrer la dégradation et son évolution ; la chenalisation, influencée par la dégradation, est un point important des modifications de débit et de pression, Lamontagne (2000).

Après avoir défini et choisi les réponses il faut déterminer les paramètres qui les influencent.

#### **111.2.5 Facteurs pris en compte**

Quels sont, pour les essais de cisaillement, les facteurs qui peuvent influencer les réponses précédemment choisies (dilatance et contrainte tangentielle) ? Pour pouvoir étudier la dégradation il faudrait pouvoir déterminer les différentes surfaces proposées plus haut. Ceci est en cours d'étude (Marache, thèse en cours).

L'étape du choix des facteurs se construit en deux temps : une phase, au cours de laquelle tous les facteurs sont proposés, nommée « phase de créativité » suivie d'une « phase de tri ». Cette étape consiste en un inventaire aussi complet que possible des facteurs influents qui sont ensuite triés et hiérarchisés ; ces phases sont présentées dans les sections III.2.5.1et III.2.5.2.

# **III.2.5.1 Phase dite de créativité**

Le diagramme « causes-effets » aide à mettre en forme les influences possibles et ensuite à les présenter pour finalement proposer des facteurs (Figure III-5). Sur ce diagramme seuls les facteurs (causes) sont représentés.

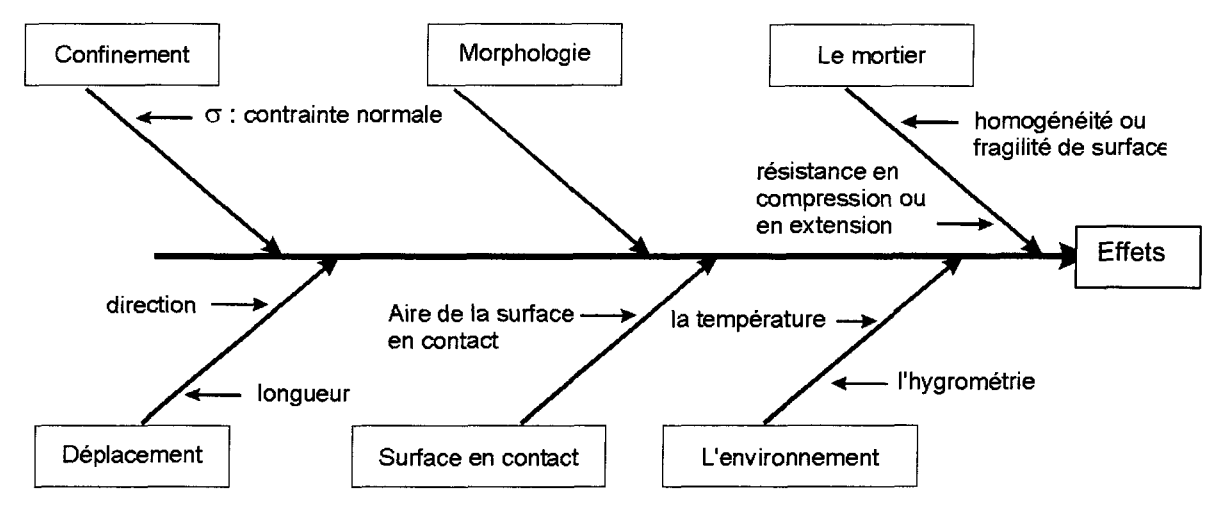

Figure III-5 : diagramme « causes-effets ».

Les facteurs qui seront finalement proposés peuvent être classés en trois groupes : facteurs dépendants des expériences, facteurs dépendants du matériau et facteurs dépendants de la morphologie. Les facteurs sont donc présentés ci-dessous selon ce type de classification, les valeurs minimales et maximales qu'ils peuvent prendre sont indiquées.

## **Facteurs dépendants des expériences**

- $\sigma$  : contrainte normale constante [0 ;  $\sigma_c$ ], avec  $\sigma_c$  résistance en compression uniaxiale du matériau,
- d : direction (et sens) de déplacement  $[0^{\circ}$ ; 360°[,
- U : déplacement horizontal de l'éponte supérieure  $[0; U_u]$ , avec  $U_u$  déplacement ultime (cf. 1.2),
- $\dot{\text{U}}$  : vitesse de déplacement horizontale de l'éponte supérieure, 0,5 mm.min<sup>-1</sup>,
- T : température, la diversité des conditions naturelles pour les applications potentielles d'un tel travail font que la température ambiante couvre une plage importante ; des températures négatives peuvent se rencontrer pour des applications dans des mines à ciel ouvert, et des températures proches de 40° C pour des applications dans des sites d'évacuations de déchets nucléaires, site du Manitoba, Canada, ceci dû essentiellement au gradient géothermique, Monroe et Wicander (1995). Les essais ont été effectués à la température ambiante d'une pièce entre 20° et 30°, les fluctuations au cours d'un même essai ne pouvant pas être importantes du fait de la durée des essais qui est de dix minutes. De plus, le comportement « mécanique », *i.e.* dilatance et contrainte tangentielle, est très peu affecté pour cette plage de température, Sylvie Gentier (communication personnelle). Pour une utilisation de ce type d'essai avec un fluide circulant dans la fracture, le problème serait différent. En effet, par exemple pour l'eau, les valeurs de la viscosité dans cette plage de valeurs de température varient de 1,00 à 0.80 centipoises (1 centipoise est égal à 1 g.cm<sup>-1</sup>.s<sup>-1</sup>).
- H : hygrométrie, les valeurs sont de l'ordre de 40% à 60% pour des applications en surface et de 80% à 100% pour les mines en souterrain ou les sites d'évacuations de déchets nucléaires. Les essais ont été faits à l'hygrométrie ambiante de la pièce entre 40 % et 60 %.

### **Facteurs dépendants du matériau**

- $\sigma_c$ : les mortiers utilisés par Flamand ont des valeurs de résistance en compression relativement dispersées de 55,0 MPa à 87,8 MPa avec une moyenne de 75 MPa et un écart type de 9 MPa,
- E : le module d'Young des mortiers est également affecté par cette dispersion, les valeurs sont comprises entre 27 303 MPa et 39 095 MPa avec une moyenne de 32 217 MPa et un écart type de 2 953 MPa,
- D : dureté de surface, déterminée par des essais Vickers dont le principe est d'appliquer une même charge avec une bille de même diamètre sur les surfaces à comparer pendant

un temps fixe, à quoi on compare les valeurs des diamètres des empreintes laissées par les billes. Les valeurs s'étalent de 3,50 mm à 4,85 mm avec une moyenne de 3,99 mm et un écart type de 0,42 mm

- T<sub>s</sub>: température à laquelle le mortier a séché,  $16^{\circ} \pm 1^{\circ}$ ,
- $\bullet$  H<sub>s</sub>: hygrométrie à laquelle le mortier a séché, 100 %.

**Remarque** : le choix des conditions de séchage a été motivé par des problèmes d'adhésion du mortier au moule ; en effet, des répliques de l'éponte originale utilisées par Flamand ont été moulées pour la réalisation de multiples essais. Lorsque la température était élevée ou que l'hygrométrie était basse pendant le temps de séchage, le mortier adhérait fréquemment au moule. Les conditions de température et d'hygrométrie ont été optimisées pour pallier ce problème.

#### **Facteurs dépendants de la morphologie**

Pour les facteurs morphologiques dont la valeur dépend de la direction de cisaillement, la valeur maximale calculée (cf. II.3.2) sur l'éponte inférieure est indiquée. Pour les facteurs dont la valeur ne dépend pas de la direction de relevé des profils la valeur calculée sur l'éponte inférieure est donnée. Ces valeurs sont celles qui ont été calculées dans le repère Ri (cf. 1.2) Les équations permettant de calculer ces différents facteurs sont rassemblées dans le Tableau II-2.

- RL : rugosité linéaire, maximum 1,024 (cf. II.3),
- CLA : moyenne des valeurs absolues des hauteurs, 30,069 mm,
- RMS : Racine carrée de la moyenne des carrés des hauteurs, 30,142 mm,
- Étendue : étendue des hauteurs, 8,675 mm,
- moments d'ordre 1 (moyenne), 2, 3 et 4 : **-30,069 mm, 908,569 mm<sup>2</sup> , -27589,322 mm<sup>3</sup> , 841918,650 mm<sup>4</sup> ,**
- moments centrés d'ordre 1, 2 (variance), 3 et **4** : **0,000 mm, 4,434 mm<sup>2</sup> , -3,058 mm<sup>3</sup> , 36,991 mm<sup>4</sup> ,**
- Z4 : proportion de la longueur du profil à valeur positive diminuée la longueur à valeur négative ramenée à la longueur totale du profil, maximum 0,244,
- $\bullet$   $Z_2$ : racine carrée de la moyenne des carrés de la dérivée des hauteurs, maximum 0,227,
- $\bullet$   $Z_3$ : racine carrée de la moyenne des carrés de la dérivée seconde des hauteurs, maximum  $0,352 \text{ mm}^{-1/2}$ ,
- $\cdot$   $\theta_2$ : colatitudes apparentes, maximum 10,267°,
- $R_A$ : rugosité aréale, 1,037,
- CC : Coefficient de concentration pour la distance, maximum 0,037.

### **Ml.2.5.2 Phase d'analyse et de tri**

Une revue exhaustive des facteurs ayant été présentée ci-dessus, les raisons du choix de les conserver ou de ne pas les conserver sont données ci-dessous.

### **Facteurs dépendants des essais**

 $\geq$  $\sigma$  et U, contrainte normale et déplacement tangentiel, sont conservés puisque ce sont des facteurs prépondérants dans le sens où ils caractérisent des phases particulières (phase élastique, phases du pic et de la contrainte résiduelle, etc.) du cisaillement (Archambault et Flamand., 1996).

> d, direction de cisaillement, est a priori influent, la Figure III-6 tirée du travail de Flamand (2000), montre que la direction de cisaillement est un facteur important. Par ailleurs ce facteur peut faire également partie des facteurs dépendants de la morphologie : dans ce cas de figure à une direction de déplacement correspondrait une morphologie. Ces deux raisons vont dans le sens de la conservation de ce facteur.

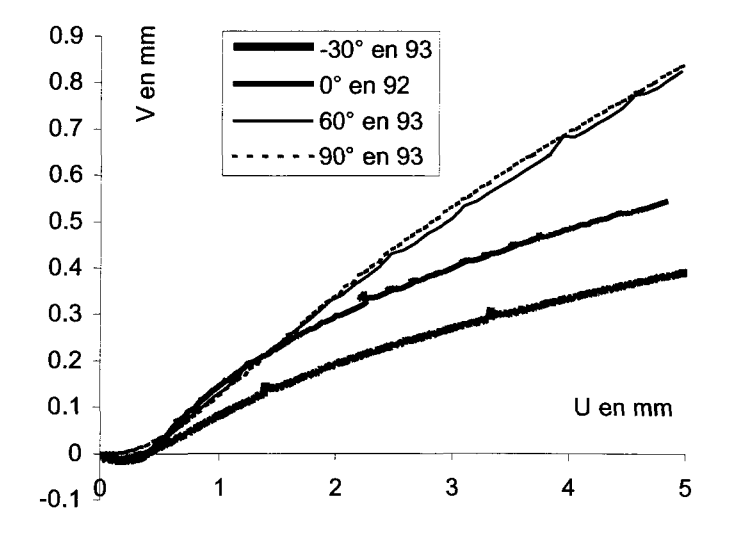

Figure III-6 : courbes de la dilatance en fonction de la direction de cisaillement.

 $\triangleright$  T et H, la température et l'hygrométrie ambiantes des essais seront des facteurs considérés comme ayant des valeurs constantes, T appartient à l'intervalle [20° ;30°] et H à l'intervalle [40% ; 60%].

#### **Facteurs dépendants du matériau**

 $\sigma_c$  E, D, T<sub>s</sub>, H<sub>s</sub>, résistance en compression uniaxiale, module d'Young, dureté de surface du matériau, température et hygrométrie lors des essais. Ces facteurs sont considérés comme fixes pour les essais de Flamand (2000) ; les valeurs moyennes et les écarts types sont donnés dans le Tableau III-1.

|                               | $\sigma_c(MPa)$ | E(MPa) | $D$ (mm) | $T_s(°)$ | $H_s$ (%) |
|-------------------------------|-----------------|--------|----------|----------|-----------|
| Moyenne                       | 75              | 32 217 | 3,99     | 16       | 100       |
| <b>Écart type</b>             | 9               | 2953   | 0,42     | 1        | 0,1       |
| Proportion de<br>l'écart type | 12,00           | 9,17   | 10,53    | 6,25     | 0,10      |

Tableau III-1 : valeurs des facteurs fixes.

#### **Facteurs dépendants de la morphologie**

Seuls les facteurs dont les valeurs dépendent de la direction de déplacement sont conservés afin de disposer de caractéristiques morphologiques pertinentes et significatives d'une direction à l'autre. Ces facteurs sont, on le rappelle (cf. II.3) :  $R_L$ ,  $Z_4$ ,  $Z_2$ ,  $Z_3$ ,  $\theta_2$ , CC. On ne conserve que les facteurs dont les valeurs dépendent de la direction de déplacement ; en effet, d'une part, l'analyse des corrélations a permis d'éliminer le coefficient de concentration CC corrélé à  $R_L$  et à  $Z_2$  (cf. II.3), et d'autre part l'A.C.P. associée à la classification automatique a permis de retenir  $R_L$  plutôt que  $Z_2$  car la comparaison des résultats obtenus en se plaçant dans le plan principal  $(R<sub>1</sub>)$  et dans le plan associé au plan de régression  $(R^2)$  montre qu'ils sont intéressants et féconds lorsque l'ensemble des paramètres R<sub>L</sub>, Z<sub>4</sub>, Z<sub>3</sub>  $\theta_2$  est choisi.

En conclusion et pour résumer, les facteurs retenus sont :

- facteurs dépendants des essais :  $\sigma$ , d, U,
- aucun facteur dépendant du matériau n'est retenu,
- facteurs dépendants de la morphologie :  $R_L$ ,  $Z_4$ ,  $Z_3$ ,  $\theta_2$ .

## **111.2.5.3 Caractéristiques des facteurs**

Un facteur peut être maîtrisable, non maîtrisable, mal maîtrisé. Ces notions sont définies succinctement ci-dessous pour justifier nos choix.

## **Facteur maîtrisable :**

Un facteur est dit maîtrisable si, au cours des essais, sa valeur peut être fixée. Dans ce cas, il faut se demander si un changement de niveau, *i.e.* de valeur d'un facteur, est plus difficile à prendre en compte que le changement de niveau d'un autre facteur.

Il faut effectuer les essais en prenant en compte cette information et changer, lorsque cela se justifie, les niveaux des facteurs dont les valeurs sont, dans le cadre expérimental, les plus faciles à modifier.

# **Facteur non maîtrisable :**

Un facteur est dit non maîtrisable lorsqu'on ne peut pas en fixer la valeur au cours d'un essai alors qu'il peut influencer les réponses. La température d'une pièce non climatisée en est un bon exemple.

Il ne pourra donc pas être intégré à la construction du plan, mais si toutes ses valeurs sont notées au cours des essais, il pourrait être considéré dans l'équation de régression du modèle.

### **Facteur mal maîtrisé :**

Un facteur mal maîtrisé est un facteur dont les valeurs sont variables.

Pour continuer avec l'exemple de la température, la température d'une pièce climatisée peut être considérée comme la somme de la température de consigne et d'une température variable. Le principe est de considérer deux facteurs :

• un facteur maîtrisé, la température de consigne, dont les niveaux sont les valeurs choisies au thermostat,

• un autre facteur, l'écart de la température (non pris en compte dans la construction du plan) mesure l'écart entre la valeur choisie sur le thermostat, premier facteur, et la température de la pièce au moment de l'essai.

Les facteurs qui ont été retenus ci-dessus après le tri effectué sont tous maîtrisables.

Pour ce qui concerne le choix de l'ordre des changements des valeurs des niveaux des facteurs, il a été fait après discussion avec l'expérimentateur Rock Flamand. Selon lui, le choix de l'ordre entre le changement de valeur pour la contrainte normale et la direction de déplacement n'est pas important puisqu'une nouvelle réplique est utilisée pour chaque essai. Finalement l'ordre choisi est : U, *G* et d. Le protocole d'essais consiste donc à fixer d et  $\sigma$  puis de faire tous les essais en U. Avec la même valeur de d, changer  $\sigma$  puis tous les essais en U...

**Remarque** : un changement de valeur de la direction de cisaillement provoque un changement de valeur des facteurs morphologiques. Ce problème de facteurs dépendants sera discuté plus loin.

L'ordre de changement des facteurs est par conséquent :  $U$ ,  $\sigma$ , d.

Les réponses ainsi que les facteurs étant choisis, il faut à présent déterminer les niveaux des facteurs, *i.e.* les valeurs qu'ils prendront pour les expériences.

# **111.2.6 Niveaux des facteurs**

Les niveaux des facteurs sont choisis parmi les valeurs « disponibles », *i.e.* les valeurs que Flamand a utilisées pour ses essais. Ceci aura des conséquences qui seront étudiées dans les résultats (Tableau III-13).

Dans ce qui suit, les deux premières séquences (cf. III.2.3) sont décrites sous forme de tableaux auxquels sont adjointes les indications nécessaires à leur lecture.

### **111.2.6.1 Niveaux pour la séquence 1**

Pour cette séquence, d'identification et de hiérarchisation des facteurs influents, le nombre de niveaux par facteur est identique quel que soit le facteur. Il est classiquement égal à deux. Ce nombre de niveaux permet d'identifier si un facteur peut être influent, et le cas échéant être ultérieurement éliminé du plan pour éviter un trop grand nombre d'expériences dû au nombre important de niveaux.

| <b>Facteur</b>        |          | Niveaux bas   Niveaux hauts | Nombre de niveaux et Niveaux |
|-----------------------|----------|-----------------------------|------------------------------|
| $\sigma$              |          | 21                          | deux niveaux (7 et 21 MPa)   |
| Ħ                     |          | 5                           | deux niveaux (0 et 5 mm)     |
| $R_L$                 | 1,013    | 1,024                       | Correspondant à 0° et 90°    |
| $Z_4$                 | $-0,007$ | 0,244                       | Correspondant à 0° et 90°    |
| $Z_3$                 | 0,261    | 0,335                       | Correspondant à 0° et 90°    |
| $\theta$ <sub>2</sub> | 6,732    | 10,267                      | Correspondant à 0° et 90°    |

Tableau III-2 : facteurs et niveaux séquence 1.

Étant donné la dépendance directe entre le facteur d, direction de cisaillement, et les facteurs morphologiques, on ne peut les considérer dans le même modèle. En effet, pour des raisons d'inversion de matrice dans les calculs permettant d'établir le modèle (cf. III.2.6.2) on ne peut avoir deux facteurs dont les valeurs sont proportionnelles. On considère donc un modèle par facteur morphologique et le facteur d n'apparaît pas. Classiquement, pour une séquence d'identification et de hiérarchisation des facteurs, un modèle en degré 1 est considéré ; les facteurs (U,  $\sigma$  et {R<sub>L</sub>, Z<sub>4</sub>, Z<sub>3</sub> et  $\theta$ <sub>2</sub>}) sont donc de degré 1, Équation III-1 et Équation III-2. Les facteurs y sont représentés ainsi que les interactions entre ces facteurs. L'état actuel des connaissances ne permet pas d'éliminer a priori une interaction ; le plan doit apporter cette information. Par conséquent, toutes les informations sont conservées dans le modèle.

**Equation III-1** 
$$
\tau = a_0 + a_1 \theta_2 + a_2 \sigma + a_3 U + a_{12} \theta_2 \sigma + a_{13} \theta_2 U + a_{23} \sigma U
$$

**Equation III-2**  $V = b_0 + b_1 \theta_2 + b_2 \sigma + b_3 U + b_1 a_2 \sigma + b_1 a_3 \sigma U + b_2 a_3 \sigma U$ 

Ces équations peuvent s'écrire sous forme matricielle. Par exemple, l'Équation III-l s'écrit sous la forme de l'Équation III-3 avec [t] matrice colonne des réponses (valeurs des contraintes tangentielles, huit lignes pour les huit essais), [X] matrice (d'ordre 2), des facteurs et interactions du modèle et [a] matrice colonne des coefficients du modèle. Les valeurs de la matrice  $[X]$  ne sont, dans le cas précis de cette séquence, que des  $-1$  ou des 1 car, d'une part, les valeurs sont centrées et réduites au sens des plans d'expériences (cf. ciaprès) et, d'autre part, seuls deux niveaux sont considérés. Les valeurs du vecteur *[x]* (respectivement [V]) sont les huit valeurs des contraintes tangentielles (dilatances) obtenues au cours des huit essais. Une ligne de la matrice [X] contient les valeurs centrées et réduites des actions selon l'ordre de l'équation du modèle. Par exemple, sur la première ligne de l'Équation III-3 figurent de gauche à droite 1 pour le coefficient  $a_0$ , -1 pour les trois suivants  $(a_1, a_2 \text{ et } a_3)$ , 1 pour les trois derniers qui représentent les produits des  $-1$ précédents.

**Remarque** : on n'introduit pas à ce niveau de terme d'erreur pour simplifier la lecture. Seulement par la suite, des termes d'erreurs seront introduits.

#### **Équation 111-3**

 $[\tau] = [X] \cdot [a]$ 

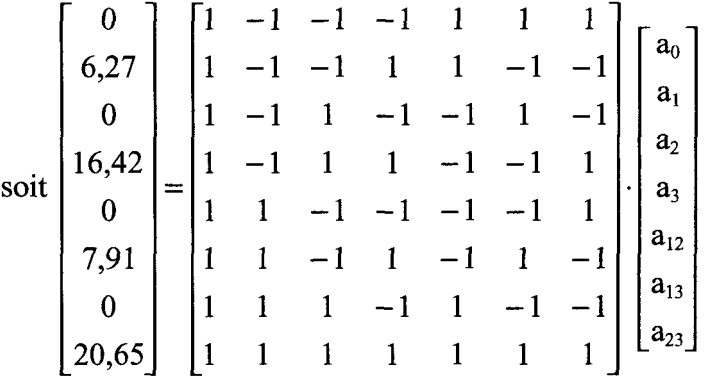

Comme chaque facteur morphologique n'a que deux niveaux, les plans, et donc la matrice [X], considérant soit R<sub>L</sub>, soit, Z<sub>4</sub>, soit Z<sub>3</sub>, soit  $\theta_2$  sont identiques en données centrées réduites. Le principe des données centrées réduites au sens des plans d'expériences est réalisé par le passage des variables d'origine, Orig, aux variables centrées réduites, x, selon l'Équation III-4.

$$
\text{Equation III-4:} \qquad \qquad x = \frac{Orig - Orig_0}{Pas}
$$

Avec Origo : valeur centrale dans l'unité d'origine,

#### Pas : nouvelle unité.

Prenons un exemple avec le facteur contrainte normale  $(σ)$  et les niveaux 7, 14 et 21 MPa. A<sub>0</sub> prend la valeur 14 et le Pas la valeur 21-14 = 7. D'où, en utilisant l'Équation III-4, les valeurs centrées réduites des trois niveaux de contraintes sont celles de l'Équation III-7.

Equation III-5 : 
$$
\frac{7-14}{7} = -1
$$
; 
$$
\frac{14-14}{7} = 0
$$
; 
$$
\frac{21-14}{7} = 1
$$

Pour un facteur à deux niveaux si les valeurs du niyeau bas et du niveau haut sont respectées, les valeurs en données centrées réduites (-1 et 1) ne dépendent pas des valeurs de départ. Ceci a pour conséquence, pour la séquence 1, que les constructions et donc les résultats de tous les plans tenant compte d'un seul facteur morphologique sont équivalents. En outre, il est prévisible que les résultats de l'analyse de la variance seront tous égaux pour les plans  $\sigma$ , U, R<sub>L</sub> et  $\sigma$ , U, Z<sub>4</sub>, et  $\sigma$ , U, Z<sub>3</sub>, et  $\sigma$ , U,  $\theta$ <sub>2</sub> (cf. III.3.1).

#### **111.2.6.2 Niveaux pour la séquence 2**

La séquence 2 dont l'objectif est de prévoir, *i.e.* de modéliser le comportement mécanique en cisaillement, ne devrait être envisagée qu'après l'exécution et l'interprétation des résultats de la séquence 1. Cependant par souci d'homogénéité du texte, les résultats de la séquence 1 ne seront examinés qu'au paragraphe III.3.

Cette séquence est découpée en deux parties. Dans la première, seuls les résultats des essais de Flamand sont utilisés. Pour la deuxième partie, des essais dont on suppose les résultats sont ajoutés aux résultats des essais de Flamand (ces suppositions sont tirées de l'expérience et sont justifiées ci-dessous).

L'objectif de cet ajout d'expériences est d'avoir pour tous les facteurs au moins quatre niveaux, ceci pour des raisons d'inversion de matrice dans les calculs. Si l'on représente sous forme matricielle une équation du modèle, par exemple l'Équation III-1, on obtient une équation avec dans le membre de gauche la matrice colonne des effets [y], la contrainte tangentielle en l'occurrence, dans le membre de droite la matrice (tenseur d'ordre 2) de calcul des coefficients [X], la matrice colonne des coefficients [a], et la matrice colonne des erreurs [e]. On rappelle ici que le modèle est choisi a priori et que la

validité du modèle sera testée en étudiant le matrice [e], Équation III-6. L'erreur est également appelée écart ou résidu, c'est l'écart entre la réponse mesurée et la réponse prédite, Équation III-7 et Figure III-7. Il faut noter qu'une expérience peut être répétée, *Le.* pour les mêmes niveaux des facteurs imposés plusieurs résultats différents peuvent être obtenus : ceci définit la notion de répétition.

$$
\begin{aligned}\n\text{Equation III-6:} & \qquad \qquad [y] = [X] \cdot [a] + [e] \\
\text{Equation III-7} & \qquad \qquad e_{i,j} = y_{i,j} - \hat{y}_i\n\end{aligned}
$$

**Équation 111-7**

Avec  $y_{i,j}$ : réponses mesurées, niveau i, répétition j,

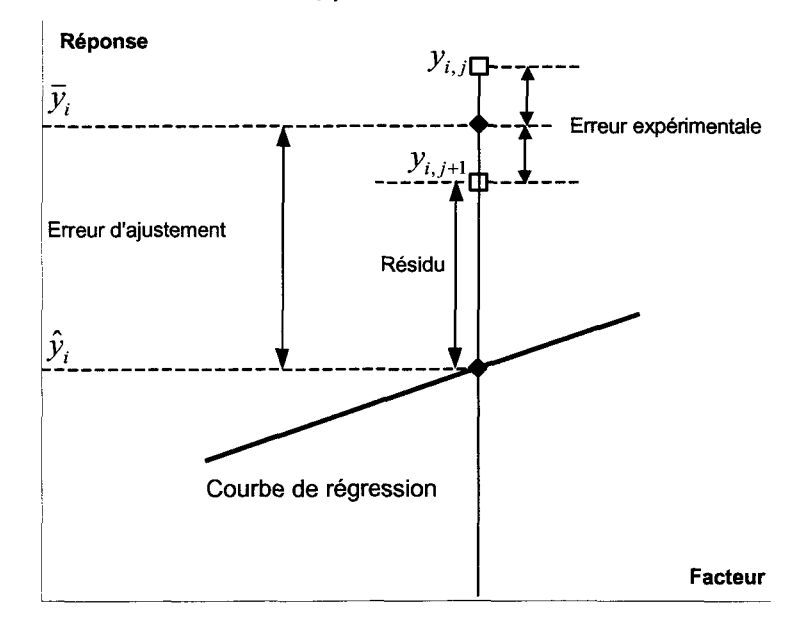

 $\hat{y}_i$ : réponses prédites.

Figure III-7 : les différentes erreurs.

Pour obtenir les valeurs des coefficients du modèle (cf. ci-dessous), *i.e.* les valeurs des coefficients de la matrice colonne [a], il est nécessaire d'inverser la matrice [X]. Les lignes et les colonnes de cette matrice ne peuvent donc être proportionnelles. Dans la matrice proposée à l'Équation III-8, les actions ne sont pas toutes représentées ; seules les valeurs d'un facteur (noté  $x_1$ ) y figurent. De ce fait, il n'y a pas assez d'essais pour calculer les coefficients de la matrice colonne [a] : cette matrice [X] est représentée seulement pour montrer que le choix au minimum de quatre niveaux permet de choisir le degré maximum du modèle.

$$
\begin{bmatrix}\nI & x_1 & x_1^2 & x_1^3 & x_1^4 & x_1^{2p} & x_1^{2p+1} \\
I & -1 & 1 & -1 & 1 & \dots & (-1)^{2p} & (-1)^{2p+1} & \dots \\
I & -\frac{1}{3} & \frac{1}{3^2} & -\frac{1}{3^3} & \frac{1}{3^4} & \dots & (-1)^{2p} & \frac{1}{3^{2p}} & (-1)^{2p+1} & \frac{1}{3^{2p+1}} & \dots \\
I & \frac{1}{3} & \frac{1}{3^2} & \frac{1}{3^3} & \frac{1}{3^4} & \dots & \frac{1}{3^{2p}} & \frac{1}{3^{2p+1}} & \dots \\
1 & 1 & 1 & 1 & \dots & 1 & 1 & \dots\n\end{bmatrix}
$$

Avec p entier appartenant à  $[0; +\infty[$ .

L'Équation III-8 permet de constater que, dans le cas général, à partir de quatre niveaux, aucune colonne de la matrice [X] n'est proportionnelle à une autre.

#### **Démonstration :**

 $\sim$ 

On cherche les valeurs des coefficients qui minimisent la somme des carrés des écarts e<sup>t</sup>e, les écarts étant notés sous forme vectorielle e, c'est l'hypothèse des moindres carrés, l'Équation III-9 en est l'écriture mathématique.

$$
\hat{\mathbf{\Xi}} \mathbf{quation III-9:} \qquad \qquad \frac{\partial e^i e}{\partial a} = 0
$$

Les deux membres de l'Équation III-3 sont multipliés à gauche par  $[X]$ <sup>t</sup> puis par  $[X^{\dagger}X]$ <sup>-1</sup> pour obtenir l'Équation III-10.

$$
\text{Equation III-10 :}\qquad \qquad \qquad [\text{X'X}]^{\text{-1}}[\text{X}]^{\text{t}}[\tau] = [\hat{\text{a}}].
$$

L'accent circonflexe au-dessus du a de l'Équation III-10 indique que c'est une solution approchée, ici, par l'hypothèse des moindres carrés.

En procédant ainsi, *Le.* en ayant un minimum de quatre niveaux pour chaque facteur, le modèle n'a pas de limite pour les degrés des facteurs ; on peut choisir un modèle en degré deux, cinq, six ...

On donne ici, les hypothèses sur lesquelles repose la méthode de calcul proposée ci-dessus ainsi que celles nécessaires, par la suite, à l'utilisation des tests statistiques d'évaluation du modèle (cf. III.3) :

# **Hypothèses pour le calcul des coefficients du modèle** :

- les écarts (ou résidus) [e] ont une moyenne nulle,
- les écarts ne sont pas corrélés entre eux.

# **Hypothèses pour les tests statistiques** :

- le modèle choisi a priori représente bien le phénomène étudié,
- la réponse est la somme d'une quantité non aléatoire et d'une quantité aléatoire,
- les écarts sont purement aléatoires et ne contiennent pas d'erreur systématique,
- la distribution des écarts ne dépend pas des niveaux des facteurs (hypothèse d'homoscédasticité),
- les écarts sont issus d'une seule et même population,
- les écarts sont normalement distribués.

# **Séquence 2 ne tenant compte que des données de Flamand**

On ne présente ici que les cas pour lesquels le nombre de niveaux par facteur est maximum, Tableau III-3, d'autres combinaisons de nombre de niveaux ont cependant été explorées. Des commentaires seront proposés en section III.3.

| <b>Facteur</b>            | <b>Niveau bas</b>     | Niveau haut               | Nombre de niveaux et Niveaux             |
|---------------------------|-----------------------|---------------------------|------------------------------------------|
| $\sigma$                  |                       | 21                        | 3 niveaux (7, 14 et 21MPa)               |
| U                         |                       | 5                         | 11 niveaux (de 0 à 5 par pas de 0,5 mm)  |
| $\mathsf{R}_{\mathsf{L}}$ | $1,013(0^{\circ})$    | $1,024(90^{\circ})$       | 4 niveaux (1,016, 1,013, 1,020, 1,024)   |
| $Z_4$                     | $-0,115(-30^{\circ})$ | $0,244(90^{\circ})$       | 4 niveaux (-0,115, -0,007, 0,189, 0,244) |
| $Z_3$                     | $0,261(0^{\circ})$    | $0,335(90^\circ)$         | 4 niveaux (0,330, 0,261, 0,324, 0,335)   |
| $\theta_2$                | $6,732(0^{\circ})$    | $10,267$ (90 $^{\circ}$ ) | 4 niveaux (6,834, 6,732, 9,496, 10,267)  |

Tableau III-3 : facteurs et niveaux séquence 2 avec essais de Flamand (2000).

Classiquement les facteurs ne sont élevés que jusqu'au degré deux à cause des limites du au nombre d'essais. Cependant, pour pouvoir représenter l'allure de la courbe des contraintes tangentielles  $(\tau)$  en fonction du déplacement horizontal  $(U)$  de l'éponte supérieure, Figure III-8, une approximation polynomiale de degré 8 est nécessaire, donc le modèle comprendra le facteur U jusqu'au degré 8. L'écriture du modèle pour les effets contrainte tangentielle et dilatance est équivalente, Équation III-11 et Équation III-12.
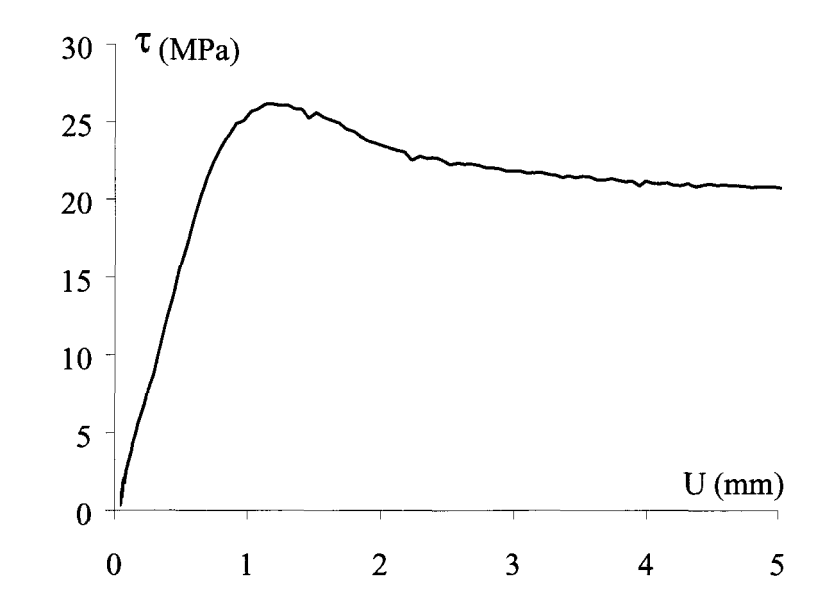

Figure 111-8 : contrainte tangentielle en fonction du déplacement horizontal, degré 8.

L'écriture du modèle pour les effets contrainte tangentielle et dilatance est la même et seuls les coefficients changent, Équation III-11 et Équation III-12. Pour en simplifier l'écriture, ces équations ne contiennent généralement pas les résidus.

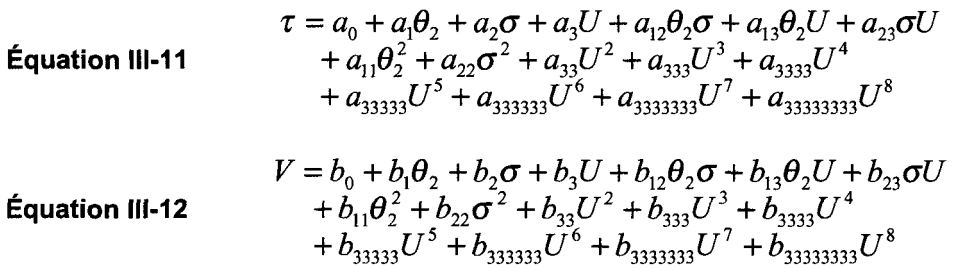

Pour la deuxième partie les niveaux du facteur contrainte normale  $(σ)$  sont modifiés.

# **Séquence 2 prenant en compte les données de Flamand et des essais imaginaires**

Tel que mentionné précédemment, des essais imaginaires, *i.e.* essais non effectués dont on suppose les résultats, sont ajoutés à cette séquence. Le principe sur lequel repose cette deuxième séquence consiste à choisir des niveaux judicieusement répartis entre 14 et 21 MPa (voir ci-dessous) et à éviter d'utiliser le niveau 14 MPa qui servira à contrôler les résultats. Lors de l'élaboration d'un plan pour lequel il n'existe pas d'essais a priori, les niveaux ne sont pas choisis arbitrairement mais suivant une règle qui permet d'obtenir des résultats avec une bonne précision. La meilleure répartition qui puisse exister entre les

niveaux bas et haut est la répartition uniforme. Le plus simple est de se placer en données centrées réduites au sens des plans d'expériences.

Si on reprend l'exemple de la première partie avec le facteur contrainte normale  $(0)$  et les niveaux 7, 14 et 21 MPa. Origo prend la valeur 14 et le Pas la valeur 21-14 = 7. D'où, en utilisant l'Équation III-4, les valeurs centrées réduites des trois niveaux de contraintes sont celles de l'Équation III-13.

Equation III-13 : 
$$
\frac{7-14}{7} = -1
$$
; 
$$
\frac{14-14}{7} = 0
$$
; 
$$
\frac{21-14}{7} = 1
$$

On constate que ces niveaux sont répartis uniformément, *i.e.* les écarts entre les niveaux sont les mêmes.

Pour cette deuxième partie On cherche à obtenir 4 niveaux. En données centrées réduites ces niveaux s'écrivent :  $-1$ ;  $-\frac{1}{3}$ ;  $\frac{1}{3}$ ; 1, avec  $Orig_0 = \frac{21+7}{2} = 14$  et  $Pas = 21-14 = 7$ .

En inversant l'Équation III-4, on obtient les valeurs suivantes pour les niveaux correspondant aux valeurs centrées réduites précédentes : 7 ; 11,67 ; 16,33 ; 21.

Donc, l'intérêt des variables centrées réduites est de pouvoir étudier, calculer et interpréter les plans d'expériences indépendamment de l'unité de mesure et des domaines d'études. Ceci permet en particulier de comparer des résultats obtenus à partir de facteurs, dont les unités sont différentes.

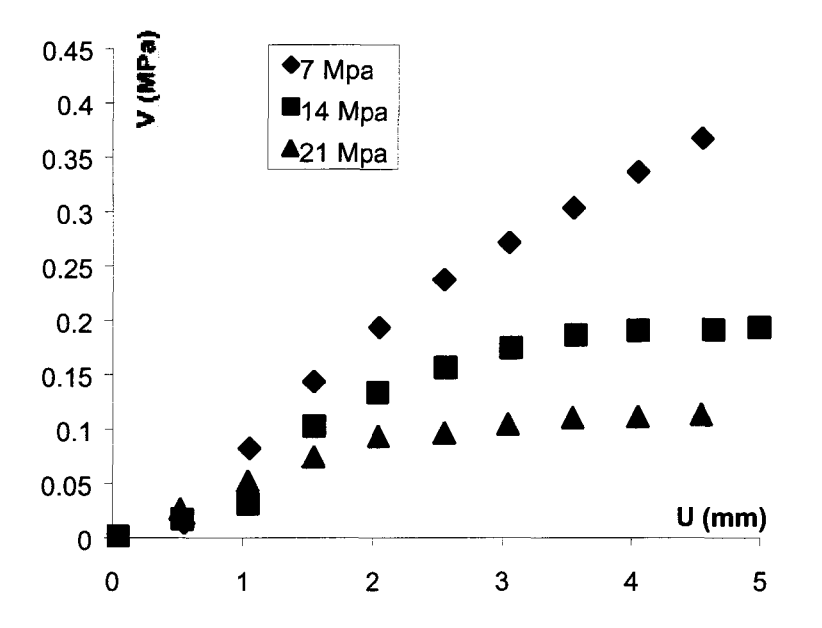

Figure III-9 : courbes de dilatances fonction de la contrainte normale, -30°

II faut alors se donner une règle pour générer les valeurs des effets comprises entre celles obtenues avec des contraintes normales à 7 et 21 MPa. La position des courbes correspondant aux dilatances et contraintes normales obtenues pour les essais à 14 MPa sont intermédiaires aux courbes obtenues pour les essais à 7 et 21 MPa, Figure III-9 et Figure III-10.

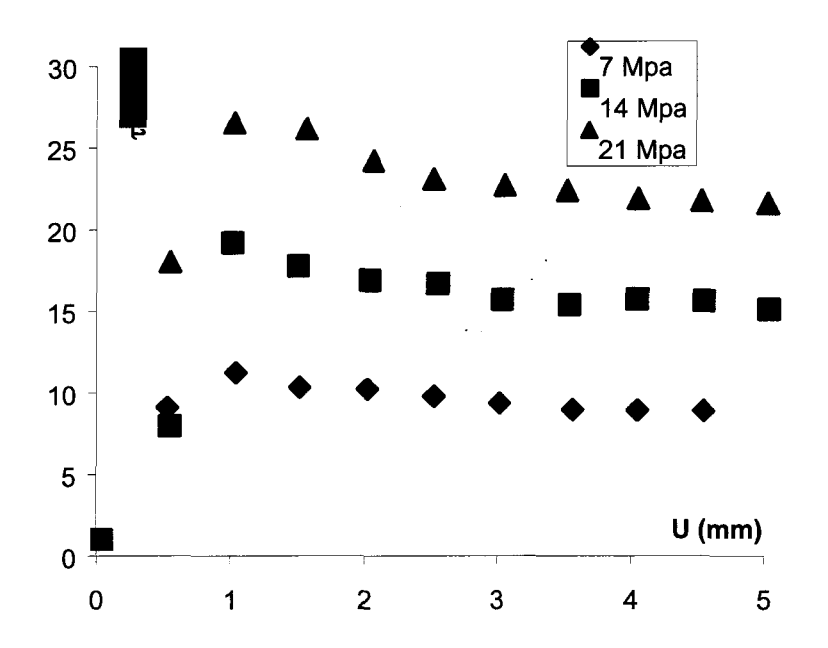

Figure 111-10 : courbes de contraintes tangentielles fonction de la contrainte normale, 90°.

On choisit donc d'échantillonner de façon uniforme les deux nouvelles valeurs à calculer, correspondant aux valeurs des essais imaginaires à 11, 67 et 16,33 MPa.

Les valeurs de  $\tau$  et V sont ajoutées par les formules suivantes :

$$
V_{a\,jout\acute{e}} = V_{7MPa} + \frac{(V_{21MPa} - V_{7MPa})}{3} \text{ et}
$$

 $\frac{V}{V}$  *a* jouté  $\frac{1}{2}$   $\frac{V}{V}$  7 MPa

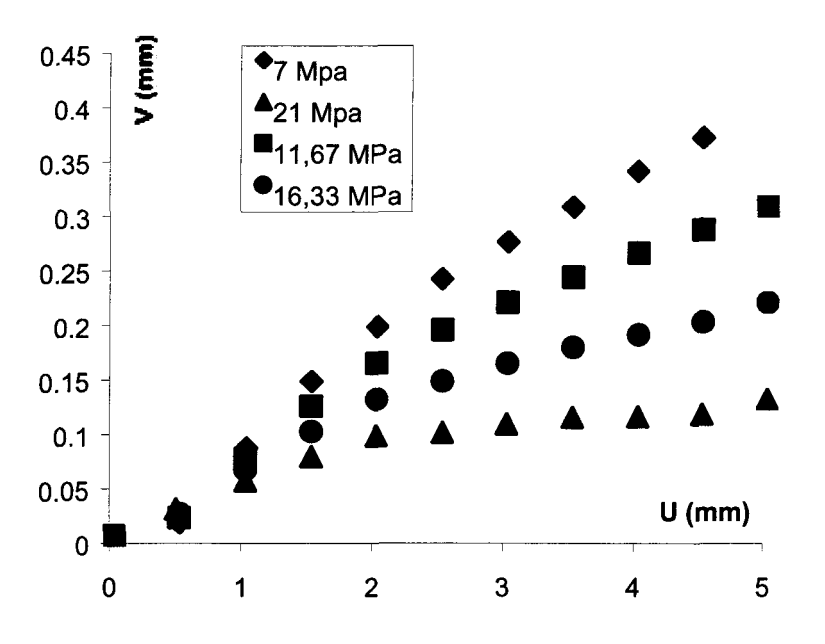

Figure 111-11 : courbes de dilatances ajoutées, -30°.

Ainsi les courbes obtenues s'ajoutent à celles des Figure III-9 et Figure 111-10,

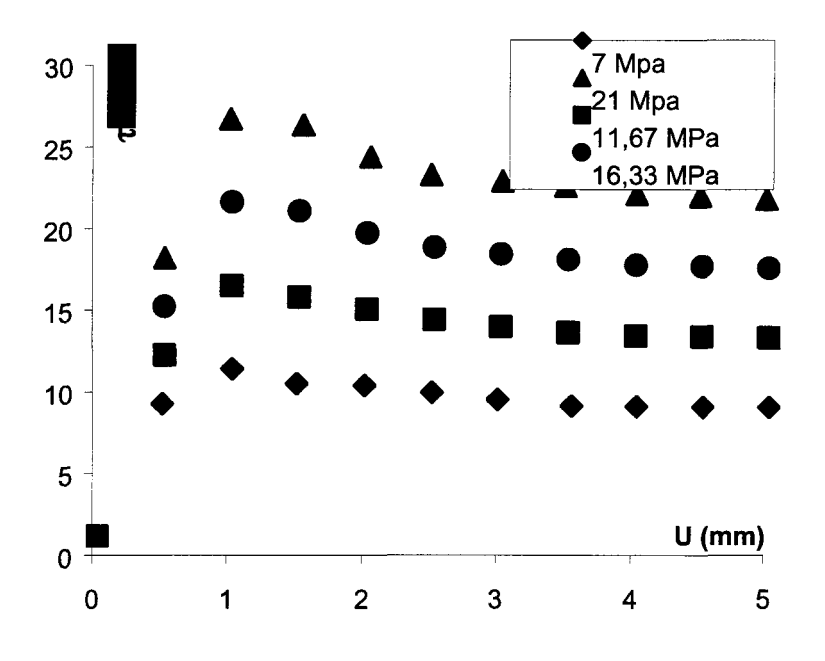

Figure 111-12 : courbes de contraintes tangentielles ajoutées, 90°

| <b>Facteur</b>            | Niveau bas            | Niveau haut           | Nombre de niveaux et Niveaux             |
|---------------------------|-----------------------|-----------------------|------------------------------------------|
| $\sigma$                  |                       | 21                    | 4 niveaux (7, 11,67, 16,33 et 21MPa)     |
| U                         |                       | 5                     | 11 niveaux (de 0 à 5 par pas de 0,5 mm)  |
| $\mathsf{R}_{\mathsf{L}}$ | $1,013(0^{\circ})$    | $1,024(90^\circ)$     | 4 niveaux (1,016, 1,013, 1,020, 1,024)   |
| $Z_4$                     | $-0,115(-30^{\circ})$ | $0,244(90^{\circ})$   | 4 niveaux (-0,115, -0,007, 0,189, 0,244) |
| $Z_3$                     | $0,261(0^{\circ})$    | $0,335(90^{\circ})$   | 4 niveaux (0,330, 0,261, 0,324, 0,335)   |
| $\theta$ <sub>2</sub>     | 6,732 $(0^{\circ})$   | 10,267 $(90^{\circ})$ | 4 niveaux (6,834, 6,732, 9,496, 10,267)  |

Tableau III-4 : facteurs et niveaux séquence 2 avec essais Flamand (2000) et imaginaires.

La séquence 3 sera proposée après que les résultats des séquences 1 et 2 aient été présentés puisque les différents facteurs et niveaux de cette séquence en dépendent.

**Remarques** : on a pensé à d'autres méthodes de génération des valeurs imaginaires des niveaux, cependant pour cette étude la seule satisfaisante a été la méthode linéaire.

## **111.2,7 Choix des interactions et nombre d'essais minimum**

Après avoir déterminé les différents facteurs niveaux et interactions le nombre d'essais minimum est calculé.

## **111.2.7.1 Interactions entre facteurs**

Habituellement, lors de l'élaboration d'un plan, les résultats d'expériences du même type déjà effectuées peuvent servir. Ces expériences permettent d'établir un état des connaissances et de faire des choix. En particulier, certaines interactions peuvent être exclues du modèle si par expérience on sait qu'elles ne font pas varier significativement les réponses.

Dans notre cas, un grand nombre d'expériences est disponible, Flamand (2000). Pourtant, aucune étude précédente n'a traité ce type de problème. On a choisi de ne pas faire d'étude préalable sur cet aspect particulier, et de profiter du plan d'expériences pour mettre en évidence ces interactions.

Par conséquent, toutes les interactions seront considérées :

- Entre la contrainte normale  $(\sigma)$  et le déplacement horizontal (U),
- Entre la contrainte normale  $(\sigma)$  et le facteur morphologique choisi  $(R_L, Z_4, Z_2, \sigma u \theta_2)$ ,
- Entre le déplacement horizontal  $(U)$  et le facteur morphologique choisi  $(R_L, Z_4, Z_2)$  ou  $\theta_2$ ).

### **IM.2.7.2 Nombre d'essais minimum**

Le nombre minimum d'essais est connu dès que les facteurs, le nombre de niveaux ainsi que le nombre d'interactions sont identifiés. En effet, ce nombre est directement fonction du nombre de degrés de liberté du modèle qui est la somme des degrés de liberté des actions qu'il comporte ; une action peut être soit un facteur soit une interaction entre facteurs. Le nombre de degrés de liberté d'une action représente le nombre de coefficients a<sub>ji</sub> indépendants que la régression permettra d'estimer. Sachant qu'il faut au moins N expériences pour estimer N coefficients, le nombre de degrés de liberté du modèle représente donc le nombre minimum d'essais à réaliser.

Dans le cas présent, seuls des facteurs quantitatifs et des interactions interviennent :

• Facteur quantitatif: si le facteur F a N niveaux, il a N-l degrés de liberté, car ses coefficients sont liés par l'Équation 111-14, suivant les notations de l'Équation III-l 1.

$$
\text{Equation III-14:} \qquad \qquad \sum_{i} a_i x_i = 0
$$

Avec a; : coefficients du modèle,

#### $x_i$ : facteurs.

La valeur d'un coefficient est entièrement déterminée dès que les N-l autres sont connus.

• Interaction : le nombre de degrés de liberté d'une interaction est le produit des degrés de liberté des facteurs qui la composent.

En respectant ceci, les nombres de degrés de liberté pour chaque action pour les deux premières séquences sont indiqués dans le Tableau III-5 et le Tableau III-6.

## **• Séquence 1**

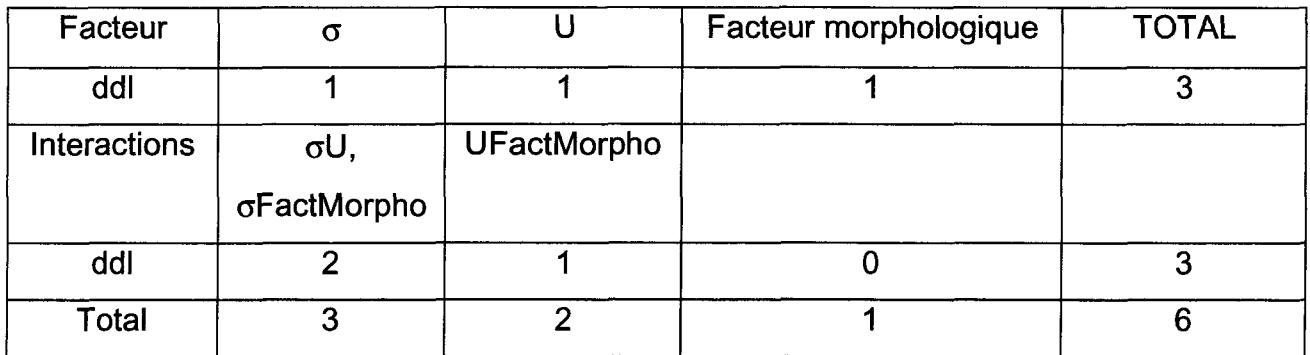

Tableau III-5 : nombre de degrés de liberté/essais minimum pour la séquence 1.

## **• Séquence 2**

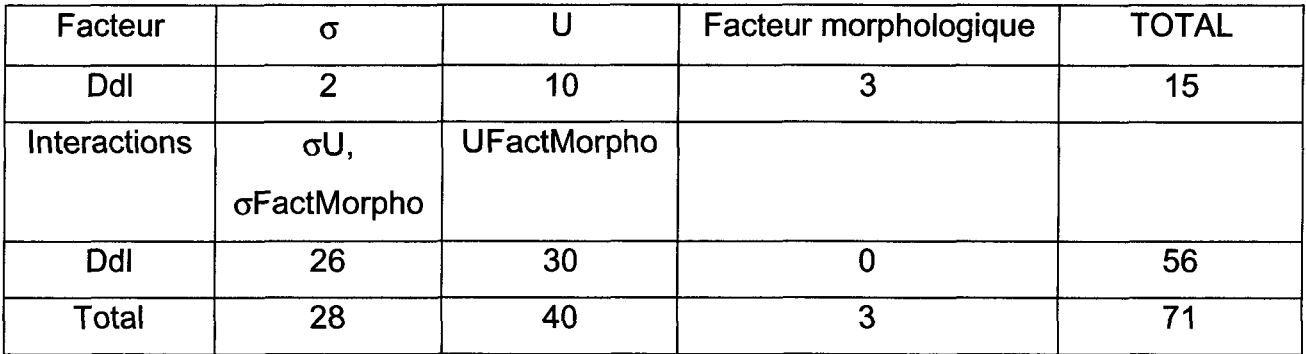

Tableau III-6 : nombre de degré de liberté/essais minimum pour la séquence 2 (Flamand).

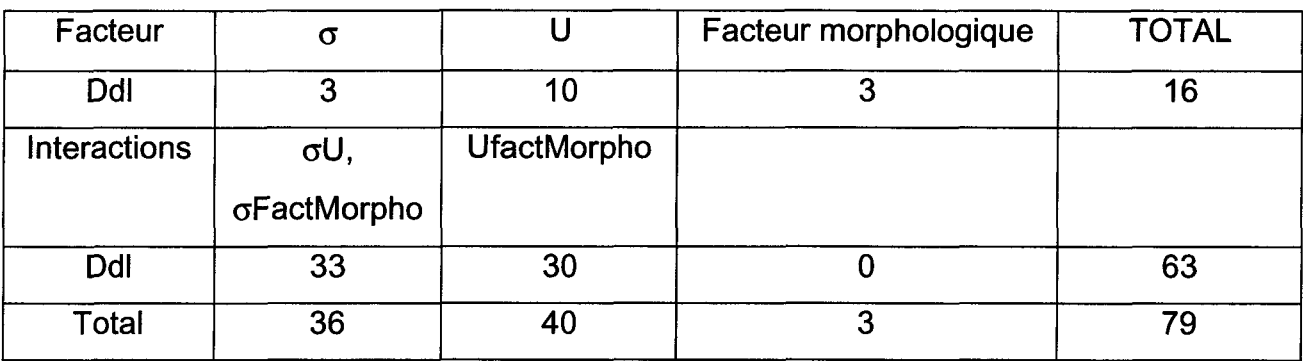

Tableau III-7 : nombre de degré de liberté/essais minimum pour la séquence 2 (Flamand/imaginaire).

## **III.2.8 Considération des limites (Budget, temps)**

II serait bon, pour un utilisateur éventuel de ce plan de proposer des solutions pour réduire le nombre d'essais en cas de limite en temps ou budgétaire.

Dans le cas particulier de notre étude, utilisant des essais déjà effectués, dans un premier temps il n'y a pas de limite ou plutôt le nombre d'essais est fixe.

Après l'obtention des résultats et lorsque de nouveaux essais auront été proposés, ces limites, à la fois budgétaires et temporelles, devront être prises en compte.

### **III.3 Résultats**

Comme présenté à la section précédente, le plan d'expériences est découpé en trois séquences. La première a pour objectif de déterminer quels facteurs sont à conserver, à partir d'un modèle simple. La deuxième doit permettre d'étudier l'influence des interactions et confirmer les résultats de la première séquence, à partir d'un modèle relativement complexe. Cette séquence doit permettre de mettre en évidence des expériences manquantes qui doivent permettre d'atteindre un modèle prédictif et dont les résultats sont précis. Les « nouvelles » expériences proposées forment la troisième séquence.

#### **III.3.1 Séquence 1**

#### **111.3.1.1 Introduction**

Le facteur morphologique est choisi arbitrairement puisque les plans considérant l'un ou l'autre des facteurs sont équivalents en données centrés réduites.

Pour cette séquence les facteurs  $\sigma$ , U et  $\theta_2$  ont deux niveaux. La procédure de calcul est la méthode matricielle, exposée au paragraphe 0. Ceci permet de déterminer les valeurs des coefficients du modèle. Les valeurs des écarts - types de ces coefficients sont au moins aussi importantes que les valeurs des coefficients eux-mêmes (cf. Équation III-17 et Équation III-18 pour la séquence 1). En effet, des problèmes de stabilité numérique dus à la présence de valeurs d'ordre de grandeur différent et/ou proche de zéro se posent, en conséquence certaines valeurs d'écarts types peuvent représenter plus de 100 % de la valeur des coefficients.

Les valeurs des écarts types des coefficients  $a_{ii}$  représentent la précision sur les coefficients, ce qui est une information sur la qualité du modèle. En s'appuyant sur les hypothèses de la régression linéaire ainsi que celles nécessaires à l'utilisation des outils statistiques, III.2.6.2, on démontre que la variance des coefficients est liée à la variance des résidus ( $\sigma_{\rm r}^2$ ), Équation III-15, Box et Draper (1987).

**Equation III-15** 
$$
V(\hat{a}) = \sigma_r^2 (X^t X)^{-1}
$$

Avec *V(â)* : matrice des variances-covariances des coefficients,

$$
\sigma_r^2
$$
: variance des résidus,

*X* : matrice des facteurs et interactions.

Les variances des coefficients se trouvent sur la diagonale de la matrice des variancescovariances. L'Équation III-16 donne l'expression des variances des coefficients.

$$
\textbf{Équation III-16:} \qquad \qquad \textit{Diag } V(\hat{a}) = \sigma_r^2 \textit{Diag } \left( X'X \right)^{-1}
$$

Cette relation est très importante, et montre que l'erreur commise sur les coefficients  $a_{ii}$  est constituée de trois composantes :

- erreur commise sur les réponses, la variance des résidus  $(\sigma_r^2)$  regroupe l'erreur expérimentale et l'erreur d'ajustement,
- répartition sur l'intervalle [-1 ; 1] des valeurs des niveaux (répartition des points expérimentaux), la matrice X est la source de ces erreurs. Ceci veut dire que même en conduisant au mieux les expériences et en obtenant des réponses précises, les précisions sur les coefficients peuvent être médiocres à cause d'un mauvais positionnement des points dans le domaine d'étude. Cette partie de l'erreur sur les coefficients  $a_{ii}$  sera utilisée par la suite au sujet du mauvais placement des points expérimentaux de Flamand (2000).
- formulation du modèle choisi a priori, la variance des résidus  $(\sigma_r^2)$  ainsi que la matrice [X] véhiculent les erreurs d'ajustement, *i.e.* les écarts entre les valeurs du modèle et les

valeurs moyennes des réponses. Le choix du modèle a priori a donc des conséquences sur la précision des coefficients  $a_{ii}$ .

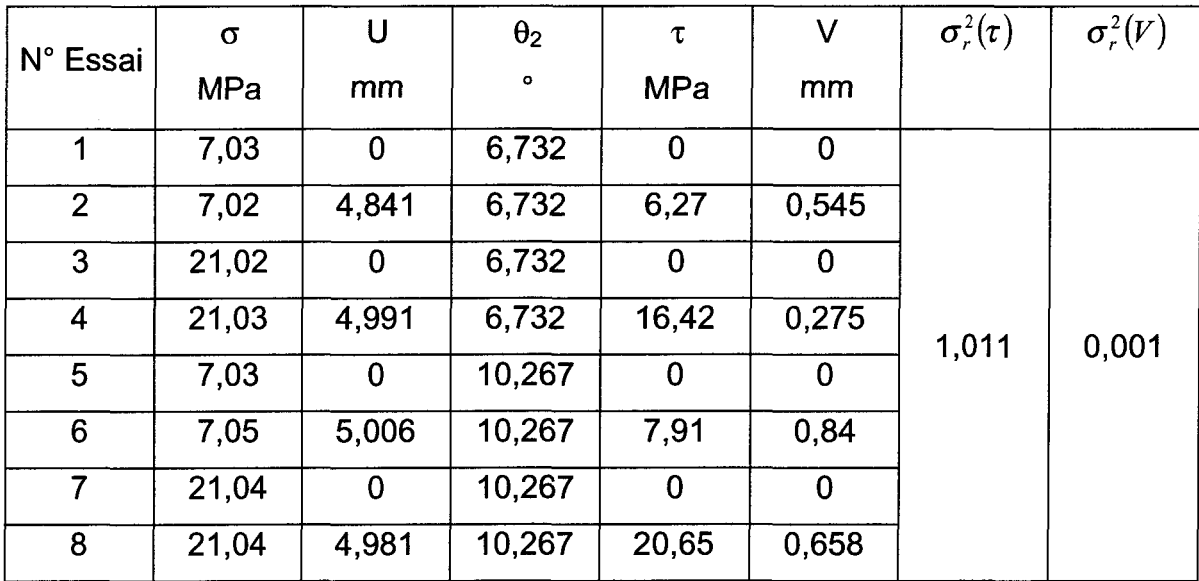

Pour cette séquence et le modèle choisi, Équation III-1 et Équation III-2, les essais et la variance des résidus sont résumés dans le Tableau III-8.

Tableau III-8 : essai et variance des résidus, séquence 1.

Ainsi, après avoir déterminé les estimations des coefficients et des écarts types associés, le modèle s'écrit selon l'Équation 111-17, l'Équation III-18 l'Équation III-19 et l'Équation 111-20.

Équation III-17 ,  $\tau = 6{,}426+0{,}710\theta_2+2{,}853\sigma-6{,}424U-0{,}355\theta_2\sigma+0{,}713\theta_2U+2{,}856\sigma U$ Equation III-17 :  $(t0,356)$   $(t0,356)$   $(t0,356)$   $(t0,359)$   $(t0,359)$   $(t0,356)$   $(t0,359)$   $(t0,359)$  ${\tt \acute{e}quation~III\text{-}18}:V=0,292-0,083\theta_2-0,058\sigma-0,292U-0,013\theta_2\sigma+0,083\theta_2U-0,058\sigma U\ ( \pm 0,013) \quad (\pm 0,013) \quad (\pm 0,013) \quad (\pm 0,013) \quad (\pm 0,013) \quad (\pm 0,013)$ Équation III-19 :  $\tau = 6{,}426\!+\!0{,}710\theta_{2}+2{,}853\sigma-6{,}424\text{U}-0{,}355\theta_{2}\sigma+0{,}713\theta_{2}$ (±5,54%) (±50,14%) (±12,48%) (±5,59%) (±100,28%) (±50,35%) (±12,57%) **Équation 111-20** :  $V = 0,292 - 0,083\theta, -0,058\sigma - 0,292U - 0,013\theta, \sigma + 0,083\theta, U - 0,058\sigma U$ (±4,45%) (±15,66%) (±22,41%) (±4,45%) (±100,00%) (±15,66%) (±22,41%)

Établir un modèle ne constitue qu'une étape d'un plan d'expériences, il faut ensuite utiliser des outils statistiques pour analyser les résultats.

#### **III.3.1.2 Analyse de la variance**

Tout d'abord, pour dormer une définition générale de l'analyse de la variance on peut citer Morineau (1995): «l'analyse de la variance est à proprement parler, une méthode statistique d'interprétation des résultats rassemblés au cours d'une expérimentation où les facteurs contrôlés sont qualitatifs par nature (variété de blé, type de béton, méthode de mesure, ...) ou bien sont considérés comme tels par convention en considérant par exemple plusieurs niveaux d'une grandeur quantitative (pression, température, ...) dont le caractère mesurable n'est pas pris explicitement en considération dans la définition des variantes. »

Nous allons nous servir de l'analyse de la variance pour déterminer si les actions influent sur les réponses.

Les résultats de l'analyse de la variance, Goupy (1999), Schimmerling et al. (1998), Benoist et al. (1994) et Saporta (1990) sont résumés dans le Tableau III-9 et le Tableau III-10. Les valeurs contenues dans ces tableaux sont obtenues selon la procédure suivante :

- l'interaction  $\sigma*U$  est retirée du modèle. Il existe des méthodes pour choisir la première interaction à retirer ainsi que les suivantes, comme la méthode du minimum de la somme des carrés des écarts des résidus. Cette méthode permet de choisir l'interaction qui en étant retirée, modifie le moins le modèle au sens des résidus. Quelle que soit la méthode choisie, le retrait d'une itération permet d'évaluer son influence. Ces méthodes sont prévues pour optimiser le modèle. On a choisi de retirer les itérations dans l'ordre inverse de l'équation du modèle, Équation III-17 et Équation III-18.
- le calcul des coefficients est relancé,
- les paramètres de l'analyse de la variance sont recalculés.

Le processus itératif continue, on retire l'interaction suivante, etc. Lorsque les interactions sont toutes épuisées un facteur est retiré, et ceci jusqu'au dernier. Ainsi à chaque itération les paramètres suivants sont calculés, avec N nombre d'essais, soit *N* = 8 pour la séquence 1. Les exemples cités ci-après sont obtenus pour l'effet  $\tau$ :

- somme des carrés des réponses prédites =  $\sum_{i=1}^{N} (\hat{y}_i)^2$ , les  $\hat{y}_i$ sont les réponses calculées à **1=1** partir du modèle.
- *N* • somme des carrés des résidus  $= \sum_{i} (e_i)^2 = \sum_{i} (y_i - \hat{y}_i)^2$ , l'écriture est simplifiée ici car il n'y pas de répétition des essais, à un essai ne correspond qu'une seule réponse *y{ .* Pour la séquence 2 des répétitions seront considérées la formule modifiée sera alors donnée dans le texte.
- $\mu_{\rm{1}}$ ,  $\mu_{\rm{2}}$ ,  $\mu_{\rm{2}}$  ,  $\mu_{\rm{2}}$  ,  $\mu_{\rm{2}}$  ,  $\mu_{\rm{2}}$  ,  $\mu_{\rm{2}}$  ,  $\mu_{\rm{2}}$  ,  $\mu_{\rm{2}}$  ,  $\mu_{\rm{2}}$  ,  $\mu_{\rm{2}}$  ,  $\mu_{\rm{2}}$  ,  $\mu_{\rm{2}}$  ,  $\mu_{\rm{2}}$  ,  $\mu_{\rm{2}}$  ,  $\mu_{\rm{2}}$  ,  $\mu_{\rm{2}}$  ,  $\$  $\frac{1}{\sqrt{1-\frac{1}{\sqrt{1-\frac{1$ V ddl des résidus

nombre de degrés de liberté des résidus, noté ve par la suite. D'après l'Équation III-7, ce nombre est la différences entre le nombre d'essais mesurés et le nombre de paramètres du modèle.

 $R^2 = \frac{\hat{y}^T \hat{y} - \bar{y}^T \bar{y}}{t}$ , pour simplifier la notation les y représentent des matrices, ainsi, les *y y-y y* produits de y\* par y représentent des sommes de carrés. Globalement ce paramètre est un rapport entre les réponses expliquées et les réponses mesurées. S'il tend vers 0 le modèle n'explique pas les réponses mesurées, à l'opposé s'il tend vers 1 le modèle explique toutes les réponses mesurées. Sa valeur comparée à 1 donne une information statistique sur la qualité du modèle, Goupy (1999).

• 
$$
R_{qjusté}^2 = 1 - \frac{v_e}{\frac{v'_v - \overline{v'}\overline{v}}{v_m}}
$$
 avec  $v_e$  et  $v_m$  sont respectivement le nombre de degrés de

liberté des résidus et le nombre de degrés de liberté de la quantité *y'y — y'y.* La qualité du modèle augmente quand la somme des carrés des résidus *(e'e)* diminue devant la somme des carrés des réponses mesurées *(y'y* ). Ce paramètre fait également intervenir les degrés de liberté. Comme pour le coefficient  $R^2$  plus ce paramètre tend vers 1 plus le modèle représente la totalité de réponses mesurées.

• contribution : on utilise la méthode de calcul des contributions par comparaison des sommes des carrés des résidus de deux sous modèles consécutifs « tests emboîtés », Benoist et al. (1994). Le modèle complet est noté M, les actions sont celle de la séquence  $1: \theta_2$ ,  $\sigma$ , U,  $\theta_2 \sigma$ ,  $\theta_2 U$  et  $\sigma U$ . On note M- $\sigma U$  le modèle privé de l'action  $\sigma U$ , M- $\sigma U$ - $\theta_2 U$  le modèle M- $\sigma U$  privée de l'action  $\theta_2 U$ . Alors (SCRES est l'acronyme de Somme des Carrés des RÉSidus) :

 $SCRES<sub>0</sub> = SCRES(M) = 1,011,$  $SCRES<sub>1</sub> = SCRES(M - \sigma U) = 65,081,$  $SCRES<sub>2</sub> = SCRES(M - \sigma U - \theta_2 U) = 68,563,$  $SCRES<sub>3</sub> = SCRES(M - \sigma U - \theta_2 U - \theta_2 \sigma) = 69,710,$  $SCRES<sub>4</sub> = SCRES(M - \sigma U - \theta_2 U - \theta_2 \sigma - U) = 399,692,$  $SCRES<sub>s</sub> = SCRES(M - \sigma U - \theta_2 U - \theta_2 \sigma - U - \sigma) = 465,292,$  $SCRES<sub>6</sub> = SCRES(M - \sigma U - \theta_2 U - \theta_2 \sigma - U - \sigma - \theta_2) = 469,600.$ 

Les valeurs des contributions se déduisent alors de ces valeurs par des différences (C est l'acronyme de Contributions) :

$$
C(\sigma U) = SCRES_1 - SCRES_0 = 64,070,
$$
  
\n
$$
C(\theta_2 U) = SCRES_2 - SCRES_1 = 3,482,
$$
  
\n
$$
C(\theta_2 \sigma) = SCRES_3 - SCRES_2 = 1,147,
$$
  
\n
$$
C(U) = SCRES_4 - SCRES_3 = 329,982,
$$
  
\n
$$
C(\sigma) = SCRES_5 - SCRES_4 = 65,600,
$$
  
\n
$$
C(\theta_2) = SCRES_6 - SCRES_5 = 4,307.
$$

ddl : nombre de degrés de liberté de l'action ou des résidus. Pour les facteurs, ce nombre est le nombre de niveaux du facteur diminué de 1, pour les interactions ce nombre est le produit des degrés de liberté des actions qui la composent. Le nombre de degrés de liberté des résidus est la différence entre le nombre d'essais et le nombre de coefficients  $a_{ij}$  du modèle ; soit pour la séquence  $1 : ddRes(M) = 8 - 7 = 1$ .

*Q* • carré moyen ou variance de l'action  $-\frac{d}{d}$ , par exemple le carré moyen du facteur U

est 
$$
\frac{C(U)}{ddl(U)}
$$
.

 $NRES$  la variance des résidus et  $VRES - \frac{C(r \acute{e}sidus)}{SCRES(M)}$  $Dc$  plus, on note VRES la variance des résidus et VRES =  $\frac{ddl(r\acute{e}sidus)}{ddl(r\acute{e}sidus)}$ . *ddl{résidus) ddlyrésidus)*

 $C(action) = \hat{F}(action)$  . On charghs  $\lambda$  comparently variance indui  $\overline{F}$  if  $\overline{u}$  action  $\overline{F}$  =  $\overline{F}$  (*action*). On cherche a comparer la variance modific part l'action à la variance résiduelle de référence. Sous l'hypothèse H<sub>0</sub> (de non influence de l'action) ce rapport suit une loi de Fisher Snedecor à [ddl(action), ddlRes(M)] degrés de liberté. On précise que ceci suppose que C(action) suit une loi du  $\chi_2$  à ddl(action) degrés de liberté et SCRES(M) suit une loi du  $\chi_2$  à ddlRes(M) degrés de liberté. Le test de cette hypothèse se fait donc à partir de la probabilité critique de l'action.

**Remarque** : la valeur du paramètre F pour les résidus n'est habituellement pas notée dans les résultats puisque sa valeur est triviale :  $F(RES) = \frac{F(RES)}{VRES} = 1$ .

- probabilité critique de l'action =Prob[ $F(ddl(action);ddlRes(M) > \hat{F}(action)]=p_{crit}$ . Il faut noter que  $F(action) = \frac{O(action)}{VRES}$  n'est qu'un estimateur de  $F(action)$ , Benoist et al. (1994). La probabilité critique est le risque maximal, noté  $\alpha$ , de se tromper en affirmant que l'action est influente.  $p_{crit}$  est à comparer à  $\alpha$ .
	- Si  $p_{\text{crit}} \leq \alpha$ , alors on en conclut que l'action est influente.
	- Si  $p_{\text{crit}} > \alpha$ , alors on en conclut que l'action n'est pas influente.

**Remarque** : d'une façon similaire à F, la valeur pour les résidus n'est pas indiquée, chercher à savoir si les résidus sont influents sur les réponses n'a pas de sens Benoist et al. (1994).

On choisit une valeur du risque maximum : 10 %.

 $\sim$ 

 $\mathcal{L}^{\text{max}}_{\text{max}}$ 

 $\sim 10^{-1}$ 

 $\label{eq:2.1} \frac{1}{\sqrt{2\pi}}\int_{\mathbb{R}^3}\frac{1}{\sqrt{2\pi}}\int_{\mathbb{R}^3}\frac{1}{\sqrt{2\pi}}\int_{\mathbb{R}^3}\frac{1}{\sqrt{2\pi}}\int_{\mathbb{R}^3}\frac{1}{\sqrt{2\pi}}\int_{\mathbb{R}^3}\frac{1}{\sqrt{2\pi}}\int_{\mathbb{R}^3}\frac{1}{\sqrt{2\pi}}\int_{\mathbb{R}^3}\frac{1}{\sqrt{2\pi}}\int_{\mathbb{R}^3}\frac{1}{\sqrt{2\pi}}\int_{\mathbb{R}^3}\frac{1$ 

 $\mathcal{L}^{\text{max}}_{\text{max}}$  and  $\mathcal{L}^{\text{max}}_{\text{max}}$ 

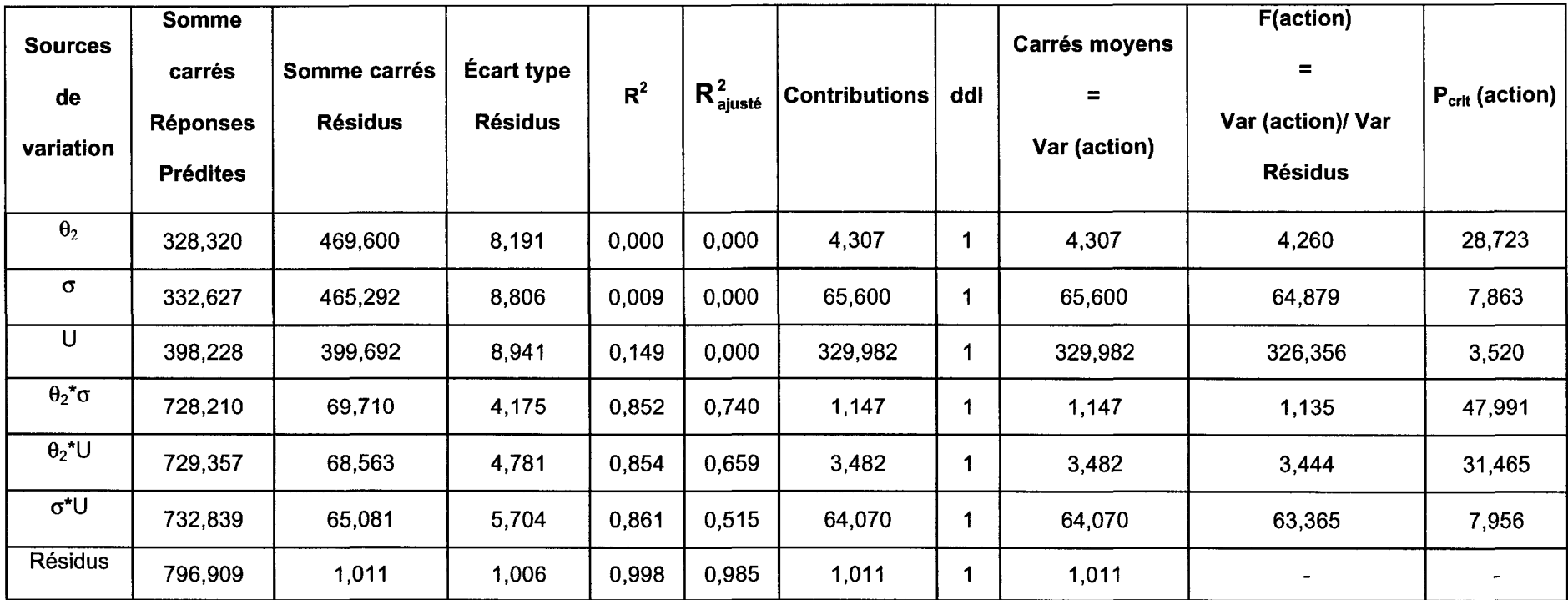

Tableau III-9 : résultats de l'analyse de la variance, t, séquence 1.

Dans le Tableau III-9 et le Tableau III-10 les probabilités critiques des actions sont exprimées en pourcentage, et on accepte de prendre un risque de 10 %. Ceci signifie que la probabilité critique doit être inférieure à 10 % pour que l'action soit influente sur l'effet considéré. Par conséquence seules les actions suivantes sont influentes :

- pour τ: σ, U et σ\*U,
- pour  $V:U$ .

Or, on sait, par expérience, que la contrainte normale  $(\sigma)$  a un effet sur  $\tau$  et V. De plus, le problème qui est à la base de ce plan d'expériences, et concernant l'aspect morphologie du comportement mécanique des joints rocheux en cisaillement, ne nous permet pas de négliger l'effet des facteurs morphologiques et des interactions qu'ils peuvent engendrer avec les autres facteurs.

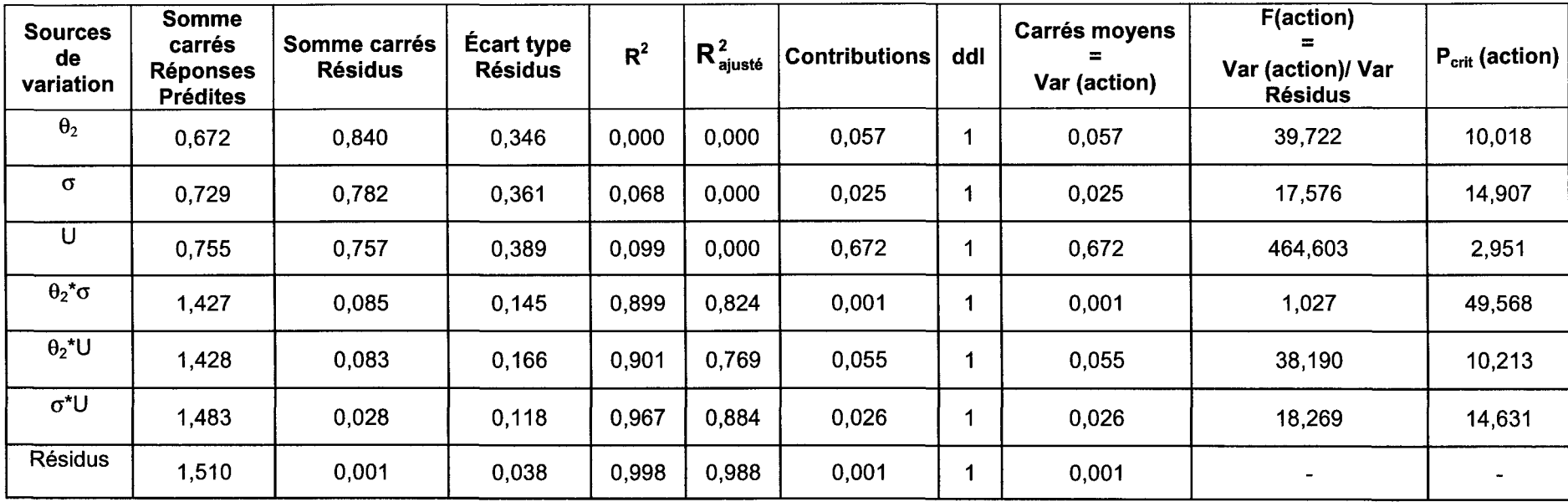

Tableau 111-10 : résultats de l'analyse de la variance, V, séquence 1.

Les commentaires suivants sont valables pour les effets  $\tau$  et V.

La baisse de la valeur de la somme des carrés expliqués par le modèle montre une profonde modification du modèle dès qu'une action est retirée. Ceci confirme le fait qu'on ne peut retirer aucune action au terme de la première séquence.

L'augmentation des valeurs des sommes des carrés des résidus permet de constater une perte de l'explication du modèle puisqu'une valeur de résidus est l'écart entre la valeur mesurée et la valeur expliquée en un point.

Les valeurs des écarts types des résidus augmentent dès qu'une action est retirée.

**Remarque importante** : cet écart type peut parfois diminuer alors que la somme des carrés des écarts augmente, ceci est simplement dû au fait que le nombre de degrés de liberté des résidus augmente lorsqu'on simplifie le modèle.

Les premières valeurs du R<sup>2</sup>, pour  $\tau$  (0,998) comme pour V (0,998), montrent que le modèle expliquent les réponses mesurées. On peut faire une remarque similaire pour le  $R_{\text{qjusté}}^2$  (pour  $\tau$  (0,985) et pour V (0,988)). Ces fortes valeurs signifient seulement que le modèle choisi a priori est bien ajusté pour des facteurs à deux niveaux. Pour en donner une image à deux dimensions, une droite passe par deux points. Autrement dit, ce modèle n'est valable qu'aux points représentant les essais. Par conséquence, il n'est pas prédictif.

Les représentations graphiques des évolutions du R<sup>2</sup>, du R<sub>ajusté</sub> et de la somme des carrés expliquée par le modèle en fonction du nombre d'actions donnent le même type d'information.

 $R^2$  : la chute de sa valeur se produit dès le retrait d'un paramètre du modèle : il n'existe pas de modèle statistiquement meilleur pour représenter ces essais de facteurs à deux niveaux.

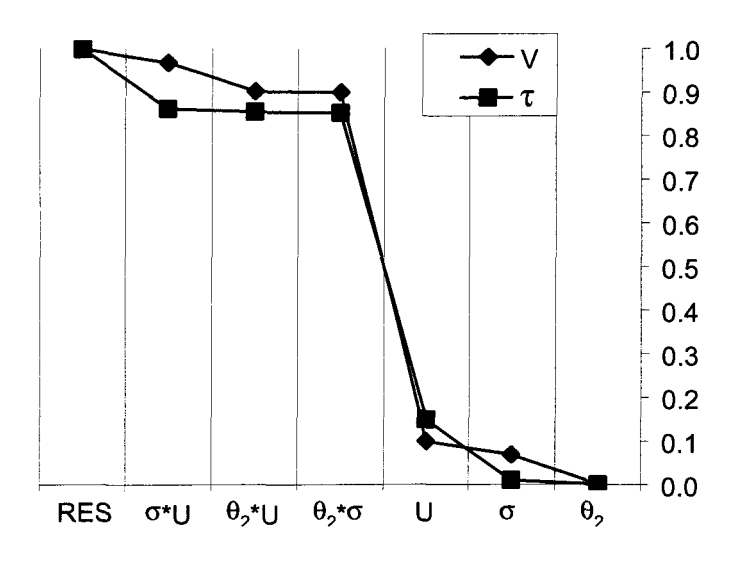

Figure III-13 : évolution du  $R^2$  en fonction des facteurs.

On remarque, de plus, qu'une chute se produit lors du retrait de l'interaction  $\sigma^*U$  pour le modèle  $\tau$  (Figure III-13). Cette chute ne se produit pas pour le modèle V. L'interaction  $\sigma^*U$  a donc une plus grande importance ou un plus grand effet sur la réponse x que la réponse V.

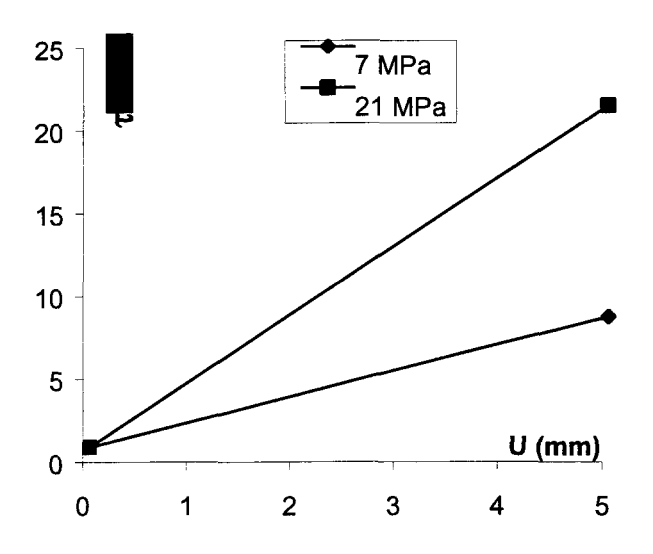

Figure III-14 : interaction  $\sigma^*U$  pour l'effet  $\tau$ .

Pour se représenter cette différence on peut représenter graphiquement cette interaction, pour la morphologie rencontrée à 90°, d'une part pour  $\tau$  (Figure III-14) et d'autre part pour V (Figure III-15). Pour  $\tau$ , le gain en pourcentage lorsque l'on passe de l'essai à 7 MPa à l'essai à 21 MPa est de 161 %, alors que pour V ce gain n'est que de 22 % (en valeur négative car la valeur diminue dans ce cas). On peut se demander quelle en est le sens physique. Cependant, les résultats de la séquence 2 sont contradictoires : l'interaction  $\sigma^*U$  est influente sur V et non sur  $\tau$ !

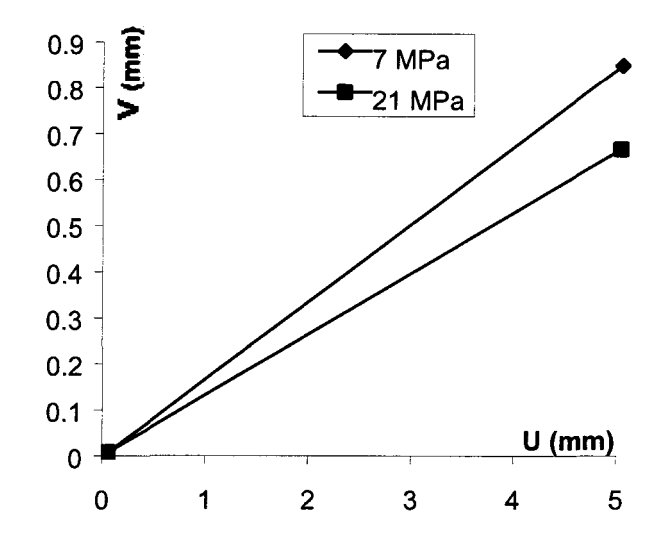

Figure III-15 : interaction  $\sigma^*U$  pour l'effet V.

avec des valeurs moins proches de 1, soit 0,985 pour  $\tau$  et 0,988 pour V, et avec une chute des valeurs dès le retrait du premier paramètre, ce paramètre montrerait qu'il peut exister un modèle statistiquement meilleur, ce qui est un résultat opposé à celui obtenu à l'aide du  $R^2$ . La signification et l'interprétation de résultats obtenus par ce paramètre sont controversés, Goupy (1999). Par conséquent on préfère utiliser le résultat obtenu à l'aide du paramètre  $R^2$ , en d'autres termes, il n'existe pas de modèle statistiquement meilleur.

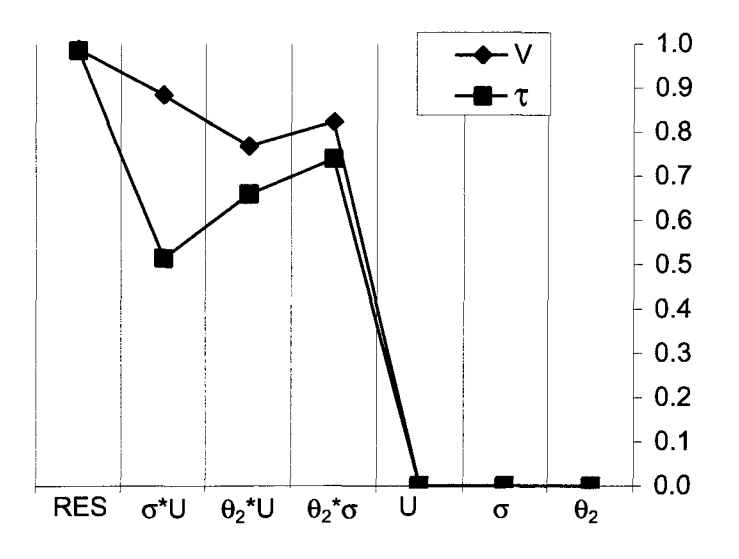

Figure III-16 : évolution du  $R_{\text{qjusté}}^2$  en fonction des facteurs.

De façon similaire aux résultats obtenus pour le R $^2$ , lors du retrait de l'interaction  $\sigma^*U$ , il apparaît une chute, pour l'effet  $\tau$ 

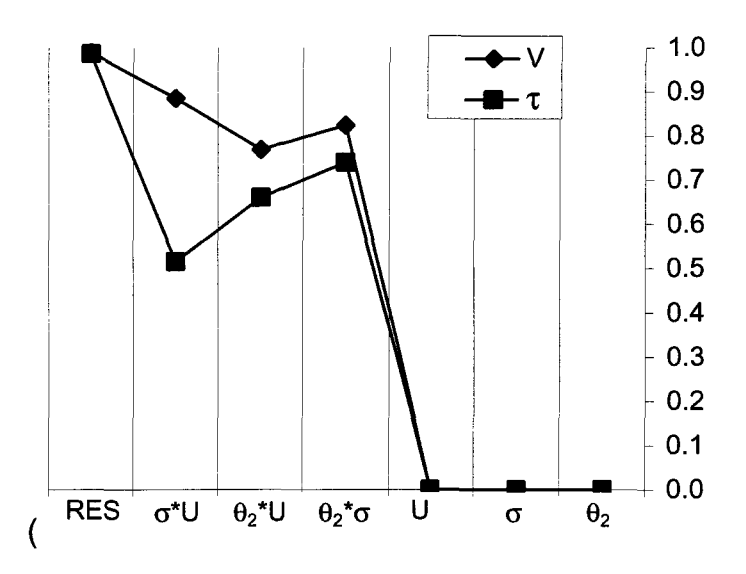

Figure III-16). L'interprétation physique de ce résultat est délicate puisque les résultats de la séquence 2 sont opposés comme dans le cas du  $R^2$  !

somme des carrés expliqués par le modèle : les remarques sont identiques à celles faites pour le *Rljusté* • La chute des valeurs des sommes des carrés expliqués par le modèle, pour les effets  $\tau$  et V, montre qu'on peut trouver un meilleur modèle statistiquement parlant.

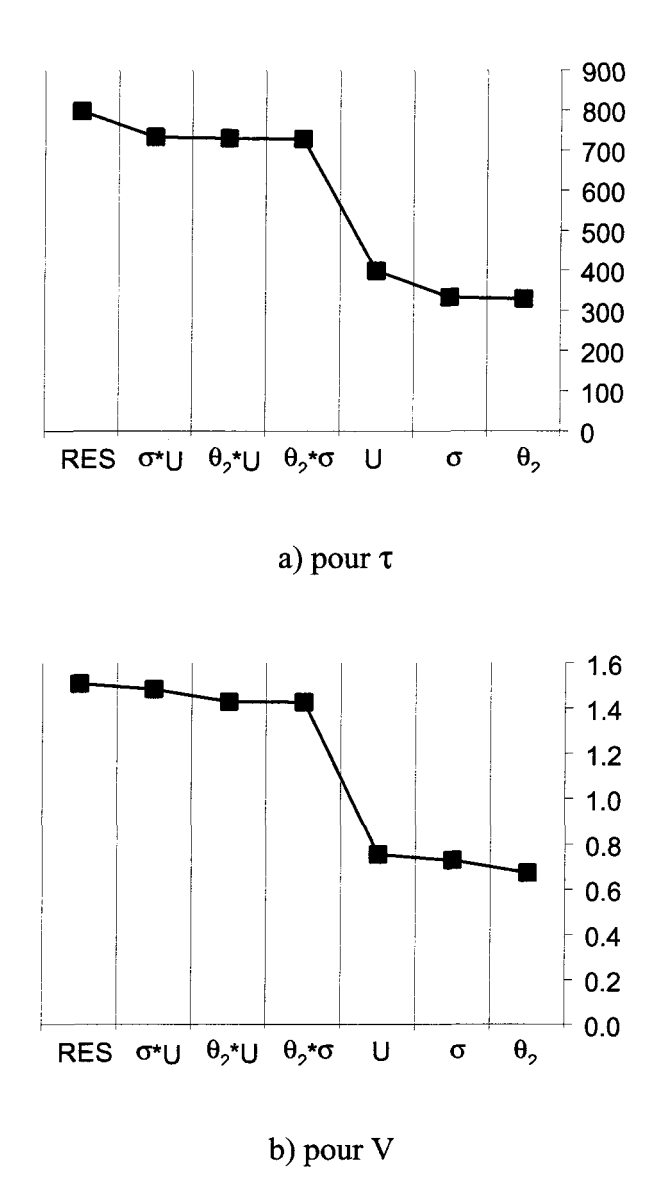

Figure 111-17 : évolution de la somme des carrés expliquée par le modèle en fonction des facteurs.

• test de la variance d'ajustement (F de Fisher) : pour la séquence 1, le fait de ne pas avoir considéré de répétition interdit de faire un test de variance d'ajustement (aucune répétition n'a été considérée car l'objectif de cette séquence n'était pas d'établir de modèle précis). Dans ce type de test il faut que des écarts expérimentaux existent. Ils sont définis par la différence entre les réponses mesurées et leur moyenne. La méthode la plus utilisée est celle du F de Fisher. Le rapport F est calculé :

Somme des carrés des écarts d'ajustement

\n
$$
F = \frac{d\text{d}l \text{ des écarts d'ajustement}}{\text{Some des carrés des écarts expériementaux}}
$$

\ndal des écarts expérimentaux

Par un calcul semblable à celui de la probabilité critique du F(action), on calcule la probabilité que la variance des écarts d'ajustement soit nulle ou faible devant celle des écarts expérimentaux. Ce test permet de savoir si les écarts d'ajustement ne sont dus qu'aux écarts expérimentaux ou si les erreurs sont dues à un mauvais choix de modèle a priori.

• diagramme des résidus : ce diagramme représente les résidus en fonction des valeurs prédites par le modèle. S'il existe un degré pour un facteur qui n'a pas été pris en compte dans le modèle choisi a priori, ce diagramme le fera ressortir. Pour la séquence 1, s'il existait un degré deux entre les facteurs et les effets, un profil parabolique des points sur les diagrammes des résidus, Figure III-18 et Figure III-19, apparaîtrait. Or, sur ces figures où les valeurs des numéros d'essais (Tableau III-8) sont représentées, il n'apparaît aucune structure.

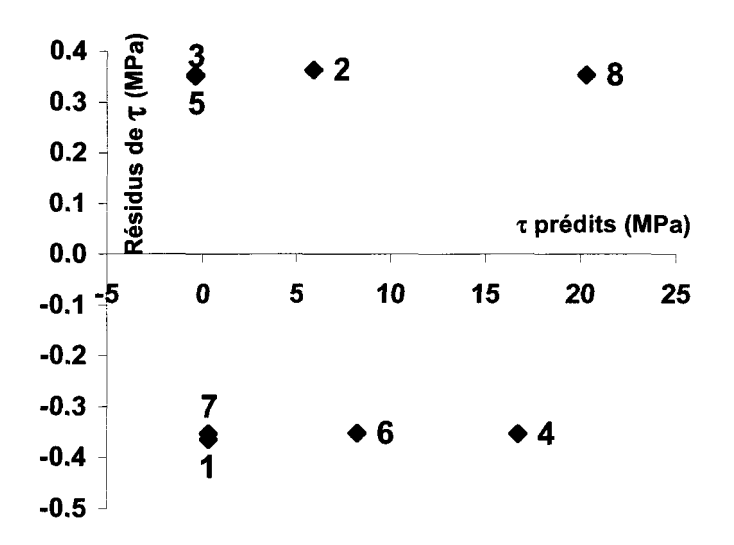

Figure III-18 : diagramme des résidus pour τ, séquence 1.

Donc, d'après les diagrammes des résidus, les modèles  $(\tau \in V)$  sont donc bien ajustés.

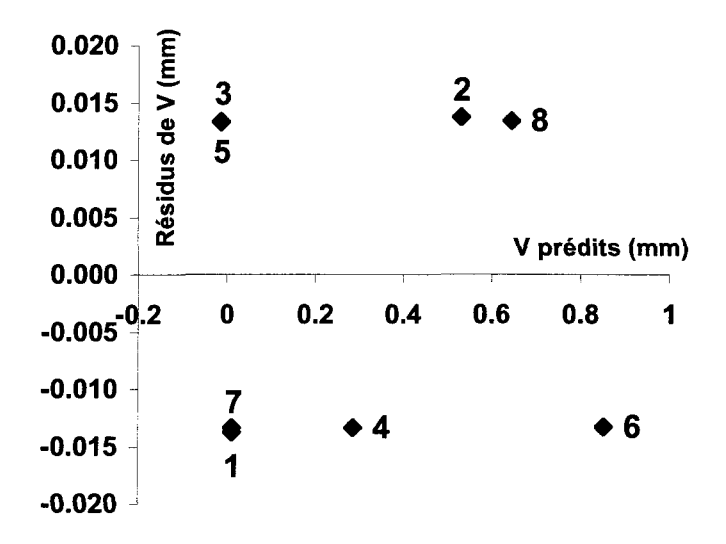

Figure 111-19 : diagramme des résidus pour V, séquence 1.

Si, de plus, on représente les valeurs des effets des essais considérés aux côtés des valeurs prédites par le modèle, Figure 111-20 et Figure 111-21, on constate que les essais sont bien représentés par le modèle.

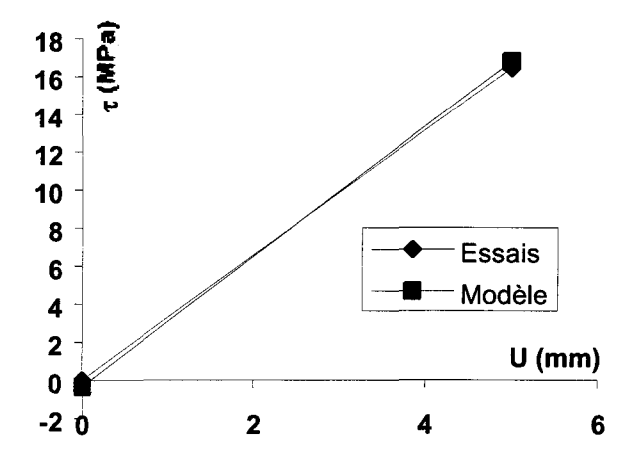

Figure III-20 : x, comparaison essais/modèle à 0° et 21 MPa, séquence 1.

Le fait que les modèles (régressions multilinéaires) ne passent pas par les points expérimentaux met en évidence les effets des autres facteurs et interactions. On retrouve, ici, le fait que l'interaction  $\sigma^*U$  intervient pour le modèle en  $\tau$ . En particulier son retrait du modèle fait passer la valeur du R<sup>2</sup> de 0,99 à 0,86.

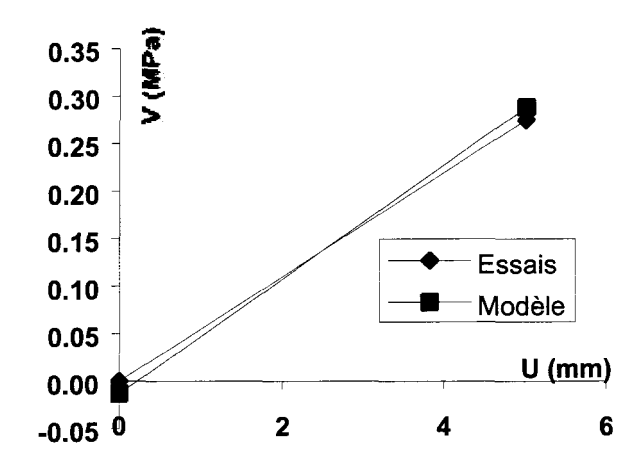

Figure 111-21 : V, comparaison essais/modèle à 0° et 21 MPa, séquence 1.

Or, il suffit d'ajouter à ces figures les points obtenus entre les niveaux hauts et bas par Flamand (2000) pour se rendre compte que ce modèle n'est pas prédictif, Figure 111-22 et Figure 111-23.

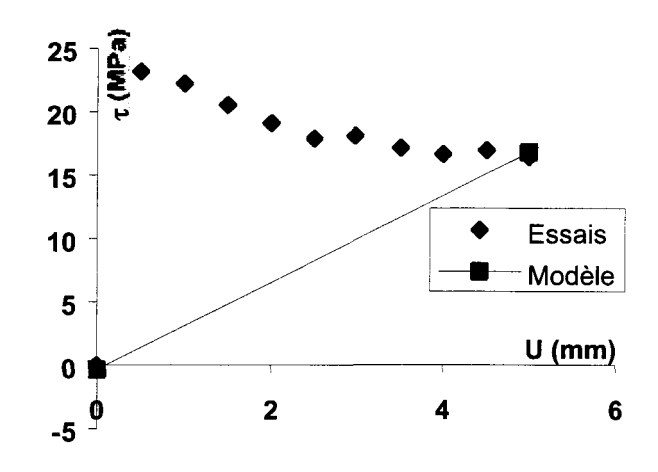

Figure III-22 : x, comparaison de tous les essais/modèle à 0° et 21 MPa, séquence 1.

#### **III.3.1.3 Conclusion**

Tous les outils statistiques que l'on s'est donnés pour mesurer la qualité du modèle montrent que le modèle explique complètement les réponses mesurées, et qu'il n'existe pas, statistiquement, de meilleur modèle pour représenter les essais considérés.

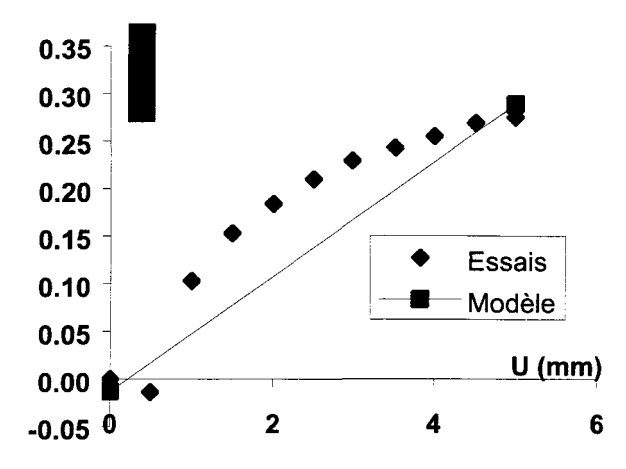

Figure III-23 : V, comparaison de tous les essais/modèle à 0° et 21 MPa, séquence 1.

Cependant ce modèle n'est pas prédictif puisque à l'intérieur du domaine d'étude, en particulier pour U appartenant à l'intervalle [0 mm ; 5 mm], les valeurs des effets ne sont pas bien estimées.

De plus, même si les valeurs du test F le contredise , tous les facteurs et toutes les interactions considérées influencent les effets, contrainte tangentielle  $(\tau)$  et dilatance  $(V)$ .

Après la séquence 1, deux problèmes se posent : d'une part que pour pouvoir obtenir un modèle précis, le nombre de niveaux doit être augmenté, d'autre part le nombre de coefficient (a;j) du modèle et son plus haut degré (degré 1 pour la séquence 1) est insuffisant pour représenter et expliquer les réponses mesurées. Comme cela a été vu précédemment (cf. III.2.7.2), ces deux aspects sont liés ; en effet, la constitution du modèle, en particulier le choix du plus haut degré utilisé, détermine le nombre minimum d'essais. Le nombre de niveaux est également lié au nombre d'essais. Si l'on augmente le nombre de coefficients du modèle il faut augmenter le nombre de niveaux.

Le modèle peut donc être amélioré en augmentant ce nombre de niveaux ainsi qu'en augmentant le plus haut degré du modèle.

#### **III.3.2 Séquence 2**

Tel que présenté au paragraphe III.2.6 deux configurations ont été proposées ; dans la première, seuls les essais de Flamand (2000) sont utilisés et dans la deuxième d'autres essais qualifiés d'imaginaires sont pris en compte.

#### **III.3.2.1 Séquence 2 ne tenant compte que des données de Flamand**

Cette séquence sera notée par la suite séquence 2\_1.

Le premier problème est de savoir si, pour cette séquence, on peut travailler avec plus d'un facteur morphologique à la fois. Comme on l'a vu à l'occasion des développements relatifs à la première séquence, qui comprenait deux niveaux (les niveaux bas et haut, -1 et 1 en données centrées réduites), on cherche ici encore à inverser la matrice [X] engendrée par l'étude de modèles à deux facteurs morphologiques. On a limité le nombre de facteurs morphologiques à deux, car à trois ou à quatre facteurs morphologiques la matrice [X] n'est pas inversible, ceci pour des raisons d'instabilité du calcul (cf. plus loin dans le texte).

À quatre niveaux, six modèles, incluant tous les couples de facteurs morphologiques, ont été testés :  $(R_L; Z_4; \sigma; U), (R_L; Z_3; \sigma; U), (R_L; \theta_2; \sigma; U), (Z_4; Z_3; \sigma; U), (Z_4; \theta_2; \sigma;$ U) et  $(Z_3; \theta_2; \sigma; U)$ . Des problèmes d'instabilités numériques sont rencontrés lors de l'inversion de la matrice ; la dimension de la matrice avec les valeurs qu'elle contient, fait que son inversion, donne des résultats faux. Ce problème est connu sous le nom de mauvais conditionnement de la matrice [X]. Lorsque la dimension d'une matrice augmente il devient de plus en plus difficile de l'inverser ; plus la matrice est proche d'une matrice diagonale plus l'inversion donne de bon résultats.

Devant ce problème, on a décidé d'étudier les facteurs morphologiques indépendamment les uns des autres, soit les quatre modèles :  $(R_L; \sigma; U)$ ,  $(Z_4; \sigma; U)$ ,  $(Z_3; \sigma; U)$ ,  $(\theta_2; \sigma;$ U).

Pour cette partie, des répétitions ont été considérées (cf. annexe essais mécaniques). Les essais sont effectués en repartant, à chaque fois, du déplacement  $U = 0$  mm. Ceci a pour conséquence que les niveaux  $U = 0.5$  mm et  $U = 1$  mm des déplacements horizontaux sont répétés. Les courbes de la Figure 111-24 et de la Figure 111-25 montrent l'arrêt des essais pour ces déplacements. Il existe donc trois essais au sens des plans d'expériences à  $U = 0.5$  mm et deux essais à  $U = 1$  mm.

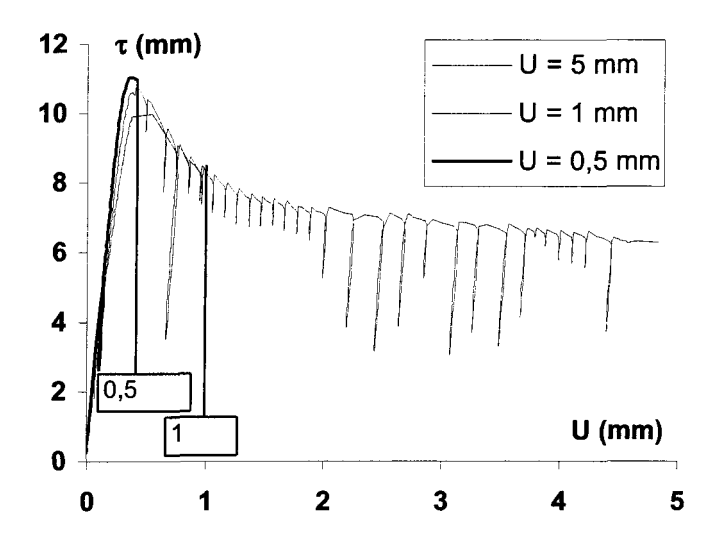

Figure III-24 : essais et répétitions pour  $\tau = f(U)$  (0° et 7 MPa), séquence 2.

Au total, parmi les cent soixante six essais utilisés pour cette partie, trente quatre sont des répétitions. Il faut préciser, ici, qu'une expérience répétée une fois donne deux répétitions. On utilise le terme de répétitions en ce sens, c'est également son sens classique dans la littérature relative aux plans d'expériences.

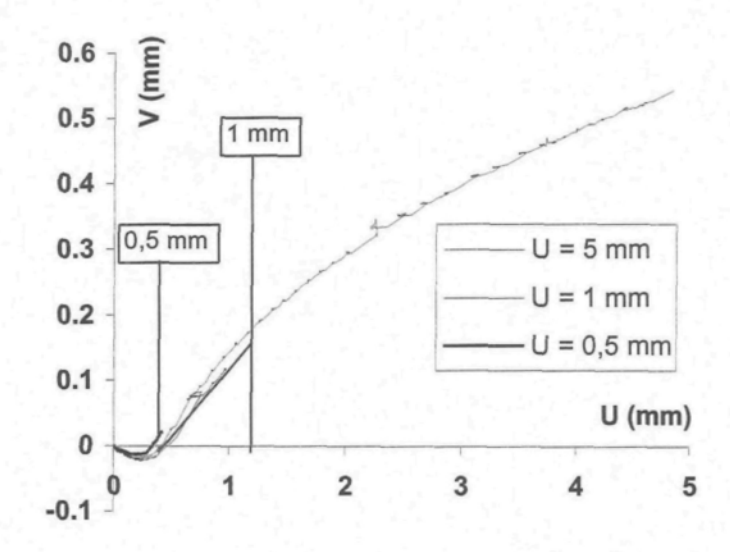

Figure III-25 : essais et répétitions pour  $V = f(U)$  (0° et 7 MPa), séquence 2.

Différentes configurations ont été testées, avec différents modèles tels que ceux de l'Équation III-21.

Equation III-21 : 
$$
\begin{aligned} \tau &\text{ ou } V = a_0 + a_1\theta_2 + a_2\sigma + a_3U + a_{12}\theta_2\sigma + a_{13}\theta_2U + a_{23}\sigma U \\ &+ a_{11}\theta_2^2 + a_{22}\sigma^2 + a_{33}U^2 \end{aligned}
$$

$$
\tau \, \text{ou}\, V = a_0 + a_1 \theta_2 + a_2 \sigma + a_3 U + a_{12} \theta_2 \sigma + a_{13} \theta_2 U + a_{23} \sigma U
$$
\n
$$
+ a_{11} \theta_2^2 + a_{22} \sigma^2 + a_{33} U^2 + a_{333} U^3 + a_{3333} U^4
$$
\n
$$
+ a_{33333} U^5 + a_{333333} U^6 + a_{3333333} U^7 + a_{3333333} U^8
$$

Seuls les résultats obtenus avec le dernier modèle, en degré huit, sont détaillés ici. Ceci car l'allure des courbes de contrainte tangentielle et de dilatance, Figure 111-26 et Figure III-27, ne peuvent pas être représentées par un polynôme de degré deux, cinq est encore insuffisant, huit est suffisant. On a choisi de prendre également huit degrés pour le modèle en V pour pouvoir représenter la contractance, valeur de dilatance négative au début des courbes.

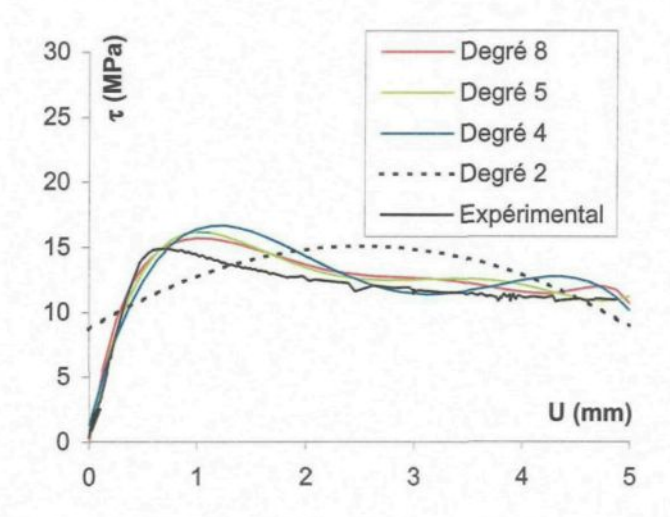

Figure III-26 : contrainte tangentielle à -30° et 14 MPa.

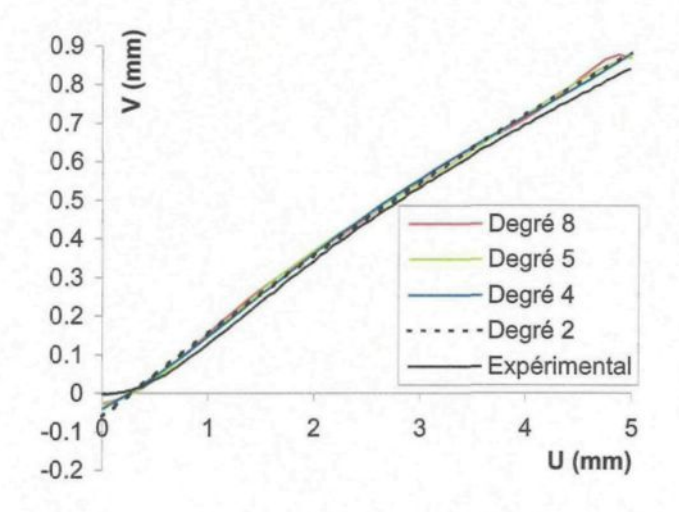

Figure III-27 : dilatance à 90° et 7 MPa.

Pour chacune des quatre configurations, une par facteur morphologique, les différents paramètres statistiques sont analysés. Quand cela est possible un seul commentaire est fait pour les deux effets,  $\tau$  et V.

## **Modèle RL ; a ; U**

Les résultats des calculs des coefficients, effectués, en particulier, à partir des matrices [X] et  $\lceil \tau \rceil$  (Équation III-22, avec cent soixante six essais que sont les lignes de la matrice  $\lceil X \rceil$ ) pour l'effet x, ainsi que des écarts types de ces coefficients sont donnés par l'Équation 111-23 et l'Équation 111-24.

**Remarque** : la matrice [X] de l'Équation 111-22 contient des coefficients dont les valeurs sont supérieures 1 ou inférieures -1. Ceci s'explique par le fait que les valeurs utilisées sont celles relevées lors des essais ; ainsi des valeurs de 6,98 MPa pour la contrainte normale, de 5,002 pour U donnent des valeurs centrées réduites en dehors de l'intervalle [-  $1; 1].$ 

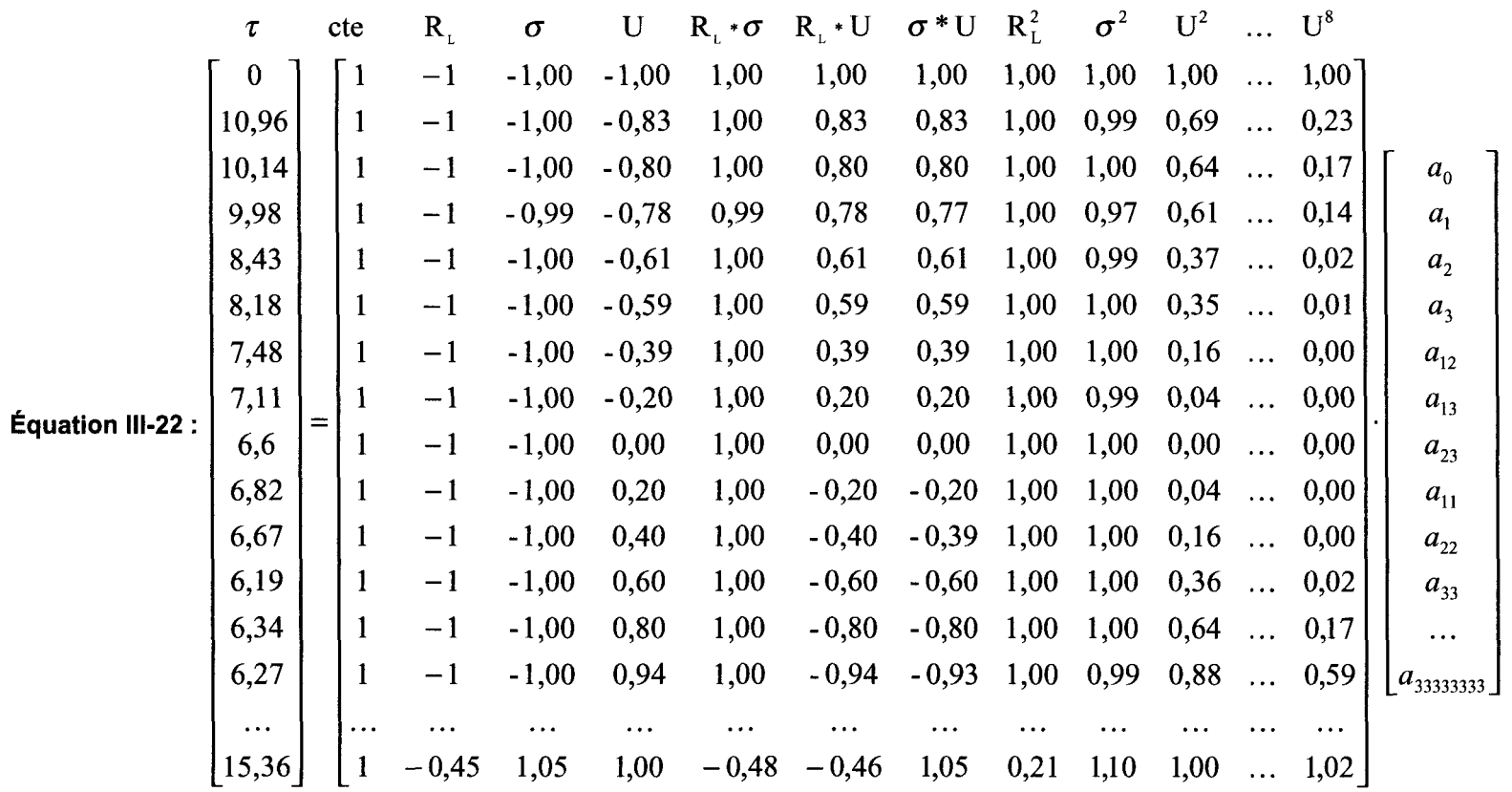

 $\label{eq:2} \frac{1}{2} \int_{\mathbb{R}^3} \frac{1}{\sqrt{2}} \, \mathrm{d} \mu \, \mathrm{d} \mu \, \mathrm$ 

$$
\tau = 13,271 + 1,145\theta_2 + 5,411\sigma - 1,290U - 0,294\theta_2\sigma + 1,775\theta_2U + 1,263\sigma U
$$
  
\n(±0,621) (±0,239) (±0,221) (±2,336) (±0,284) (±0,364) (±0,338)  
\n
$$
+ 0,547\theta_2^2 - 0,091\sigma^2 + 8,369U^2 - 11,103U^3 - 29,892U^4 + 21,823U^5
$$
  
\n(±0,404) (±0,370) (±10,927) (±16,022) (±54,227) (±31,353)  
\n+ 45,822U^6 - 3,317U^7 - 31,731U^8  
\n(±0,338) (±17,826) (±46,063)  
\n
$$
V = 0,235 + 0,097\theta_2 - 0,060\sigma + 0,283U + 0,008\theta_2\sigma + 0,131\theta_2U - 0,064\sigma U
$$
  
\n(±0,018) (±0,007) (±0,006) (±0,066) (±0,008) (±0,010) (±0,010)  
\n
$$
+ 0,025\theta_2^2 + 0,046\sigma^2 + 0,077U^2 - 0,208U^3 - 0,819U^4 + 0,639U^5
$$
  
\n(±0,011) (±0,010) (±0,309) (±0,453) (±1,532) (±0,886)  
\n+1,425U^6 - 0,465U^7 - 0,717U^8  
\n(±2,534) (±0,504) (±1,302)

Les résultats de l'analyse de la variance sont résumés dans le Tableau III-11 et le Tableau III-12.

Le nombre d'essais pour la séquence 2 est  $N = 166$ . L'analyse des valeurs des différents paramètres statistiques donne les informations suivantes :

- somme des carrés des réponses prédites  $=\sum_{i=1}^{N}(\hat{y}_i)^2$ , elle diminue quand on retire des actions, le modèle s'appauvrit mais moins brutalement comme pour la séquence 1. Ceci peut vouloir signifier que les plus fortes puissances du facteur U ne sont pas essentielles dans le modèle.
- somme des carrées des résidus  $= \sum_{i=1}^{N} (e_i)^2 = \sum_{i=1}^{N} \sum_{j=1}^{N_{rep}} (y_{i,j} \hat{y}_i)^2$ , *Nrep* est le nombre de  $\sum_{i=1}^N\sum_{j=1}^{Nrep}$  $\bullet$ répétitions. Cette somme augmente avec la suppression d'actions, ce qui va dans le même sens que pour le paramètre précédent.
- seidus Somme carrées résidus<br>
I es valeurs d  $\frac{d}{d}$  résidus  $\frac{d}{d}$  . Les valeurs des écarts types augmentent V *ddl résidus* lorsque des actions sont retirées du modèle, ce qui signifie, ici encore, une perte d'information pour le modèle.

•  $R^2 = \frac{y^2 + y^2}{t^2 + 2}$ . Les valeurs maximales des R<sup>2</sup> ne sont pas très élevées, 0,88 pour  $\tau$  et  $y^t y - \overline{y}^t \overline{y}$ 

0,92 pour V. Ceci signifie que le modèle n'explique pas complètement les réponses mesurées. Les valeurs diminuent avec le retrait des différentes actions mais pas brutalement.

 $\frac{e}{\sqrt{1-e^2}}$ . On peut faire les mêmes remarques pour ce paramètre avec des *y'y-y y*

valeurs de  $0,87$  pour  $\tau$  et de  $0,91$  pour V.

- ddl : pour la séquence  $2$  : ddlRes(M) = 166 16 = 150.
- F de l'action  $=\frac{C(\text{at least})}{\sqrt{C}} = F(\text{action})$  et Probabilité critique de l'action *VRES*  $=$ Pr *ob*[*F*(*ddl*(*action*); *ddlRes*(*M*) >  $\hat{F}(action)$ ] =  $p_{crit}$ . Suivant ce test, et en prenant en compte le risque que l'on s'est fixé, *i.e.* 10 %, les actions suivantes ne sont pas significatives au regard des effets  $\tau$  et V (une valeur de 10,34 % pour le facteur est considérée comme suffisamment proche de 10 %) :

$$
\tau: R_L^* \sigma, R_L^* U, \sigma^* U, R_L^2, \sigma^2, U^3, U^4, U^5, U^6, U^7, U^8,
$$

$$
V: R_L^* \sigma, R_L^2, U^2, U^3, U^4, U^5, U^6, U^7, U^8.
$$

Ce résultat signifie que si on retire ces actions du modèle il n'est pas moins statistiquement représentatif des essais. Cependant il faut faire attention au fait que les précisions sur les coefficients à partir des puissances deux pour le facteur U ne sont pas suffisantes, par exemple une valeur d'écart type de 16,022 pour une valeur de coefficient de 11,103 (Équation 111-23), pour pouvoir en conclure quoi que ce soit. Les actions ne peuvent donc être retirées du modèle. Cependant pour les interactions  $R_L*U$ et  $\sigma^*U$ , dans lesquelles le facteur U apparaît, on peut remarquer qu'elles n'interviennent que pour la réponse V qui a la même dimension que U.
La Figure 111-26 montre que si, par exemple, on considère un modèle en degré 4 pour U, ce que suggèrent les valeurs des probabilités critiques, les valeurs du modèle sont très éloignées des valeurs des essais.

Pour V le modèle ne peut représenter la contractance (dilatance négative, Figure 111-27) du début de courbe entre 0 et 0,5 mm. Ceci montre simplement le fait que les 11 niveaux choisis pour représenter la dilatance (V) sont insuffisants si le modèle est limité à un degré quatre.

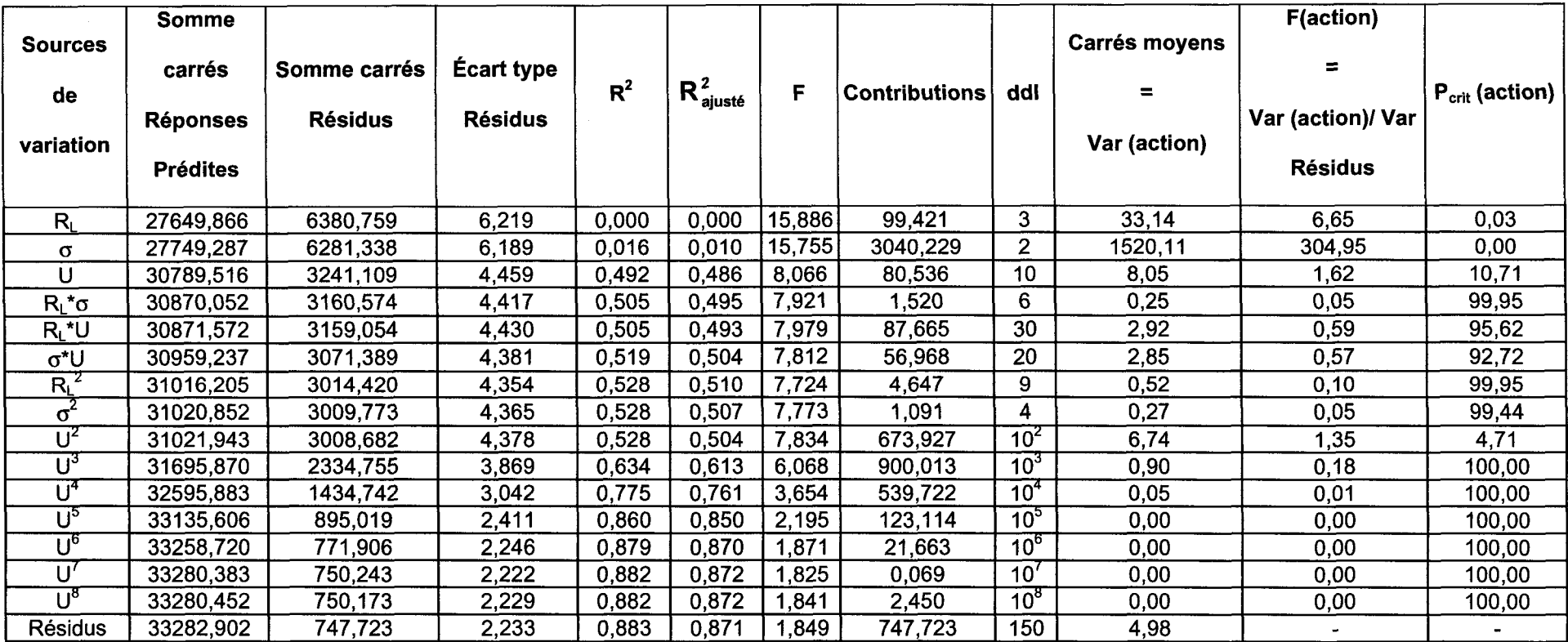

Tableau III-11 : résultats de l'analyse de la variance,  $\tau$ , séquence 2 (R<sub>L</sub>).

Cependant, la connaissance du phénomène étudié, et en tous les cas des aspects qualitatifs des essais, permettent de palier ce problème. Un modèle à huit degrés pour le déplacement horizontal (U) évite d'obtenir une remontée des valeurs des contraintes tangentielles à la fin de la courbe de x (Figure 111-26), et représente la courbure de la contractance, Figure 111-33.

 $\ddot{\phantom{a}}$ 

 $\sim$ 

 $\sim$ 

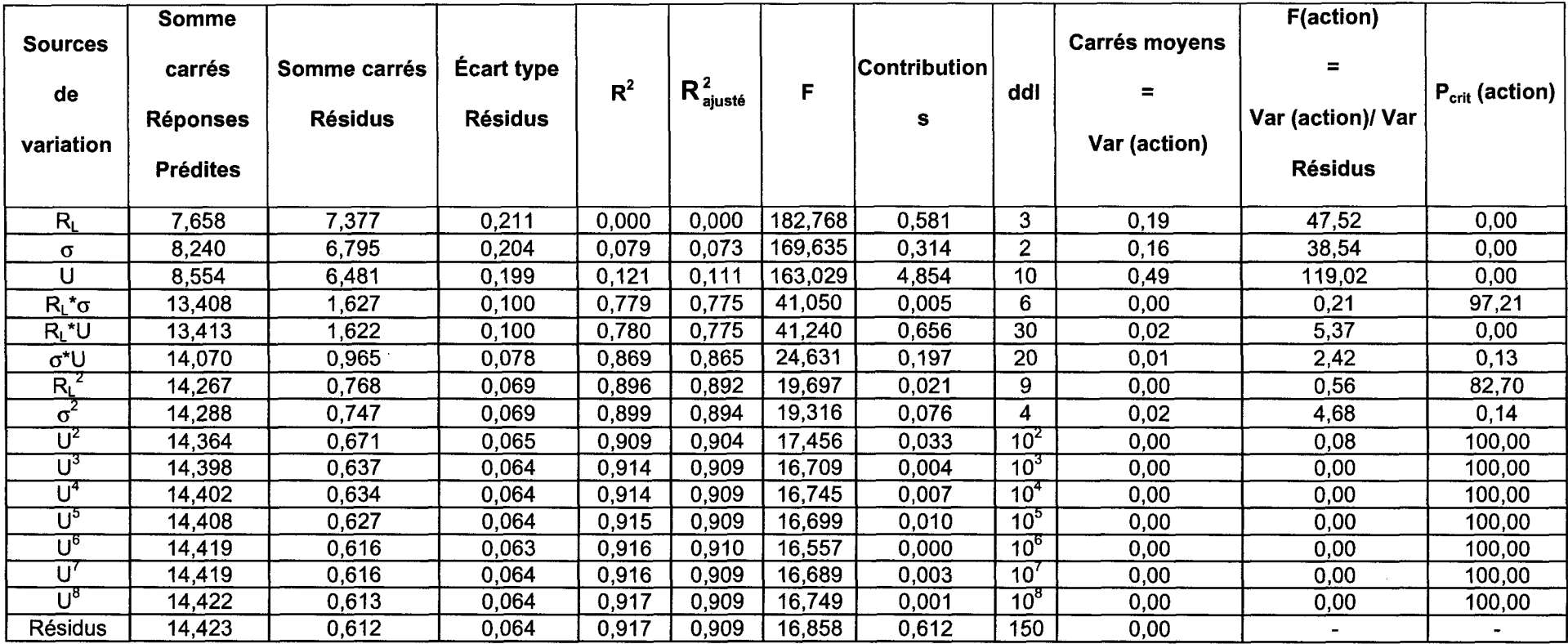

Tableau 111-12 : résultats de l'analyse de la variance, V, séquence 2 (RL).

Les représentations graphiques des évolutions du R<sup>2</sup>, du R<sub>ajusté</sub> et de la somme des carrés expliqués par le modèle en fonction du nombre d'actions donnent les informations suivantes :

•  $R^2$ : la chute de sa valeur ne se produit pas aux premiers retraits de facteurs. De plus, les chutes de valeurs ne se produisent pas aux retraits des mêmes actions pour  $\tau$  et pour V. Les retraits successifs de  $U^5$ ,  $U^4$ ,  $U^3$  affectent le modèle  $\tau$ , le  $R^2$  passe de 0,9 à 0,5. Cette dernière valeur montre que le modèle ne représente plus les essais.

Pour ce qui concerne V, le  $R^2$  décroît faiblement et progressivement jusqu'au retrait de l'interaction  $\sigma^*U$ , à partir duquel le modèle n'est plus représentatif des essais ; le R<sup>2</sup> passe de 0,9 à 0,8 puis à 0,1 !

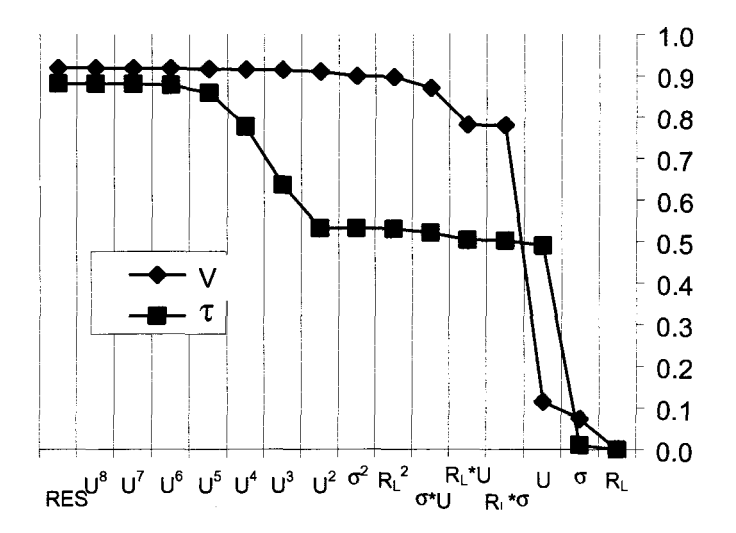

Figure III-28 : évolution du R<sup>2</sup> en fonction des facteurs, séquence 2 (R<sub>i</sub>).

 $R_{\text{qinsté}}^2$ : l'évolution des valeurs et les valeurs elles-mêmes de ce paramètre sont proches de celles du coefficient  $\mathbb{R}^2$ . Les informations obtenues de la Figure 111-29 sont identiques à celle de la Figure 111-28.

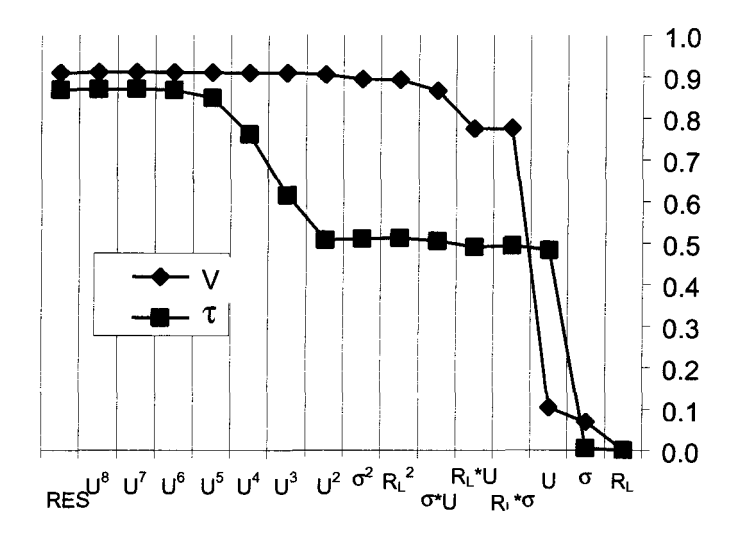

Figure III-29 : évolution du  $\,R_{\it a\it iust\'e}^{\it 2}\,$  en fonction des facteurs, séquence 2 (R<sub>L</sub>).

• somme des carrés expliqués par le modèle : les représentations graphiques des valeurs des sommes des carrés expliqués par le modèle n'apporte pas d'informations supplémentaires à celles du R<sup>2</sup> et du  $R^2$ <sub>aiusté</sub>.

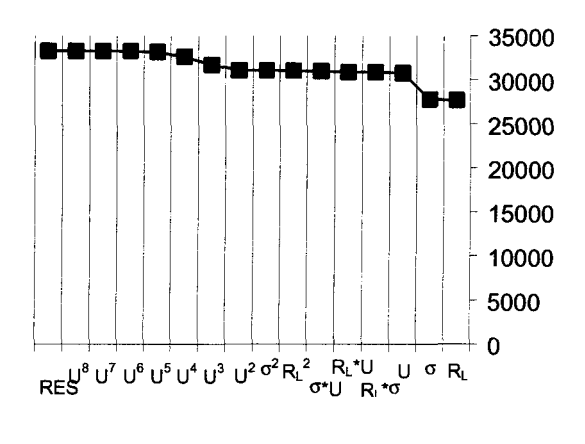

a) pour τ

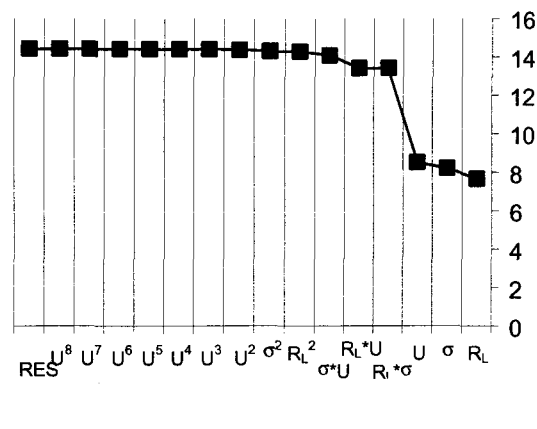

b) pour V

Figure III-30 : évolution de la somme des carrés expliquée par le modèle en fonction des facteurs, séquence  $2(R<sub>1</sub>)$ .

• test variance d'ajustement (F de Fisher) :

Somme des carrés des écarts d'ajustement  
\n
$$
F = \frac{d\text{d}\text{l} \text{ des écarts d'ajustement}}{\text{Some des carrés des écarts expérimentaux}}
$$
\nddles écarts expérimentaux

Les valeurs des probabilités critiques correspondantes au F du Tableau III-11 et du Tableau III-12 ne sont pas indiquées car elles sont toutes inférieures à 2 % pour  $\tau$  et elles sont toutes inférieures à  $10^{-11}$  % pour V. D'après ces résultats, la variance d'ajustement est plus grande que la variance expérimentale. Dans notre cas, étant donné le faible nombre de répétitions, cela peut signifier que la variance des répétitions est largement sous estimée. Ce point, s'il devient un objectif dans une séquence ou un plan futur, devra être approfondi. En particulier, si tous les essais peuvent être effectués jusqu'au 5 mm de déplacement tangentiel, la «mesure » de la variance de répétitions sera une bonne estimation. Pour les essais de Flamand, des images ont été prises et des profils ont été relevés à chaque déplacement (0,5 mm; 2 mm,..) ; ce qui explique que les essais ont été arrêtés pour chaque niveau de déplacement.

Diagramme des résidus : les diagrammes des résidus, Figure 111-31 et Figure 111-32, ne laissent apparaître aucune « forme » spécifique permettant d'affirmer que le modèle nécessiterait un ou plusieurs degrés supplémentaires pour un ou plusieurs facteurs.

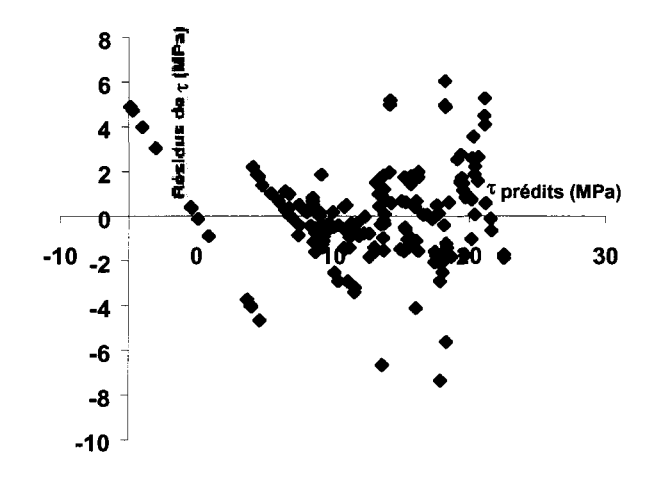

Figure III-31 : diagramme des résidus pour  $\tau$ , séquence 2 (R<sub>L</sub>).

• Cependant, les valeurs élevées des résidus, 6 MPa pour  $\tau$  pour une valeur maximale de 26 MPa et 0,15 mm pour V pour une valeur maximale de 0,84 mm, montrent que le modèle n'est pas ajusté de façon optimale. Les indices de chacun des essais sont reportés sur la figure dans l'annexe résultats.

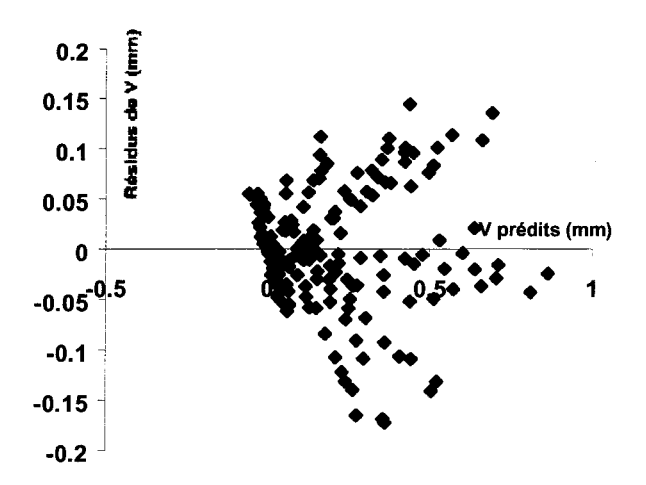

Figure III-32 : diagramme des résidus pour V, séquence 2 (R<sub>L</sub>).

Les comparaisons graphiques des valeurs de  $\tau$  et V obtenues lors des essais avec celles obtenues à l'aide des modèles montrent que la qualité du modèle n'est pas la même suivant les niveaux de contrainte, les directions ou morphologies considérés, Figure 111-33 et Figure 111-34.

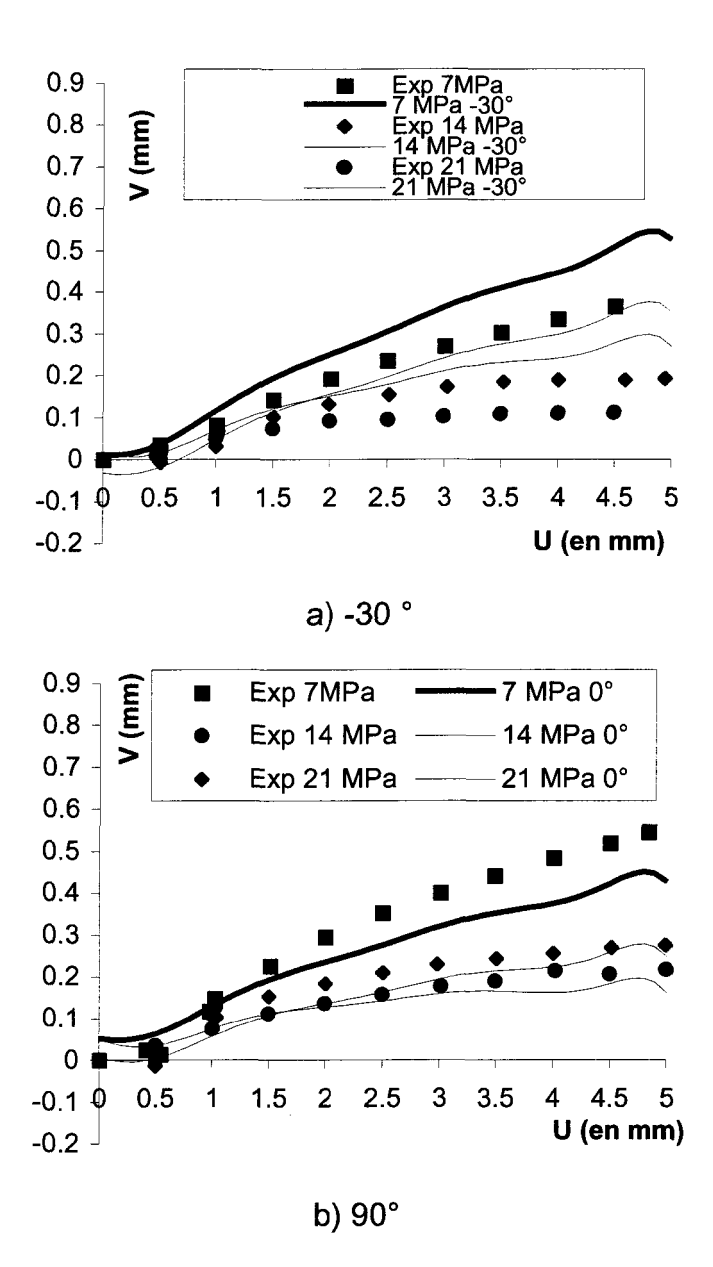

Figure III-33 : V, comparaison essais/modèle, séquence 2 (R<sub>L</sub>).

L'ensemble des figures concernant les résultats des modèles est donné dans l'annexe résultats.

Globalement les dilatances sont bien représentées par le modèle dans la direction 90° mais pas dans la direction -30°. Il est intéressant de remarquer que le modèle suit bien le comportement en particulier le fait que les courbes à 14 MPa et à 21 MPa se croisent, ce qui n'a pas de sens physique mais qui est dû à des problèmes rencontrés pour tous les essais à 14 MPa (essais du groupe G2 effectués en 1993), sauf pour ceux de la direction 0° qui ont été effectués sur un groupe d'essais différent (Gl en 1992), pour lesquels l'état de surface des épontes était différent de l'état de surface moyen de l'ensemble des épontes ; ceci peut être pris comme une conséquence de la valeur de l'écart type des valeurs de dureté de surface, Tableau III-1, et donc une conséquence du non respect de la condition de facteur fixe pour la dureté de surface. Ceci est encourageant pour une nouvelles campagnes d'essais pour lesquelles un état de surface moyen sera respecté. Pour les contraintes tangentielles on constate que, si les contraintes résiduelles semblent respectées, les contraintes au pic le sont moins, particulièrement dans la direction 0°, le pic du niveau 21 MPa n'est pas atteint.

La prédiction pour V à 90° est remarquable, sachant qu'il est très difficile de pouvoir prétendre bien modéliser les débuts de ces courbes car les essais ont été faits parfois à plus d'un an d'écart et le protocole de mise en place des épontes et d'application de la contrainte normale a varié, Flamand (2000).

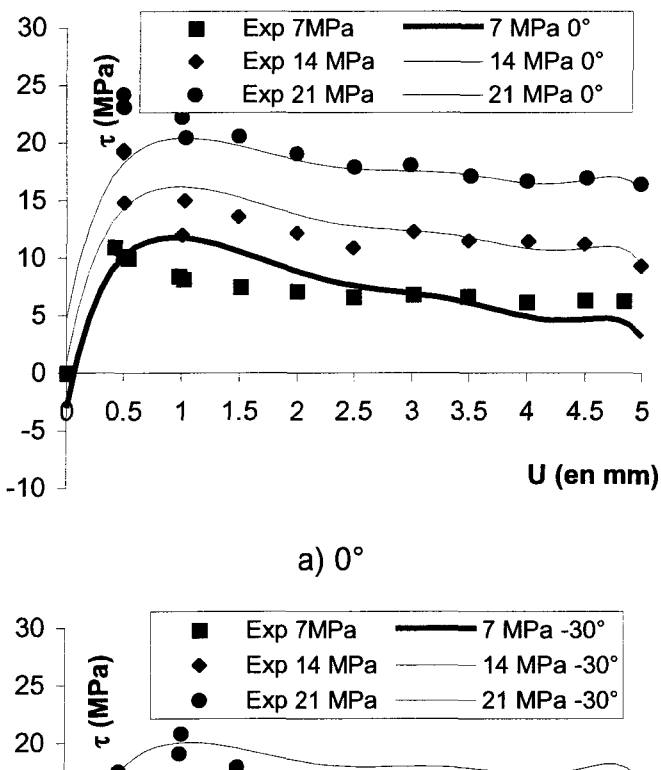

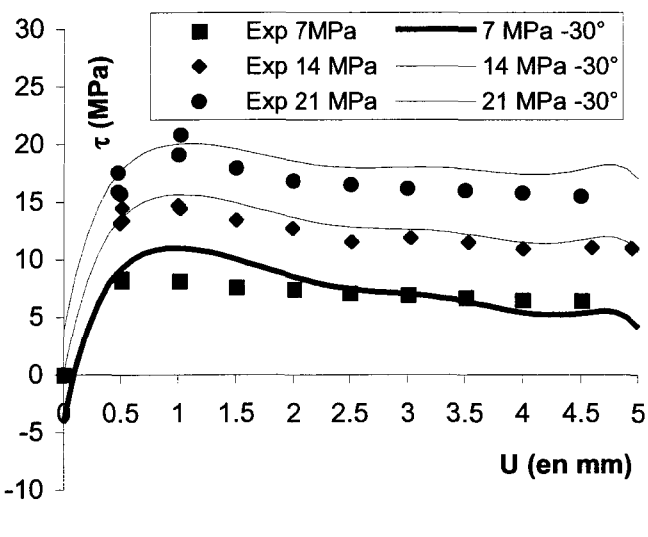

**b) -30°**

Figure III-34 :  $\tau$ , comparaison essais/modèle, séquence 2 (R<sub>i</sub>).

Les modèles obtenus ne peuvent donc représenter qu'une partie du comportement mécanique en cisaillement. Tous les outils statistiques que l'on s'est donné pour mesurer la qualité du modèle montrent qu'il peut être amélioré. A partir du degré 2, les précisions sur les coefficients dépassent 100 % des valeurs des coefficients, pour  $\tau$  le coefficient de  $\sigma^2$ vaut 0,091  $\pm$  0,370, et pour V le coefficient de U<sup>2</sup> vaut 0,077  $\pm$  0,309. Ces valeurs ne peuvent donc être considérées comme précises. Les résultats obtenus sur ces coefficients ne sont, par conséquent, pas interprétable.

Comme on l'a vu au paragraphe III.2.6.2, une augmentation du nombre de niveaux, et leur position judicieuse permettent théoriquement d'améliorer la précision des coefficients.

Le modèle est bien amélioré par rapport à la séquence 1 en ajoutant des coefficients jusqu'au degré huit pour U et jusqu'au degré deux pour les autres facteurs, mais de l'information supplémentaire est nécessaire.

Pour les modèles suivants, seules les différences avec le modèle  $R_L$ ;  $\sigma$ ; U sont décrites.

Aussi bien pour les modèles suivant de la séquence 2, les tableaux des résultats de l'analyse de la variance ainsi que les tableaux résumant ces deniers se trouvent dans l'annexe résultats.

### **Modèle Z4 ; G ; U**

Pour l'effet V, les valeurs des paramètres R<sup>2</sup> et  $R^2$  sont beaucoup plus élevées que pour le modèle précédent, 0,98 au lieu de 0,91. Ce résultat se retrouve sur les représentations graphiques, Figure 111-35, en particulier pour la direction -30° où la correspondance est sensiblement améliorée.

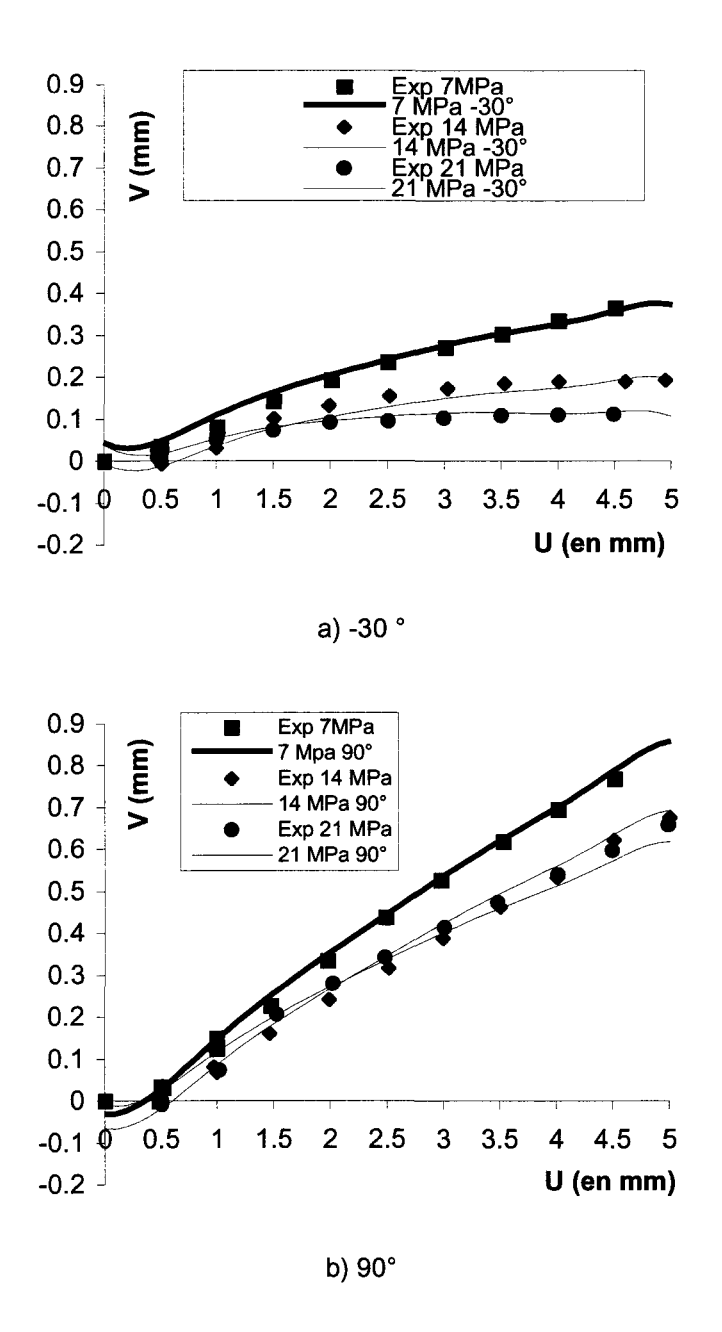

Figure III-35 : V, comparaison essais/modèle, séquence 2 (Z4).

Pour les contraintes tangentielles les divergences entre modèle et essais persistent. En particulier dans la direction 0° le pic du niveau 21 MPa n'est pas atteint, Figure 111-36 a).

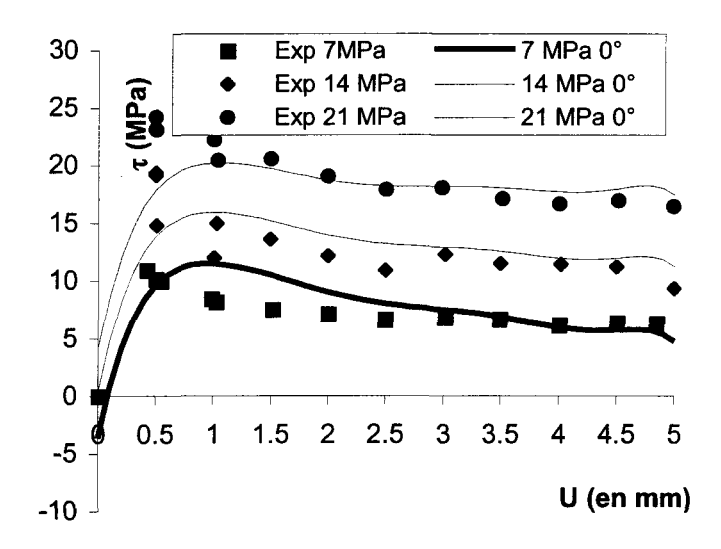

a)  $0^{\circ}$ 

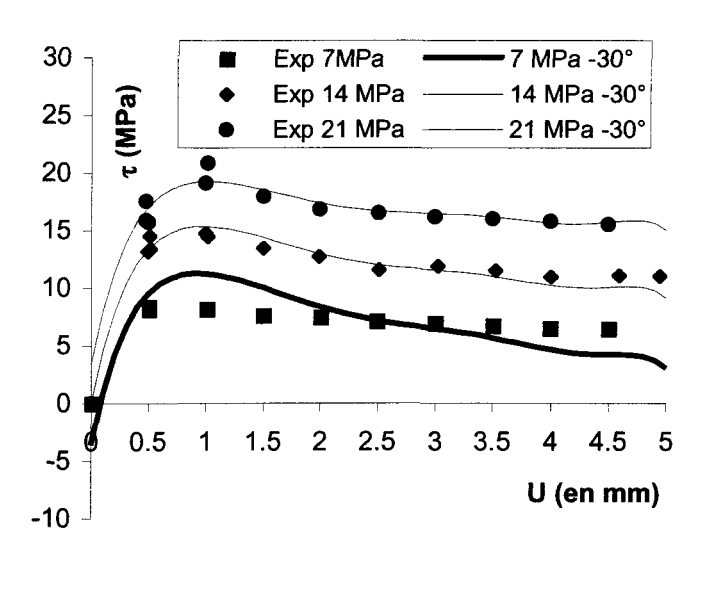

b)  $-30^\circ$ 

Figure III-36 :  $\tau$ , comparaison essais/modèle, séquence 2 (Z<sub>4</sub>).

De façon similaire au modèle  $R_L$ ;  $\sigma$ ; U, les valeurs des coefficients sont imprécises pour les degrés supérieurs à 1.

## **Modèle Z<sub>3</sub>; σ; U**

Pour l'effet V, les valeurs des paramètres R<sup>2</sup> et  $R^2$  and beaucoup plus faibles, inférieure à 0,78, que pour les deux modèles précédents, 0,91 et 0,98 !

Ces résultats sont illustrés sur la Figure 111-35 et la Figure 111-36. Les dilatances sont encore moins bien représentées dans la direction -30° et celles dans la direction 90° montrent de larges divergences.

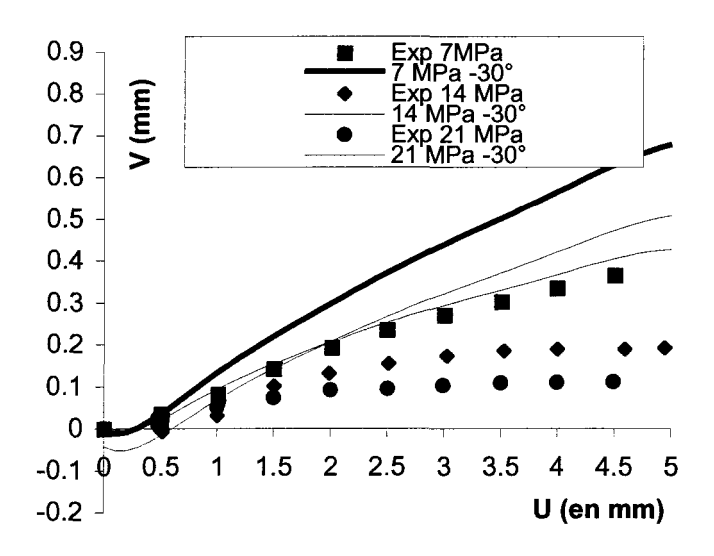

a)-30

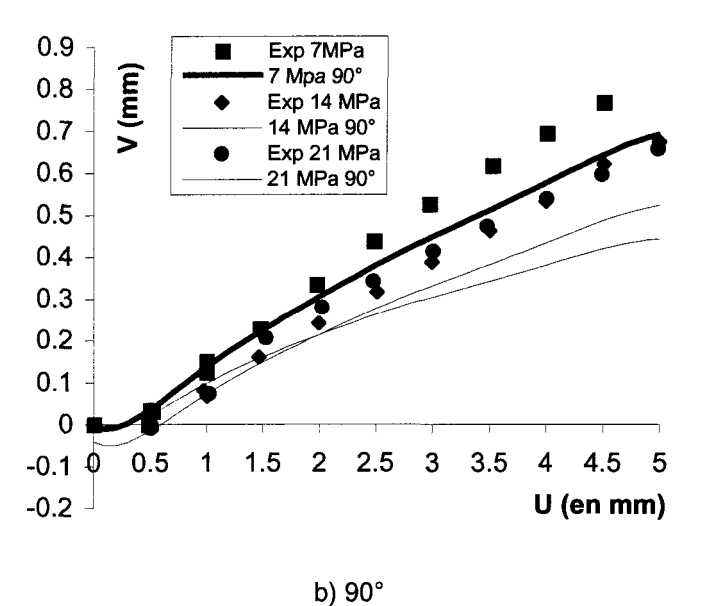

Figure III-37 : V, comparaison essais/modèle, séquence 2 (Z<sub>3</sub>).

Pour les contraintes tangentielles les différences entre le modèle et les essais montrent de larges divergences, dans la direction 0° le pic du niveau 21 MPa n'est pas atteint, certaines valeurs, en particulier pour des déplacements horizontaux élevés (supérieurs à 3 mm), sont relativement éloignées des essais, Figure 111-38. Ce modèle est, parmi les quatre étudiés, le moins représentatif.

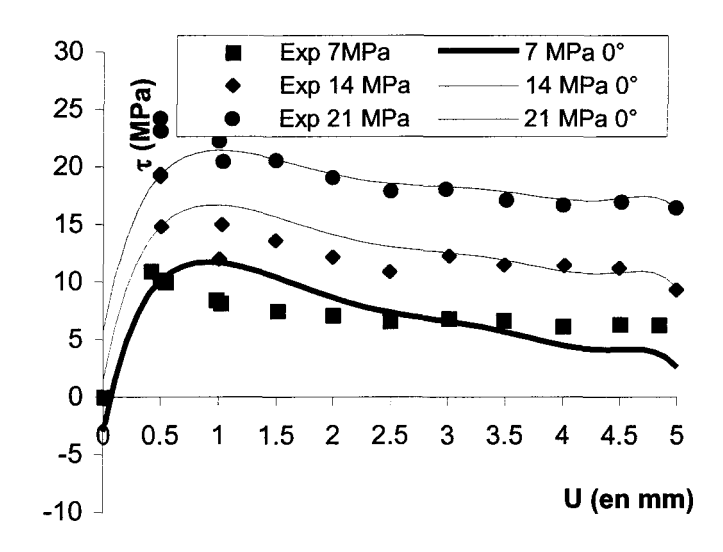

a)  $0^{\circ}$ 

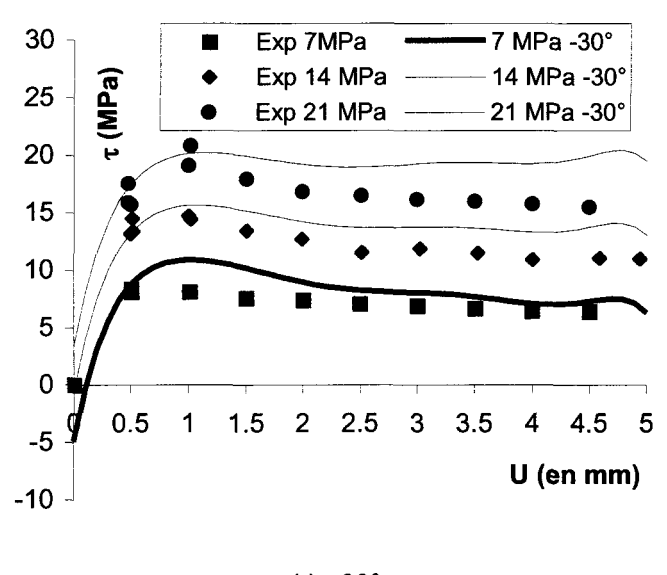

b)  $-30^\circ$ 

Figure III-38 :  $\tau$ , comparaison essais/modèle, séquence 2 ( $Z_3$ ).

Le fait que les modèles  $(R_L, \sigma, U)$  et  $(Z_4, \sigma, U)$  représentent mieux les réponses  $\tau$  et V que le modèle  $(Z_3, \sigma, U)$ , Figure III-33 à Figure III-38, pourrait faire penser que le  $Z_3$  est un facteur à rejeter. Il faut cependant garder à l'esprit le fait que les niveaux des facteurs morphologiques n'ont pas été choisis selon une distribution uniforme, et que les niveaux de  $R_L$  et de  $Z_4$  sont mieux répartis sur l'intervalle  $[-1; 1]$  que ceux de  $Z_3$  ne le sont.

Il faut se garder d'interpréter des résultats dépendants de coefficients de degrés supérieurs à 1, par exemple  $\sigma^2$ ,  $U^3$ , car les valeurs des écarts types des coefficients sont supérieures à 100 % de la valeur du coefficient.

Un résultat intéressant, d'après les valeurs des probabilités critiques, est que les actions  $Z_3^*$  $\sigma$  et  $Z_3^*$ U n'interviennent pas pour l'effet V.

#### **Modèle 92 ; G ; U**

Pour l'effet V, les valeurs des paramètres R<sup>2</sup> et *R*<sub>ajusté</sub> sont de l'ordre de 0,96, et pour τ de l'ordre de 0,88.

De plus, les valeurs des probabilités critiques donnent les actions qui n'interviennent pas :

$$
\tau: \theta_2 * \sigma, \theta_2 * U, \sigma * U, \theta_2^2, \sigma^2, U^3, U^4, U^5, U^6, U^7, U^8.
$$

 $V: \theta_2 * \sigma, \theta_2^2, U^2, U^3, U^4, U^5, U^6, U^7, U^8.$ 

Ici, les seuls résultats que l'on peut interpréter sont ceux qui concernent les interactions, encore une fois à cause du manque de précision sur les valeurs des autres coefficients. En particulier, l'interaction  $\theta_2 * \sigma$  n'intervient dans aucune des deux réponses.

La Figure 111-39 et la Figure 111-40, représentant graphiquement cette interaction, montrent qu'une augmentation de  $\sigma$ , pour tous les niveaux  $\theta_2$  (ou la direction) provoque la même variation des effets  $\tau$  et V. Pour en donner un exemple, sur la Figure III-39, lorsque  $\sigma$  passe de la valeur 7 MPa à la valeur 14 MPa,  $\tau$  varie de la même valeur pour les directions  $-30^{\circ}$ et 0°. Il est bon de préciser, ici, qu'une interaction s'observe sur de tels graphiques par des segments de droites non parallèles entre eux.

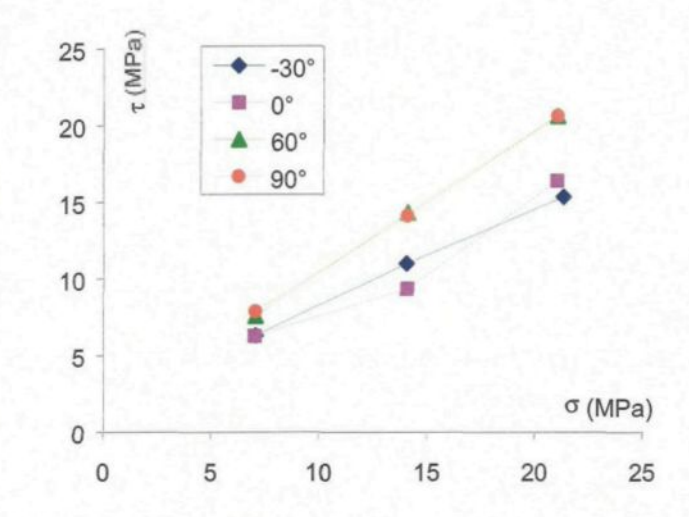

Figure III-39 : interaction  $\theta_2 * \sigma$  pour l'effet  $\tau$ , séquence 2 ( $\theta_2$ ).

Pour les essais à 14 MPa, certaines valeurs semblent ne pas suivre cette règle. Cependant, certains essais effectués à ce niveau de contrainte normale sont à mettre en cause. Par exemple, pour les essais effectués dans la direction 90°, à un déplacement de 5 mm, la valeur de la contrainte tangentielle obtenue à 7 MPa est plus forte (8,11 MPa) que celle obtenue à 14 MPa (6,98 MPa).

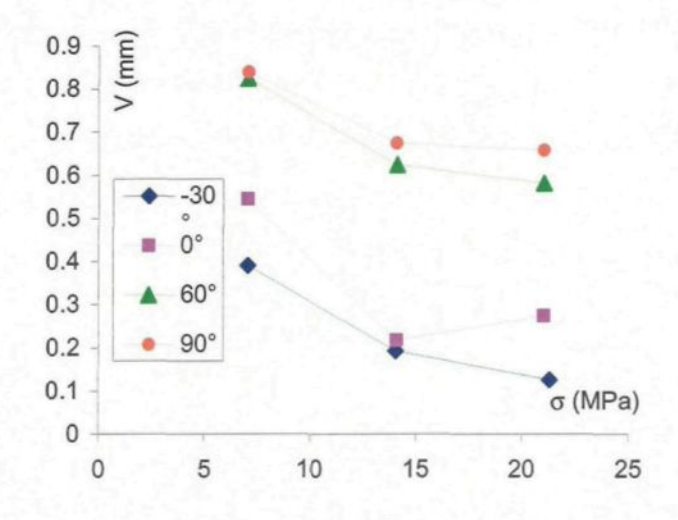

Figure III-40 : interaction  $\theta_2 * \sigma$  pour l'effet V, séquence 2 ( $\theta_2$ ).

Ces informations contradictoires ne permettent pas de savoir si les essais sont à mettre en cause ou si l'interaction intervient effectivement. Ajouter des niveaux à la contrainte normale serait un moyen de tester l'hypothèse des essais défectueux influençant les résultats du modèle. Des essais à deux niveaux intermédiaires à 7 et 21 MPa permettraient d'augmenter l'information, ainsi que de ne pas intégrer une information possédant un biais, celle des essais à 14 MPa.

#### Conclusion

Parmi les quatre plans  $(R_L, \sigma, U)$ ,  $(Z_4, \sigma, U)$ ,  $(Z_3, \sigma, U)$  et  $(\theta_2, \sigma, U)$  on peut dire que les résultats du plan  $(Z_3, \sigma, U)$  se détachent des autres. Sa particularité est qu'en exploitant l'analyse de la variance on pourrait éliminer les interactions  $Z_3$ <sup>\*</sup>o et  $Z_3$ <sup>\*</sup>U. Cependant c'est le modèle pour lequel les paramètres R<sup>2</sup> et R<sup>2</sup><sub>qjusté</sub> ont leur plus faible valeur. À l'opposé le plan (Z<sub>4</sub>,  $\sigma$  et U) est celui pour lequel le modèle est le mieux ajusté. Il reste néanmoins que les valeurs des coefficients dont le degré est supérieur à 1 ne sont pas précises.

Des tableaux de l'annexe résultats résument les différentes actions qui interviennent pour chacun des modèles de la séquence 2.

Les deux autres plans montrent que le modèle reste à optimiser, *i.e.* élimination de certains paramètres de l'équation du modèle. Ils montrent également que l'ajout de deux niveaux intermédiaires à 7 et 21 MPa permettraient à la fois de s'assurer des résultats obtenus et de ne pas avoir à considérer, dans le plan, les informations des essais douteux à 14 MPa. Simplement pour donner une idée du problème du positionnement des niveaux des facteurs, le Tableau III-13 donne les valeurs des niveaux utilisés par Flamand et en donne une représentation iconographique, en données centrées réduites.

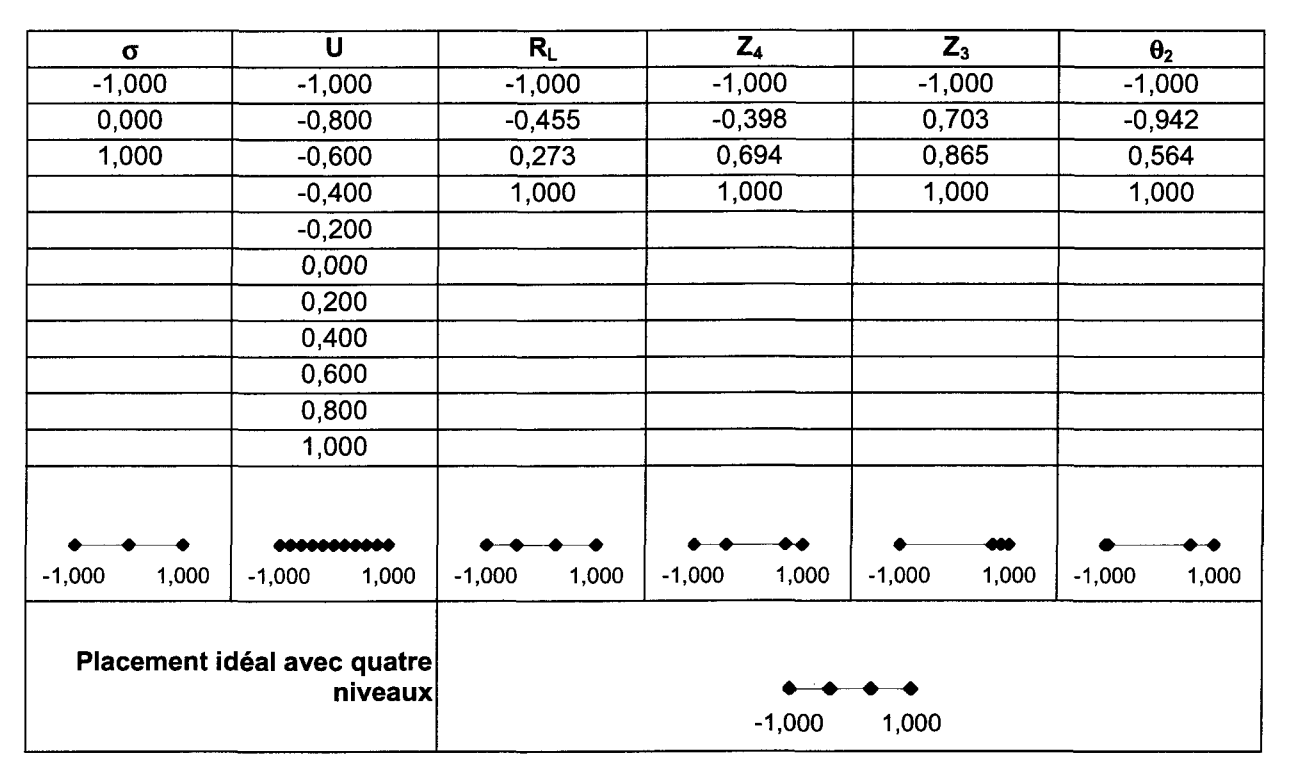

Tableau 111-13 : placement des niveaux.

Il est intéressant de comparer le schéma du positionnement idéal, *Le.* selon une répartition uniforme sur [-1 ; 1], avec celui de Flamand. Ce n'est pas un hasard si le « plus mauvais » positionnement est celui du plan contenant  $Z_3$ ; en effet, les trois derniers niveaux sont groupés sur le niveau haut (-1). D'autres commentaires seront faits sur ce tableau dans les paragraphes III.3.2.2 et III.3.2.3.

# **111.3.2.2 Séquence 2 avec données à différentes valeurs de contraintes normales**

Cette séquence sera notée par la suite séquence 2\_2.

Comme décrit précédemment les valeurs 11,67 et 16,33 MPa ont été ajoutées (cf. paragraphe III.2.6.2). La Figure III-12 montre ces différents niveaux pour l'effet x. Le Tableau 111-14 rappelle les niveaux utilisés pour cette partie.

| <b>Facteur</b>        | Niveau bas            | Niveau haut         | Nombre de niveaux et Niveaux             |
|-----------------------|-----------------------|---------------------|------------------------------------------|
| $\sigma$              |                       | 21                  | 4 niveaux (7, 11,67, 16,33 et 21MPa)     |
| D                     | $-30$                 | 90                  | 4 niveaux (-30, 0, 60 et 90°)            |
| U                     | O                     | 5                   | 11 niveaux (de 0 à 5 par pas de 0,5 mm)  |
| $R_L$                 | $1,013(0^{\circ})$    | $1,024(90^{\circ})$ | 4 niveaux (1,016, 1,013, 1,020, 1,024)   |
| $Z_4$                 | $-0,115(-30^{\circ})$ | $0,244(90^{\circ})$ | 4 niveaux (-0,115, -0,007, 0,189, 0,244) |
| $Z_3$                 | $0,261(0^{\circ})$    | $0,335(90^{\circ})$ | 4 niveaux (0,330, 0,261, 0,324, 0,335)   |
| $\theta$ <sub>2</sub> | $6,732(0^{\circ})$    | 10,267 (90°)        | 4 niveaux (6,834, 6,732, 9,496, 10,267)  |

Tableau 111-14 : différents niveaux des facteurs, séquence2, Flamand et o.

On a fait le choix de ne pas utiliser les répétitions puisque dans la partie précédente le nombre de répétitions a été jugé insuffisant pour pouvoir quantifier la variance expérimentale. On précise, ici, que le fait que les seules répétitions disponibles sont au nombre de trois au niveau 0,5 mm et de deux au niveau 1 mm peut créer un biais dans cette estimation. En effet, les niveaux  $0$ ;  $1,5$ ;  $2$ ;  $2,5$ ;  $3$ ;  $3,5$ ;  $4$ ;  $4,5$  et 5 mm ne sont pas intégrés pour le calcul, ils ont donc un poids nul pour l'estimation de la variance expérimentale, Goupy (1999).

Le nombre d'essais pour cette partie est cent soixante seize sans répétitions ; c'est également le nombre de lignes de la matrice X.

Les quatre plans suivants sont étudiés :  $(R_L, \sigma, U)$ ,  $(Z_4, \sigma, U)$ ,  $(Z_3, \sigma, U)$  et  $(\theta_2, \sigma, U)$ . Seules les informations intéressantes et différentes du plan n'utilisant que les données de Flamand sont analysées, avec dans l'annexe résultats tous les tableaux et figures correspondant à cette partie.

Le plan construit avec le paramètre morphologique  $Z_4$  est celui qui donne les meilleurs résultats. Les valeurs des paramètres  $R^2$  et  $R^2$  pour le modèle complet sont respectivement 0,98 et 1,00, pour V et 0,87 et 0,94, pour x. On remarque, ici, que les modèles représentant l'effet V sont systématiquement meilleurs que ceux représentant  $\tau$ . Pour l'effet V, ce modèle est particulièrement représentatif des essais. Ceci se retrouve sur les graphiques des valeurs de V en fonction de U, Figure 111-41, Figure 111-42, Figure 111-43 et Figure 111-44.

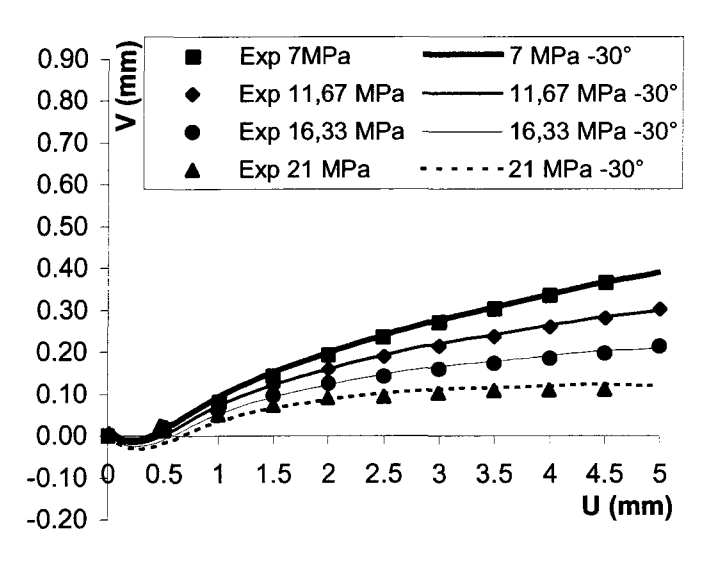

Figure III-41 : V direction -30°, séquence2, Flamand et  $\sigma(Z_4)$ .

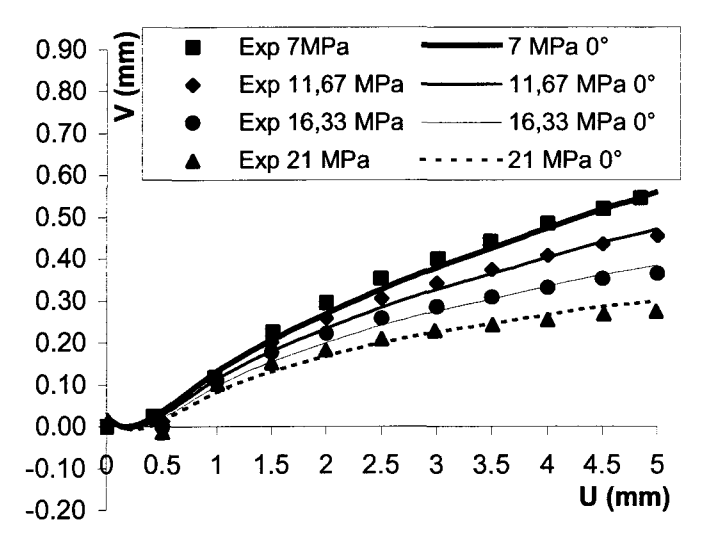

Figure III-42 : V direction 0°, séquence2, Flamand et  $\sigma(Z_4)$ .

Pour l'effet V, on peut dire qu'il n'existe pas, statistiquement, de meilleur modèle. Ceci signifie simplement, qu'à partir des outils statistiques que nous nous sommes donnés on ne pourra pas distinguer un meilleur modèle. Cependant, la simple vue des graphiques comparant des modèles aux essais, on peut imaginer qu'un modèle pourrait mieux « coller » aux essais.

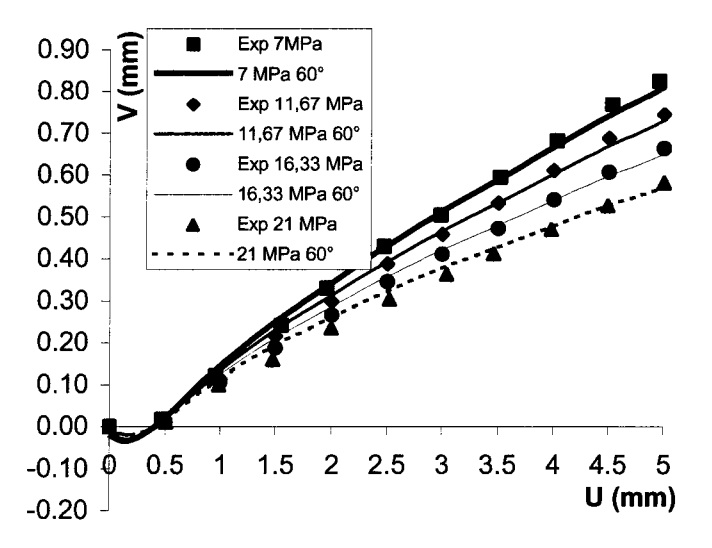

Figure III-43 : V direction 60°, séquence2, Flamand et  $\sigma$  ( $Z_4$ ).

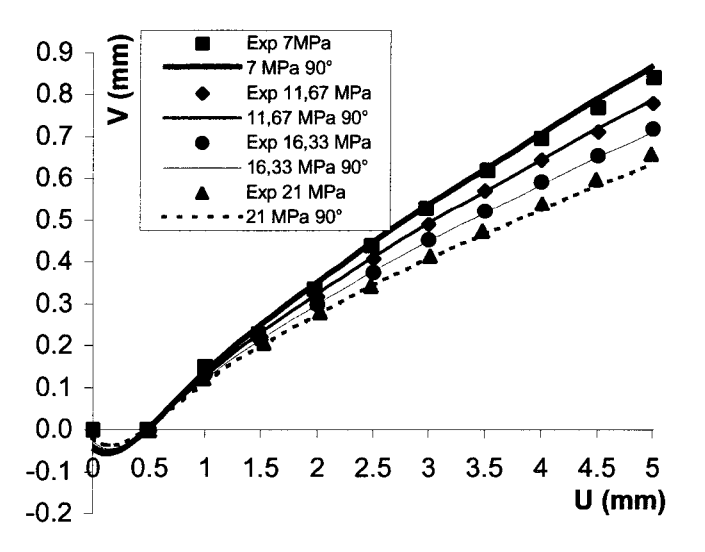

Figure III-44 : V direction 90°, séquence2, Flamand et  $\sigma(Z_4)$ .

En revanche, pour l'effet x, certaines valeurs obtenues par le modèle sont éloignées des valeurs des essais, Figure 111-45, Figure 111-46, Figure 111-47 et Figure 111-48.

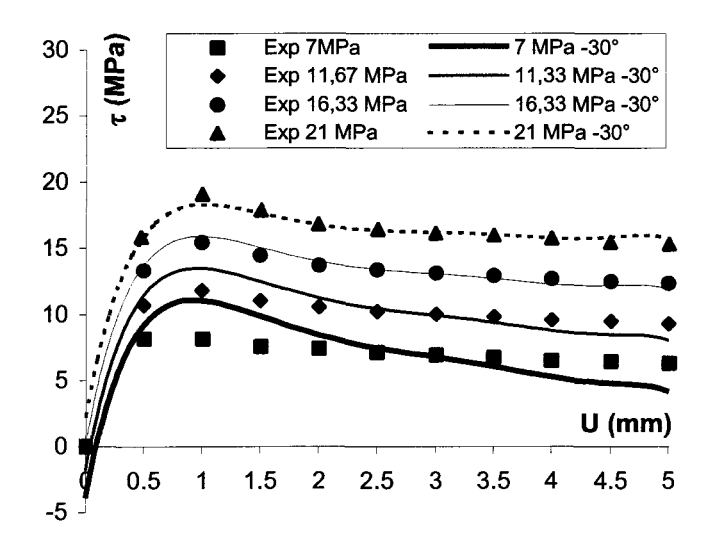

Figure III-45 :  $\tau$  direction -30°, séquence2, Flamand et  $\sigma$  (Z<sub>4</sub>).

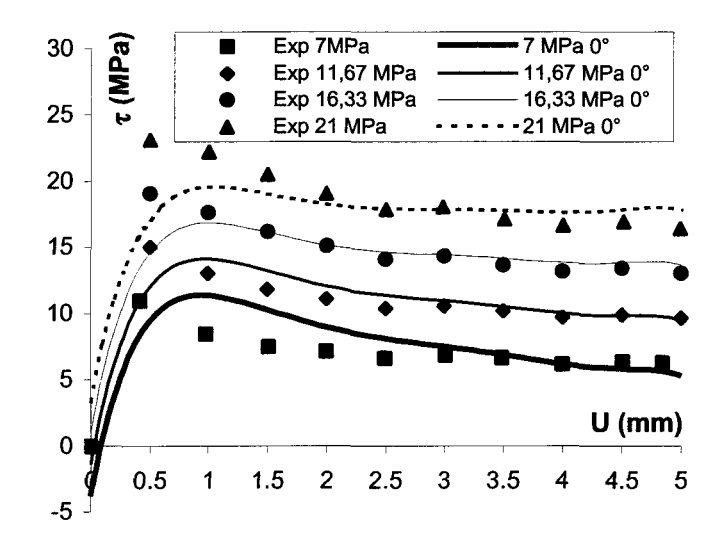

Figure III-46 :  $\tau$  direction 0°, séquence2, Flamand et  $\sigma$  (Z<sub>4</sub>).

Les valeurs posant le plus de problèmes se trouvent au pic et pour les essais extrêmes, *i.e.* ceux obtenus pour les niveaux 7 et 21 MPa. Les valeurs au pic pour les directions -30° et 60° semblent être les mieux représentées par le modèle.

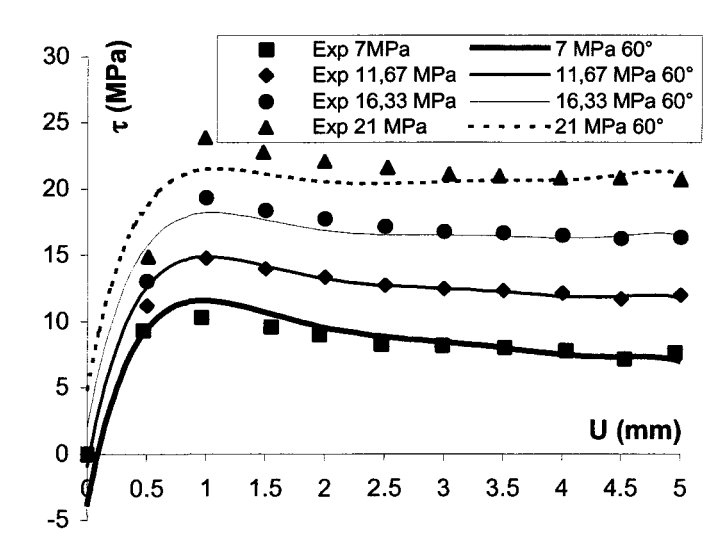

Figure III-47 :  $\tau$  direction 60°, séquence2, Flamand et  $\sigma$  (Z<sub>4</sub>).

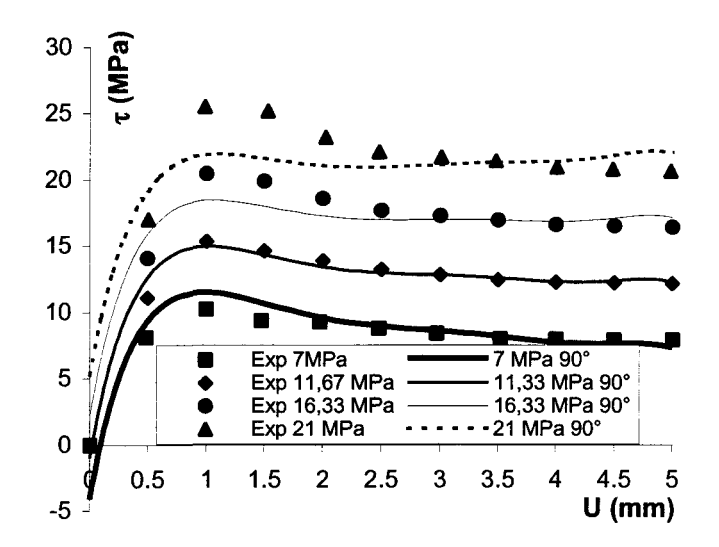

Figure III-48 :  $\tau$  direction 90°, séquence2, Flamand et  $\sigma$  ( $Z_4$ ).

Pour ce modèle encore, les valeurs des coefficients de degré supérieur à 1 ne peuvent être utilisées à cause de leur imprécision.

A l'opposé, le modèle considérant  $Z_3$  donne des résultats médiocres. Les valeurs des paramètres R<sup>2</sup> et *R*<sub>ajusté</sub> sont faibles 0,63 et 0,75 pour V et 0,67 et 0,90 pour τ. De plus, le facteur  $Z_3$  n'intervient pas pour les effets  $\tau$  et V ! Peut-on dire, ici, que le facteur  $Z_3$  peutêtre éliminé ? Comme dans la partie précédente, il faut garder à l'esprit que les niveaux de ce facteur sont mal répartis sur l'intervalle [-1 ; 1] et que ceci a une grande influence sur les résultats de l'analyse de la variance. Il apparaît raisonnable de ne pas, à partir des résultats de cette séquence, éliminer ce facteur, mais de reposer cette question au vu des

résultats de la séquence 3, dans laquelle les niveaux du  $Z_3$  seront répartis de façon uniforme.

Les résultats obtenus pour les modèles ( $R_L$ ,  $\sigma$ , U) et ( $\theta_2$ ,  $\sigma$ , U) sont intermédiaires. Pour  $\tau$ les interactions R<sub>L</sub>\* $\sigma$ , R<sub>L</sub>\*U,  $\theta_2$ <sup>\*</sup> $\sigma$  et  $\theta_2$ <sup>\*U</sup> n'interviennent pas. Pour V les interactions  $R<sub>L</sub>$ \* $\sigma$  et  $\theta_2$ \* $\sigma$  n'interviennent pas.

Après avoir testé de nouvelles valeurs pour le facteur contrainte normale, on propose d'étudier certaines valeurs de niveaux pour le facteur morphologiques  $\theta_2$ . On a choisi ce facteur devant les autres car les niveaux utilisés par Flamand sont groupés autour des deux valeurs extrêmes de l'intervalle [-1 ; 1] (Tableau 111-13). En répartissant de façon uniforme, sur cet intervalle, les niveaux du facteur  $\theta_2$ , on obtient une plus grande différence qu'en utilisant le facteur Z<sub>4</sub>, par exemple, dont la répartition des niveaux, pour les essais de Flamand, est presque uniforme.

#### **HI.3.2.3 Séquence 2 avec données à différentes valeurs de θ<sub>2</sub>**

L'ajout d'essais imaginaires n'est pas possible dans ce cas, *i.e.* les valeurs des effets  $\tau$  et V ne suivent pas une règle évidente étant donnés les résultats des essais de Flamand. On propose, ici, une étude des valeurs de variances de prédiction, en ajoutant des expériences pour lesquelles les niveaux du facteur  $\theta_2$  sont répartis uniformément sur [-1; 1]. Ces valeurs sont données dans le Tableau III-15 où les quatre niveaux sont appelés niveau bas, niveau intermédiaire 1, niveau intermédiaire 2, niveau haut.

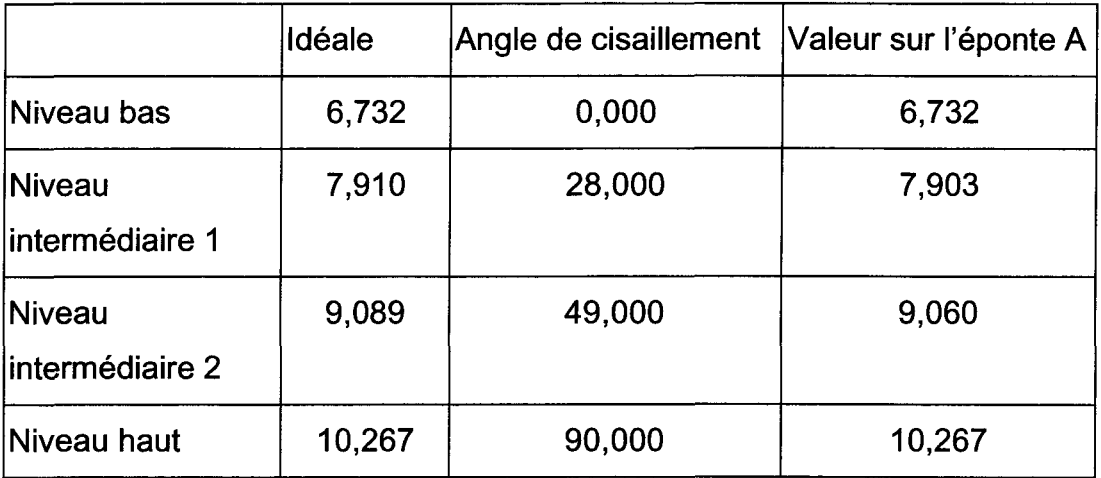

Tableau III-15 : valeurs des niveaux de  $\theta_2$  et directions de déplacement correspondantes

La variance de prédiction permet de tester les validités du placement des points expérimentaux et du modèle, et ce avant toute expérimentation ; aucun résultat d'essai n'est nécessaire pour en calculer les valeurs. La fonction erreur de prédiction d'un effet s'exprime selon l'Équation 111-25. La qualité du modèle est représentée par la matrice [X], dont la forme et non les valeurs, dépend des actions prises en compte dans l'équation du modèle ; par exemple, si l'on compare une matrice [X] d'un modèle intégrant le facteur  $\theta_2$ avec une autre matrice [X] d'un modèle n'intégrant pas ce facteur, il existe au moins une colonne de la première matrice, celle des valeurs des niveaux du facteur  $\theta_2$  qui n'est pas dans la deuxième matrice. Le placement des points expérimentaux se retrouve dans le vecteur x;, appelé vecteur modélisé d'un point du domaine d'étude ; un vecteur Xj contient les valeurs des niveaux des facteurs des expériences (ainsi que les valeurs des interactions correspondantes) définies par le plan, ces valeurs sont dites modélisées car elles sont idéales, en effet, les valeurs des essais sont souvent différentes de celles définies pour les expériences du plan. Les calculs sont donc fait a priori, en supposant que les niveaux des

essais respecteront ceux des expériences. Pour chaque point, défini par un triplet  $(\theta_2, \sigma, U)$ , du domaine étudié, une valeur de la variance de prédiction est ainsi calculée.

**Equation III-25 :** 
$$
d(\hat{y}_i) = \sqrt{x_i^t (X^t X)^{-1} x_i}
$$
, Goupy (1999).

On peut ainsi déterminer, avant toute expérimentation, la qualité du modèle engendré, en calculant, sur le domaine d'étude, le minimum, le maximum, la médiane, la moyenne et l'écart type des variances de prédiction.

Ces valeurs sont comparées à celles obtenues pour la séquence 1 et pour les parties précédentes de la séquence 2 dans le Tableau III-16.

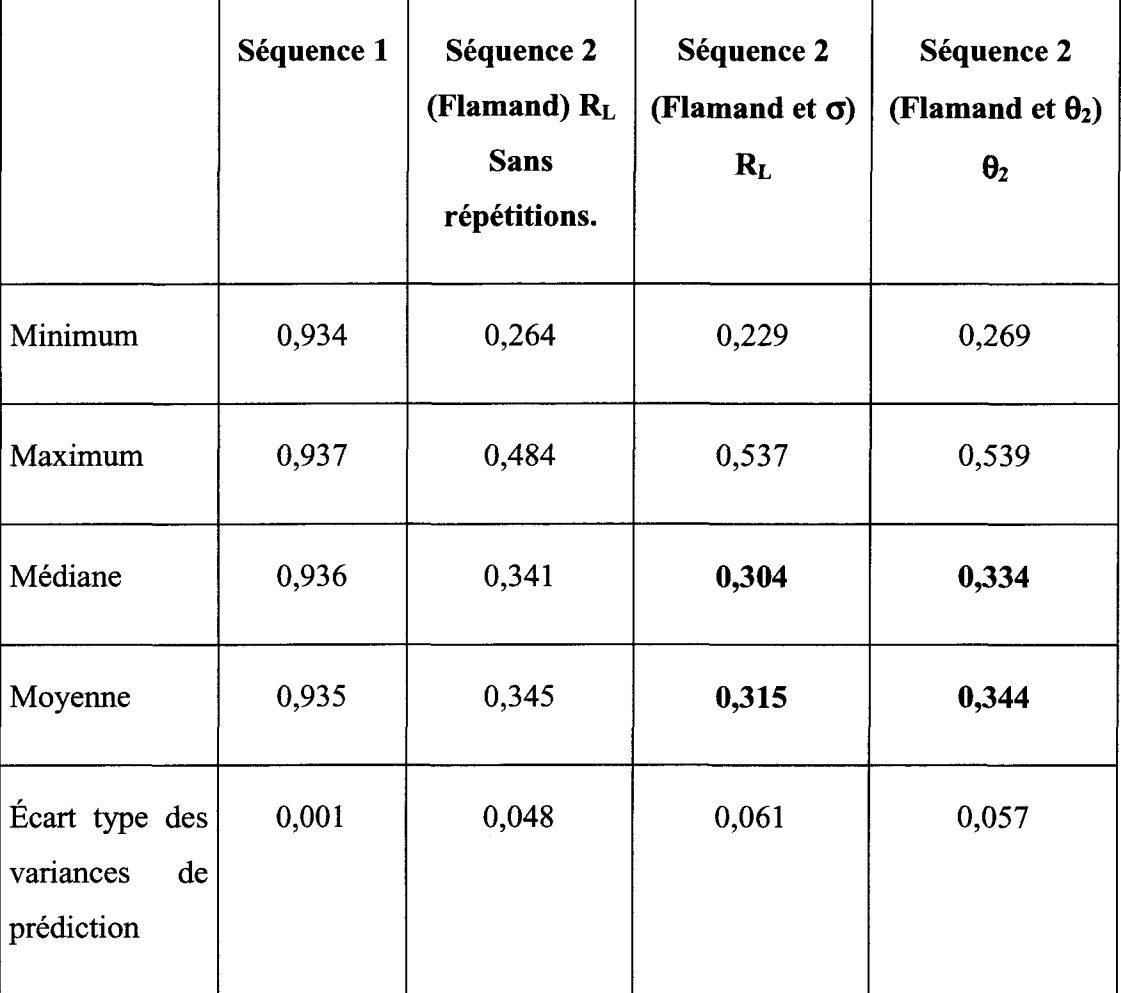

Tableau 111-16 : comparaison des variances de prédiction.

Ces résultats montrent clairement l'apport de quatre niveaux utilisés pour les essais Flamand et  $\sigma$ , en effet les valeurs de la médiane (0,304) et de la moyenne (0,315) de l'erreur de prédiction sont alors les plus faibles.

Quant au modèle intégrant quatre niveaux du facteur morphologique, la valeur de la médiane est plus faible que celle obtenue pour les seuls essais de Flamand, la valeur de la moyenne est inférieure, mais proche, de celle estimée à partir des essais de Flamand.

#### III.3.3 Séquence 3

D'après les résultats du paragraphe III.3.2.1, le facteur  $Z_3$  ne semble pas être influent sur les effets mesurés. Il faut se méfier de ce type de conclusions, ici, car elles sont liées au fait que les niveaux du  $Z_3$  ne sont pas uniformément répartis sur le domaine d'étude. Or, notre principal objectif, dans cette séquence 3, est de réduire les erreurs de prédiction en positionnant correctement les niveaux des facteurs morphologiques.

Il ressort du paragraphe III.3.2.2 qu'ajouter deux niveaux de contrainte normale et deux niveaux d'un facteur morphologique, permettrait d'améliorer la capacité de prédiction du plan, *Le.* erreurs de prédictions optimales.

On rappelle, Tableau III-17, d'une part les niveaux bas et haut utilisés dans les plans et, d'autre part, les niveaux intermédiaires réellement pris en compte, ce qu'ils auraient du être dans un plan idéal et les valeurs qui s'en rapprochent le plus pour l'éponte A. (les directions, pour lesquelles ces valeurs sont obtenues, sont indiquées entre parenthèses).

Ces niveaux sont répartis uniformément selon les valeurs des facteurs morphologiques et non pas selon les valeurs de directions de cisaillement comme pour les essais de Flamand.

Pour limiter le nombre d'essais supplémentaires à ceux de Flamand les règles suivantes sont définies :

- Le niveau bas de chacun des facteurs morphologiques est celui de la direction de cisaillement 0°, et le niveau haut est celui de la direction de cisaillement 90°,
- Les directions entre  $0^{\circ}$  et  $90^{\circ}$  sont privilégiées par rapport aux directions dont les valeurs sont inférieures à 0° et supérieures à 90°, quand les valeurs des facteurs morphologiques idéales existent. Par exemple Tableau III-17, pour  $\theta_2$  la valeur du

niveau intermédiaire 1 choisie est celle correspondant à la direction 28°, alors que cette valeur existe également pour d'autres directions en dehors de l'intervalle [0° ; 90°].

• Lorsque pour les directions de cisaillement  $-30^{\circ}$  et  $60^{\circ}$  les valeurs des facteurs morphologiques sont proches des valeurs idéales, la valeur prise à  $-30^{\circ}$  ou à  $60^{\circ}$  est retenue. Par exemple Tableau III-17, la valeur idéale pour R<sub>L</sub> au niveau intermédiaire 2 est 1,020, on a choisi la direction 60°.

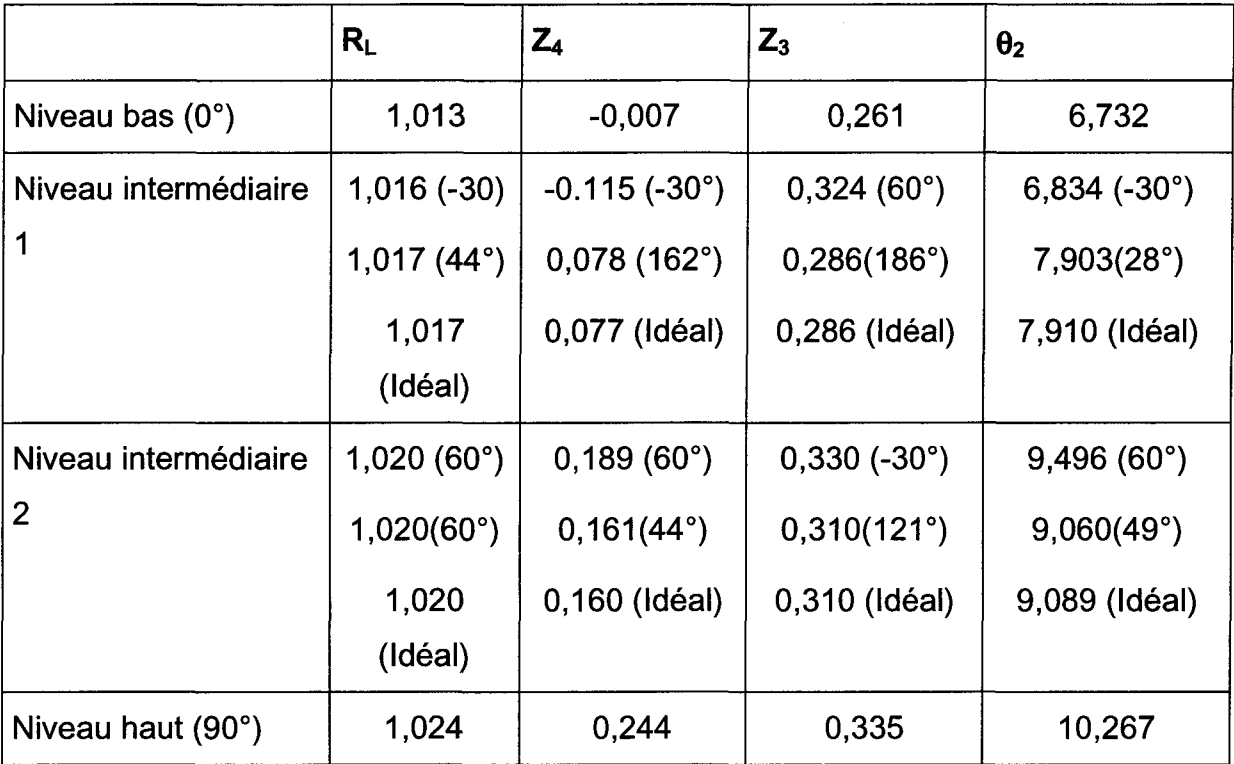

Tableau III-17 : niveaux des facteurs morphologiques, Flamand, Flamand et  $\theta_2$ , idéalement placés.

Pour optimiser le nombre d'expériences supplémentaires, certaines valeurs de direction sont modifiées, regroupant ainsi certaines expériences sur une même direction. Les niveaux correspondant sont présentés Tableau III-18.

|                                              | $R_L$               | $Z_4$                | $Z_3$                | $\theta$ <sub>2</sub> |
|----------------------------------------------|---------------------|----------------------|----------------------|-----------------------|
| Niveau bas $(0^{\circ})$                     | 1,013               | $-0,007$             | 0,261                | 6,732                 |
| Niveau intermédiaire                         | $1,017(47^\circ)$   | $0,080(160^{\circ})$ | $0,286(186^{\circ})$ | 7,770 (160°)          |
| Niveau intermédiaire<br>$\overline{2}$       | $1,020(60^{\circ})$ | $0,171(47^{\circ})$  | $0,310(121^\circ)$   | 8,933 (47°)           |
| Niveau haut (90°)                            | 1,024               | 0,244                | 0,335                | 10,267                |
| Placement en<br>données centrées<br>réduites | 1,000<br>$-1.000$   | 1,000<br>$-1,000$    | $-1,000$<br>1,000    | $-1,000$<br>1,000     |

Tableau 111-18 : niveaux des facteurs morphologiques choisis.

Ceci permet de n'avoir plus que quatre nouvelles directions de cisaillement (en rouge sur la Figure 111-49), pour sept nouvelles « morphologies », celles des niveaux intermédiaires 1 et 2, sauf celle du niveau intermédiaire 2 pour  $R<sub>L</sub>$  qui correspond à la direction 60°.

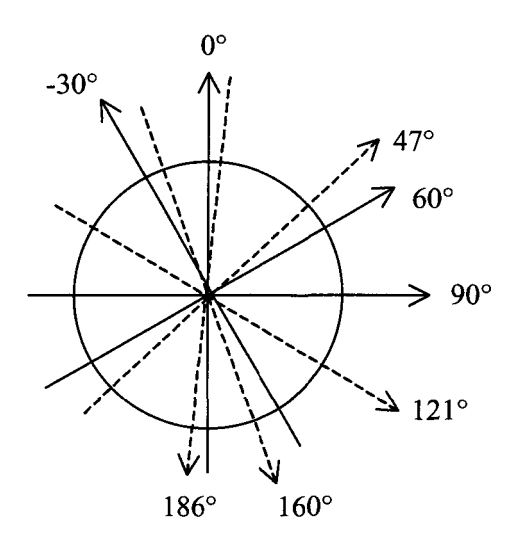

Figure 111-49 : directions de cisaillement existantes et proposées.

Au total, huit nouveaux essais sont nécessaires pour cette séquence : deux niveaux de contrainte et quatre nouvelles directions de cisaillement.

Ainsi la séquence 3 peut être résumée par le Tableau III-19.

| <b>Facteur</b>        | Niveau bas         | Niveau haut              | Nombre de niveaux et Niveaux              |
|-----------------------|--------------------|--------------------------|-------------------------------------------|
| $\sigma$              |                    | 21                       | 4 niveaux (7, 11,67, 16,33 et 21MPa)      |
| d                     | $-30$              | 90                       | 7 niveaux (0, 47, 60, 90, 121, 160, 186°) |
| U                     | 0                  | 5                        | 11 niveaux (de 0 à 5 par pas de 0,5 mm)   |
| $R_L$                 | $1,013(0^{\circ})$ | $1,024(90^\circ)$        | 4 niveaux (1,013, 1,017, 1,020, 1,024)    |
| $Z_4$                 | $-0,115(-30°)$     | $0,244$ (90 $^{\circ}$ ) | 4 niveaux (-0,007, 0,080, 0,171, 0,244)   |
| $Z_3$                 | $0,261(0^{\circ})$ | $0,335(90^{\circ})$      | 4 niveaux (0,261, 0,286, 0,310, 0,335)    |
| $\theta$ <sub>2</sub> | $6,732(0^{\circ})$ | 10,267 $(90^{\circ})$    | 4 niveaux (6,732, 7,770, 8,933, 10,267)   |

Tableau 111-19 : niveaux des facteurs pour la séquence 3.

Pour cette séquence la valeur moyenne des erreurs de prédiction est la plus faible. Les valeurs des erreurs de prédiction obtenues par le plan considérant les résultats des essais de Flamand ainsi que ceux des essais imaginaires en contrainte normale sont résumées dans le Tableau 111-20.

|         | $R_L$ | $Z_{4}$ | $Z_3$ | $\theta$ <sub>2</sub> |
|---------|-------|---------|-------|-----------------------|
| Minimum | 0,229 | 0,225   | 0,218 | 0,228                 |
| Maximum | 0,537 | 0,466   | 0,511 | 0,506                 |
| Médiane | 0,304 | 0,303   | 0,300 | 0,304                 |
| Moyenne | 0,315 | 0,312   | 0,309 | 0,314                 |
| Écart   | 0,061 | 0,051   | 0,053 | 0,055                 |
| type    |       |         |       |                       |

Tableau III-20 : erreur s de prédiction, essais Flamand et σ.

Les valeurs des erreurs de prédiction obtenues par le plan considérant les résultats des essais de Flamand ainsi que ceux des essais imaginaires en facteurs morphologiques sont résumées dans le Tableau 111-21.

|                   | $R_L$ | $Z_4$ | $Z_3$ | $\theta$ <sub>2</sub> |
|-------------------|-------|-------|-------|-----------------------|
| Minimum           | 0,266 | 0,265 | 0,267 | 0,266                 |
| Maximum           | 0,520 | 0,521 | 0,519 | 0,536                 |
| Médiane           | 0,336 | 0,339 | 0.338 | 0,334                 |
| Moyenne           | 0,344 | 0,344 | 0,344 | 0,344                 |
| <b>Écart type</b> | 0,054 | 0,052 | 0,053 | 0,053                 |

Tableau 111-21 : variances de prédiction, essais Flamand et facteurs morphologiques.

Si l'on considère maintenant la totalité des essais, les valeurs moyenne et médiane sont encore plus faibles, Tableau 111-22.

|            | $R_L$ | $Z_4$ | $Z_3$ | $\theta$ <sub>2</sub> |
|------------|-------|-------|-------|-----------------------|
| Minimum    | 0.223 | 0.223 | 0.224 | 0.222                 |
| Maximum    | 0.407 | 0.407 | 0.405 | 0.410                 |
| Médiane    | 0.299 | 0.297 | 0.298 | 0.296                 |
| Moyenne    | 0.298 | 0.298 | 0.298 | 0.298                 |
| Écart type | 0.047 | 0.046 | 0.046 | 0.046                 |

Tableau III-22 : variances de prédiction, essais Flamand et nouveaux essais.

Il est également intéressant de regarder la surface représentant les valeurs de la fonction d'erreur de prédiction en fonction des valeurs de la contrainte normale  $(\sigma)$  et du déplacement tangentiel (U), Figure 111-50, Figure 111-51, Figure 111-52, Figure 111-53.

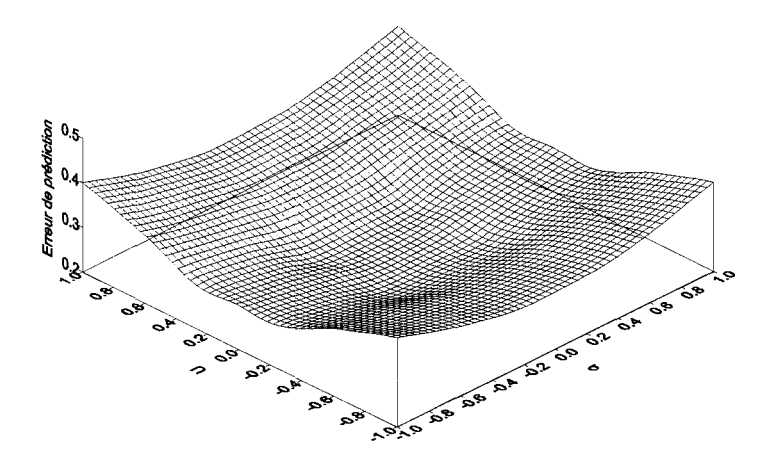

Figure III-50 : surface représentant la fonction d'erreur de prédiction pour  $\theta_2$  au niveau bas.

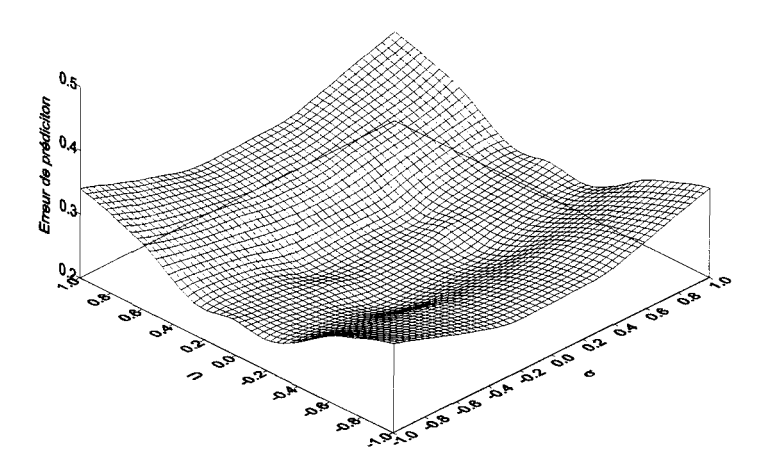

Figure 111-51 : surface représentant la fonction d'erreur de prédiction pour 62 au niveau inter. **1.**

On montre que, Goupy (1999), la fonction erreur de prédiction s'écrit également selon l'Équation 111-26.

Equation III-26 : 
$$
d(\hat{y}_p) = \frac{\sigma_{\text{réponse prédite}}}{\sigma_{\text{régression}}}
$$

Ceci permet de constater que l'on doit chercher à atteindre des erreurs de prédiction petite devant l'unité, et en tous les cas inférieures à 1. Globalement, sur les quatre figures, il est intéressant de constater que les valeurs d'erreurs de prédiction restent inférieures à 0,4. Le choix du modèle et des niveaux des différents facteurs est amène à un modèle prédictif.

Plus on s'approche des « angles » du domaine, par exemple 7 MPa et 5 mm, plus l'erreur de prédiction est forte. Ceci est une indication quant à l'utilisation future du modèle pour prédire le comportement, puisqu'il existe des zones pour lesquelles les erreurs de prédiction sont minimales. On rappelle que ces erreurs de prédiction sont connus avant toute réalisation d'essais. Il peut être intéressant de déterminer les limites du domaines d'études ainsi que les niveaux de chacun des facteurs pour que le domaine dans lequel les valeurs de prédiction sont minimales corresponde avec un domaine préférentiel d'utilisation futur.

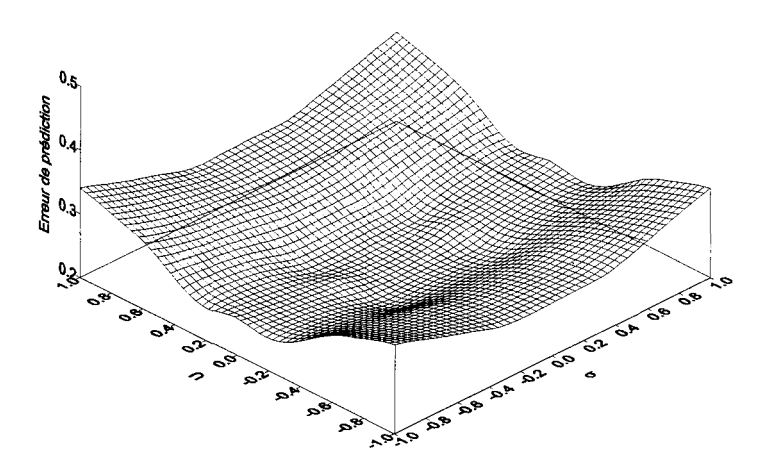

Figure III-52 : surface représentant la fonction d'erreur de prédiction pour  $\theta_2$  au niveau inter. 2.

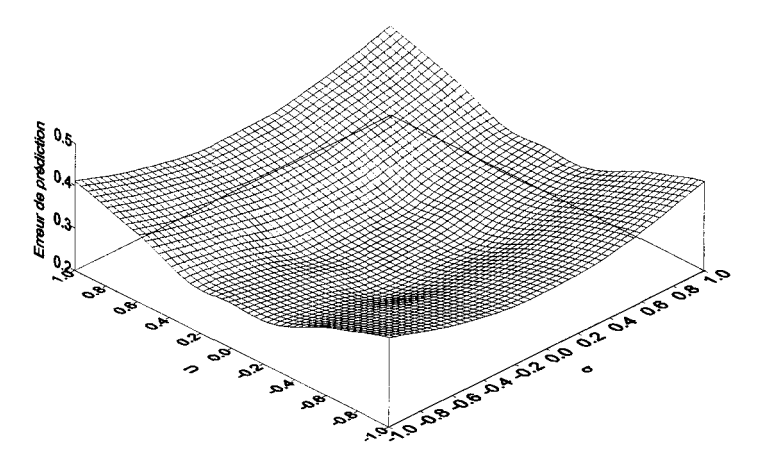

Figure III-53 : surface représentant la fonction d'erreur de prédiction pour  $\theta_2$  au niveau haut.

Parmi les essais de cette séquence seuls les huit essais du Tableau 111-23 sont à effectuer, les autres faisant partie du protocole de Flamand, ils sont donc déjà effectués.
| $\sigma(MPa)$ | $\mathbf U$ | d(°) |
|---------------|-------------|------|
| 11,67         | $0$ à 5 mm  | 47   |
| 11,67         | $0$ à 5 mm  | 121  |
| 11,67         | $0$ à 5 mm  | 160  |
| 11,67         | $0$ à 5 mm  | 186  |
| 16,33         | $0$ à 5 mm  | 47   |
| 16,33         | $0$ à 5 mm  | 121  |
| 16,33         | 0 à 5 mm    | 160  |
| 16,33         | $0$ à 5 mm  | 186  |

Tableau 111—23 : nouveaux essais, séquence 3.

On a montré que les valeurs de la variance de prédiction sont optimisées par ces essais. Cette nouvelle campagne doit donc donner de meilleurs résultats que celle de Flamand quant à la modélisation.

#### III.4 Conclusion

Les résultats de la séquence 1 font ressortir que 2 niveaux sont insuffisants pour représenter les courbes de dilatance  $(V)$  et de contrainte tangentielle  $(\tau)$  et donc le comportement mécanique en cisaillement. Par conséquent, pour la séquence 2 le nombre de niveaux et le degré le plus élevé du modèle sont augmentés.

Les quatre plans  $(R_L; \sigma; U), (Z_4; \sigma; U), (Z_3; \sigma; U)$  et  $(\theta_2; \sigma; U)$  ont été étudiés pour les essais de Flamand ainsi qu'avec des essais ajoutés respectant les connaissances tirées des essais de Flamand. Des niveaux de contrainte normale et de facteurs morphologiques ont été ajoutés, et donc de direction de déplacement, les nouveaux essais à effectuer sont proposés et présentés dans le Tableau 111-23.

Les outils statistiques d'interprétations des résultats des plans d'expériences sont utilisés pour qualifier et quantifier la qualité des modèles obtenus. Les modèles obtenus en utilisant les essais ajoutés représentent mieux les essais que le modèle ne considérant que les essais de Flamand. En particulier, les plus fortes valeurs des paramètres R<sup>2</sup> et  $R^2_{a_{justé}}$ , paramètres permettant de tester le fait que le modèle représente les essais ou non en comparant les

valeurs par rapport à 1, sont obtenues lorsque les essais ajoutés sont considérés. Ce résultat est confirmé par les comparaisons des courbes de dilatance et de contrainte tangentielle aux valeurs des essais. Statistiquement, le meilleur modèle obtenu est celui du plan  $(Z_4, \sigma, \sigma)$ U) de la forme suivante :

$$
\tau \text{ ou } V = a_0 + a_1 Z_4 + a_2 \sigma + a_3 U + a_{12} Z_4 \sigma + a_{13} Z_4 U + a_{23} \sigma U
$$
  
+ 
$$
a_{11} Z_4^2 + a_{22} \sigma^2 + a_{33} U^2 + a_{333} U^3 + a_{3333} U^4
$$
  
+ 
$$
a_{33333} U^5 + a_{333333} U^6 + a_{3333333} U^7 + a_{33333333} U^8
$$

Les valeurs de R<sup>2</sup> et de *R*<sub>ajusté</sub> sont respectivement 0,98 et 1,00 pour l'effet V.

Des résultats intéressants pour ce qui concerne le lien entre la morphologie et le comportement mécanique du joint rocheux sont obtenus : le facteur  $Z_3$  n'intervient pas pour les effets  $\tau$  et V alors que le facteur  $\theta_2$  intervient pour  $\tau$  et V. Ceci est à rapprocher du fait que les niveaux de ces deux facteurs sont groupés autour de -1 et 1, et par conséquent mal répartis sur l'intervalle  $[-1; 1]$ . On peut donc remarquer que le facteur  $Z_3$  se distingue des autres et qu'il n'intervient effectivement pas pour les effets  $\tau$  et V. Les dérivées secondes, et donc les courbures de la surface morphologique n'interviennent pas dans ce que l'on a défini comme le comportement mécanique, c'est à dire sur les effets x et V.

Finalement l'étude des valeurs des erreurs de prédiction permet de définir de nouveaux essais qui permettront à la fois de confirmer les résultats concernant les facteurs et interactions intervenant dans les valeurs des effets  $\tau$  et V, et d'améliorer les modèles établis.

### **CONCLUSION**

Après une revue bibliographique des modèles de comportement en cisaillement existant, on a montré, qu'aujourd'hui il n'existe pas de modèle intégrant la morphologie et simulant le comportement sur toute la gamme de déplacement horizontal.

Dans un premier temps une simulation géostatistique, tenant compte de l'anisotropie directionnelle de la morphologie des épontes étudiées, est effectuée puis validée par une validation croisée puis une comparaison des variogrammes avant et après krigeage, et ce, aussi bien pour les hauteurs que pour les dérivées. A partir des valeurs des hauteurs calculées en tout point de l'éponte inférieure, une étude statistique multidimensionnelle permet de faire un premier tri des facteurs morphologiques. Seuls les facteurs dont la valeur dépend de la direction de déplacement, voir du sens de déplacement, ont été conservés, ceci dans le but de caractériser les changements de comportement mécanique en cisaillement lors de changement de direction ou de sens de déplacement. Ces deux outils statistiques ont permis de discriminer deux types d'individus, et donc deux groupes de directions, selon qu'ils aient de fortes valeurs de  $(R_L, Z_3)$  ou de fortes valeurs de  $(\theta_2, Z_4)$ . De plus, on peut, à partir de ces travaux, sélectionner des directions à fortes valeurs de  $\theta_2$ et donc déterminer des directions préférentielles de dilatance ou de résistance en cisaillement.

Un plan d'expériences a été construit, intégrant des facteurs morphologiques calculés (R<sub>L</sub>,  $Z_4$ ,  $Z_3$ ,  $\theta_2$ ) ainsi que des facteurs mécaniques, la contrainte normale ( $\sigma$ ) et le déplacement horizontal (U) ainsi que les interactions entre ces facteurs. Ce plan est décomposé en trois séquences. Seules les deux premières ont été effectuées. Il ressort de ces deux séquences un modèle,  $(Z_4, \sigma, U)$  statistiquement représentatif du comportement mécanique en cisaillement qui a été défini comme l'ensemble des deux réponses [contrainte tangentielle, dilatance]. Le modèle  $(Z_3, \sigma, U)$  met en évidence le fait que le  $Z_3$  n'influence pas le comportement mécanique en cisaillement. Ceci est un résultat intéressant puisqu'il signifie que les valeurs des dérivées secondes n'influencent pas de façon significative la contrainte tangentielle et la dilatance.

Les valeurs de prédiction calculée montrent qu'une série d'expériences, supplémentaires à celles de Flamand (2000), permettrait d'améliorer le modèle. Quatre nouvelles directions de cisaillement, et donc quatre nouvelles morphologies, ainsi que deux nouveaux niveaux de contrainte normale sont proposés et définissent la troisième séquence.

Les résultats sont donc satisfaisant pour les raisons suivantes: la qualité du modèle déjà établi, le classement de facteurs morphologiques selon leur influence sur le comportement en cisaillement, une proposition d'expériences testée *a priori* (erreur de prédictions).

Il apparaît, à court terme, nécessaire d'effectuer cette troisième séquence ainsi que d'apporter des explications d'origine mécanique ou morphologique aux coefficients du modèle, comme la résistance en compression et la rigidité normale du matériau constituant les épontes, la dureté de surface de ce matériau, la température et l'hygrométrie environnante des essais, ces facteurs ayant étés considérés comme fixes au cours des essais.

A long terme une validation du modèle passe par des essais de validation à des niveaux de contraintes normales, de déplacement horizontal et de direction de déplacement dans le domaine de validité du modèle (respectivement entre 0 et 21 MPa, entre 0 et 5 mm, et toute direction). Si le modèle intègre, alors, par exemple la résistance en compression et la rigidité normale du matériau constituant les épontes, des essais sur d'autres matériaux permettront d'étendre son domaine de validité.

### **BIBLIOGRAPHIE**

Archambault G. & Flamand R., 1996, Rock joint shear mechanical behavior with 3D surfaces morphology and degradation during shear displacement, Eurock'96, Barla (éd.), Balkema, Rotterdam, pp 247 à 254.

Archambault, 1972, Comportement mécanique des massifs fracturés, thèse de doctorat, école polytechnique, Montréal.

Armstrong M., Carignan J., 1997, Géostatistique linéaire - application au domaine minier, Ecole des mines de Paris, Durand imprimerie, Luisant, 115 p.

Barton N. & Bandis S., 1990, Review of predictive capabilities of JRC-JCS model in engineering practice, Rock Joints, Barton & Stephansson (eds), Balkema, Rotterdam, pp 603 à 610.

Barton N., Bandis S. et Bakhtar K., 1985, Strength, deformation and conductivity coupling of rock joints, Int. J. Rock Mech. Min. Sci. & Geomech. Abstr., 22 : 121-140.

Barton N., 1982, Modelling rock joint behavior from in situ block tests : implications for nuclear waste respository design, ONWI-308, Columbus, OH, 96.

Barton N. & Choubey V., 1977, The shear strength of rock joints in theory and practice, Rock Mechanics, Spinger - Verlag, pp 1 à 54.

Barton N., 1973, Review of a new shear-strength criterion for rock joints, Engineering Geology, 7, pp 287 à 332.

Benoist D., Tourbier Y., Germain-Tourbier S., 1994, Plans d'expériences : construction et analyse, Eds. Lavoisier, 700 p.

Bougnoux A., 1995, Modélisation thermo-hydro-mécanique des massifs fracturés à moyenne ou grande échelle, thèse de doctorat, école nationale supérieure des mines de Paris.

Boulon, M., 1988, Contribution à la mécanique des joints interfaces sols-structures, application au frottement latéral des pieux.

Box G.E.P., Draper N.R., 1987, Empirical Model-Building and Response Surface, John Wiley and sons, New-York, 669 p.

Chandon J.L., Pinson S., 1981, Analyse typologique : théories et applications, Ed. Masson, 254 p.

Cunha A. P. & Muralha J., 1990, About the mechanical behaviour of joint surfaces of rock masses, Geotecnia, N° 58, pp 43 à 63.

Dagnelie P., 1998, Statistique théorique et appliquée Tome 1 et 2, éditions de Boeck-Université, 508 p. et 659 p.

Fairhurst C, 1964, On the validity of the 'brazilian' test for brittle materials, Int. J. Rock Mech. Min. Sci. Vol. 1, pp 535 à 546.

Flamand R., 2000, Validation d'un loi de comportement mécanique pour les fractures rocheuses en cisaillement, thèse de doctorat, université du Québec à chicoutimi (Canada), 470 p.

Gentier S. & Riss J., 1990, Quantitative description and modelling of joints morphology, Rocks Joints, Barton & Stephansson (eds), Balkema, Rotterdam, pp 375 à 382.

Gentier S. & Riss J., 1987 (b), Spherical distribution of fracture surface elements from linear and/or arel roughness, Acta stereol, 6/111, pp 877 à 882.

Gentier S., Chiles J.-P. & Riss J., 1987 (a), Reconstitution d'une surface de fracture rocheuse par krigeage, J. microsc. Spectrosc. Electron., Vol. 12, pp 169 à 172.

Gentier S., 1986, Morphologie et comportement hydromécanique d'une fracture dans un granite sans contrainte normale, Documents du BRGM, Orléans (France), Vol 134, 597p.

Gerrard C, 1986, Shear failure of rock joints : appropriate constraints for empirical relations, Int. J. Rock Mech. & Min. Sci. & Geomech. Abstr., 23, pp 421 à 429.

Goodman R. E., 1976, Methods of geological engineering in discontinuous rocks, West Publishing Company.

Goodman R.E. et Dubois J., 1972, Duplication of dilatancy in analysis of jointed rocks, Journal of the Soil and fundation Division, ASCE, 98 : 399-422.

Goupy J., 1999, La méthode des plans d'expériences, Eds Dunod, 303 p.

Handanyan J. M., Danek E. R., D'andrea R. A. et Sage J. D., 1990, The role of tension in failure of jointed rock, Rock Joints, Barton & Stephansson (eds), pp. 195 à 202.

Heuzé F. E. et Barbour T. G., 1982, New models for rock joints and interfaces, Journal of the Geotechnical Engineering Division, ASCE, 108 : 757-776.

Hutson R. W. et Dowding C. H., 1990, Joint asperity degradation during cyclic shear, Int. J. Rock Mech. Min. Sci. & Geomech. Abstr., 27 : 109-119.

Isatis, *Geovariances,* Release 3.1.5 (1997).

Journel A. G. & Huijbregts Ch. J., 1978, Mining geostatistics, Academic press, 600 p.

Ladanyi B. & Archambault G., 1972, Évaluation de la résistance au cisaillement d'un massif rocheux fragmenté, 24 <sup>ième</sup> congrès géologique international, Montréal, Canada, p 249 à 260.

Ladanyi B. & Archambault G., 1970. Simulation of shear behavior of a jointed rock mass. In Proc. 11<sup>th</sup> Symp. On Rock Mech., Berkelly, AIME, New York, pp. 105-125.

Ladanyi B. & Archambault G., 1969, Simulation of shear behavior of a jointed rock mass, 11 <sup>th</sup> Symposium on rock mechanics, Université de Californie, Berkeley, Californie, pp 105 à 125.

Lama R. D. & Vutukuri V. S., 1978, Handbook on mechanical properties of rocks, Vol.4, Trans Tech Publications.

Lamas L. N., 1996, An experimental and analytical study of the roughness of granite joints, Eurock'96, Barla (ed.), Balkema, Rotterdam, pp 117 à 126.

Lamontagne E., 2000, Étude hydromécanique d'une fracture en cisaillement sous contrainte normale constante, université du Québec à Chicoutimi (Canada), 480 p.

Lee J. J. & Bruhn R. L., 1996, Structural anisotropy of normal fault surfaces, Journal of structural geology, Elsevier science Ltd, Vol 18, No 8, pp 1043 à 1059.

Lemaître J. et Chaboche J-L., 1988, Mécanique des matériaux solides, .Eds Dunod, 544 p.

Maerz N. H., Franklin J. A. & Bennett C. P., 1990, Joint roughness measurement using shadow profïlometry, Int. J. Rock Mech. Min. Sci. & Geomech. Abstr. Vol. 27, No 5, pp 329 à 343.

Mogi K., 1966, Pressure dependence of rock strength and transition from brittle fracture to ductile flow, bulletin earthquake research institute, Tokyo university, N°44, pp 215 à 232.

Monroe J. S., Wicander R., 1995, Physical geology : exploring the earth, Ed. West publishing company, 627 p.

Patton F. D., 1966, Multiple modes of shear failure in rock, Proc. 1<sup>st</sup> Cong. ISRM (Lisbon), Vol. 1, pp 509 à 513.

Plesha M. E., 1987, Constitutive models for discontinuities with dilatancy ad surface degradation, Int. J. Numer. Analyt. Meth. Geomech., 11, pp 345-362.

Qiu X., Plesha M. E., Huang X., Haimson B. C, 1993, An investigation of the mechanics of rock joints-part II. Analytical investigation, Int. J. Rock Mech. Min. Sci. & Geomech. Abstr. Vol. 30, No 3, pp 271 à 287.

Qiu X. et Plesha M. E., 1991, A theory of dry wear based on energy, Journal of tribology, 113,442-451.

Qiu X., 1990, Modeling mechanical behaviour of rock discontinuities, thèse de doctorat, université du Wisconsin - Madison, 221 p.

Reeves M. J., 1985, Rock surface roughness and frictional strenght, Int. J. Rock Mech. Min. Sci. & Geomech. Abstr. Vol. 22, No 6, pp 429 à 442.

Riss J., Grolier J., 1997, Mathématiques pour les sciences de la terre, Ed. Masson, 300 p.

Riss J., Gentier S., Archambault G., Flamand R. & Sirieix C.,1995 Irregular joint shear behavior on the basics of 3D modelling of their morphology, Mechanics of jointed and faulted rock, Rossmanith (éd.), Balkema, Rotterdam, pp 157 à 163.

Rivard P., 1995, Analyse statistique de la morphologie, rapport de maîtrise, 43 p.

Roberds W. J. et Einstein H. H., 1978, Comprehensive model for rock discontinuities, Journal of the Geotechnical Engineering Division, ASCE, 104 : 553-569.

Rouanet H., Le Roux B., 1993, Analyse des données multidimensionnelles, Ed. Dunod, 309 p.

Rowe P. W., Barden L., Lee I. K., 1964, Energy components during the triaxial cell and direct shear tests, Géotechnique, Volume 14, p 242 à 261.

Saeb S. et Amadei B., 1992, Modelling rock joints under shear and normal loading, Int. J. Rock Mech. Min. and Geomech. Abstr., 29 : *261-21%.*

Saporta G., Probabilités analyse des données et statistique, Ed. Technip (1990), 493 p.

Sayles R. S. & Thomas T. R., 1977, The spatial representation of surface roughness by means of the structure function : a practical alternative to correlation, Wear, 42, pp 263 à 276.

Schimmerling P., Sisson J.C. & Zaïdi A., 1998, Pratique des plans d'expériences, Tec et Doc, 526 p.

Simon R. et Aubertin M., 1999, A non-linear constitutive model for rock joints to evaluate unstable slip, Rock Mechanics fot Industry, Amadei, Kranz, Scott & Smeallie (eds), Bamkema, Rotterdam, pp. 1091 à 1098.

Tse R. & Cruden D. M., 1979, Int. J. Rock Mech. Min. Sci. & Geomech. Abstr. Vol. 16, pp 303 à 307.

Xie H., Pariseau W. G., 1995, Fractal estimation of joint roughness coefficients, dans Fractured and Jointed Rock Masses, Myer, Cook, Goodman & Tsang (eds), Balkema, Rotterdam.

Xu S. et Freitas M. H., 1990, Kinematic mechanisms of shear deformation and the validity of Barton's shear models, Proc. Int. Symp. on Rock Joints, Barton & Stephansson (eds), pp. 767-775.

Yu X. & Vayssade B.,1990, Joint profiles and their roughness parameters, Rocks Joints, Barton & Stephansson (eds), Balkema, Rotterdam, pp 781 à 785.

# **LEXIQUE DES PLANS D'EXPERIENCES**

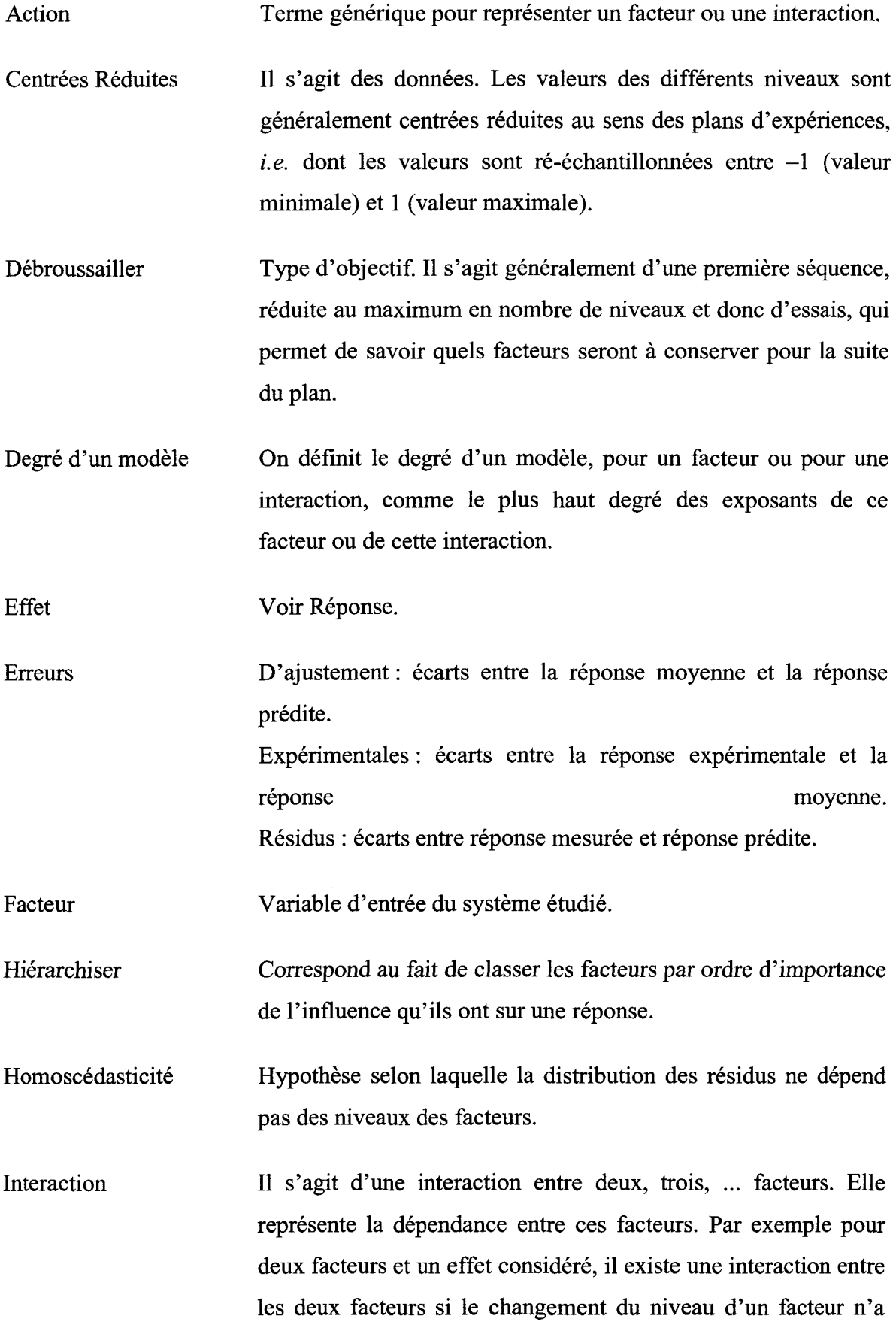

pas les mêmes conséquences sur l'effet quel que soit le niveau de l'autre facteur.

- Maîtrisable Concerne les facteurs. Ils peuvent être maîtrisables, mal maîtrisé ou non maîtrisés. Cette notion tient compte du fait que les valeurs des niveaux des facteurs peuvent être précisément fixées, peu précisément fixées ou ne peuvent être fixées.
- Modèle Équation, empirique, mettant en relation les effets et les facteurs du système étudié.

Niveau de facteur Valeur choisie d'un facteur utilisée pour les expériences.

- Plan d'expériences Méthode et ensemble d'outils permettant d'organiser une série d'expériences dans le but d'en minimiser le nombre, donc le coût, et d'en tirer le maximum d'information. Un objectif est fixé avant la réalisation de toute expérience, et le plan est construit pour l'atteindre.
- Prévoir Le modèle doit permettre de simuler, dans le domaine d'étude défini, les valeurs de la ou des réponses choisie(s).
- Problème C'est la ou les questions que l'on se pose. Le plan est censé y répondre.
- Réponse Variable de sortie du système étudié. C'est à partir des résultats obtenus sur les réponses que l'objectif sera atteint, par exemple, pour un plan d'expérience dont l'objectif est d'obtenir une valeur maximale pour une réponse.
- RI Repère associé au plan de base de la machine de cisaillement : plan perpendiculaire à la direction d'application de la force normale, plan dont deux vecteurs directeurs associés au vecteur normal forme le repère noté RI.
- R2 Repère associé au plan de régression de Z sur (X,Y) du nuage de point (X,Y,Z) relevé sur l'éponte inférieure.

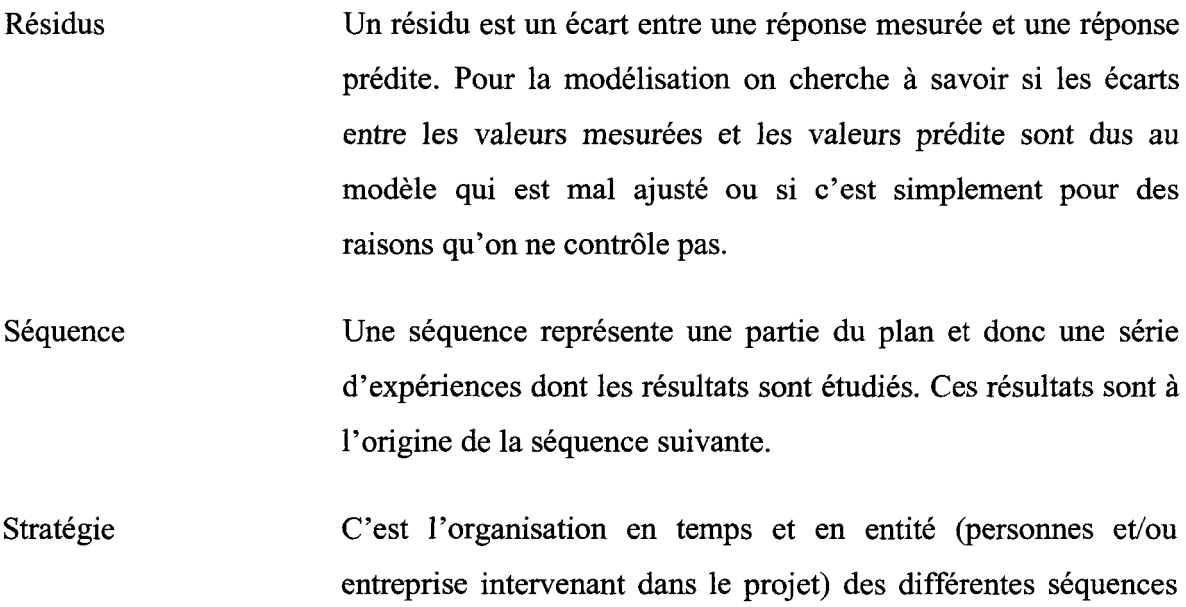

du plan.

## **INDEX**

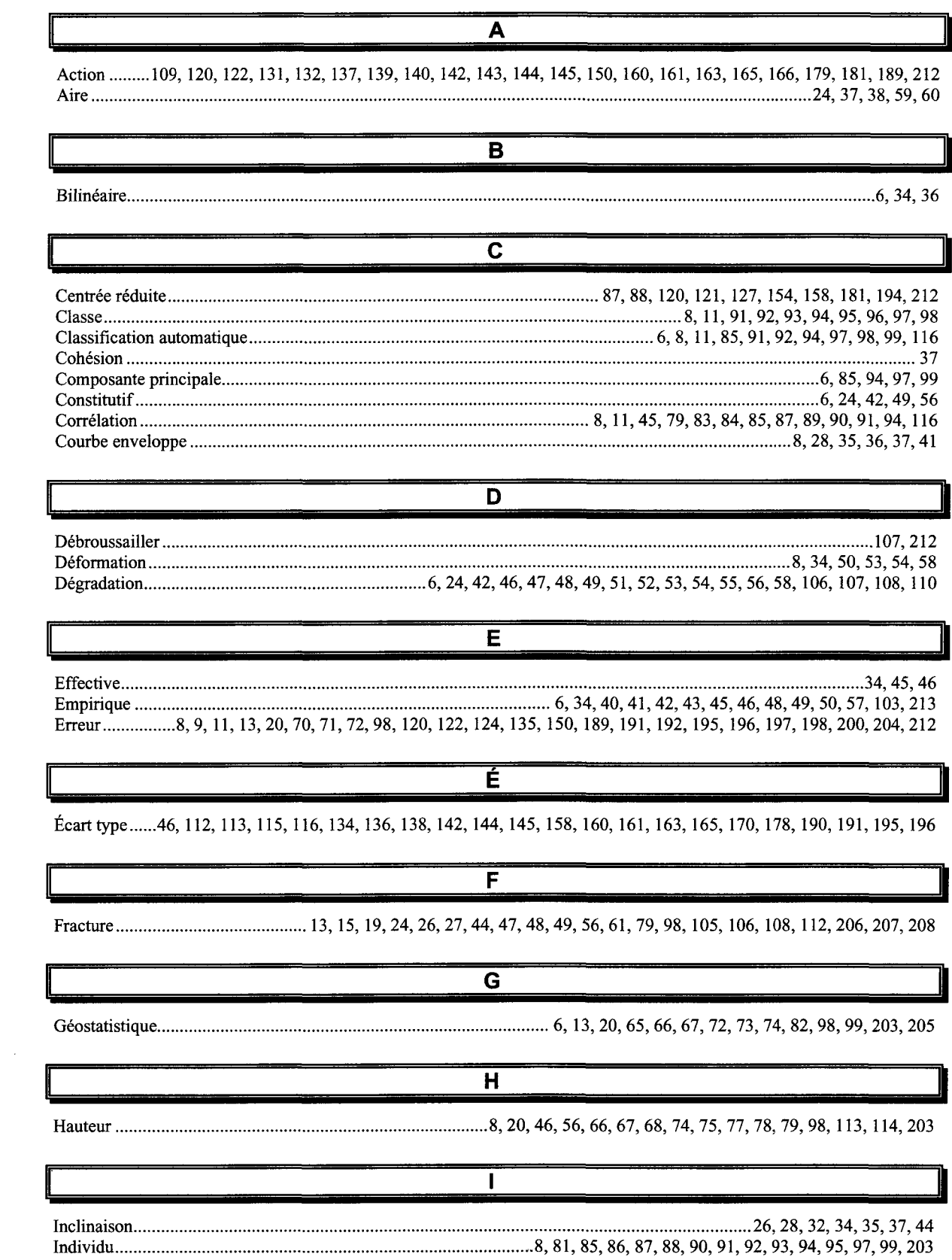

 $\sim 10^{-1}$ 

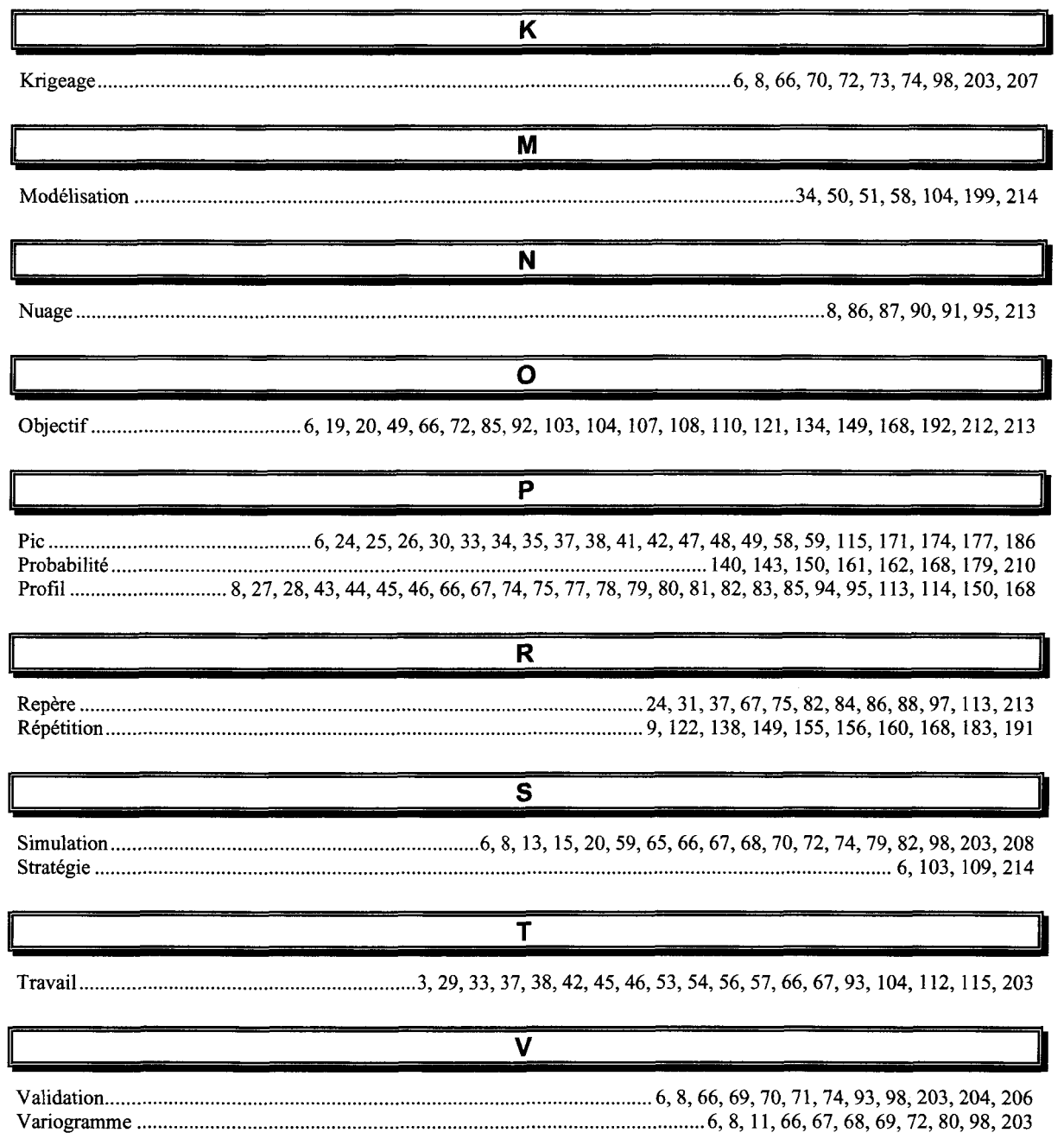

# **ANNEXES**

# **TABLES DES MATIÈRES DES ANNEXES**

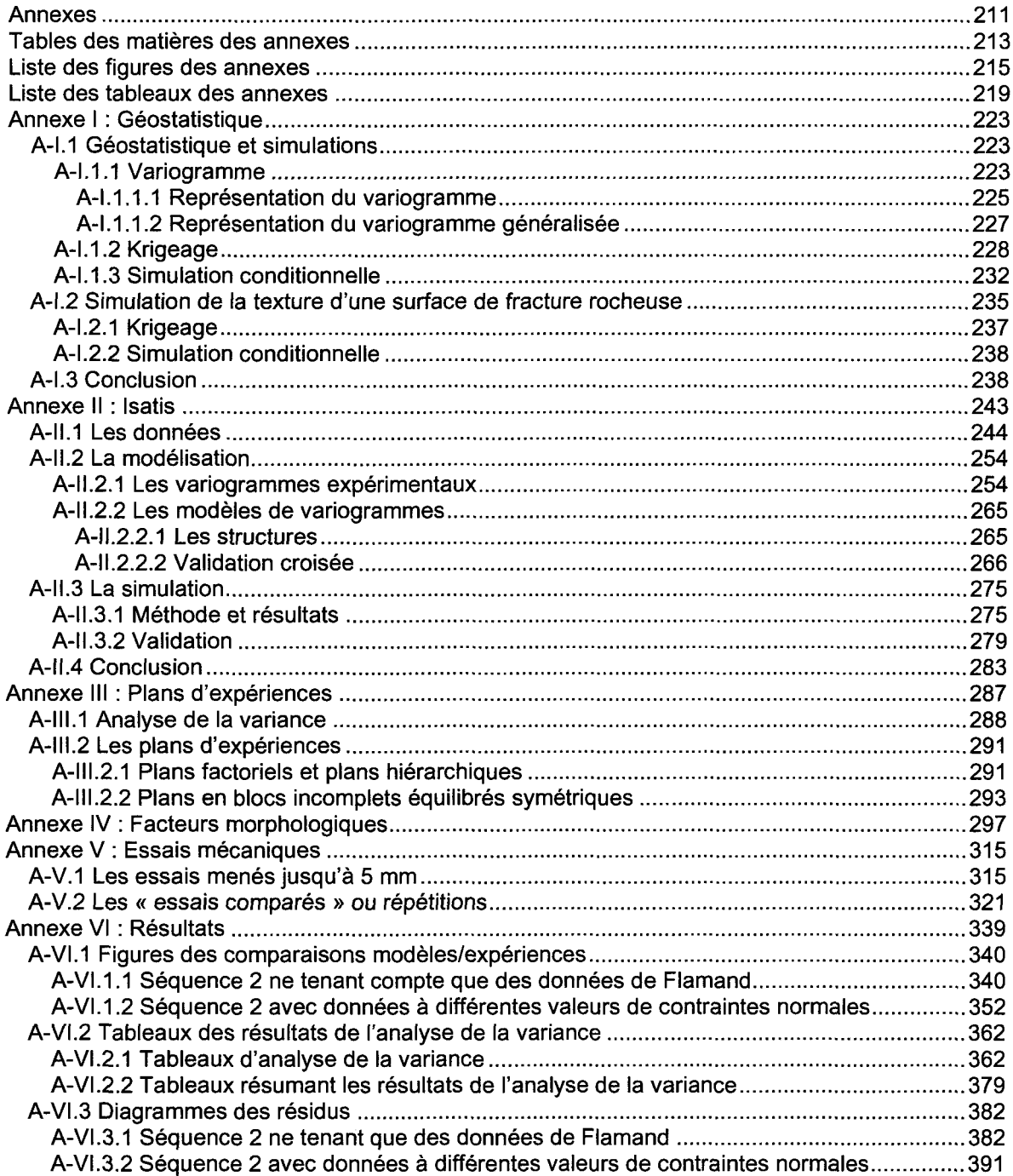

# **LISTE DES FIGURES DES ANNEXES**

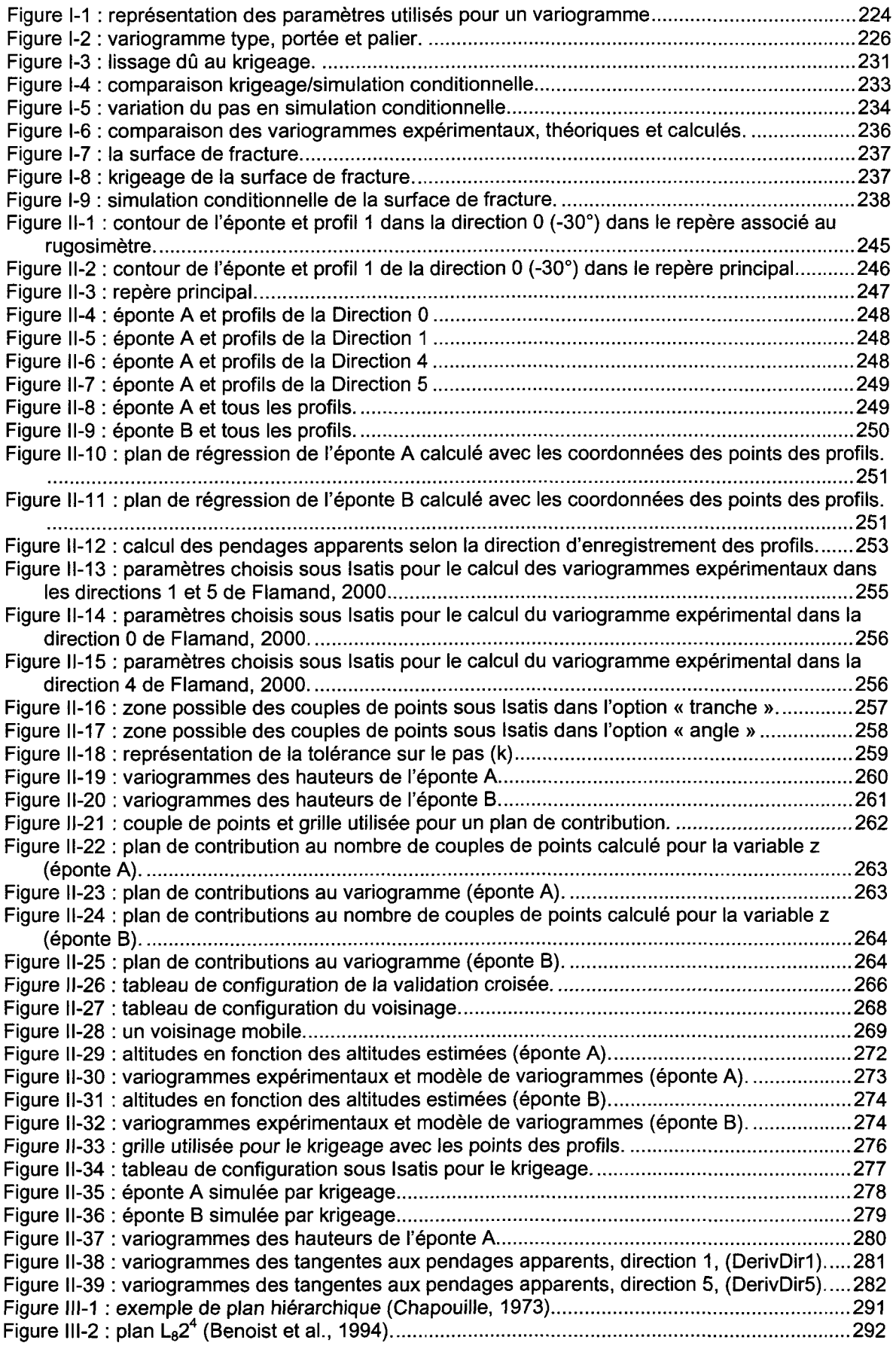

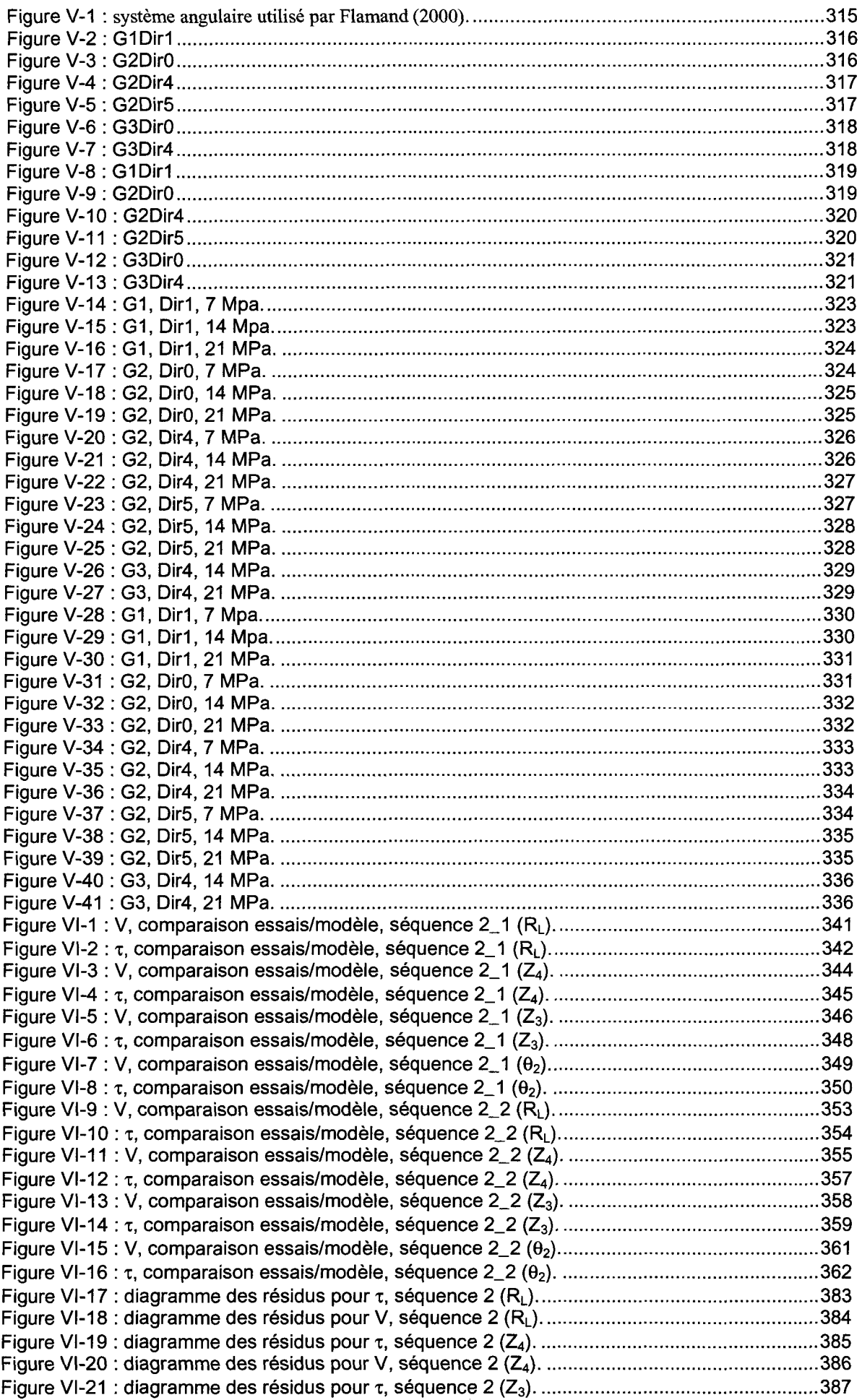

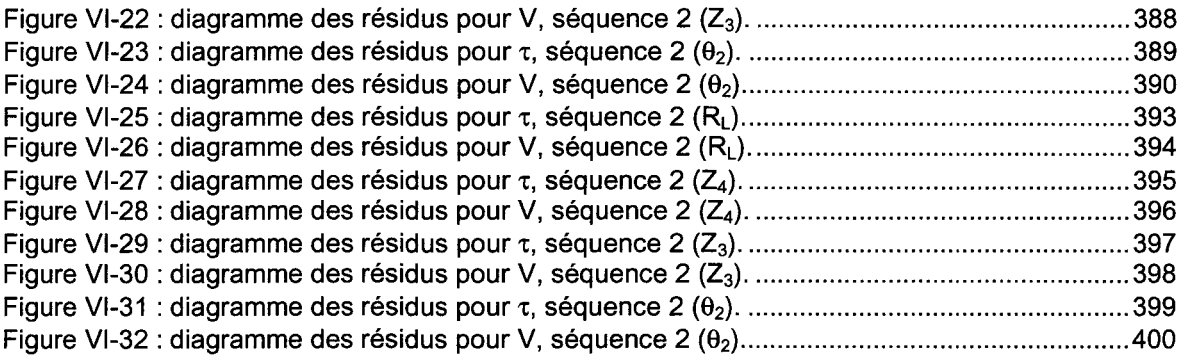

# **LISTE DES TABLEAUX DES ANNEXES**

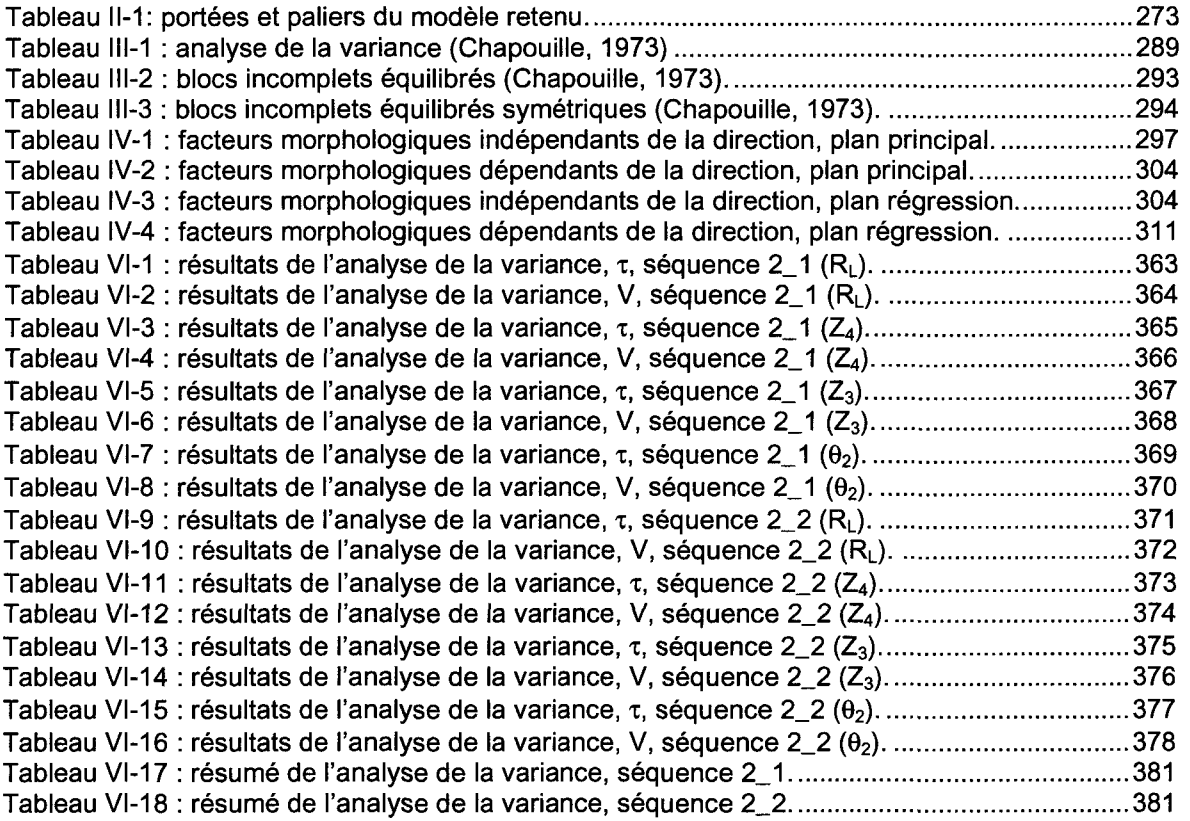

 $\hat{\mathcal{A}}$ 

 $\label{eq:2.1} \begin{split} \frac{1}{\sqrt{2}}\left(\frac{1}{\sqrt{2}}\right)^{2} &\frac{1}{\sqrt{2}}\left(\frac{1}{\sqrt{2}}\right)^{2} &\frac{1}{\sqrt{2}}\left(\frac{1}{\sqrt{2}}\right)^{2} &\frac{1}{\sqrt{2}}\left(\frac{1}{\sqrt{2}}\right)^{2} &\frac{1}{\sqrt{2}}\left(\frac{1}{\sqrt{2}}\right)^{2} &\frac{1}{\sqrt{2}}\left(\frac{1}{\sqrt{2}}\right)^{2} &\frac{1}{\sqrt{2}}\left(\frac{1}{\sqrt{2}}\right)^{2} &\frac{$ 

 $\mathcal{L}^{\text{max}}_{\text{max}}$  and  $\mathcal{L}^{\text{max}}_{\text{max}}$ 

## **ANNEXE I : GÉOSTATISTIQUE**

L'objet de cette annexe est de présenter deux méthodes de simulation existant dans la bibliographie : le krigeage et la simulation conditionnelle. Ces deux simulations de fractures rocheuses s'appuient sur des modèles que nous allons présenter ainsi que sur l'utilisation du variogramme.

#### **A-1.1 Géostatistique et simulations**

Le but principal des méthodes géostatistiques est l'estimation des valeurs à des points précis de l'espace à partir d'observations (mesures) faites à d'autres points. C'est l'utilisation qui en est faite pour ce qui concerne les surfaces de fractures. En effet, à partir d'un profil (coordonnées (x,z) ou (y,z) de points) mesuré, et d'hypothèses aboutissant à un modèle, la surface simulée (coordonnées (x,y,z)) sera déduite (Henley 1981).

#### **A-1.1.1 Variogramme**

Cette analyse a pour objet l'étude statistique de phénomènes naturels. Des fonctions aléatoires sont étudiées pour une ou des variables régionalisées : ces variables ont un aspect aléatoire (localement), et un aspect structural (globalement). Pour les surfaces de fractures de notre étude, la répartition spatiale de z(x) est étudiée.

L'outil de base de la géostatistique est le variogramme ou le demi-variogramme :  $\gamma$ (h). Il est défini de la façon suivante :

$$
\gamma(h) = \frac{1}{2} E\left( \left[ Z(x+h) - Z(x) \right]^2 \right)
$$

avec :  $Z(x)$ , variable aléatoire représentant  $Z(x)$ ,

h, distance entre deux points (Figure 1-1).

E étant l'espérance mathématique.

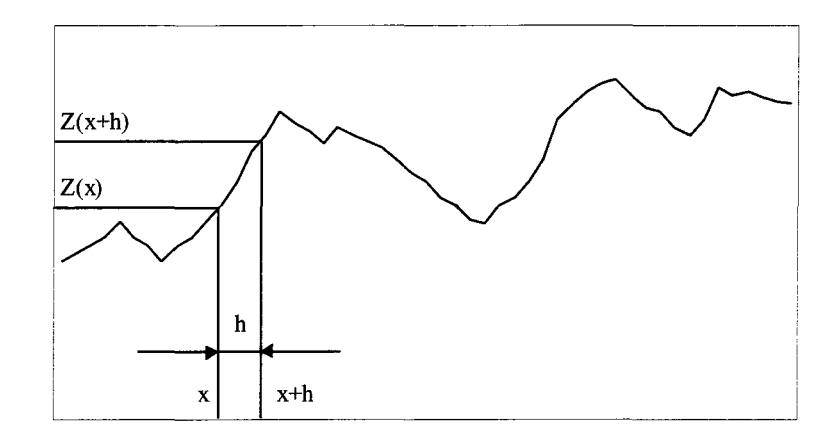

Figure 1-1 : représentation des paramètres utilisés pour un variogramme

Pour l'étude de profils, nous sommes amenés à appliquer une discrétisation, qui conduit à une expression du variogramme de la forme :

$$
\gamma(h) = \frac{1}{2N(h)} \sum_{i=1}^{N(h)} (Z(x_i + h) - Z(x_i))^2
$$

avec  $\gamma$ (h) variogramme ou variance incrémentale,

N(h), nombre de couples de points distants de h,

Z(x;), variable aléatoire représentant la variable étudiée.

L'utilisation de cette équation implique les hypothèses intrinsèque et de stationnarité d'ordre 1 et 2 :

- hypothèse intrinsèque :  $\gamma$ est indépendante de x, i.e. passage de  $\gamma(x,h)$  à
- hypothèse de stationnarité : conservation des deux premiers moments de la loi de probabilité de x pour une translation.

Pour un profil, l'hypothèse intrinsèque est réalisée puisque la hauteur d'une aspérité est unique, i.e. la réalisation  $Z(x)$  de  $z(x)$  est unique.

Pour ce qui concerne l'hypothèse de stationnarité, dans la pratique :

• la moyenne et la variance ne dépendent pas de x :

$$
E[Z(x)] = m(x) = m
$$

$$
et \qquad \text{var}[Z(x)] = E[(Z(x) - m)^{2}] = C(0)
$$

• la covariance entre deux points d'appui x et x+h ne dépend que de l'intervalle de distance h et non pas de la distance x :

$$
Cov[Z(x), Z(x+h)] = E[Z(x+h) \cdot Z(x)] - m2 = C(h)
$$

avec C(h), fonction d'autocorrélation.

#### **Remarque importante** :

La valeur minimale du pas, noté h, défini la plus petite dimension de structure que l'on pourra mettre en évidence. Sa valeur est souvent omise dans la littérature, et pourtant, pour deux valeurs différentes considérées il ne pourra être fait de comparaison, Reeves (1985).

#### **A-l.1.1.1 Représentation du variogramme**

Un variogramme doit être calculé avec un nombre minimal de 40 à 50 points discrétisés et h ne peut pas être plus grand que la demi longueur de profil étudié ( $h \leq L/2$  et N $\Delta x$ ).

Les informations structurales types fournies par un variogramme sont les suivantes :

• la portée, notée a (Figure 1-2), représente la distance, suivant x, entre deux points au delà de laquelle il n'y a plus de corrélation entre les points.

• le palier (Figure 1-2) représente la limite à partir de laquelle la croissance du variogramme se stabilise, il correspond également à la variance globale du profil ou de la surface étudiés.

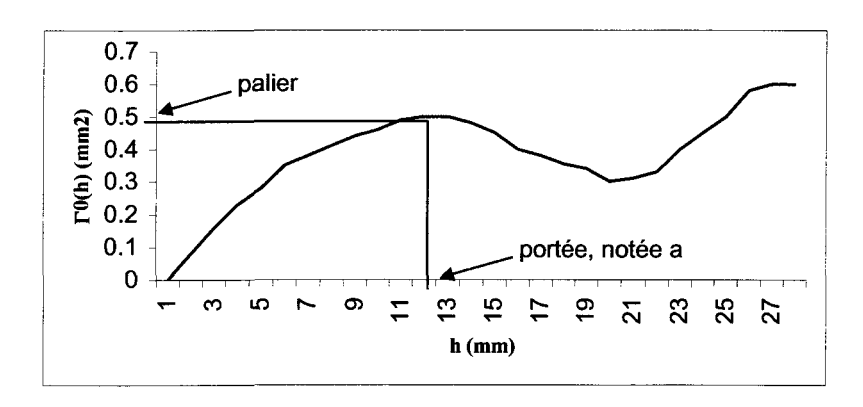

Figure 1-2 : variogramme type, portée et palier.

- le comportement à l'origine :
	- parabolique : s'explique par une continuité locale du phénomène ou l'existence d'une dérive, i.e. une pente moyenne de la droite moyenne du profil,
	- linéaire : la variable est continue mais non différentiable.
	- discontinu ou effet de pépite : l'ordonnée à l'origine du variogramme est non nulle, cet effet est caractérisé par cette ordonnée à l'origine.

Il peut être confortable, dans l'optique, par exemple, de simuler une surface en 3 dimensions (par un krigeage ou une simulation conditionnelle), de faire correspondre un modèle théorique (expression mathématique) au variogramme expérimental, ou une somme de modèle de variogramme (Gentier 1987), comme :

- le modèle sphérique  $\gamma(h) = C_0 + C_1 \left[\frac{3}{2} + \frac{1}{2} + \frac{1}{2}\right]$ **^2 a** *2 \aj j*
- le modèle linéaire :  $\gamma(h) = C_0 + C_1h$
- le modèle exponentiel :  $\gamma(h) = C_0 + C_1 \left(1 e^{-\left(\frac{h}{a}\right)}\right)$  $\bullet$
- $\vert$  :  $\bullet$ le modèle gaussien  $\qquad$  :  $\gamma(h) = C_0 + C_1 | 1 - \epsilon$
- $\bullet$  le modèle en  $h^1$ :  $\gamma(h) = w * h^1$

#### **A-l.1.1.2 Représentation du variogramme généralisée**

Comme cela a été précisé au paragraphe précédent, dans le cas d'un comportement parabolique à l'origine, le profil possède une pente moyenne : ce phénomène est appelé dérive. Ceci est simplement dû au fait que l'hypothèse intrinsèque n'est plus vérifiée, puisque l'espérance m(x) devient fonction de x.

Ce phénomène de dérive met en évidence des structures régionales, de plus grande dimension que celle de l'échantillon étudié.

On généralise alors la notion d'accroissement conduisant au variogramme généralisé :

$$
\Gamma_{k}(h) = \frac{1}{C_{2k+2}^{k+1}} \text{var}\left[\sum_{q=0}^{k+1} (-1)^{q} C_{k+1}^{q} Z(x + (k+1-q)h)\right]
$$

Les variogrammes d'ordre 1 et 2 nécessitent un nombre inférieur de points, c'est pourquoi souvent il apparaît sur ces variogrammes des microstructures qui étaient cachées dans la représentation du variogramme d'ordre 0. Le variogramme généralisé est considéré comme un agrandissement du variogramme d'ordre 0, ceci peut se traduire par l'apparition d'une nouvelle structure de portée inférieure (Sabbadini 1994 et Giani et al. 1995).

#### **A-l.1.2 Krigeage**

Le krigeage est un estimateur linéaire à minimum de variance non-biaisé de la valeur moyenne d'une variable régionalisée.

Cet outil utilise les résultats obtenus par le variogramme. C'est pourquoi l'hypothèse suivante est requise : la fonction aléatoire Z(x) est stationnaire, i.e., le moment de deuxième ordre de Z(x) est invariant par translation.

Il existe une autre méthode de krigeage qui ne nécessite pas cette hypothèse, le krigeage non-biaisé d'ordre k. Ce dernier ne sera pas présenté ici.

Le domaine d'étude est noté V (Zy sera la valeur réelle de la hauteur de l'aspérité dans le domaine).

L'estimateur est ainsi défini :

$$
Z_K^* = \sum_{\alpha=1}^n \lambda_\alpha Z_\alpha
$$

Les n poids  $\lambda_{\alpha}$  sont calculés.

De plus, l'estimateur est non-biaisé et à minimum de variance. Ceci est imposé de la façon suivante :

• condition non biaisé :

On impose 
$$
\sum_{\alpha=1}^{n} \lambda_{\alpha} = 1
$$
. D'où :

$$
E{z_K^*} = m\sum_{\alpha} \lambda_{\alpha} = m = E{Z_V}
$$

Donc finalement, on obtient une erreur nulle à l'estimation (estimateur non biaisé)

$$
E\Big\{Z_V - Z_K^*\Big\} = 0
$$

variance minimum :  $\bullet$ 

La variance peut se développer ainsi

$$
E\left\{\left[Z_V - Z_K^*\right]^2\right\} = E\left\{Z_V^2\right\} - 2E\left\{Z_V Z_K^*\right\} + E\left\{Z_V^{*2}\right\}
$$

avec

$$
E\left\{Z_V^2\right\} = \frac{1}{V^2} \int_V dx \int_V E\left\{Z(x)Z(x')\right\} dx = \overline{C}(V, V) + m^2
$$

et  $\overline{C}(V,v_{\alpha})$  qui désigne la valeur moyenne de la fonction de covariance  $C(h)$ quand les deux extrémités de h décrivent le domaine V et va.

$$
E\Big\{Z_V Z_K^*\Big\} = \sum_{\alpha} \lambda_{\alpha} \frac{1}{Vv_{\alpha}} \int_V dx \int v_{\alpha} E\big\{Z(x)Z(x')\big\} dx' = \sum_{\alpha} \lambda_{\alpha} \overline{C}(V, v_{\alpha}) + m^2
$$

$$
E\Big\{Z_K^{*2}\Big\} = \sum_{\alpha} \sum_{\beta} \lambda_{\alpha} \lambda_{\beta} \frac{1}{v_{\alpha}v_{\beta}} \int_{v_{\alpha}} dx \int_{v_{\beta}} E\big\{Z(x)Z(x')\big\} dx' = \sum_{\alpha} \sum_{\beta} \lambda_{\alpha} \lambda_{\beta} \overline{C}(v_{\alpha}, v_{\beta}) + m^2
$$

ainsi :

$$
E\left\{ \left[ Z_V - Z_K^* \right]^2 \right\} = \overline{C}(V, V) - 2 \sum_{\alpha} \lambda_{\alpha} \overline{C}(V, v_{\alpha}) + \sum_{\alpha} \sum_{\beta} \lambda_{\alpha} \lambda_{\beta} \overline{C}(v_{\alpha}, v_{\beta})
$$

On obtient alors les poids optimaux avec la technique lagrangienne standard qui fait intervenir les dérivées partielles suivantes :

$$
\partial \left[ E \left\{ \left[ Z_V - Z_K^* \right]^2 \right\} - 2\mu \sum_{\alpha} \lambda_{\alpha} \right] / \partial \lambda_{\alpha}
$$

Un système de n+1 équations linéaires avec n+1 inconnues (les n poids  $\lambda_{\alpha}$  et le paramètre de Lagrange) est ainsi obtenu, c'est le système de krigeage :

$$
\sum_{\beta=1}^{n} \lambda_{\beta} \overline{C}(v_{\alpha}, v_{\beta}) - \mu = \overline{C}(v_{\alpha}, V), \ \forall \alpha = 1 \text{ a n}
$$

$$
\sum_{\beta=1}^n \lambda_{\beta} = 1
$$

II peut être intéressant, nous verrons ensuite pour quelle raison, de remplacer la fonction de covariance par le demi-variogramme :

$$
\sum_{\beta=1}^{n} \lambda_{\beta} \overline{\gamma} (v_{\alpha}, v_{\beta}) - \mu = \overline{\gamma} (v_{\alpha}, V), \qquad \forall \alpha = 1 \text{ a n}
$$

$$
\sum_{\beta=1}^n \lambda_{\beta} = 1
$$

Alors la variance minimum s'écrit

$$
\sigma_K^2 = \sum_{\alpha} \lambda_{\alpha} \overline{\gamma}(v_{\alpha}, v) + \mu - \overline{\gamma}(v, v)
$$

 $\mathcal{L}^{\text{max}}_{\text{max}}$  and  $\mathcal{L}^{\text{max}}_{\text{max}}$ 

(Journel et al. 1978).

Une étude variographique est un prérequis à cette simulation. À partir des profils mesurés sur la fracture étudiée, des variogrammes expérimentaux sont construits. Un variogramme moyen de ces derniers est alors tracé. Alors, un ou des modèles de variogrammes théoriques sont ajustés à ce variogramme expérimental.

Les valeurs utilisées pour les moyennes de demi-variogramme du krigeage sont les valeurs prises par le variogramme théorique au point souhaité. Le système de krigeage est alors résolu.

On trouvera dans la littérature (Verly et al. 1984) des variantes de simulations. Ceci, dans le but de les rendre résistantes ou robustes :

- résistance : quelques changements de données n'affectent pas l'estimation,
- robustesse : si une des hypothèses n'est pas vérifiée, alors l'estimation n'est pas "trop" affectée.

L'avantage ou le problème, suivant l'objectif, essentiel du krigeage est qu'il donne une courbe "lissée" de la surface de fracture (Figure 1-3).

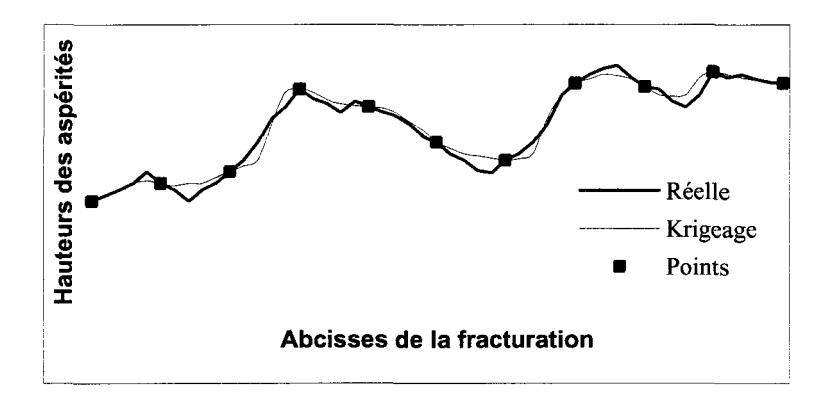

Figure 1-3 : lissage dû au krigeage.

On ne peut obtenir que des points dont les valeurs des hauteurs sont entre les valeurs des hauteurs du voisinage. Ce qui a pour conséquence d'éliminer des extréma locaux. Ceci est dû à l'utilisation de la variance minimum.

Un autre type de simulation, la simulation conditionnelle, ne pose pas le problème de la variance minimum mais est obtenue par une moyenne de simulation dépendant au moins en partie de paramètres stochastiques.

#### **A-l.1.3 Simulation conditionnelle**

L'objectif principal d'une simulation conditionnelle est de prédire les variations de certaines caractéristiques géologiques en général. Par exemple, on pourra chercher à prédire, en détails, à partir de mesures disperses, l'épaisseur de minéralisation (Journel et al. 1978).

Une fonction aléatoire Z(x) est construite et caractérisée par ses deux premiers moments et ses fonctions de distributions qui sont estimées à partir des données expérimentales.

Pour le texte qui suit, on donne les définitions suivantes :

- $z_0(x)$ : valeur vraie de  $Z(x)$ ,
- $z_{\rm sc}(x)$ : valeur simulée de  $Z(x)$  coincidant avec les valeurs vraies aux points connus, i.e. tels que  $z_{sc}(x_{\alpha})=z_{0}(x_{\alpha}) \forall x_{\alpha}$  donnée mesurée.

Cette condition (dernière égalité) explique l'appellation de simulation conditionnelle. Ceci explique également une certaine robustesse des simulations conditionnelles.

La fonction aléatoire considérée  $Z_0(x)$  (profil) est stationnaire avec une espérance m et une covariance centrée  $C(h)$  (ou un variogramme  $2\gamma(h)$ ). On cherche à construire une réalisation  $Z_{sc}(x)$  (fonction aléatoire) isomorphique à  $Z_0(x)$  qui a la même espérance et le même moment de second ordre,  $C(h)$  ou  $2\gamma(h)$ .

Une réalisation d'une simulation conditionnelle s'écrit :

$$
z_{\rm sc}^*(x) = z_{\rm AK}^*(x) + \left[z_{\rm s}(x) - z_{\rm sK}^*(x)\right]
$$

Valeur de La formule du krigeage est modifiée : l'erreur<br>krigeage commise pour le krigeage  $|z_o(x) - z_{oK}^*(x)|$ est commise pour le krigeage romnlacée nar l'erreur commice nour la cimulation

L'erreur commise pour la simulation conditionnelle (indicée se) est isomorphe à l'erreur vraie et indépendante de  $z_{oK}^*(x)$ .

En résumé, la simulation conditionnelle est respectée si nous avons :

(i) 
$$
E{Z_{sc}(x)} = E{Z_{o}(x)} = m, \forall x,
$$

(ii)  $Z_{sc}(x)$  est isomorphe à  $Z_0(x)$ ,

(iii) 
$$
z_{sc}(x_{\alpha}) = z_o(x_{\alpha})
$$
,  $\forall$   $x_{\alpha}$  car  $z_{ok}^*(x_{\alpha}) = z_o(x_{\alpha})$ 

(Journel et al. 1978).

À l'opposé du krigeage, la simulation conditionnelle permet de représenter des extréma locaux (Figure 1-4).

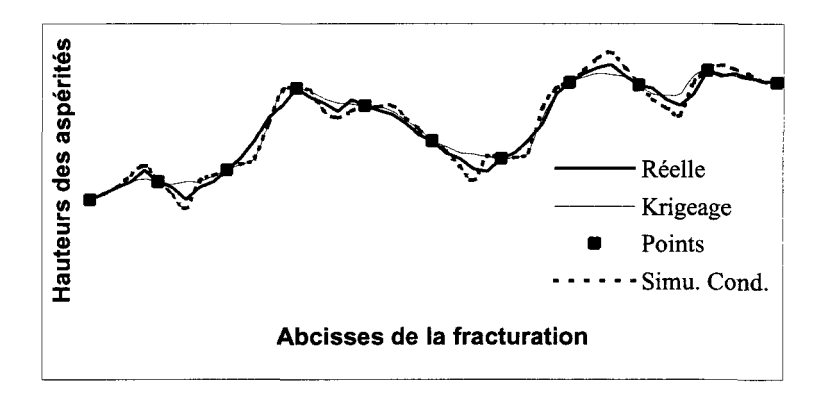

Figure 1-4 : comparaison krigeage/simulation conditionnelle.

En effet, les réalisations calculées peuvent prendre des valeurs supérieures à un maximum local ou inférieur à un minimum local (Figure 1-4).

Pour finir, sur l'aspect théorique, il est nécessaire de souligner que le choix du pas d'échantillonnage des profils est très important.

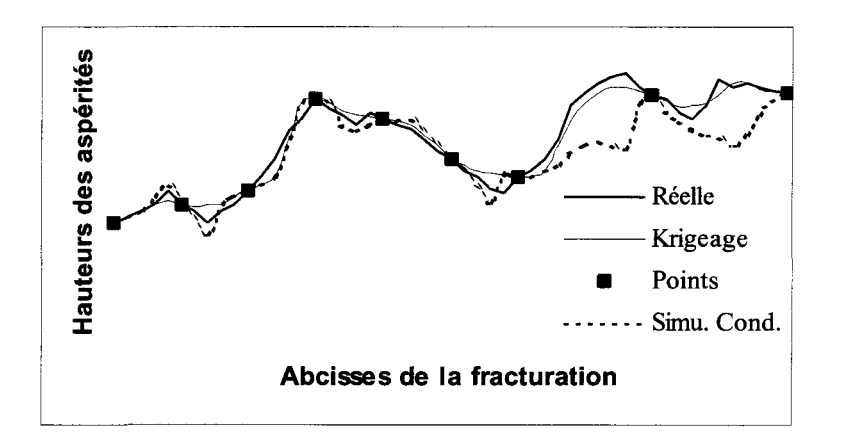

Figure 1-5 : variation du pas en simulation conditionnelle.

En effet, la Figure 1-5 montre que lorsque le pas d'échantillonnage s'agrandit (partie de droite du graphique), la simulation devient de moins en moins bonne. Ceci s'explique par le fait que la variabilité connue (intrinsèque aux mesures) est moins précise et donc moins juste (Journel et al. 1978).

Donc, il apparaît clairement que les deux modélisations de surface présentées diffèrent dans leurs objectifs.

La première, krigeage, est une estimation. À ce titre la variabilité spatiale est fixée, ici, la variance d'espace est minimisée.

Pour la seconde, simulation conditionnelle, les moyennes et covariances (variogrammes) sont prises aux valeurs réelles, ce qui permet d'obtenir la même dispersion caractéristique.

Ceci explique que le krigeage donne une surface plus proche, en moyenne, de la surface réelle, alors que la simulation conditionnelle en reproduit mieux les fluctuations.

C'est pourquoi, en pratique, on utilise :

- l'estimation ou le krigeage pour localiser et estimer des réserves,
- la simulation pour la dispersion des caractéristiques des réserves.

Nous avons choisi, dans le cadre de cette thèse de simuler les surfaces des épontes à l'aide d 'un krigeage pour ces raisons ainsi car l'objectif n'était pas d'obtenir la meilleur simulation mais d'en obtenir une suffisante pour le calcul des facteurs morphologiques.

#### **A-1.2 Simulation de la texture d'une surface de fracture rocheuse**

Nous allons dans ce paragraphe, au travers d'un exemple bibliographique, montrer succinctement comment on peut utiliser le krigeage et la simulation conditionnelle dans le but d'obtenir une surface de fracturation rocheuse simulée.

La fracture utilisée (Gentier et al. 1987, Gentier et al. 1990, Gentier et al. 1991, Riss et al. 1997) est une copie (en mortier) d'une fracture rocheuse carottée dans le granite de Guéret, France.

L'information est mémorisée sous forme de valeurs numériques des hauteurs de la surface au-dessus d'un plan parallèle au plan moyen. Ces hauteurs sont relevées à l'aide d'un rugosimètre. Vingt sept profils sont pris dans quatre directions définissants un repère cartésien. Ces derniers sont relevés parallèles et équidistants.

De plus, l'échantillonnage est fait à pas régulier.

Ce travail a l'originalité de prendre en compte, en plus de variogrammes sur les hauteurs des aspérités, les variogrammes des dérivées de ces hauteurs. Ceci n'est évidemment pas sans poser de problèmes de mise au point.

Le principal problème a été d'être capable d'ajuster avec un seul variogramme théorique à la fois le variogramme moyen (sur les dix profils) des hauteurs et le variogramme moyen des dérivées de ces hauteurs. Ceci est illustré par la Figure 1-6.

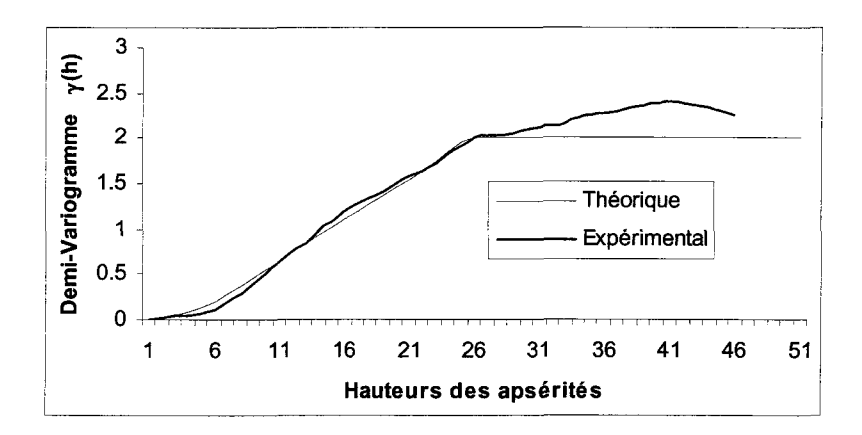

a : ajustement du variogramme des hauteurs sans tenir compte des dérivées premières.

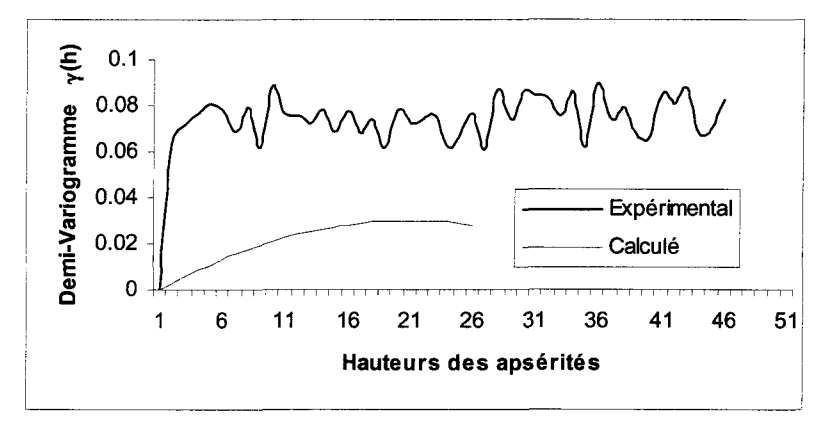

b : variogramme expérimental et variogramme calculé des dérivées premières.

Figure I-6 : comparaison des variogrammes expérimentaux, théoriques et calculés.

Un variogramme théorique (modèle cubique) de portée 26 mm et de palier 2 mm<sup>2</sup> a été ajusté au variogramme expérimental moyen (Figure 1-6). Mais ce modèle en particulier ne rend pas du tout compte du "comportement" des dérivées. En effet, si l'on calcul le variogramme des dérivées à partir des variogrammes des hauteurs théoriques précédantes et qu'on le compare au variogramme expérimental des dérivées des hauteurs (Figure 1-6), on s'aperçoit que le modèle ne suit pas du tout l'expérimental.

Pour tenir compte de la variation de pente (dérivée) de la fracture, il a été superposé une autre structure cubique à la précédente de portée 3 mm et de palier  $0.04$  mm<sup>2</sup>.

Ceci est valable pour une des deux directions perpendiculaires, il a été fait la même chose dans l'autre direction avec les mêmes paliers mais des portées différentes. Alors, un modèle anisotrope, correspondant à la direction 2 est imposé sur un modèle isotrope, correspondant au modèle de la direction 1 :

$$
\gamma(h_x, h_y) = \gamma_1\left(\sqrt{h_x^2 + h_y^2}\right) + \gamma_2(h_x)
$$

(Riss et al. 1997).

Ensuite, un krigeage et une simulation conditionnelle ont été appliqués.

### **A-l.2.1 Krigeage**

À l'aide de ce qui a été défini et calculé précédemment un krigeage est appliqué. Les n poids sont déterminés à l'aide du système de krigeage (cf. A-I.1.2) en utilisant les valeurs du variogramme définies précédemment  $(\gamma(h_x,h_y))$ . En comparant la Figure I-7 et la Figure 1-8, on constate que le krigeage représente bien la surface, et ce à partir d'une information ni uniforme ni fréquente sur la surface.

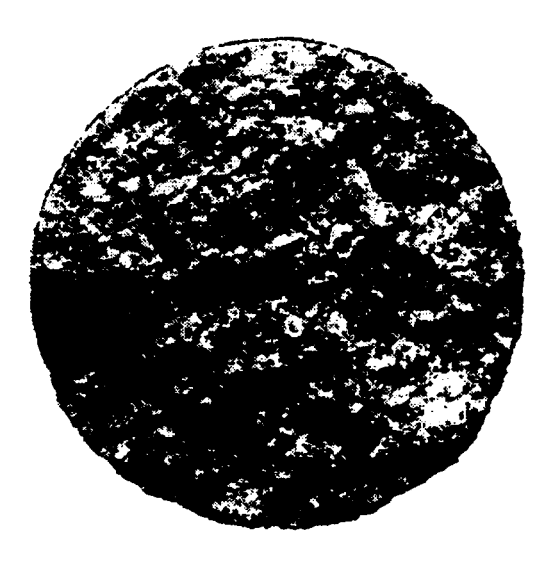

Figure 1-7 : la surface de fracture.

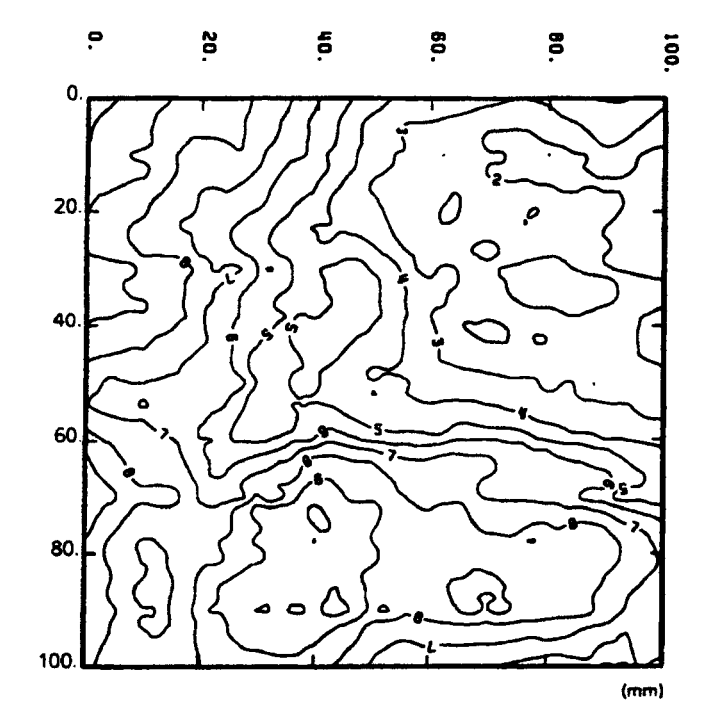

Figure I-8 : krigeage de la surface de fracture.
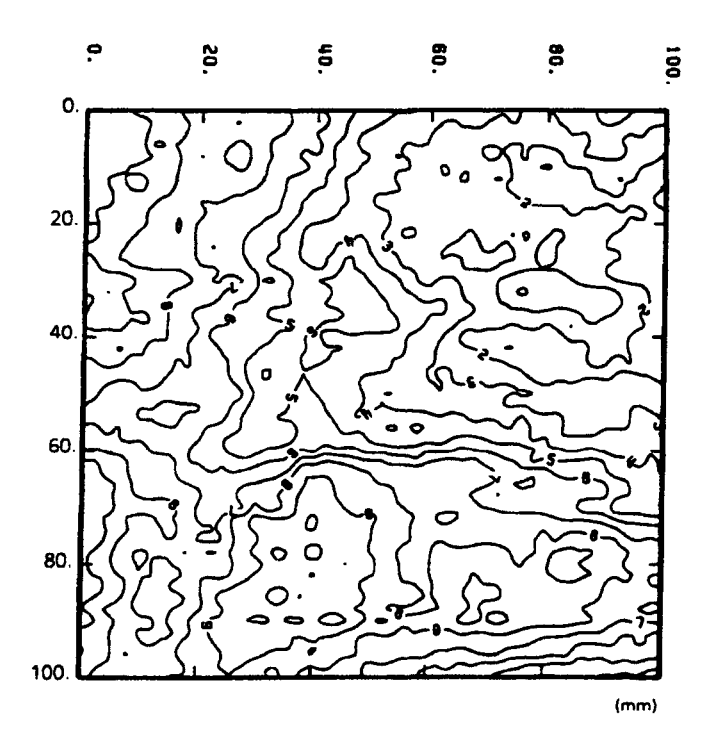

Figure I-9 : simulation conditionnelle de la surface de fracture.

#### **A-l.2.2 Simulation conditionnelle**

D'une manière similaire une simulation conditionnelle a été appliquée. Les valeurs de covariances sont calculées à partir du variogramme précédent  $(\gamma(h_x,h_y))$ .

On constate, comme attendu (cf. A-I.1.3), que la simulation conditionnelle représente mieux les variations de surface à petite échelle (Figure 1-8 et Figure 1-9).

#### **A-1.3 Conclusion**

Les estimations et simulations sont des éléments de bases pour l'étude du comportement hydromécanique.

Nous avons vu que le krigeage et la simulation conditionnelle permettent, à partir d'une étude variographique, d'obtenir des simulations de surfaces.

En effet, les méthodes géostatistiques permettent d'estimer des valeurs à des points précis de l'espace à partir d'observations faites à d'autres points.

Pour les surfaces de fractures rocheuses, les observations sont les profils mesurés et les valeurs sont estimées, ici, par krigeage ou simulations conditionnelles.

Une étude variographique permet de détecter des structures dans la texture d'une surface de fracture. De plus, l'ajustement d'un variogramme théorique, ou modèle, permet de connaître les covariances.

À partir de cela, d'une part, le krigeage, estimateur linéaire à minimum de variance nonbiaisé, donne une simulation de la surface qui permet de localiser et d'estimer des réserves.

D'autre part, la simulation conditionnelle, qui elle respecte la variance des données, et qui permet également de s'assurer que la simulation respecte les mesures, permet de caractériser les petites structures.

La simulation conditionnelle semble sensible au pas d'échantillonnage et peut dans certains cas donner des résultats beaucoup moins bon que le krigeage. Donc même si elle présente potentiellement l'avantage de pouvoir retrouver des extrema locaux que l'échantillonnage n'a pas mesuré, nous préférons, limité au cadre de cette étude, le krigeage.

# **ANNEXE II : ISATIS**

Cette annexe contient un manuel utilisateur pour les fonctions utilisées dans Isatis dans le cadre de cette thèse, ainsi que les décisions, et les raisons de ces décisions, prises au niveau scientifique.

Nous traiterons donc deux aspects :

- la démarche scientifique,
- l'application pratique sous Isatis.

Dans tout ce qui suit nous parlerons de l'éponte A (éponte inférieure). Cependant, ce travail étant valable pour les deux épontes, les différences d'utilisation, d'équations ou de valeurs de certains paramètres pour appliquer ce travail à l'éponte B seront précisées dans le texte.

Enfin, dans la version actuelle d'Isatis (3.1.5), seule la géostatistique linéaire est disponible. De ce fait, nous n'avons ni calculé de variogrammes généralisés ni de variogrammes des colatitudes à partir de celui des hauteurs. Ce sont les deux seules limitations que nous avons rencontrées dans ce logiciel très complet.

#### **A-II.1 Les données**

Les coordonnées (x, y, z) des points de la surface de fracture enregistrées par Flamand (2000) le long de profils ont été préalablement organisées pour pouvoir être importées sous Isatis. Dans la suite du texte, nous appellerons profil un ensemble de coordonnées de points enregistrées le long d'une même droite sur une éponte (Flamand, 2000).

À l'aide d'un programme en Visual Basic sous Excel (fichier Rock\_PlanPrincipal\_PlanReg.xls), deux changements de repère ainsi qu'un calcul des pendages apparents, en tout point (x, y) des profils relevés dans la direction 1 et 5 (respectivement 0° et 90°, chapitre II, A Les essais et la morphologie) sur la surface de fracture, ont été effectués.

Le premier changement de repère a été effectué sur les points des profils pour que les coordonnées de tous les points de la surface de fracture soient exprimées dans le même repère et donc, selon une même référence.

Le repère utilisé par Flamand (2000) est le repère imposé par le rugosimètre qualifié de repère associé au rugosimètre, Figure II-1. Dans ce repère, l'axe des x est dirigé selon la direction d'enregistrement des profils. L'axe des x est donc vertical et sa direction est dépendante de la direction d'enregistrement des profils. Pour s'affranchir de ce problème, toutes les coordonnées des points de la surface de fracture sont alors exprimées dans un repère dont l'axe des ordonnées correspond à la direction de cisaillement 1 (0°) : le repère principal, Figure II-2.

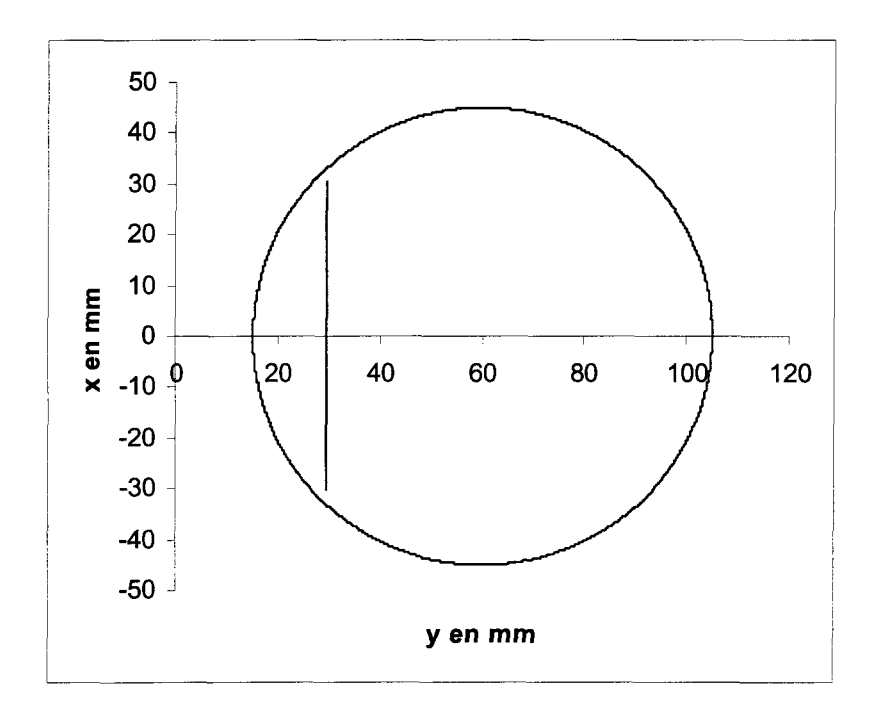

Figure 11-1 : contour de l'éponte et profil 1 dans la direction 0 (-30°) dans le repère associé au rugosimètre.

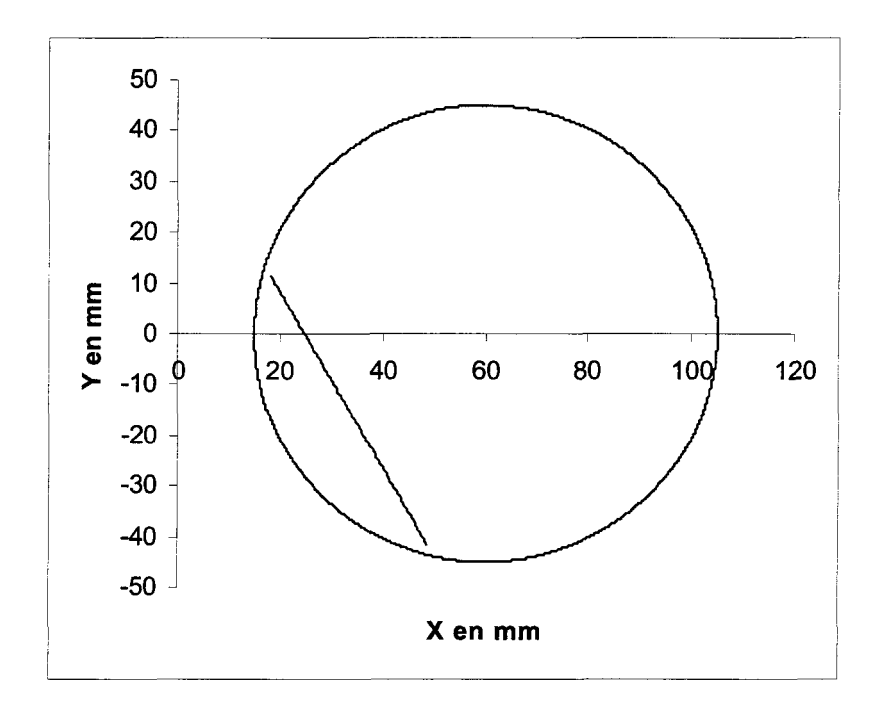

Figure 11-2 : contour de l'éponte et profil 1 de la direction 0 (-30°) dans le repère principal.

Pratiquement, les coordonnées des points dans le repère principal *(X,Y)* en fonction des coordonnées des points dans le repère associé au rugosimètre *(x,y)* sont :

Equation II-1 
$$
\begin{cases} X = x \sin \alpha + (y - 60) \cos \alpha + 60 \\ Y = x \cos \alpha - (y - 60) \sin \alpha \end{cases}
$$

avec :

- *a:* valeur algébrique de l'angle dont le repère principal tourne par rapport au repère associé au rugosimètre, ce paramètre prend donc les valeurs suivantes : -30° pour la direction 0, 0° pour la direction 1, 60° pour la direction 4 et 90° pour la direction 5.

- 60 : une des coordonnées du centre de l'éponte dans les deux repères, selon y pour le repère associé au rugosimètre et selon X pour le repère principal.

Pour l'éponte B, le repère utilisé correspond au repère principal lorsque l'éponte B est retournée (Figure II-3).

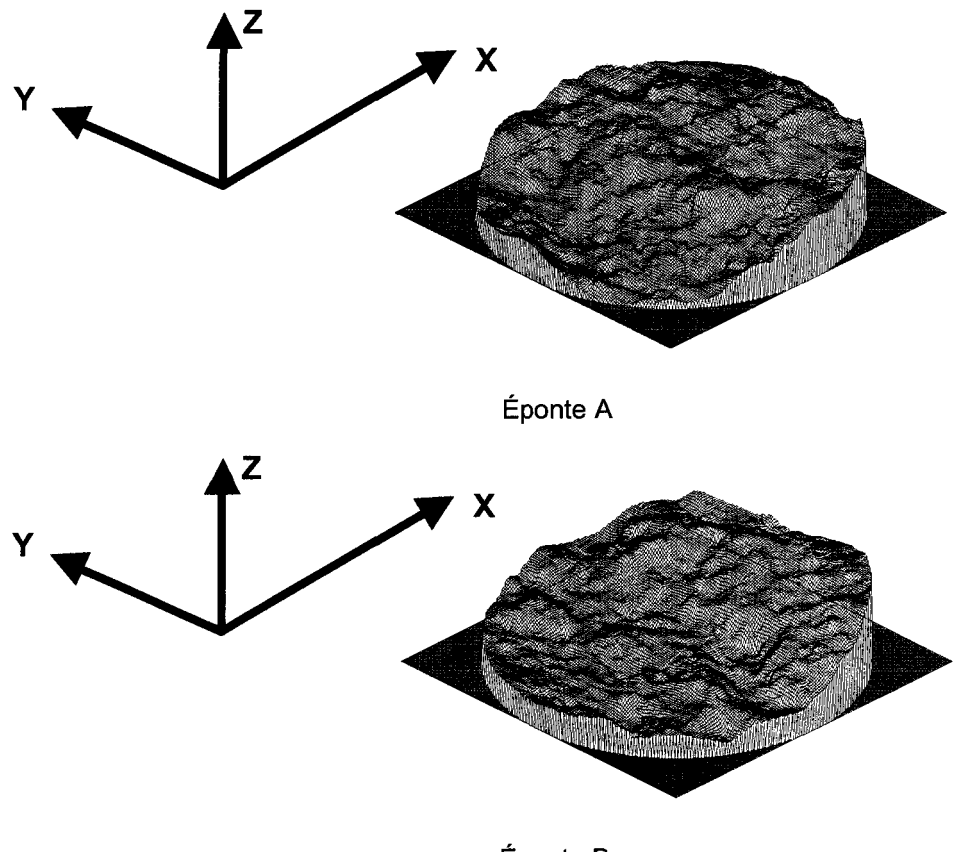

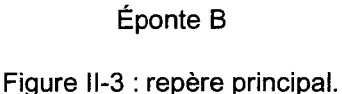

Par la suite, l'éponte B est retournée, et ce problème disparaît.

Pour l'éponte B, le changement de repère est effectué au moyen de la même équation mais le paramètre  $\alpha$  prend alors les valeurs suivantes : 210° pour la direction 0, 180° pour la direction 1, 120° pour la direction 4 et 90° pour la direction 5.

À partir des fichiers contenant les profils enregistrés dans les quatre directions (0, 1,4 et 5) sur l'éponte originale obtenue par Flamand (2000), le fichier Rock\_PlanPrincipal\_PlanReg.xls (dont les programmes en Visual Basic sous Excel) permet de calculer les coordonnées des 27 profils (chapitre II, A Les essais et la morphologie) dans le repère principal.

Nous sommes alors capable d'obtenir dans une même référence, i.e. dans le repère principal, les coordonnées des points relevés sur l'éponte et suivant une direction particulière Figure II-4, Figure II-5, Figure II-6, Figure II-7, ainsi que toutes les coordonnées des points relevés sur l'éponte, Figure II-8.

Les profils de l'éponte B ont la même orientation que ceux de l'éponte A, mais ils sont relevés sur l'éponte B retournée, la Figure II-9 les présente.

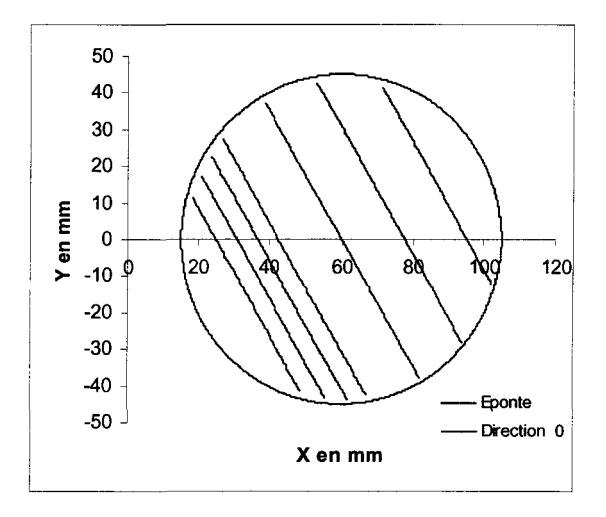

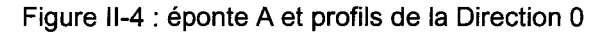

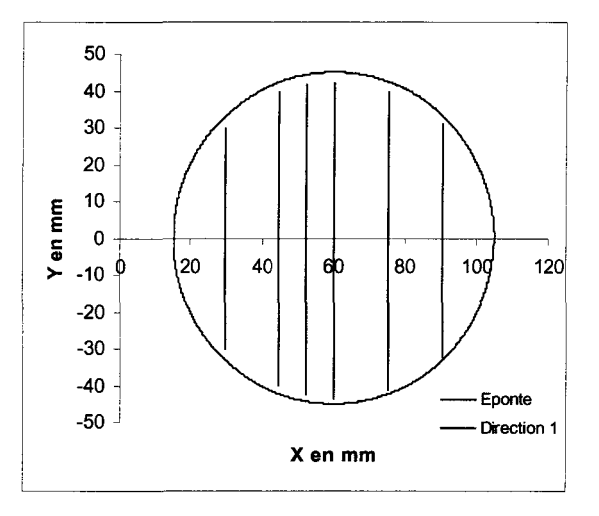

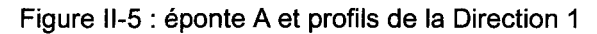

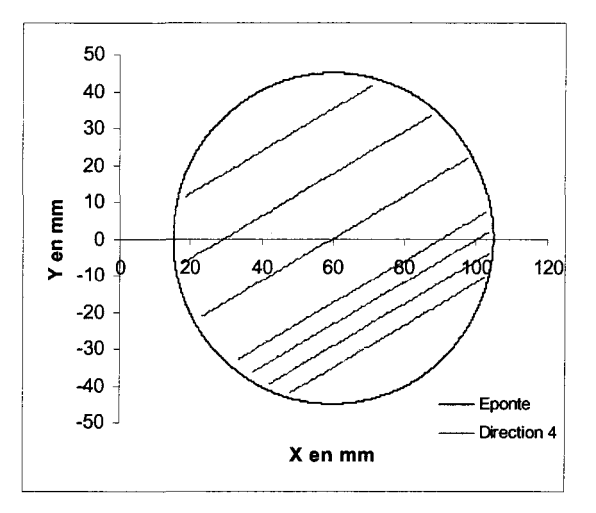

Figure II-6 : éponte A et profils de la Direction 4

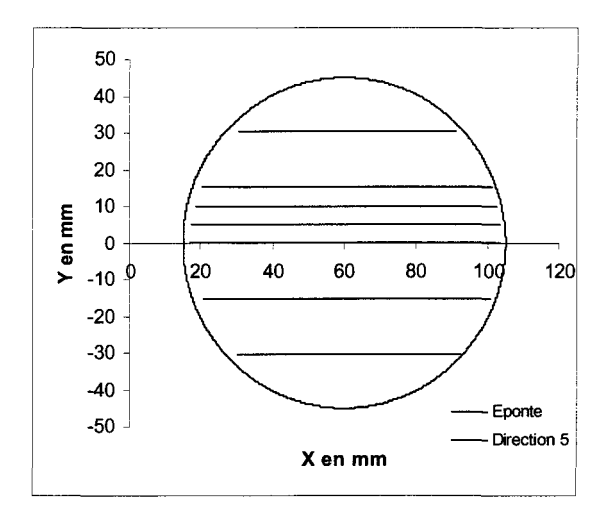

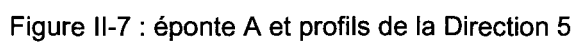

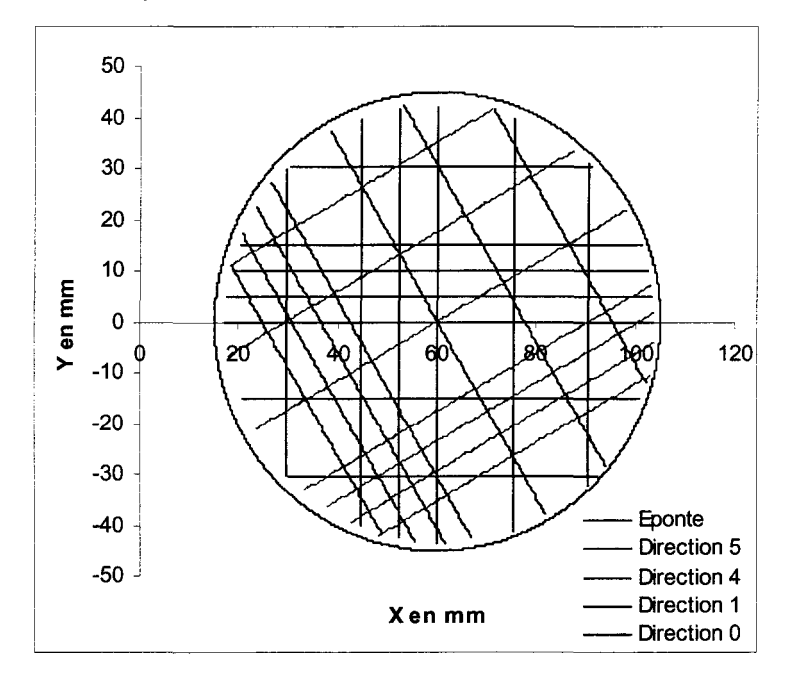

Figure II-8 : éponte A et tous les profils.

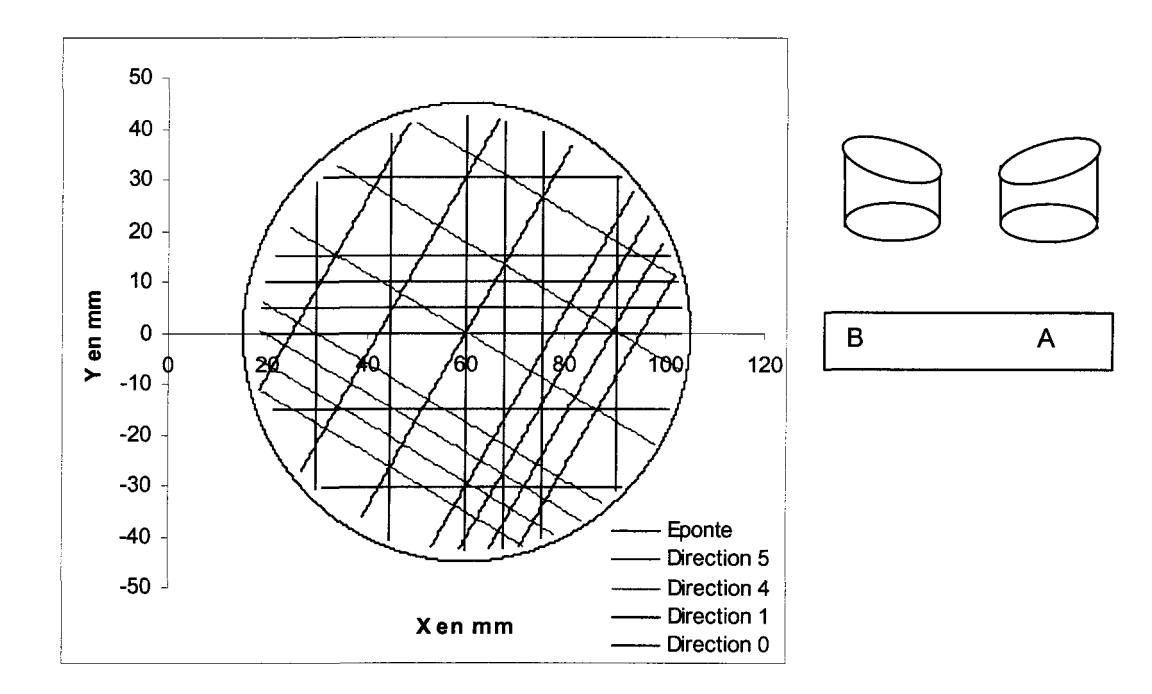

Figure II-9 : éponte B et tous les profils.

Un deuxième changement de repère a été effectué dans le but de s'affranchir du problème de dérive (cf. annexe géostatistique) lors du calcul des variogrammes. Le raisonnement est le suivant :

L'équation du plan de régression, Équation II-2, du nuage de points formé par les points relevés sur la surface de fracture, ainsi que son pendage et sa direction, exprimés dans le repère principal, ont été calculés à l'aide d'un programme écrit en Visual Basic qui se trouve dans le fichier Rock\_PlanPrincipal\_PlanReg.xls.

Équation II-2  $Z = -35,328 + 0,088$  X - 0,003 Y

Pour l'éponte B le plan a pour équation :

**Equation II-3**  $\mathbf{Z} = -38,427 + 0,090X + 0,003Y$ 

Le plan de régression de l'éponte A a un pendage de 5,0° et une direction de 1,8° dans le sens trigonométrique (plan (O,X,Y) du repère principal). Ces deux grandeurs seront respectivement  $\theta_{reg}$  et notées  $\varphi_{reg}$ , et ont été représentées au côté du plan de régression à l'aide de Surfer 6, Figure 11-10, logiciel de calcul et de représentation en 3 dimensions. La

Figure II-11, quant à elle représente le plan de régression de l'éponte B dont le pendage et la direction sont :  $\theta_{reg} = 5.2^{\circ}$  et  $\varphi_{reg} = -1.7^{\circ}$ .

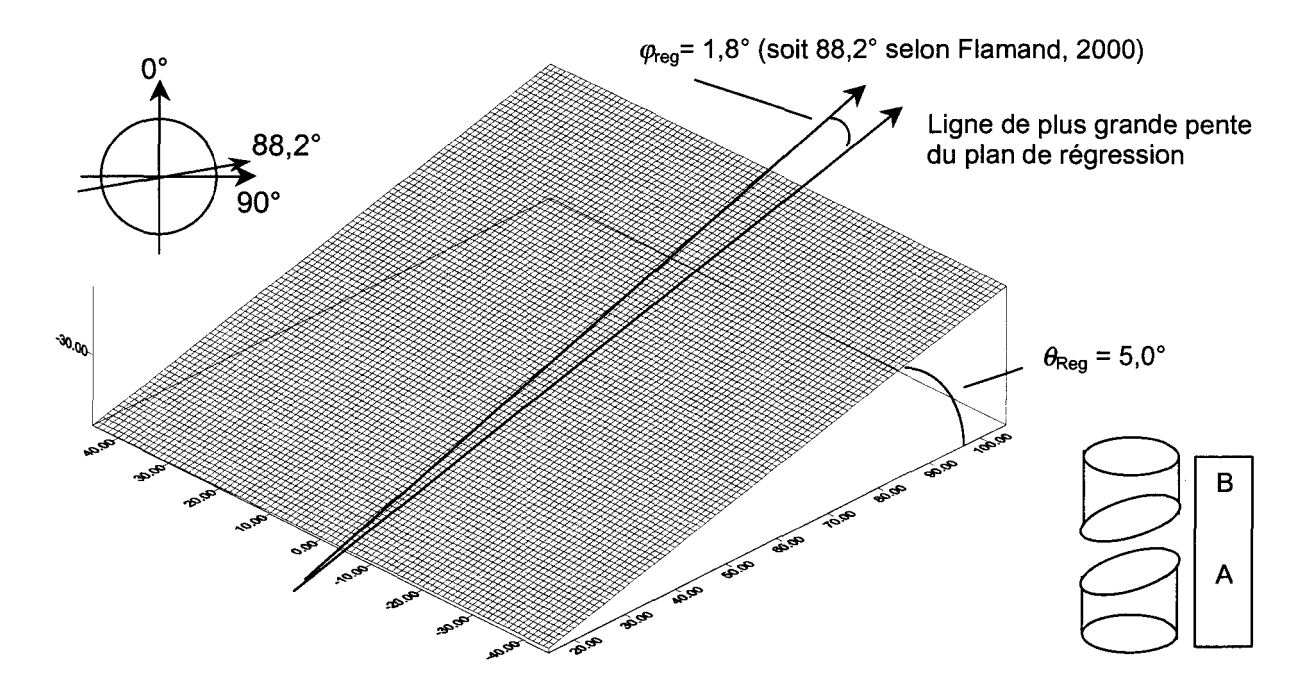

Figure II-10 : plan de régression de l'éponte A calculé avec les coordonnées des points des profils.

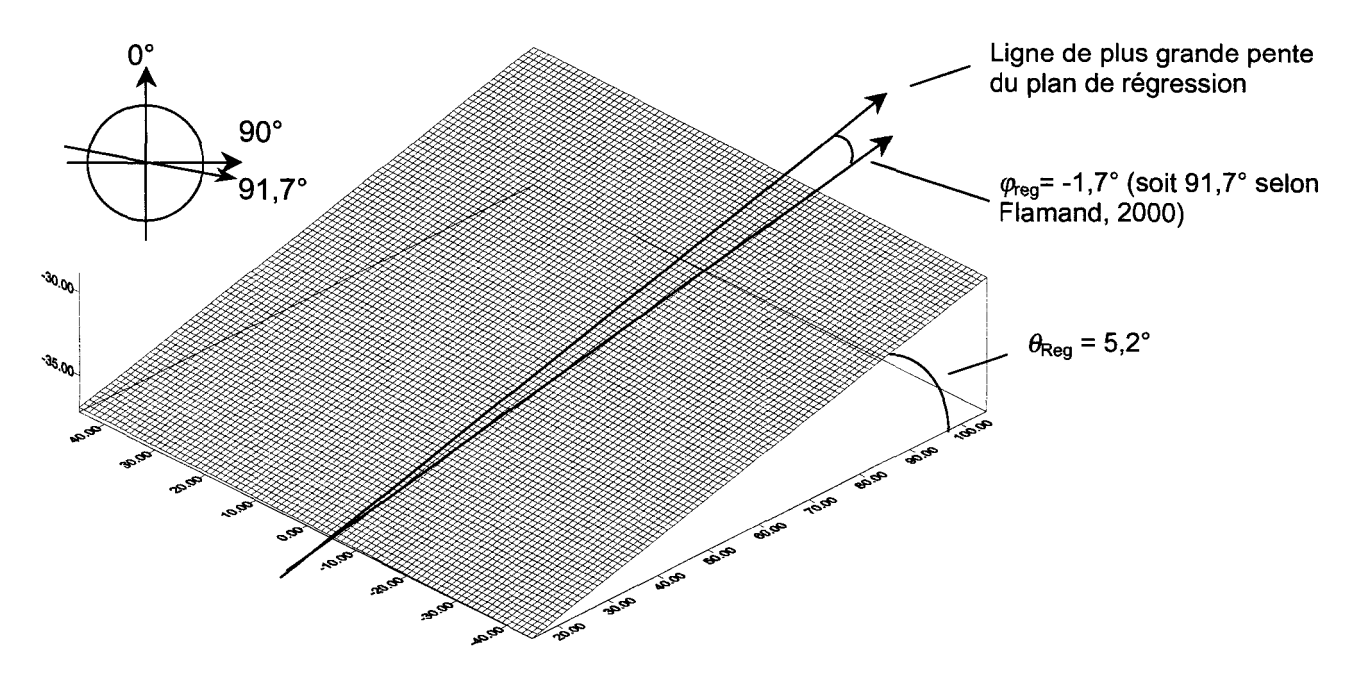

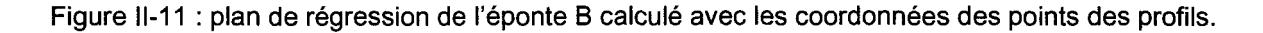

Ce deuxième changement de repère permet d'obtenir les coordonnées de tous les points de la surface de fracture relevés par Flamand (2000), et ce toujours organisés en profils. Le calcul est effectué à l'aide d'un code écrit en Visual Basic qui se trouve dans le fichier Rock\_PlanPrincipal\_PlanReg.xls.

Ce changement de repère a été effectué à l'aide de trois rotations (une rotation de  $-\varphi_{\text{reg}}$ autour de Z, une de  $-\theta_{reg}$  autour de Y' ainsi qu'une de  $+\varphi_{reg}$  autour de Z''), dont les équations sont :

$$
\begin{aligned}\n\text{Equation 1} & \begin{cases}\nX' &= X * \text{Cos}(-\varphi_{\text{reg}}) + Y * \text{Sin}(-\varphi_{\text{reg}}) \\
Y' &= -X * \text{Sin}(-\varphi_{\text{reg}}) + Y * \text{Cos}(-\varphi_{\text{reg}}) \\
Z' &= Z\n\end{cases}\n\end{aligned}
$$

Equation 2  
\n
$$
\begin{cases}\nX'' = X^{**}Cos(\theta_{reg}) - Z^{**}Sin(\theta_{reg}) \\
Y'' = Y' \\
Z'' = X^{**}Sin(\theta_{reg}) + Z^{**}Cos(\theta_{reg})\n\end{cases}
$$

$$
\text{Equation 3}\qquad \begin{cases}\nX_{\text{reg}} = X^{\prime\prime\ast} \text{Cos}(\varphi_{\text{reg}}) + Y^{\prime\prime\ast} \text{Sin}(\varphi_{\text{reg}}) \\
Y_{\text{reg}} = -X^{\prime\prime\ast} \text{Sin}(\varphi_{\text{reg}}) + Y^{\prime\prime\ast} \text{Cos}(\varphi_{\text{reg}}) \\
Z_{\text{reg}} = Z^{\prime\prime}\n\end{cases}
$$

D'un point de vue pratique, les profils sont toujours orientés, dans ce nouveau repère, selon des directions connues dans la base  $(X_{reg}, Y_{reg})$ ; il est appelé repère lié au plan de régression.

Finalement, les pendages apparents sont calculés selon une seule direction, ce pour un même paramètre. Cette sélection des pendages apparents est effectuée pour la raison suivante : selon les profils, les pendages apparents n'ont pas la même signification puisqu'ils ne sont pas tous mesurés dans le même plan. Pour s'en rendre compte, il suffit de considérer deux profils enregistrés selon deux directions différentes, Figure 11-12. Sur cette figure, le cercle représente une éponte et au point d'intersection (A) des deux profils le pendage apparent prendra deux valeurs distinctes dépendant de la direction de mesure, i.e. du profil à partir duquel il sera calculé.

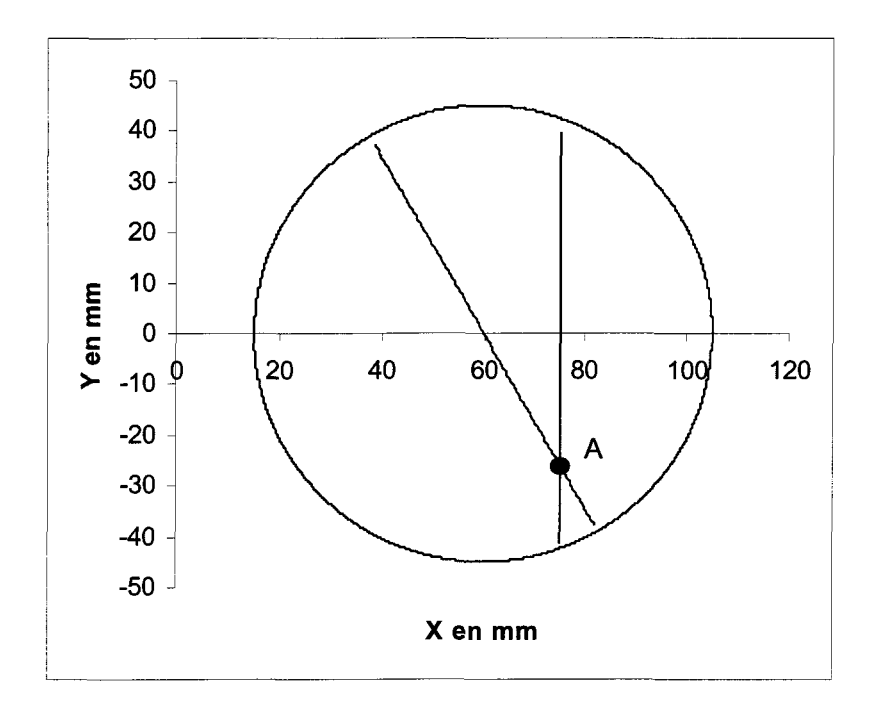

Figure 11-12 : calcul des pendages apparents selon la direction d'enregistrement des profils.

Le calcul des pendages apparents (direction 1 et direction 5 donnant 2 variables différentes) est également effectué dans le fichier Rock\_PlanPrincipal\_PlanReg.xls à l'aide d'un programme en Visual Basic.

Il est utile de noter que les valeurs de pendage et de la direction du plan de régression sont écrites, lors de l'exécution du programme qui les calcul, dans le fichier texte TetaPhi.txt. Elles seront utilisées, par la suite, lors du changement de repère inverse, i.e. du plan de régression au plan principal.

En résumé, le fichier EA.txt, 4096 points (EB.txt, 4041 points) contient toutes les coordonnées de tous les points relevés au rugosimetre et les pendages apparents calculés dans les plans verticaux du repère associé au rugosimetre pour les seuls points des profils des directions 1 et 5, et ceux-ci maintenant exprimés dans un même repère : le repère lié au plan de régression, ainsi que la direction dans laquelle les points ont été relevés, et le profil sur lesquels ils ont été relevés au rugosimetre.

Les données peuvent alors, sous cette forme, être importées sous Isatis pour, dans un premier temps, calculer les variogrammes expérimentaux.

#### **A-II.2 La modélisation**

La modélisation utilisée pour simuler géostatistiquement l'éponte par krigeage est présentée en deux étapes : les variogrammes expérimentaux puis leur modélisation en utilisant les différents modèles proposés par Isatis.

#### **A-ll.2.1 Les variogrammes expérimentaux**

Isatis permet de calculer des variogrammes directionnels, i.e. de limiter la zone dans laquelle les points sont utilisés pour le calcul d'un variogramme.

Dans le cadre d'une modélisation il n'est pas intéressant d'avoir un trop grand nombre de directions. Les coordonnées des points de la surface de fracture ayant été enregistrées selon quatre directions, nous avons choisi de calculer les variogrammes expérimentaux selon toutes les directions de cisaillement (directions 0, 1, 4, et 5). De plus, des plans de contribution calculés sur ces mêmes données sont présentés.

Les Figure 11-13, Figure 11-14 et Figure 11-15 sont des saisies d'écran du tableau Isatis permettant de choisir les paramètres définissant le calcul des variogrammes expérimentaux. Pour expliquer les valeurs des directions irrégulières (Irregular Direction...), Direction 0 et 4 de Flamand (2000), les angles sont représentés sur les Figure 11-14 et Figure 11-15 dans les deux systèmes : celui de Flamand (2000) et celui utilisé sous Isatis.

Dans Isatis, il faut distinguer les directions régulières des directions irrégulières. L'utilisateur n'entre pas de valeur d'angle pour les directions régulières ; si deux directions régulières sont choisies, ce sont les directions 0° et 90° du système de référence utilisé par Isatis (Figure 11-14), si quatre directions régulières sont choisies, ce sont les directions 0°, 90°, 45° et —45° du système de référence utilisé par Isatis.

En revanche, l'utilisateur peut choisir d'effectuer des calculs dans d'autres directions que celles prédéterminées par le logiciel : ce sont les directions irrégulières (directions  $-60^{\circ}$  et 30° du système de référence utilisé par Isatis, Figure 11-14).

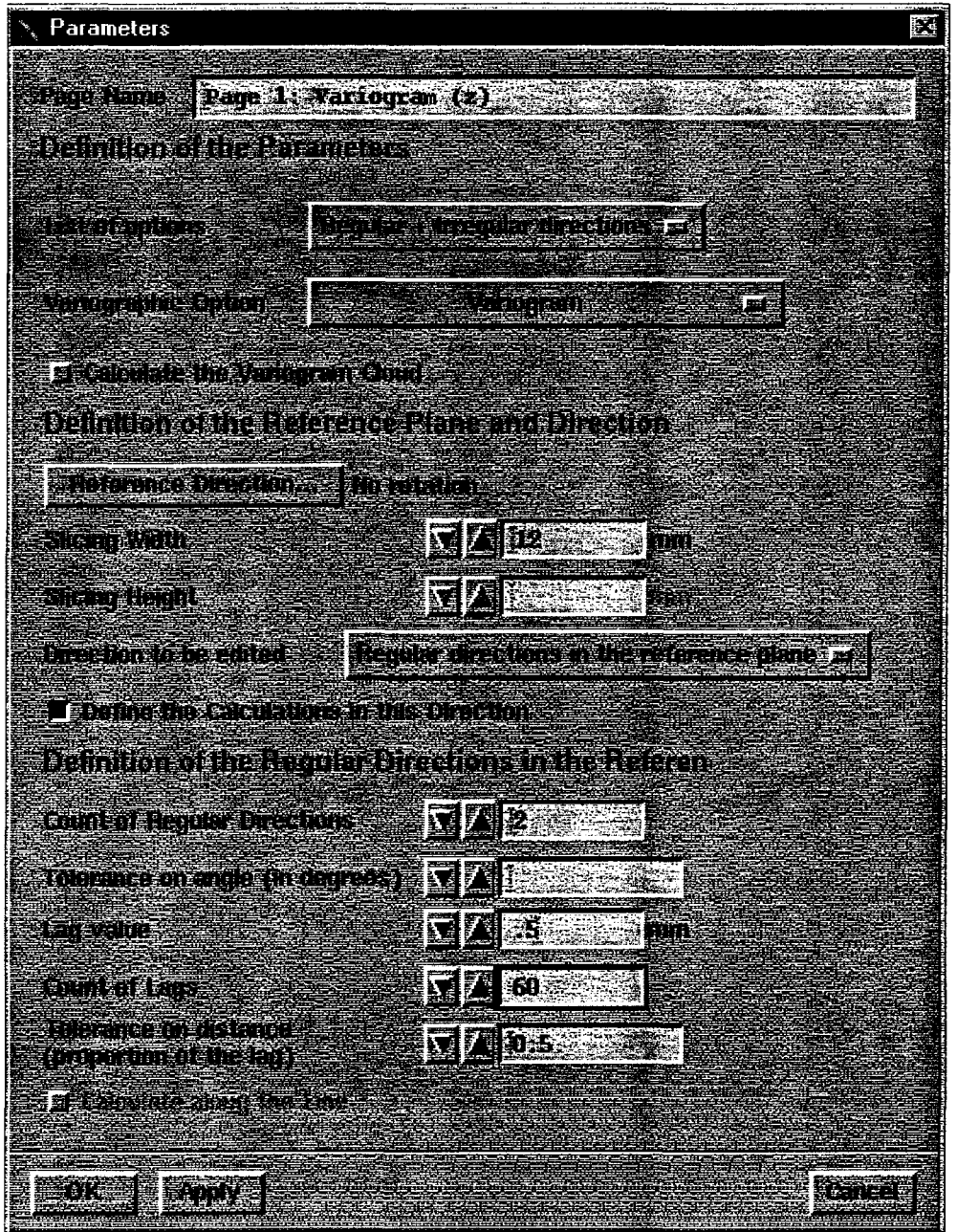

Figure 11-13 : paramètres choisis sous Isatis pour le calcul des variogrammes expérimentaux dans les directions 1 et 5 de Flamand, 2000.

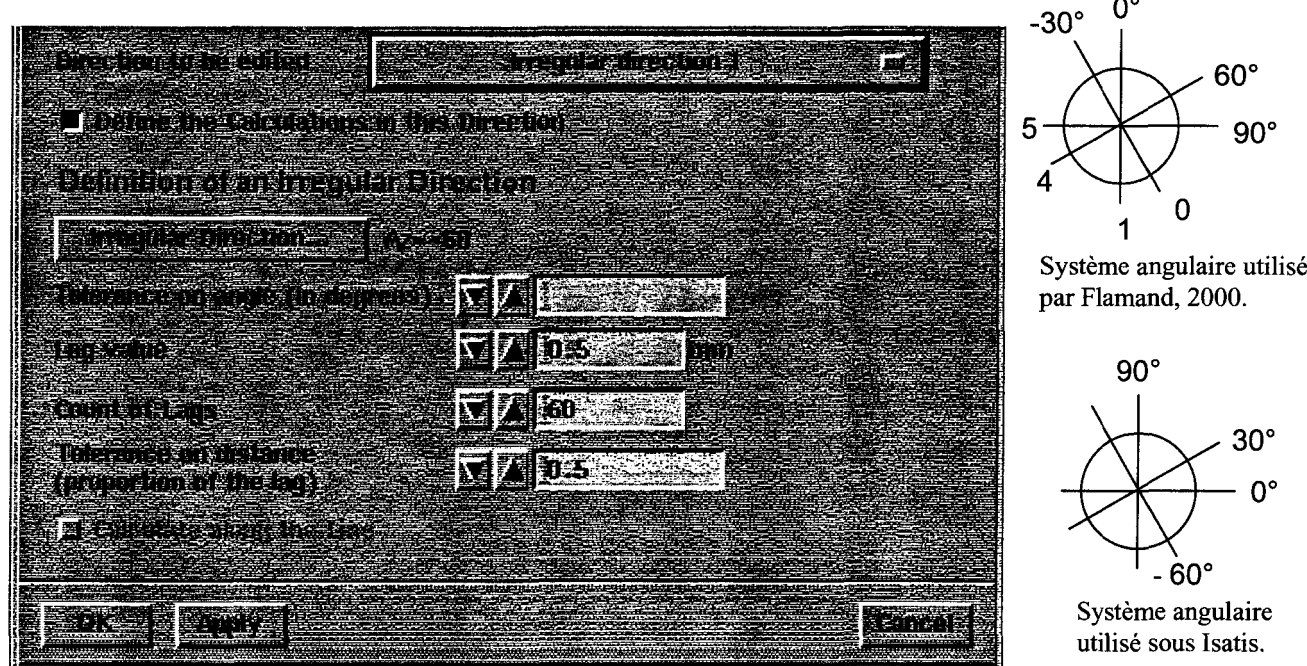

Figure 11-14 : paramètres choisis sous Isatis pour le calcul du variogramme expérimental dans la direction 0 de Flamand, 2000. **-30°**

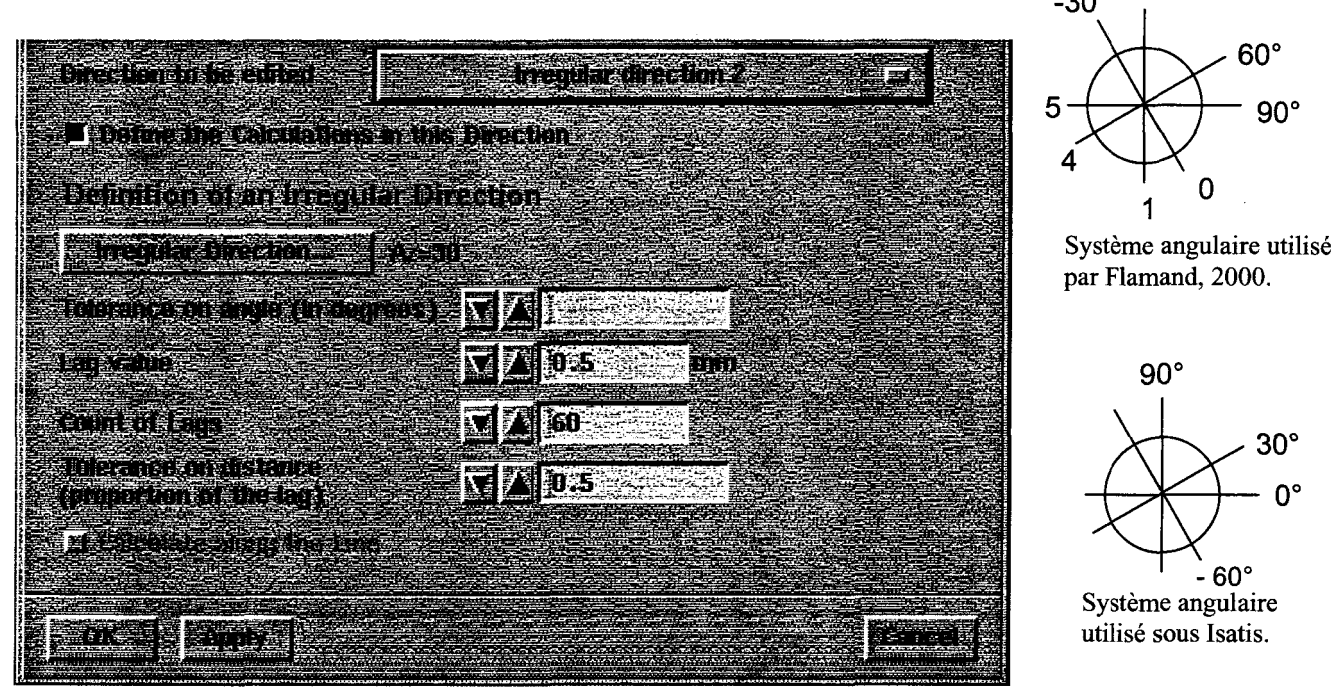

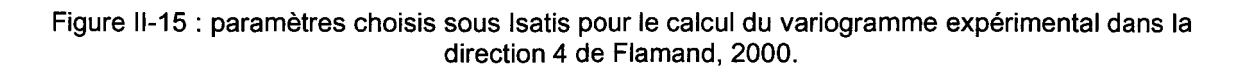

Pour l'éponte B, le paramètre *Irregular Direction* prend les valeurs +60° pour la direction 0 et -30° pour la direction 4.

La première option *(List of options),* Figure 11-13, permet de choisir un variogramme non directionnel *(Omni-directional)* ou directionnel *(Regular directions* ou *Regular directions* *in the reference plane).* Nous avons choisi de mettre en valeur la grande quantité d'information (27 profils) connue sur la surface de fracture, et donc de calculer des variogrammes directionnels *{Regular directions in the reference plane).* Les autres options sont :

- **type de variogramme calculé** *(Variographic Options),* Figure 11-13. Isatis propose un grand nombre de type de variogramme calculé, comme le demivariogramme, le madogramme (la valeur absolue remplace le carré dans la formule du demi-variogramme) ou le rodogramme (la racine carrée de la valeur absolue remplace le carré dans la formule du demi-variogramme). Nous avons choisi de calculer le demivariogramme pour des raisons d'habitude d'interprétation, i.e. les interprétations graphiques du demi-variogramme sont bien connues.

- **largeur de tranche** *(Slicing Width),* Figure 11-13. Dans l'option variogramme directionnel, il faut choisir les limites directionnelles ou les limites en distance des points considérés dans les calculs, autrement dit pour un point donné il faut définir la zone dans laquelle le logiciel pourra prendre en compte un autre point pour les calculs. Pour sélectionner cette zone, deux méthodes sont proposées dans Isatis : une méthode directionnelle (voir plus loin dans le texte « tolérance sur l'angle ») et une méthode en distance dans laquelle l'utilisateur règle le paramètre largeur de tranche. Ce dernier définit la largeur de cette zone (Figure 11-16), le grand axe de symétrie de cette tranche est parallèle à la direction actuelle de calcul du variogramme et passe par le point considéré (Figure 11-16). Nous avons choisi cette méthode car la largeur de tranche est indépendante de la distance, ce qui n'est pas le cas de la méthode « tolérance sur l'angle » (Voir plus loin dans le texte). Une largeur de tranche de 12 mm permet de ne considérer que les points mesurés dans la direction considérée ou les points proches.

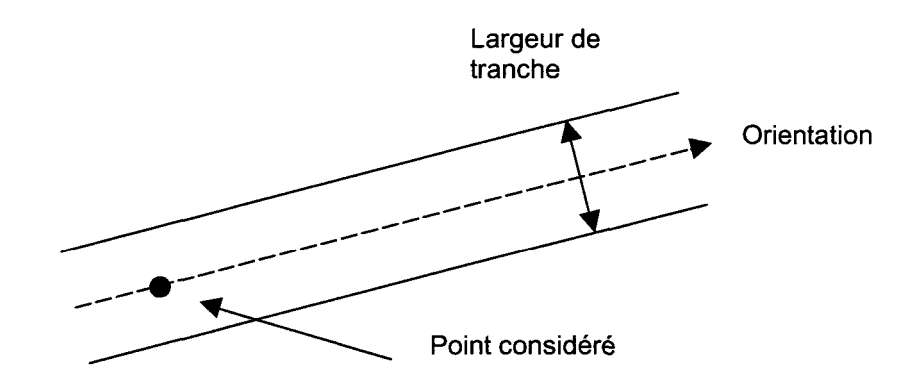

Figure 11-16 : zone possible des couples de points sous Isatis dans l'option « tranche ».

**- nombre de directions** *(Count of Regular Directions),* Figure 11-13. Ce paramètre représente le nombre de directions régulières dans lesquelles le logiciel effectuera les calculs pour les variogrammes expérimentaux. Ce sont, dans notre cas, les directions 1 et 5.

- **tolérance sur l'angle** *(Tolerance on angle),* Figure 11-13, Figure 11-14 et Figure 11-15. Il s'agit, comme dit précédemment (voir plus haut « largeur de tranche »), d'une méthode de sélection de zone de « points conservés », i.e. pour un point donné, cette zone contient les points potentiellement considérés pour former un couple de points pour le variogramme. Cette méthode est directionnelle dans le sens où la zone est la somme de deux secteurs angulaires, Figure 11-17.

De plus, sur la Figure 11-17 nous voyons que la largeur du cône augmente avec la distance. Par conséquent nous ne pouvons pas, par cette méthode, véritablement contrôler l'aspect directionnel des calculs. C'est pour cette raison que nous n'avons pas entré de valeur dans cette zone. Ainsi, comme nous avons entré une valeur dans la zone « largeur de tranche », seuls les points contenus dans la tranche définie seront considérés.

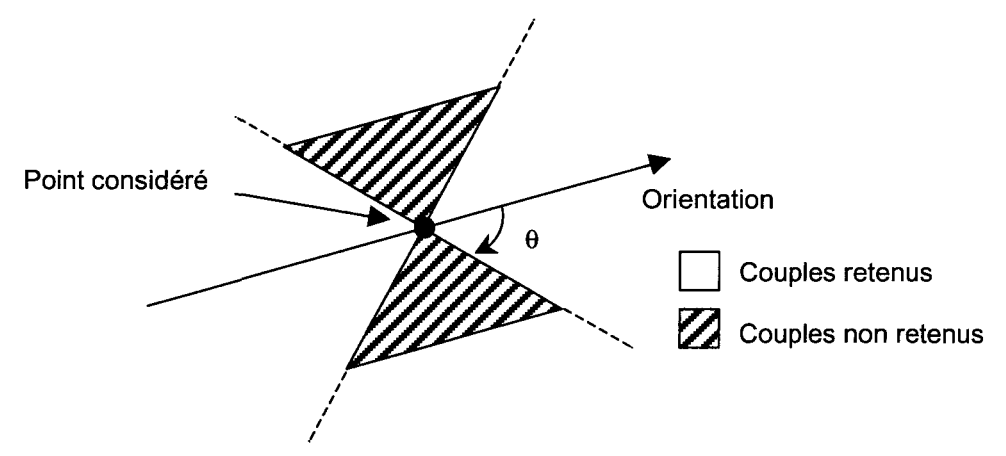

Figure 11-17 : zone possible des couples de points sous Isatis dans l'option « angle »

- **pas élémentaire** *(Lag value),* Figure 11-13. Cette valeur représente le pas constant considéré pour le calcul du variogramme expérimental. Nous avons choisi de prendre un pas élémentaire de 0,5 mm puisque sur chacun des profils, les points sont séparés d'une distance de 0,5 mm.

- **nombre de pas élémentaire** *(Count of Lags),* Figure 11-13. Nous avons choisi un nombre de pas élémentaire de 60, ce qui amène le dernier point du variogramme à une abscisse de 30 mm (60\*0.5mm). Avec une éponte de 90 mm de diamètre, 45 mm

pour le pas maximum est une valeur limite supérieure puisqu'elle est proche de la moitié de la longueur de mesure (Chilès, 1979). Cependant la présence de données rapprochées en distance, nous permettra, lors de la modélisation, voir plus loin « le voisinage », de fixer une distance de voisinage inférieure à 10 mm. De plus, les paliers sont atteints avant 30 mm. Pour ces raisons les variogrammes expérimentaux seront calculés et représentés jusqu'à une abscisse de 30 mm.

- **tolérance sur le pas** *(Tolerance on distance),* Figure 11-13. C'est une proportion du pas qui sera considérée comme tolérance sur la distance entre deux points. Par exemple si ce paramètre a une valeur de 0,5 et que la valeur du pas est de 0,5 mm, alors le calcul prendra en compte deux points si leur distance est comprise entre 0,25 et 0,75 mm. Nous avons choisi 0,5 car nous avons beaucoup de points et qu'ils sont, dans les directions -30°, 0°, 60° et 90°, distants de 0,5 mm (Manuel Isatis, 1997). La Figure II-18 montre le cas général où la tolérance sur le pas prend une valeur quelconque dans l'intervalle ]0 ; 1[, notée k.

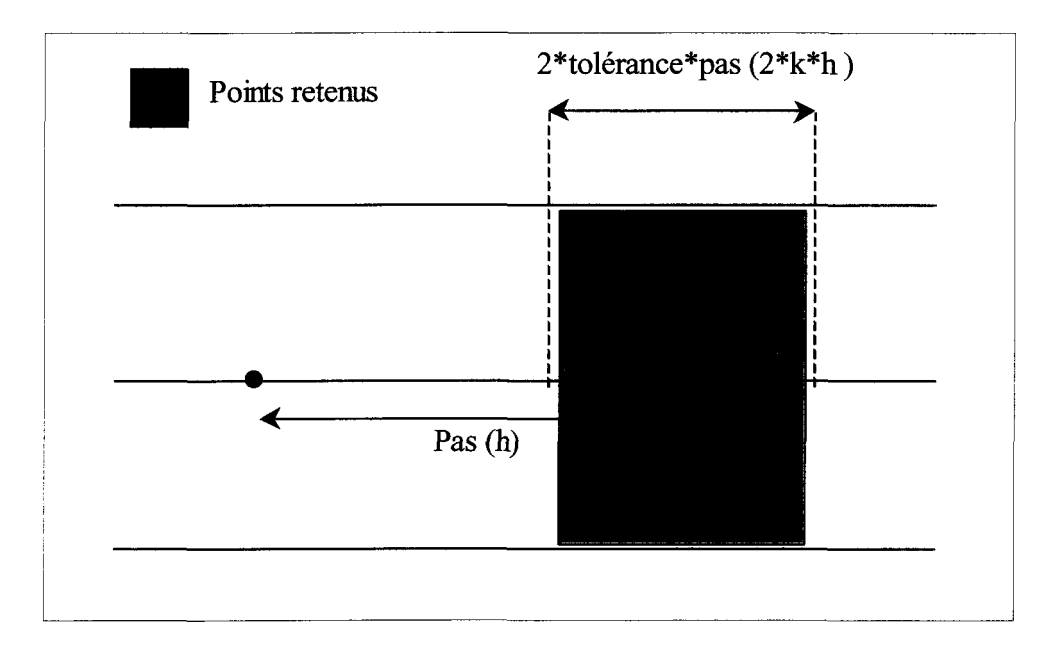

Figure 11-18 : représentation de la tolérance sur le pas (k)

Les variogrammes expérimentaux ainsi obtenus à partir des coordonnées des points de la surface de fracture, exprimés dans le repère lié au plan de régression, sont représentés Figure 11-19.

Les directions sur ces figures font référence à :

 $-D1:$  direction 5 (90 $^{\circ}$ ),

- $-D2$ : direction 1 (0°),
- D3 : direction 0 (-30°),
- $-D4$ : direction 4 (60°).

Pour l'éponte B les variogrammes sont représentés Figure II-20 avec :

- $-D1:$  direction 5 (90 $^{\circ}$ ),
- $-D2$ : direction 1 (0°),
- $-D3:$  direction 0 (30°),
- $-D4$ : direction 4 (-60°).

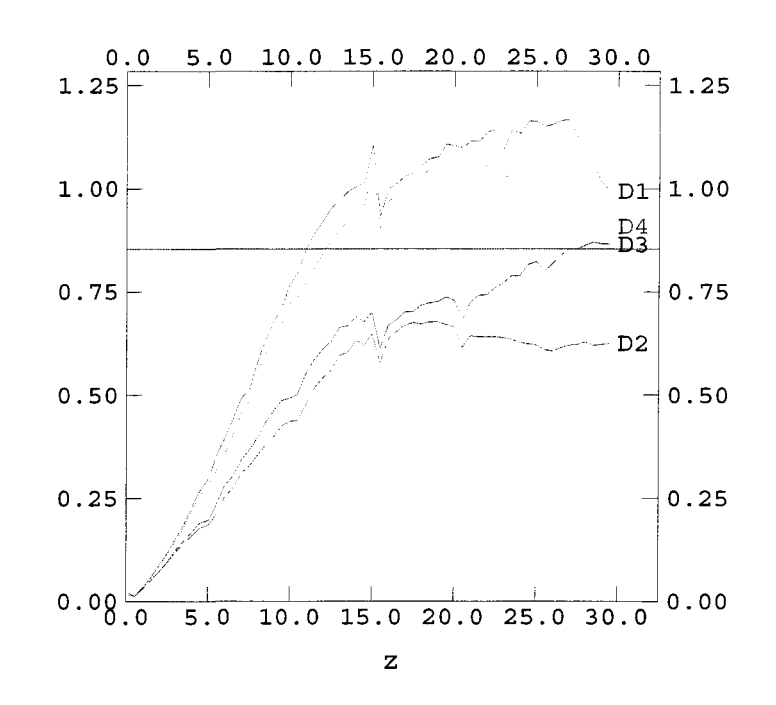

Figure 11-19 : variogrammes des hauteurs de l'éponte A.

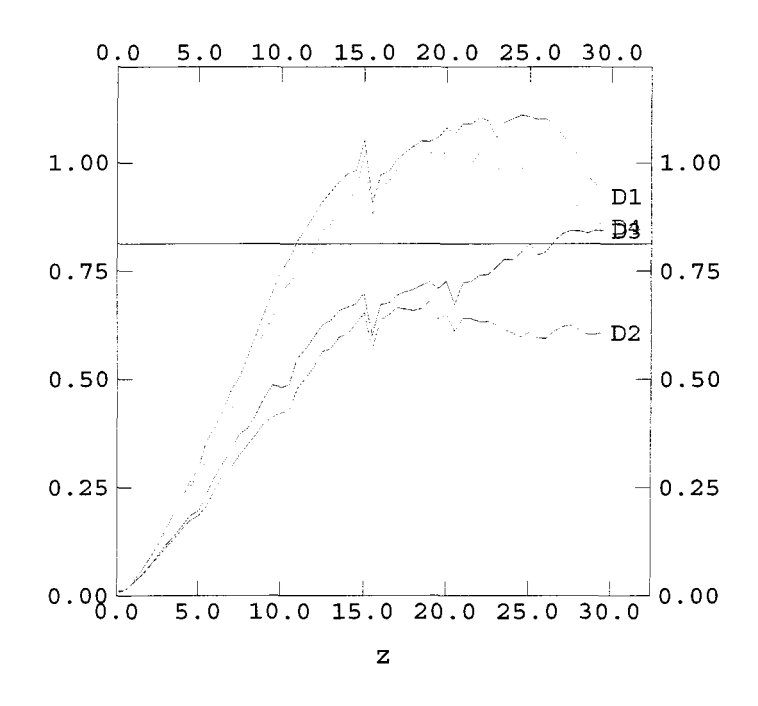

Figure 11-20 : variogrammes des hauteurs de l'éponte B.

Dans le but d'interpréter correctement des variogrammes expérimentaux, Isatis permet de représenter des plans de contribution au nombre de couples de points et des plans de contributions au variogramme *(Variogram Map).*

Le principe des plans de contribution est le suivant :

Le logiciel positionne le premier point d'un couple de points au centre d'une grille (Figure 11-21) et incrémente la valeur « nombre de couple de points » de la cellule cible, i.e. cellule sur laquelle se trouve le deuxième point du couple. Cette opération est effectuée pour tous les couples de points existants.

Une méthode similaire permet d'obtenir le même type de plan pour les contributions au variogramme. Isatis augmente alors la valeur de la cellule cible de la valeur de la contribution au variogramme, du couple de points considéré .

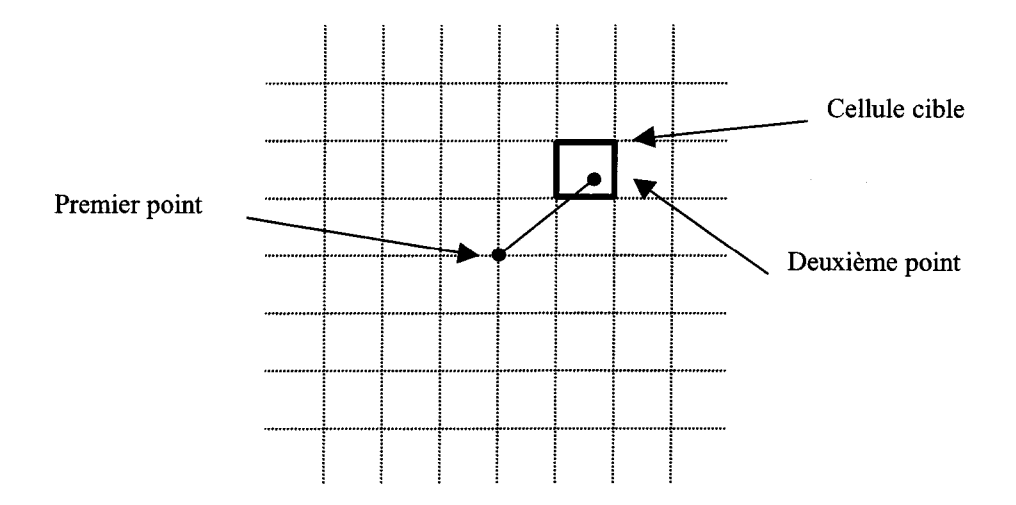

Figure 11-21 : couple de points et grille utilisée pour un plan de contribution.

D'un point de vue général, les variogrammes expérimentaux (Figure 11-19), ont des structures facilement identifiables. Nous serons amenés à l'étape suivante, « les modèles de variogrammes », à choisir au minimum un modèle sphérique.

Le variogramme expérimental calculé pour la variable z, Figure 11-19, montre une anisotropie de variance. A partir de calculs de plan de contributions, Isatis permet de vérifier si une répartition particulière des points sur la surface de fracture de l'éponte A ne serait pas à l'origine de cette apparente anisotropie (voir plus loin dans le texte).

En considérant le fichier de données, i.e. les coordonnées des points relevés au rugosimètre sur la surface de fracture de l'éponte A et exprimées dans le repère lié au plan de régression, le plan de contribution au nombre de couples de points calculé pour la variable z (Figure 11-22) montre que les points sont bien « distribués », c'est à dire qu'ils sont répartis uniformément (par rapport à la direction et non par rapport à la distance) sur la surface de fracture de l'éponte A. Ceci permet d'interpréter les éventuelles anisotropies de contribution du variogramme sans avoir de biais dû à la distribution non homogène des points sur la surface de fracture.

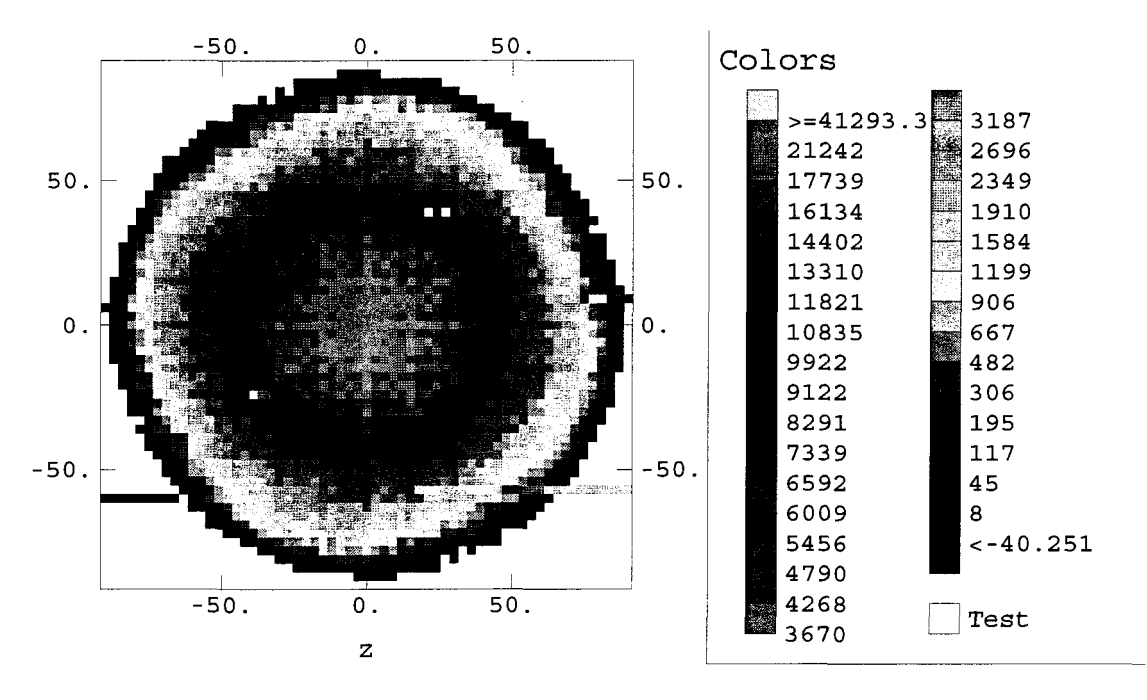

Figure 11-22 : plan de contribution au nombre de couples de points calculé pour la variable z (éponte A).

Le plan de contributions au variogramme calculé pour la variable z (Figure 11-23) permet d'observer l'anisotropie de variance déjà repérée sur les variogrammes expérimentaux (variogramme calculé pour la variable z, Figure 11-19.

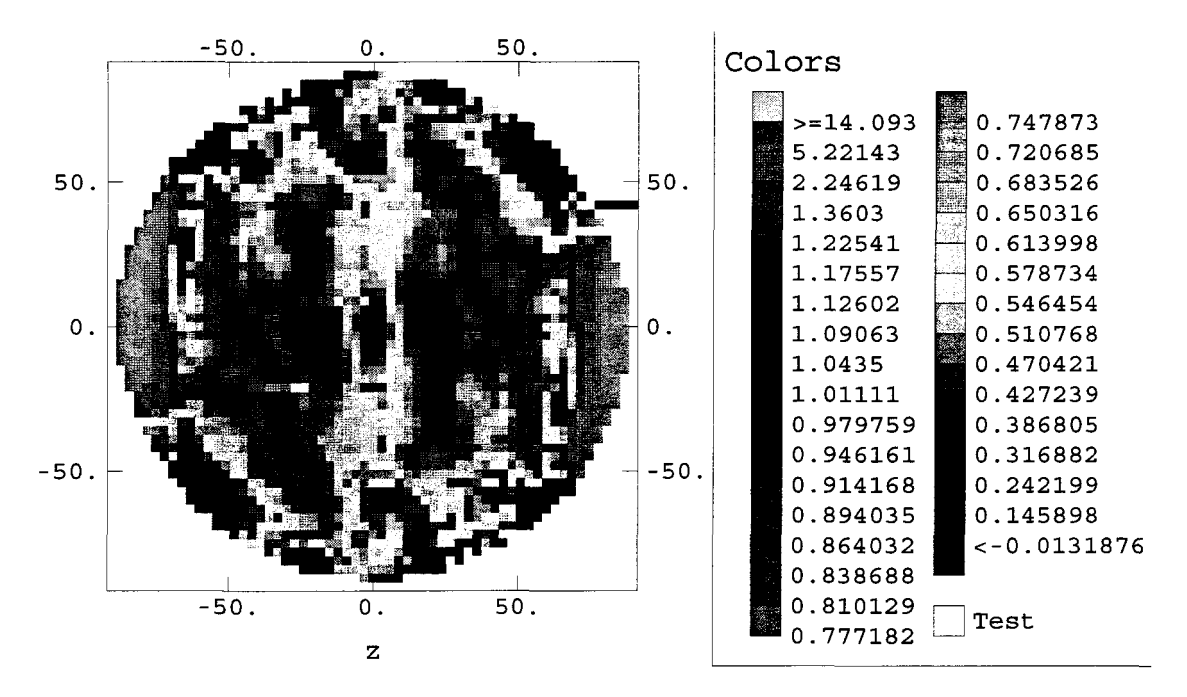

Figure 11-23 : plan de contributions au variogramme (éponte A).

Les plans de contributions aux nombres de couples de points et aux variogrammes pour *Y* éponte B sont équivalents à ceux calculés sur l'éponte A ; le raisonnement précédent est applicable de façon similaire à l'éponte B (Figure 11-24 et Figure 11-25).

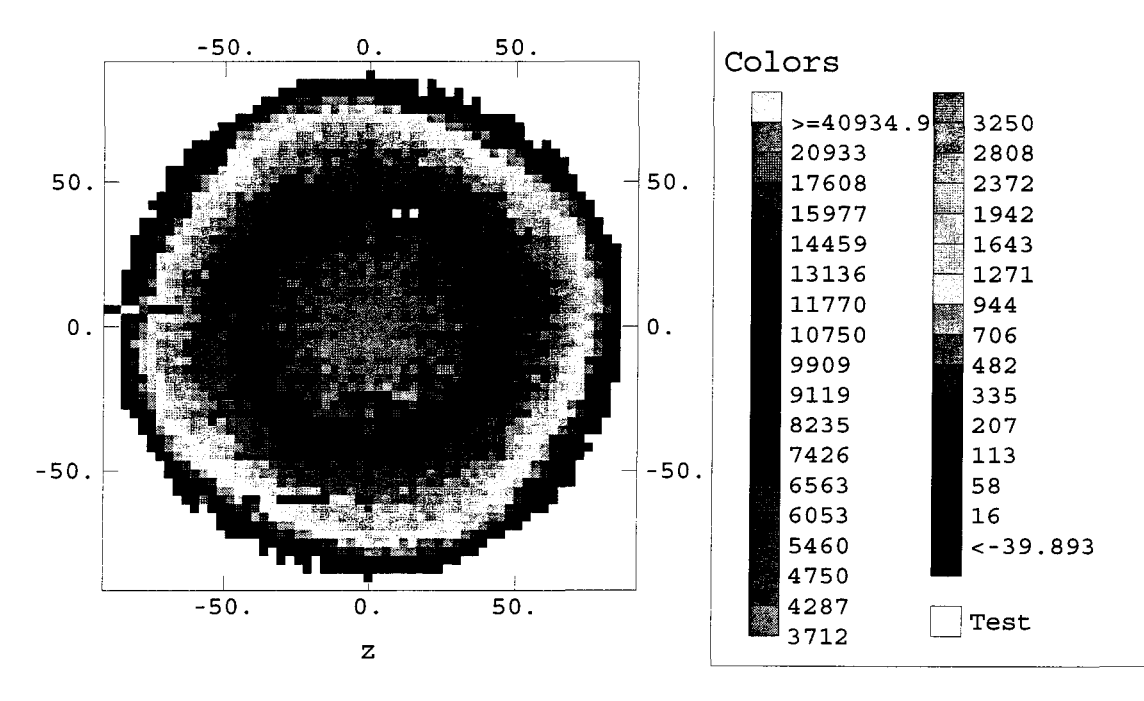

Figure 11-24 : plan de contributions au nombre de couples de points calculé pour la variable z (éponte B).

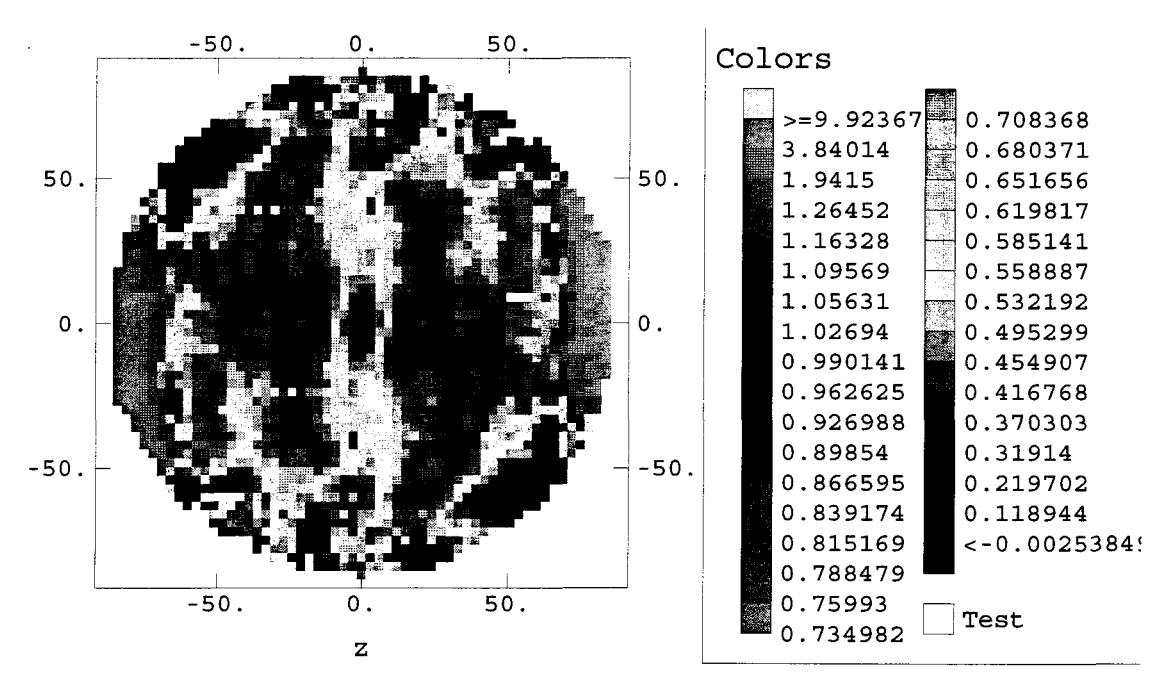

Figure 11-25 : plan de contributions au variogramme (éponte B).

L'utilisation des plans de contribution a permis d'éviter une erreur d'interprétation des variogrammes expérimentaux, i.e. de déterminer une anisotropie qui ne serait, en fait, qu'une répartition non uniforme des points sur la surface de fracture de l'éponte A.

L'étude précédente permet une connaissance approfondie de l'aspect structural de la surface de fracture de l'éponte A, et ce d'un point de vue visuel ou qualitatif, mais aussi, et surtout, quantitativement ; les courbes des variogrammes sont enregistrés point par point.

Cette connaissance peut être modélisée dans le but de simuler la surface complète de la fracture de l'éponte A.

# **A-ll.2.2 Les modèles de variogrammes**

# **A-ll.2.2.1 Les structures**

Cette étape est déterminante dans la simulation. En effet, le krigeage ne considère que les modèles de variogrammes : un calcul précis sur les variogrammes expérimentaux ne se refléterait pas dans une simulation si les modèles de variogrammes ne suivaient pas précisément les variogrammes expérimentaux.

L'utilisateur d'Isatis doit avant tout choisir les structures s'adaptant le mieux à l'ensemble des variogrammes expérimentaux. En effet, ces structures sont utilisées pour toutes les variables et toutes les directions, seuls les paliers et portées pourront être modifiés.

Nous avons choisi les modèles suivants : sphérique, gaussien, cauchy. Patrice Rivard (1994) a utilisé ces trois modèles pour modeliser cette éponte mais n'avait pas pu, du fait de la méthode, considérer l'aspect anisotrope de la variance.

Lorsque les structures sont définies, l'utilisateur doit régler visuellement, dans un premier temps, les portées et les paliers.

Ce réglage visuel est ensuite contrôlé, toujours sous Isatis, par une validation croisée (cf. A-Il.2.2.2 Validation croisée).

# **A-ll.2.2.2 Validation croisée**

Isatis permet de tester la validité d'un modèle de variogramme. Il peut effectuer une « validation croisée » *(Cross-validation)* du modèle, dont le principe est le suivant : parmi toutes les données, le premier point est retiré et un krigeage (cf. A-II.3 La simulation) est effectué sur les données restantes. Cette opération est effectuée pour le deuxième point, etc. Ainsi, l'écart entre la valeur en un point et sa valeur estimée par le krigeage peut-être calculée ou représentée graphiquement, et ce, pour tous les points (données expérimentales).

l'A;' Cross Validation 學圖 **Lormoster France Dry Ensime** in mark ा<br>प **ATITIE LATITUS** <u> Theodologic Standards a Branderschluse</u>  $\nabla$   $\mathbb{Z}$  2.5 <u> La comme departmenta</u> **Protective the activity of activity of the conditions of the conditions of the conditions of the conditions of** sta pri renar <u>in namin'ny filmon</u> Minime al rine yn yr i **Milion** •«M l ' •• ' " -> - ' " " " . For the result of the result in the result of  $\mathcal{P}_i$  . To the result of the ratio  $\mathcal{P}_i$ 

Le tableau de configuration de la validation croisée est représenté Figure 11-26.

Figure 11-26 : tableau de configuration de la validation croisée.

Isatis ne peut effectuer cette validation que sur une variable à la fois. Cependant, et d'un point de vue pratique, l'utilisateur peut avoir à sa disposition plusieurs variables d'entrée *(Data)* puis pour chaque validation croisée modifier la valeur du champ de la variable cible *(Target Variable)* dont les valeurs possibles se trouvent dans le champ de données *(Data).*

Ensuite, il est possible de distinguer, dans les résultats d'une validation croisée, des points « robustes » ou non. Le fait qu'un point appartienne, ou non, au groupe de points robustes dépend d'un paramètre : le palier sur les résultats réduits pour les points à valeurs extrêmes *{Threshold on standardized score for outliers).* Ce paramètre prend par défaut la valeur 2,5 (Figure 11-26). Pour cette valeur, un point est robuste si la valeur de sa variance de l'erreur relative  $(\sigma_{rel} : \text{voir plus } \text{Join} \text{ dans } \text{le } \text{text})$  appartient à l'intervalle<sup>[-2,5</sup> ; 2,5].

Isatis peut également effectuer des représentations graphiques *{Graphic Representations)* permettant de comparer graphiquement les valeurs des données expérimentales aux valeurs estimées. Il peut également dimensionner, en fonction de certaines grandeurs calculées lors d'une validation croisée (voir plus loin variance de l'erreur ...), les structures du modèle de variogramme en fonction des résultats de la validation croisée. Il faut avoir à l'esprit que les résultats du calcul dépendent eux-mêmes du modèle : un modèle ainsi modifié ne s'approchera donc pas forcement des variogrammes expérimentaux.

Puis finalement le modèle *{Model)* et le voisinage *{Neighbourhood)* sont définis. Le tableau de configuration de ce dernier est représenté Figure 11-27 suivi de quelques explications.

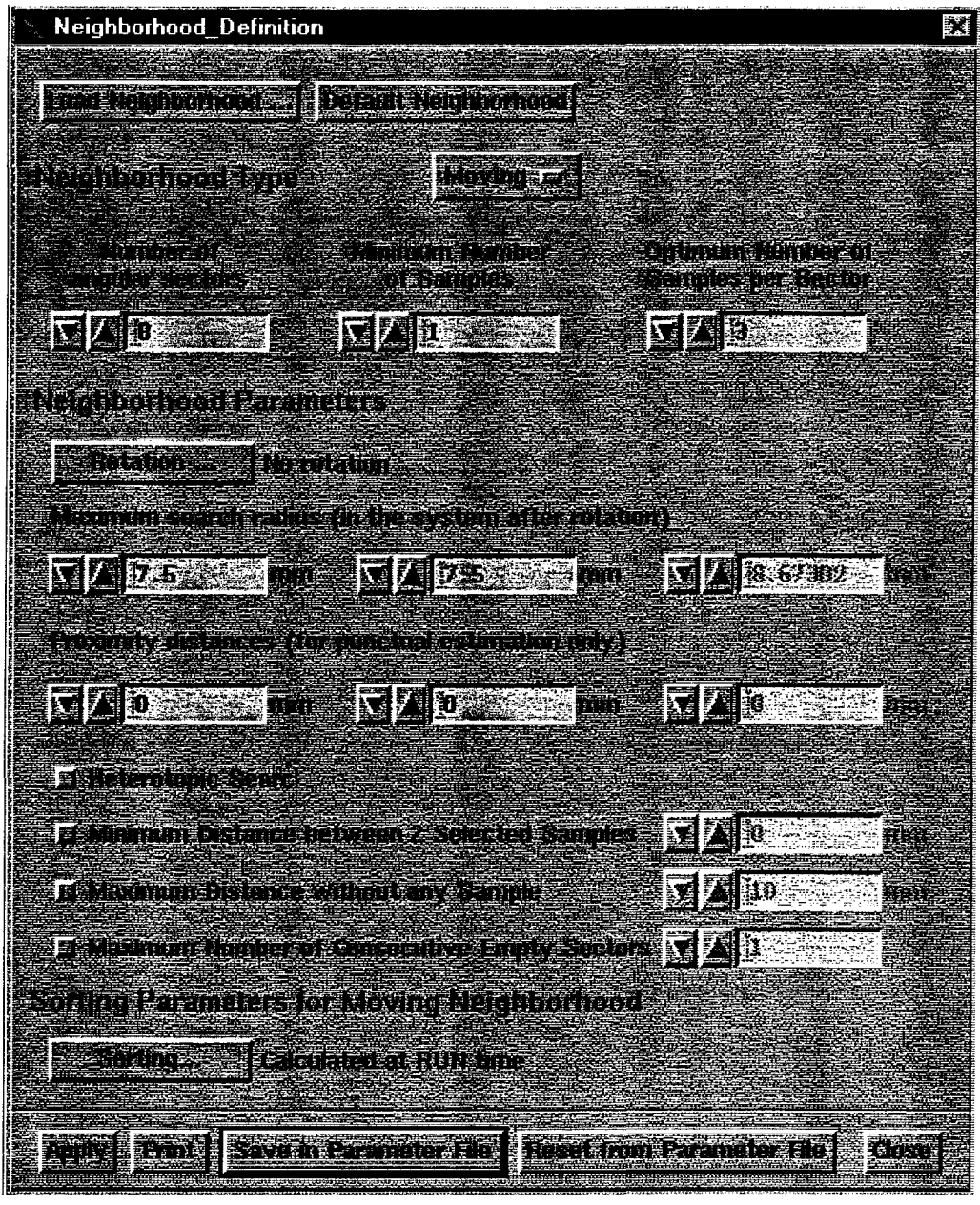

Figure 11-27 : tableau de configuration du voisinage.

Le voisinage représente, pour un point donné, la zone contenant les données potentiellement prises en compte pour le calcul d'un variogramme. Autrement dit, pour une variable, ce voisinage représente les points dont les valeurs seront potentiellement utilisées pour calculer la valeur au point sélectionné.

Il en existe, dans Isatis, trois types : l'unique *(Unique),* le mobile *(Moving),* et l'image *(Image).*

L'unique est le même pour toutes les données puisque c'est la zone couverte par tous les points de données. Les calculs peuvent, par conséquent, rapidement devenir lourds. Mais,

 $\ddot{\phantom{a}}$ 

plus important, les calculs du krigeage contiennent au minimum une inversion de matrice, et, pour de grandes matrices, les résultats d'inversion peuvent devenir faux. Pour ce qui concerne les données de la surface de fracture de l'éponte A (4096 points pour tous les profils) ce type de voisinage est donc à proscrire.

Le voisinage mobile, quant à lui, est, pour un point donné, une zone définie par l'utilisateur. Sa forme est fixé par l'utilisateur, pour tous les points, mais sa position change en fonction du point. C'est le type de voisinage que nous avons choisi. Pour mieux comprendre les définitions des paramètres d'un voisinage mobile, la Figure 11-28 représente l'ellipsoïde (cercle dans notre cas : 2 dimensions et les deux rayons de l'ellipse sont égaux) ainsi que les secteurs angulaires ; ceux-ci définissent le voisinage.

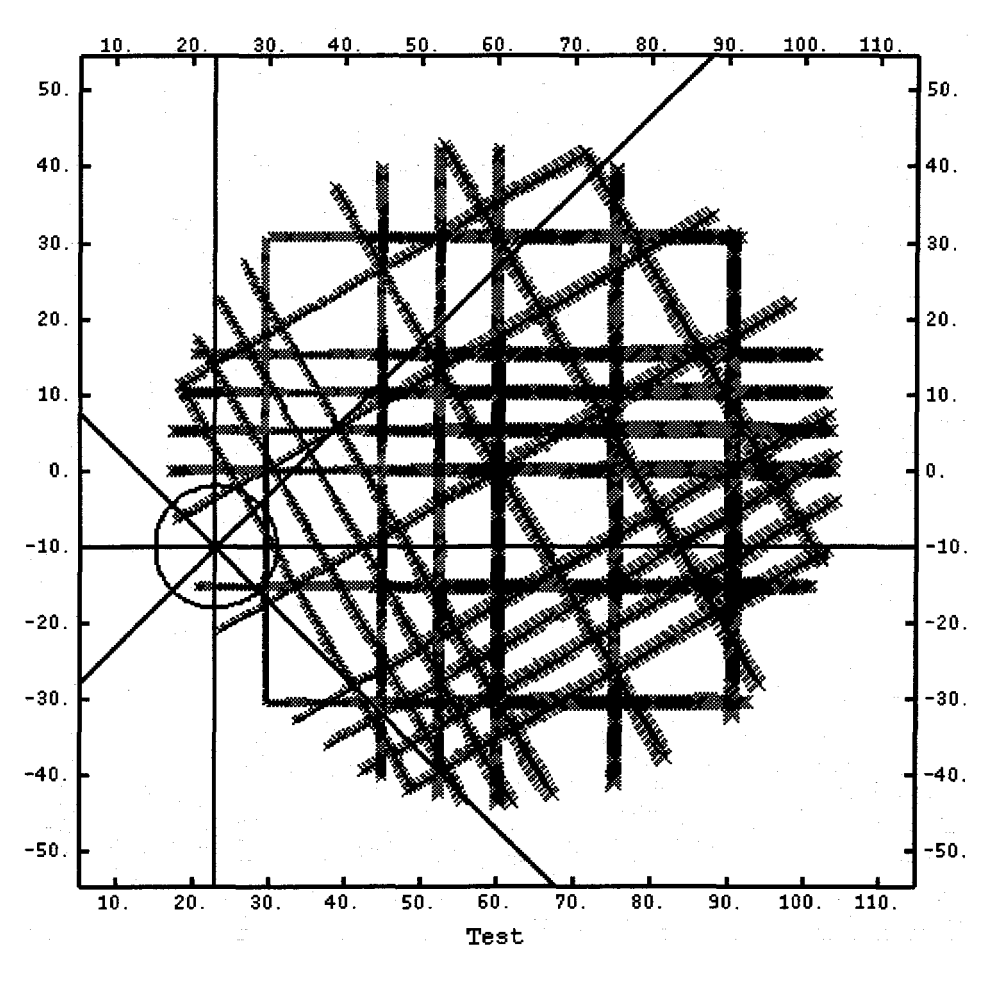

Figure 11-28 : un voisinage mobile.

Le voisinage, dont les secteurs angulaires *(Number of angular sectors),* le rayon maximum *(Maximum search radius)* et le centre (point considéré) sont représentés Figure 11-28. Découper le voisinage en secteur permet de prendre en compte le fait que certaines données soient organisées le long de lignes : Isatis ne considérera alors pas tous les points

d'un secteur en contenant beaucoup et au contraire considérera la totalité ou une grande partie des points d'un secteur en contenant peu. Ceci sera réglé par le paramètre nombre optimum de données par secteur *{Optimum number of samples per sector).* Nos données étant organisées le long de lignes, un voisinage mobile à huit secteurs et un nombre optimum de trois données par secteur est paramétré. Le rayon maximum de l'ellipsoïde a été fixé à 7,5 mm, dans les deux directions, et le nombre minimum de données à un. Ces valeurs permettent de ne pas utiliser, pour les calculs, de points trop éloignés du point dont la valeur est estimée. La forme de cet ellipsoïde a été ramenée à un cercle car, pour tous les points, il n'existe pas de raison de privilégier une direction plutôt qu'une autre.

Il faut préciser ici qu'une valeur minimum (7,5 mm pour les données considérées) du rayon du cercle du voisinage mobile doit être considérée pour les calculs du krigeage.

Enfin les distances de proximité *{proximity distances)* sont à définir si l'utilisateur veut affecter au point calculé la valeur d'un voisin proche. La valeur de ces distances correspond aux distances maxima au-delà desquelles la valeur du point sera effectivement calculée et en deçà desquelles la valeur du point sera égale à son plus proche voisin.

Les autres paramètres ne sont utilisés que pour des données spécifiques, ce qui n'est pas le cas des données relevés sur la surface de fracture des épontes.

Enfin, le voisinage de type image n'est défini que si les données sont organisées en grille régulière, i.e. même espace inter point au moins dans deux directions perpendiculaires. Nous ne pouvons utiliser ce type de voisinage étant donné l'organisation particulière de nos données.

Le voisinage étant défini, le calcul de validation croisée peut être effectué. Nous avons choisi de représenter, Figure 11-29, le graphique des valeurs estimées en fonction des vraies valeurs pour la variable z. La somme des erreurs  $(M_e)$ , la variance de l'erreur  $(\sigma_e)$  ainsi que la variance de l'erreur relative  $(\sigma_{rel})$  sont données au-dessus de cette figure (Équation II-4, Équation II-5, Équation II-6) :

- somme des erreurs  $(M_e)$  : la somme des erreurs, aussi bien négatives que positives, donne une indication sur le biais de l'estimateur,

- variance de l'erreur  $(\sigma_e)$ : la somme des carrés des erreurs donne une indication sur l'erreur elle-même,

- variance de l'erreur relative  $(\sigma_{rel})$ : divise l'erreur précédente  $(\sigma_e)$  par la variance de l'erreur de krigeage *{a* : variance des données estimées) pour vérifier l'adéquation entre erreur vraie et erreur dans le modèle.

$$
\text{Equation II-4}: M_e = \frac{1}{N} \sum_{N} (V - V^*)
$$

Equation II-5: 
$$
\sigma_e = \frac{1}{N} \sum_{N} (V - V^*)^2
$$

Equation II-6: 
$$
\sigma_{rel} = \frac{1}{N} \sum_{N} \left( \frac{V - V^*}{\sigma} \right)^2
$$

Avec : - N : nombre de données,

- V : vraie valeur de la variable,
- V\* : valeur estimée de la variable,
- a : variance des données estimées.

 $M_e = 0.001$ ;  $\sigma_e = 0.008$ ;  $\sigma_{rel} = 1.268$ .

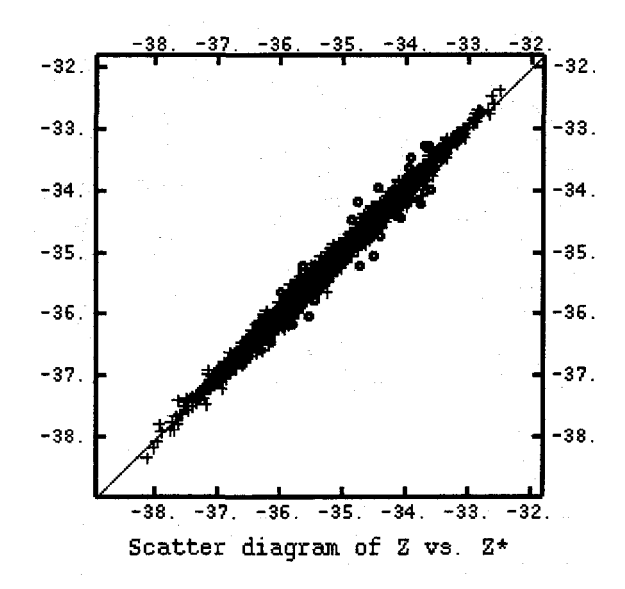

Figure 11-29 : altitudes en fonction des altitudes estimées (éponte A).

Il est rassurant de constater que les points sont très proches de la diagonale (Figure 11-29), i.e. que les valeurs estimées sont proches des valeurs vraies. Pour ce qui concerne les valeurs numériques ( $M_e$ ,  $\sigma_e$  et  $\sigma_{rel}$ ), les valeurs optimales sont atteintes par une méthode pas à pas : à partir du modèle déterminé visuellement, une première validation croisée est effectuée et donne des valeurs de somme des erreurs, variance de l'erreur et variance de l'erreur relative. En fonction de ces résultats, le modèle est modifié, puis une nouvelle validation croisée est effectuée, etc. Les valeurs numériques,  $M_e$ ,  $\sigma_e$  et  $\sigma_{rel}$  (Figure II-29), sont les dernières obtenues.

La valeur de la variance de l'erreur relative  $(\sigma_{rel})$  n'est que moyennement satisfaisante.

Néanmoins, cette analyse permet de valider le modèle de variogramme par rapport aux variogrammes expérimentaux.

Ce modèle (Tableau II-1 et Figure 11-30) est le modèle qui sera utilisé par la suite. Il est validé par un biais et une erreur nulle.

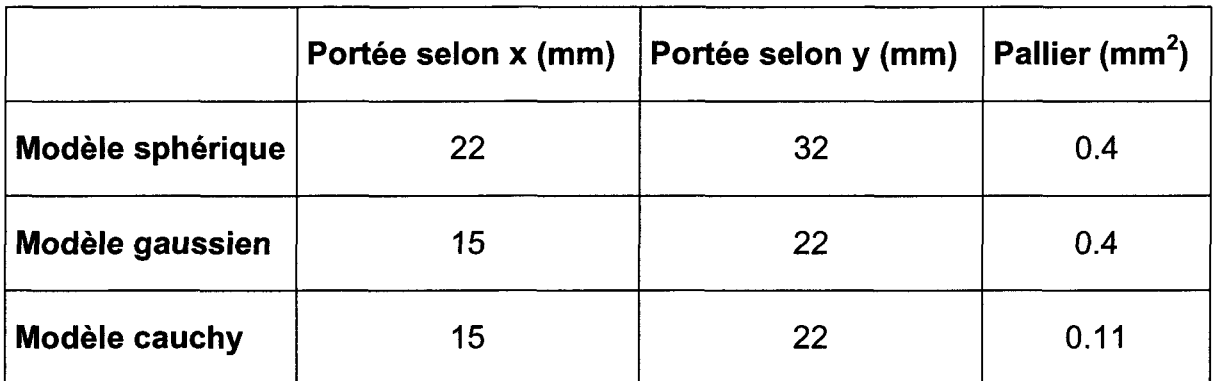

Tableau 11-1: portées et paliers du modèle retenu.

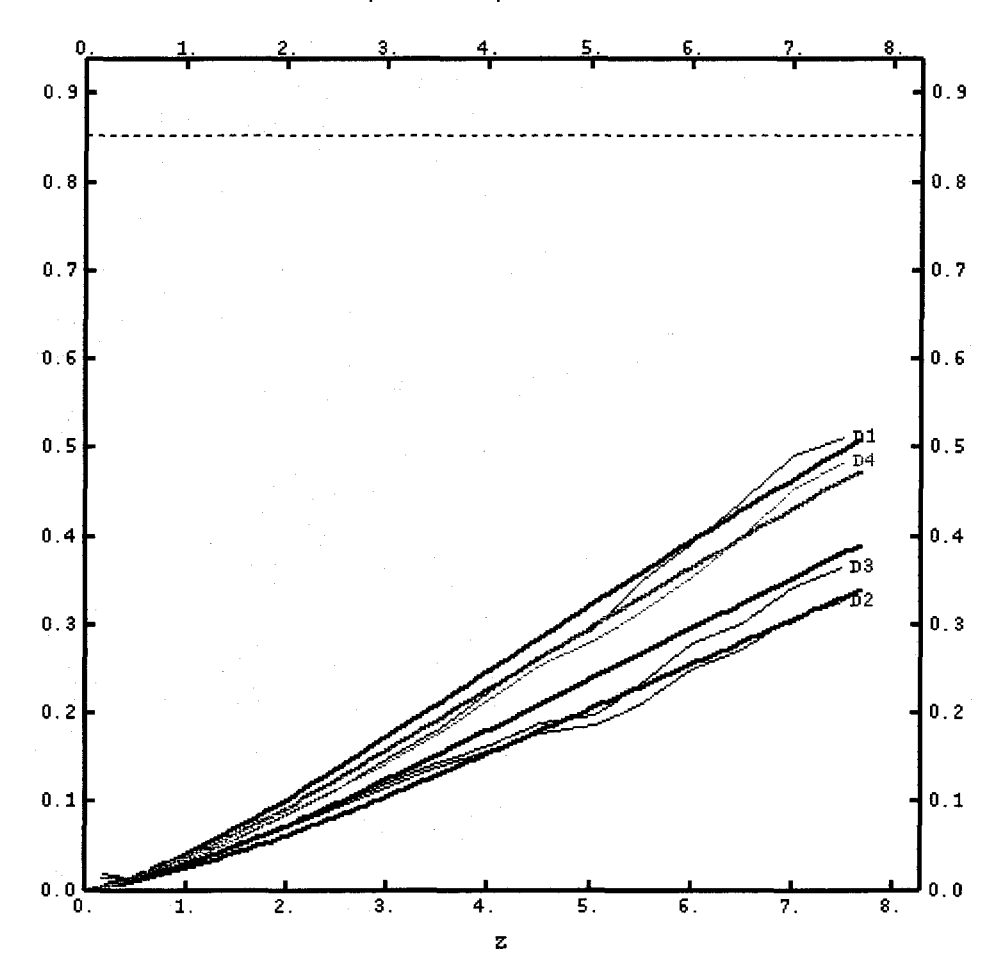

Figure 11-30 : variogrammes expérimentaux et modèle de variogrammes (éponte A).

Donc, globalement le modèle atteint est un estimateur avec biais et erreurs minimaux. De ce points de vue, c'est le modèle optimal, à partir des données utilisées par Isatis, utilisable pour une simulation.

Pour l'éponte B, la validation croisée du même modèle de variogrammes (Tableau II-1) donne des résultats similaires (Figure 11-31 et Figure 11-32)

$$
M_e = 0.000
$$
;  $\sigma_e = 0.007$ ;  $\sigma_{rel} = 0.945$ .

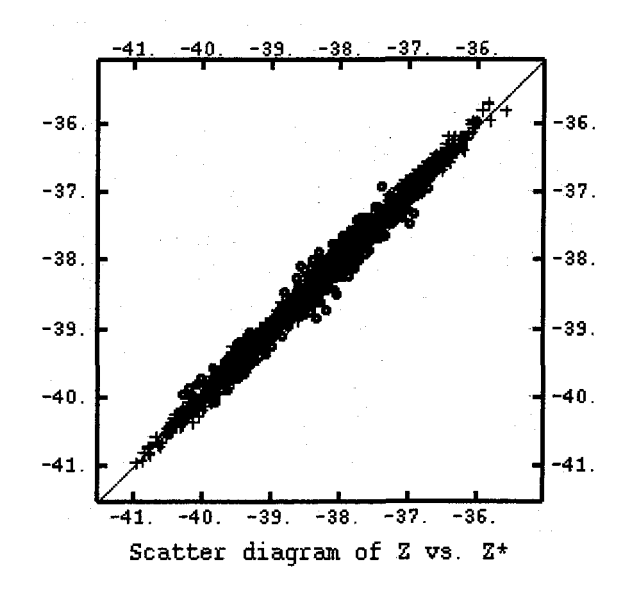

Figure 11-31 : altitudes en fonction des altitudes estimées (éponte B).

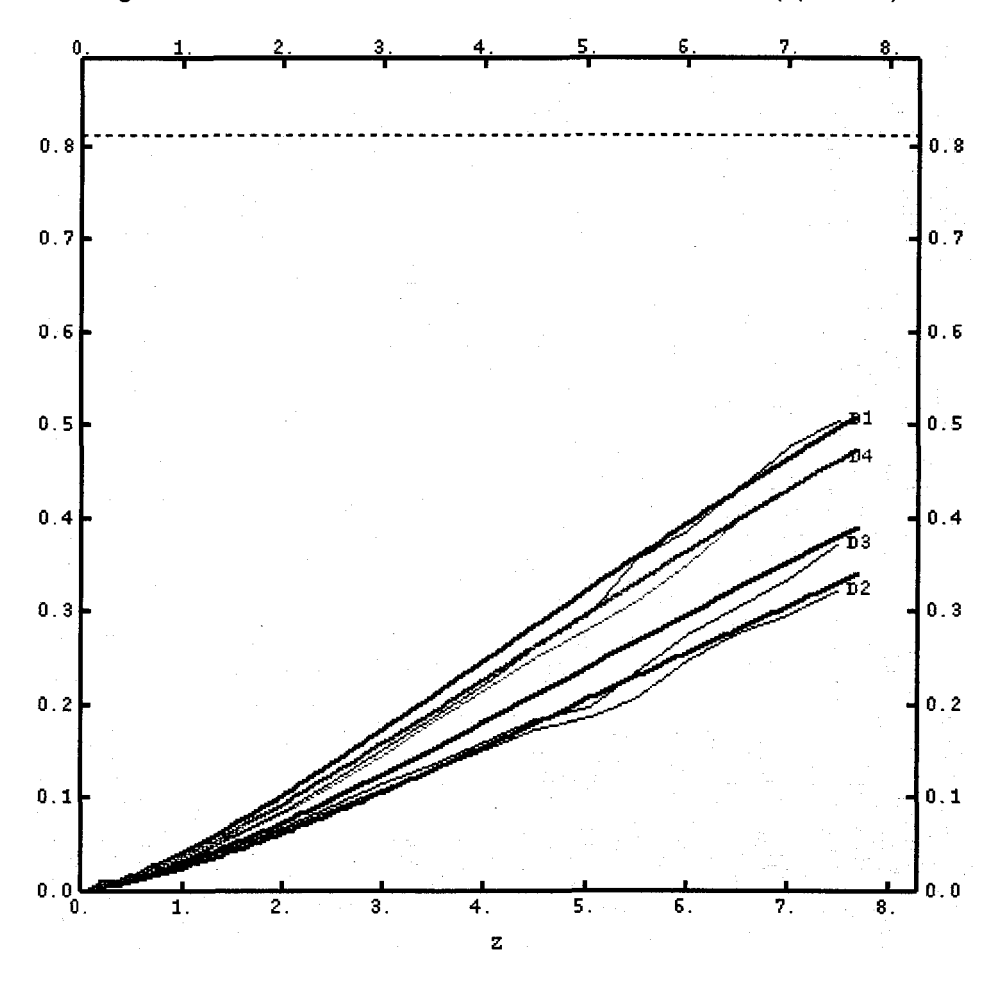

Figure 11-32 : variogrammes expérimentaux et modèle de variogrammes (éponte B).

# **A-Il.3 La simulation**

# **A-ll.3.1 Méthode et résultats**

Le krigeage a été choisi pour simuler la morphologie de l'éponte A à partir de la modélisation précédente. Il fait partie de la géostatistique et intègre dans son calcul des résultats d'analyse variographique.

Ce choix s'explique par :

Le krigeage, est une estimation. À ce titre la variabilité spatiale est fixée, ici, la variance d'espace est minimisée.

Pour la simulation conditionnelle, les moyennes et covariances (variogrammes) sont prises aux valeurs réelles, ce qui permet d'obtenir la même dispersion caractéristique (cf. annexe géostatistique).

Or, l'objectif principal de la simulation des surfaces de fractures rocheuses (épontes A et B) est d'obtenir une estimation, la plus proche possible de la réalité, en tous points de ces surfaces, des coordonnées (x,y,z).

Pour cette raison le krigeage a été retenu.

Le principe est de calculer en tout point d'une grille les valeurs de la variable z. Pour cela une grille doit préalablement être définie ; c'est une grille de 181 nœuds par 181 nœuds, avec un pas de 0,5 mm dans les deux directions, qui est représentée Figure 11-33 superposant les points des profils.

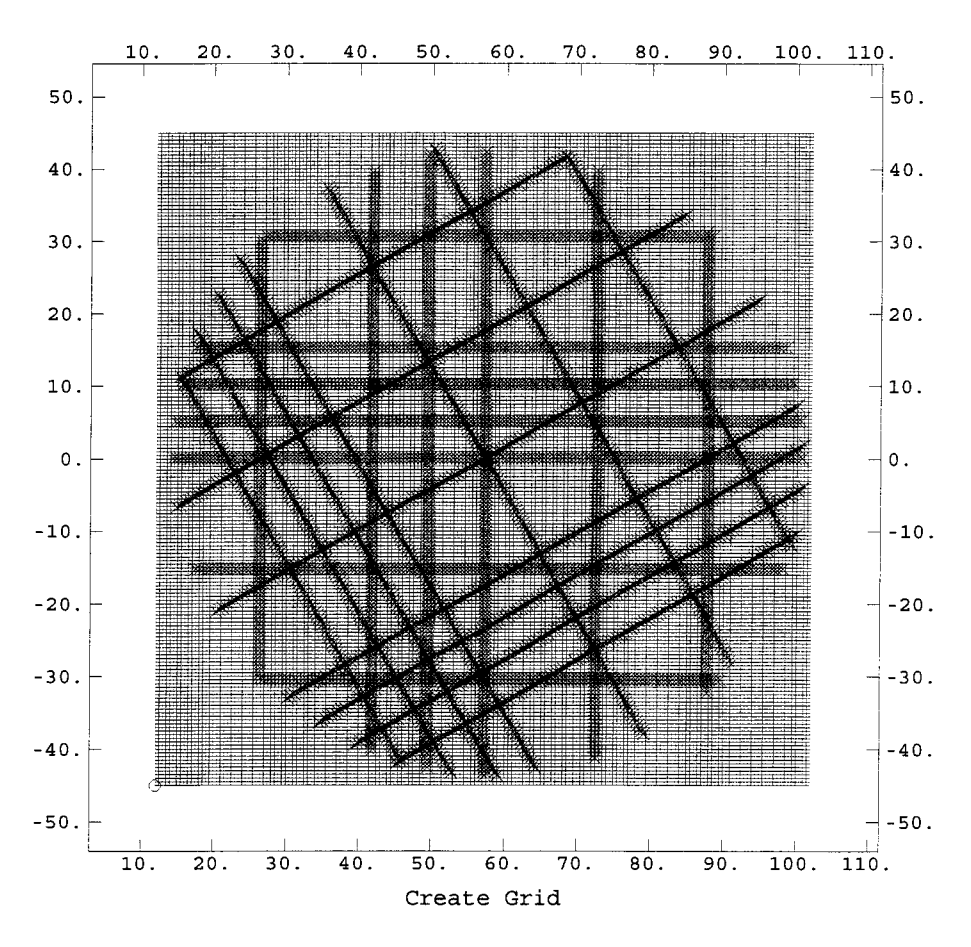

Figure 11-33 : grille utilisée pour le krigeage avec les points des profils.

La valeur en z d'un point est calculée en considérant un ou des points dans son voisinage. Ce dernier est, entre autres paramètres, à définir sous Isatis. La Figure 11-34 représente le tableau de configuration du krigeage sous Isatis.
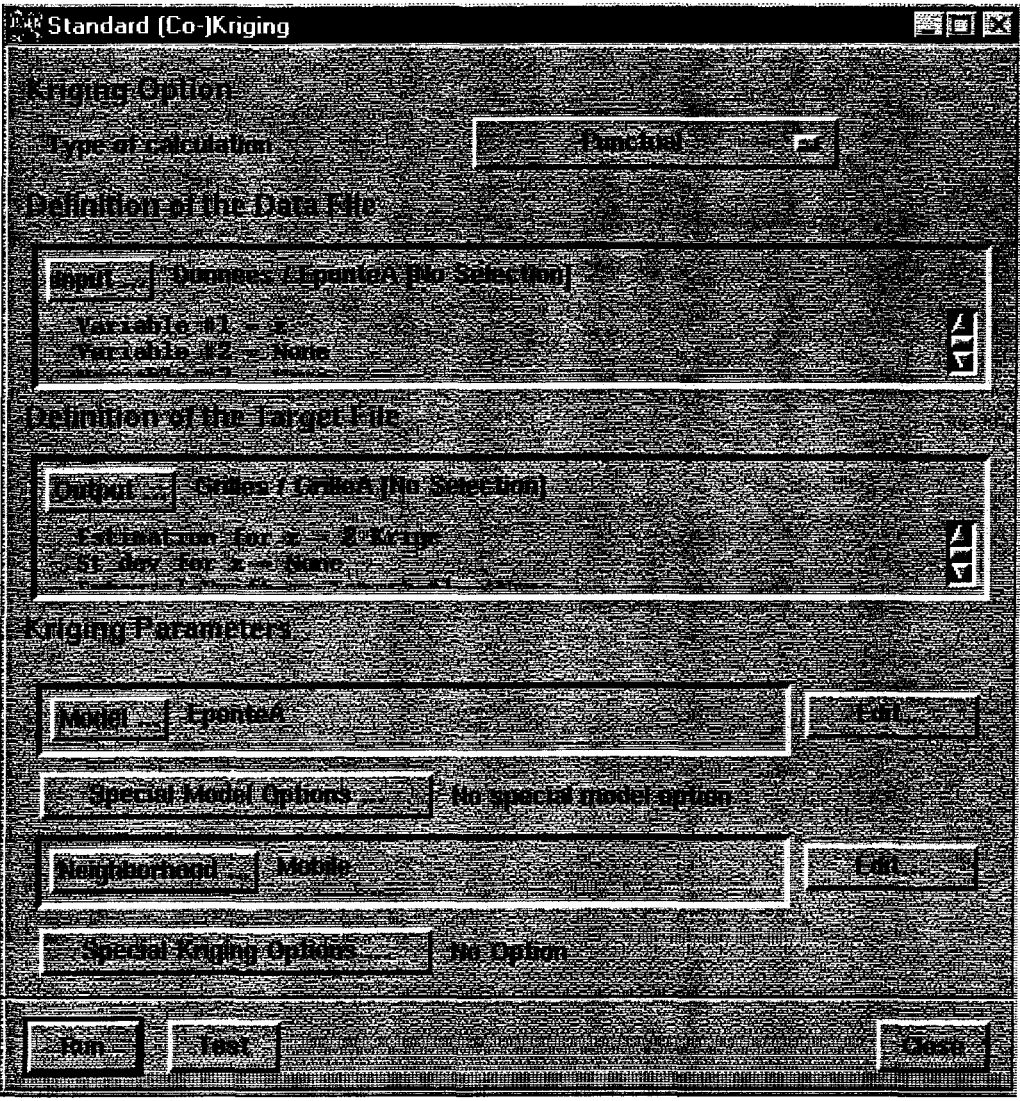

Figure 11-34 : tableau de configuration sous Isatis pour le krigeage.

Il faut y définir les données d'entrée qui, pour ce travail, sont les valeurs de la variable z relevées au rugosimètre *(Input).* Ensuite, l'utilisateur doit entrer une variable ou des variables de sortie qui doivent se trouver dans un fichier grille *(Output).*

Puis le nom de fichier dans lequel a été enregistré le modèle est entré *(Model)* et enfin le nom du fichier dans lequel a été enregistré le voisinage *(Neighborhood).* Ce dernier a exactement les mêmes caractéristiques que celui nécessaire à la validation croisée (cf. A-II.2.2.2). Le rayon du cercle du voisinage mobile (7,5 mm) a été choisi pour la raison suivante : pour un voisinage mobile, il est possible que, pour certains points de la grille aucune valeur ne soit affectée. Ceci se produit, en particulier, pour des points dont le voisinage est vide car sa définition est trop restrictive ; c'est le cas d'un voisinage trop petit.

Le calcul peut alors être effectué.

Il faut alors exprimer les coordonnées des points simulées dans le repère principal. Ceci est effectué à partir d'un programme en Visual Basic dont le code est dans le fichier Plan\_Reg\_Plan\_Principal.xls.

Dans les limites du voisinage, certains points inexistants sont calculés. En effets des points extérieurs à l'éponte sont générés artificiellement du fait de la forme imposée pour la grille.

Pour remédier à cela nous procédons sous Surfer à un « découpage » à un rayon de 44 mm de notre éponte simulée, la Figure 11-35 en représente le résultat pour l'éponte A, alors que la Figure 11-36 en représente le résultat pour l'éponte B.

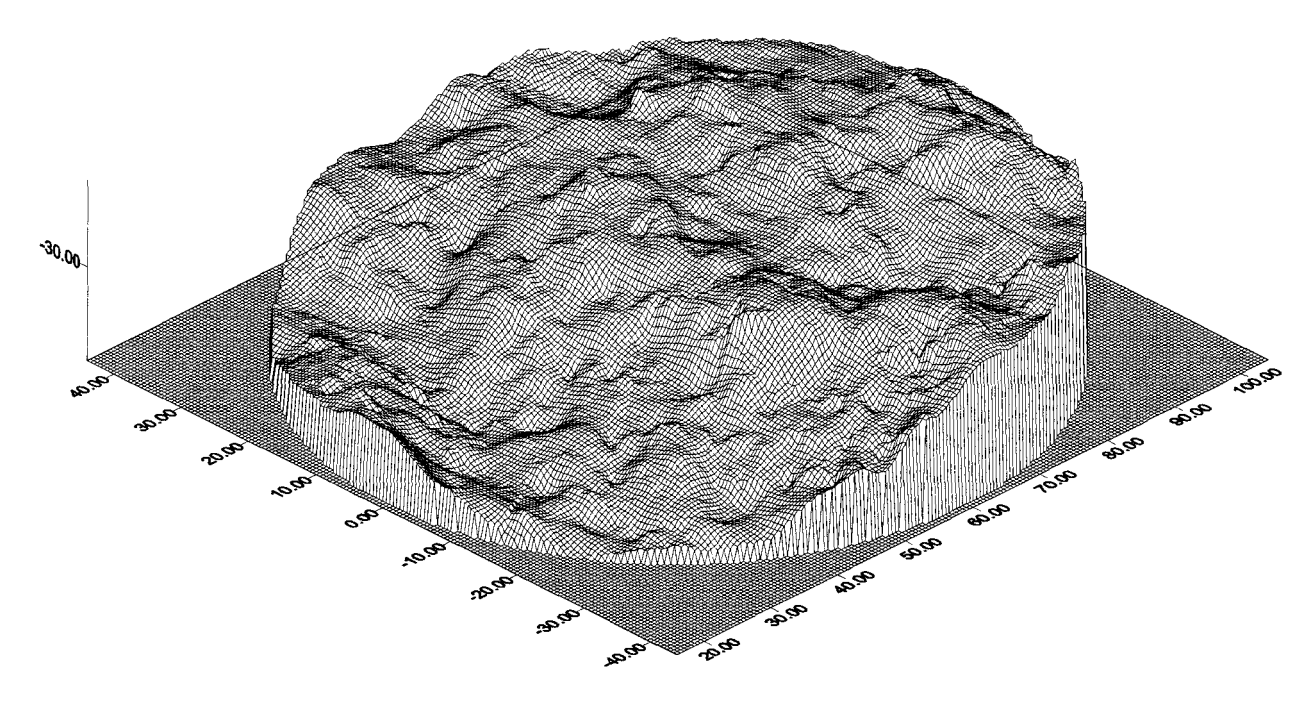

Figure 11-35 : éponte A simulée par krigeage

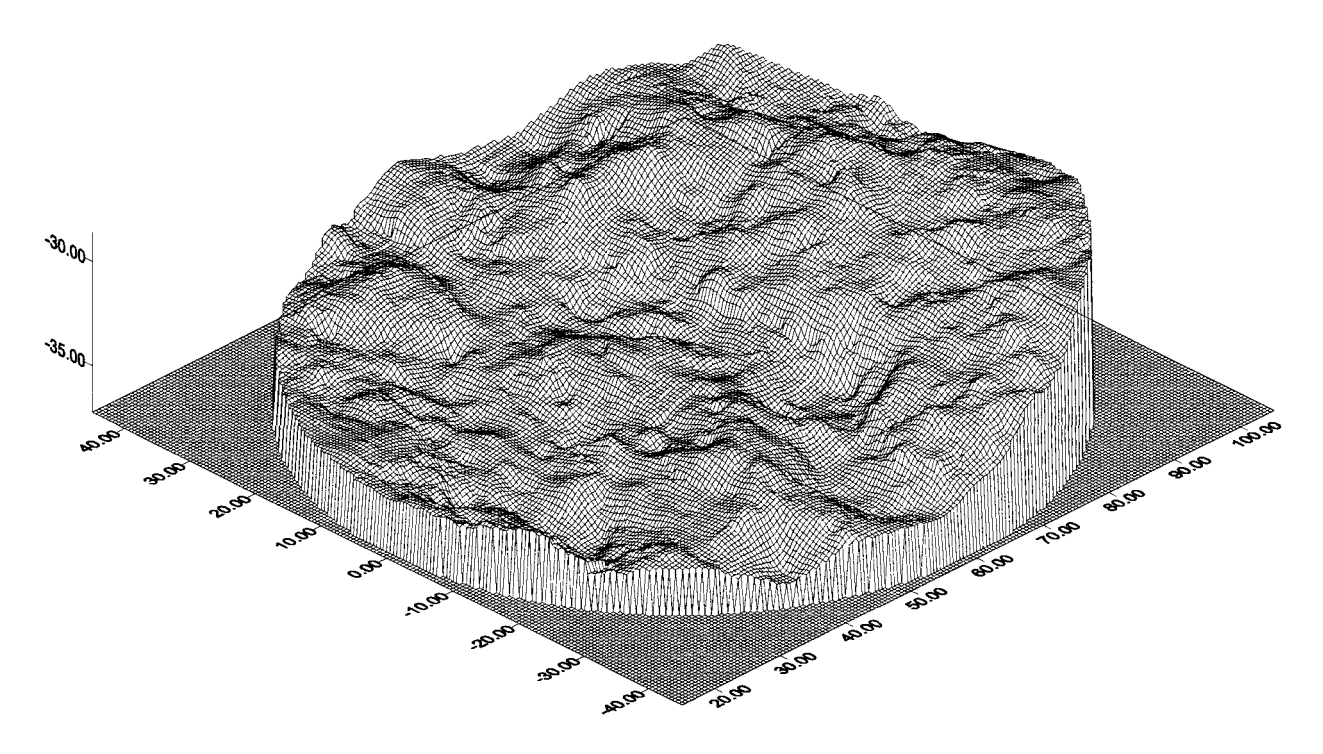

Figure 11-36 : éponte B simulée par krigeage.

Une simple comparaison visuelle de la simulation de l'éponte A avec l'éponte A ellemême permet de dire qu'il n'y a pas d'erreur évidente.

Cependant, une validation doit être effectuée.

### **A-ll.3.2 Validation**

Les variogrammes des hauteurs calculés sur les données (Figure 11-19) sont comparés avec ceux calculés sur les hauteurs (z) relevés sur les profils de Flamand (2000) (x,y) sur la simulation.

Surfer permet d'obtenir les valeurs des hauteurs (z) de points  $(x,y)$  entrés par l'utilisateur. Les profils (x,y) de Flamand (2000) sont entrés et Surfer fournit alors les coordonnées des points relevés sur la simulation (x,y,zkrigé) appelés coordonnées simulées. Les variogrammes des hauteurs calculés sur ces dernières coordonnées ainsi que ceux calculés sur les coordonnées relevés par Flamand (2000) et appelés coordonnées vraies sont représentés Figure 11-37.

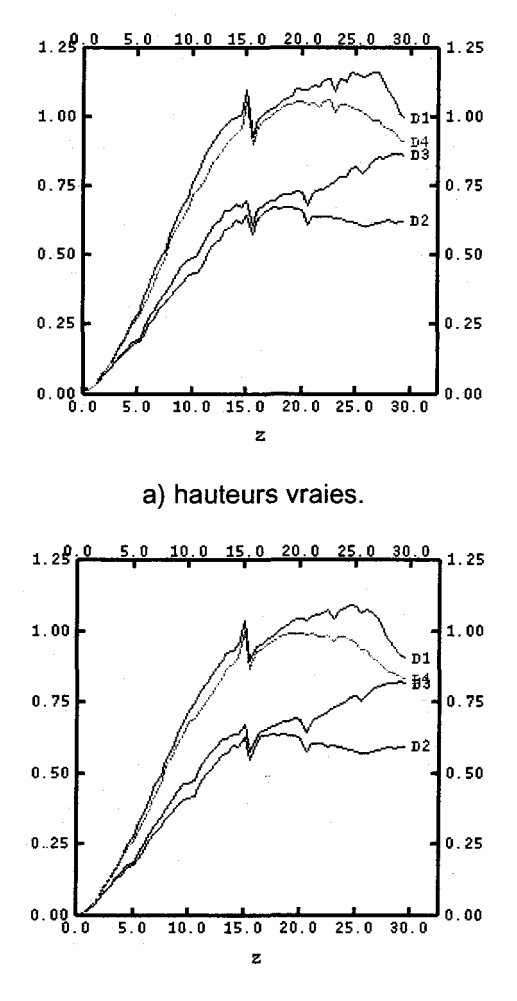

b) hauteurs krigées.

Figure 11-37 : variogrammes des hauteurs de l'éponte A.

Cette « validation » est une méthode qui associée à la validation croisée faite à priori sur les modèles de variogrammes, permet de dire que la simulation par krigeage de l'éponte A (modèles Tableau II-1) est une bonne approximation pour les valeurs des hauteurs (z), puisque la structure et l'aspect anisotrope sont conservés (Figure 11-37).

A l'instar de la variable z, il n'y a pas de validation possible pour les variables DerivDirl et DerivDir5, i.e. les tangentes des pendages apparents, respectivement, dans la directionl et la direction 5.

Une comparaison graphique entre les variogrammes calculés sur les valeurs vraies et simulées est proposée Figure 11-38 et Figure 11-39.

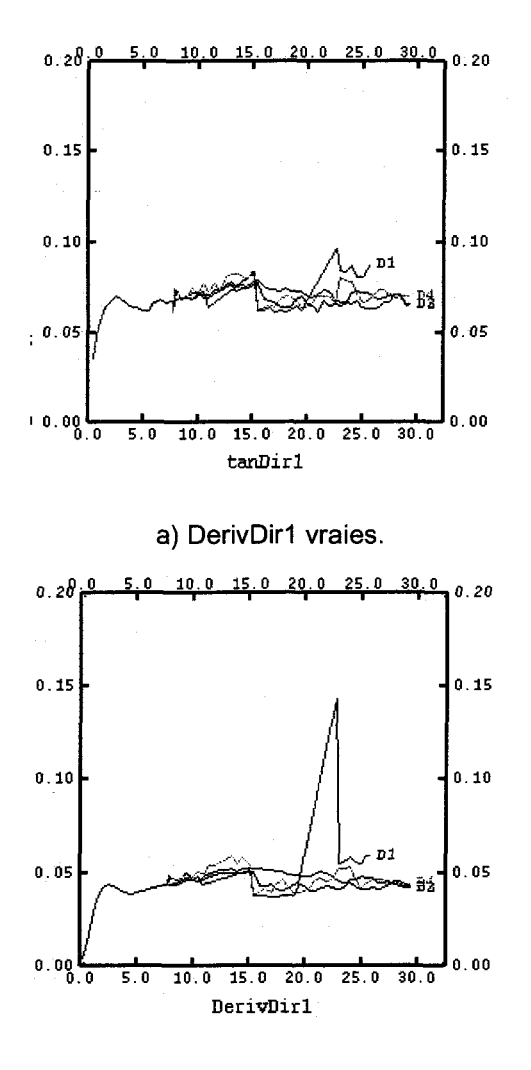

#### b) DerivDir1 krigées.

Figure 11-38 : variogrammes des tangentes aux pendages apparents, direction 1, (DerivDiri).

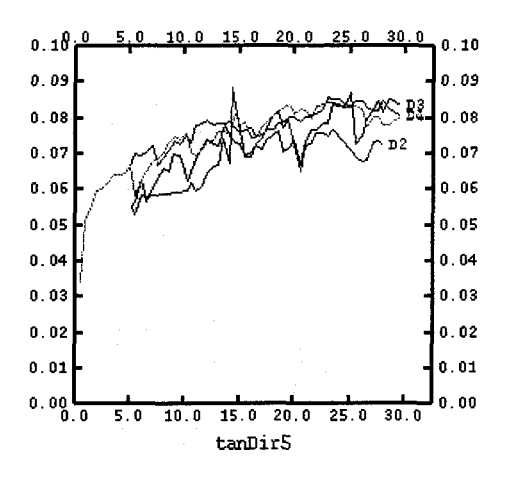

a) DerivDir5 vraies.

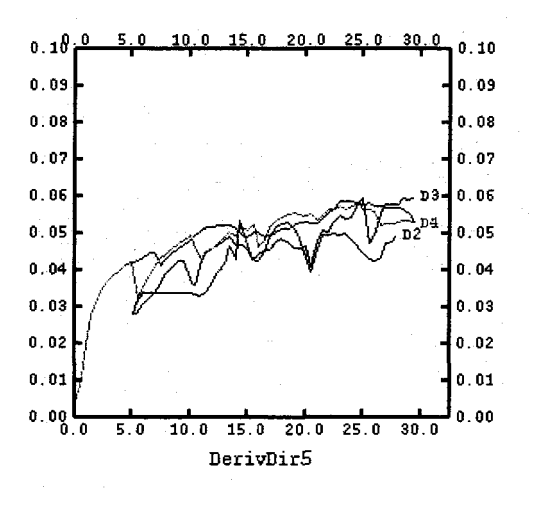

b) DerivDir5 krigées.

Figure II-39 : variogrammes des tangentes aux pendages apparents, direction 5, (DerivDir5).

Pour ce qui concerne les variables DerivDirl et DerivDir5 la variance obtenue sur les valeurs simulées est plus proche de la variance des données Flamand (2000). Cependant, il serait possible, à priori de trouver des modèles de variogrammes permettant de s'en approcher encore.

Mais, il existe une infinité de modèles permettant d'approcher graphiquement les variogrammes des hauteurs (étape de modélisation). Le modèle présenté ici donne une très bonne approximation au regard de la variables z (validation croisée associée à la validation précédente). L'approximation pour les variables DerivDirl et DerivDir5 est moins bonne, mais la meilleure actuellement pour les épontes rocheuses étudiées ici. Une recherche, non méthodique, en espérant obtenir des variances plus proches de la variance des données, Flamand (2000), est proscrite ici à cause de l'existence d'une infinité de modèles pouvant approcher graphiquement les variogrammes des hauteurs.

Le modèle établi permet de prendre en compte l'anisotropie de variance et d'améliorer la variance des tangentes aux pendages apparents calculées dans deux directions perpendiculaires et donc indépendantes (direction 1 et 5).

La simulation ainsi obtenue permet de s'approcher, d'une façon satisfaisante pour appliquer une analyse d'image, de la morphologie des épontes.

## **A-II.4 Conclusion**

Le modèle choisi a été validé *a priori* par une validation croisée. Il représente de ce fait l'anisotropie de variance directionnelle des données, puisqu'on s'est donné les moyens d'obtenir cette information ; en effet, les variogrammes expérimentaux ont été calculés dans quatre directions.

Le variogramme des hauteurs est bien représenté par le modèle. Les variogrammes des dérivées dans les deux directions indépendantes, 1 et 5, sont bien représentés.

Cependant, la simulation obtenue est améliorée, et permet de s'approcher, d'une façon satisfaisante des valeurs réelles pour calculer des facteurs morphologiques.

ANNEXE III : PLANS D'EXPÉRIENCES

Un plan d'expériences s'établit normalement avant la réalisation de tout programme d'essais dans le but de vérifier certaines hypothèses ou lois de comportement. Cependant, dans le cas de programmes d'essais déjà en cours, il peut permettre de vérifier le manque d'une ou de plusieurs expériences pour atteindre les objectifs recherchés. En plus de cela, le modèle supposé du phénomène étudié contient des paramètres ou variables qui peuvent s'avérer inutiles ou nécessaires, le plan d'expériences indiquera alors leur importance.

La particularité des plans d'expériences est de pouvoir optimiser le nombre d'essais et/ou le nombre de paramètres à prendre en compte. Un plan d'expériences est toujours associé à une analyse de la variance.

Le vocabulaire nécessaire à la compréhension de cette annexe est proposé dans le lexique des plans d'expériences. La construction et l'interprétation des résultats d'un plan d'expériences reposent sur des outils statistiques largement inspirés de l'analyse de la variance (Dagnelie P., 1998) dont on rappelle les termes essentiels ci-dessous. Les modes d'utilisation de ces outils et les définitions afférentes sont donnés en détails dans le texte principal de la thèse.

#### Â-1II.1 Analyse de la variance

On pose, dans ce qui suit et pour les besoins de l'analyse de la variance, une hypothèse appelée  $H_0$ : selon cette hypothèse le facteur pris en compte dans l'analyse (quels que soient ses niveaux) est sans effet sur la réponse mesurée. Le but de l'analyse de la variance est de tester l'hypothèse  $H_0$  (test d'hypothèse au moyen de la variable de Fisher-Snedecor). La distribution des écarts des résidus, *Le.* la variation de l'effet qui n'est pas causée par le facteur, est supposée normale. Dans le cas de plusieurs facteurs, la distribution des écarts des résidus ne dépend pas des niveaux des facteurs : c'est l'hypothèse d'homoscédasticité.

Le modèle à deux facteurs avec interactions, Équation III-1, *i.e.* influence possible d'un niveau d'un facteur sur un niveau d'un autre facteur, permet de présenter toutes les notions importantes sans pour autant être trop compliqué :

**Equation III-1 :** 
$$
y_{ijk} = \mu + \alpha_i + \beta_i + (\alpha \beta)_{ii} + \varepsilon_{ijk}
$$

avec : k numéro de répétition, y<sub>ijk</sub> effet mesuré,  $\mu$  effet moyen des facteurs pour les niveaux choisis,  $\alpha_i$  niveau i du premier facteur A,  $\beta_i$  niveau j du deuxième facteur B,  $(\alpha\beta)_{ii}$  interaction des facteurs A et B,  $\varepsilon_{ijk}$  résidus.

Le principe de l'analyse de la variance est de comparer la part des facteurs, ici A et B, et de l'interaction entre ces facteurs avec la part des résidus. Pour cela il faut calculer les rapports de moyennes des variances (notés  $F_T$ ,  $F_A$ ,  $F_B$ ,  $F_{AB}$ , dans le Tableau III-1).

| Sources de<br>fluctuations | Degrés de<br>liberté | Sommes des carrés                                                                                      | Carrés moyens                                                      | Rapports                |
|----------------------------|----------------------|----------------------------------------------------------------------------------------------------|--------------------------------------------------------------------|-------------------------|
| Actions                    | $vw-1$               | $SST = S_{ii} - S$                                                                                     | $MST = \frac{SST}{vw-1}$                                           | $F_T = \frac{MST}{MSE}$ |
| <b>Facteur A</b>           | $v-1$                | $SSA = S_i - S$                                                                                        | $MSA = \frac{SSA}{v-1}$                                            | $F_A = \frac{MSA}{MSE}$ |
| <b>Facteur B</b>           | $w-1$                | $SSB = S_i - S$                                                                                        | $MSB = \frac{SSB}{w-1}$                                            | $F_B = \frac{MSB}{MSE}$ |
| Interactions               |                      | $(v-1)(w-1)$ $\begin{cases} SS(AB) = S_{ij} - S \\ -SSA - SSB \end{cases}$                             | $MS(AB) = {SS(AB) \over (v-1)(w-1)}$ $F_{AB} = {MS(AB) \over MSE}$ |                         |
| Résidus                    | $(r-1)vw$            | $\left\{\n \begin{array}{c}\n S_{ijk} - S_{ij} \\ \text{ou}\n \end{array}\n\right\}$<br>pardiffé rence | $MSE = \frac{SSE}{(r-1)vw}$                                        |                         |
| <b>TOTAL</b>               | $rww - 1$            | $TSS = S_{ijk} - S$                                                                                    |                                                                    |                         |

Tableau III-1 : analyse de la variance (Chapouille, 1973)

Pour simplifier les notations, les grandeurs suivantes, Équation III-2, sont introduites :

$$
\begin{aligned} \textbf{\textcolor{red}{\acute{E}}} \textbf{\textcolor{red}{\acute{q}}}\textbf{\textcolor{red}{q}}\textbf{\textcolor{red}{u}}\textbf{\textcolor{red}{u}}\textbf{\textcolor{red}{u}}\textbf{\textcolor{red}{u}}\textbf{\textcolor{red}{u}}\textbf{\textcolor{red}{S}}\textbf{\textcolor{red}{u}}\textbf{\textcolor{red}{S}}\textbf{\textcolor{red}{u}}\textbf{\textcolor{red}{u}}\textbf{\textcolor{red}{u}}\textbf{\textcolor{red}{S}}\textbf{\textcolor{red}{u}}\textbf{\textcolor{red}{u}}\textbf{\textcolor{red}{u}}\textbf{\textcolor{red}{X}}\textbf{\textcolor{red}{X}}\textbf{\textcolor{red}{X}}\textbf{\textcolor{red}{S}}\textbf{\textcolor{red}{u}}\textbf{\textcolor{red}{u}}\textbf{\textcolor{red}{X}}\textbf{\textcolor{red}{X}}\
$$

La majuscule avec un point, comme  $Y_{\bullet}$ , représente la sommation sur l'indice. Ces expressions sont obtenues en minimisant la somme des carrés des écarts entre les résultats et les estimations des paramètres du modèle mathématique :

 $\triangleright$  le membre de droite de l'Équation III-3 est différencié par rapport à l'effet moyen (noté m) ainsi qu'à chacun des facteurs (Ai et Bj) :

$$
\text{Equation III-3:} \qquad \qquad \mathcal{S}^2 = \sum_i \sum_j \sum_k \left( Y_{ijk} - M - A_i - B_j \right)^2
$$

 $\triangleright$  chacune des expressions différentielles ainsi obtenues est annulée (minimisation), les valeurs des paramètres s'écrivent alors selon l'Équation III-4, l'Équation III-5, l'Équation III-6 :

Equation III-4 : 
$$
M = \frac{1}{vwr} \sum_{i} \sum_{j} \sum_{k} Y_{ijk} = Y_{\bullet \bullet \bullet}
$$

Équation IiI-5 : *A{*

$$
A_i = \frac{1}{wr} \sum_j \sum_k Y_{ijk} - M = Y_{i\bullet \bullet} - Y_{\bullet \bullet}
$$

Équation III-6 :

$$
B_j = \frac{1}{vr} \sum_i \sum_k Y_{ijk} - M = Y_{\bullet j \bullet} - Y_{\bullet \bullet \bullet}
$$

A l'aide de ces notations on peut calculer les sommes des carrés (noté SS) les carrés moyens (notés MS) et les rapports (carrés moyens des facteurs/carrés moyens des résidus, notés F). Ces grandeurs sont calculables pour les facteurs combinés (notés T), chacun des facteurs (noté A et B), l'interaction entre les facteurs (noté AB) et pour les résidus (noté E). Toutes les expressions sont rassemblées dans le Tableau III-1. La dernière colonne de ce tableau permet, par exemple, de savoir si l'effet est affecté par une modification d'un facteur, le B par exemple : il faut pour cela comparer le rapport Fg avec la valeur correspondante  $F_{w-1;(r-1)vw;\alpha}$  dans une table de la loi de Fisher-Snedecor. La valeur  $F_{w-1;(r-1)vw}$  se lit sur les tables de la loi de Fisher-Snedecor, le paramètre  $\alpha$  représente le risque choisi c'est à dire la probabilité de rejeter l'hypothèse nulle. Cette comparaison permet donc de savoir si le facteur est important pour l'effet mesuré ou s'il est du même niveau que le «bruit » (résidu) ambiant des essais (Lessard et Monga, 1993 ; Hoel, 1991 ; Chapouille, 1973 ; Benoist et al., 1994).

Il est possible, en général, d'optimiser le nombre d'expériences nécessaires en choisissant un nombre minimum d'expériences selon certaines règles contenues dans les plans d'expériences.

#### A-III.2 Les plans d'expériences

Un des avantages de la planification d'expériences est d'optimiser le nombre d'essais. Le nombre d'expériences dépend fortement du nombre de répétitions de ces expériences. Il peut être choisi par la différence d'effet minimale que l'on désire détecter ou par les limites de l'intervalle de confiance désirées pour cette différence. Dans les deux cas il faut disposer de la variance résiduelle probable, calculée par exemple sur une série d'essais préalable.

Suivant le problème posé, *Le.* suivant l'organisation des données et le type de données, le type de plan d'expériences est différent. Les notions couvertes sont vastes et volumineuses. Cependant ce qui suit permet de se faire une idée de leurs utilisations potentielles.

#### Â-lli.2.1 Plans factoriels et plans hiérarchiques

La différence, entre ces deux types de plan, se fait sur la simultanéité des répétitions. Le plan hiérarchique permet une indépendance des expériences par rapport aux répétitions (Figure III-l) tandis que pour le plan factoriel (Figure III-2) des répétitions d'essais seraient identiques.

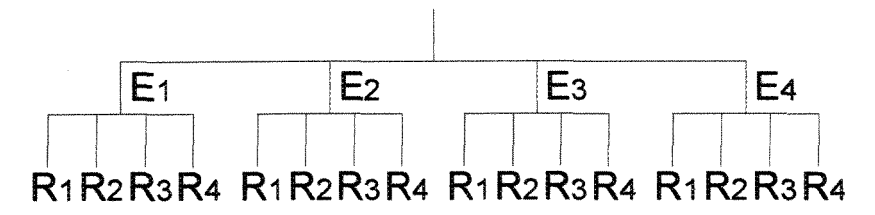

Figure III-1 : exemple de plan hiérarchique (Chapouille, 1973).

La notation  $L_82^4$  de la Figure III-2 signifie un plan factoriel à huit essais (lignes de la figure) et quatre facteurs (colonnes de la figure) à deux niveaux (notée -1 ou 1).

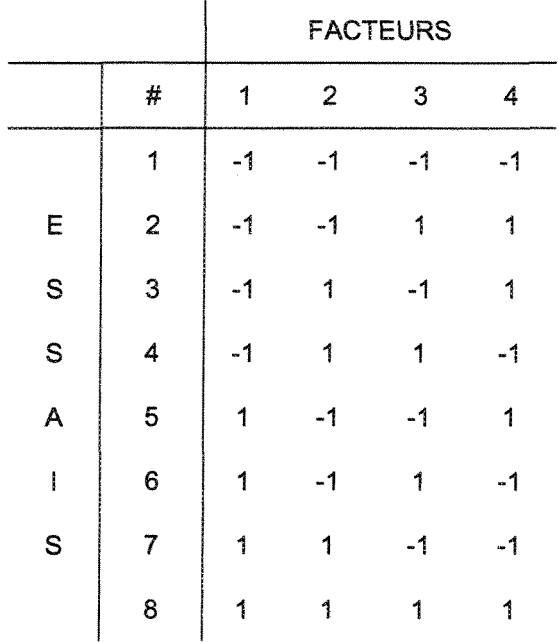

Figure III-2 : plan  $L_82^4$  (Benoist et al., 1994).

Pour un plan hiérarchique le modèle de l'Équation III-1 est modifié, Équation III-7

Equation III-7 : 
$$
Y_{ijk} = \mu + \alpha_i + (\beta_i)_j + \varepsilon_{ijk}
$$

avec :  $Y_{ijk}$  effet mesuré,  $\mu$  effet moyen des niveaux,  $\alpha_i$  niveau i du facteur A,  $(\beta_i)_{i}$ niveau j dans le niveau i, *e^* résidus.

Dans le cas d'un plan hiérarchique, des rapports F sont également calculés mais avec des grandeurs différentes comme le carré moyen des fluctuations relatives aux niveaux (MSA) ou le carré moyen des fluctuations relatives aux répétitions (MSE).

Il existe également, lorsque le nombre complet d'expériences est très grand, un moyen de limiter ce nombre. En opposition aux plans factoriels complets, il existe les plans factoriels fractionnaires. Le principe est d'éliminer les expériences qui n'auraient pour conséquences que d'augmenter le nombre de degrés de liberté des résidus (Chapouille, 1973 ; Dugué et Girault, 1969 ; Benoist et al., 1994).

Nous avons choisi pour cette thèse un plan factoriel complet du fait du grand nombre d'expériences déjà réalisées par Flamand (2000).

### A-lll.2.2 Plans en blocs ineomp lets équilibrés symétriques

Deux types de plans en blocs incomplets peuvent être utilisés : les plans en blocs incomplets équilibrés et les plans en blocs incomplets équilibrés symétriques. Un plan d'expérience peut être découpé en blocs représentant, par exemple, les différents essais. Dans certains cas, il peut se poser un problème de simultanéité : il faut une réplique de chaque niveau dans chaque bloc. Le Tableau III-2 présente un exemple sur un facteur A à 5 niveaux.

| Essais = Blocs |                |                |                |                |
|----------------|----------------|----------------|----------------|----------------|
| <b>B1</b>      | <b>B2</b>      | B <sub>3</sub> | <b>B4</b>      | B <sub>5</sub> |
| $A_1$          | A <sub>5</sub> | $A_4$          | $A_3$          | A <sub>2</sub> |
| A <sub>2</sub> | $A_1$          | A <sub>5</sub> | A4             | $A_3$          |
| A <sub>3</sub> | A <sub>2</sub> | $A_1$          | A <sub>5</sub> | A,             |
| A,             | A <sub>3</sub> | A <sub>2</sub> | $A_1$          | A <sub>5</sub> |

Tableau !il-2 : blocs incomplets équilibrés (Chapouille, 1973).

Le terme équilibré signifie que tout couple de niveaux figure dans le même nombre de blocs. Par exemple,  $A_1A_2$  figure dans 3 blocs, et tous les autres couples figurent dans 3 blocs.

Pour ce qui concerne les plans en blocs incomplets équilibrés symétriques s'ajoute le fait que les blocs et niveaux sont interchangeables (Tableau III-3) (Chapouille, 1973 ; Dugué et Girault, 1969 ; Benoist et al, 1994).

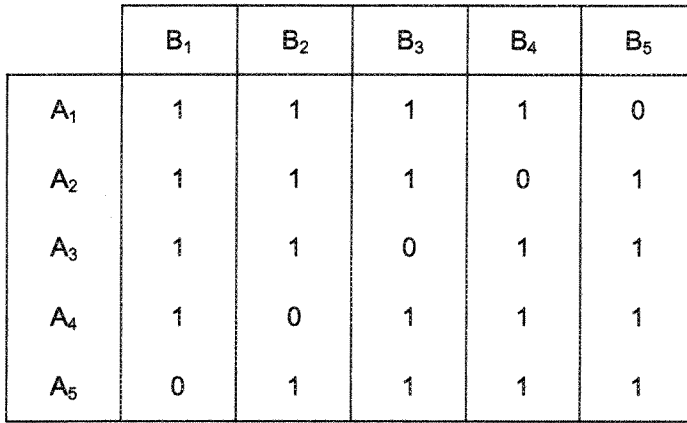

Tableau III-3 : blocs incomplets équilibrés symétriques (Chapouille, 1973).

# **ANNEXE IV : FACTEURS MORPHOLOGIQUES**

Cette annexe contient toutes les valeurs des facteurs morphologiques calculées aussi bien pour les facteurs dont les valeurs dépendent de la direction de relevé des profils que pour les autres.

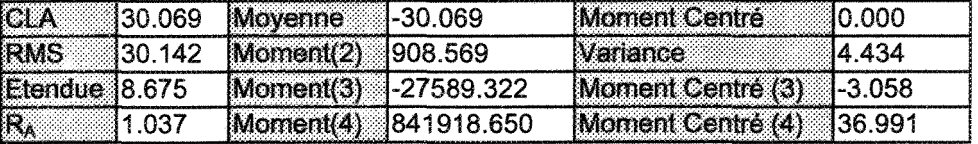

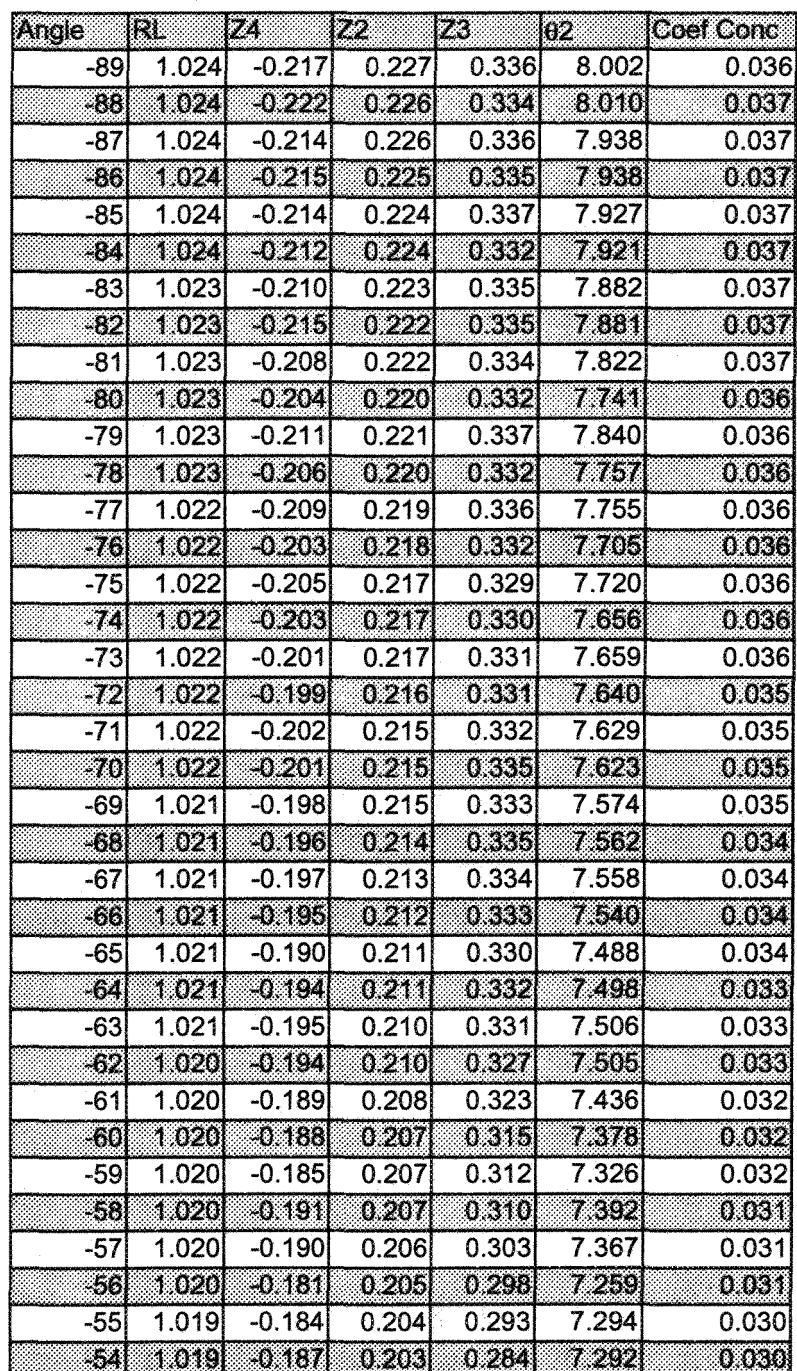

Tableau IV-1 : facteurs morphologiques indépendants de la direction, plan principal.

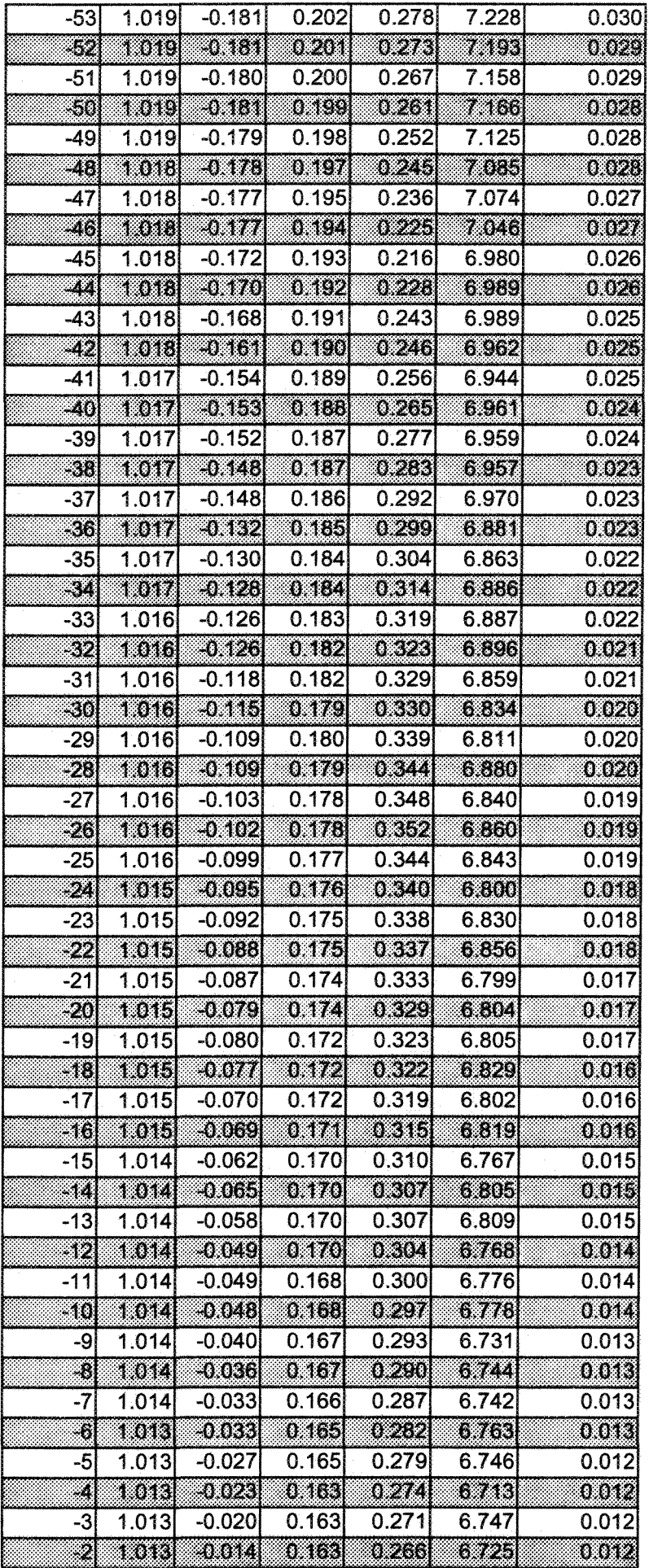

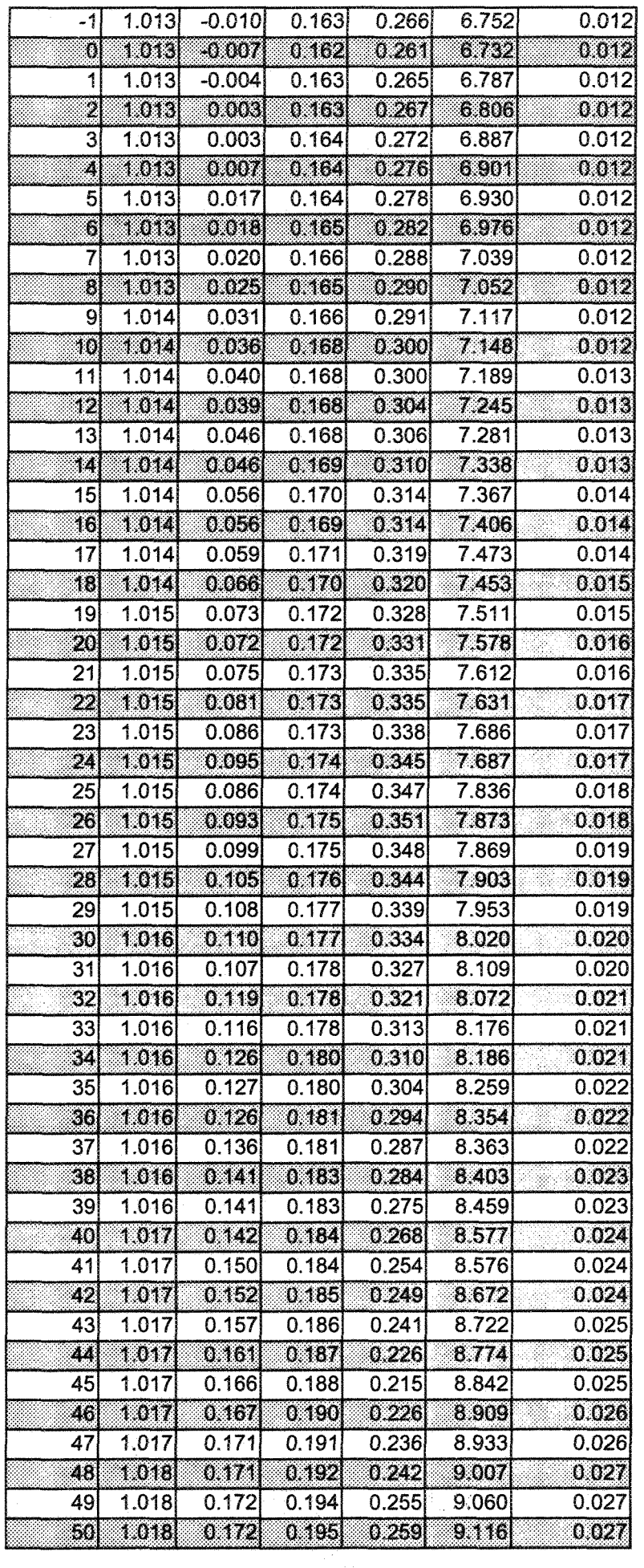

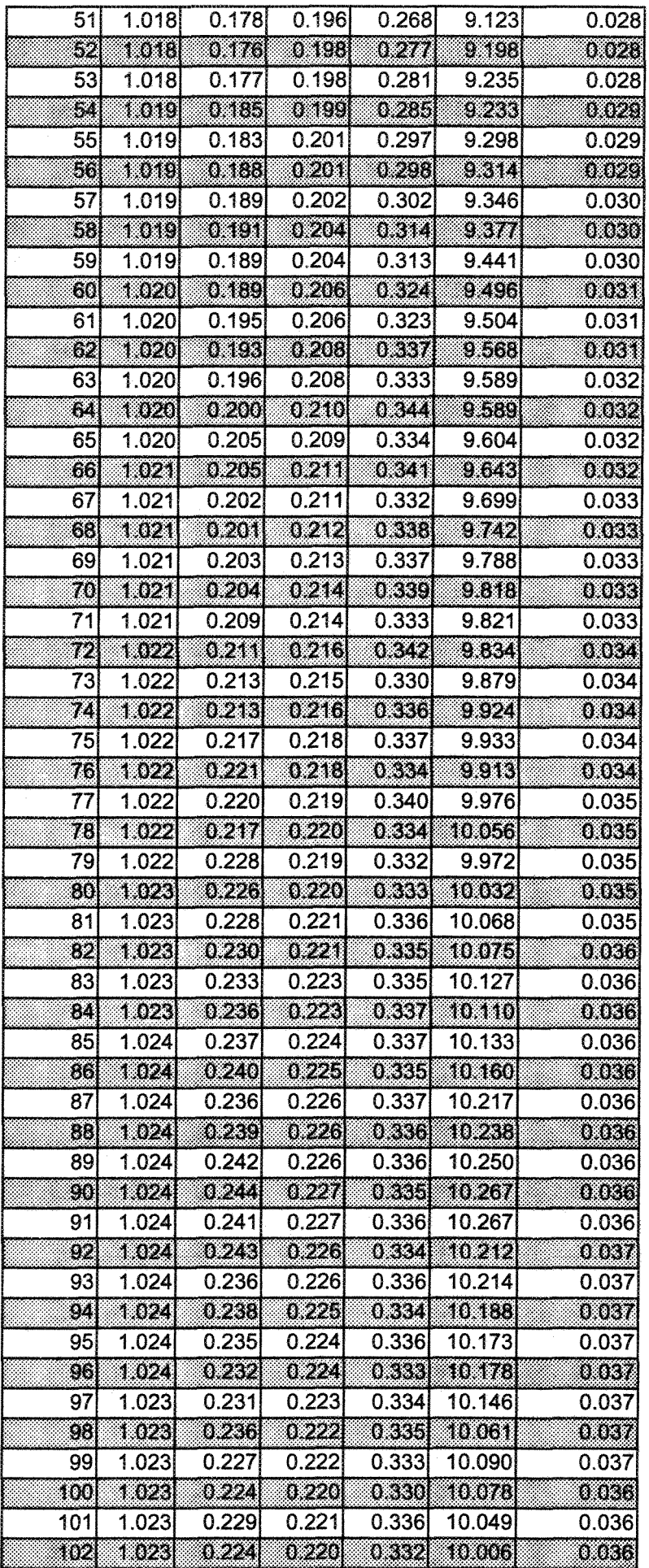

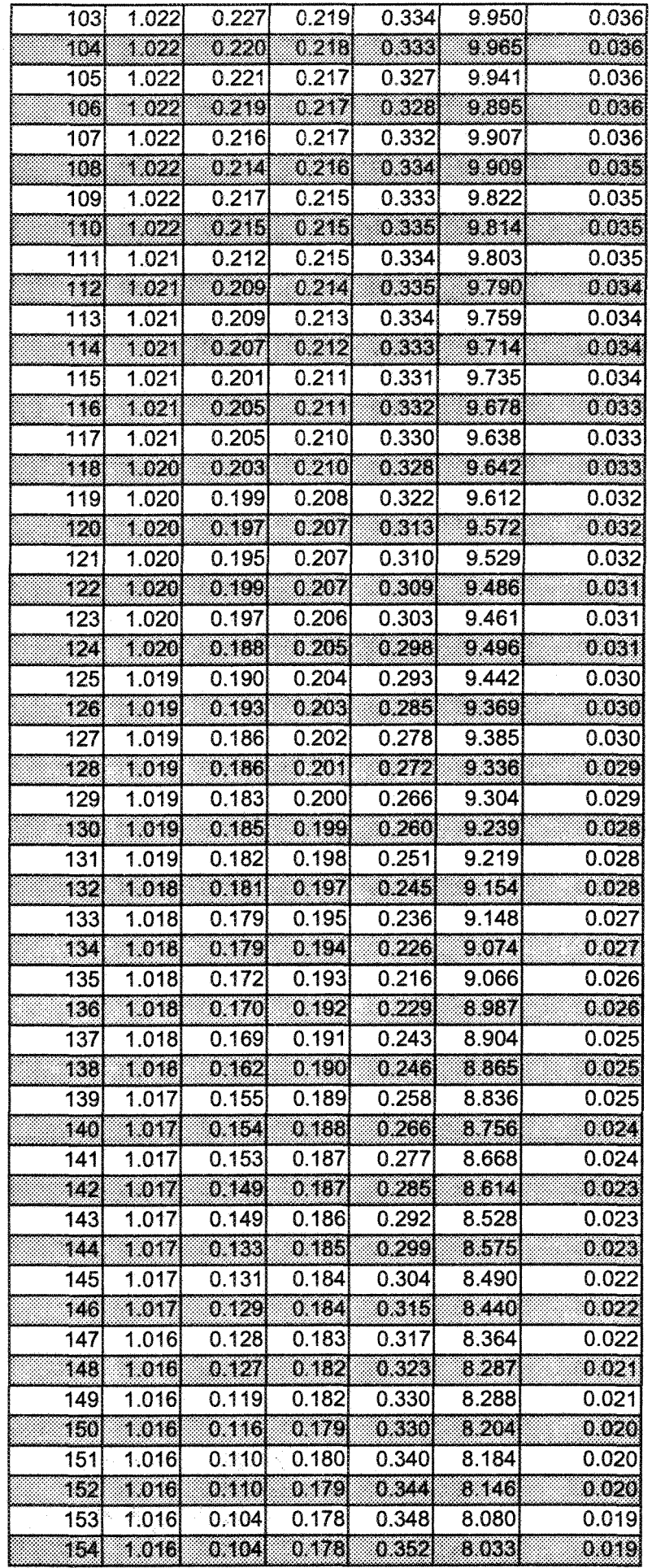

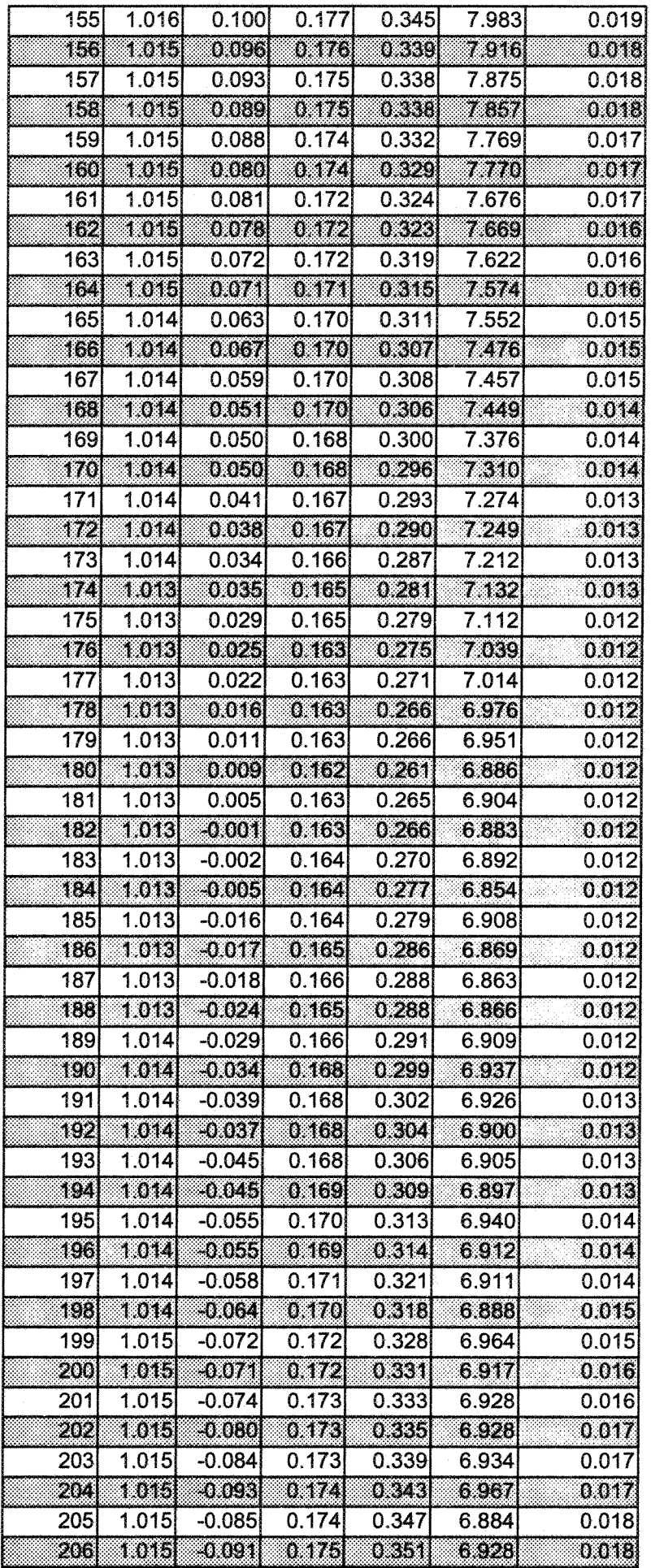

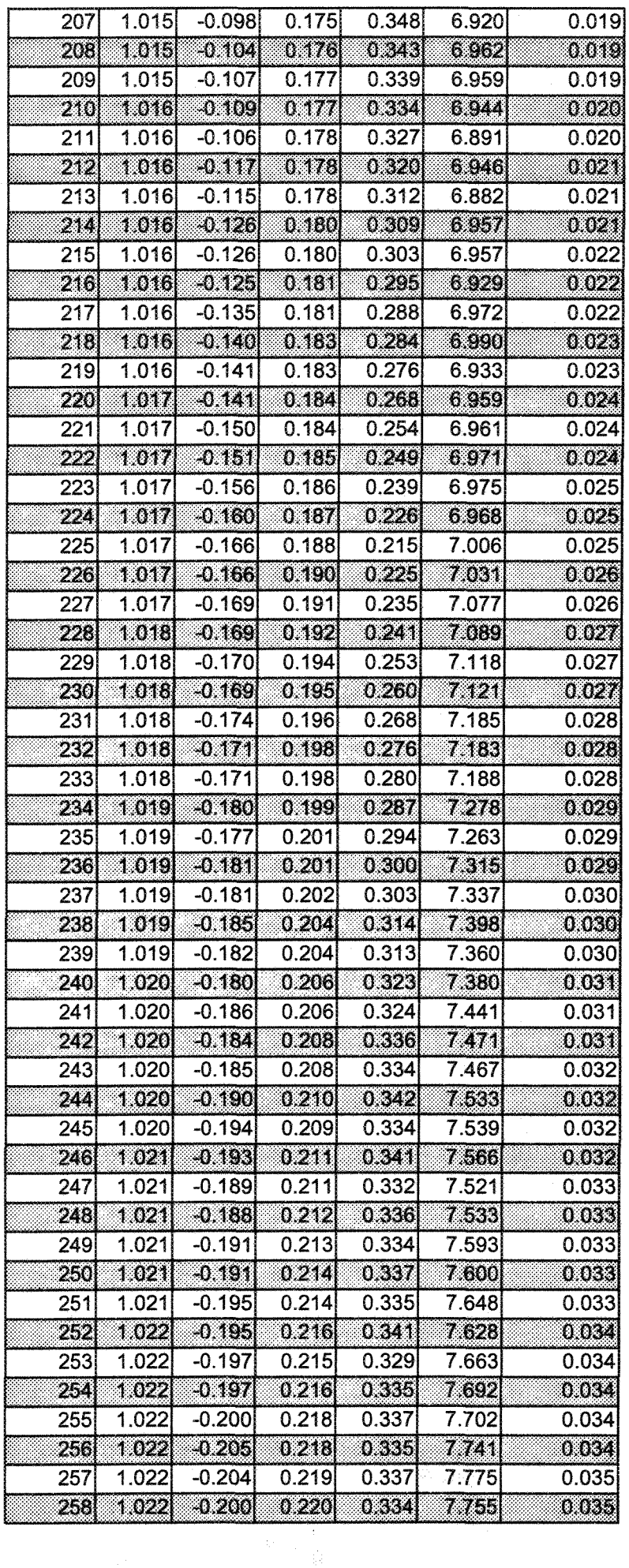

| 259  | 1.022  | $-0.208$  | 0.219 | 0.332 | 7.796  | 0.035 |
|------|--------|-----------|-------|-------|--------|-------|
| 260  | 1023   | 0.206     | 0,220 | 0.334 | 7.779  | 0.035 |
| 261  | 1.023  | $-0.208$  | 0.221 | 0.338 | 7.825  | 0.035 |
| 262  | 1.023. | $-0.211$  | 0.221 | 0.334 | 7.8601 | 0.036 |
| 263  | 1.023  | $-0.213$  | 0.223 | 0.337 | 7.879  | 0.036 |
| 264  | 1.023  | $-0.2151$ | 0.223 | 0.338 | 7884   | 0.036 |
| 265  | 1.024  | $-0.215$  | 0.224 | 0.336 | 7.922  | 0.036 |
| 266  | 1.024  | 026       | 0.225 | 0.335 | 7916   | 0.036 |
| 267  | 1.024  | $-0.213$  | 0.226 | 0.337 | 7.923  | 0.036 |
| 268  | 1.024  | $-0.217$  | 0.226 | 0.336 | 7.994  | 0.036 |
| 269  | 1.024  | $-0.218$  | 0.226 | 0.336 | 7.973  | 0.036 |
| 270. | 1.024  | $-0.220$  | 0.227 | 0.335 | 8.007  | 0.036 |

Tableau IV-2 : facteurs morphologiques dépendants de la direction, plan principal.

| $ICLA$ $135.234$    | Movenne             | 1-35.234              | Moment Centré<br>10.000                  |
|---------------------|---------------------|-----------------------|------------------------------------------|
| <b>IRMS</b> 135.247 | Moment(2) 1242.339  |                       | $^{\circ\circ}40.912$<br><b>Wariance</b> |
| Etendue 6.446       | Moment(3) 43836.819 |                       | $ M$ ornent Centré $(3)$ $ $ -0.135      |
| ▒∥pas calculé       |                     | Moment(4) 1547954.028 | Moment Centré $(4)$ 2.413                |

Tableau IV-3 : facteurs morphologiques indépendants de la direction, plan régression.

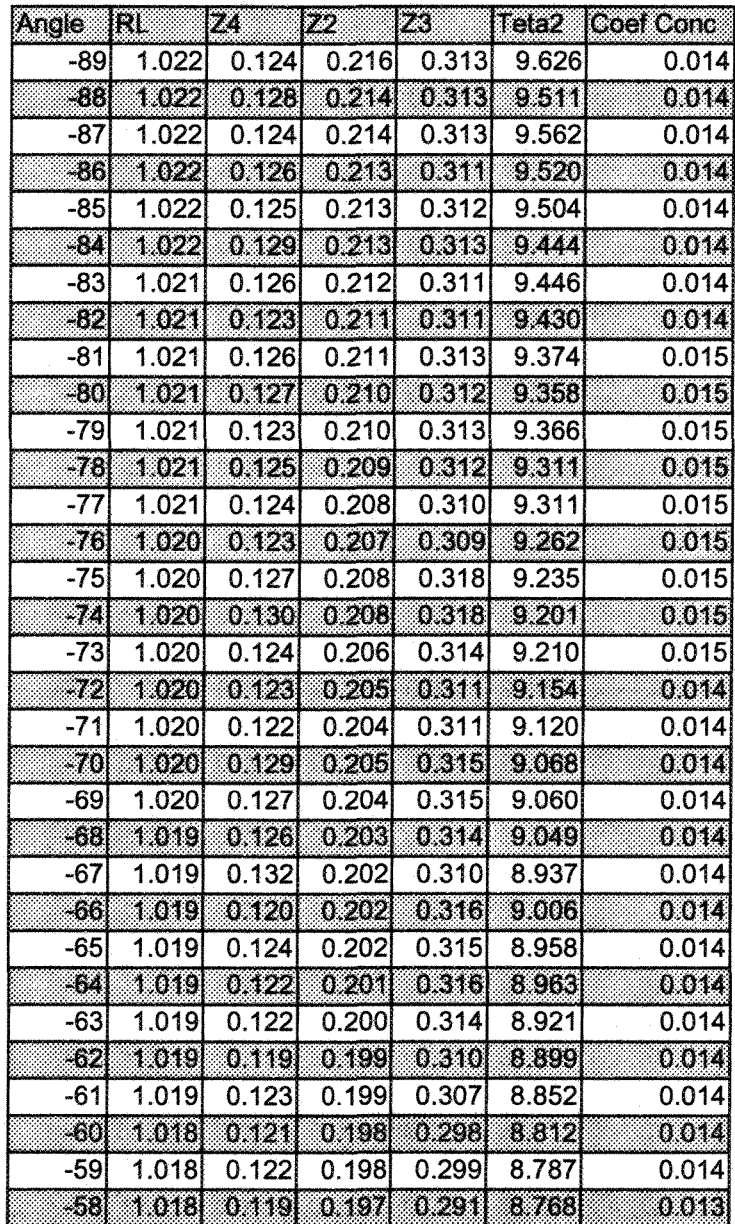

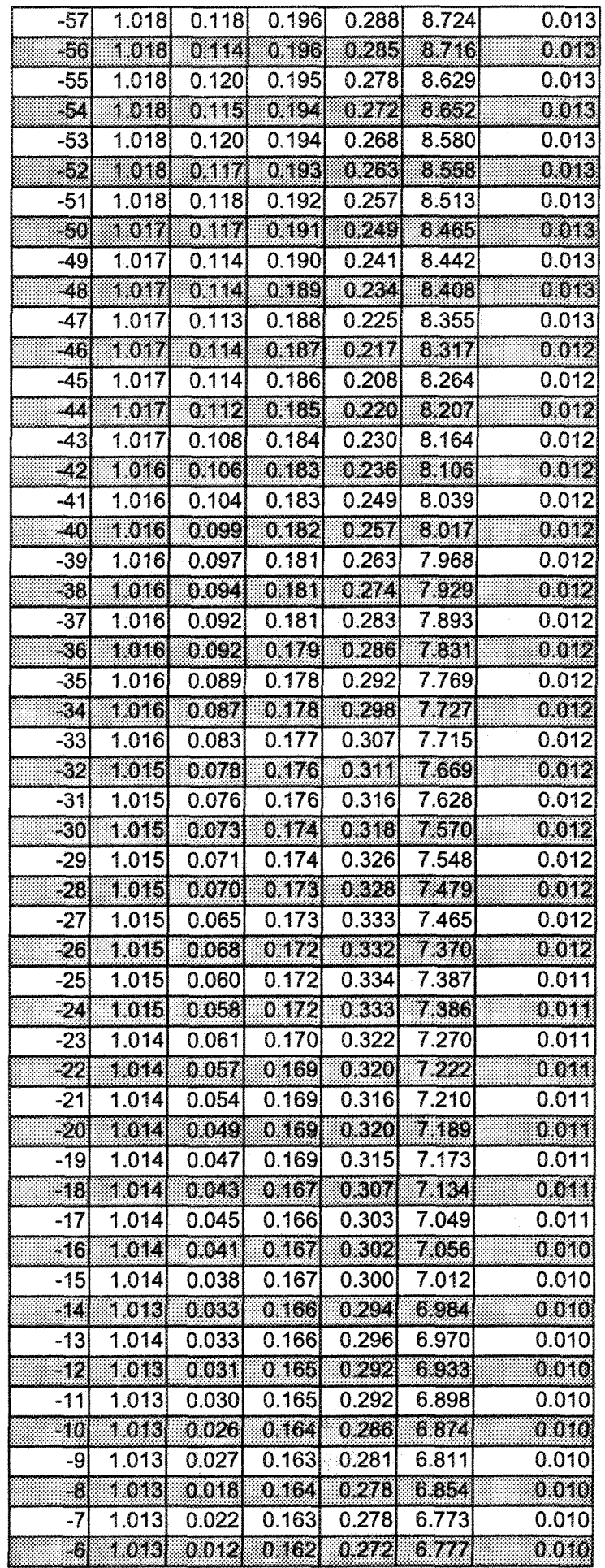

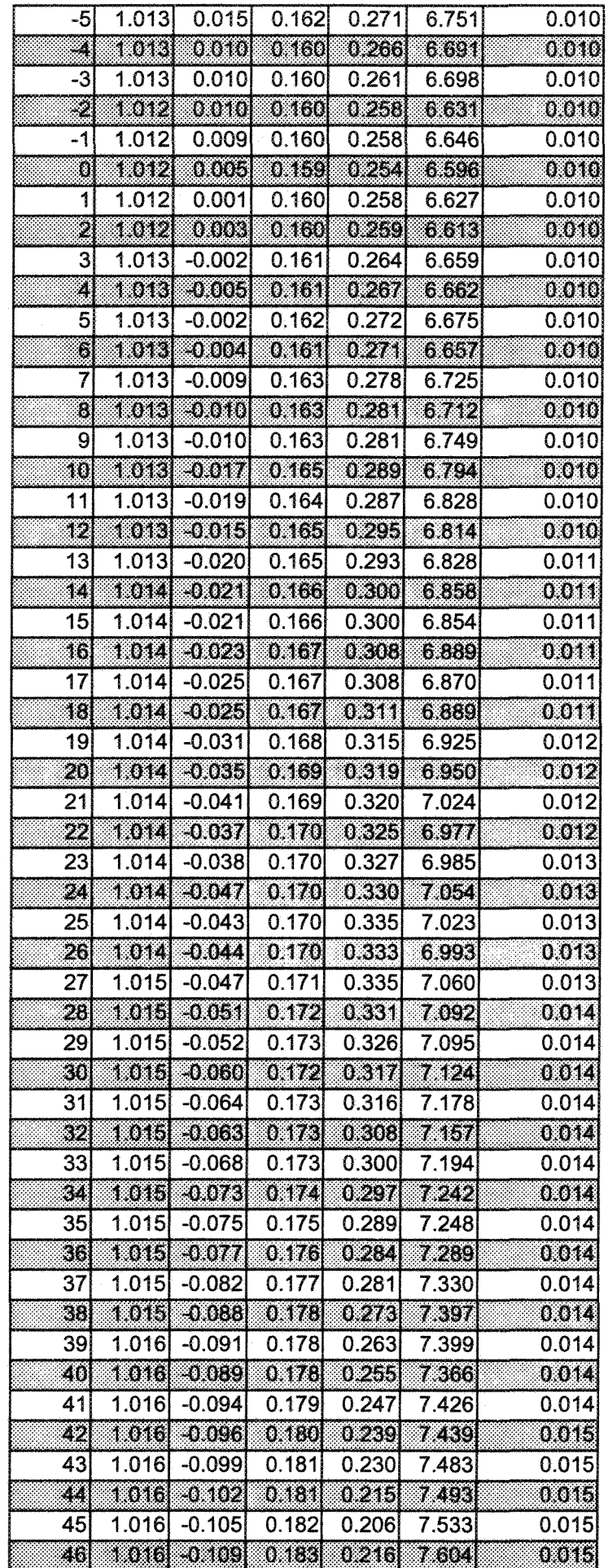

 $\hat{\mathcal{A}}$ 

 $\bar{\mathcal{A}}$ 

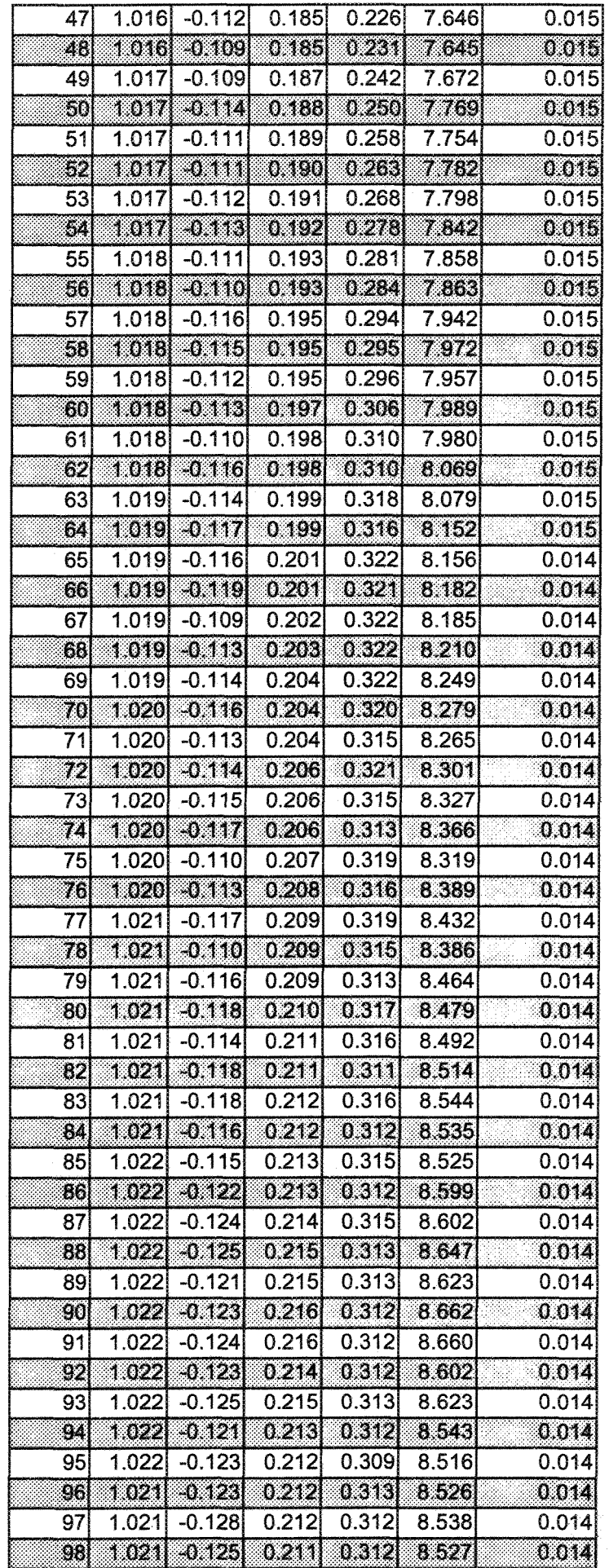

307

 $\frac{1}{2}$   $\alpha$ 

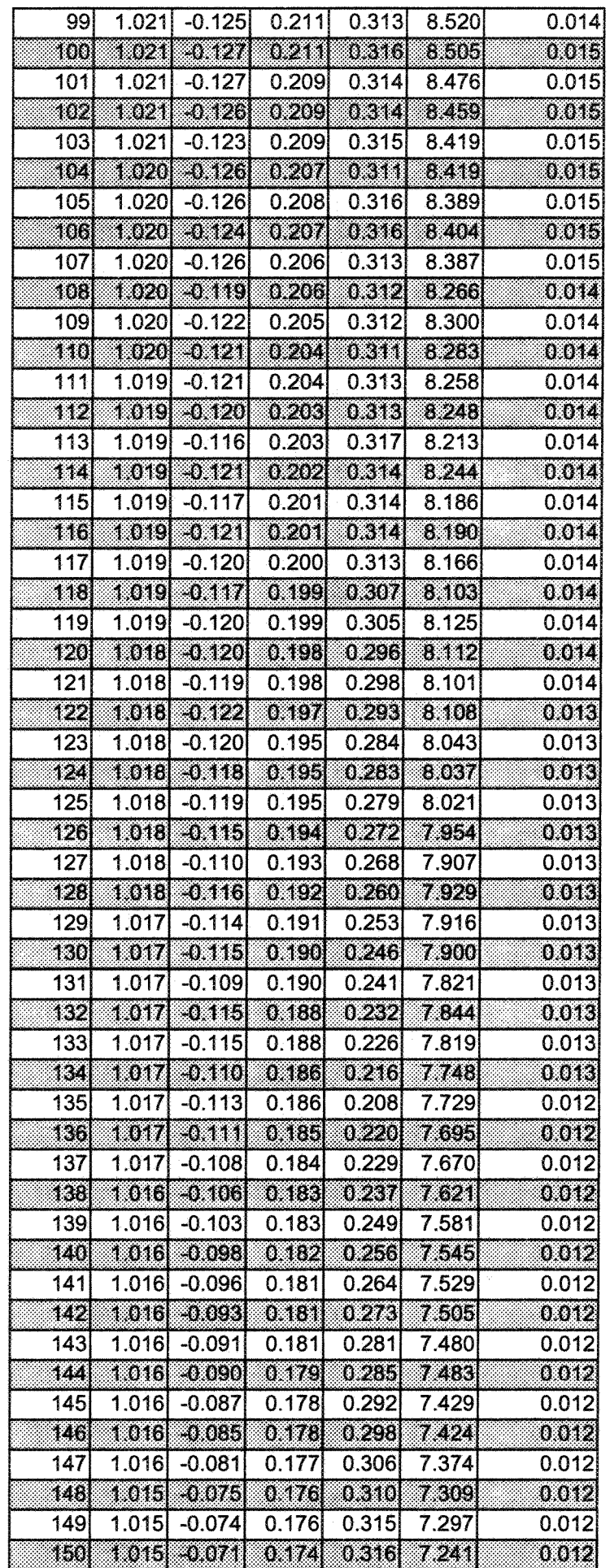

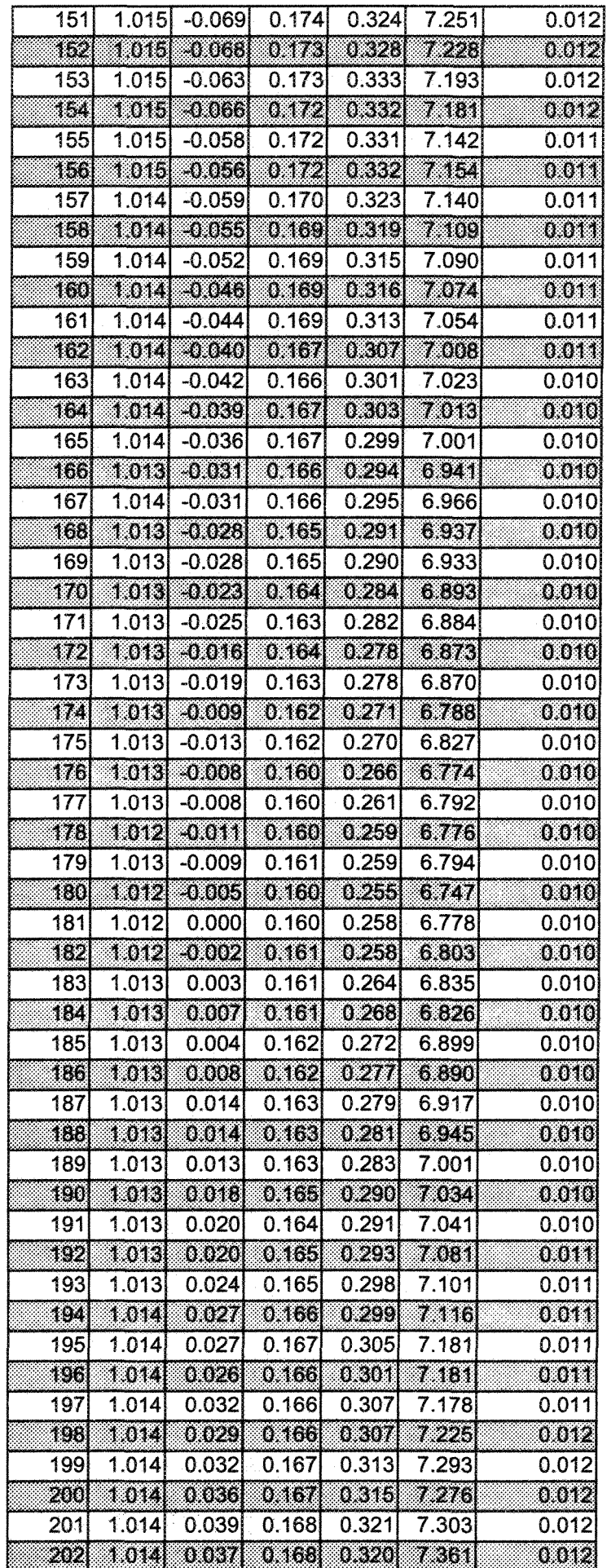

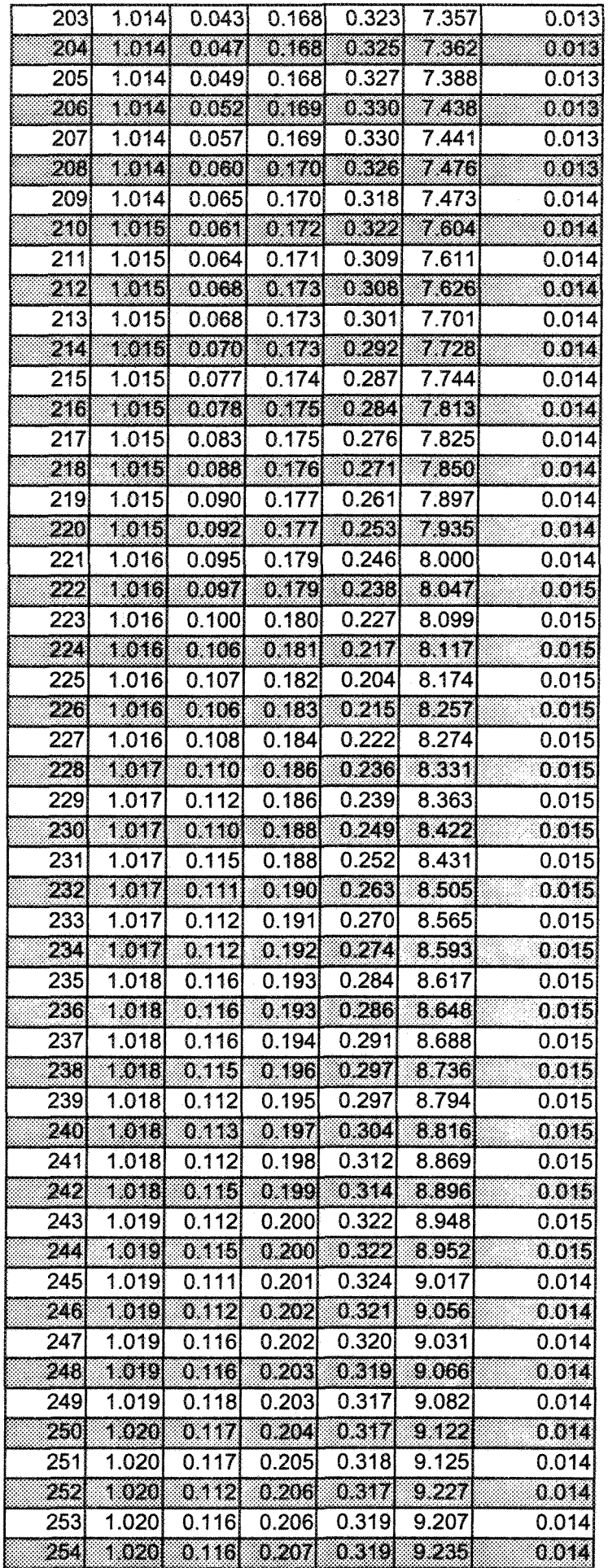

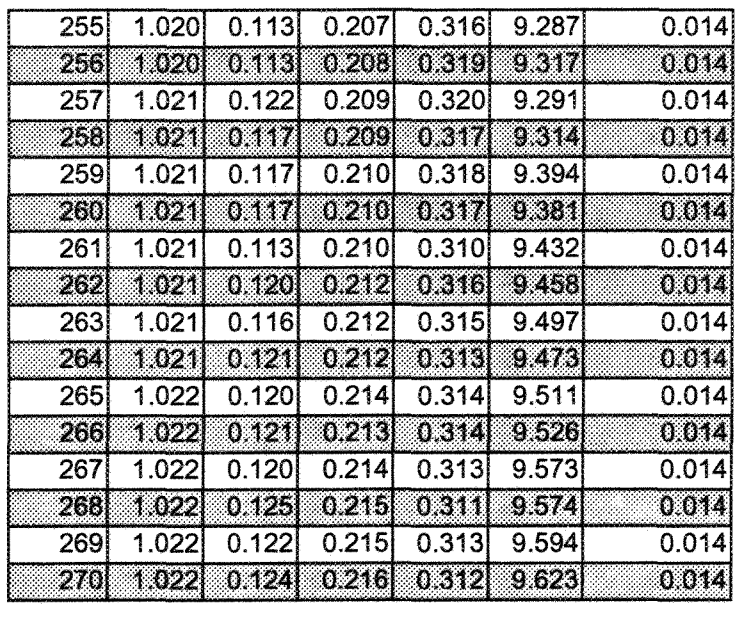

Tableau IV-4 : facteurs morphologiques dépendants de la direction, pian régression.

 $\sim 35$ 

 $\mathcal{R}_{\rm H} = \{ \mathbf{c}_i \}$ 

## ANNEXE V : ESSAIS MECAN IQUES

Les figures contenues dans ce chapitre sont les représentations graphiques des essais réalisés par Flamand (2000). Dans une première partie les essais menés jusqu'à 5 mm sont représentés graphiquement. Dans une deuxième partie, les essais qui ont servi de répétitions sont comparés graphiquement avec par exemple une comparaison entre un essai mené jusqu'à 2 mm et un jusqu'à 5 mm.

#### A-V.1 Les essais menés jusqu'à 5 mm

Dans la première série de figures, Figure V-2 à Figure V-7, les dilatances sont représentées. Dans la deuxième série, Figure V-8 à Figure V-13, les contraintes tangentielles sont représentées. Les notations utilisées en légende de ces figures respectent celles établies par Flamand (2000). Les essais ont été effectués en trois sessions notées Gl pour 1992, G2 pour 1993 et G3 pour 1994, dans quatre directions, Figure V-l, notées DirO pour -30°, Dirl pour 0°, Dir4 pour 60° et Dir5 pour 90°.

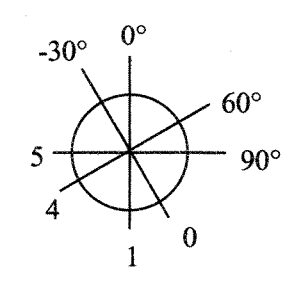

Figure V-1 : système angulaire utilisé par Flamand (2000).

Pour ce qui concerne la dilatance, les courbes reflètent la morphologie grossière des épontes rocheuses avec des dilatances de plus en plus forte de la direction 0 à 5. Généralement les valeurs des dilatances sont classées dans l'ordre inverse des valeurs de contrainte normale, i.e. plus fortes pour 7 MPa et plus faible pour 21 MPa. Cependant, certains essais font exception à cette règle ; les essais du groupe 1 donnent des valeurs de dilatance à 21 MPa plus fortes que celles à 14 MPa.

Les valeurs des contraintes tangentielles sont classées dans l'ordre des valeurs des contraintes normales. De plus ces valeurs sont classées dans l'ordre croissant des directions, 0 à 5, reflétant la morphologie générale des épontes rocheuses.

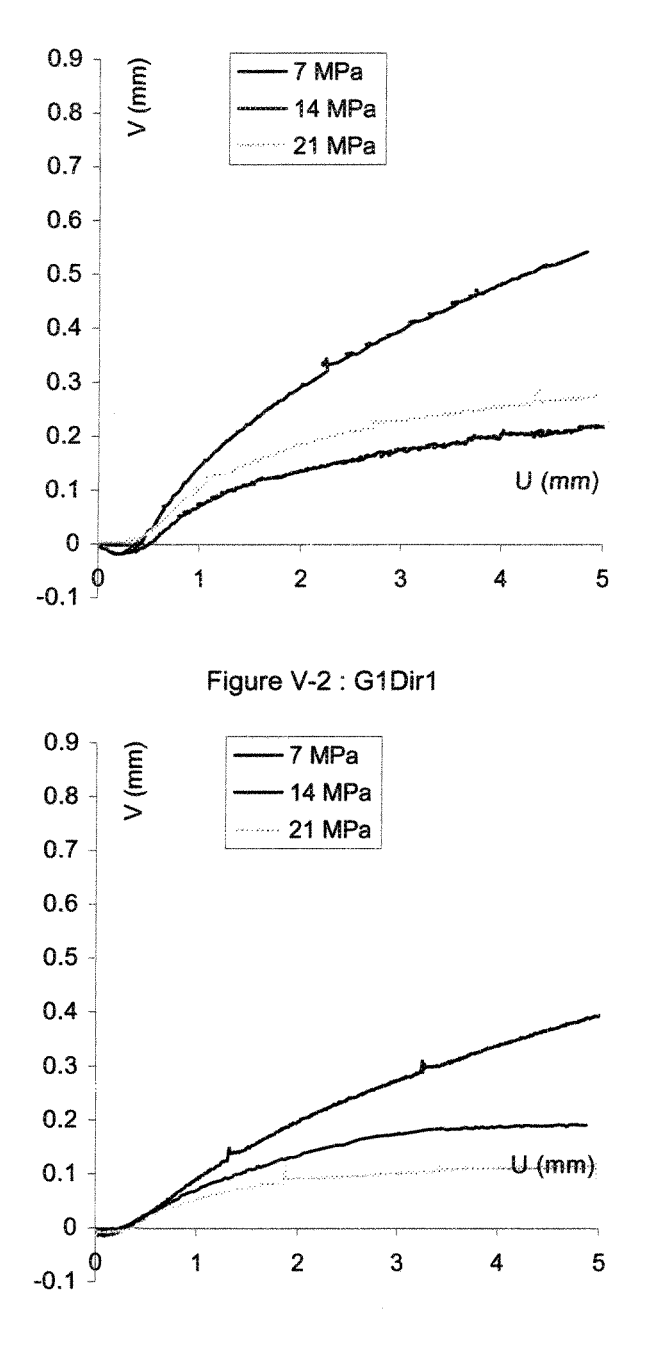

Figure V-3 ; G2DirO

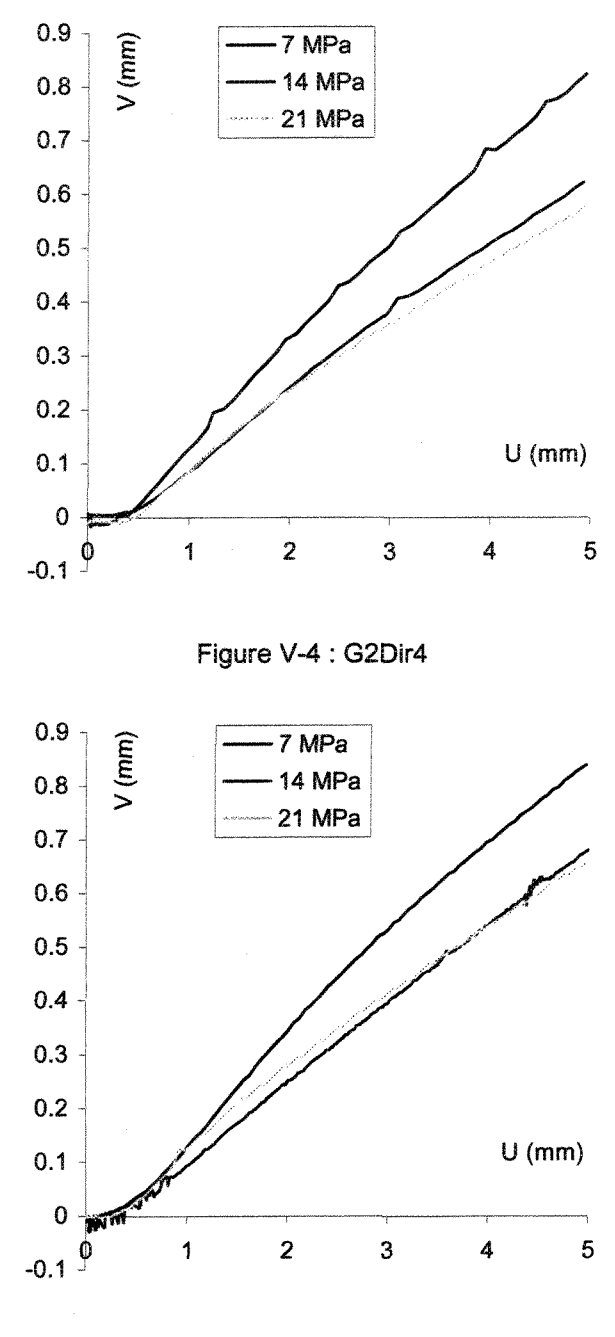

Figure V-5 ; G2Dir5

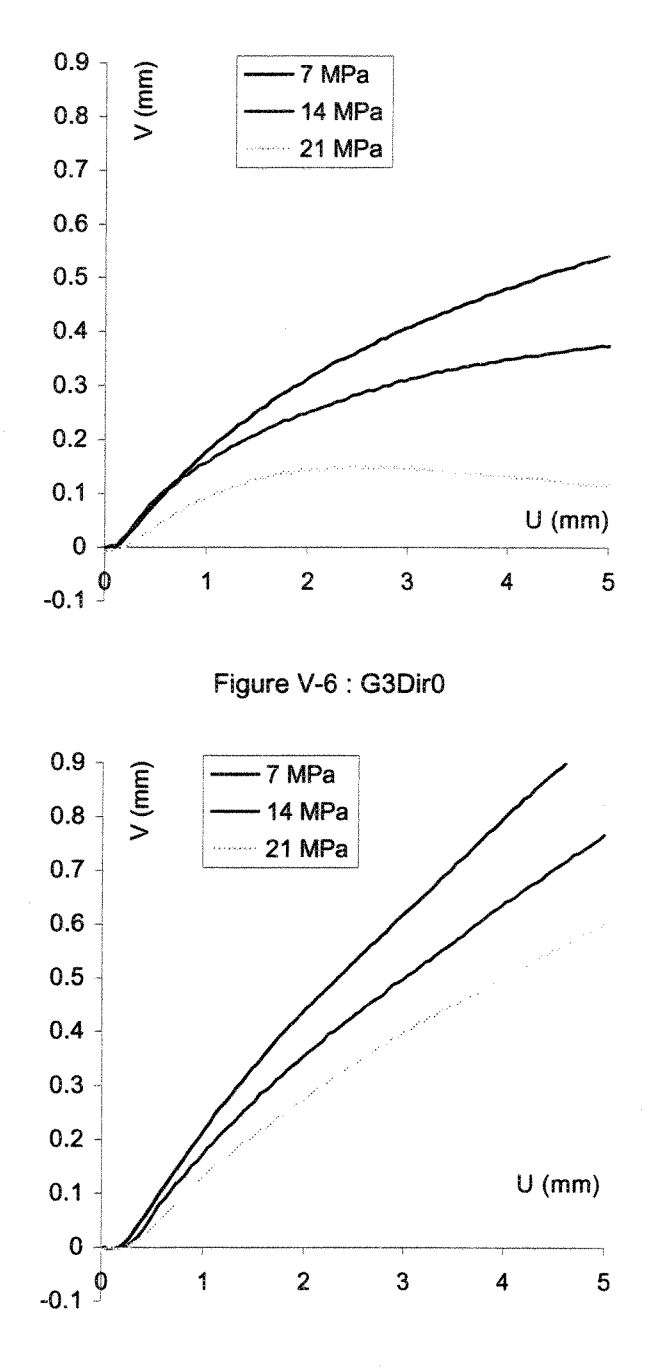

Figure V-7 : G3Dir4

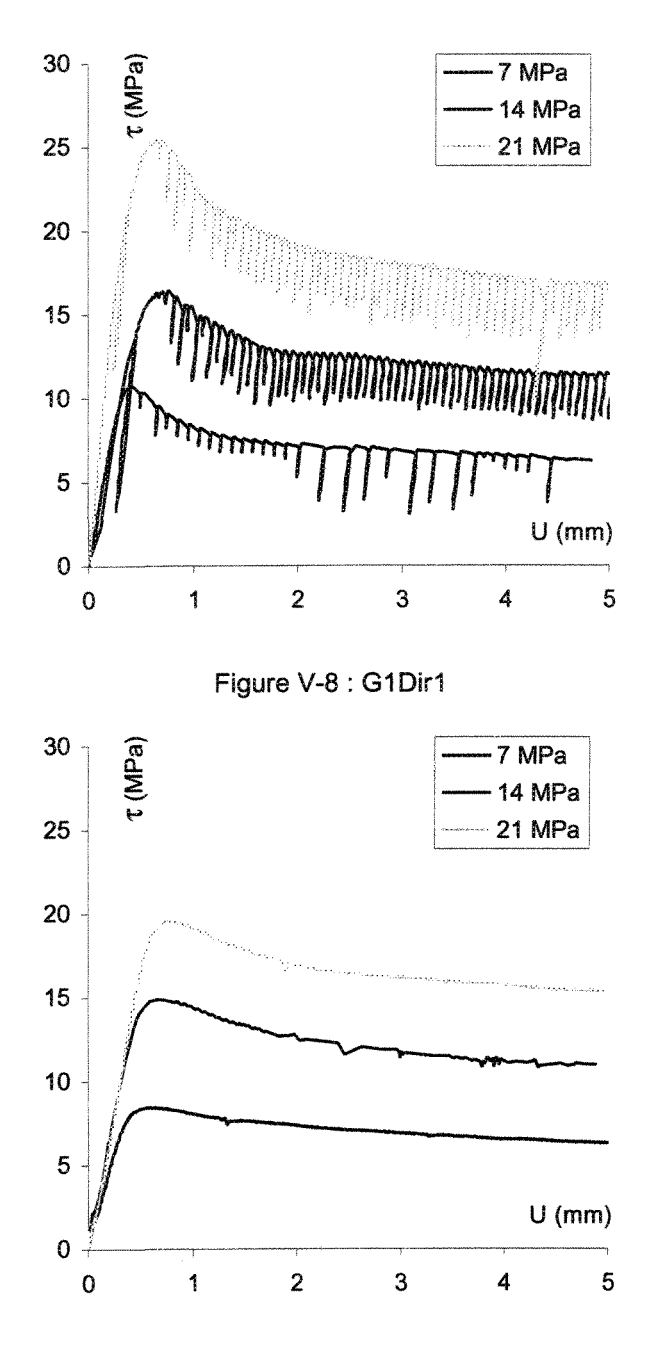

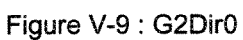

319
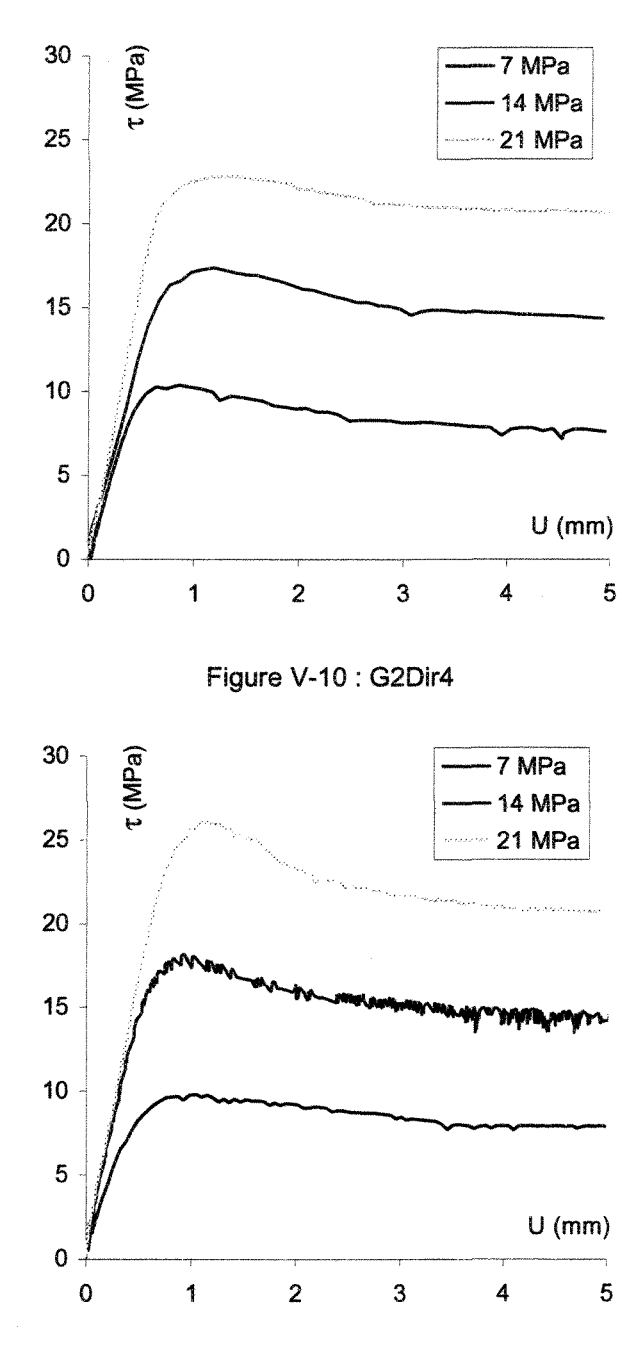

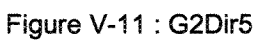

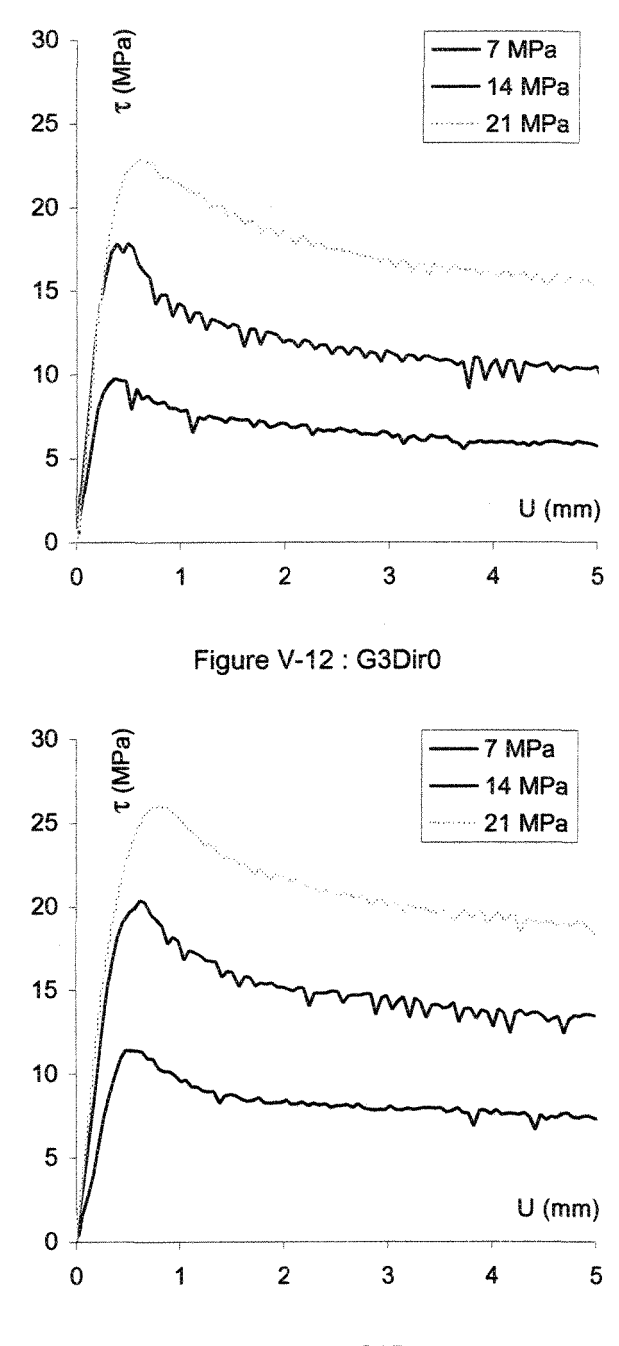

Figure V-13 : G3Dir4

## **Â-V.2 Les « essais comparés** » **ou répétitions**

Comme pour la section précédente, on présente séparément les graphiques des dilatances (Figure V-14 à Figure V-27) de ceux des contraintes tangentielles (Figure V-28 à Figure V-41). On constate sur l'ensemble de ces figures que tes essais sont répétitifs. Cependant, pour les essais à 14 MPa effectués en 1993 (notés G2), i! apparaît un problème : les essais semblent décalés, par rapport à ceux à 7 et 21 MPa, et donner des résultats différents aussi bien pour V que pour t.

De plus, pour l'essai effectué en 1992 (G1) dans la direction 0° et à 14 MPa, les valeurs obtenues pour le déplacement à 5 mm sont sensiblement différentes de celles obtenues à 0,5 mm et 2 mm. En particulier, pour  $\tau$ , les valeurs au pic diffèrent substantiellement, de l'ordre de 16 MPa pour l'essai à 5 mm et 19 MPa pour les essais à 0,5 mm et 2mm.

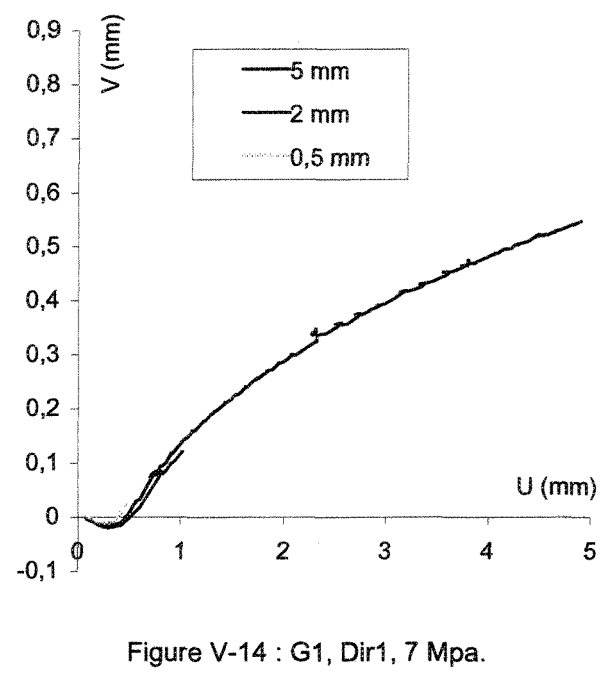

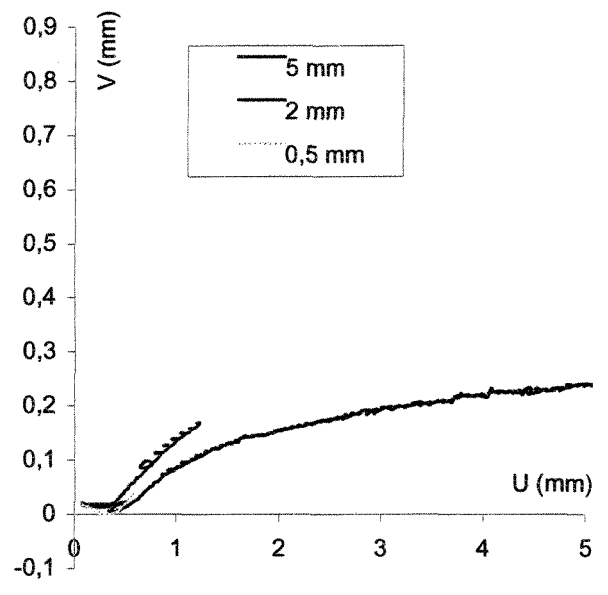

Figure V-15 : G1, Dir1, 14 Mpa.

323

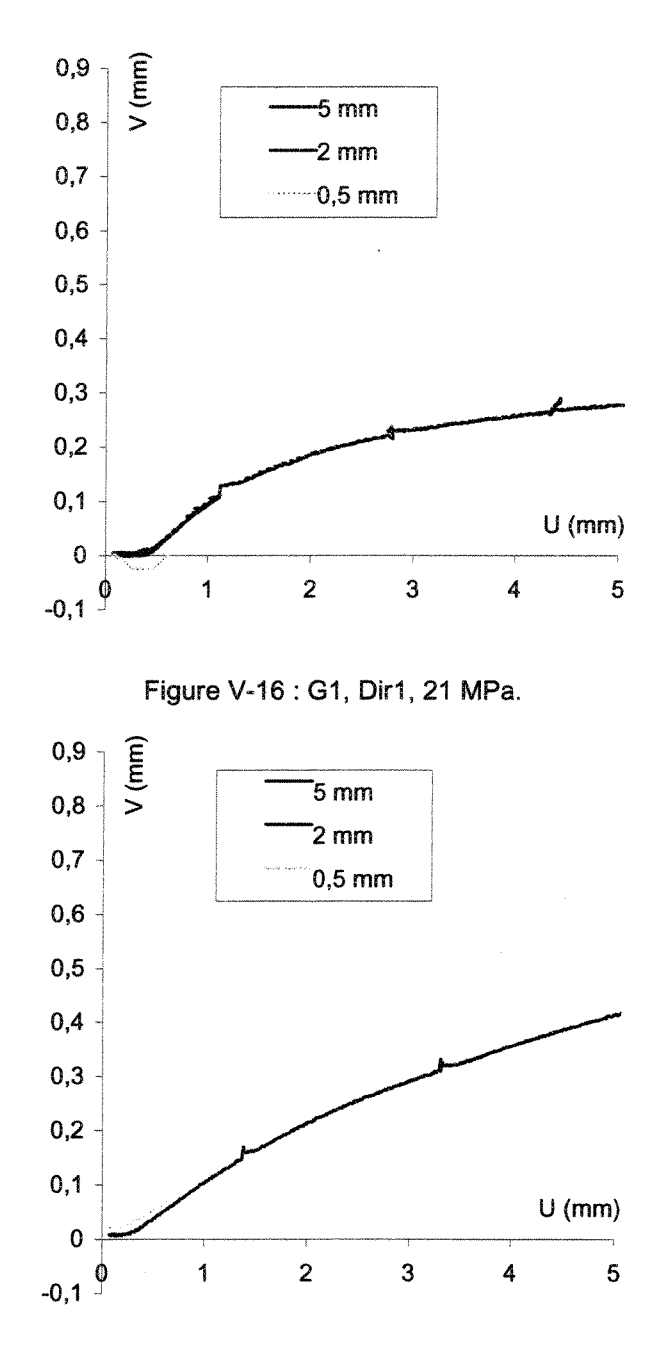

Figure V-17 : G2, Dir0, 7 MPa.

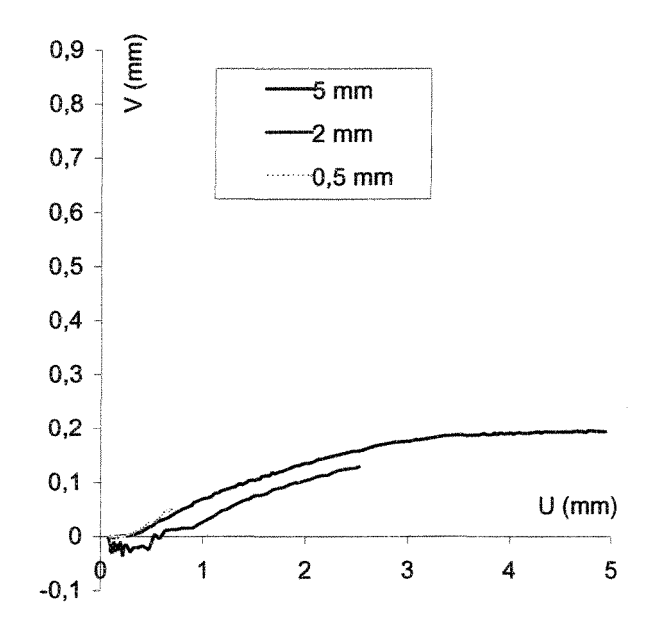

Figure V-18 : G2, Dir0, 14 MPa.

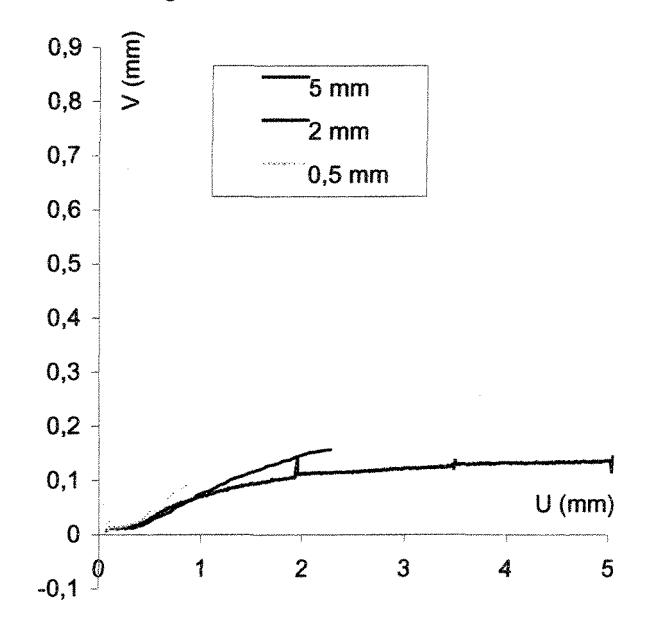

Figure V-19 : G2, DirO, 21 MPa.

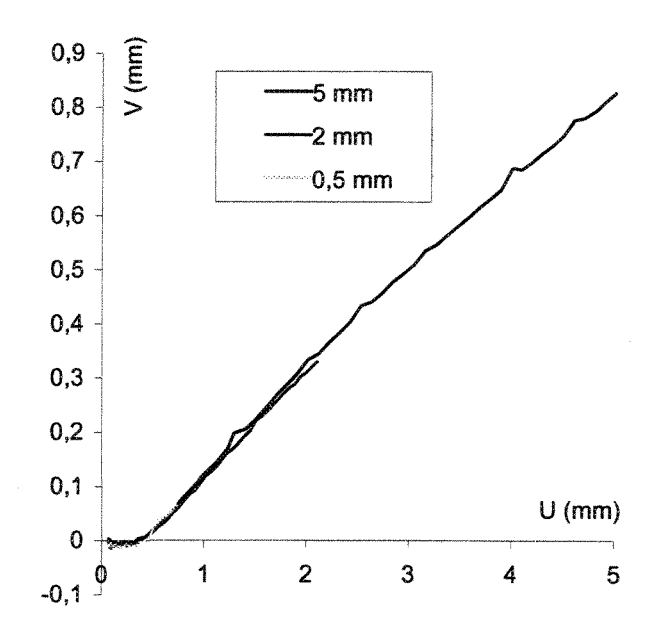

Figure V-20 : G2, Dir4, 7 MPa.

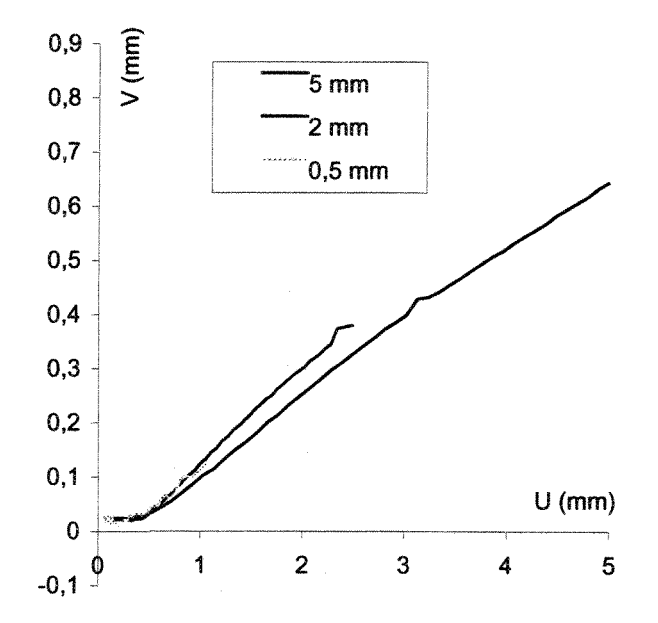

Figure V-21 : G2, Dir4, 14 MPa.

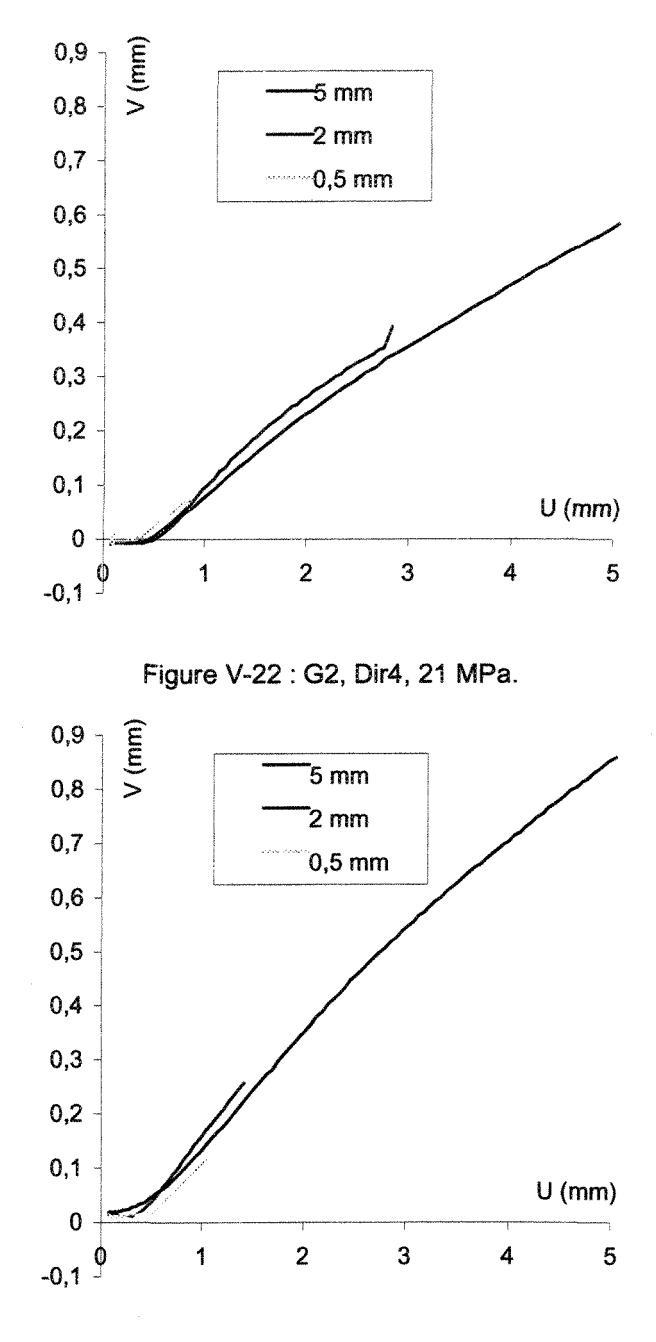

Figure V-23 : G2, Dir5, 7 MPa.

327

ĝ.

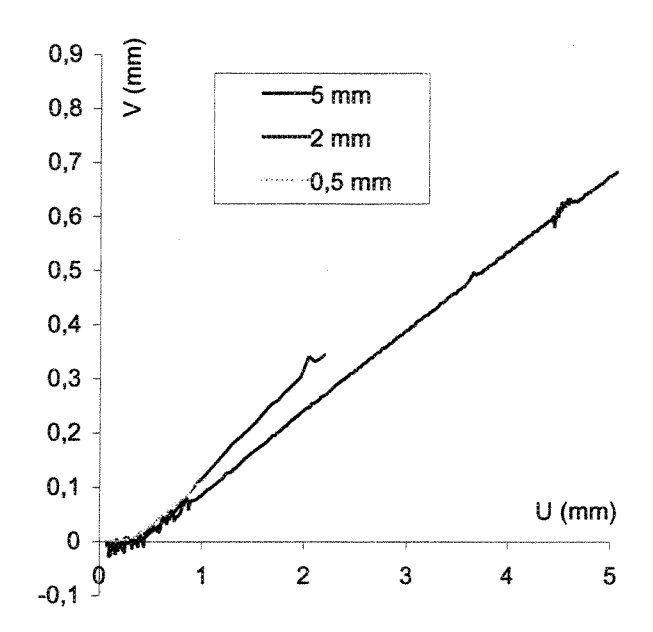

Figure V-24 : G2, Dir5,14 MPa.

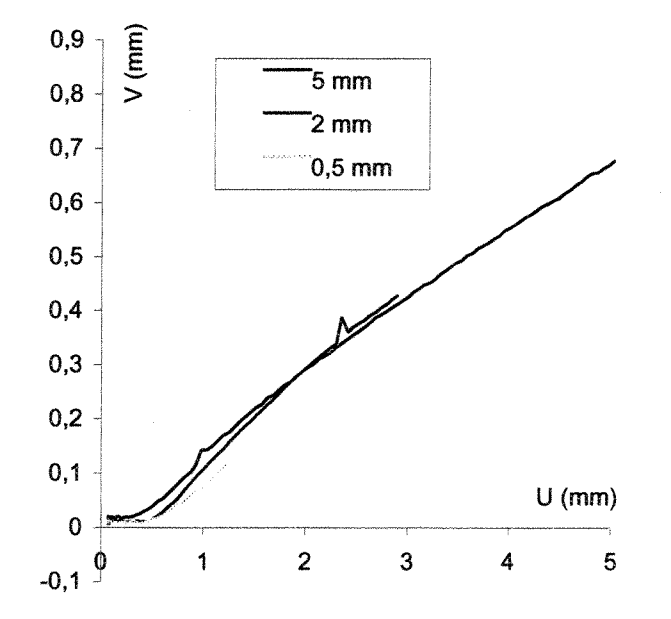

Figure V-25 : G2, Dir5, 21 MPa.

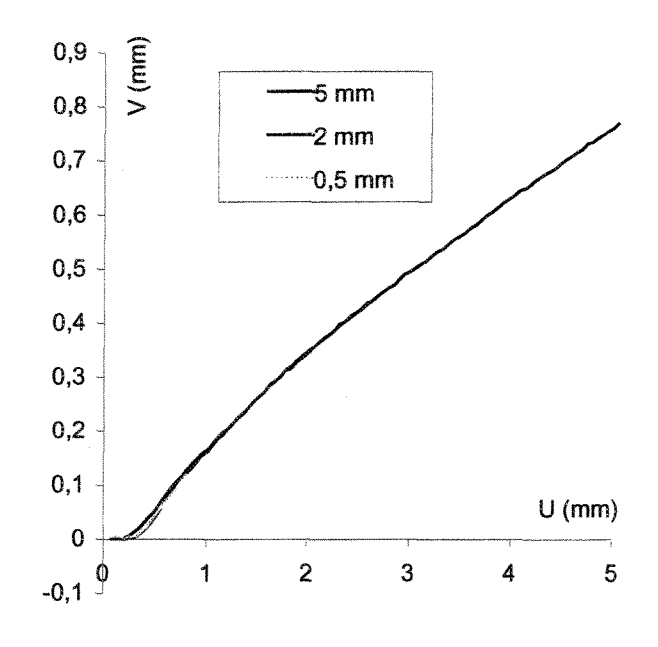

Figure V-26 : G3, Dir4,14 MPa.

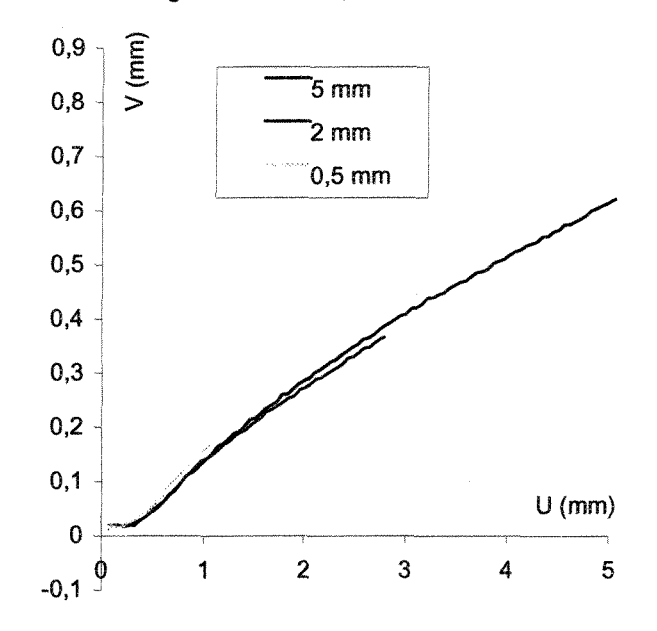

Figure V-27 : G3, Dir4, 21 MPa.

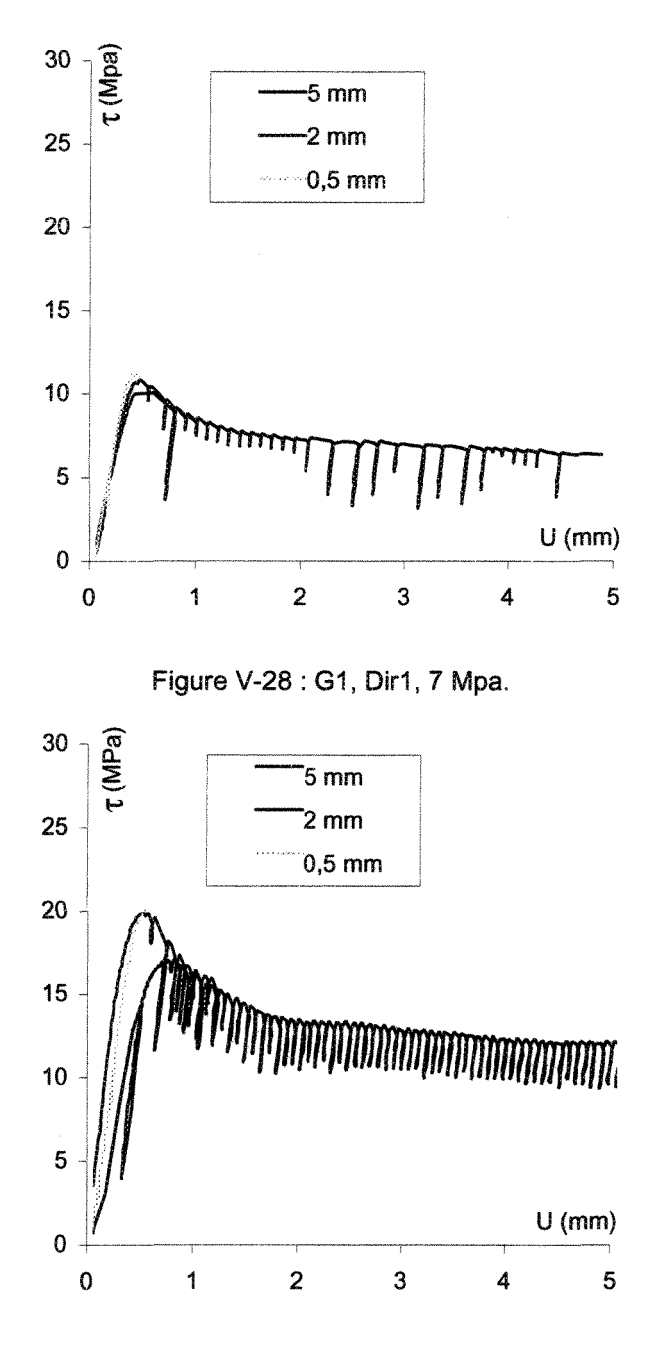

Figure V-29 : G1, Dir1, 14 Mpa.

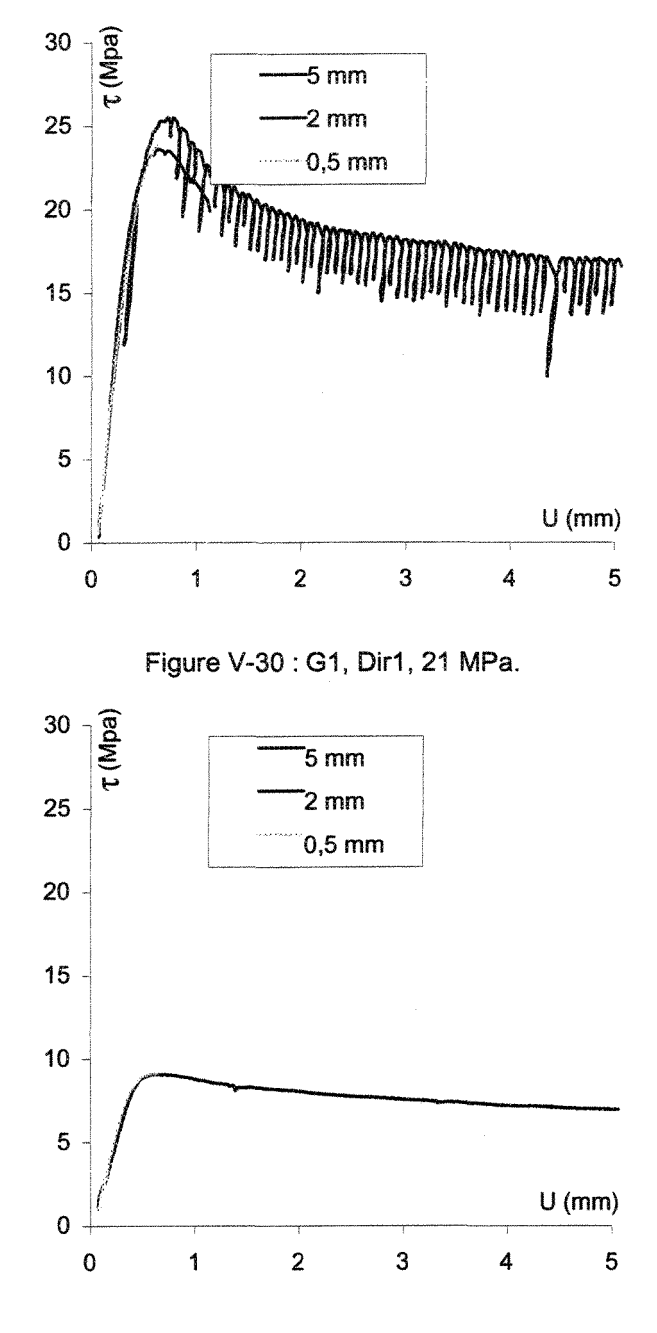

Figure V-31 : G2, DirO, 7 MPa.

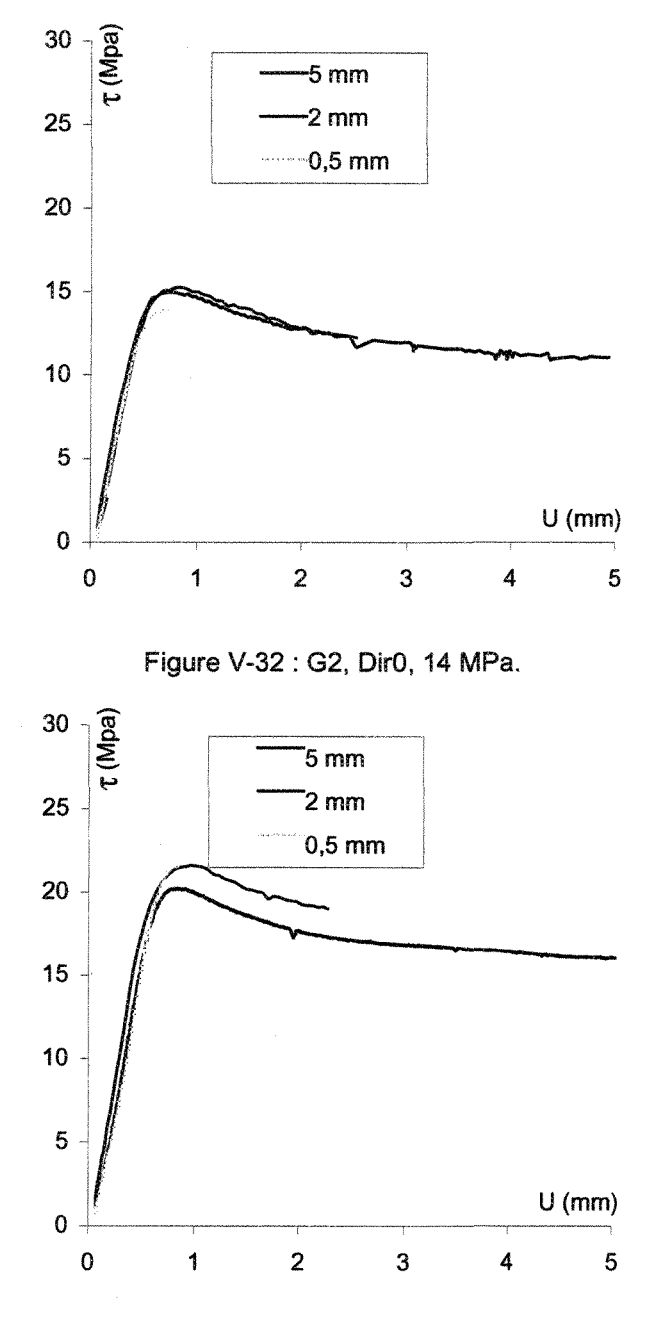

Figure V-33 : G2, DirO, 21 MPa,

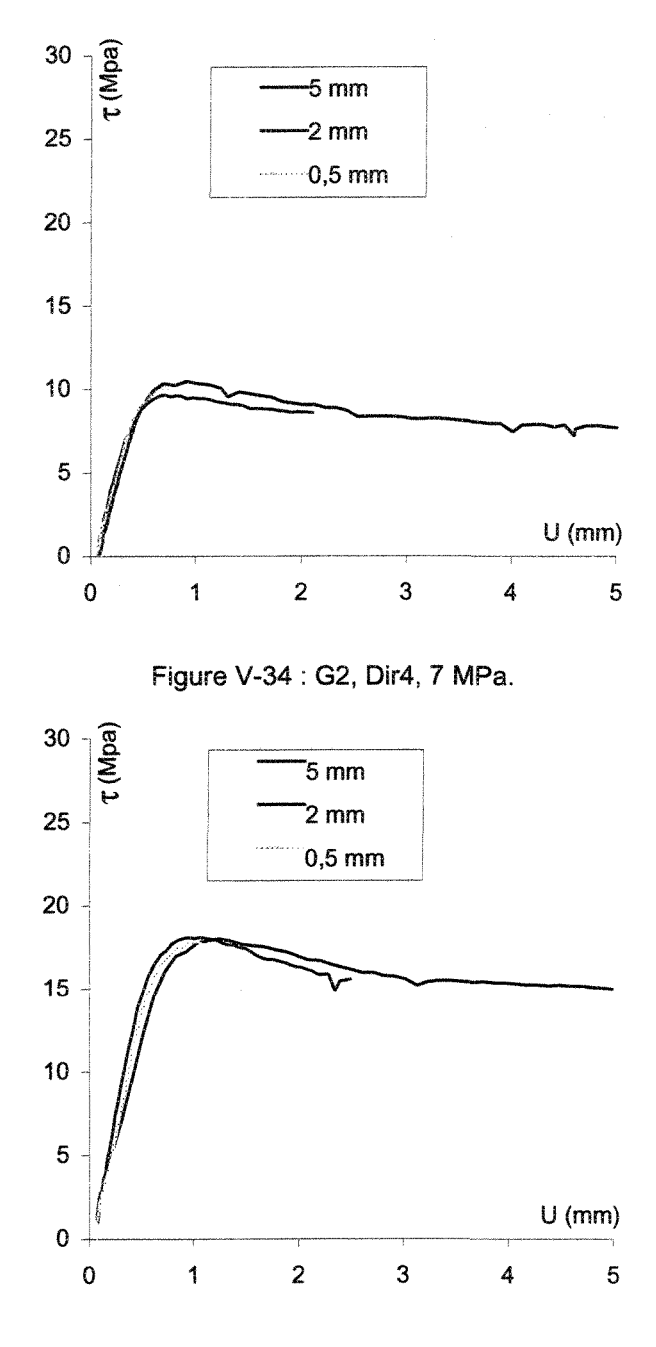

Figure V-35 ; G2, Dir4,14 MPa.

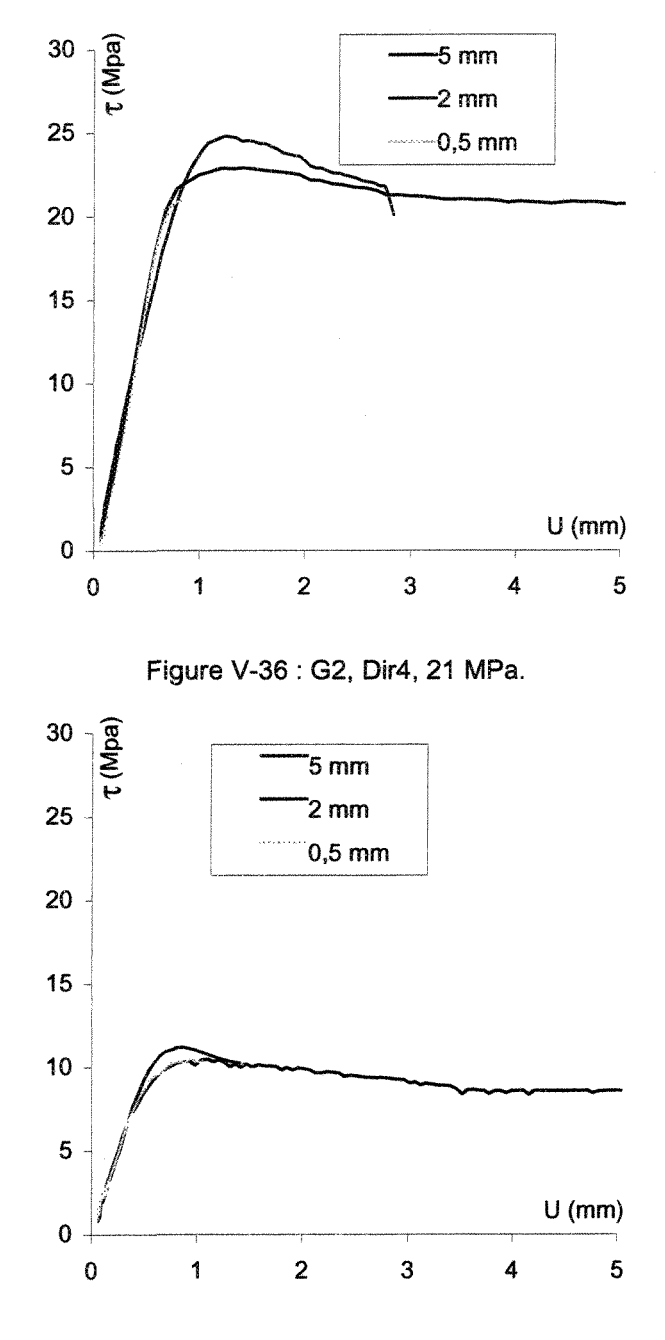

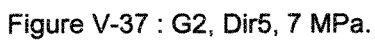

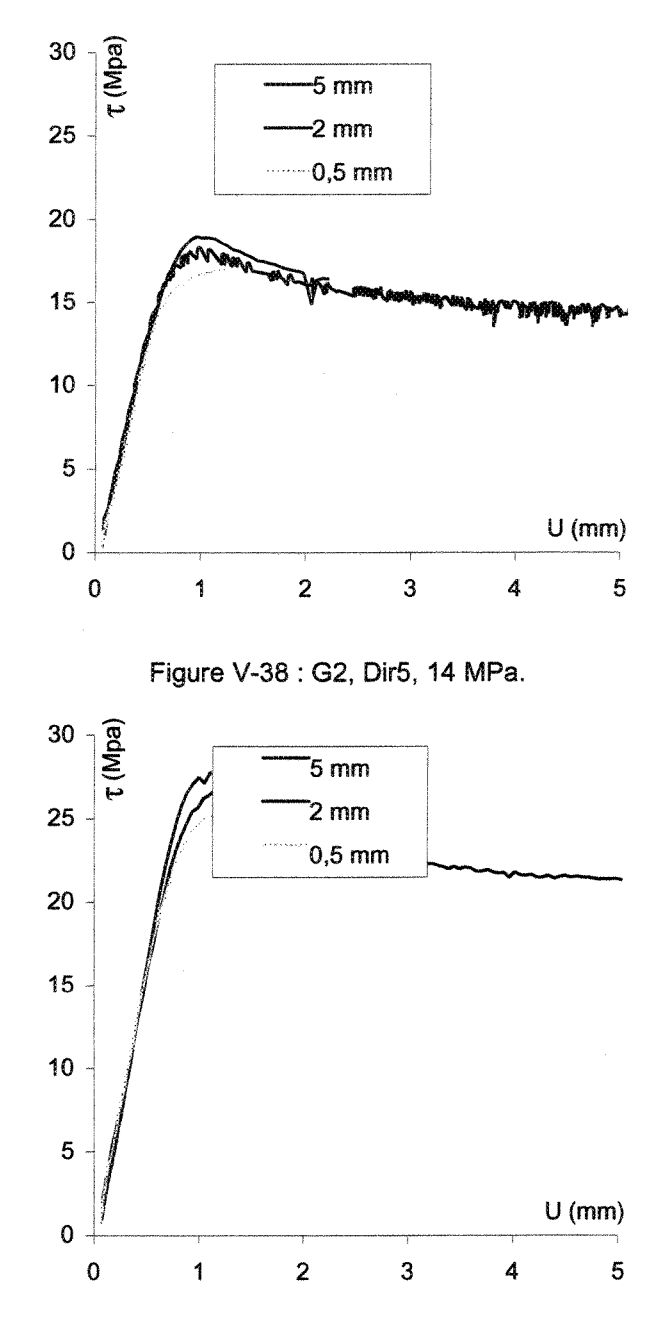

Figure V-39 : G2, Dir5, 21 MPa.

335

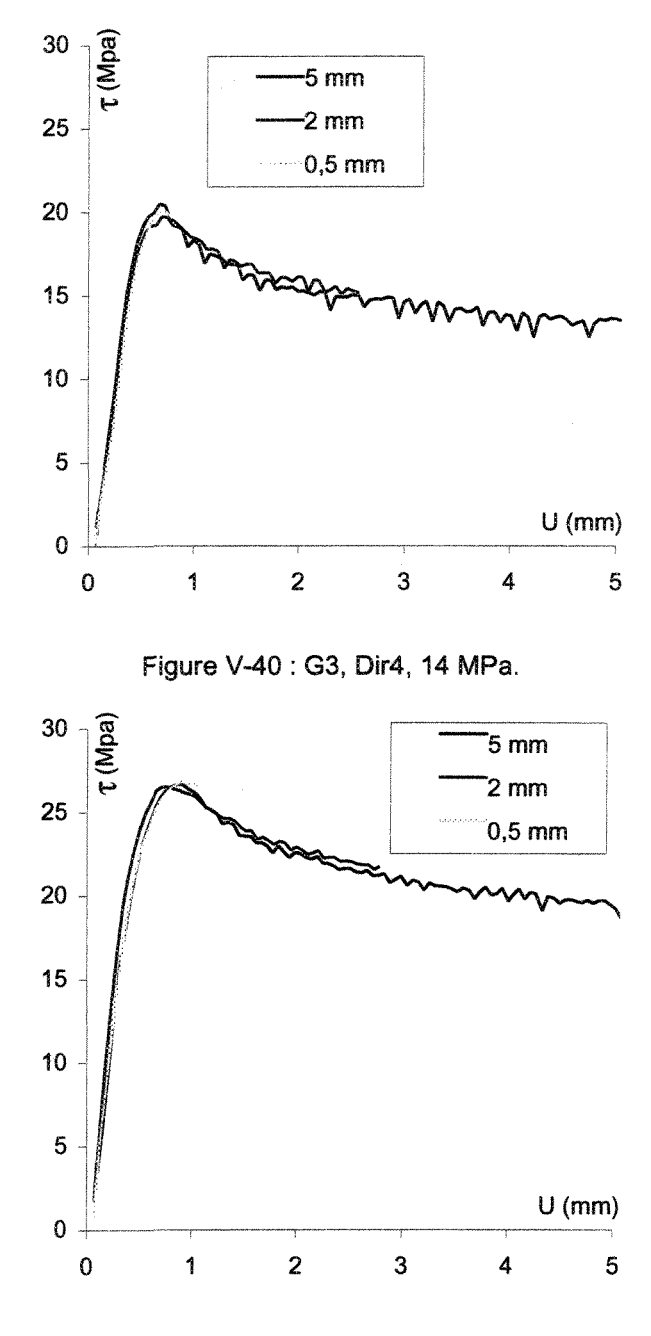

Figure V-41 : G3, Dir4, 21 MPa.

## ANNEXE VI : RÉSULTATS

Cette annexe inclus les figures et tableaux des résultats du plan d'expériences. Ce sont les figures des comparaisons entre les modèles et expériences (A-VI.l), les tableaux des résultats de l'analyse de la variance (A-VI.2), les diagrammes des résidus (A-VI.3).

## **A-VI.1** Figures des comparaisons modèles/expériences

Les figures sont classées selon les deux premières sections de la séquence 2 utilisées pour le texte principal : séquence 2 ne tenant compte que des données de Flamand (noté séquence 2\_1), séquence 2 avec données à différentes valeurs de contraintes normales (noté séquence 2\_2).

## **A-Vl.1.1 Séquence 2 ne tenant compte que des données de Flamand**

En légende des figures l'effet ( $\tau$  ou V) et le facteur morphologique ( $R_L$  ou  $Z_4$  ou  $Z_3$  ou  $\theta_2$ ) sont précisés.

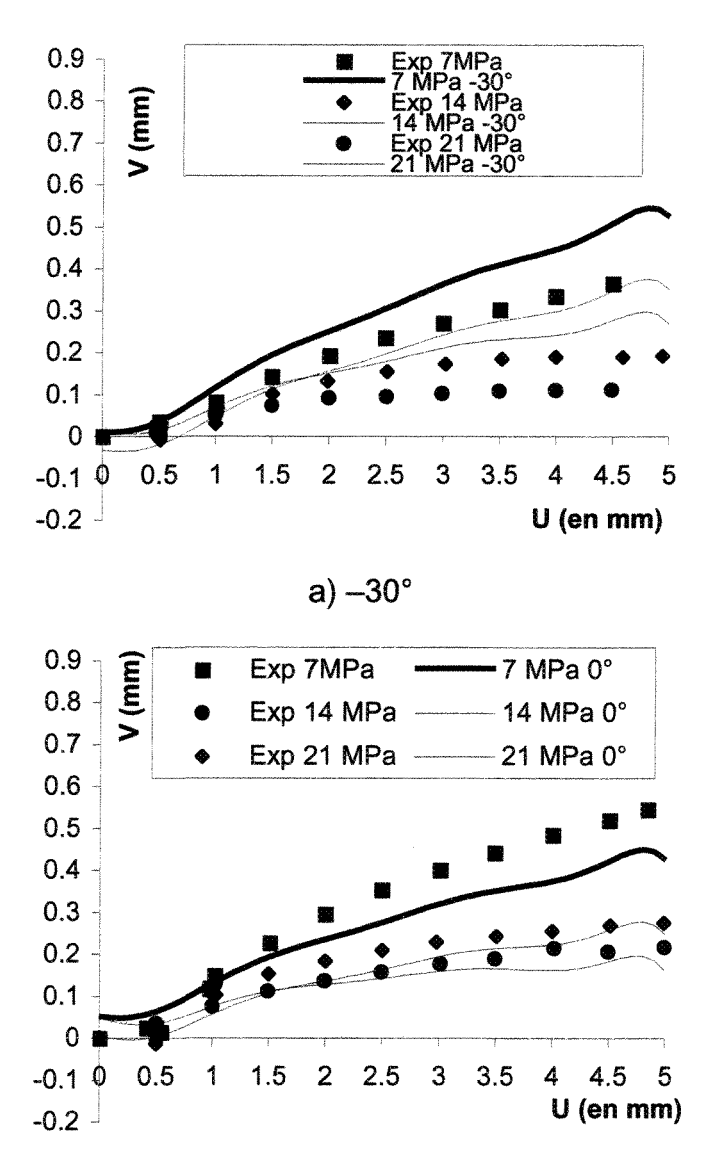

b)  $0^\circ$ 

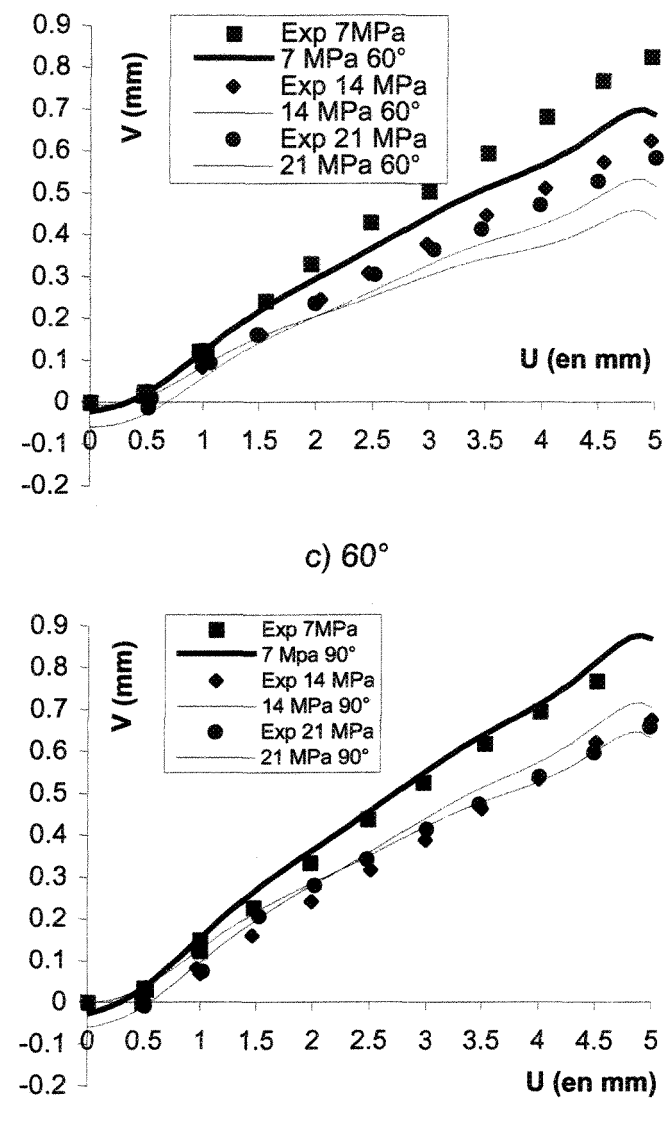

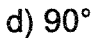

Figure VI-1 : V, comparaison essais/modèle, séquence 2\_1 (R<sub>L</sub>).

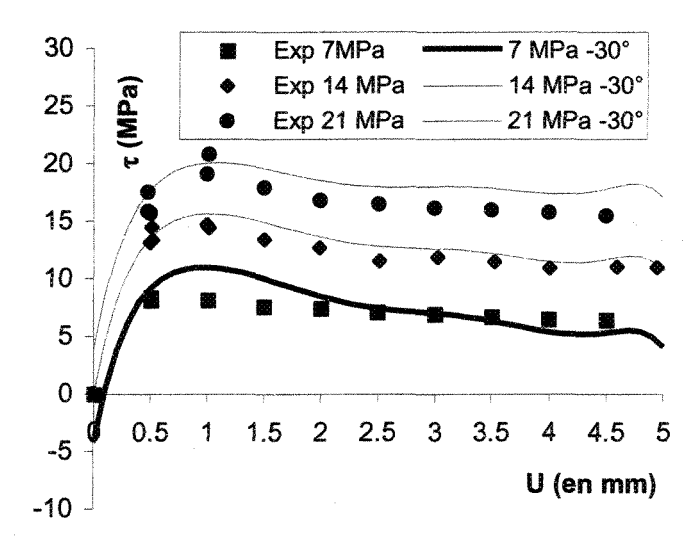

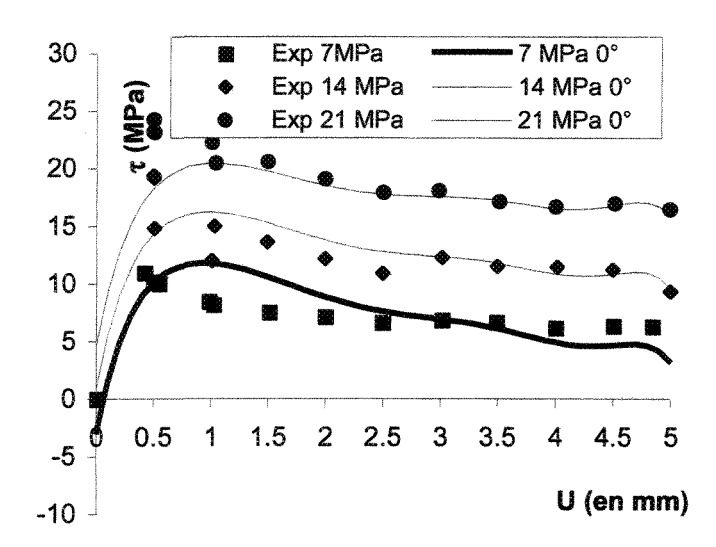

$$
b) 0^{\circ}
$$

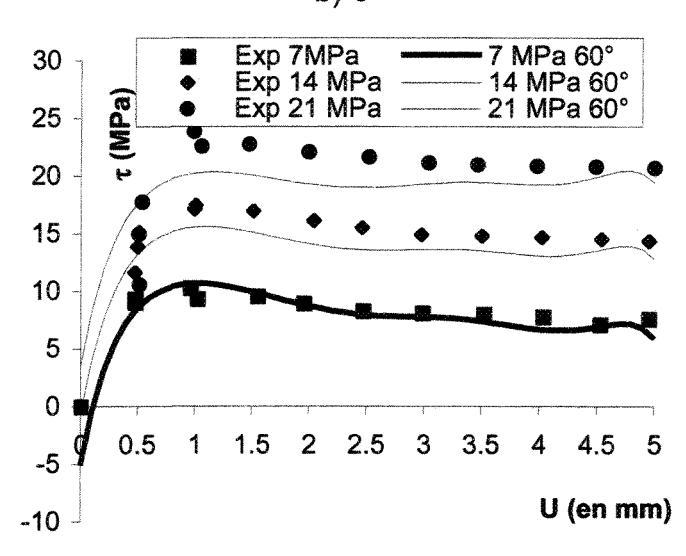

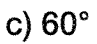

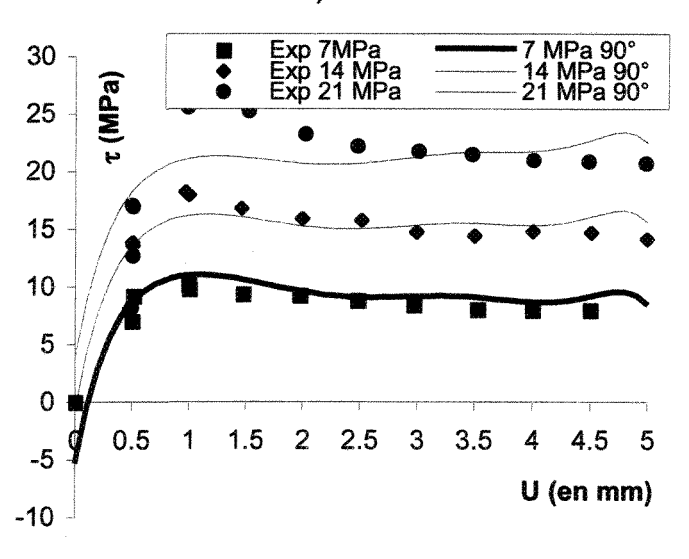

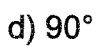

Figure VI-2 :  $\tau$ , comparaison essais/modèle, séquence 2\_1 (R<sub>L</sub>).

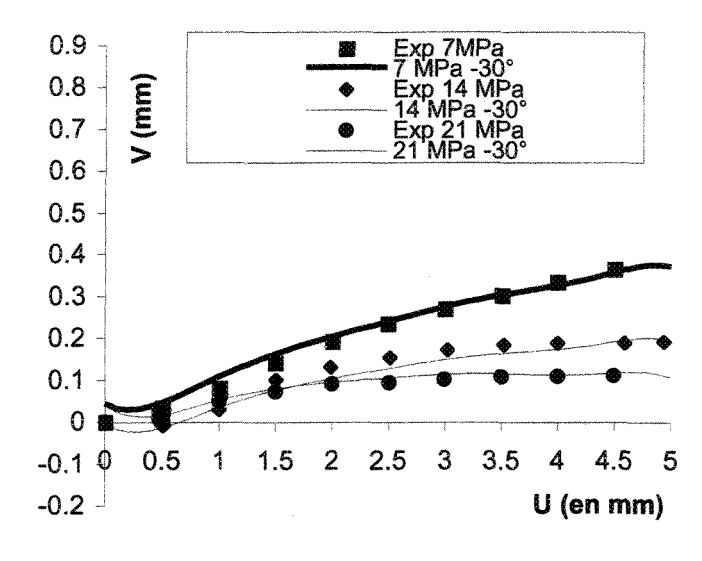

**a) -30°**

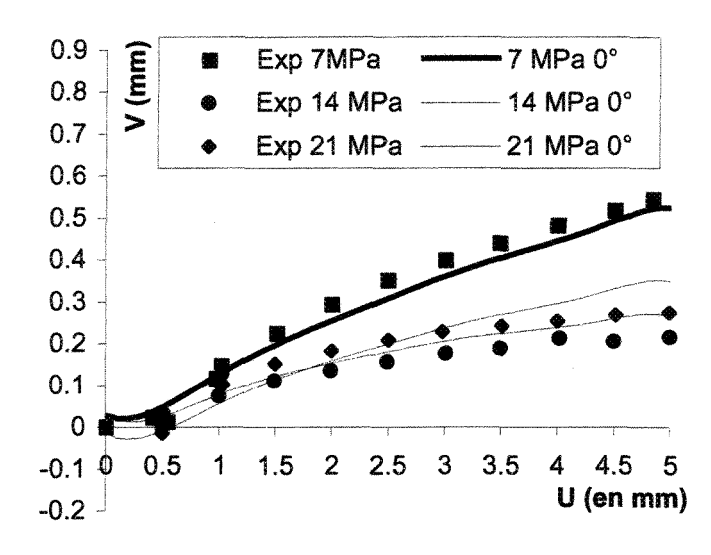

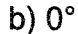

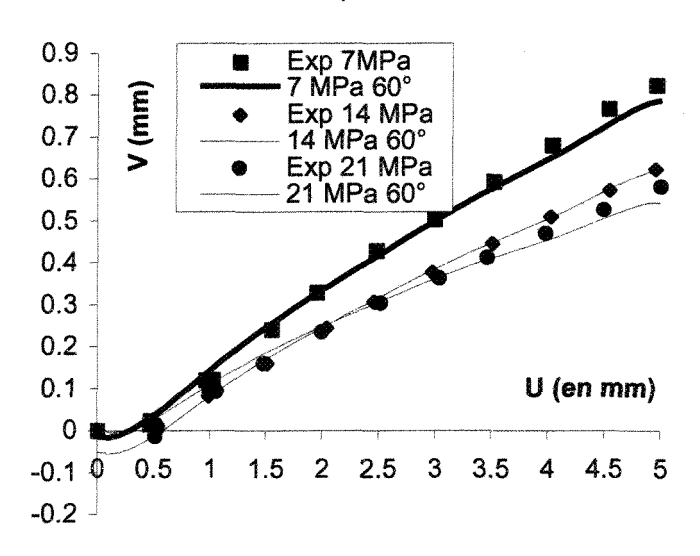

c)60°

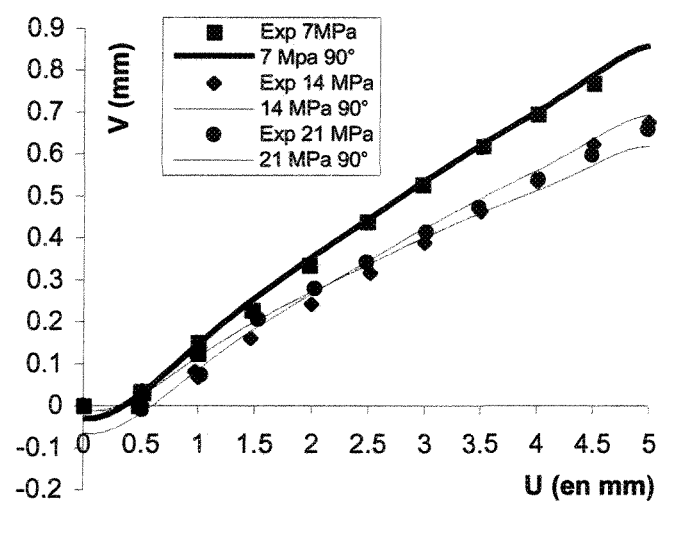

d)90°

Figure VI-3 : V, comparaison essais/modèle, séquence 2\_1 (Z4).

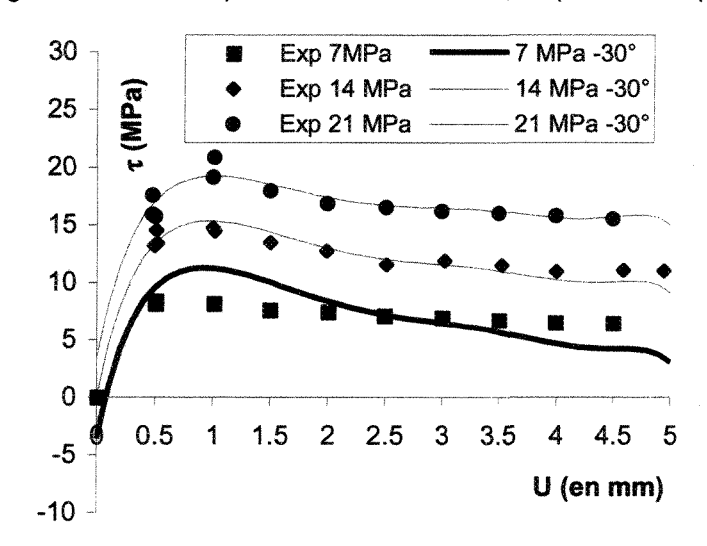

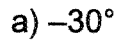

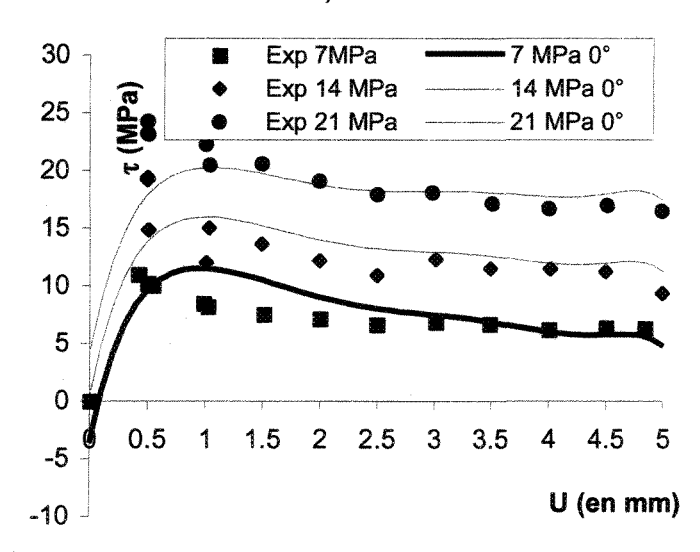

**b)0°**

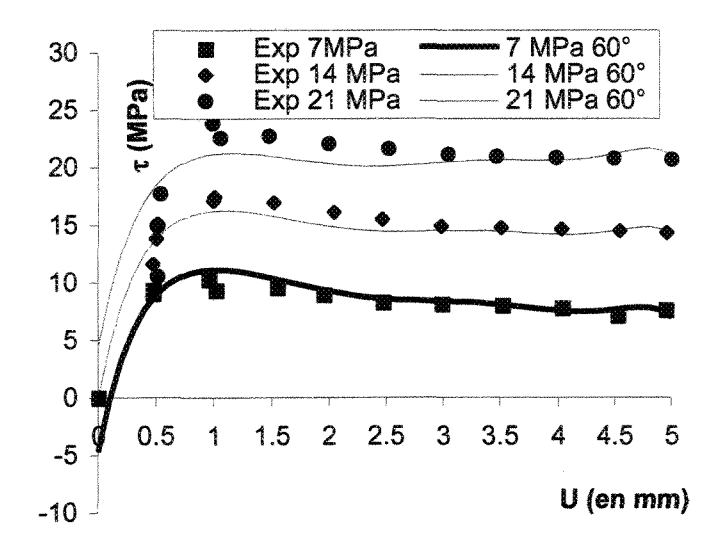

c)  $60^{\circ}$ 

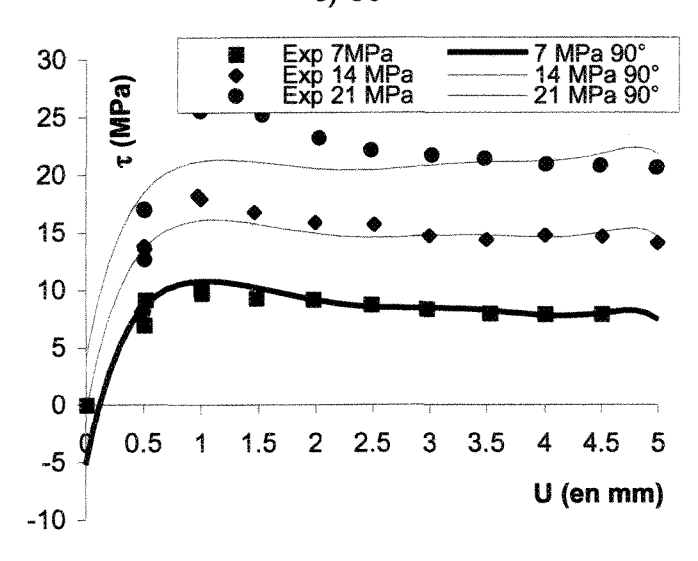

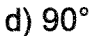

Figure Vl-4 : x, comparaison essais/modèle, séquence 2\_1 (Z4).

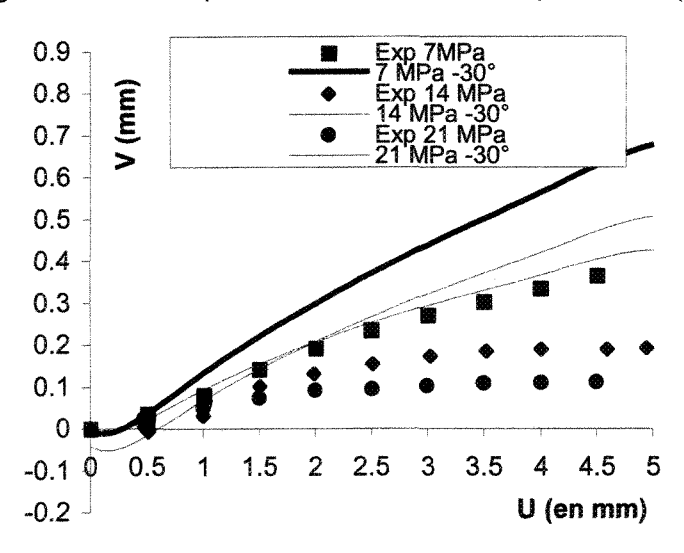

a)  $-30^\circ$ 

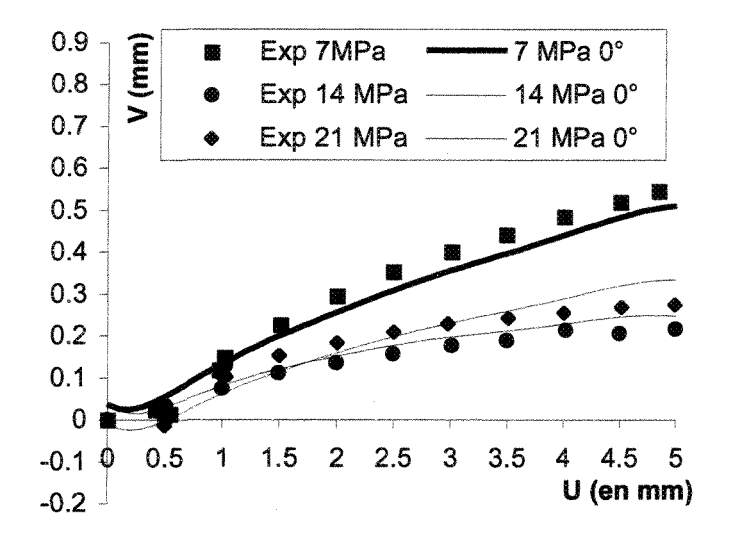

b)  $0^{\circ}$ 

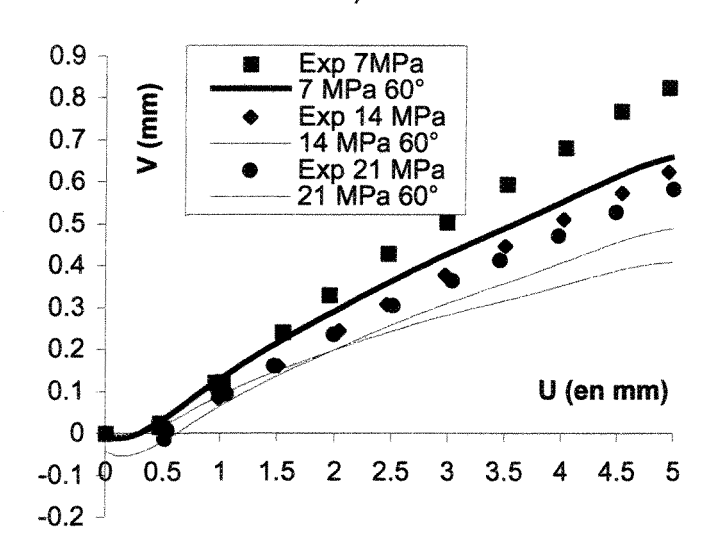

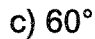

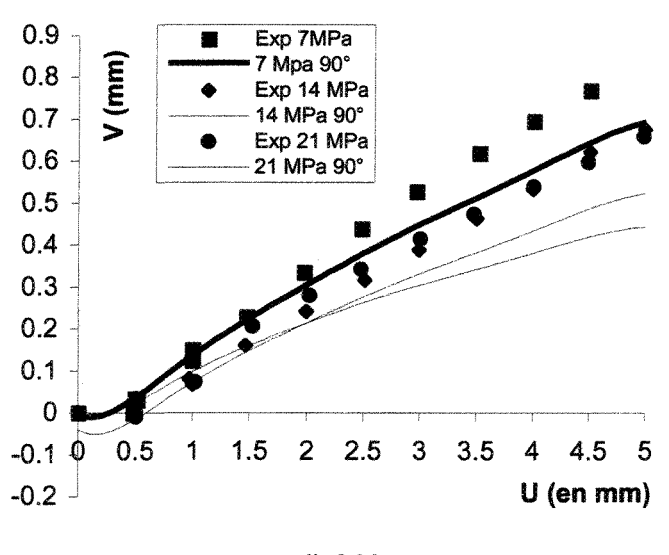

d)90°

Figure V!-5 : V, comparaison essais/modèle, séquence 2\_1 (Z3).

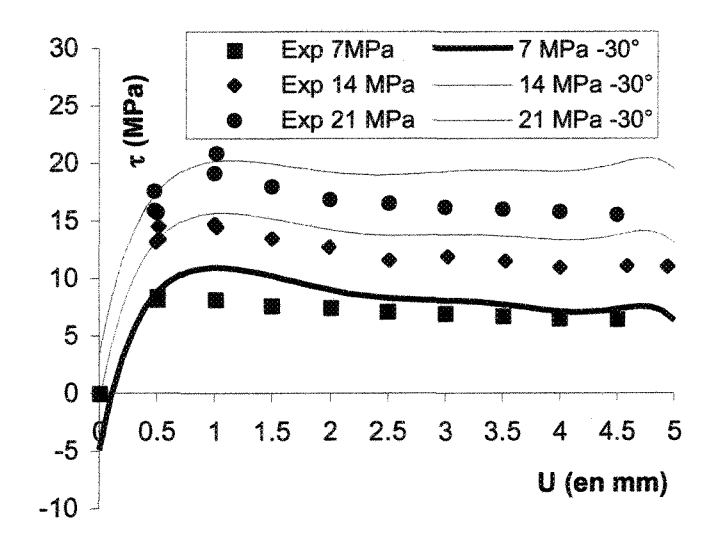

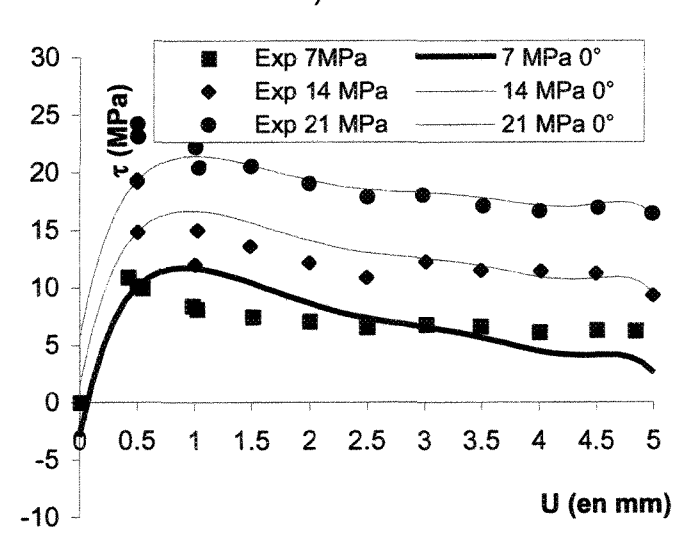

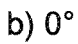

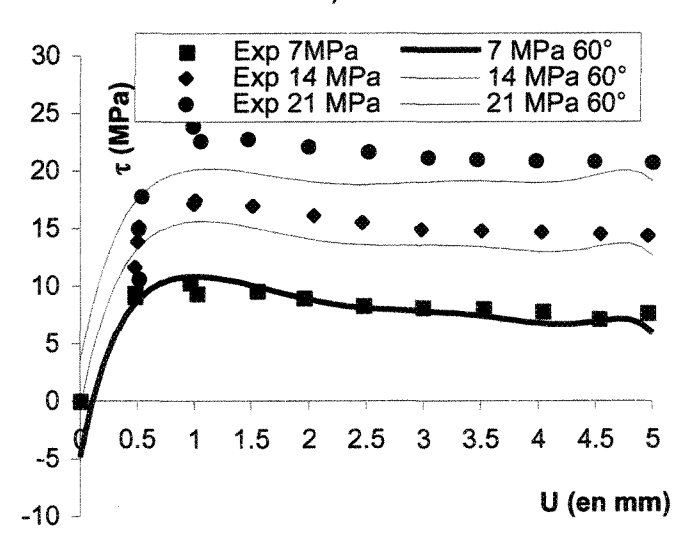

c)60°

347

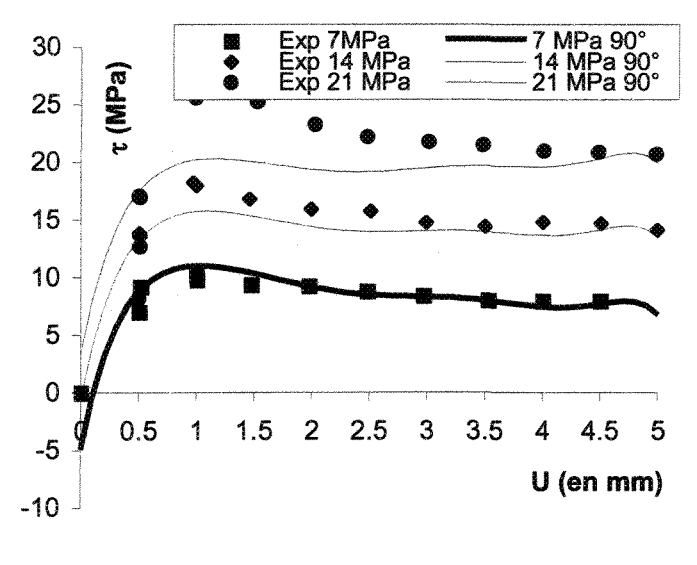

d) 90°

Figure VI-6 : x, comparaison essais/modèle, séquence 2\_1 (Z3).

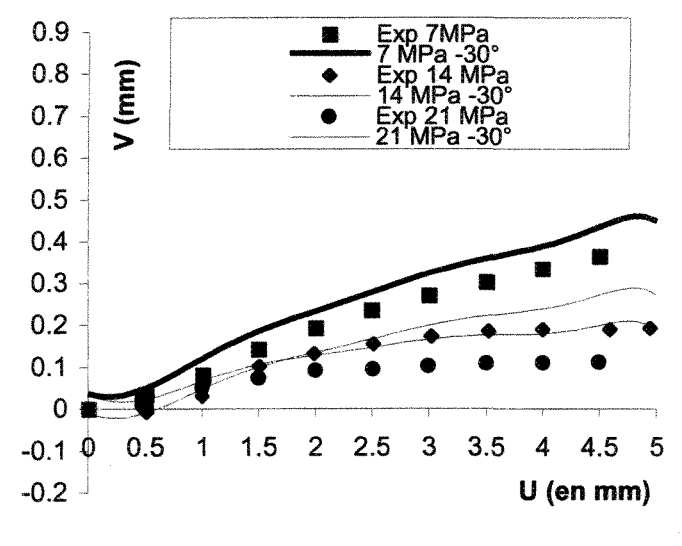

**a) -30°**

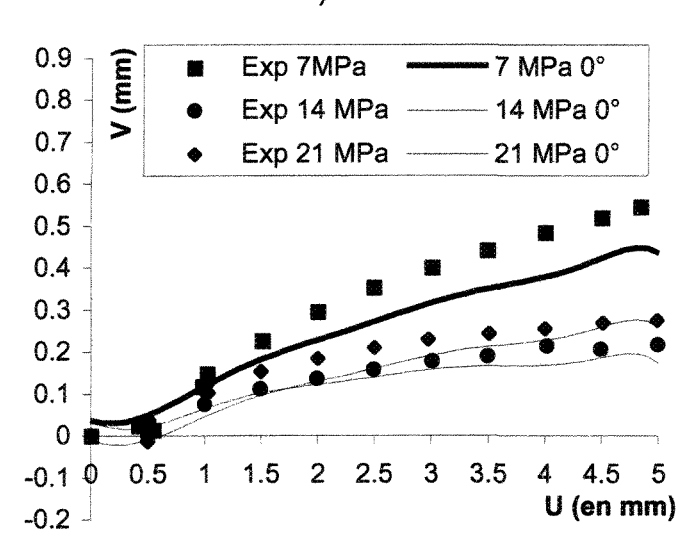

b)  $0^{\circ}$ 

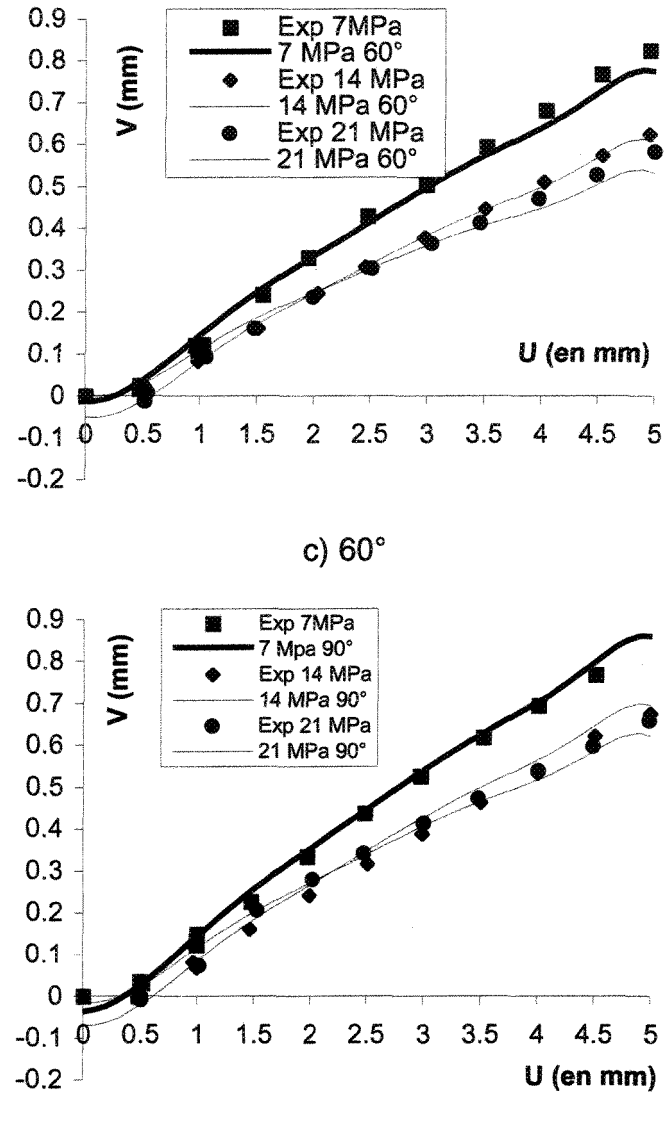

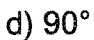

Figure VI-7 : V, comparaison essais/modèle, séquence  $2_1$  ( $\theta_2$ ).

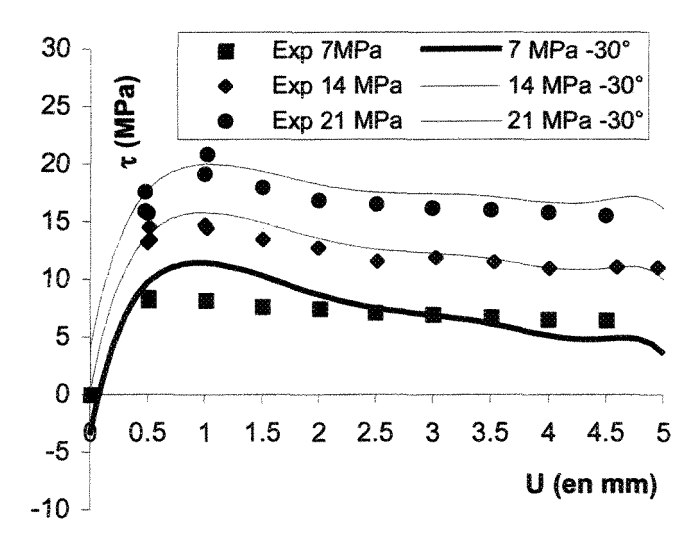

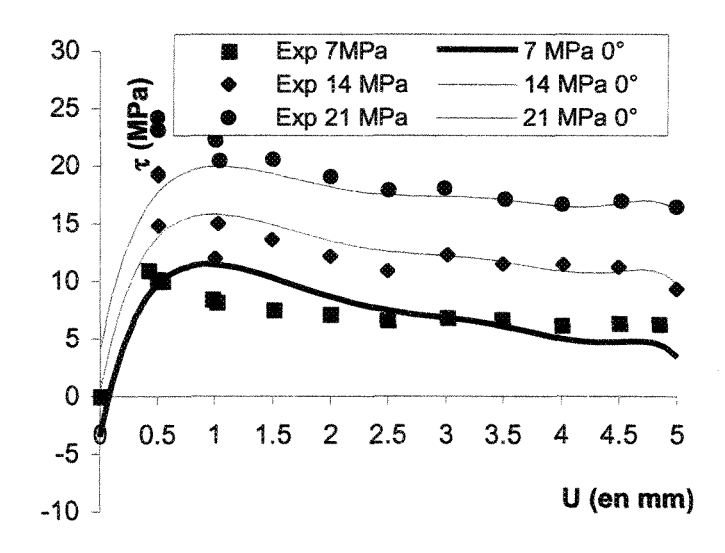

b)  $0^{\circ}$ 

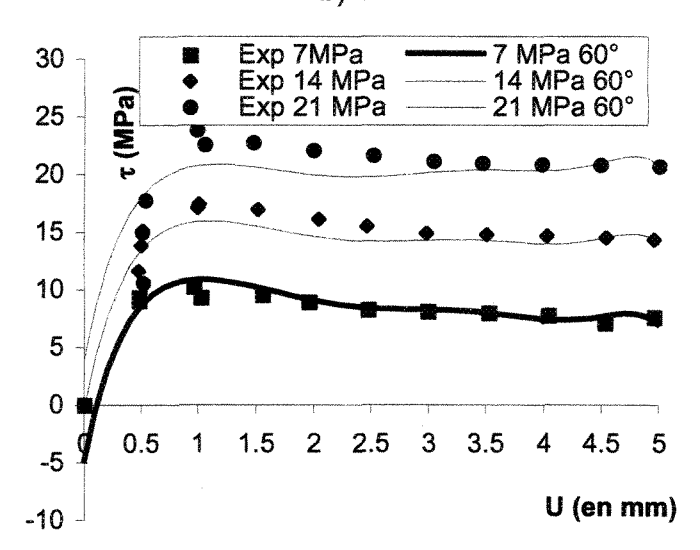

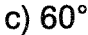

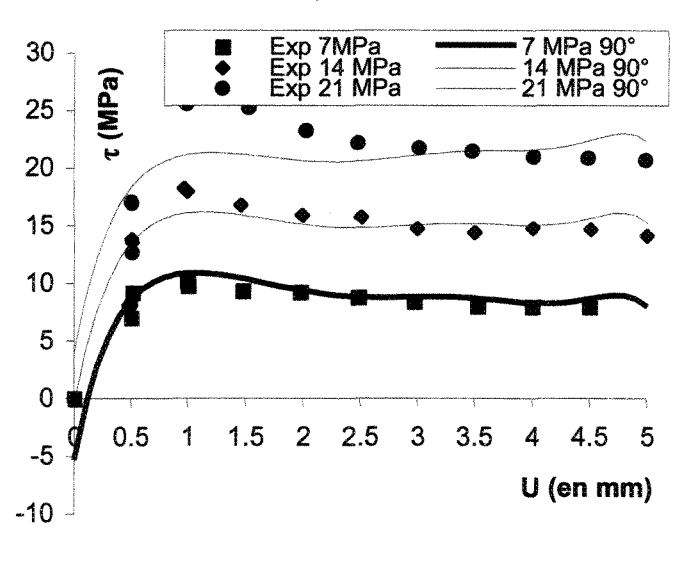

d) 90°

Figure VI-8 :  $\tau$ , comparaison essais/modèle, séquence 2\_1 ( $\theta_2$ ).

Â-Vf.1.2 Séquence 2 avec données à différentes valeurs de contraintes normales

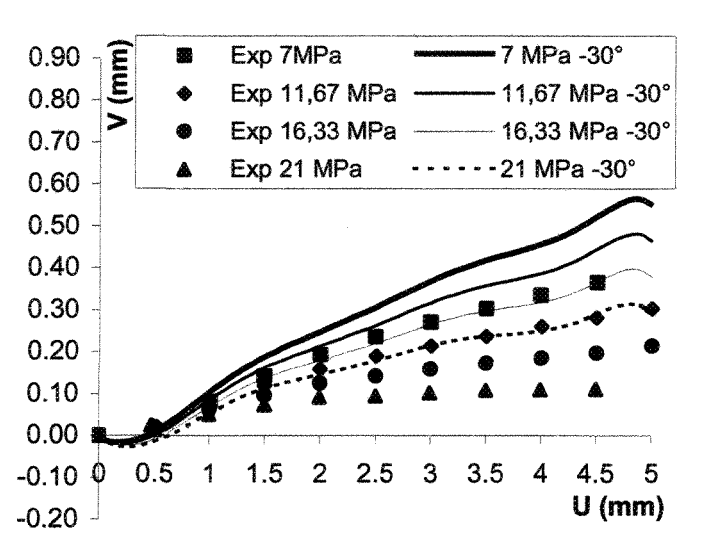

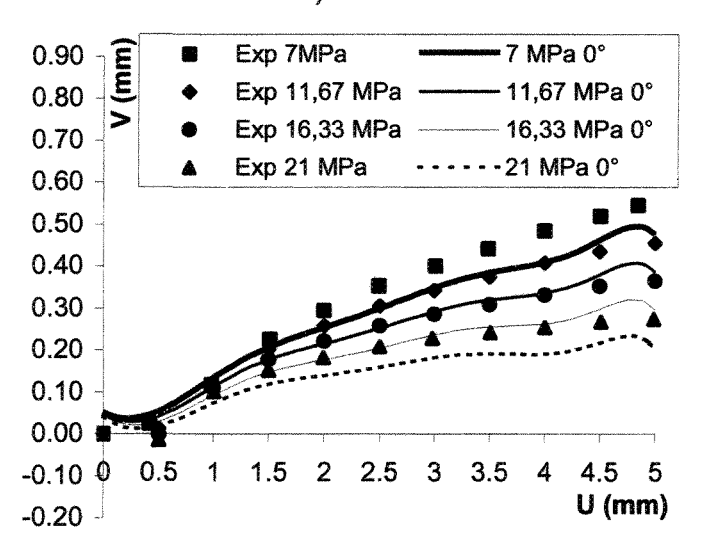

b)  $0^\circ$ 

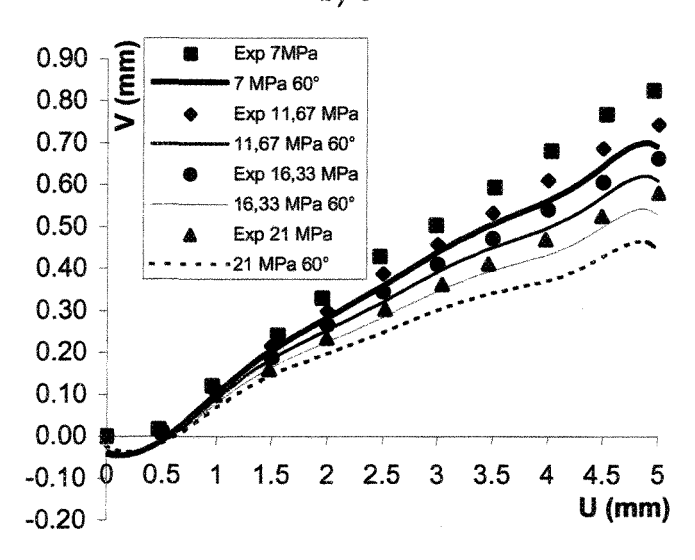

c)  $60^{\circ}$ 

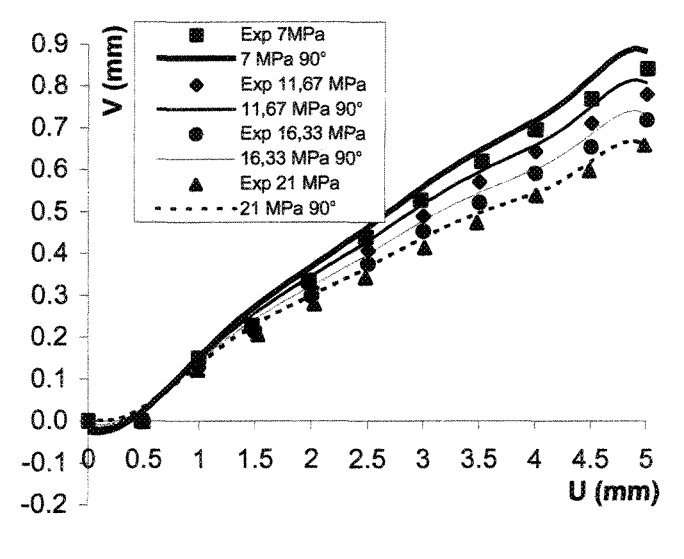

d)  $90^\circ$ 

Figure VI-9 : V, comparaison essais/modèle, séquence 2\_2 (R<sub>L</sub>).

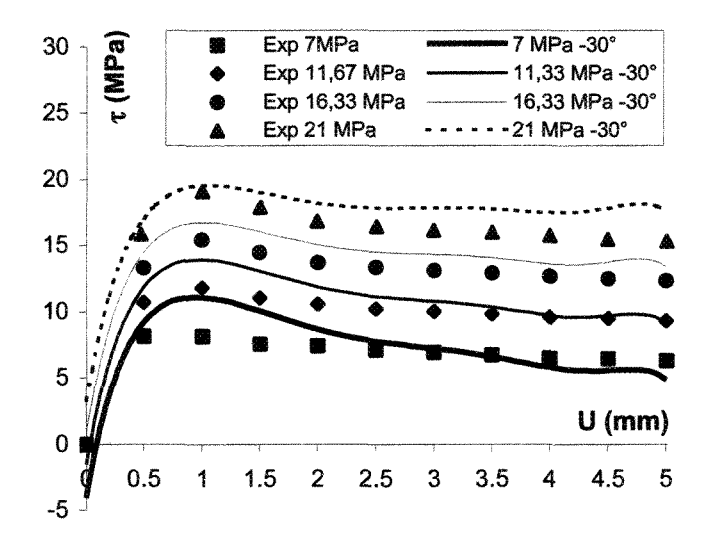

a)  $-30^\circ$ 

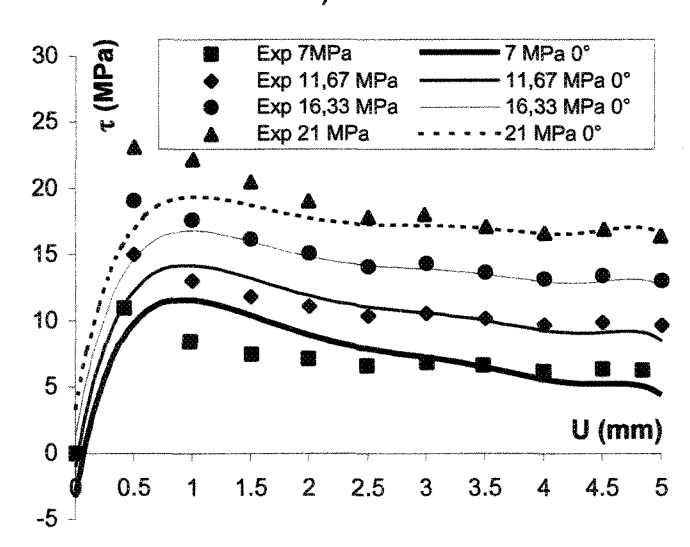

b)  $0^\circ$ 

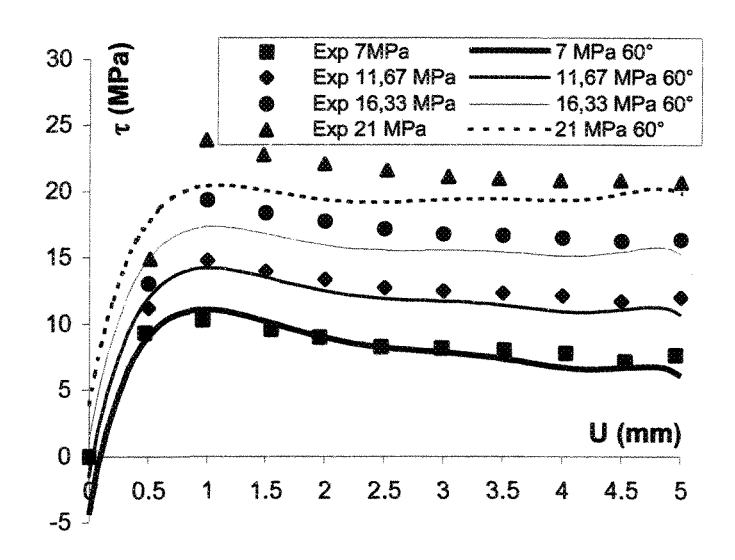

c) 60°

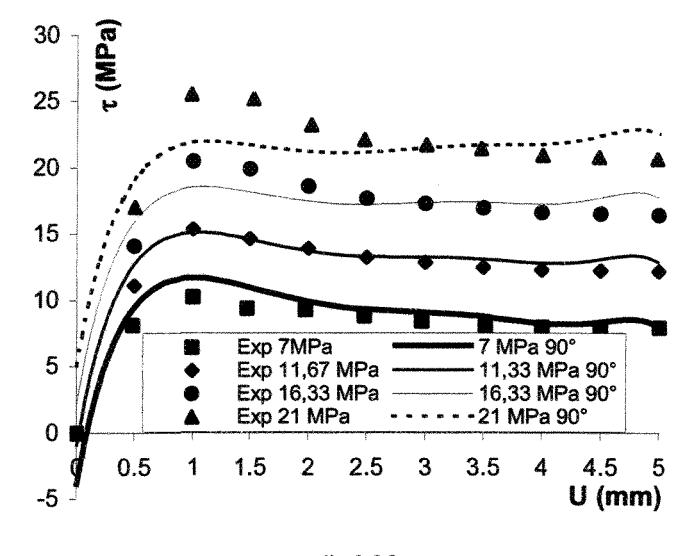

d) 90°

Figure VI-10 :  $\tau$ , comparaison essais/modèle, séquence 2\_2 (R<sub>L</sub>).

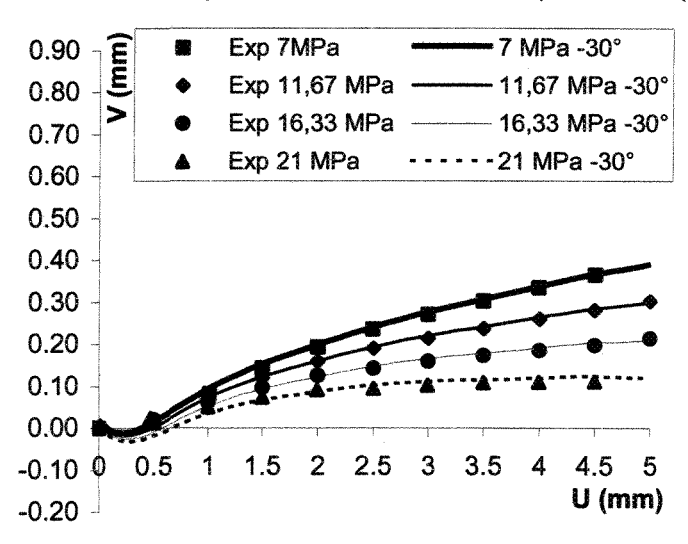

a)  $-30^\circ$ 

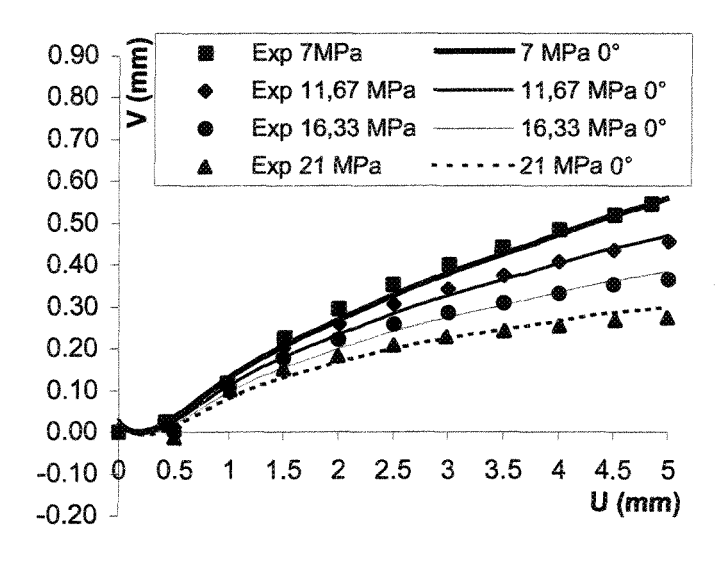

b)  $0^\circ$ 

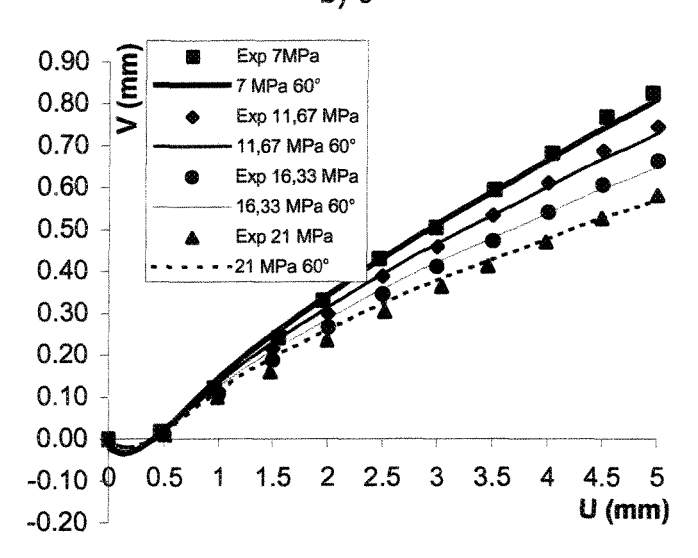

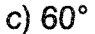

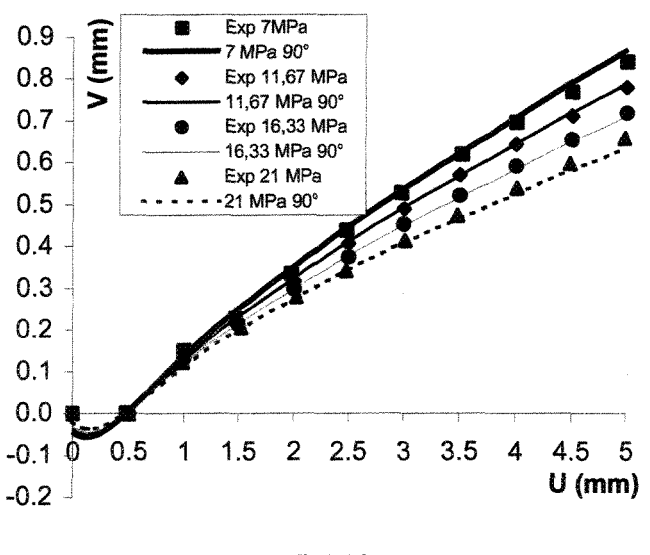

d)  $90^\circ$ 

Figure VI-11 : V, comparaison essais/modèle, séquence 2\_2 (Z4).

355

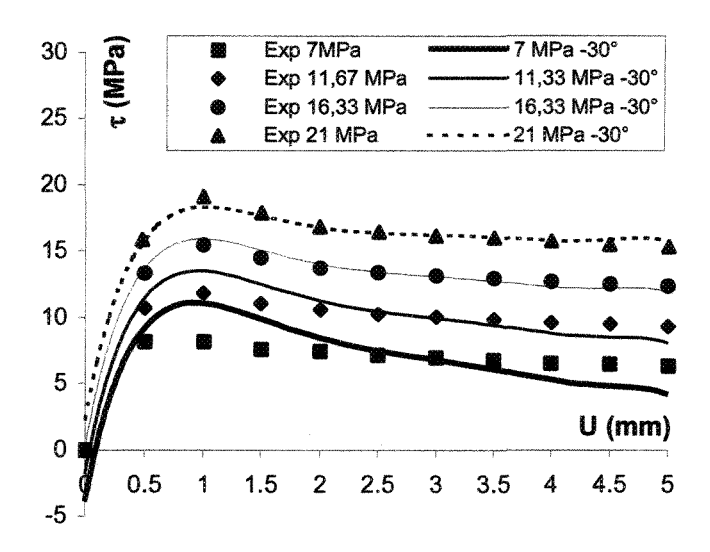

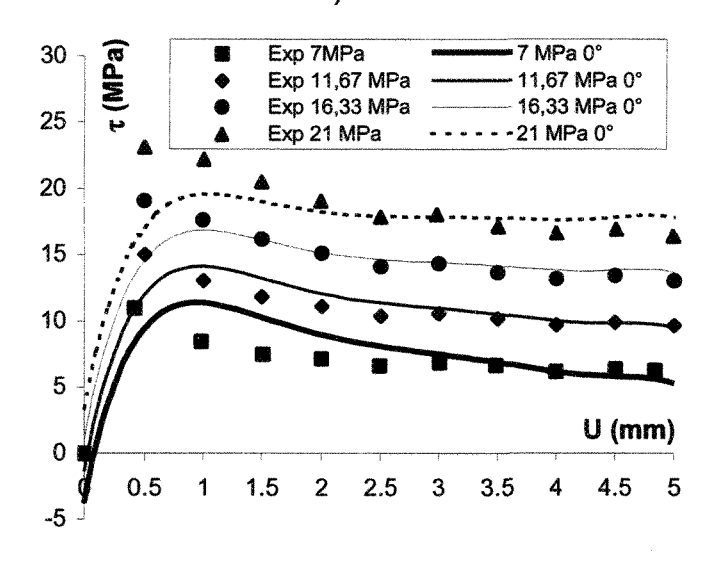

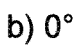

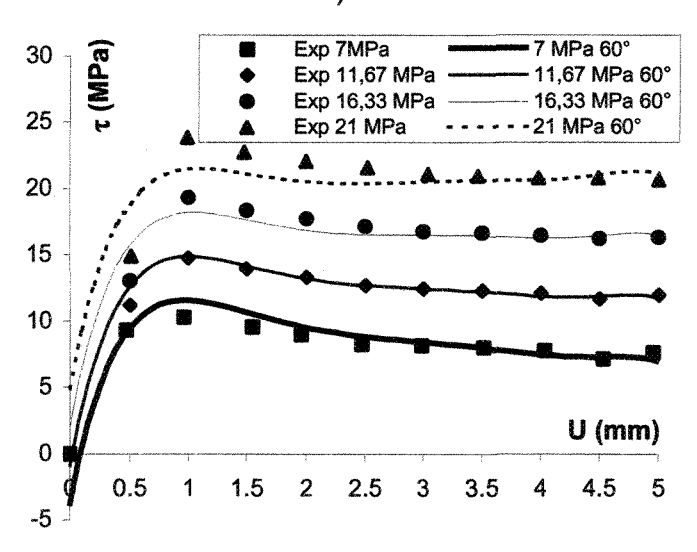

c)  $60^\circ$ 

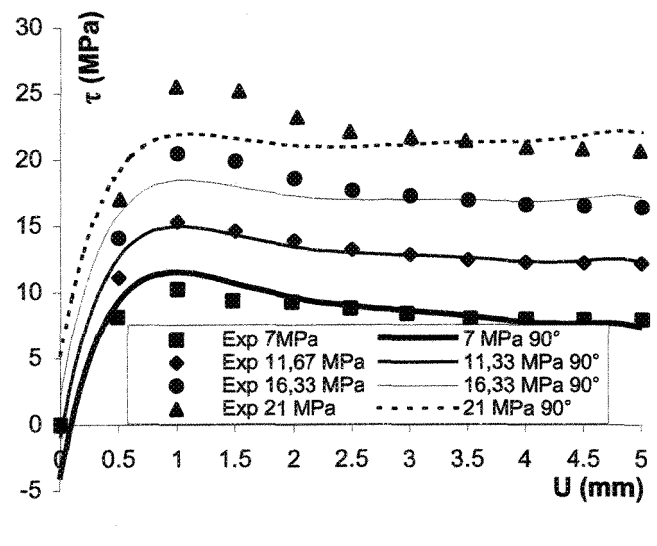

d)  $90^\circ$ 

Figure VI-12 : τ, comparaison essais/modèle, séquence 2\_2 (Z<sub>4</sub>).

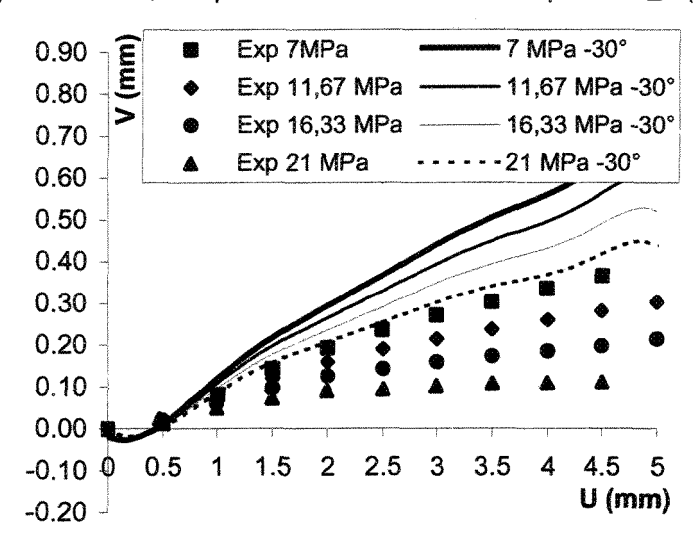

a)  $-30^\circ$ 

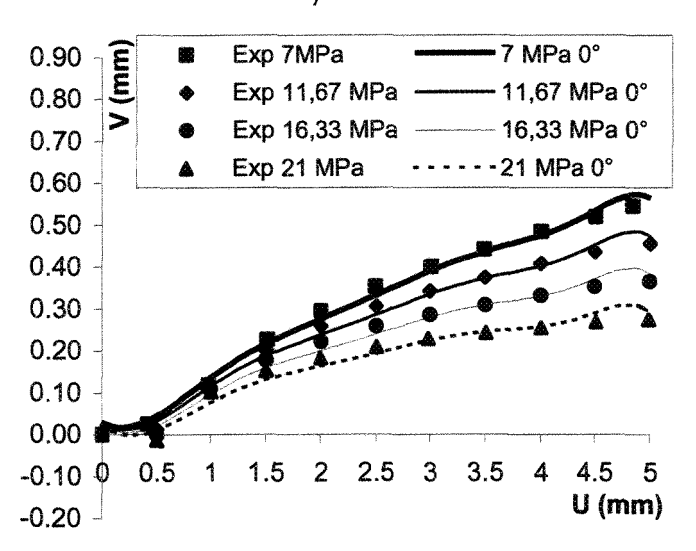

b)  $0^{\circ}$ 

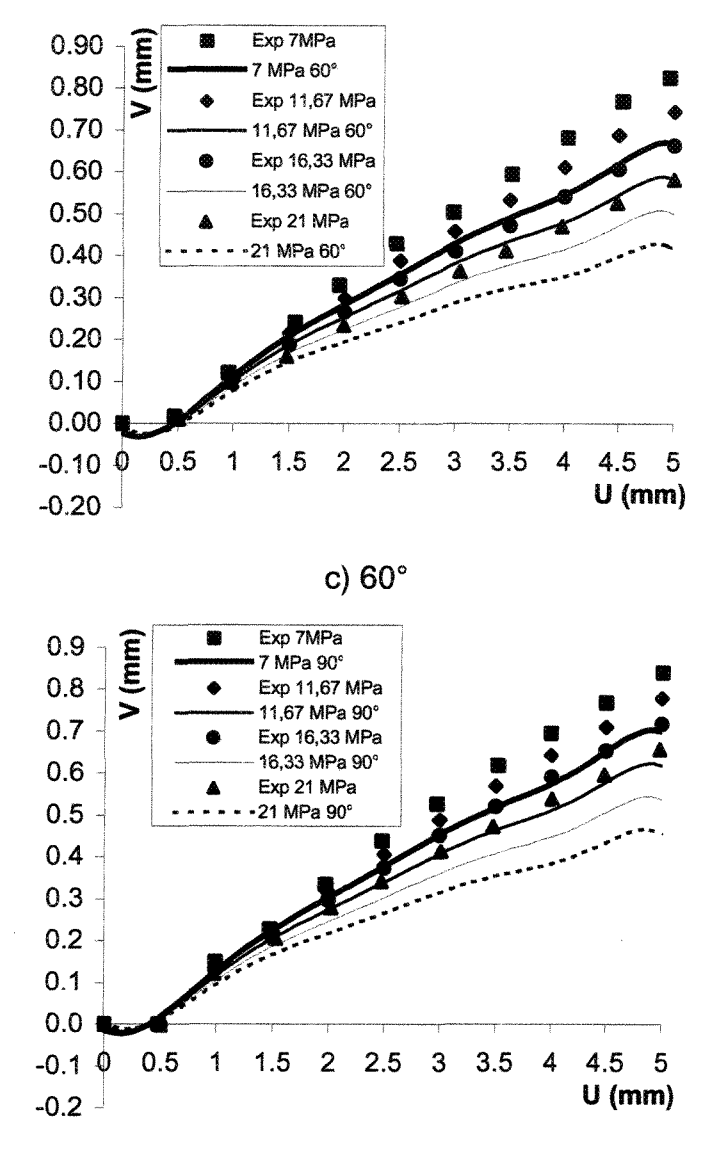

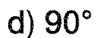

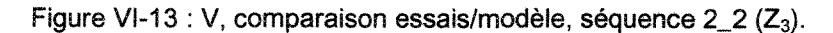

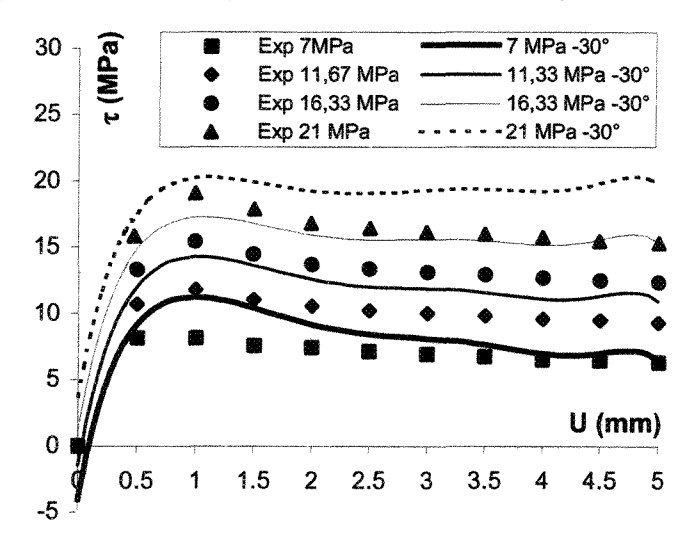
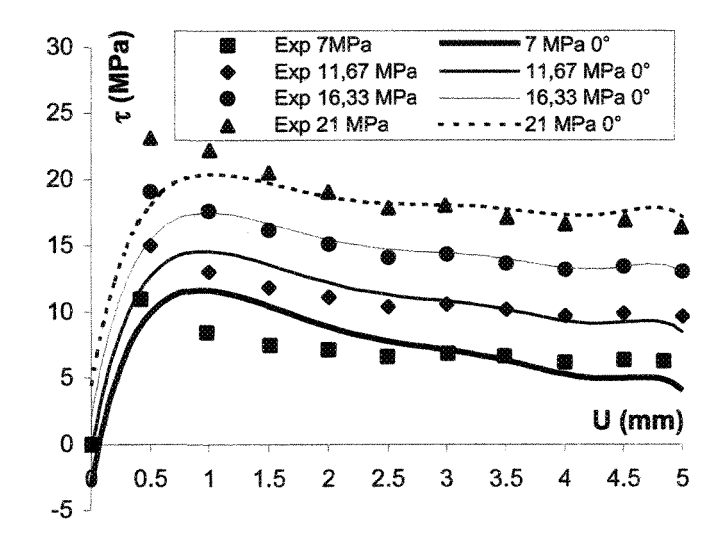

b)  $0^\circ$ 

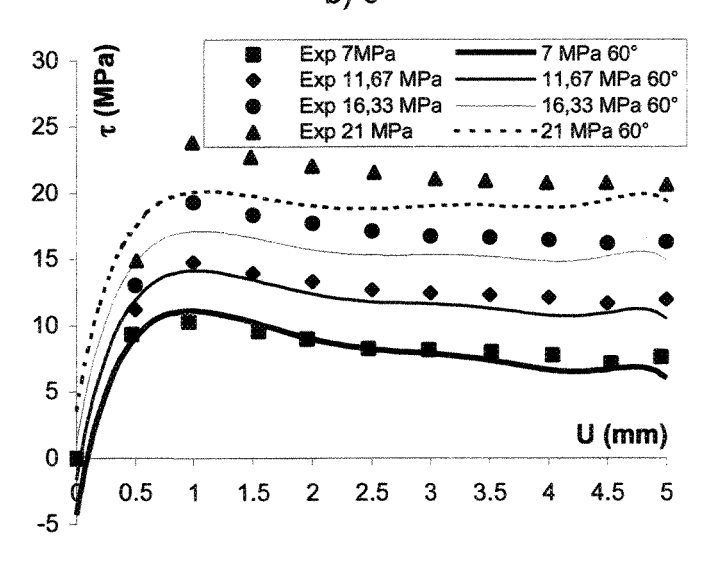

c)  $60^\circ$ 

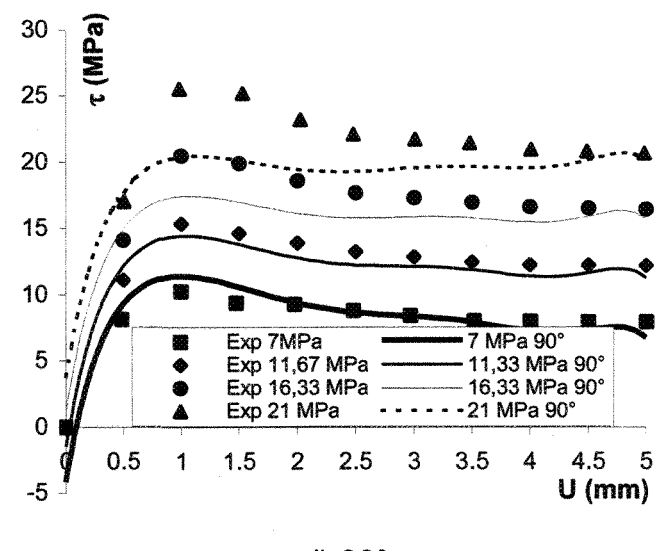

d)  $90^\circ$ 

Figure VI-14 : τ, comparaison essais/modèle, séquence 2\_2 (Z<sub>3</sub>).

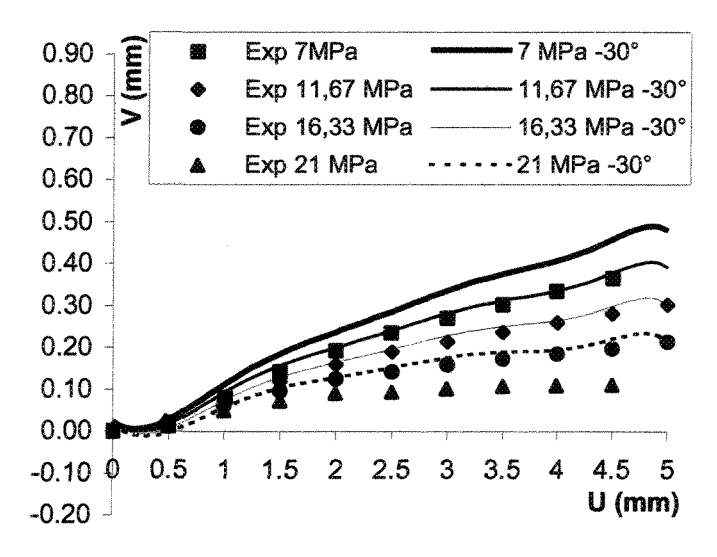

a)  $-30^\circ$ 

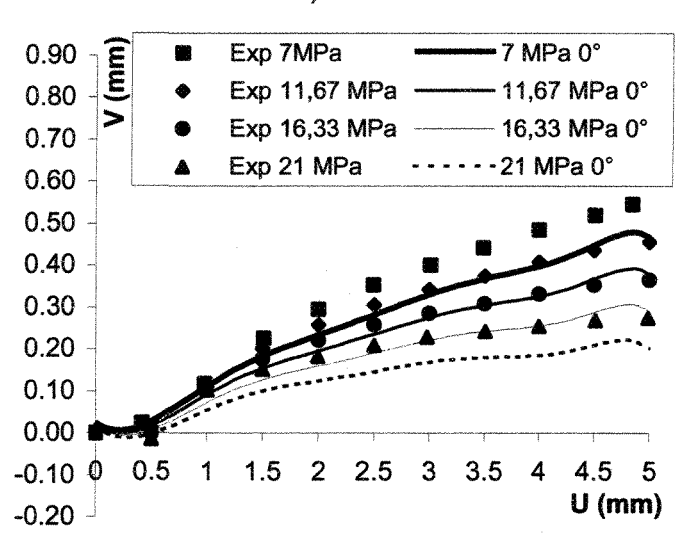

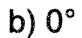

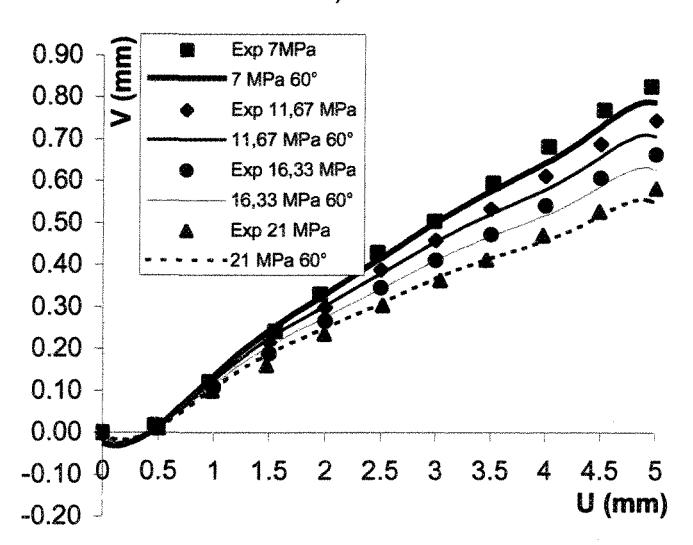

c)  $60^\circ$ 

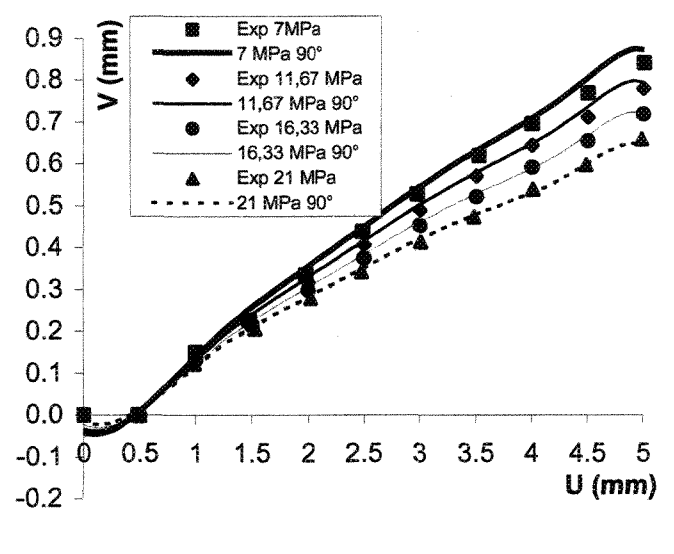

d)  $90^\circ$ 

Figure VI-15 : V, comparaison essais/modèle, séquence  $2\_\frac{2}{3}$  ( $\theta_2$ ).

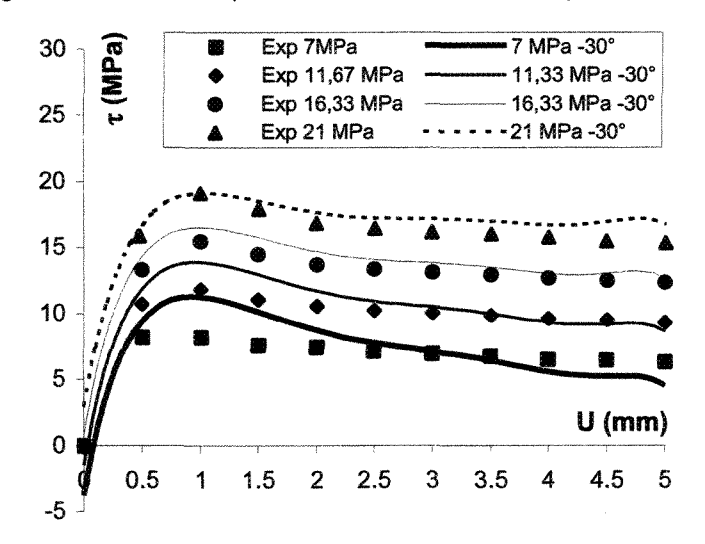

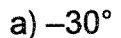

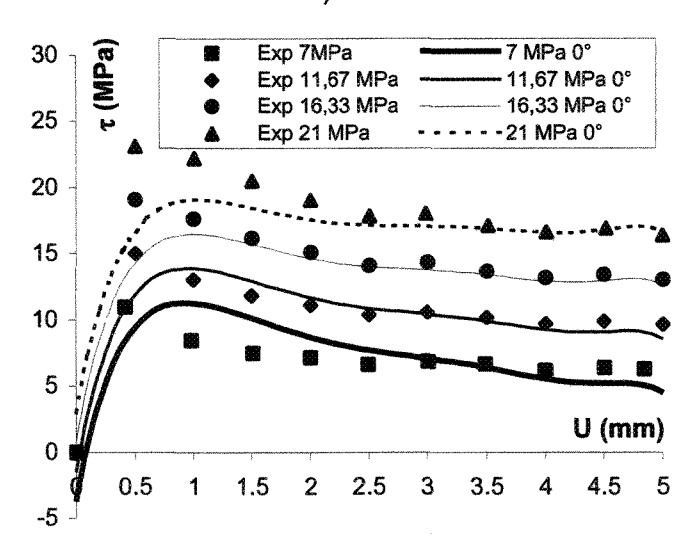

b)  $0^\circ$ 

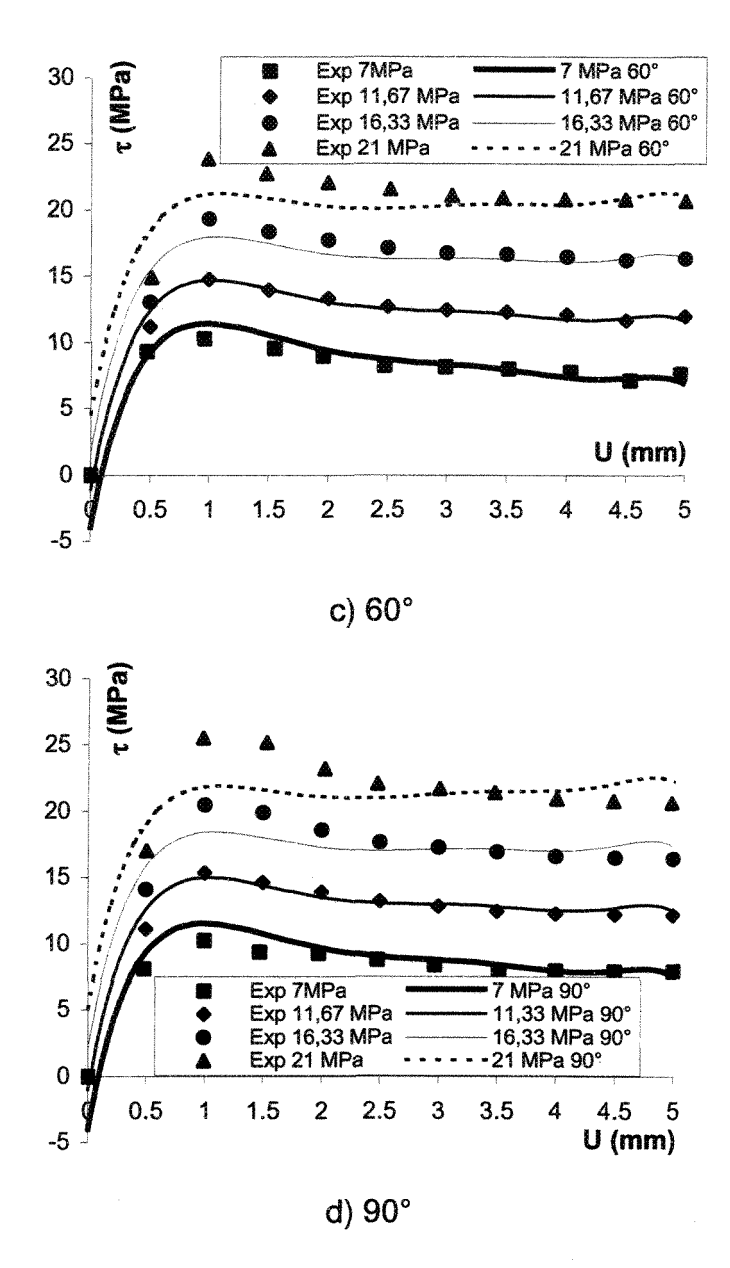

Figure VI-16 :  $\tau$ , comparaison essais/modèle, séquence 2\_2 ( $\theta_2$ ).

## Â-VL2 Tableaux des résultats de l'analyse de la variance

Le premier paragraphe (A-VI.2.1) présente tous les tableaux des résultats de l'analyse de la variance. Dans le deuxième (A-VI.2.2), on a choisi de présenter les résultats sous une forme condensée de deux tableaux, l'un des essais de la séquence 2 ne tenant compte que des données de Flamand notée séquence 2\_î, l'autre des essais de la séquence 2 avec données à différentes valeurs de contraintes normales notée séquence 2\_2.

## A-VI.2.1 Tableaux d'analyse de la variance

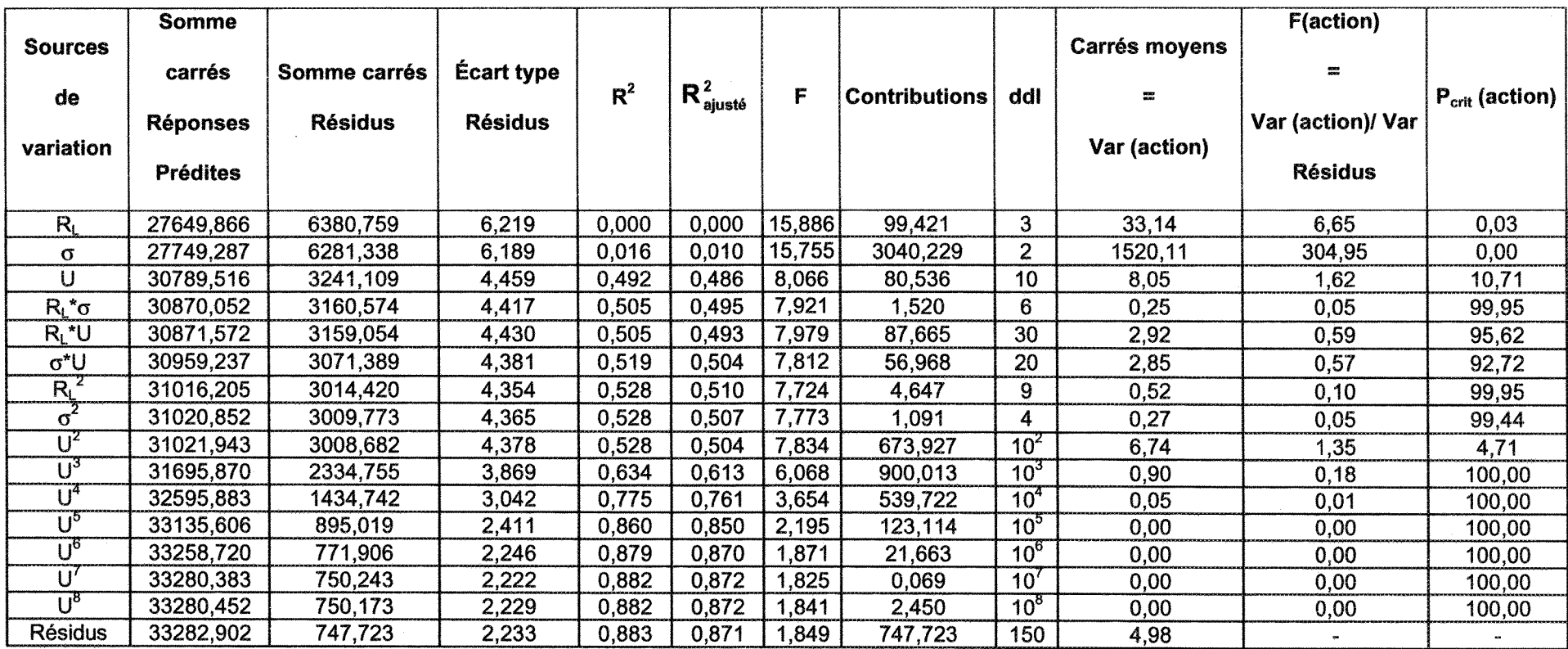

Tableau VI-1 : résultats de l'analyse de la variance,  $\tau$ , séquence 2\_1 (RL).

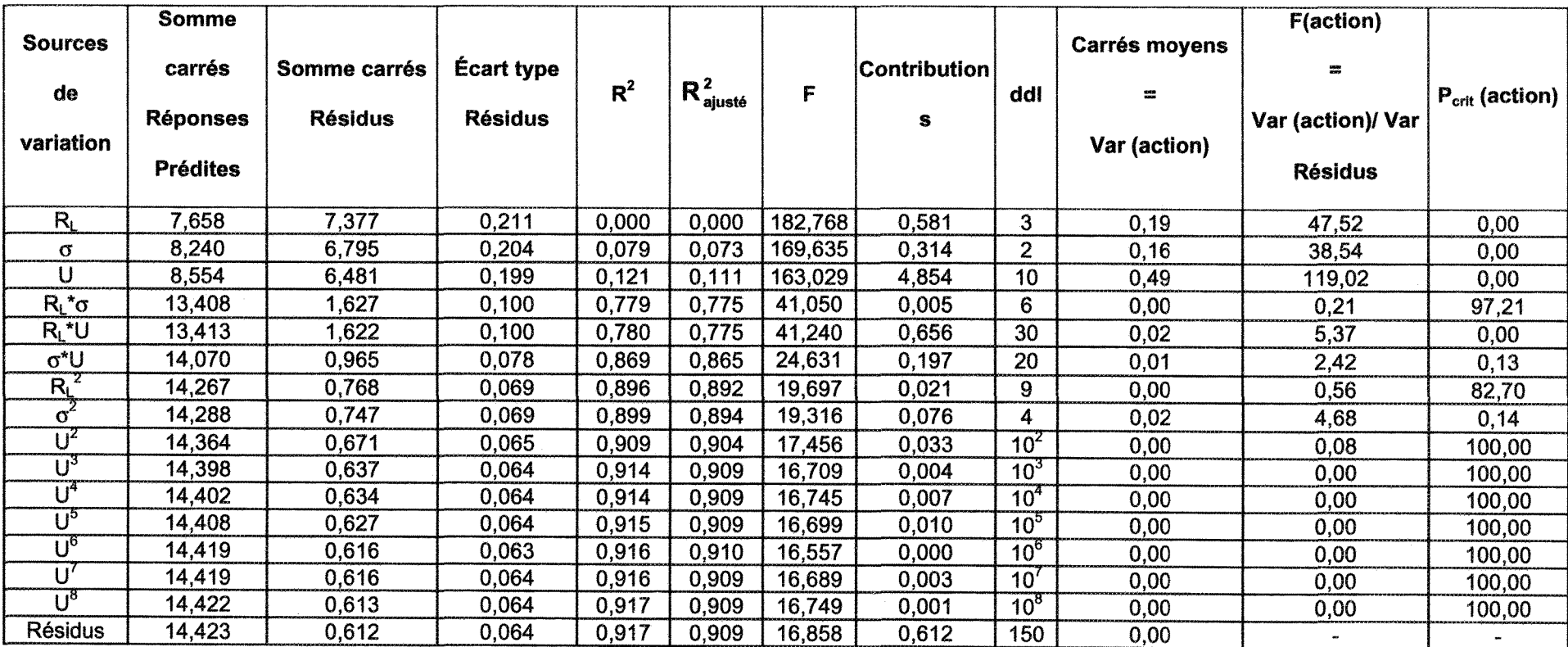

 $\sim$ 

Tableau VI-2 : résultats de l'analyse de la variance, V, séquence 2\_1 (RL).

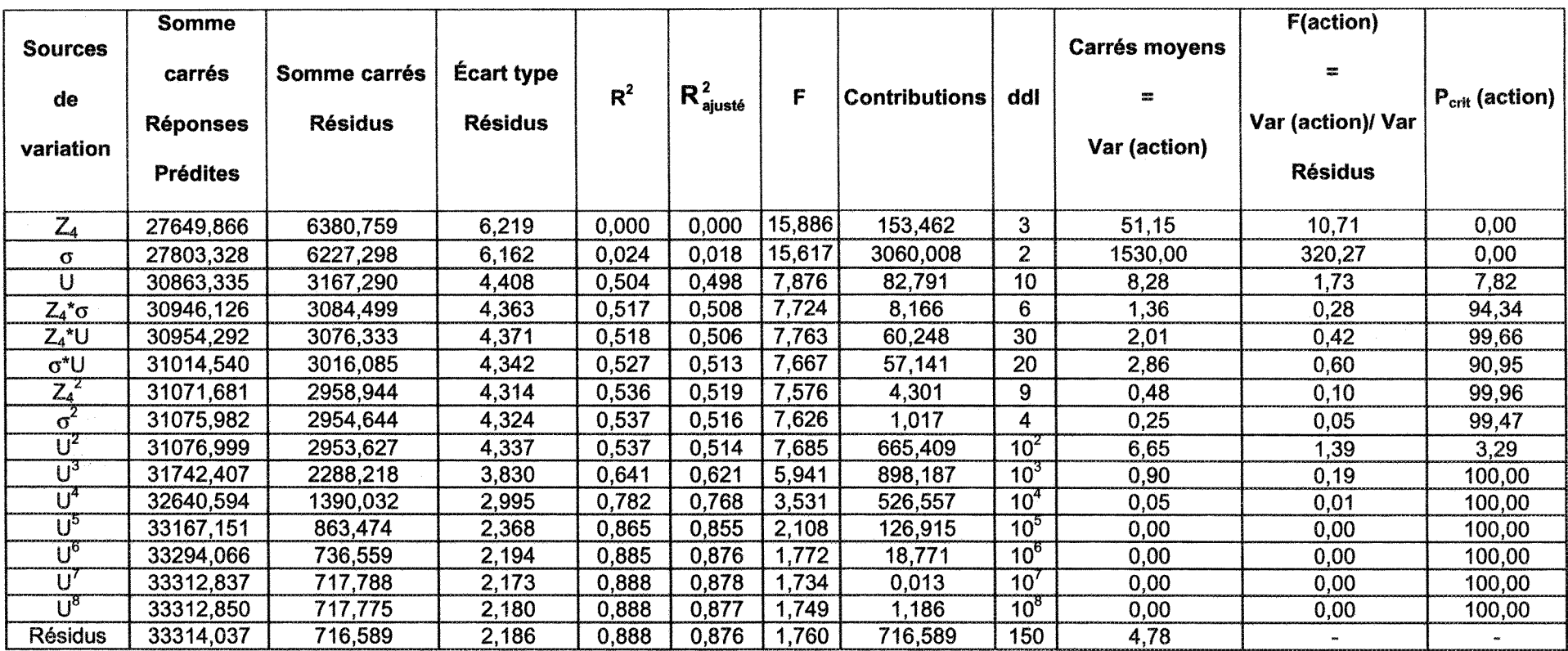

Tableau VI-3 : résultats de l'analyse de la variance, τ, séquence 2\_1 (Z<sub>4</sub>).

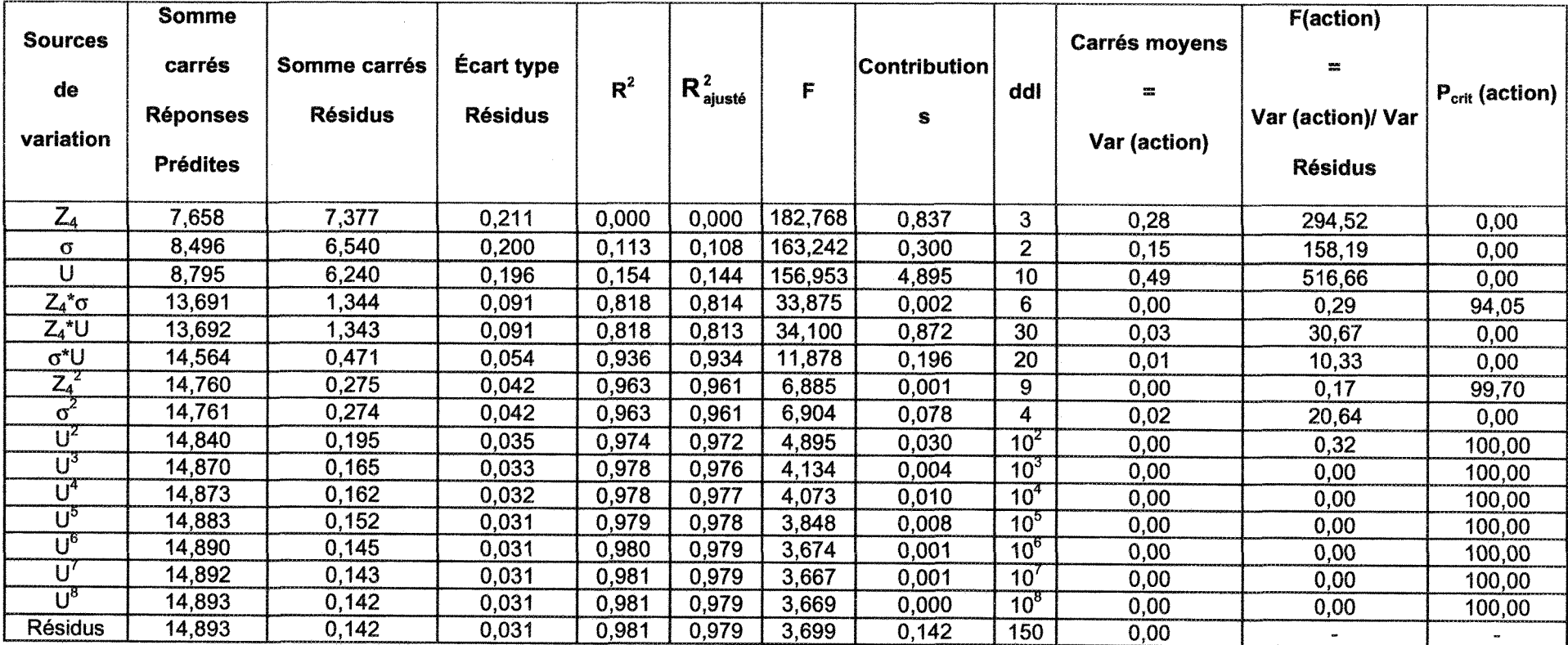

 $\mathcal{L}$ 

Tableau VI-4 : résultats de l'analyse de la variance, V, séquence 2\_1 (Z4).

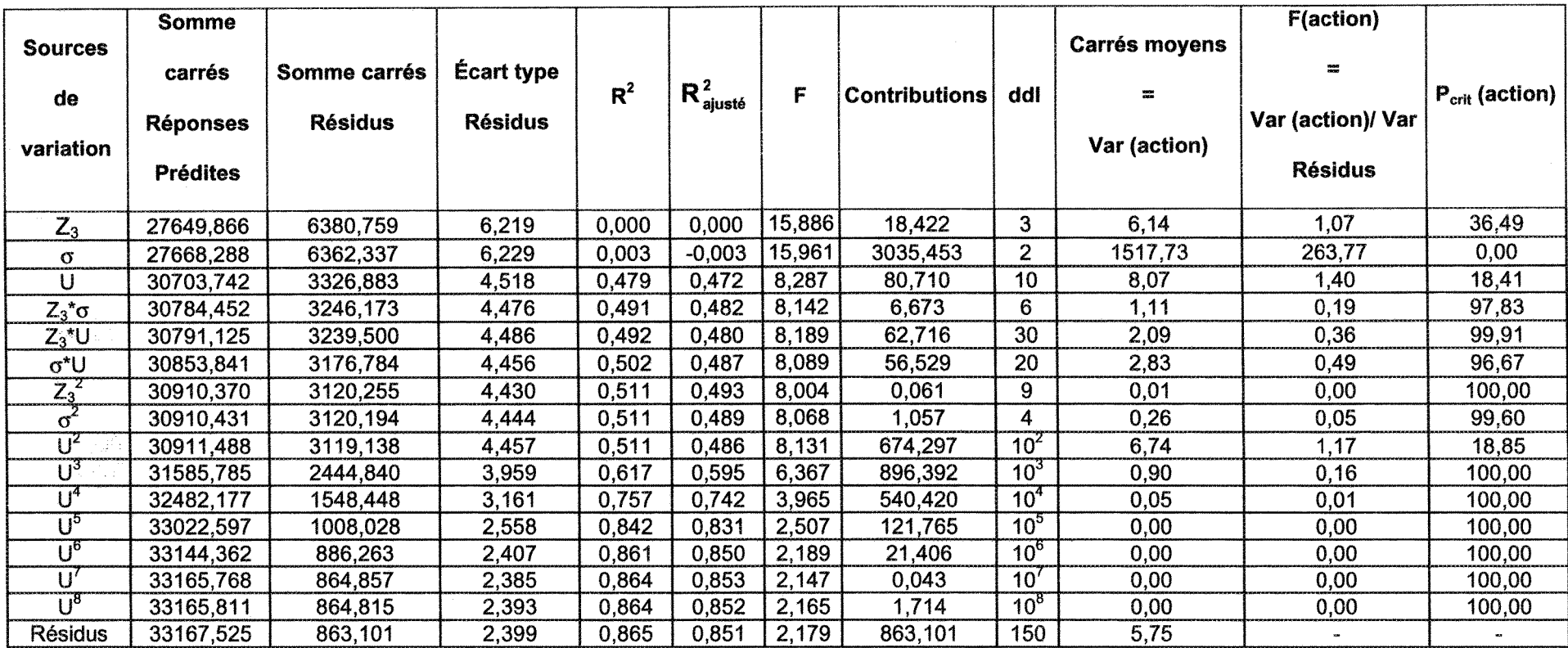

Tableau VI-5 : résultats de l'analyse de la variance,  $\tau$ , séquence 2\_1 (Z<sub>3</sub>).

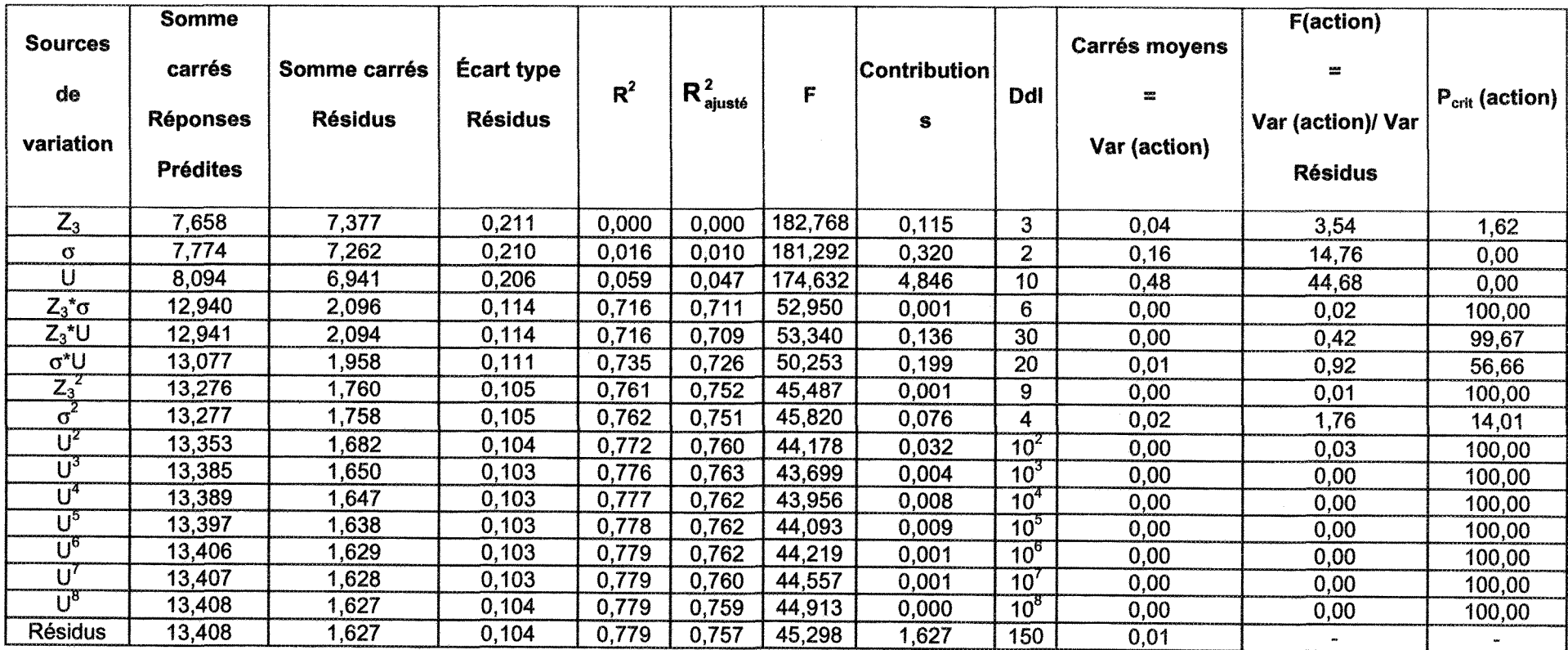

Tableau VI-6 : résultats de l'analyse de la variance, V, séquence  $2_1 (Z_3)$ .

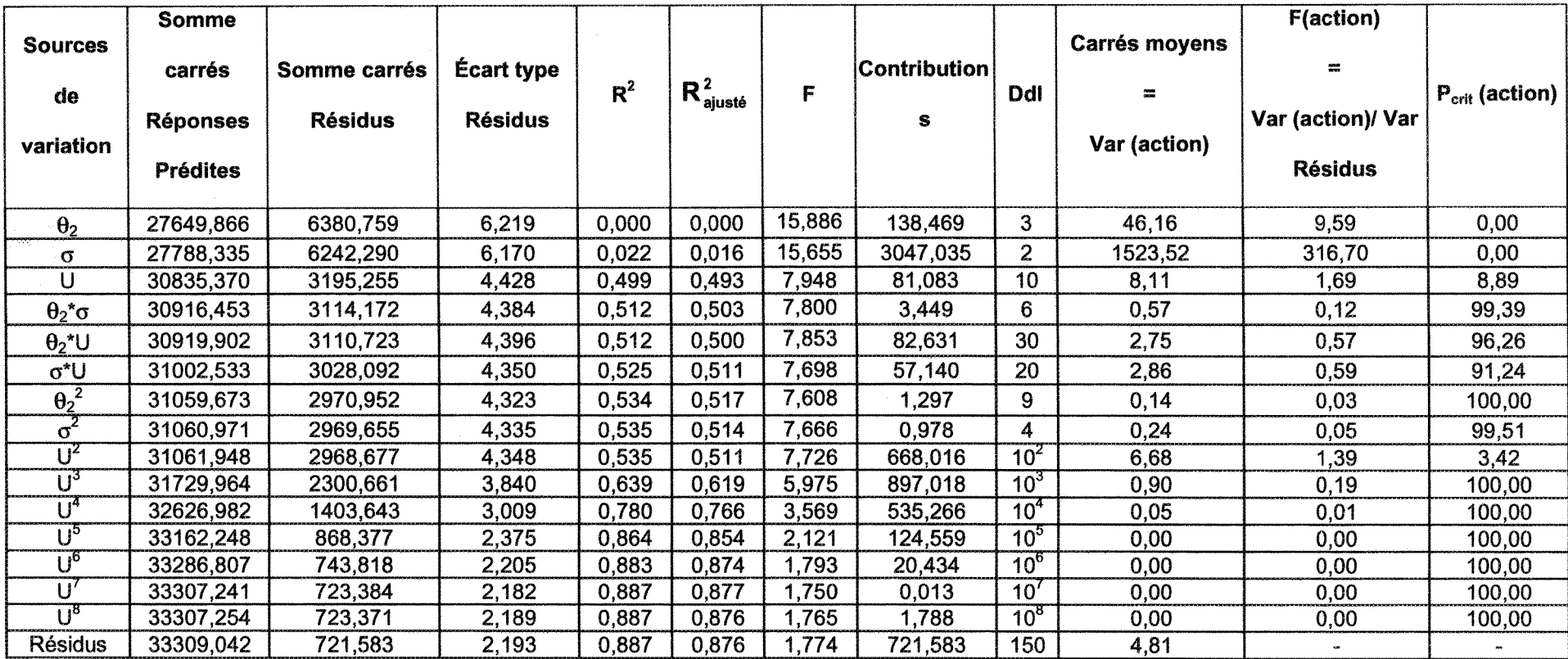

Tableau VI-7 : résultats de l'analyse de la variance,  $\tau$ , séquence 2\_1 ( $\theta$ <sub>2</sub>).

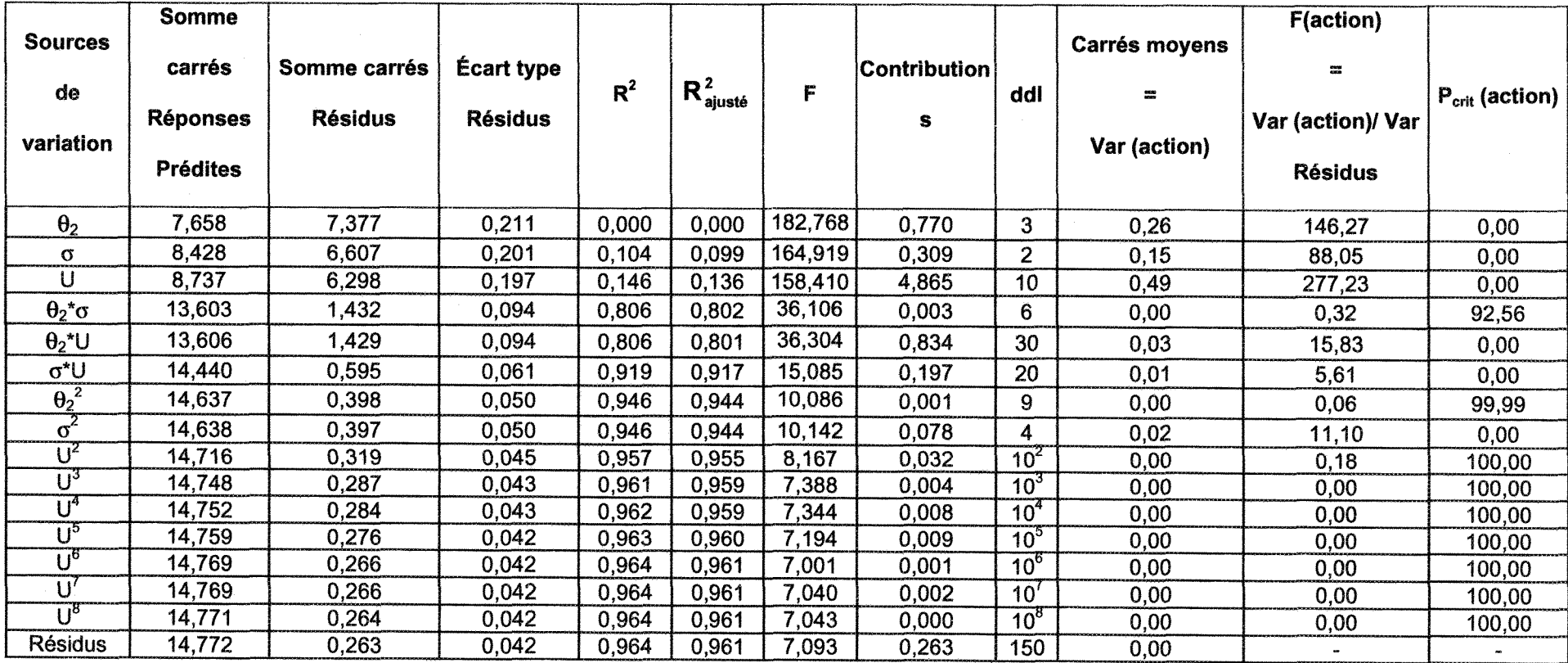

Tableau VI-8 : résultats de l'analyse de la variance, V, séquence 2<sub>-1</sub> (0<sub>2</sub>).

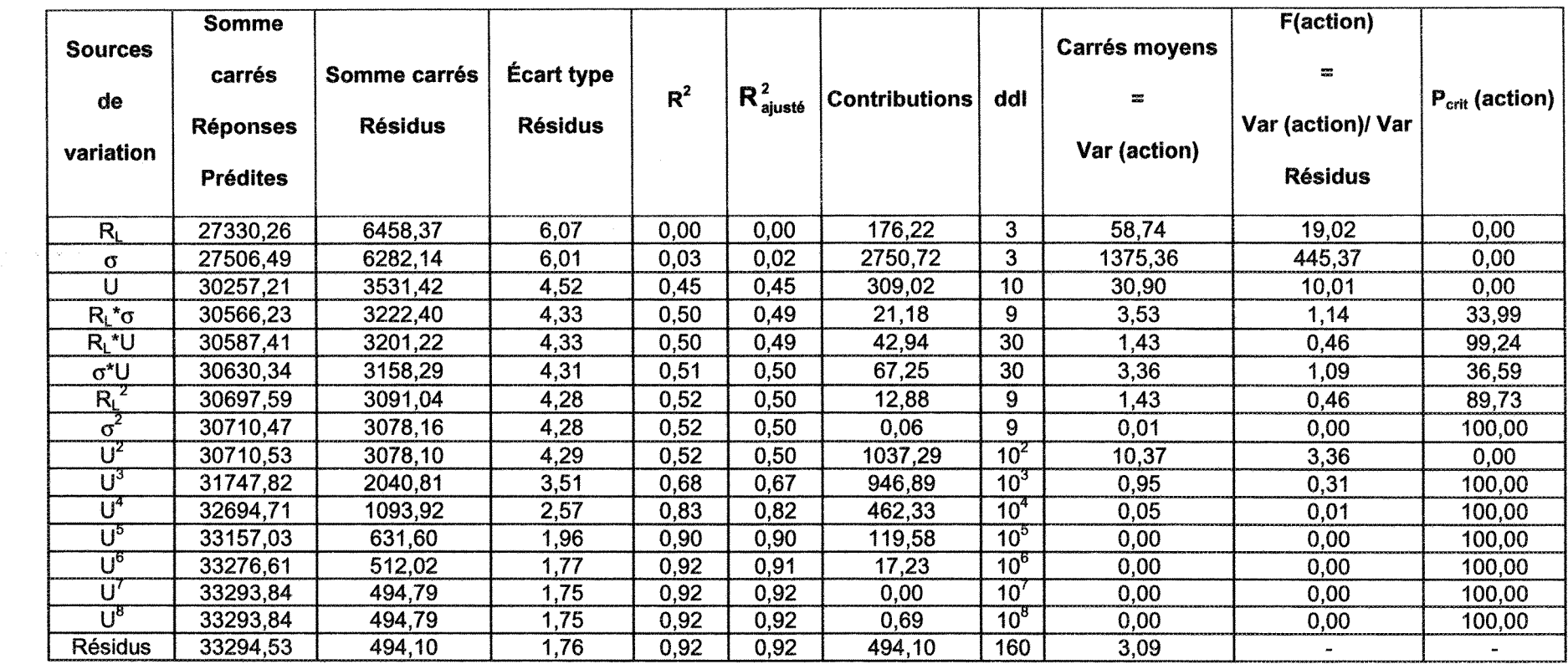

Tableau VI-9 : résultats de l'analyse de la variance,  $\tau$ , séquence 2\_2 (R<sub>L</sub>).

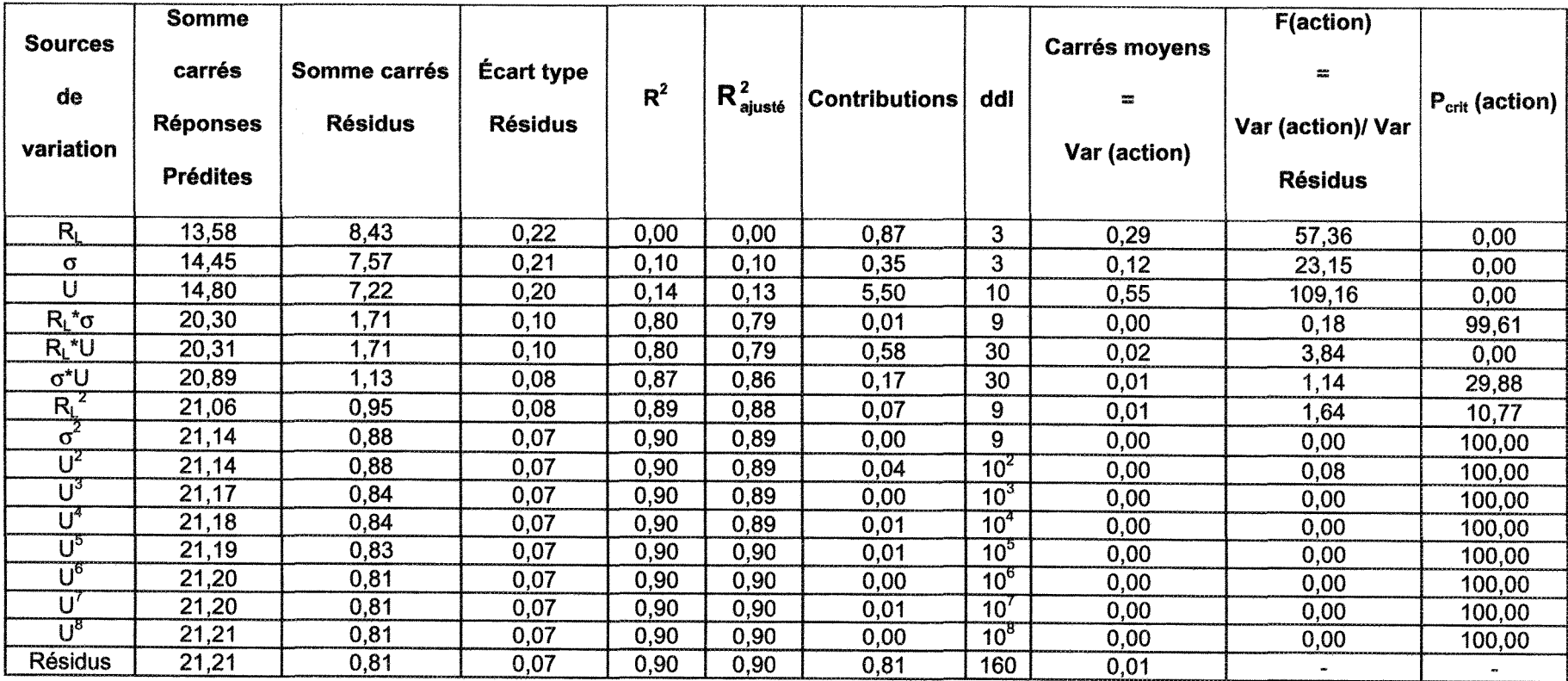

Tableau VI-10 : résultats de l'analyse de la variance, V, séquence 2\_2 (RL).

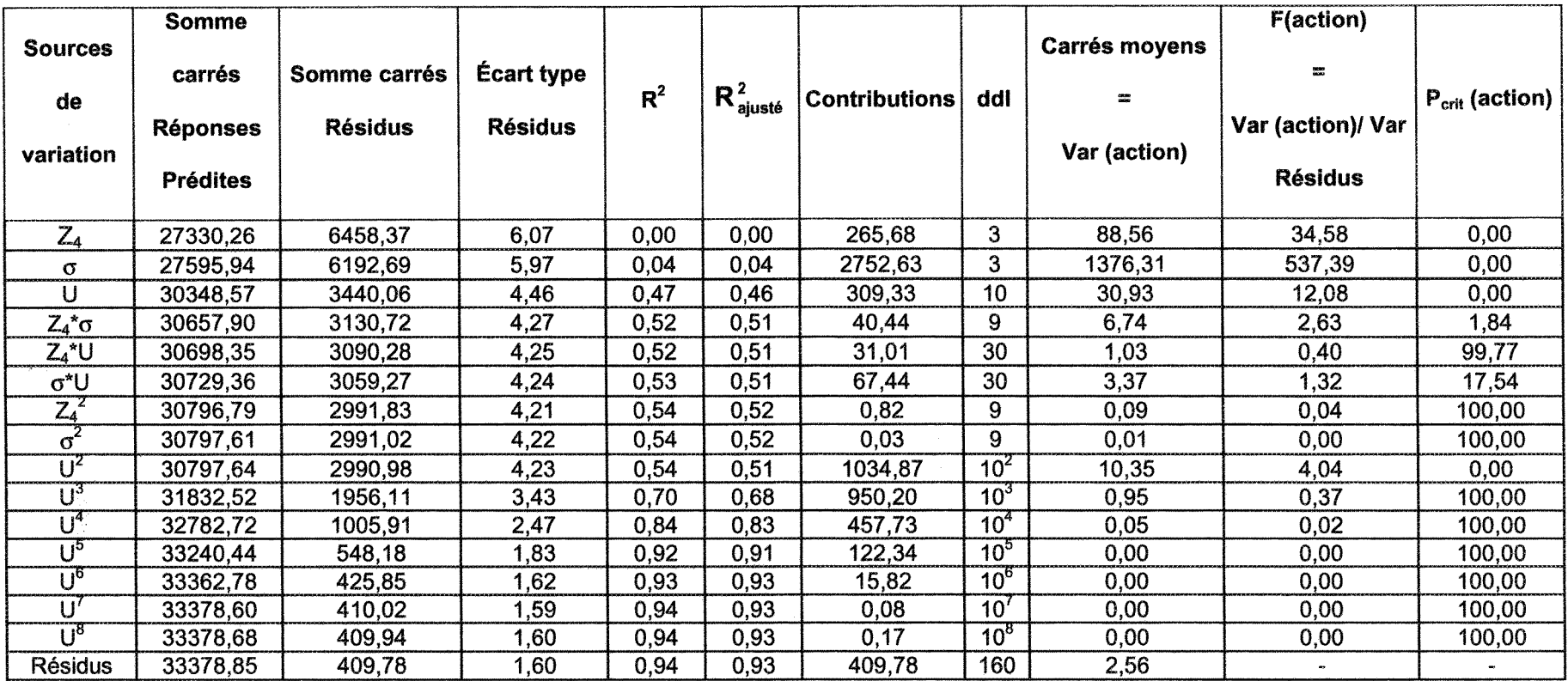

Tableau VI-11 : résultats de l'analyse de la variance,  $\tau$ , séquence 2\_2 (Z<sub>4</sub>).

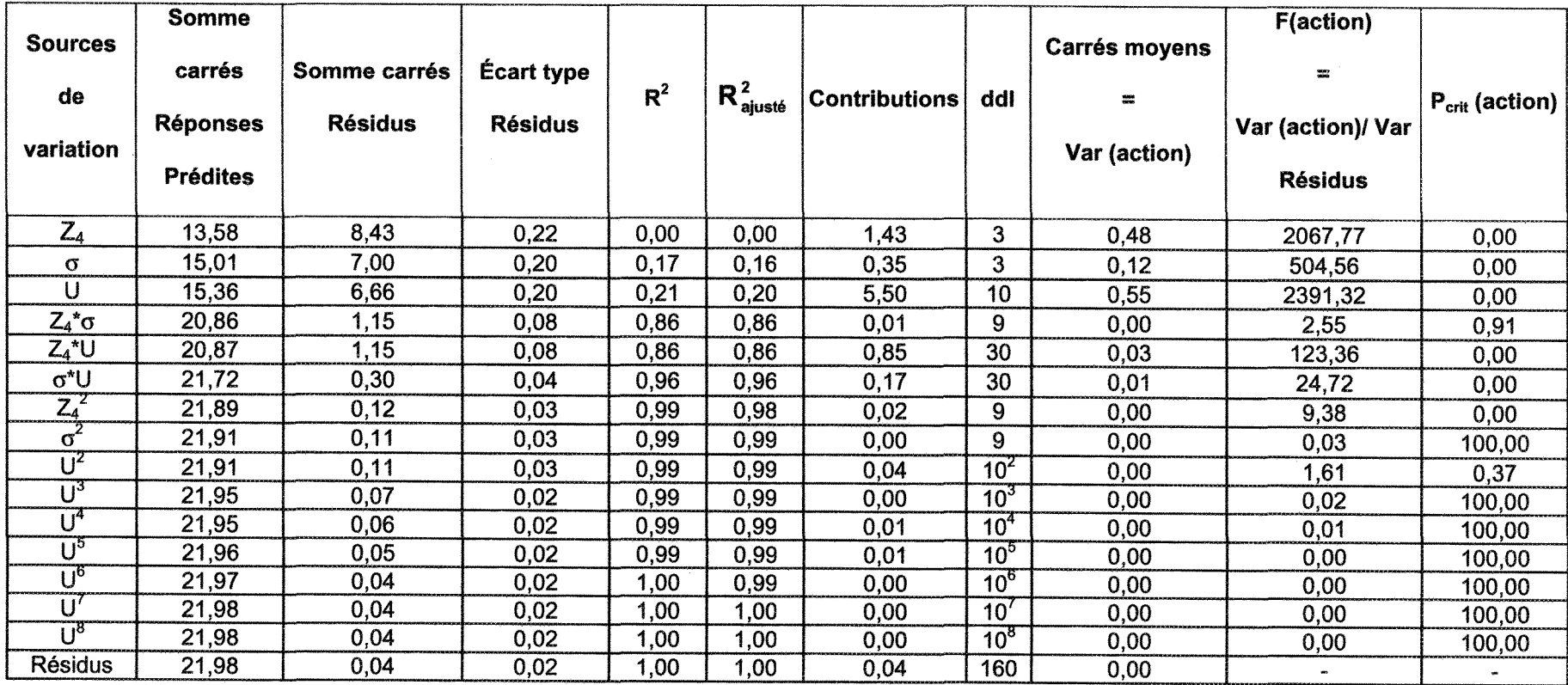

Tableau VI-12 : résultats de l'analyse de la variance, V, séquence 2\_2 (Z4).

 $\sim 100$ 

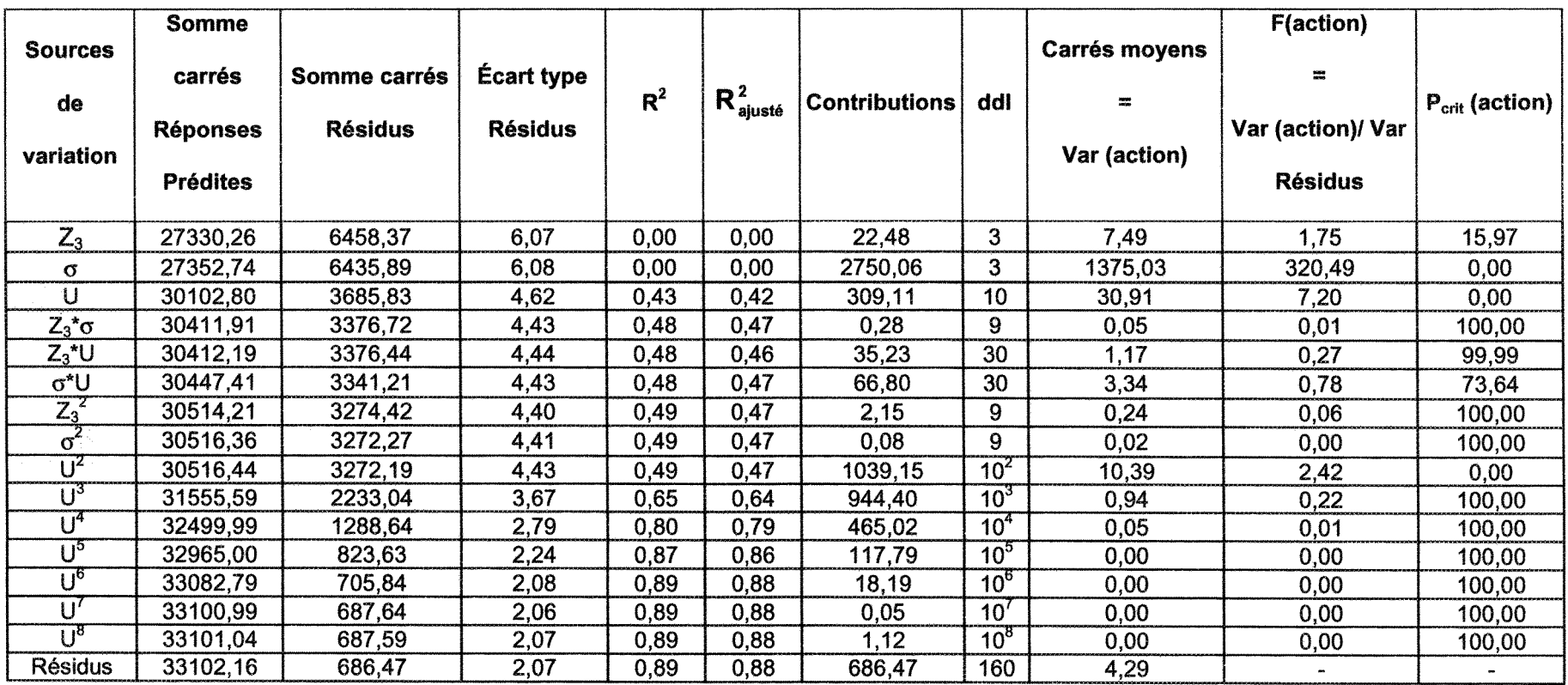

Tableau VI-13 : résultats de l'analyse de la variance,  $\tau$ , séquence 2\_2 (Z<sub>3</sub>).

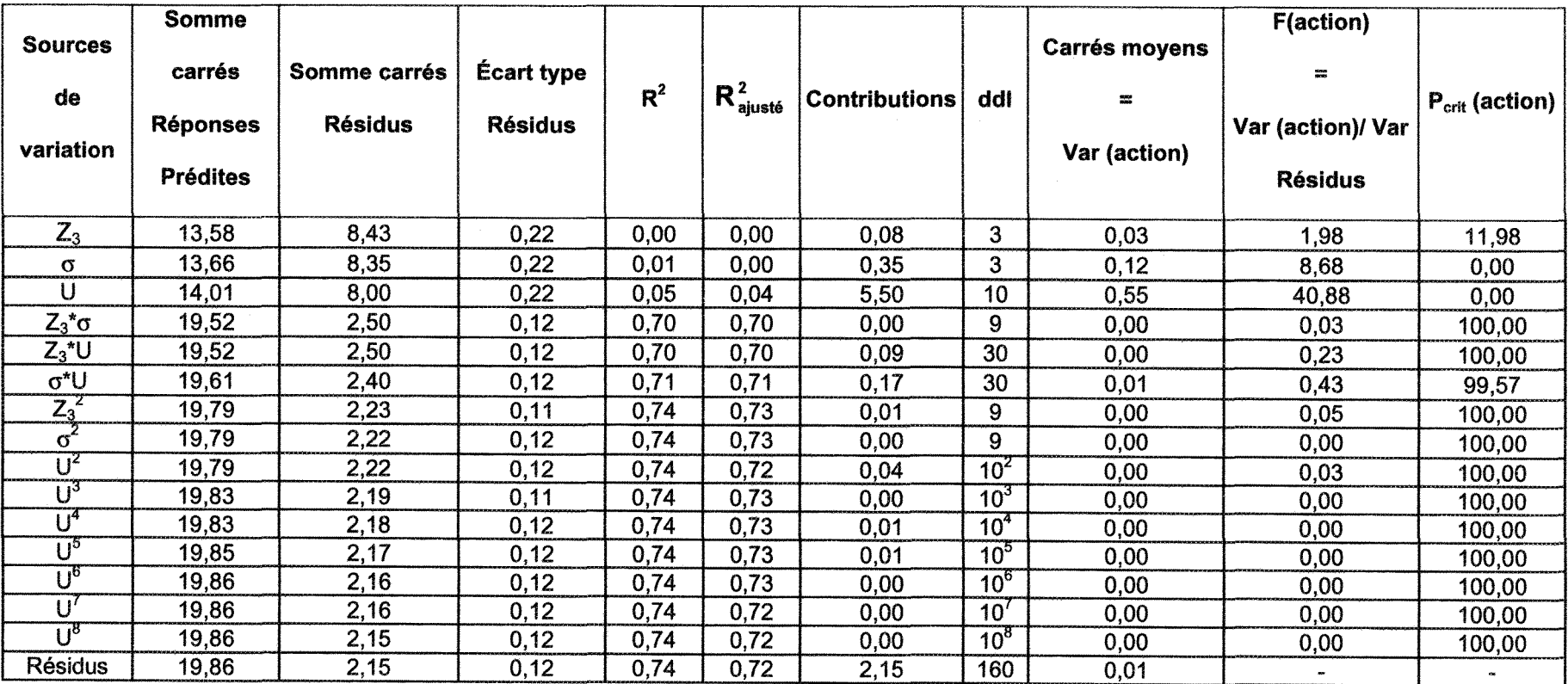

Tableau VI-14 : résultats de l'analyse de la variance, V, séquence  $2\sqrt{2}$  ( $Z_3$ ).

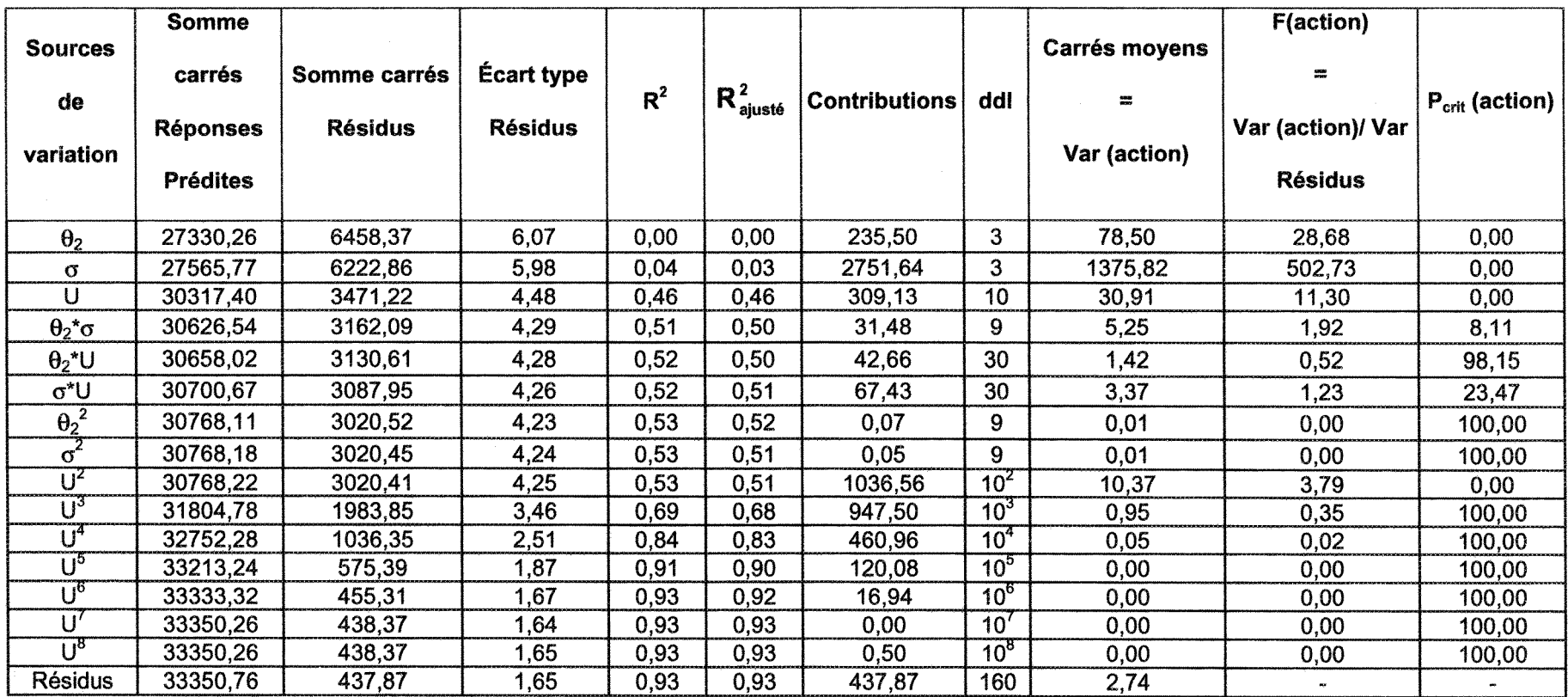

Tableau VI-15 : résultats de l'analyse de la variance,  $\tau$ , séquence 2\_2 ( $\theta_2$ ).

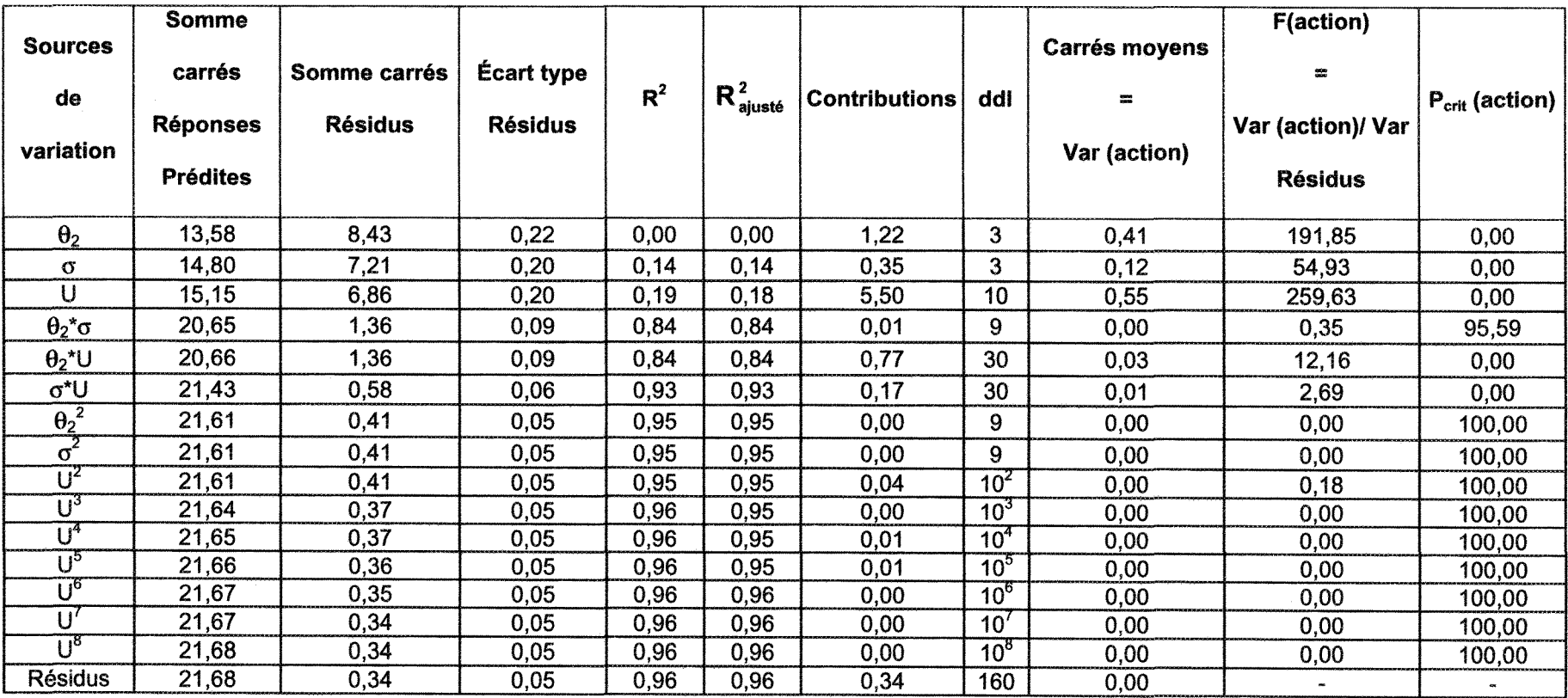

Tableau VI-16 : résultats de l'analyse de la variance, V, séquence  $2\_\frac{2}{3}(0_2)$ .

## A-Vi.2.2 Tableaux résumant les résultats de l'analyse de la variance

Les facteurs morphologiques sont notés par le symbole générique M dans les premières lignes des tableaux.

|            |              | M                          | $\sigma$                        | $\cup$                           | $M^{\star} \sigma$ | M*U | $\sigma^{\star}$ U | $M^2$ | $\sigma$ | $U^2$                                   | $\overline{\mathsf{U}^3}$ | - 14 | U° | U٥ | Uʻ          | $\mathsf{U}^8$ |
|------------|--------------|----------------------------|---------------------------------|----------------------------------|--------------------|-----|--------------------|-------|----------|-----------------------------------------|---------------------------|------|----|----|-------------|----------------|
| $R_L$      | T            |                            | ◟                               |                                  |                    |     |                    |       |          | $\boldsymbol{\mathcal{F}}$<br>$\sqrt{}$ |                           |      |    |    |             |                |
|            | $\vee$       |                            | V                               | 17                               |                    | v   | ៶                  |       | v        |                                         |                           |      |    |    |             |                |
| $Z_4$      | τ            | V                          | V                               | $\boldsymbol{\mathcal{U}}$       |                    |     |                    |       | $\sim$   | $\mathbf{v}$                            |                           |      |    |    |             |                |
|            | $\vee$       |                            | v                               | V                                |                    | v   |                    |       | v        |                                         |                           |      |    |    |             |                |
| $Z_3$      | $\tau$       |                            | ⊾<br>╱╲                         |                                  |                    |     |                    |       |          |                                         |                           |      |    |    | ----------- |                |
|            | $\mathbf v$  | ↗                          | V<br>$\boldsymbol{\mathcal{L}}$ | $\boldsymbol{\checkmark}$<br>╱╲  |                    |     |                    |       |          |                                         |                           |      |    |    |             |                |
| $\theta_2$ | $\tau$       | ◥<br>$\lambda$             | V<br>↗                          | $\boldsymbol{\mathcal{U}}$<br>╱╲ |                    |     |                    |       |          | V<br>↗                                  |                           |      |    |    |             |                |
|            | $\mathsf{V}$ | $\boldsymbol{\mathcal{U}}$ | $\checkmark$                    | V                                |                    | v   | v                  |       | $\bm{V}$ |                                         |                           |      |    |    |             |                |

Tableau VI-17 : résumé de l'analyse de la variance, séquence 2\_1.

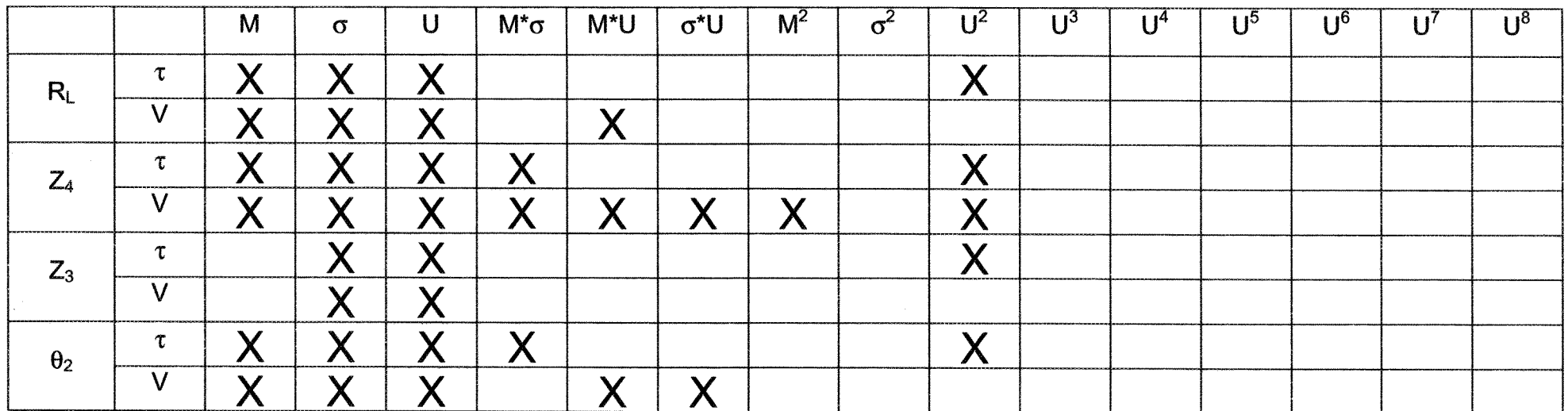

Tableau VI-18 : résumé de l'analyse de la variance, séquence 2\_2.

## A-VI.3 Diagrammes des résidus

Â-VI.3,1 Séquence 2 ne tenant que des données de Flamand

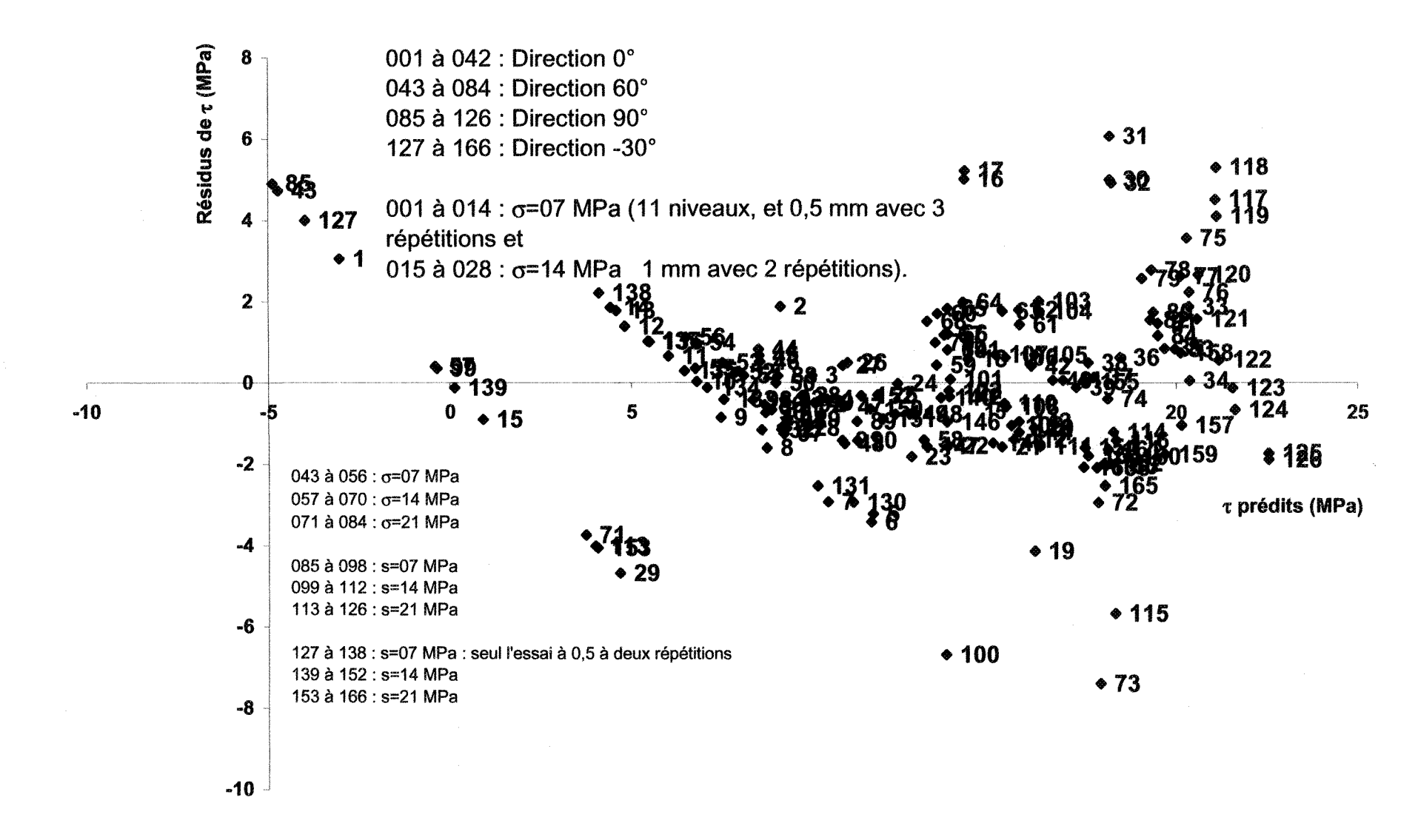

Figure VI-17 : diagramme des résidus pour  $\tau$ , séquence 2 (R<sub>L</sub>).

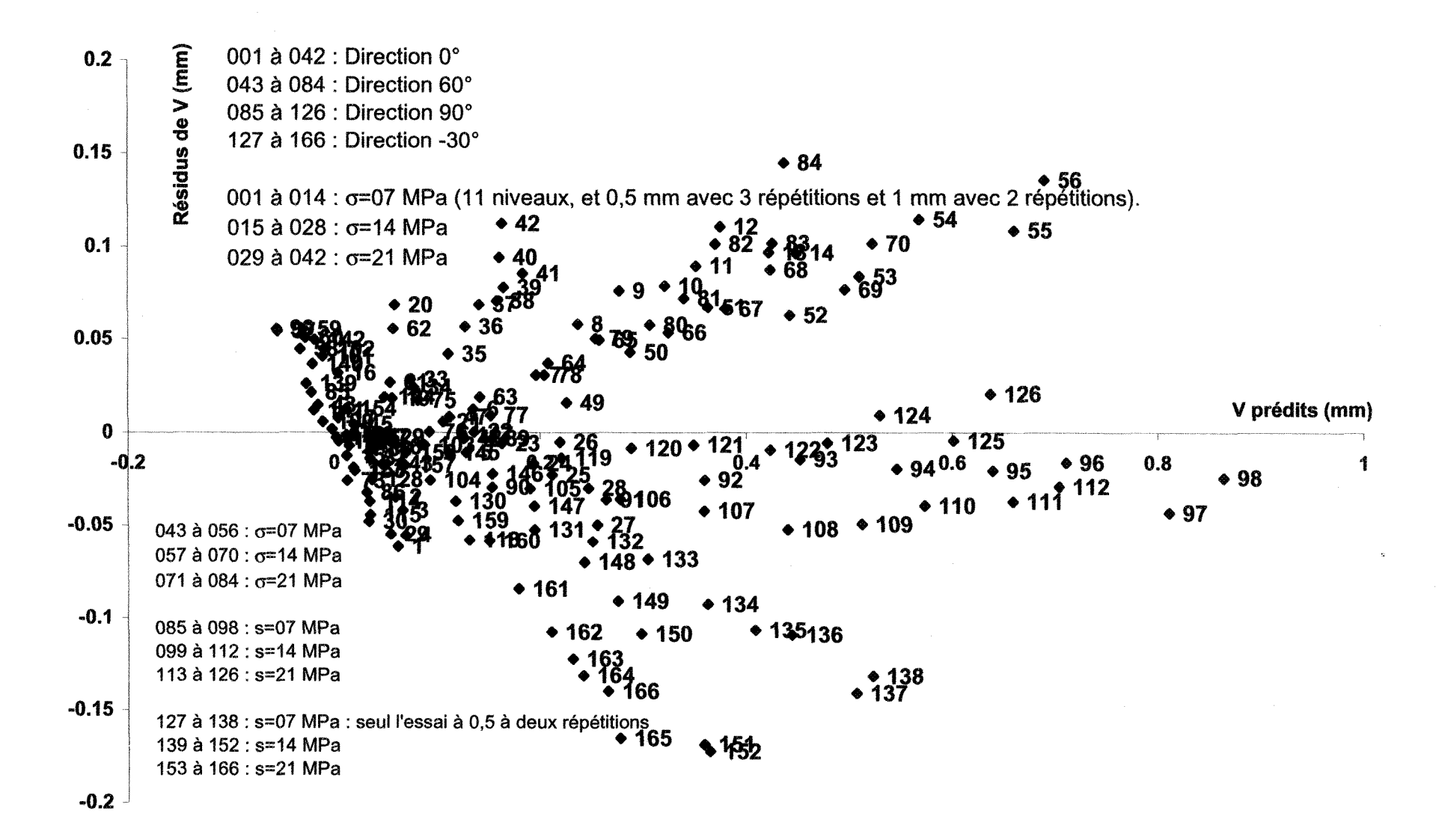

Figure VI-18 : diagramme des résidus pour V, séquence 2  $(R_i)$ .

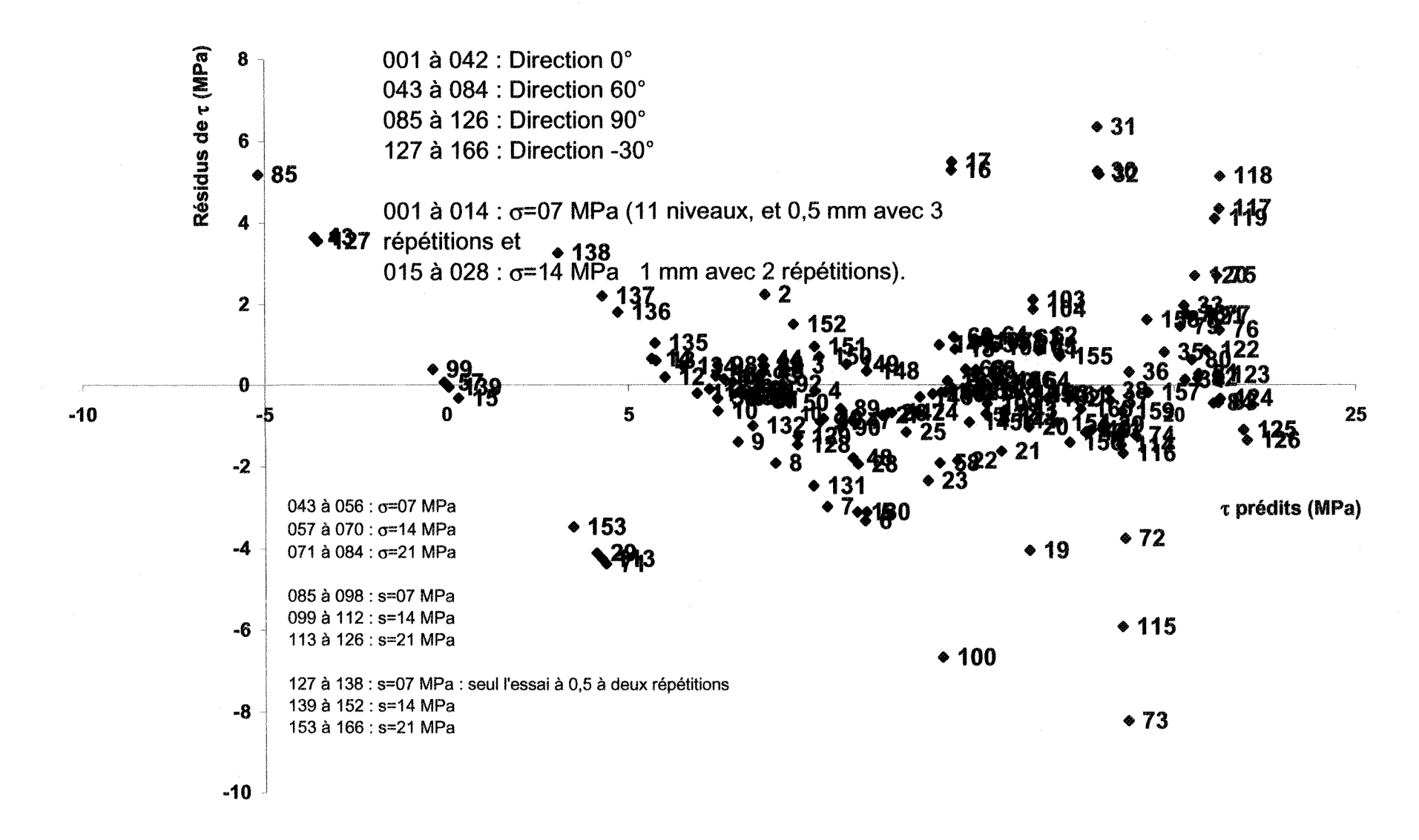

Figure VI-19 : diagramme des résidus pour  $\tau$ , séquence 2 ( $Z_4$ ).

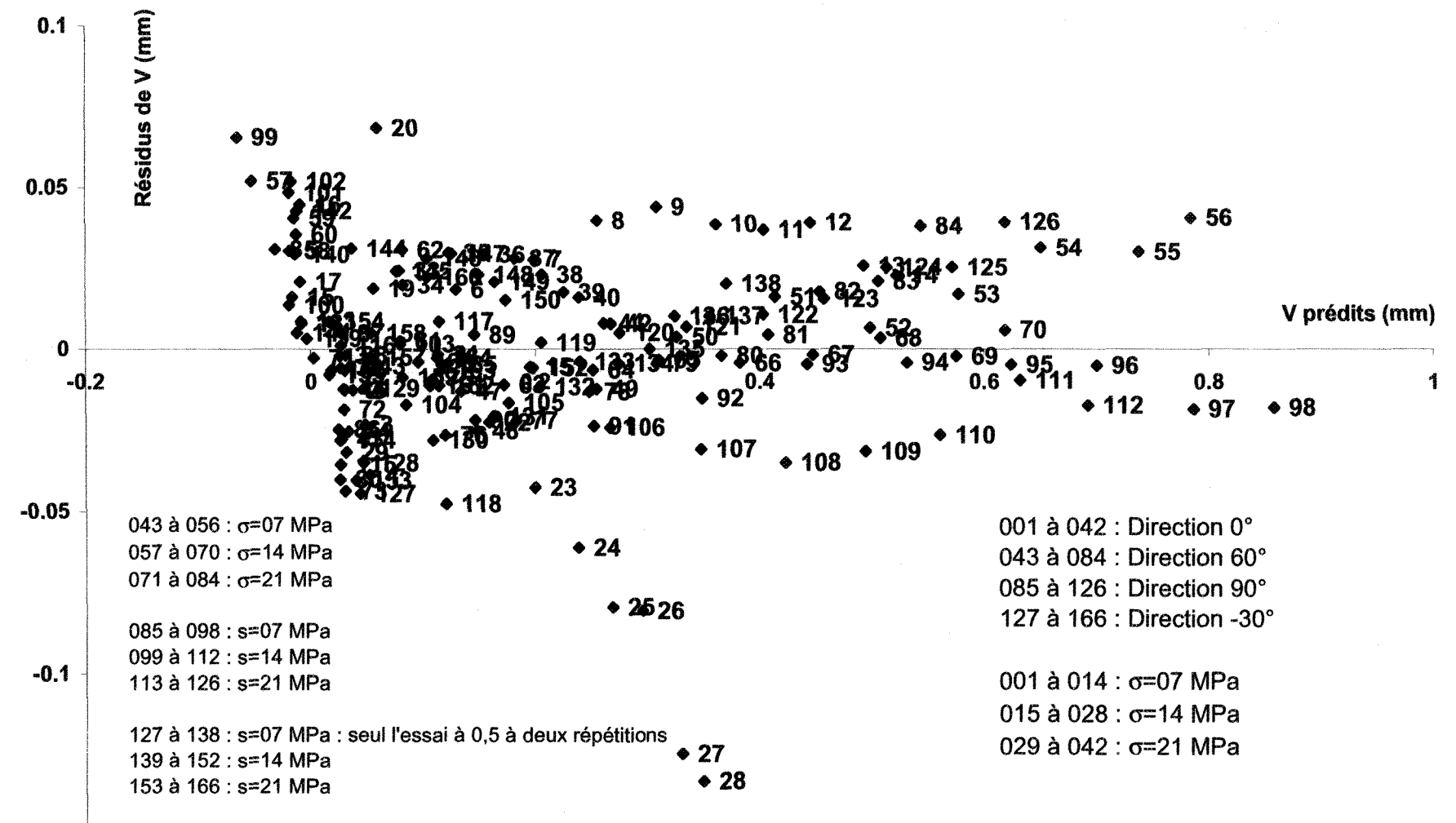

 $-0.15$ 

Figure VI-20 : diagramme des résidus pour V, séquence 2 (Z4).

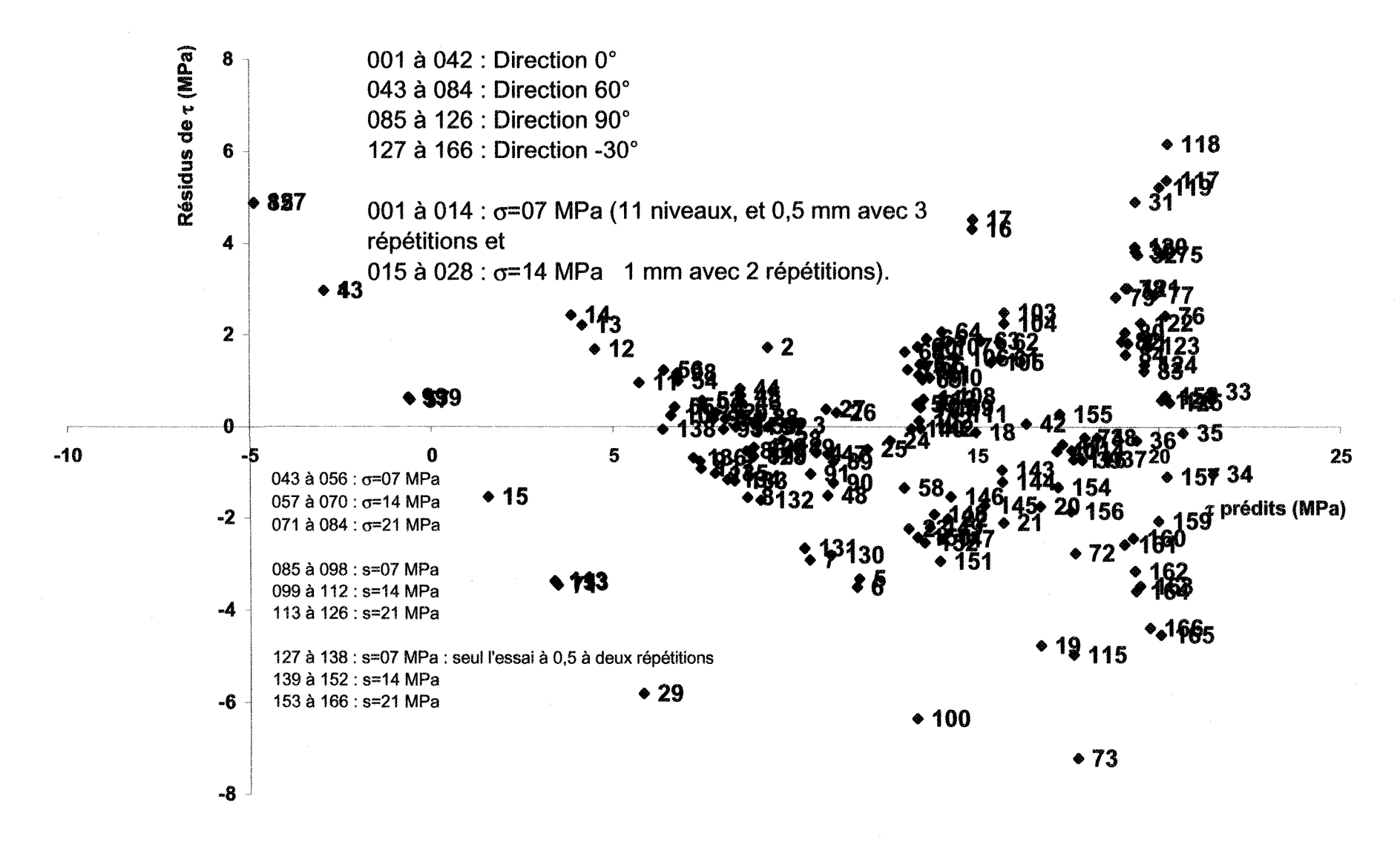

Figure VI-21 : diagramme des résidus pour  $\tau$ , séquence 2 ( $Z_3$ ).

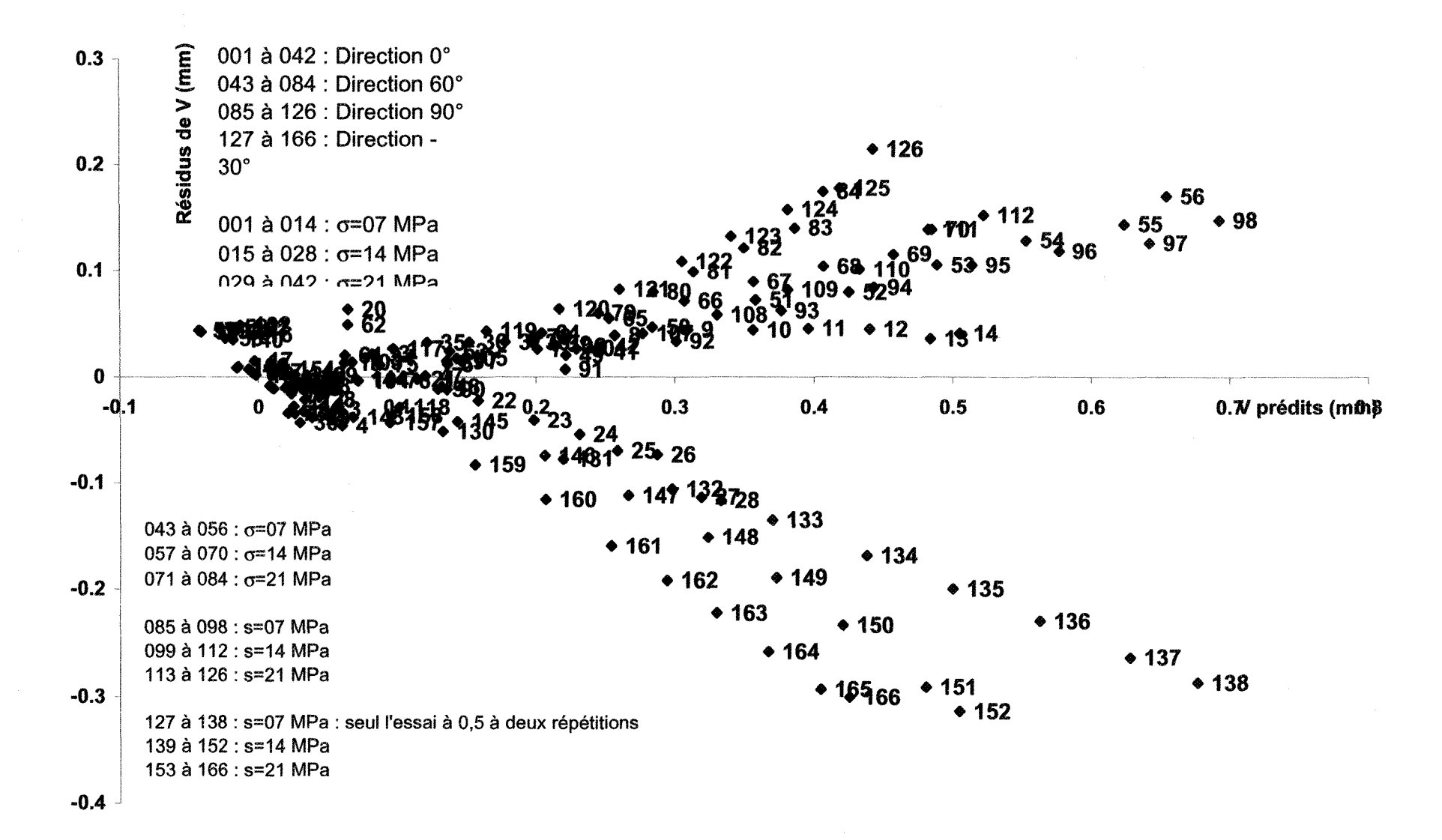

Figure VI-22 : diagramme des résidus pour V, séquence 2 (Z3).

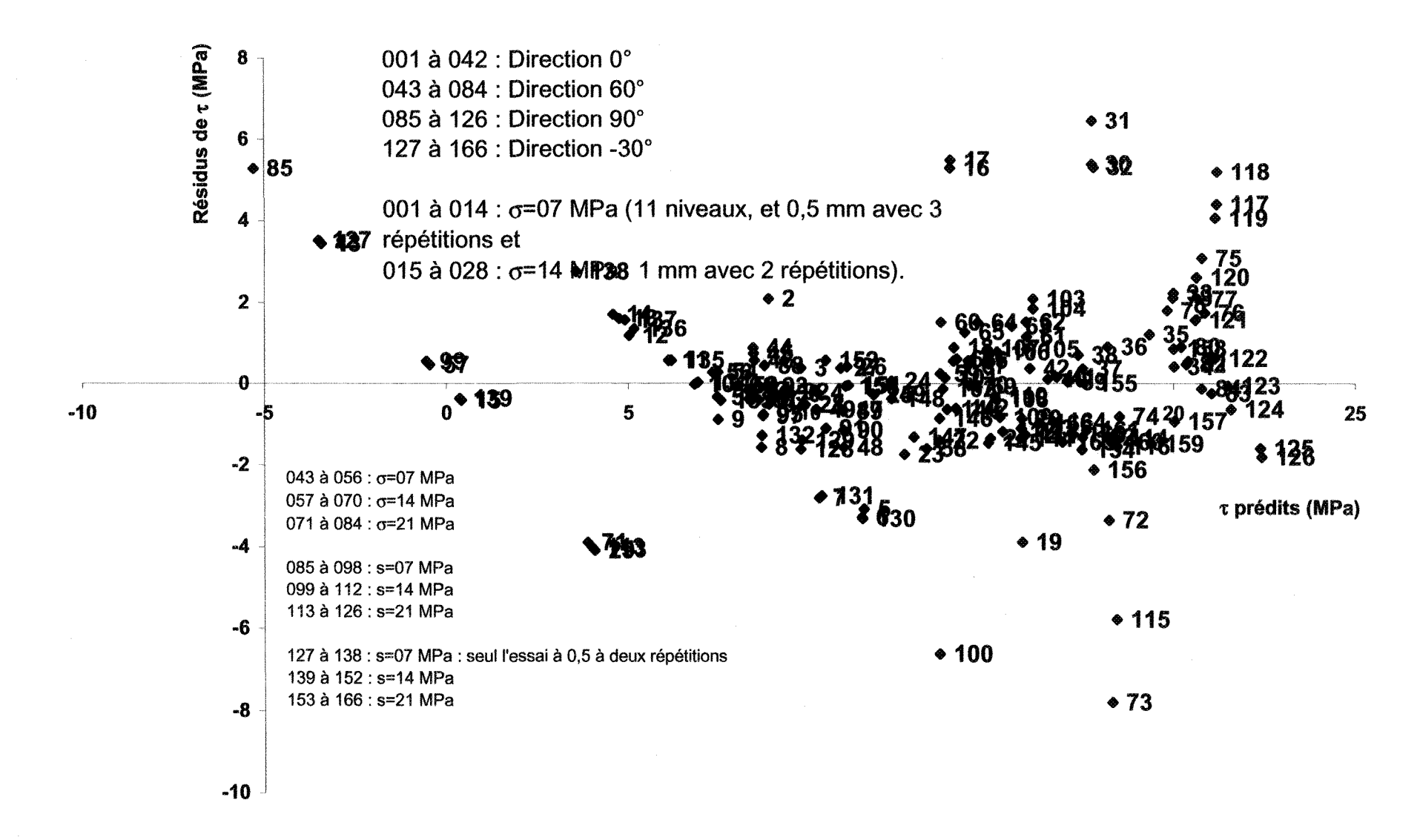

Figure VI-23 : diagramme des résidus pour  $\tau$ , séquence 2 ( $\theta$ <sub>2</sub>).

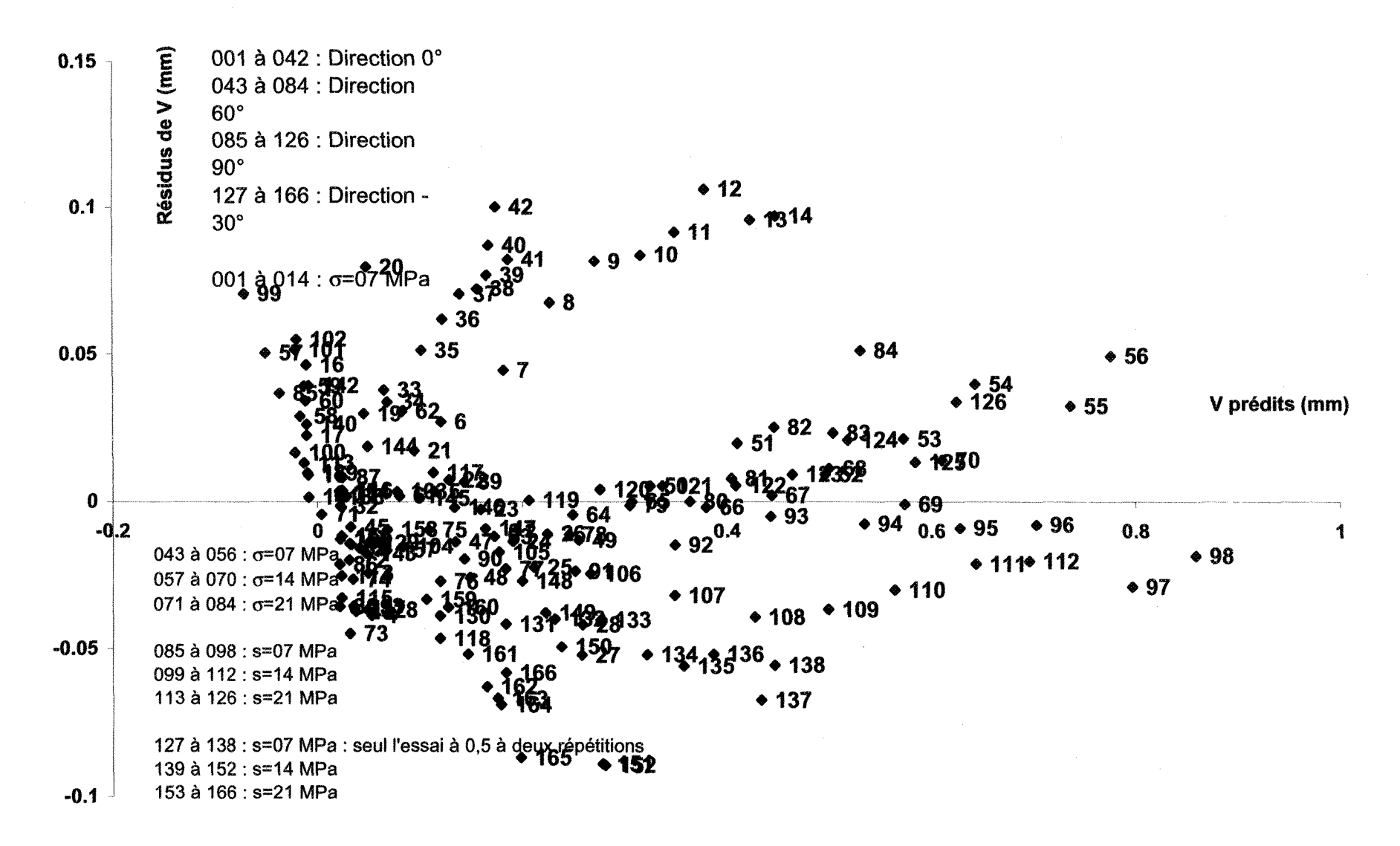

Figure VI-24 : diagramme des résidus pour V, séquence 2  $(\theta_2)$ .

A-VI.3.2 Séquence 2 avec données à différentes valeurs de contraintes normales

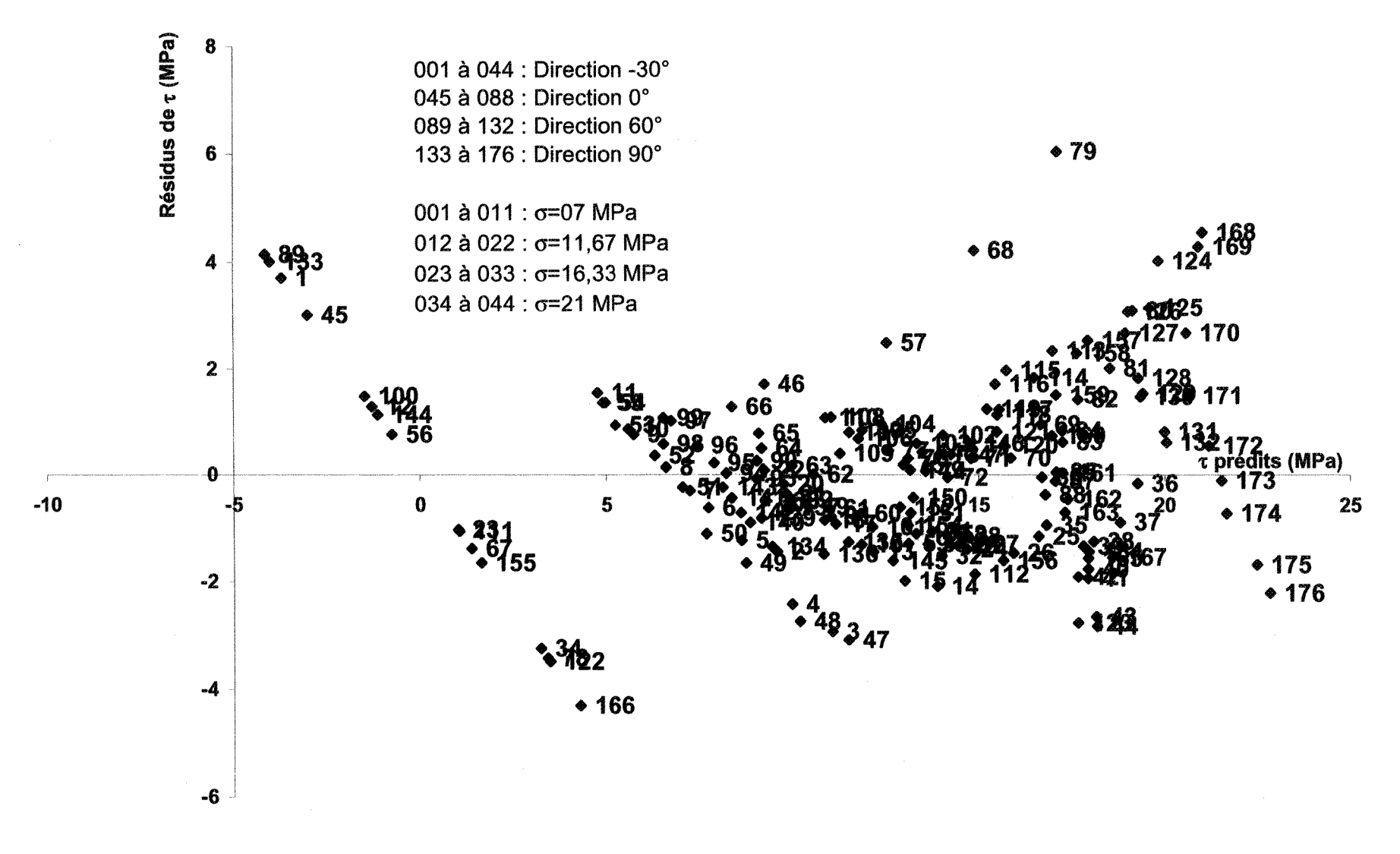

Figure VI-25 : diagramme des résidus pour  $\tau$ , séquence 2 (R<sub>L</sub>).

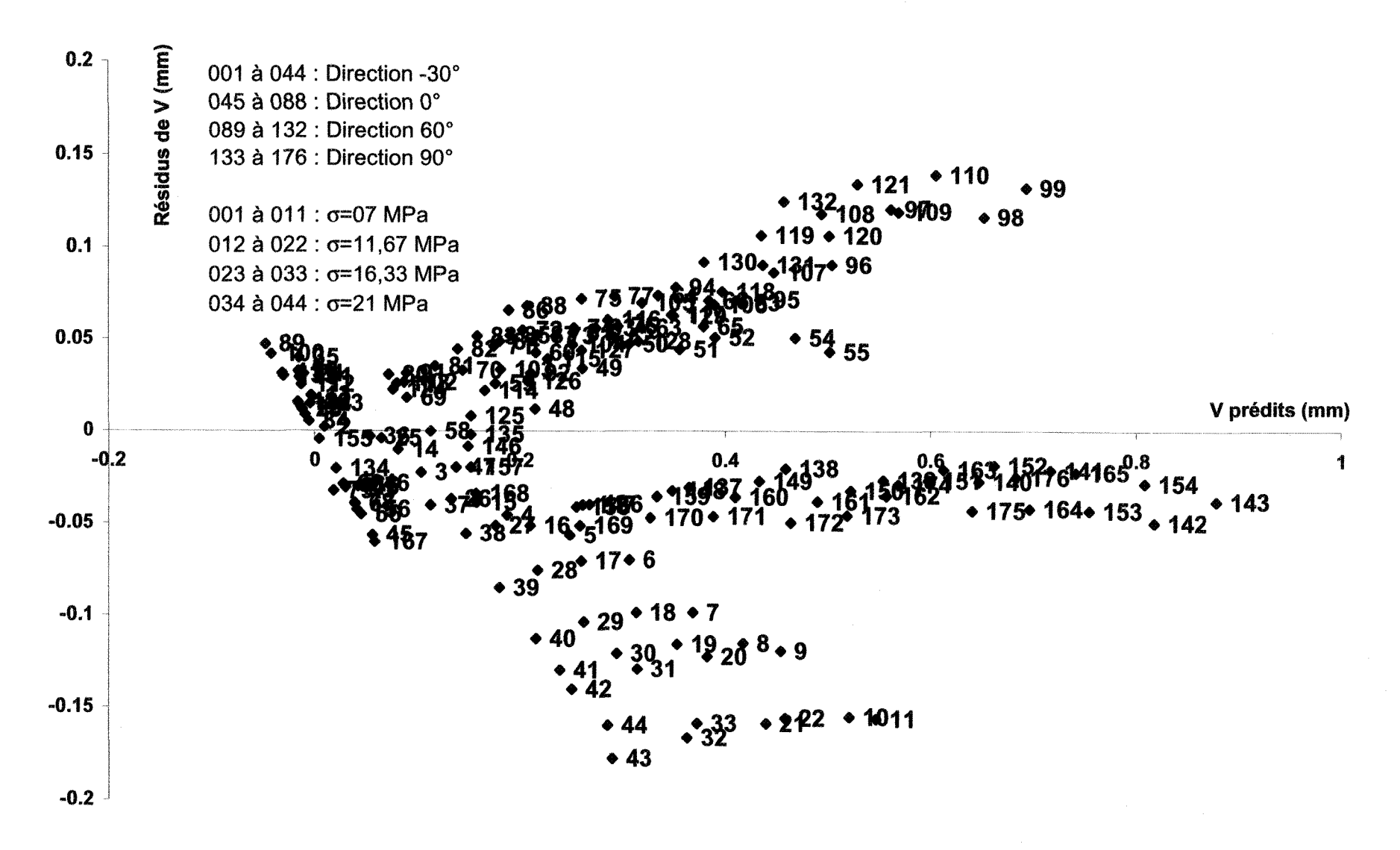

Figure VI-26 : diagramme des résidus pour V, séquence 2 (RL).

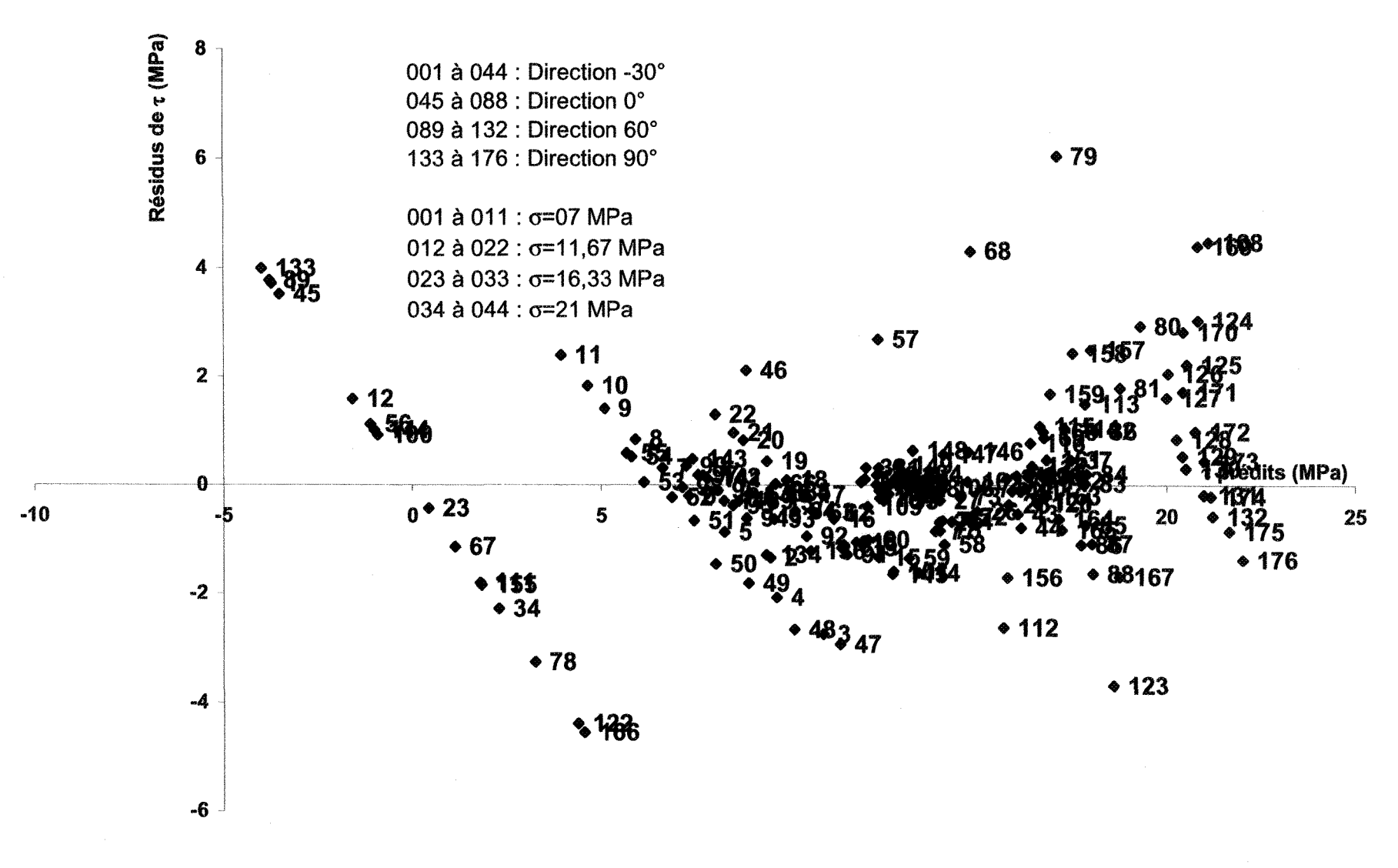

Figure VI-27 : diagramme des résidus pour  $\tau$ , séquence 2 ( $Z_4$ ).

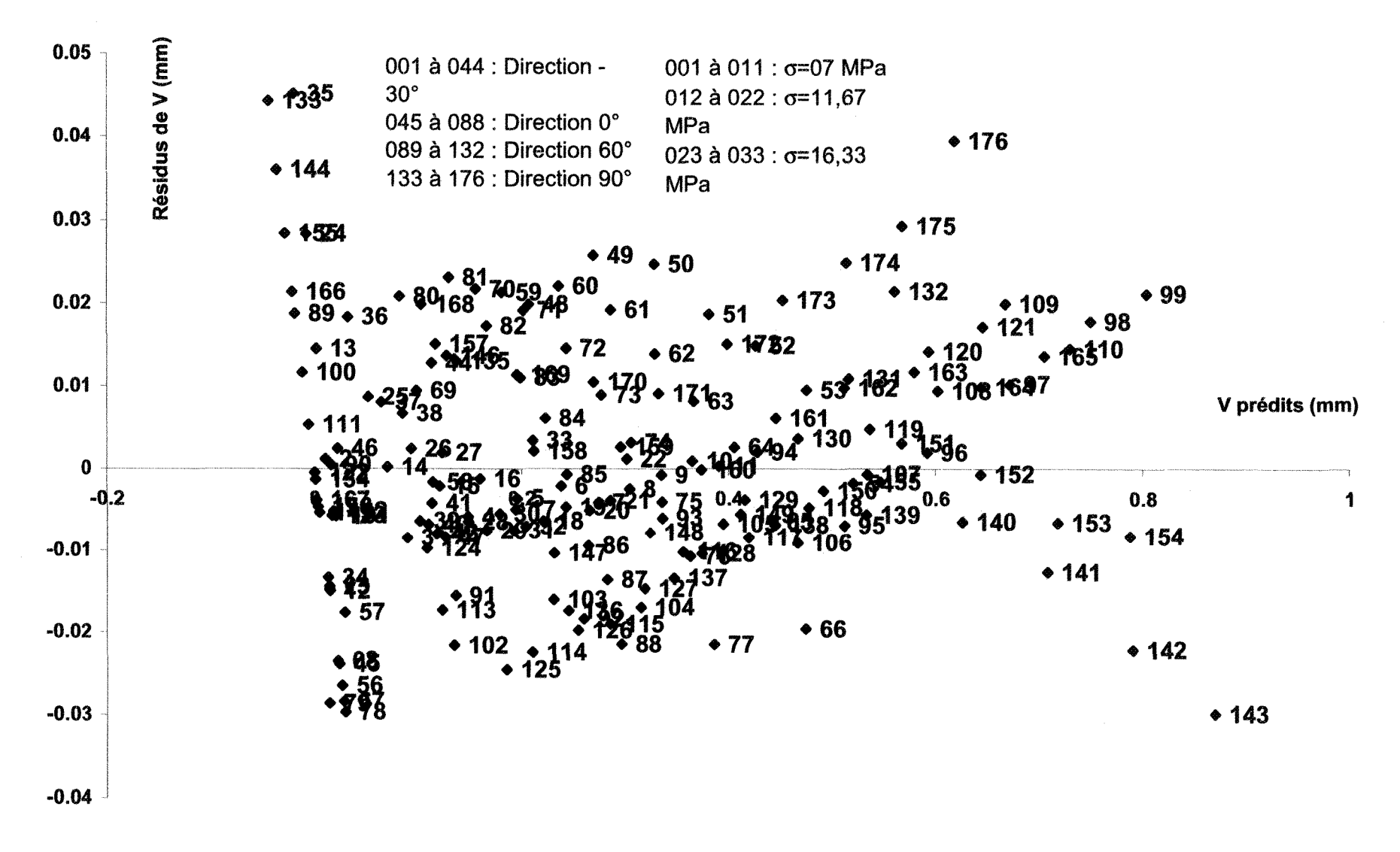

Figure VI-28 : diagramme des résidus pour V, séquence 2 (Z4),
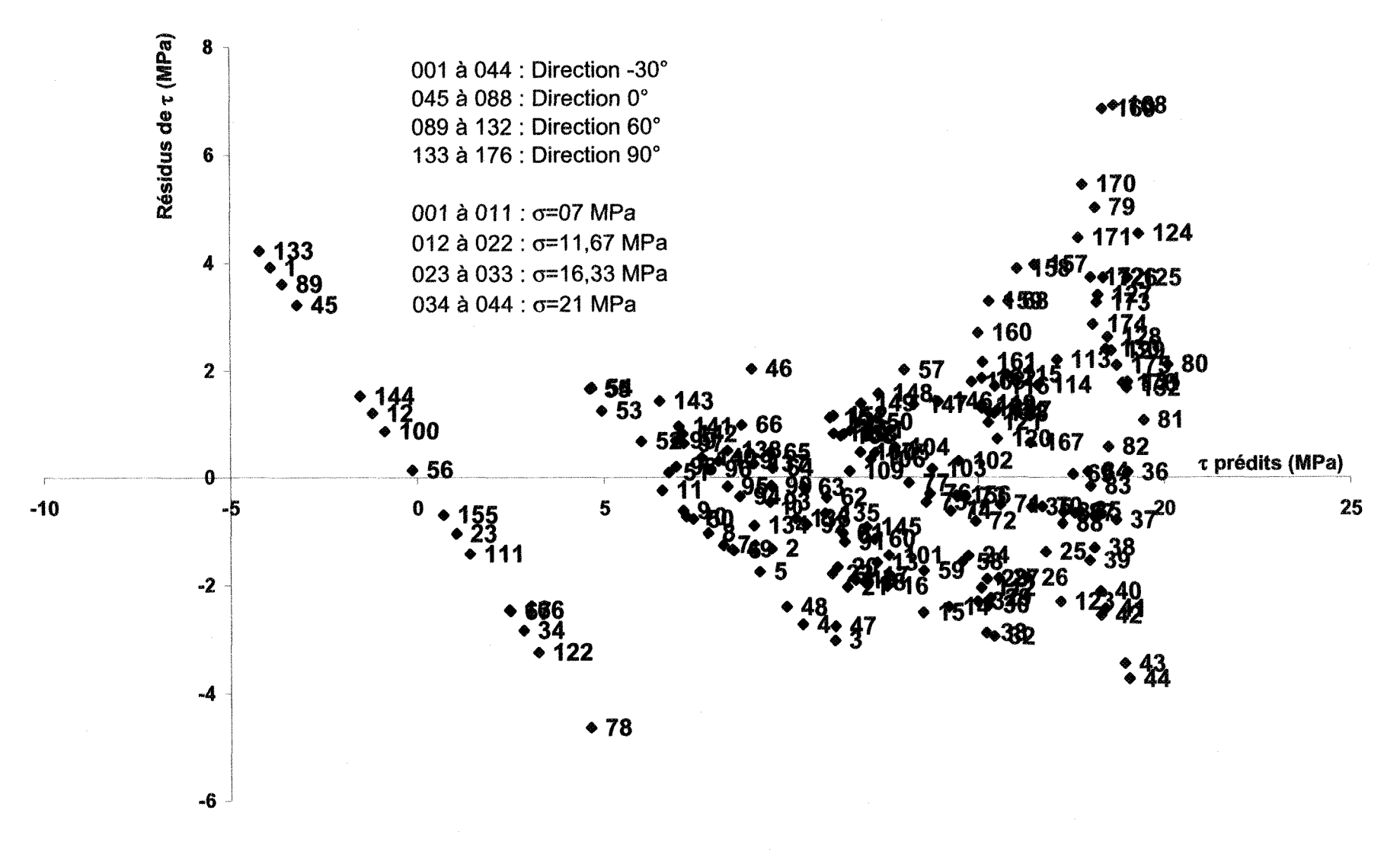

Figure VI-29 : diagramme des résidus pour  $\tau$ , séquence 2 ( $Z_3$ ).

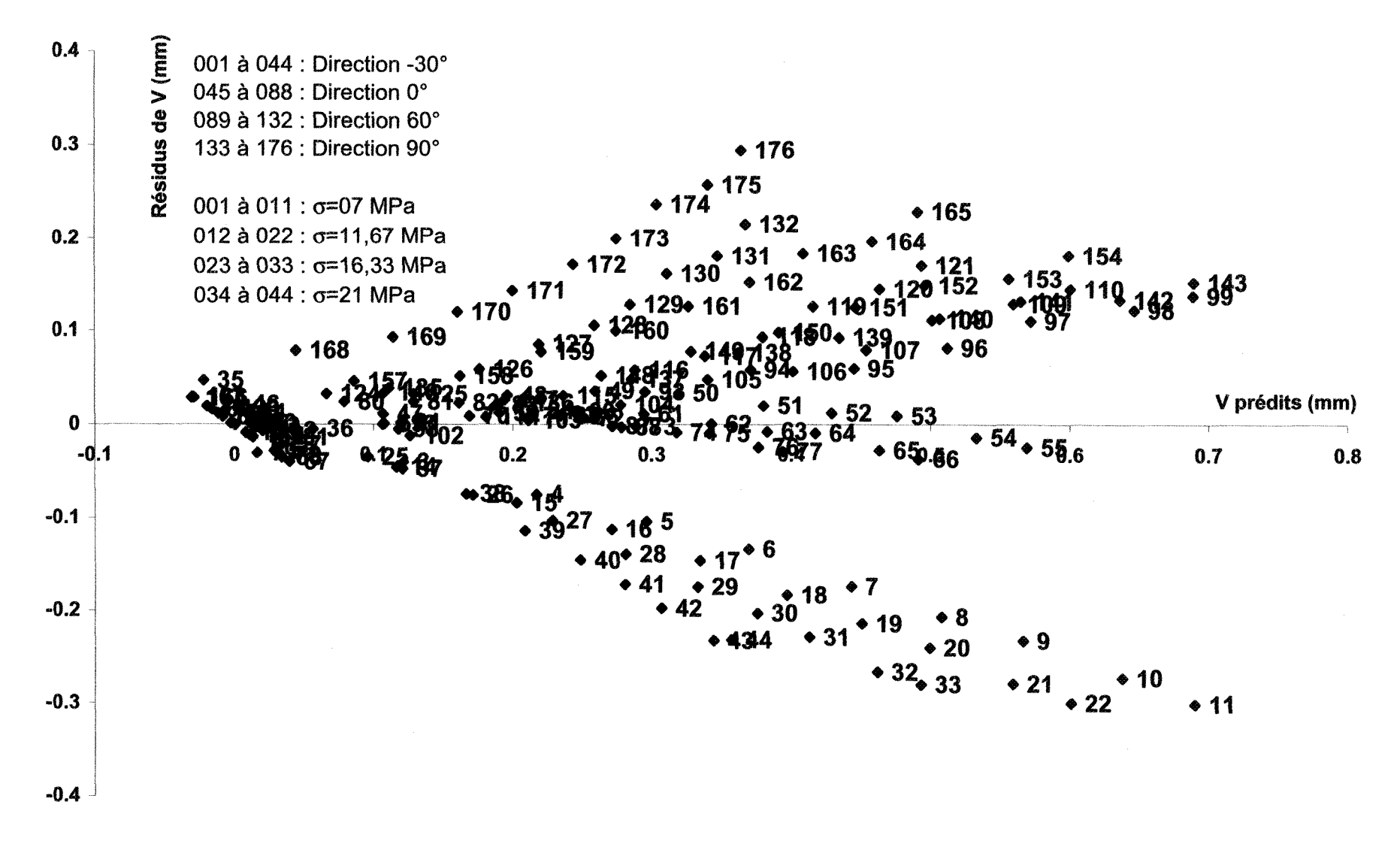

Figure VI-30 : diagramme des résidus pour V, séquence 2 (Z<sub>3</sub>).

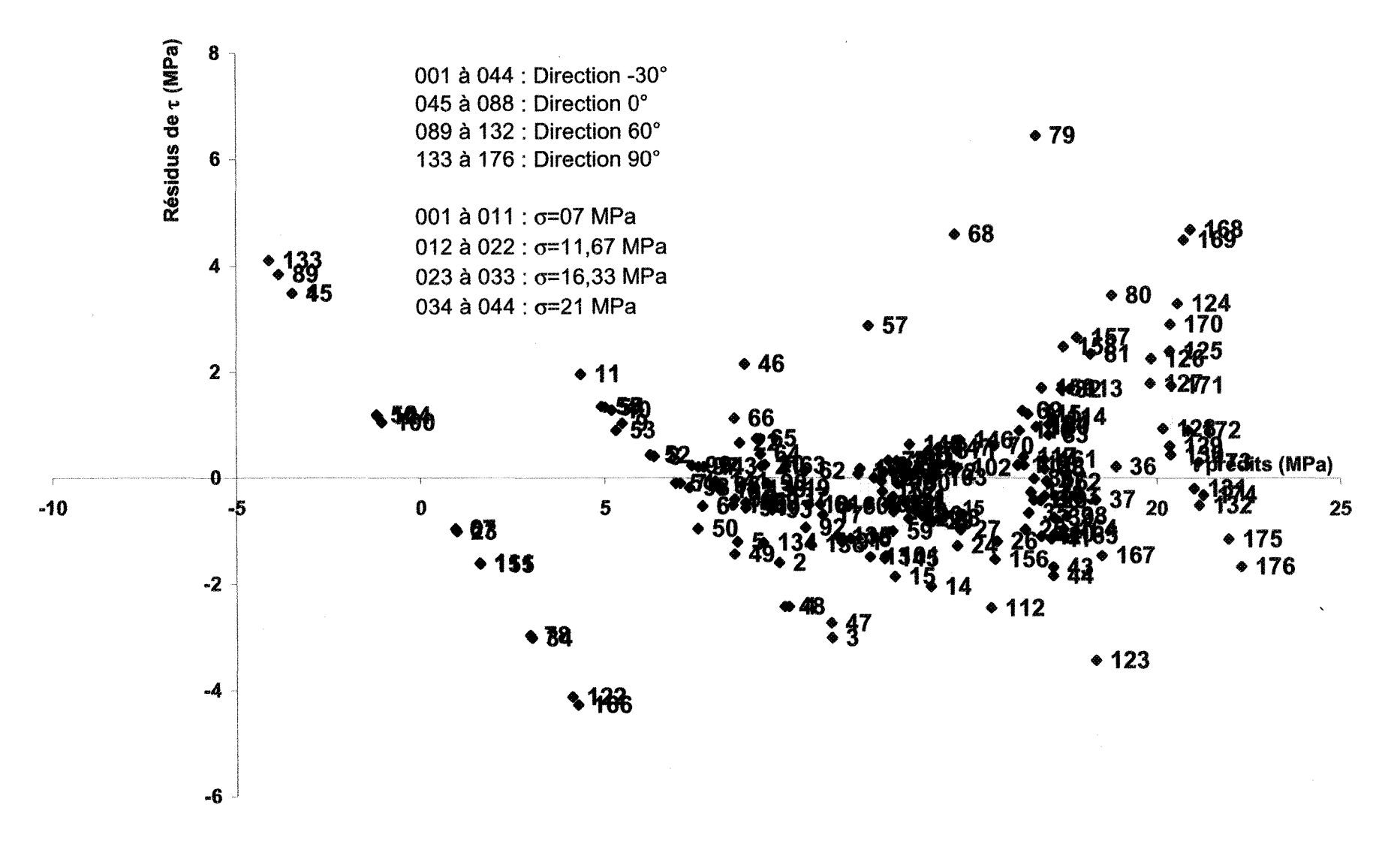

Figure VI-31 : diagramme des résidus pour  $\tau$ , séquence 2 ( $\theta_2$ ).

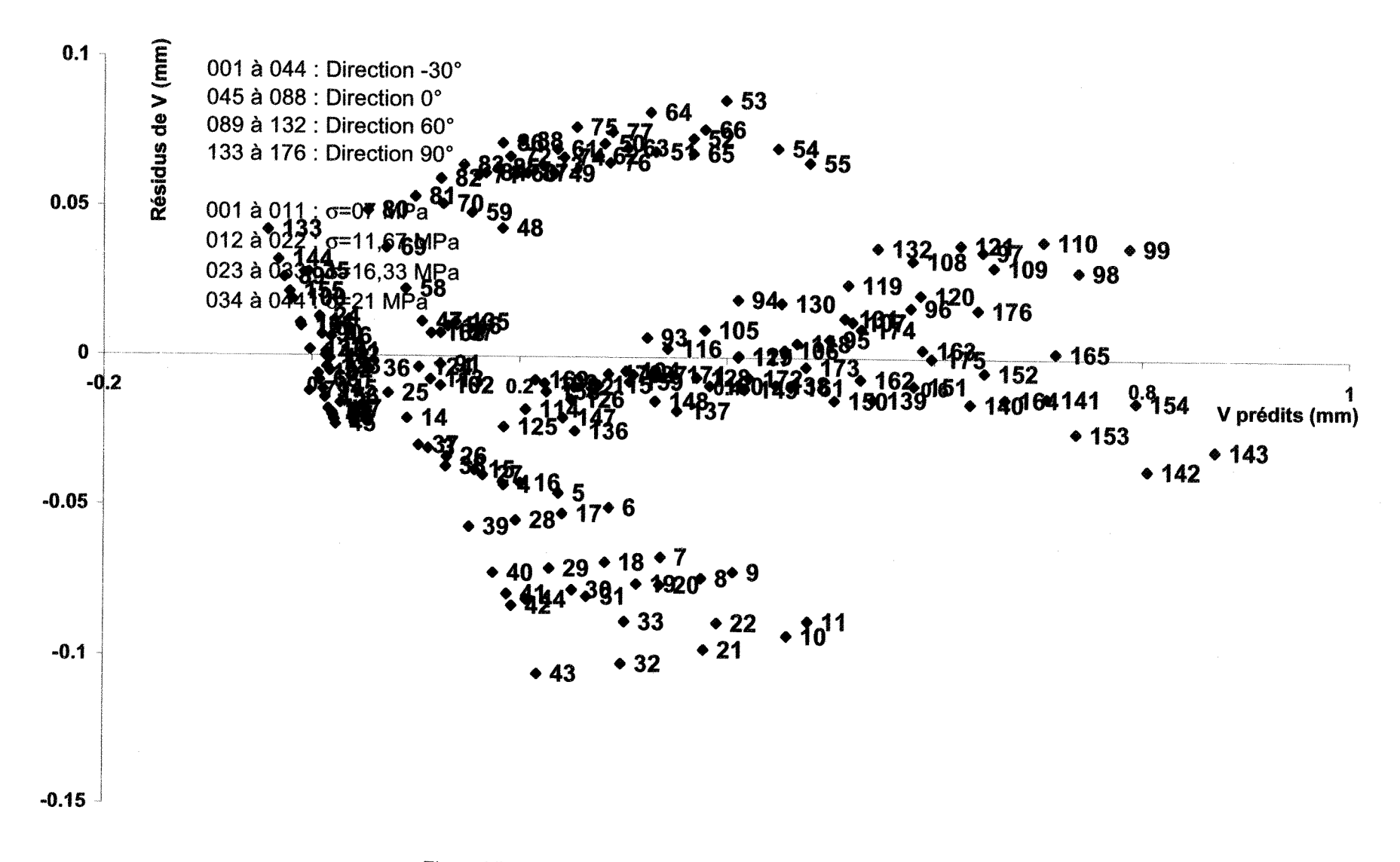

Figure VI-32 : diagramme des résidus pour V, séquence 2  $(\theta_2)$ .

**Résumé :** Une série d'essais mécaniques en cisaillement sur des répliques en mortier d'une fracture rocheuse (Flamand, 2000) a permis de mettre en évidence l'influence de la morphologie sur le comportement mécanique en cisaillement. Partant de ces essais on se propose d'établir un modèle du comportement et de déterminer quels sont les paramètres ou facteurs morphologiques les plus influents sur le comportement,

A cette fin, une revue bibliographique dans le domaine du comportement mécanique des fractures rocheuses a été réalisée ; il en ressort que les modèles actuels ne permettent pas de modéliser en une seule fois, le comportement sur toute la gamme des déplacements horizontaux. Dans un premier temps, une simulation géostatistique de la surface des épontes rocheuses est effectuée pour calculer, quelle que soit la direction de déplacement relatif des épontes, les valeurs de facteurs morphologiques ; on en retient quatre  $R_L$ ,  $Z_3$ ,  $\theta_2$ ,  $Z_4$ .

Dans un deuxième temps, un plan d'expériences prenant en compte des facteurs mécaniques (contrainte normale et déplacement horizontal) et les facteurs morphologiques précédents est construit; les résultats qui en découlent sont analysés. Les résultats du plan permettent d'obtenir un modèle de simulation du comportement pour des contraintes normales comprises entre 0 % et 30 % de la résistance en compression du matériau utilisé pour les répliques, pour des déplacements tangentiels compris entre 0 mm et 5 mm, et pour toutes les directions de déplacements horizontaux. Le facteur morphologique  $Z_3$  se distingue des autres ; on montre que son influence sur le comportement est très faible. Les facteurs morphologiques  $(R_1, Z_4$  et  $\theta_2)$  influencent de facon significative le comportement mécanique en cisaillement, soit la dilatance, et la contrainte tangentîelle. Tenant compte des résultats d'une étude des erreurs de prédiction, une nouvelle série d'essais est proposée respectant une répartition uniforme des niveaux du facteur morphologique 92.

Mots clés : plan d'expériences, morphologie, fracture, joint, surface, modèle, comportement mécanique.

Title: Shearing mechanical behaviour of a fracture: experimental design analysis of the mechanical and morphological data known on a fracture.

Abstract: During the past thirty years, many studies have focused on integrating the morphological aspects of the shear behaviour of rocky fracture surfaces. Flamand (2000) has performed a series of tests that can be used to determinate a model within morphology.

Previous studies, which are summarised, show that the mechanical shear behaviour is still not taking into account the fracture surface morphology.

In order to be able to calculate the morphological factors, in every displacement directions, a geostatistical simulation is carried out. The most commonly used morphological factors are calculated; some of which depend on the displacement direction and others don't.

A design of experiments is developed using the morphological factors that depend on the displacement direction and the mechanical factors. The results are a model of mechanical shear behaviour that takes into account the morphology and a grading of the morphological factors depending on their influences on the shear stress and the dilatancy (vertical displacement). The model does simulate adequately the mechanical shear behaviour within 0 mm and 5 mm for the horizontal displacement, 0 % and 30 % of the compression strength, and in every displacement directions. The  $Z<sub>3</sub>$  is pointed out as the morphological factor that has the less influences on the mechanical shear behaviour.

Finally, some new experiments are proposed with the aim of improving the model. These experiments are meant to reduce the prediction error values.

Keywords: experimental design, morphology, fracture, joint, surface, model, mechanical behaviour.

U.F.R. de physique, école doctorate des sciences physiques et de l'ingénieur, C.D.G.A. (Centre de Développement des Géosciences Appliquées), Université Bordeaux I, Avenue des facultés, 33405, Talence Cedex, France.

Département des sciences appliquées, U.Q.A.C. (Université du Québec à Chicoutimi), 555, boulevard de l'université, G7H2B1, Chicoutimi, P.Q., Canada.